# **HOCH AUFGELÖSTE STRÖMUNGSSIMULATION NATURNAHER FLIESSGEWÄSSERSTRUKTUREN**

## **Detaillierte Modellierung auf Basis des terrestrischen Laserscannings zur Untersuchung ökohydraulischer Fragestellungen**

Zur Erlangung des akademischen Grades einer

#### DOKTOR-INGENIEURIN

von der Fakultät für Bauingenieur-, Geo- und Umweltwissenschaften

des Karlsruher Instituts für Technologie (KIT) genehmigte

#### DISSERTATION

von **Dipl.-Ing. Rebekka Christina Czerny** aus Kaiserslautern

Tag der mündlichen Prüfung: 18.06.2014

Referent: Prof. Dr.-Ing. Dr. h.c. mult. Franz Nestmann Korreferent: Prof. Dr.-Ing. Dr.-Ing. E.h. Günter Schmitt

Karlsruhe 2014

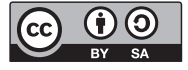

Dieses Werk ist lizenziert unter einer Creative Commons Namensnennung – Weitergabe unter gleichen Bedingungen 3.0 Deutschland Lizenz (CC BY-SA 3.0 DE): http://creativecommons.org/licenses/by-sa/3.0/de/

### **KURZFASSUNG**

Die EU-Wasserrahmenrichtlinie fordert die Verbesserung der ökologischen Durchgängigkeit und des hydromorphologischen Zustands an Fließgewässern. Um diese Vorgaben zu erfüllen wurden in den letzten Jahren verschiedene Maßnahmen geplant und ausgeführt, wie zum Beispiel der Bau von Fischaufstiegsanlagen oder die Renaturierung von Fließgewässern. In diesem Zusammenhang ergeben sich verschiedene ökohydraulische Fragestellungen, für deren Analyse die detaillierte Kenntnis der Hydraulik in den entsprechenden Fließgewässerabschnitten Voraussetzung ist. Diese Fragen betreffen unter anderem die Durchgängigkeit für die aquatische Fauna, die auftretenden hydraulischen Extremwerte und die Fließwege.

Die mehrdimensionale hydrodynamisch-numerische (HN-) Modellierung ist ein leistungsfähiges Werkzeug zur flächendeckenden Prognose der hydraulischen Situation für verschiedene Abflusszustände. Jedoch stellt die Simulation naturnaher Fließgewässerstrukturen, wie beispielsweise von Raugerinnen, eine enorme modelltechnische Herausforderung dar, da diese eine stark variable Geometrie einhergehend mit komplexen Strömungszuständen aufweisen. Voraussetzung für eine Abbildung dieser Gegebenheiten ist erstens eine detaillierte Erfassung der Topografie des Untersuchungsgebiets und zweitens eine sehr hohe Auflösung des Netzes für die numerische Berechnung.

Im Rahmen dieser Forschungsarbeit wurde zur Datenaufnahme für eine hoch aufgelöste HN-Modellierung die Methode des Terrestrischen Laserscannings (TLS) eingesetzt. Dieses berührungslose Verfahren ermöglicht die schnelle und hochgenaue Aufnahme von Objekten bei Punktdichten im Millimeter- bis Zentimeterbereich. In dieser Arbeit wurde eine Vorgehensweise ausgearbeitet zur Generierung eines TLS-basierten HN-Modells naturnaher Fließgewässerstrukturen, das einen bislang unerreichten Detaillierungsgrad aufweist. Dabei wurden verschiedene Arbeitsschritte und Methoden zur Nachbearbeitung, zur Filterung und zur topografischen Modellierung beschrieben und eingesetzt.

Anhand von vier Anwendungsfällen an naturnah gestalteten Gewässern verschiedener Charakteristik wurde diese Methodik erprobt. Zur Analyse der entsprechenden Fragestellung wurden ferner Konzepte für Visualisierungs- und Interpretationsmöglichkeiten der prognostizierten Strömungsbilder erarbeitet. Besonders hervorzuheben ist in diesem Zusammenhang die Entwicklung eines Typisierungsschemas zur kompakten Darstellung eines komplexen Strömungsbilds in einer naturnah gestalteten Fischaufstiegsanlage als Grundlage für ökologische Bewertungen.

Abschließend wurden die Möglichkeiten und Grenzen des vorgeschlagenen Konzepts diskutiert, Empfehlungen für künftige Anwendungen gegeben und der weitere Forschungsbedarf aufgezeigt.

Es konnte gezeigt werden, dass die mehrdimensionale und hoch aufgelöste HN-Modellierung in Kombination mit dem TLS ein sehr hohes Potential zur Analyse verschiedener ökohydraulischer Fragestellungen birgt.

# **ABSTRACT**

The EU Water Framework Directive requires the restoration of passage of the aquatic fauna in rivers as well as the improvement of the hydromorphological quality. In order to fulfill these requirements various types of measures have been developed and implemented in recent years, such as the construction of fishways and the restoration of streams. In this context, various questions concerning ecohydraulics emerge, the analysis of which requires the knowledge of the detailed hydraulic situation of the respective stream sections. These questions deal with the passability for the aquatic fauna, the occurring hydraulic extreme values, and flow paths.

Multidimensional hydrodynamic numerical modeling is a useful tool to extensively predict the flow situation for various hydraulic states. Yet, the hydraulic simulation of near-natural fluvial structures such as for example rock ramps is an enormous challenge, since such structures feature a strongly variable geometry accompanied by complex hydraulic patterns. The modeling of these conditions necessitate firstly a detailed acquisition of topographical data of the study area and secondly a very high resolution of the computational mesh.

Within the framework of this research, the method of terrestrial laser scanning (TLS) was used for the data acquisition with the objective of the setting up of a high-resolution hydraulic model. This noncontact measurement technique enables the fast and high-precision data collection with a point density in the range of millimeters to centimeters. In this research work a concept was developed for the generation of a TLS-based hydraulic model of near-natural fluvial structures, the level of detail of which has not been reached so far. Various procedures and methods of post processing and filtering of the data and for topographic modeling were described and applied.

This concept has been field-tested on four application cases at nature-oriented streams of different kind in order to study various questions concerning ecohydraulics. Furthermore, concepts for the visualization and interpretation of the predicted flow patterns were developed in order to analyze the respective question. A point of particular note is a scheme for the classification of types, which compactly depicts a complex hydraulic pattern in a nature-like fishway. This scheme can be used for an assessment concerning environmental issues.

Finally, the possibilities and limitations of the presented concept were discussed. Recommendations for future applications were given and the need for additional research was pointed out.

It has been shown that the multidimensional and high-resolution hydraulic modeling in combination with TLS holds a very high potential for the analysis of various ecohydraulic questions.

 $\overline{1}$ 

# **INHALTSVERZEICHNIS**

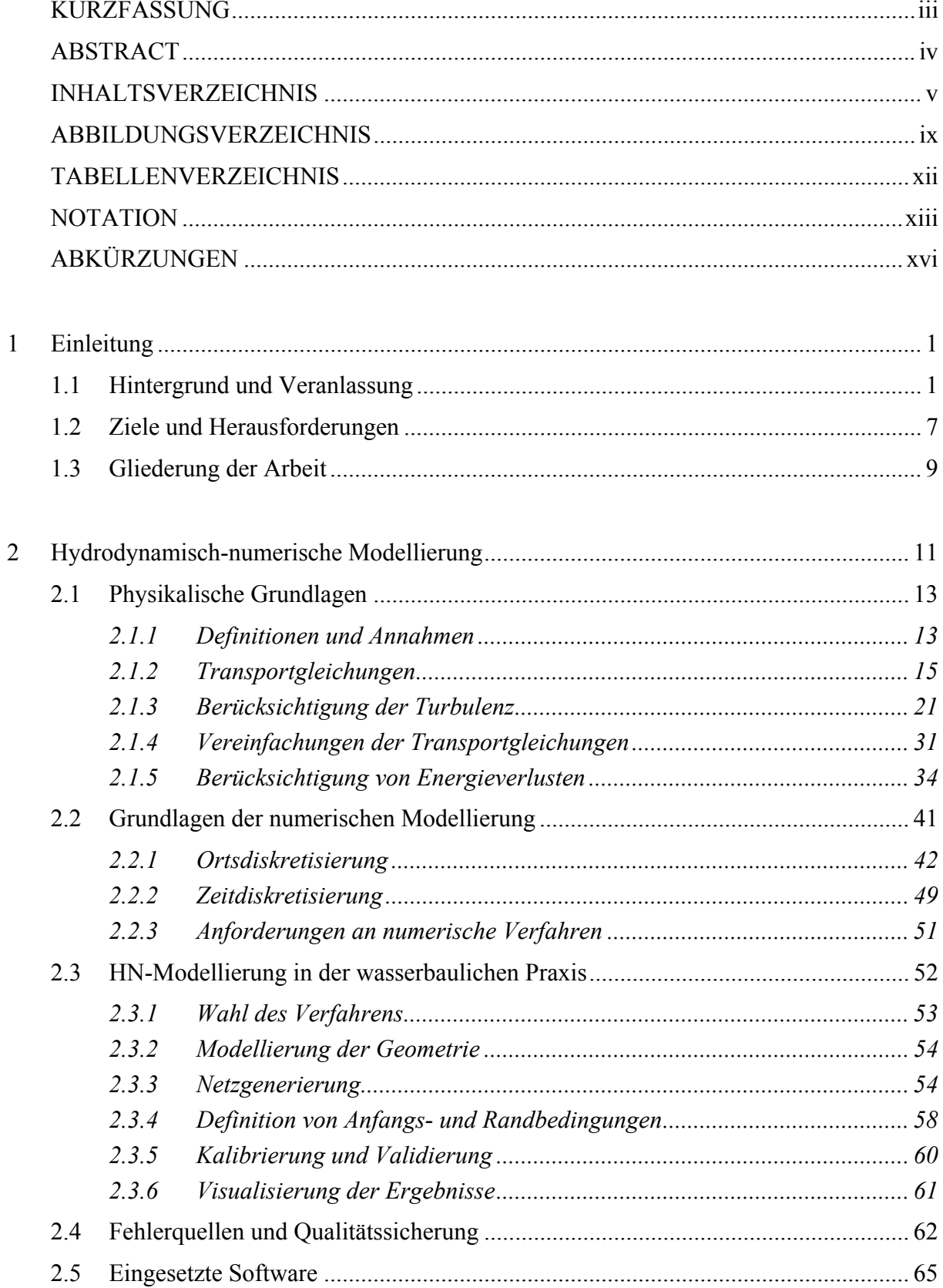

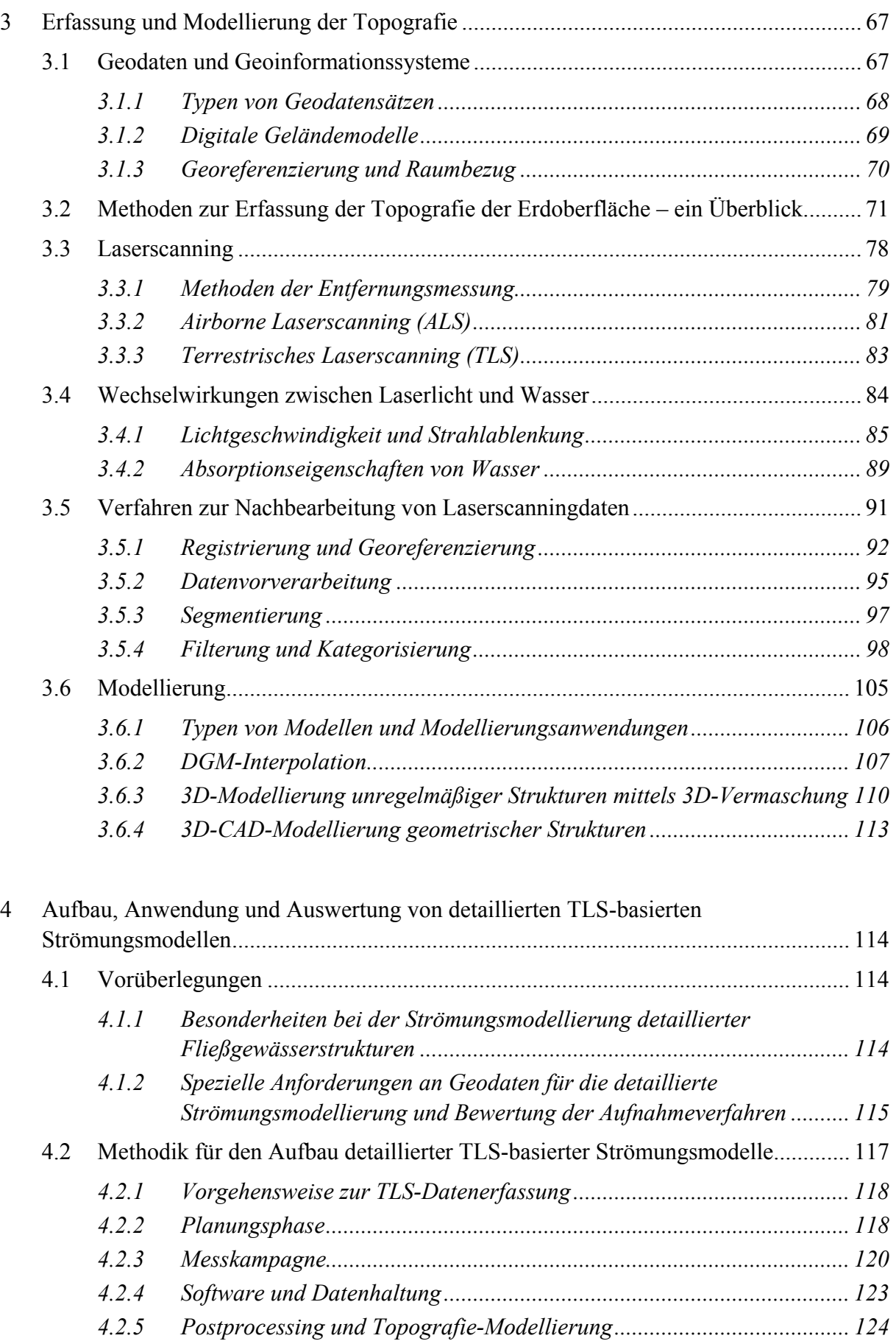

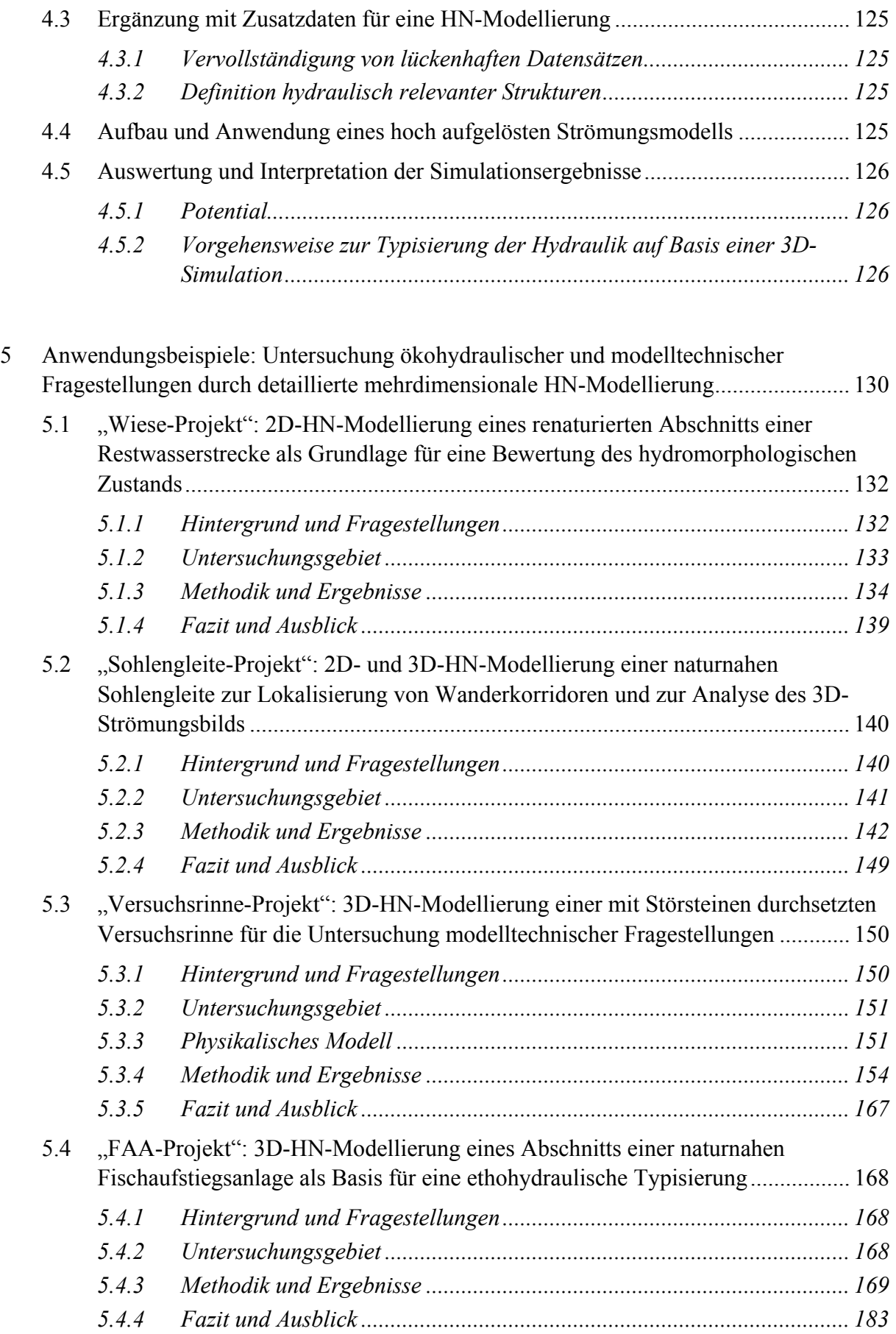

#### **INHALTSVERZEICHNIS**

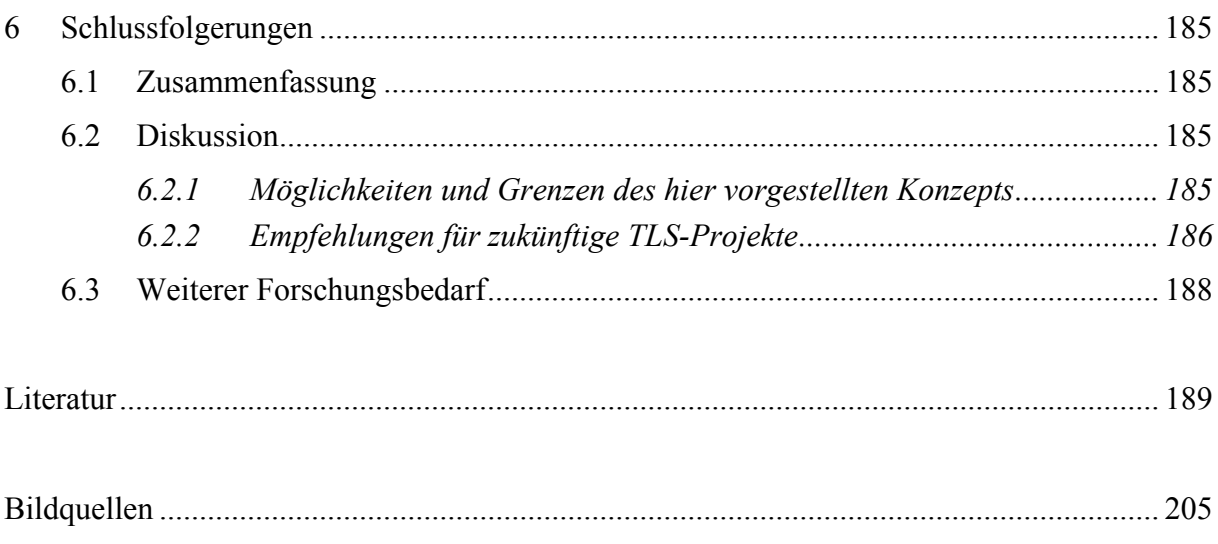

# **ABBILDUNGSVERZEICHNIS**

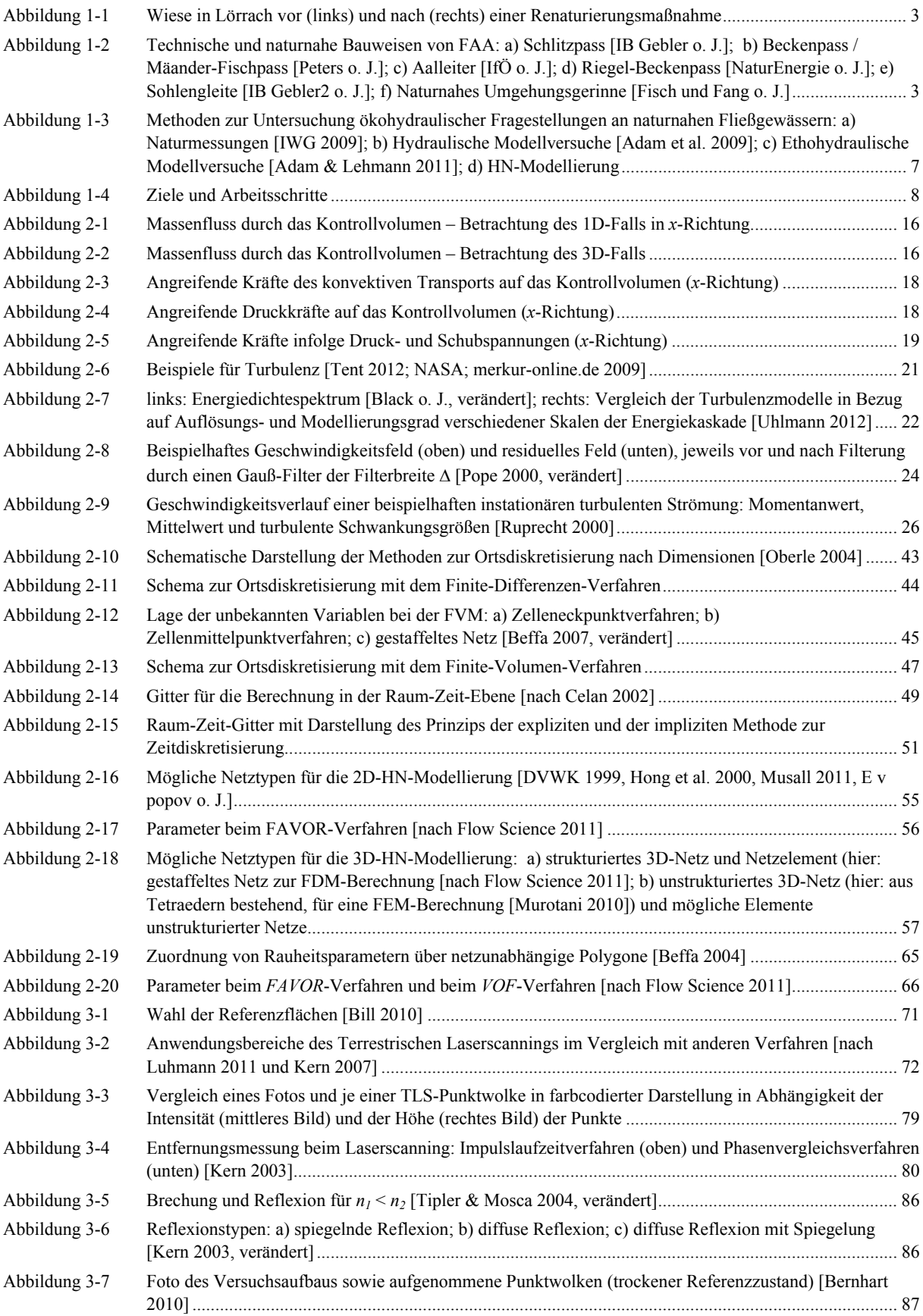

#### ABBILDUNGS- UND TABELLENVERZEICHNIS

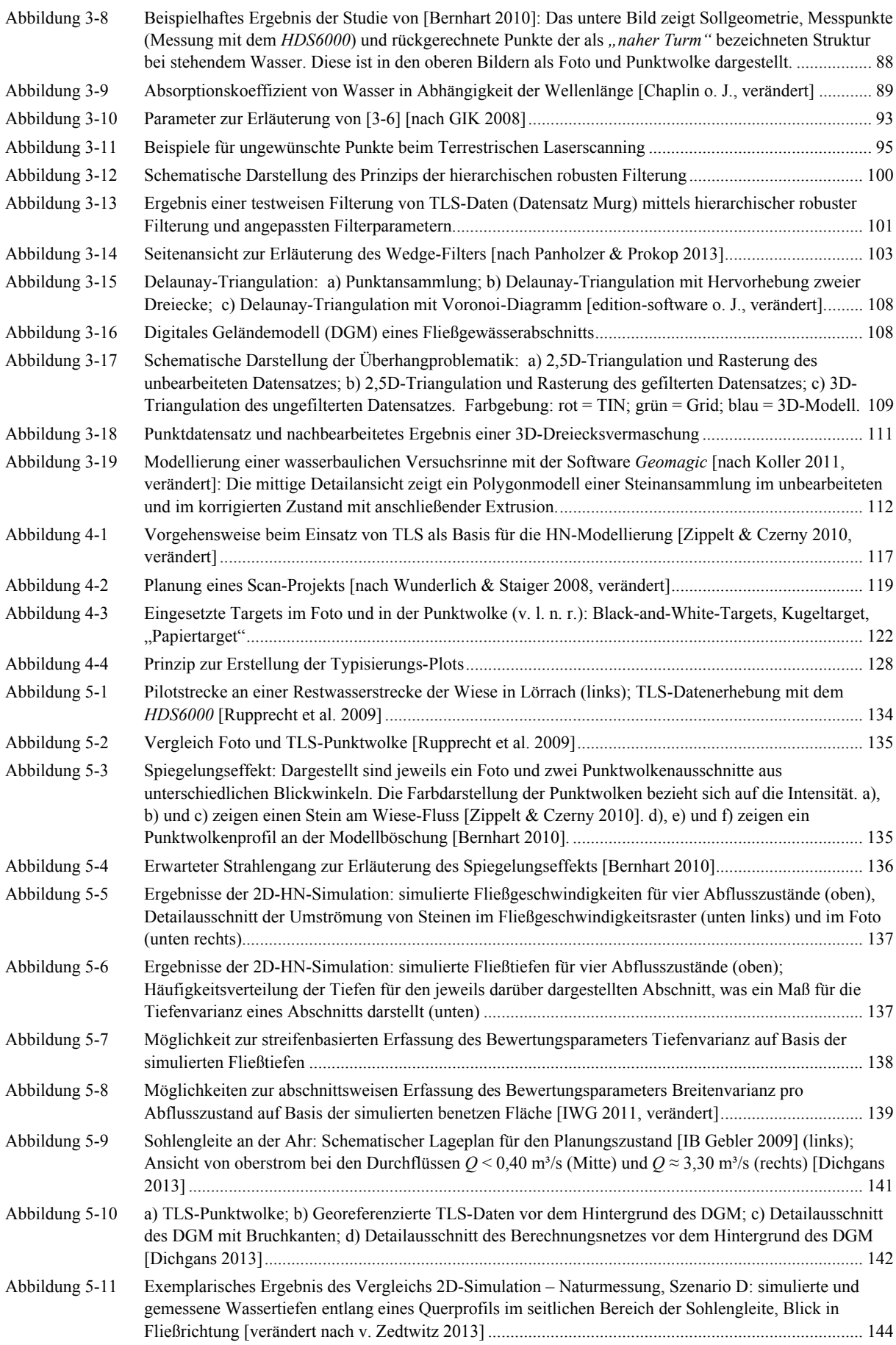

#### ABBILDUNGS- UND TABELLENVERZEICHNIS

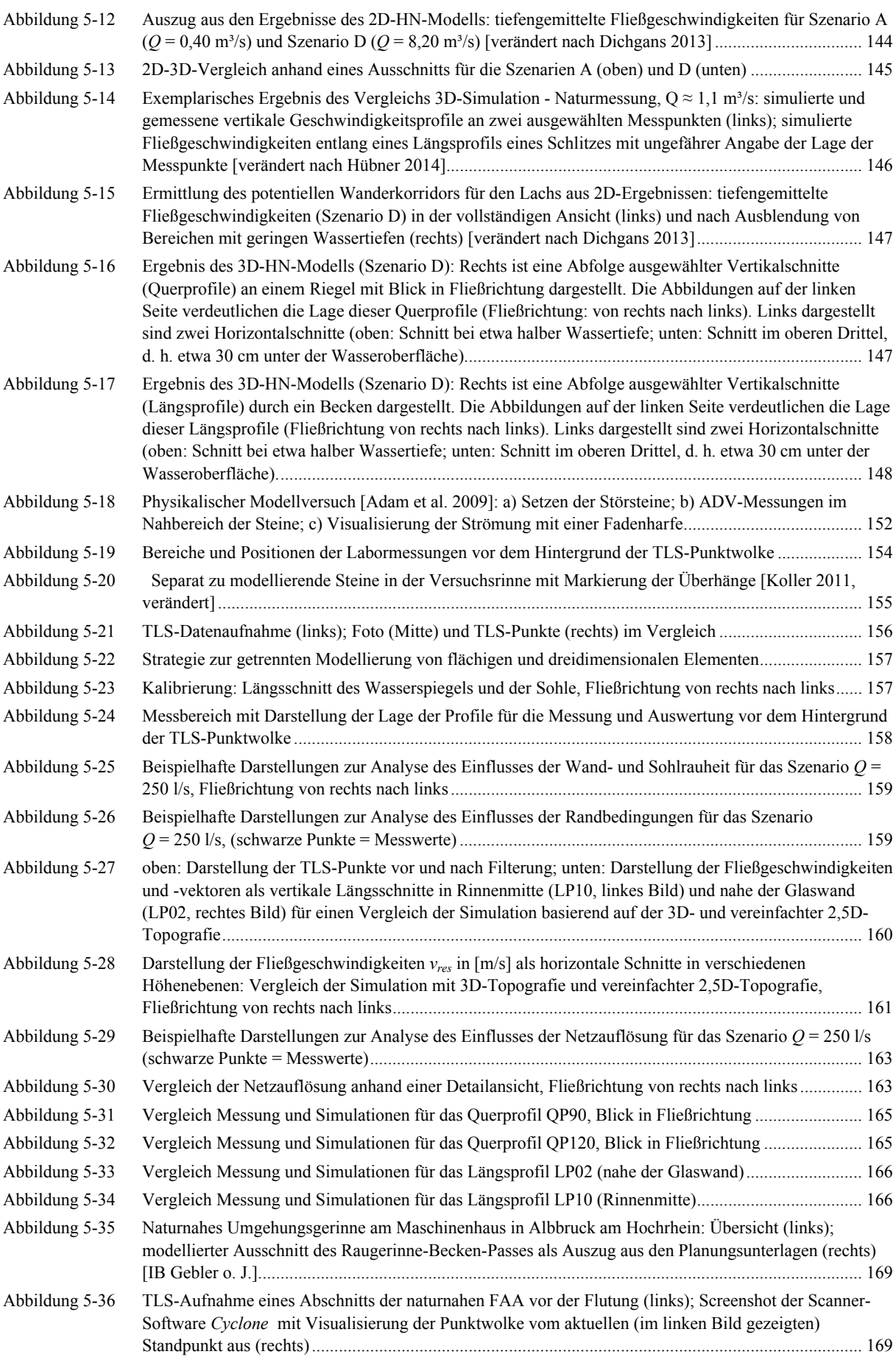

# ABBILDUNGS- UND TABELLENVERZEICHNIS

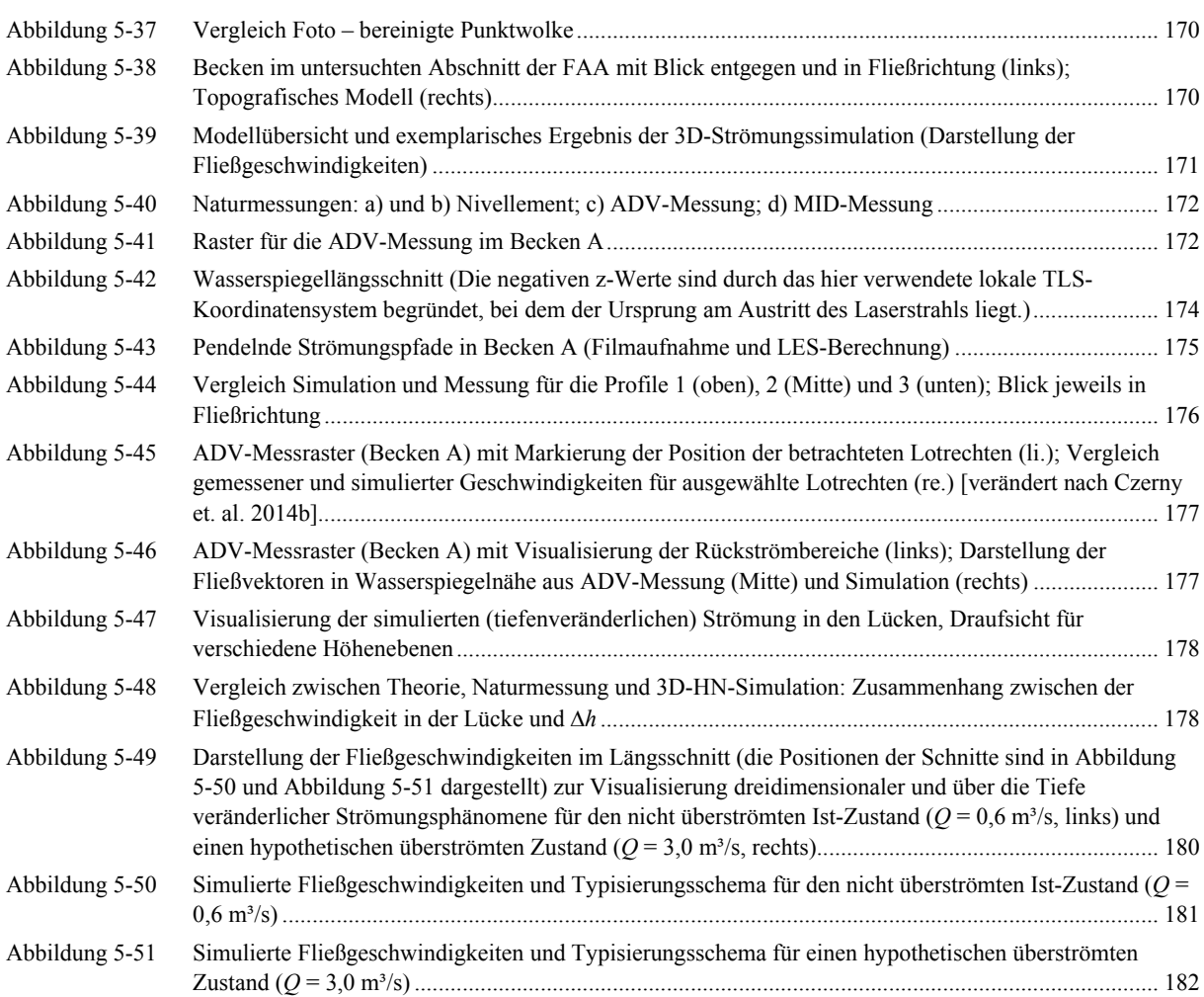

# **TABELLENVERZEICHNIS**

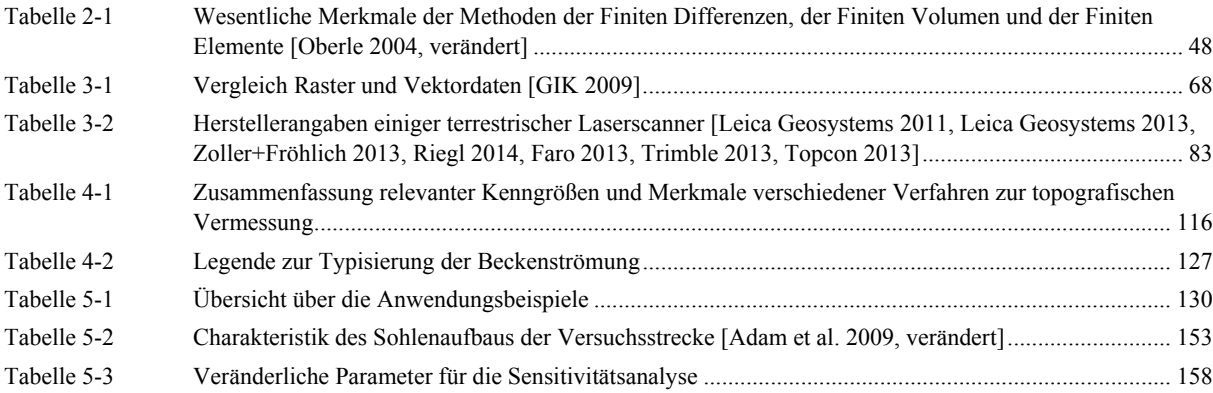

# **NOTATION**

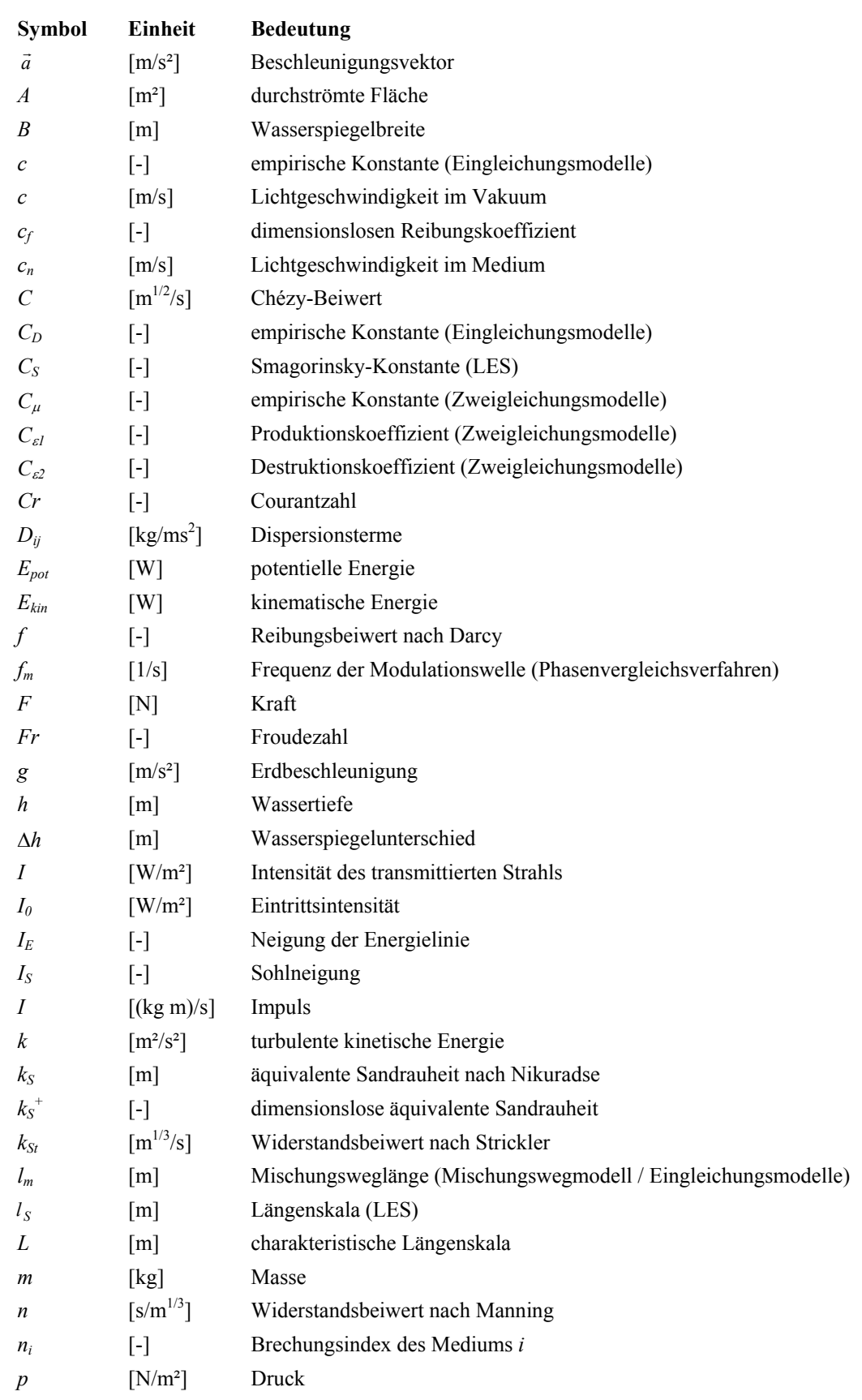

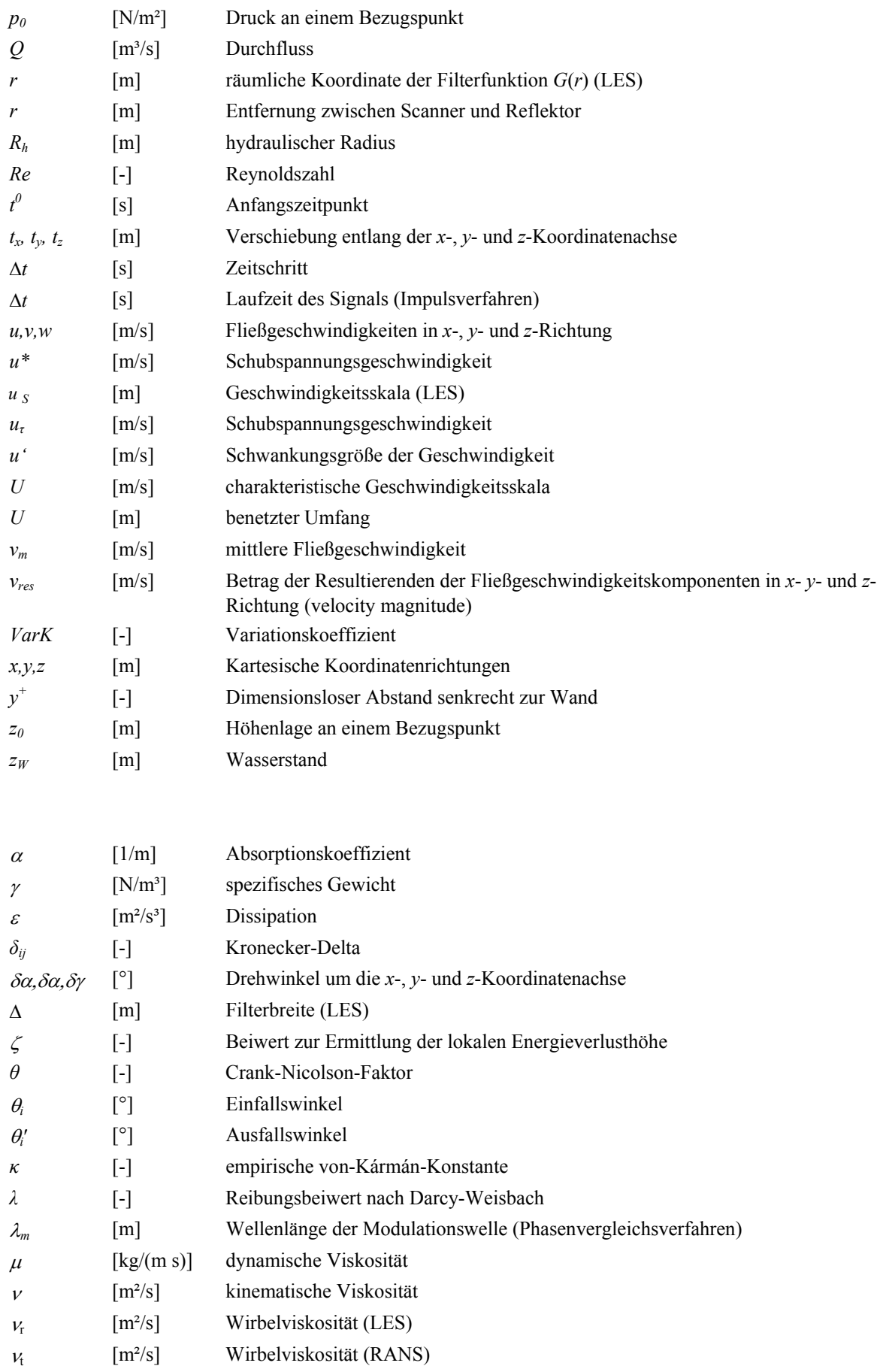

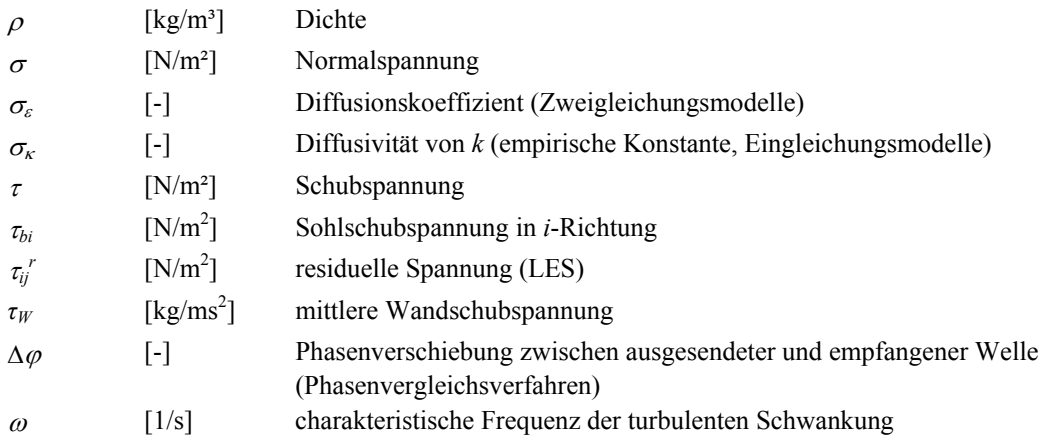

# **ABKÜRZUNGEN**

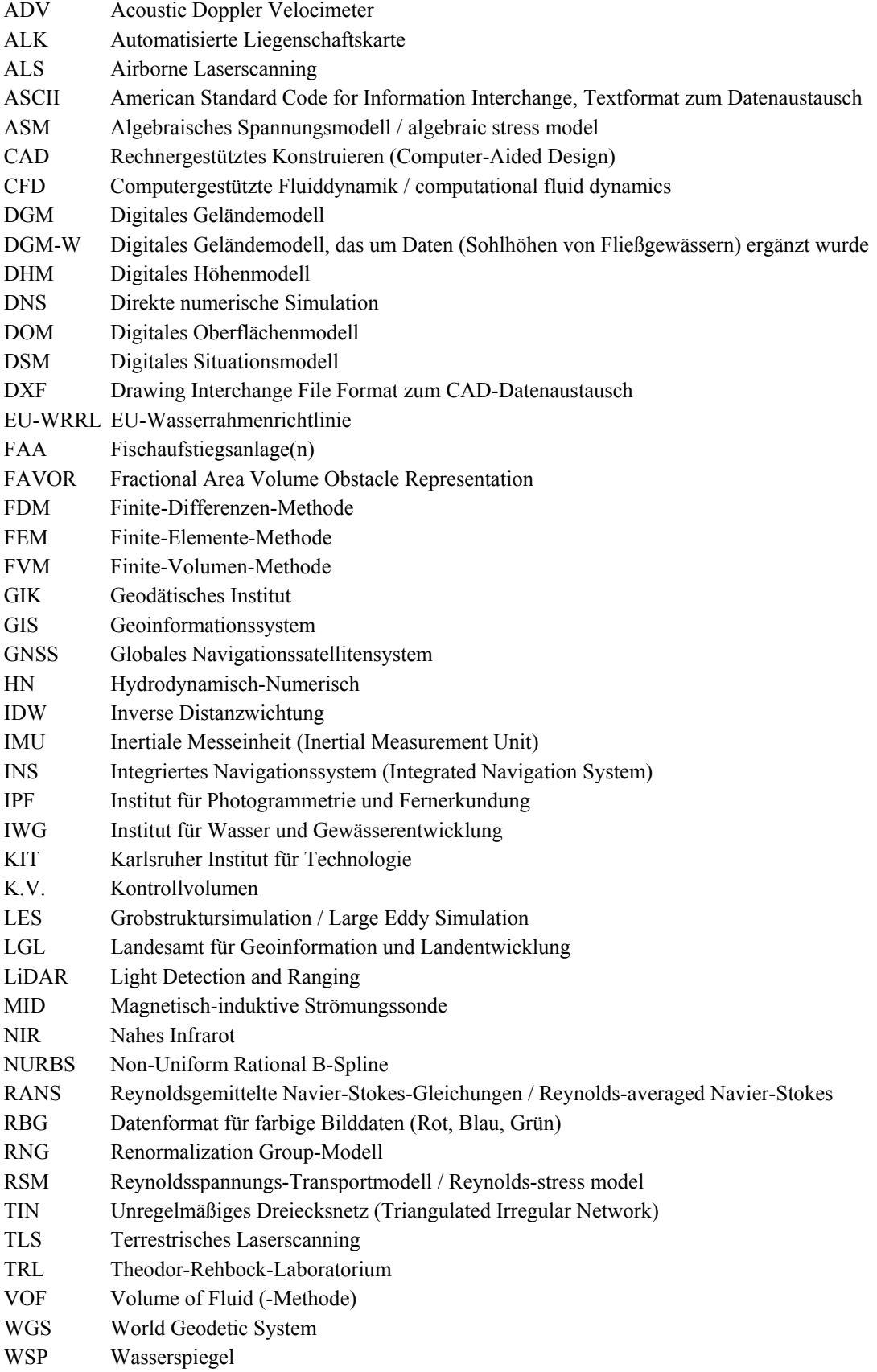

# **1 Einleitung**

#### **1.1 Hintergrund und Veranlassung**

Die intensive Nutzbarmachung von Fließgewässern und die damit verbundenen Eingriffe in die Natur haben zu ökologischen Problemen geführt. Durch die *EU-Wasserrahmenrichtlinie* (*EU-WRRL*) wurde erstmals ein gesetzlicher Rahmen geschaffen, der die großmaßstäbliche und ganzheitliche Verbesserung des ökologischen Zustands der europäischen Gewässer fordert. Diese Richtlinie veranlasste in Deutschland und in den anderen europäischen Ländern konkrete Maßnahmen wie beispielsweise den Bau von Fischaufstiegsanlagen oder eine Verbesserung der Hydromorphologie durch Renaturierungen. Im Zusammenhang mit solchen Maßnahmen ergeben sich ökohydraulische Fragestellungen, für deren Untersuchung verschiedene Methoden der wasserbaulichen Forschung eingesetzt werden.

#### *Ökologische Probleme im Zusammenhang mit Fließgewässern*

Die Besiedlung und Nutzung der Flussgebiete durch den Menschen hat eine lange Tradition. Flüsse boten Trinkwasser, Nahrung und Energie und ermöglichten den Transport von Gütern. Mit der Nutzung von Fließgewässern gingen bauliche Eingriffe an den Flüssen sowie in ihren Vorländen und Auwäldern einher. Erhebliche Veränderungen wie der Einstau von Flussabschnitten durch das Errichten von Querbauwerken dienten beispielsweise der Schiffbarmachung und der Energieerzeugung, bringen jedoch auch eine Verschlechterung der Lebensraumbedingungen für die aquatische Fauna mit sich.

Zahlreiche Fischarten unternehmen im Laufe Ihres Lebens Wanderungen über viele Flusskilometer, um beispielsweise zur Eiablage ihre Laichhabitate aufzusuchen. Ist die ökologische Durchgängigkeit nicht gegeben, d. h. werden diese Wanderungen durch beispielsweise Querbauwerke unterbunden, führt dies zu einem Verlust der Artenvielfalt und einem Rückgang des Bestands.

Während in der Vergangenheit zunächst technische, wirtschaftliche und infrastrukturelle Ziele im Vordergrund standen, erfolgte mit der Zeit eine stärkere Berücksichtigung ökologischer Belange. Für die heutige Wasserpolitik ist die Sicherstellung der Funktion der Fließgewässer als Lebensraum für die aquatische Fauna ein wichtiges Ziel. Die ökologischen Probleme im Zusammenhang mit Fließgewässern veranlassten innerhalb der EU Bestrebungen für eine gemeinschaftliche und ganzheitliche Politik im Sinne des Umweltschutzes, der Verbesserung der Wasserqualität und der umsichtigen Verwendung der natürlichen Ressourcen Wasser.

#### *EU-Wasserrahmenrichtlinie (EU-WRRL)*

Die *EU-Wasserrahmenrichtlinie* (*EU-WRRL*) [EU 2000], die im Jahr 2000 verabschiedet wurde, schaffte erstmals einen Ordnungsrahmen für den großflächigen Schutz der Binnenoberflächengewässer, der Übergangsgewässer, der Küstengewässer und des Grundwassers. Die verbindlichen Umweltziele für Oberflächengewässer, welche im Artikel 4 der Richtlinie festgelegt sind, sind einerseits das Erreichen eines guten ökologischen und chemischen Zustands bis 2015 und andererseits ein Verschlechterungsverbot. Die Einstufung des Zustands erfolgt pro Gewässertyp getrennt für die jeweiligen biologischen, hydromorphologischen und physikalisch-chemischen Qualitätskomponenten und wird durch eine fünfstufige Farbskala visualisiert. Beispielsweise sind als hydromorphologische Komponenten von Flüssen der Wasserhaushalt, die Durchgängigkeit und die Morphologie definiert. Die Kriterien, die bezüglich dieser Komponenten für eine bestimmte Zustandsbewertung erfüllt werden müssen, sind in der Richtlinie festgelegt<sup>1</sup>.

Aus der Richtlinie ergeben sich für die Mitgliedsstaaten verbindliche Aufgaben, die innerhalb gewisser Fristen zu erfüllen sind. Nach einer Bestandsaufnahme, d. h. einer Bestimmung des Ist-Zustands und der Formulierung der Zielbestimmung (des Soll-Zustands) wurden von den Ländern Maßnahmenprogramme und Bewirtschaftungspläne erarbeitet, deren Umsetzung zur Erreichung bzw. Erhaltung des guten Zustands notwendig ist. Laut einer Zwischenbilanz im September 2013 des *Bundesministeriums für Umwelt, Naturschutz und Reaktorsicherheit (BMU)* wurden die Ziele der Wasserrahmenrichtlinie in 90 Prozent der Oberflächengewässer in Deutschland bislang nicht erreicht. Die Hauptursachen liegen vor allem "in der schlechten *Gewässerstruktur durch Verbau und Begradigungen von Flüssen und Bächen, in der fehlenden Durchgängigkeit der Gewässer zum Beispiel für Fische durch Querbauwerke und in den hohen Stoffeinträgen, die vor allem aus der Landwirtschaft, aber auch aus den Siedlungs- und Bergbaugebieten in die Gewässer gelangen"* [BMU 2013].

#### *Maßnahmen*

<u>.</u>

Zur Erreichung der Ziele der EU-WRRL wurde in Deutschland ein Katalog von insgesamt 107 Maßnahmentypen erarbeitet, von denen sich ein Großteil so genannten Schlüsselmaßnahmen zuordnen lässt. Von diesen Maßnahmen werden die wesentlichen Verbesserungen zum Erreichen der Ziele der Wasserrahmenrichtlinie erwartet. Dies sind laut [BMU 2013]:

- (1) Verbesserung des hydromorphologischen Zustands von Gewässern
- (2) Verbesserung der linearen Durchgängigkeit
- (3) Reduzierung der Nährstoffeinträge aus der Landwirtschaft
- (4) Beratungen für die Landwirtschaft
- (5) Bau beziehungsweise Nachrüstung von Kläranlagen
- (6) Forschung / Reduzierung von Unsicherheiten durch Verbesserung der Wissensbasis

Die Punkte (3) bis (5) betreffen die Wasserqualität, was nicht das Thema der vorliegenden Arbeit ist. Neben der Verbesserung der Wissensbasis sind hier im Zusammenhang mit Fließgewässern somit die ersten beiden Punkte relevant.

 Zur Verbesserung des hydromorphologischen Zustands werden meist *Renaturierungen* umgesetzt. Neben baulichen Maßnahmen<sup>2</sup> im Gewässer und am Ufer können durch

<sup>1</sup> Wird ein Gewässerabschnitt als *erheblich veränderter Wasserkörper* (*heavily modified water body*) ausgewiesen, kann dieser im Wesentlichen wie ein künstliches Gewässer behandelt werden. Für solche Gewässer muss für die entsprechenden Gewässerabschnitte anstelle des guten ökologischen Zustands das gute ökologische Potenzial erreicht werden. Konkret bedeutet dies, dass weniger strenge Kriterien einzuhalten sind. Eine solche Einstufung erfolgt bei Gewässern, *"bei denen der gute ökologische Zustand nicht oder nicht mit verhältnismäßigen Mitteln wieder hergestellt werden kann und wenn durch die erforderlichen Maßnahmen zur Erreichung des guten ökologischen Zustands bestimmte Nutzungen, wie Wasserkraft, Schifffahrt, Hochwasserschutz entscheidend beeinträchtigt würden"* [BMU 2011].

<sup>2</sup> Beispiele hierfür sind das Errichten von Buhnen, Schwellen und Riegeln, das Einbringen von steinernen oder aus Lebend- oder Totholz bestehenden Strukturen, die Entfernung von Ufersicherungen, die Aufweitung des Gewässerbetts und der Rückbau oder die Umgestaltung bestehender Wanderhindernisse.

beispielsweise Kiesaufschüttungen, Bepflanzungen und ggf. ein angepasstes Gewässerunterhaltungskonzept die Struktur- und Strömungsvielfalt erhöht und eine Veränderung der Morphologie geschaffen bzw. initiiert werden. Abbildung 1-1 zeigt am Beispiel des Flusses Wiese in Lörrach den Zustand vor und nach einer Renaturierung.

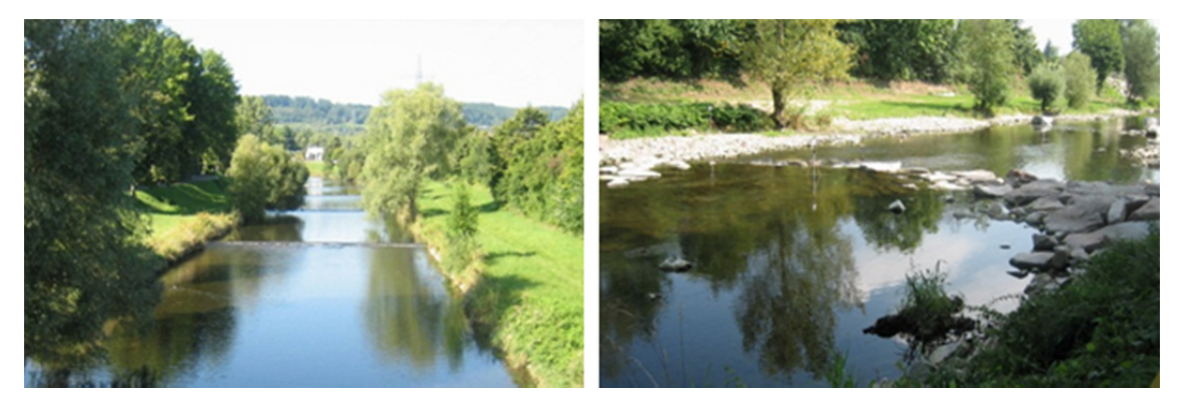

Abbildung 1-1 Wiese in Lörrach vor (links) und nach (rechts) einer Renaturierungsmaßnahme

 Die Verbesserung der linearen Durchgängigkeit für Fische und sonstige Organismen ist erforderlich vor allem an Stauanlagen, deren Rückbau nicht möglich ist oder unverhältnismäßig wäre. Um dies zu erreichen, werden sie mit *Fischaufstiegsanlagen* (*FAA*) ausgestattet. Für die Funktionsfähigkeit einer FAA müssen einerseits die *Auffindbarkeit* und andererseits die *Passierbarkeit* gewährleistet sein.

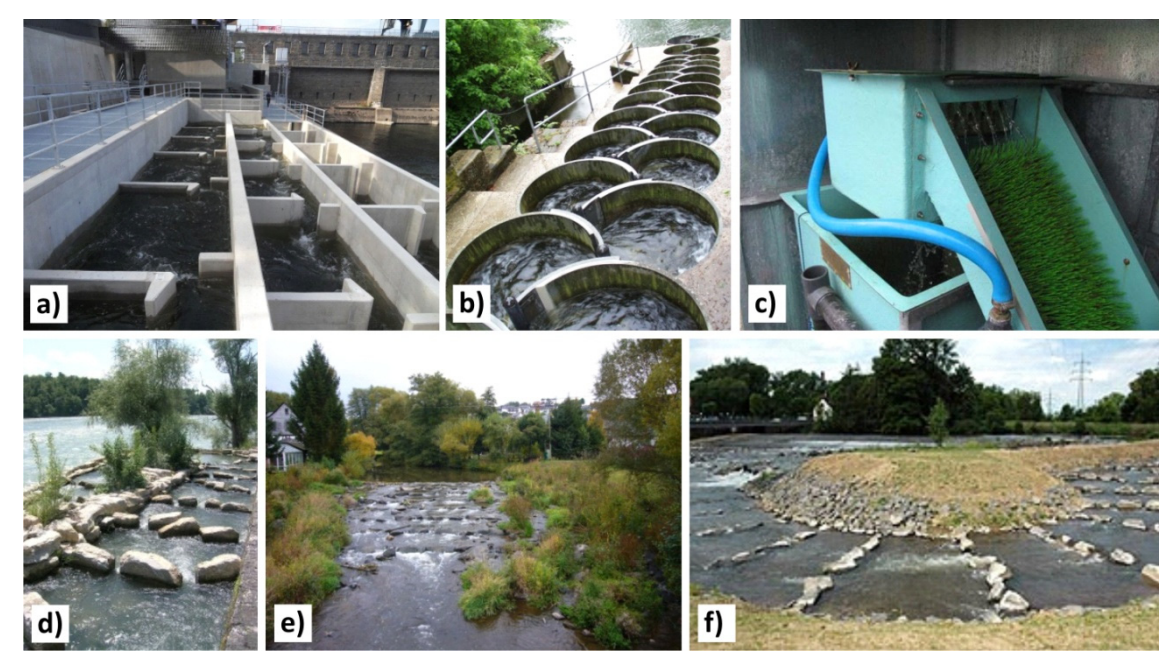

Abbildung 1-2 Technische und naturnahe Bauweisen von FAA: a) Schlitzpass [IB Gebler o. J.]; b) Beckenpass / Mäander-Fischpass [Peters o. J.]; c) Aalleiter [IfÖ o. J.]; d) Riegel-Beckenpass [NaturEnergie o. J.]; e) Sohlengleite [IB Gebler2 o. J.]; f) Naturnahes Umgehungsgerinne [Fisch und Fang o. J.]

Grundsätzlich unterscheidet man technische und naturnahe Bauweisen. Beispielhaft sind in Abbildung 1-2 einige FAA-Typen dargestellt. Zu den technischen Anlagen zählen beispielsweise *Schlitzpässe*, *Beckenpässe* und *Aalleiter*. Naturnahe Bauwerke hingegen zielen darauf ab, zur Herstellung der ökologischen Durchgängigkeit Formen nachzuahmen, die so bereits an anderer Stelle natürlich vorhanden sind. Dazu werden

sowohl natürliche Strukturen imitiert als auch natürliche Baustoffe, wie z. B. Bruchstein verwendet. Gängige Bauweisen für naturnahe Fischaufstiegshilfen sind *Raugerinne-Beckenpässe* (auch: *Riegel-Beckenpässe*), *Rampen* oder *Sohlengleiten* und *Umgehungsgerinne*. Zur näheren Erläuterung der verschiedenen Typen sei hier auf die Fachliteratur, beispielsweise [Hütte 2000], und die entsprechenden Regelwerke (siehe unten) verwiesen.

Allen Anlagen ist gemeinsam, dass sie einen gewissen Höhenunterschied überbrücken müssen, die Strömung jedoch so ausgelegt sein muss, dass das Bauwerk für die Tiere passierbar ist. Dies wird durch die Förderung einer verstärkten Energiedissipation erreicht, was durch Strömungsumlenkungen und/oder einer hohen Rauheit bewirkt wird. Regelwerke wie z. B. [DWA 2014] und [MUNLV 2005] existieren als Bemessungshilfen für FAA.

#### *Aktuelle ökohydraulische Fragestellungen und Forschungsbedarf*

Vor dem Hintergrund der EU-WRRL und im Zusammenhang mit den Schlüsselmaßnahmen "Verbesserung der linearen Durchgängigkeit" und "Verbesserung des hydromorphologischen Zustands von Gewässern" ergeben sich verschiedene ökohydraulische Fragestellungen. Nachfolgend werden einige aktuelle Themen genannt und diesbezüglich der Forschungsbedarf aufgezeigt.

 Im Zusammenhang mit der Fischdurchgängigkeit von FAA herrscht ein Wissensdefizit bezüglich sowohl der Auffindbarkeit (die Gestaltung des Einstiegs und die Auswirkungen des Turbulenzgrads auf das Verhalten der Fische betreffend) als auch bezüglich der Passierbarkeit (die geometrische und hydraulische Dimensionierung der Anlage betreffend) [Heinzelmann et al. 2013]. Zwar werden in den oben genannten (und weiteren) Regelwerken Grenzwerte zu hydraulischen Größen (wie z. B. Wasserstände) und Fließgeschwindigkeiten angegeben und auch geometrische Vorgaben gemacht. Da die Anforderungen von Fischen an solche Bauwerke gegenwärtig jedoch nur unzureichend bekannt sind, sind solche Vorgaben Gegenstand aktueller Diskussionen in der wasserbaulichen und fischökologischen Fachwelt. Die Validierung oder ggf. Anpassung bestehender Durchgängigkeitsvorgaben in der Literatur basierend auf detaillierten Strömungsanalysen in Kombination mit Fischbeobachtungen ist somit sinnvoll.

Ein Forschungsbedarf existiert außerdem bezüglich weiterer hydraulischer Parameter. Welche Turbulenzgrößen, Strömungsprofile und Strömungsbilder sich als besonders günstig oder ungünstig für einen Fischaufstieg erweisen, ist ebenfalls Gegenstand aktueller Forschung. Dies gilt für technische FAA, insbesondere aber auch für naturnahe Bauwerke.

 Speziell im Bereich der technischen FAA wird ein großer Aufwand in das Studium der sich einstellenden Strömungsstrukturen bei bestimmten Geometrien sowie in die Optimierung der Anordnung und Formgebung von Becken und Trennelementen gelegt. Beispielhaft sei hier auf die Studien von [Oberle et al. 2012], [Lehmann et al. 2012], [Bermúdez et al. 2010] und [Wang et al. 2010] verwiesen.

Die Erfahrung zeigt, dass sich aber auch naturnahe FAA als funktionstüchtig erwiesen haben. Monitoringprojekte bzw. Fischzählungen belegen dies. Da solche Bauwerke naturgemäß nicht exakt reproduzierbar sind, erübrigt sich eine detaillierte Optimierung ihrer Bauweise, wie dies bei technischen Anlagen durchgeführt wird. Über den Einfluss der Geometrien auf das Strömungsbild in naturnahen Anlagen liegen bisher wesentlich weniger Kenntnisse vor als bei technischen Bauwerken.

Die Untersuchung naturnaher FAA erfolgte bisher auf Basis von Naturmessungen oder beispielhafter Modellgeometrien. [Wang 2008] analysierte anhand eines physikalischen Modells eines naturnahen Beckenpasses Strömungs- und Turbulenzstrukturen und ermittelte geometrische und hydraulische Größen an ausgewählten naturnahen FAA. Für modellhafte Blocksteinrampen ermittelte [Oertel 2011] mittels physikalischer Modellversuche und numerischer Modellierungen (unter Verwendung einer vereinfachten Geometrie) Strömungsphänomene und Abflusszustände. Detaillierte numerische Simulationsstudien an bestehenden naturnahen Anlagen sind bisher nicht bekannt und aufgrund ihrer komplexen Geometrie auch schwer zu realisieren.

 Der zweite wichtige Themenkomplex neben der Durchgängigkeit betrifft die Hydromorphologie von Fließgewässern. Zu dieser Thematik zählen erstens die Bewertungsmethoden zur Ermittlung des Ist-Zustands, zweitens die Ansätze zur Planung und Durchführung von Maßnahmen und drittens die Erfolgskontrolle durch ein Monitoring.

Aufgrund der zahlreichen noch ausstehenden Maßnahmen zur Verbesserung der Hydromorphologie und der Durchgängigkeit bei einem begrenzten Zeit- und Kostenrahmen gibt es einen Bedarf an Methoden zur Priorisierung von Maßnahmen. Beispielhaft unter der Vielzahl an Verfahren seien hier die in [BfG 2010], [Reichert et al. 2005] und [Koop et al. 2012] publizierten Konzepte genannt. Auch zur Bewertung des Ist-Zustands der Gewässer kommen verschiedene Methoden zum Einsatz. Als Standardverfahren für Bewertung der Gewässerstruktur sind die Verfahren der *Länderarbeitsgemeinschaft Wasser (LAWA)* [LAWA 2000, LAWA 2002] und daraus abgeleitete Verfahren zu nennen. Daneben existieren zahlreiche regional und international eingesetzte Bewertungsmethoden, über die in [König 2011] ein Überblick gegeben wird. Eine Bewertung der Gewässerstrukturgüte erfolgt in der Regel anhand von Parametern, die meist durch eine Vor-Ort-Kartierung oder mittels Fernerkundung erhoben werden. Bezüglich der Ermittlung hydraulischer und geometrischer Kenngrößen könnte die Einbeziehung von HN-Simulationsergebnissen oder hoch aufgelösten Geodaten zu einer verbesserten Objektivität und höheren Genauigkeit des Bewertungsverfahrens verhelfen.

 Eine weitere, in der Praxis häufig thematisierte Fragestellung, auf die jedoch an dieser Stelle nicht weiter eingegangen wird, betrifft das Wissensdefizit bezüglich der Ermittlung ökologisch verträglicher Mindestwassermengen an Ausleitungsstrecken.

#### *Methoden der wasserbaulichen Forschung*

Zur Untersuchung genannter ökohydraulischer Fragestellungen an naturnahen Gewässerabschnitten eignen sich die Methoden der wasserbaulichen Forschung, deren jeweilige Vorund Nachteile im Folgenden genannt werden:

• Naturmessungen:

Naturmessungen ermöglichen eine punktuelle Erfassung des Ist-Zustands. Dabei werden repräsentative Profile oder Punkte wie beispielsweise die pessimale Stelle

ausgewählt. Wird beispielsweise ein *Acoustic Doppler Velocimeter* (*ADV*) 3 eingesetzt lassen sich 3D-Fließgeschwindigkeiten und Turbulenzgrößen präzise erfassen. Abweichungen zwischen Messergebnis und Realzustand treten nur durch das Messverfahren, durch eine eventuelle Beeinflussung der Strömung durch die Messung und durch eine Interpolation oder Mittelung der Messwerte auf. Als Nachteile sind Einschränkungen durch das Messverfahren zu nennen (beispielsweise muss ein Mindestabstand zu Sohle und Berandung eingehalten werden) sowie die Tatsache, dass aufgrund des hohen Zeitaufwands keine flächendeckende Erfassung von Strömungsgrößen möglich ist. Zudem kann eine Änderung des Abflusses im Verlauf der Messkampagne das Ergebnis verfälschen. Werden die Strömungsgrößen in Kombination mit Fischzählungen ausgewertet, lassen sich Rückschlüsse auf die Passierbarkeit der Messstrecke unter den gegebenen hydraulischen Bedingungen schließen.

Physikalische Modellversuche:

Im Rahmen physikalischer Laboruntersuchungen besteht die Möglichkeit, Messreihen zu automatisieren. Mit Ausnahme der sohl- und wandnahen Bereiche lassen sich somit auch nahezu flächendeckende Strömungsgrößen erfassen, was zudem im Labor präziser als in der Natur erfolgen kann. Ein weiterer Vorteil besteht darin, dass sich der Abfluss innerhalb der Modellgrenzen beliebig einstellen lässt, genau erfassbar ist und konstant gehalten werden kann. Fehler treten nur infolge des Messverfahrens, durch Interpolation und Mittelung der Ergebnisse sowie ggf. aufgrund von Maßstabseffekten auf. Die modelltechnische Herstellung einer detaillierten Kopie eines real existierenden naturnahen bzw. strukturreichen Gewässerabschnitts ist jedoch kaum möglich. Stattdessen werden vereinfachte oder modellhafte Strecken im physikalischen Modell realisiert, deren Charakteristik dem zu untersuchenden Flussabschnitt entspricht.

Ethohydraulische Modellversuche:

1

Einen Sonderfall unter den physikalischen Modellversuchen stellen ethohydraulische Versuche dar<sup>4</sup>. Die hydraulische Natursituation wird im physikalischen Modell vereinfachend abgebildet und die Strömungsgrößen gemessen. Das Modell wird dann mit lebenden Fischen besetzt, um deren Verhalten bei den vorgegebenen Strömungszuständen zu studieren. Hierdurch lassen sich die Schwimmleistung, die Schwimmbahnen und bestimmte Verhaltensmuster studieren und daraus hydraulische Grenzwerte ermitteln.

<sup>3</sup> Eine Ultraschall-Doppler-Strömungssonde (*Acoustic Doppler Velocimeter, ADV*) ist ein Strömungsmessgerät, das zu den akustischen Verfahren zählt und auf dem Dopplereffekt beruht. Bei der ADV-Messung werden hochfrequente Zeitreihen der Fließgeschwindigkeit in allen Achsrichtungen an einem Punkt erfasst. Die Sonde kann sowohl im Labor als auch für Naturmessungen eingesetzt werden und ermöglicht die Erfassung mittlerer und turbulenter Strömungsgrößen in allen drei Koordinatenrichtungen.

<sup>4</sup> Die Ethohydraulik ist ein neues transdisziplinäres Fachgebiet, das aus einer Verschneidung der biologischen Teildisziplin der Verhaltensbiologie (= Ethologie) und dem ingenieurwissenschaftlichen Fachgebiet der Hydraulik entstanden ist [Adam & Lehmann 2011]. Ziel ethohydraulischer Untersuchungen ist die empirische Erforschung der Bedürfnisse der aquatischen Fauna, insbesondere der Fische, und darauf basierend die Ableitung von Vorgaben für eine gewässerökologisch verträglichere wasserbauliche Praxis.

Hydrodynamisch-numerische (HN-) Modellierung:

Hydrodynamisch-numerische (HN-) Modelle ermöglichen eine computergestützte Simulation der Strömungsprozesse in einem definierten Gewässerabschnitt. Sie basieren auf den Grundgleichungen der Fluidmechanik. Der Detaillierungsgrad und die räumliche Auflösung von HN-Modellen hängen von den Möglichkeiten des eingesetzten HN-Verfahrens und der topografischen Datenlage ab. Einmal erstellt und kalibriert, können HN-Modelle flächendeckende Strömungsgrößen für das gesamte Abflussspektrum liefern und ermöglichen auch Prognoserechnungen bei veränderten Systembedingungen. Die Abweichungen zwischen Modell und Natur sind vor allem auf Datenund Modellfehler zurückzuführen, d. h. sie ergeben sich infolge geringer (oder niedrig aufgelöster) Datengrundlage, unsicherer Modellparameter und Vereinfachungen der Strömungsgleichungen durch das HN-Verfahren.

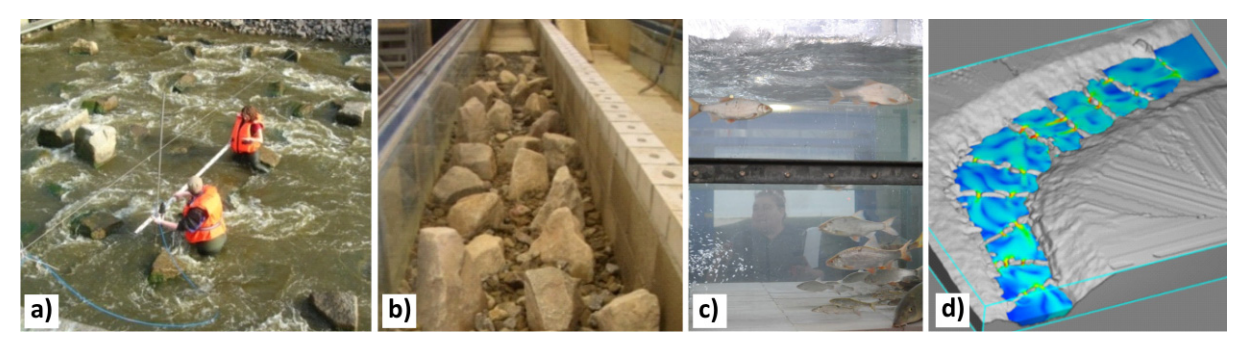

Abbildung 1-3 Methoden zur Untersuchung ökohydraulischer Fragestellungen an naturnahen Fließgewässern: a) Naturmessungen [IWG 2009]; b) Hydraulische Modellversuche [Adam et al. 2009]; c) Ethohydraulische Modellversuche [Adam & Lehmann 2011]; d) HN-Modellierung

#### **1.2 Ziele und Herausforderungen**

Die Ziele der in vorliegender Arbeit dokumentierten Forschungstätigkeit sind die HN-Modellierung naturnaher und naturnah gestalteter Fließgewässer und deren Bereitstellung zur Untersuchung ökohydraulischer Fragestellungen. Dabei liegt der Fokus auf hoch aufgelöste Analysen in kleinräumigen Untersuchungsgebieten.

Die Basis eines HN-Modells stellt ein Modell der Topografie des Untersuchungsgebiets dar, dessen Naturähnlichkeit wesentlich für die Qualität der Simulationsergebnisse ist. Während die Topografie "kanalähnlicher Flussschläuche" vergleichsweise einfach abgebildet werden kann, stößt man im Fall eines sehr strukturreichen Gewässers häufig an die Grenzen des Machbaren. Eine HN-Modellierung solcher Fließgewässer bedeutet demnach eine enorme Herausforderung. Naturnahe oder naturnah gestaltete Gewässer weisen eine komplexe Geometrie der Sohle und des Vorlands auf, sind zudem häufig geprägt von Vegetation sowie Strukturen am und im Gewässer, die die Strömung beeinflussen. Dies führt zu einer komplexen Hydraulik. Um diese Gegebenheiten im HN-Modell erfassen zu können, werden besonders hohe Anforderungen an das Modell und an die zugrunde gelegte Datenbasis gestellt:

 Das HN-Modell muss mehrdimensional und hoch aufgelöst sein, um die komplexe Strömungssituation realitätsnah abbilden zu können.

Diese Anforderung betrifft die Wahl des HN-Verfahrens und die Leistung der eingesetzten Hard- und Software. Dem HN-Verfahren müssen 2D- oder 3D-Strömungsgleichungen zugrunde gelegt sein. Die Forderung nach einer hohen Auflösung bedingt außerdem eine hohe Anzahl an Berechnungszellen des numerischen Verfahrens. Dies bedeutet rechenintensive Operationen und die Verarbeitung großer Datenmengen.

 Die Topografie des Untersuchungsgebiets im HN-Modell muss in einem hohen Detaillierungsgrad abgebildet werden. Dies bedingt, dass die Geodaten, auf denen das Topografiemodell basiert, ebenfalls eine hohe Datendichte und eine hohe Genauigkeit aufweisen.

Viele der üblicherweise für die Datenerhebung zur HN-Modellierung eingesetzten Verfahren erfüllen diese Anforderungen nicht. Jedoch gab es im Bereich der berührungslosen Messverfahren in der jüngsten Vergangenheit einen enormen Fortschritt. Es liegt nahe, ein solches Verfahren für eine detaillierte topografische Aufnahme des Untersuchungsgebiets zu nutzen. Somit wird das Terrestrische Laserscanning (TLS) als Datenaufnahmeverfahren in Betracht gezogen.

Aus dem eingangs erläuterten Themenkomplex ergeben sich für naturnahe Gewässer verschiedene ökohydraulische Fragestellungen, die mittels detaillierter hydraulischer Modellierung analysiert werden sollen. Es wird an dieser Stelle ausdrücklich betont, dass es nicht das Ziel dieser Arbeit ist, jede der genannten Fragestellungen in der hierfür nötigen Tiefe zu untersuchen. Der Fokus dieser Arbeit liegt stattdessen in der Entwicklung einer Methodik zur Erstellung detaillierter topografischer und darauf aufbauend numerischer Modelle. Im Unterschied zu bisherigen Simulationsstudien wird in dieser Arbeit eine deutlich detailliertere Abbildung der Topografie des Untersuchungsgebiets und somit eine weitaus naturähnlichere Prognose des Strömungsbilds angestrebt. Basierend auf den Simulationsergebnissen werden dann beispielhaft Auswertungs- und Interpretations- und Visualisierungsmöglichkeiten präsentiert, die der Untersuchung ökohydraulischer Fragestellungen dienen.

Zusammenfassend lassen sich die Ziele und die erforderlichen Arbeitsschritte dieser Forschungsarbeit in folgender Abbildung veranschaulichen.

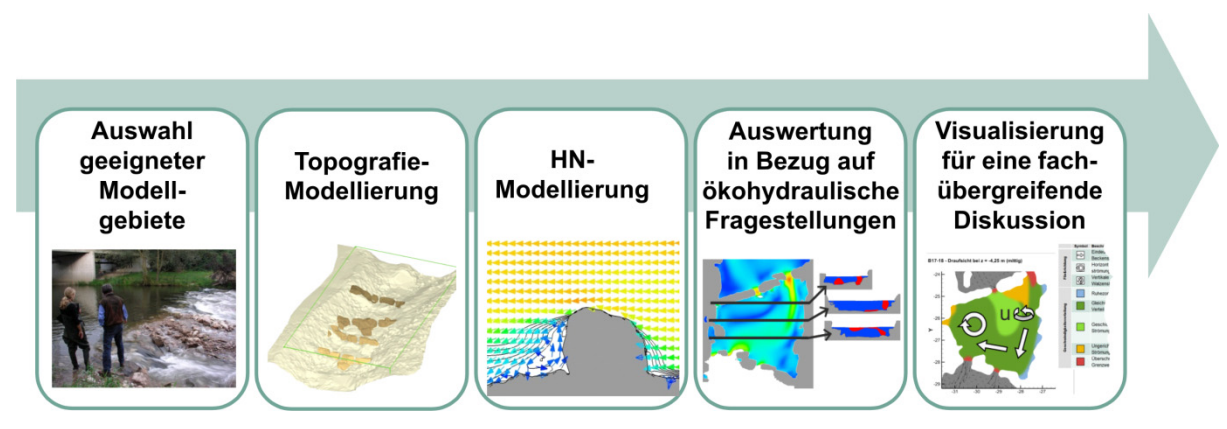

Abbildung 1-4 Ziele und Arbeitsschritte

Neben den Modellen und Vorgehensweisen, die im Zusammenhang mit der HN-Modellierung Anwendung finden, beschäftigt sich diese Arbeit auch mit Verfahren, die in den Bereichen der Geodäsie, der Fernerkundung und der computergestützten geometrischen Modellierung angesiedelt sind. Eine interdisziplinäre Vorgehensweise ist somit erforderlich.

Ausgehend von einer Formulierung der konkreten Anforderungen an das topografische Modell und an den zugrunde gelegten Datensatz wird zunächst eine Recherche bezüglich möglicher Datenaufnahmeverfahren betrieben. Dabei werden sowohl die bisher üblichen Verfahren für eine Geodatenaufnahme mit dem Ziel einer HN-Modellierung berücksichtigt sowie weitere Verfahren, die zu diesem Zweck bisher kaum eingesetzt wurden. Das Potential und die Grenzen der Verfahren werden diskutiert. Der Fokus liegt dabei auf dem TLS. Es folgt die Entwicklung einer Methodik zur Generierung detaillierter HN-Modelle von naturnahen Fließgewässerabschnitten. Die hierfür notwendigen Verfahren und Prozesse werden zunächst in allgemeiner Form beschrieben.

Anschließend erfolgt die Anwendung dieses Konzepts anhand von vier Fallbeispielen. Für naturnahe bzw. naturnah gestaltete Gewässerabschnitte wird auf Basis des TLS je ein detailliertes zwei- oder dreidimensionales HN-Modell erstellt, dessen Ergebnisse für die Untersuchung der jeweils zuvor formulierten ökohydraulischen Fragestellung herangezogen werden. Dabei werden Ansätze zur Auswertung, Interpretation und Visualisierung der hoch aufgelösten Simulationsergebnisse vorgestellt. Ausgehend von den hier gemachten Erfahrungen werden abschließend Empfehlungen für zukünftige TLS-Projekte gegeben.

#### **1.3 Gliederung der Arbeit**

In Kapitel 1 wird zunächst der Hintergrund dieser Forschungsarbeit dargelegt. Verschiedene ökohydraulische Fragestellungen werden vorgestellt, die aktuell in der wasserbaulichen Fachwelt diskutiert werden. Die Ziele dieser Dissertation werden formuliert: Dies sind die Erstellung detaillierter HN-Modelle von naturnahen Fließgewässern und deren Bereitstellung für die Untersuchung genannter Fragestellungen. Maßgebliche Herausforderung ist dabei der hohe angestrebte Detaillierungsgrad, weswegen hier erstmals die Aufnahme der topografischen Datenbasis über das Terrestrische Laserscanning (TLS) erfolgt. Der Fokus der Arbeit liegt somit in der Entwicklung von Konzepten, und zwar erstens für die Generierung eines detaillierten HN-Modells auf Basis von TLS-Daten und zweitens für verschiedene Interpretations- und Auswertungsmöglichkeiten der simulierten hydraulischen Größen, welche eine solche Analyse möglich machen.

In Kapitel 2 werden die theoretischen Grundlagen der Strömungsmodellierung beschrieben. Dies sind die hydrodynamischen Transportgleichungen sowie deren zugrunde gelegten Annahmen und Vereinfachungen. Die Vereinfachung dieser Gleichungen erfordert ergänzende Modellansätze (beispielsweise zur Beschreibung der Turbulenz und der Energieverluste), die dann im Weiteren erläutert werden. Zur Lösung dieser Modellgleichungen werden numerische Verfahren eingesetzt, deren Grundprinzipen ebenfalls vorgestellt werden. Es folgt eine Beschreibung der Arbeitsschritte, die im Zuge der ingenieurpraktischen Herangehensweise üblicherweise durchgeführt werden. Erläuterungen von Fehlerquellen und Qualitätsaspekten schließen das Kapitel 2 ab.

In Kapitel 3 werden zuerst einige allgemeine Begriffe der Geoinformatik erläutert. Anschließend folgt ein Überblick über die im Zusammenhang mit der HN-Modellierung gängigen Aufnahmeverfahren. Der Fokus wird dabei auf das Laserscanning gelegt. Es folgt eine ausführliche Beschreibung der Funktionsweise und Anwendung des TLS sowie eine Beschreibung der Arbeitsschritte im Rahmen des Postprocessings von dreidimensionalen

Punktdaten. Der letzte Teil von Kapitel 3 beschäftigt sich mit Verfahren zur Modellierung der Topografie.

In Kapitel 4 werden die Anforderungen an das zu erstellende topografische Modell formuliert, was wiederum entscheidend ist für die Art und Weise der Erhebung und Nachbearbeitung der zugrunde liegenden Geodaten. Die im vorangegangenen Kapitel vorgestellten Aufnahmeverfahren werden diesbezüglich hinsichtlich ihrer Eignung bewertet. Dabei stellt sich das TLS für die genannte Zielsetzung als das am besten geeignete Verfahren heraus. Den zentralen Punkt dieses Kapitels stellt die Entwicklung einer angepassten Methodik speziell für den Aufbau, die Anwendung und Auswertung eines detaillierten TLS-basierten Strömungsmodelles dar. Eine neu entwickelte Methodik zur Typisierung und schematisierten Visualisierung komplexer 3D-Strömungen rundet Kapitel 4 ab.

In Kapitel 5 wird diese Methodik anhand mehrerer Anwendungsbeispiele erprobt, validiert und, wo nötig, verfeinert. Die Anwendungsbeispiele unterscheiden sich hinsichtlich ihrer Dimensionalität in Bezug auf die topografische und die HN-Modellierung sowie in der zu untersuchenden Zielsetzung. Die verschiedenen Zielgrößen erfordern jeweils angepasste Interpretations- und Visualisierungskonzepte.

Aufbauend auf den Erfahrungen, die bei der Bearbeitung der jeweiligen Projekte gesammelt wurden, werden im Kapitel 6 die entwickelten Methodik diskutiert und Empfehlungen für zukünftige TLS-Projekte gegeben.

## **2 Hydrodynamisch-numerische Modellierung**

#### *Inhalt dieses Kapitels*

In diesem Kapitel werden eingangs das Prinzip, die Möglichkeiten und Anwendungsgebiete der hydrodynamisch-numerischen (HN-) Modellierung vorgestellt. Anschließend widmet sich Abschnitt 2.1 den physikalischen Grundlagen und Annahmen, auf denen ein HN-Modell basiert. In erster Linie sind dies die Grundgleichungen für die Erhaltung von Masse und Impuls. Für die praktische Anwendung sind jedoch Vereinfachungen dieser Strömungsgleichungen und das Treffen gewisser Annahmen unabdingbar. Somit können bestimmte Prozesse berücksichtigt werden, indem anstelle ihrer exakten Formulierung vereinfachte Modellgleichungen verwendet werden. Dies geschieht einesteils bei der Turbulenzmodellierung, die in Abschnitt 2.1.3 dargelegt wird, und andernteils im Zuge weiterer Vereinfachungen der exakten Transportgleichungen, die in Abschnitt 2.1.4 beschrieben werden. Hierbei handelt es sich um Mittelungen der Gleichungen über die Tiefe und über den durchströmten Querschnitt. Hiermit verbunden ist auch die Notwendigkeit der Einführung modellhafter Ansätze für die Berücksichtigung von Energieverlusten, was in Abschnitt 2.1.5 thematisiert wird. Abschnitt 2.2 gibt einen Einblick in die Methoden zur numerischen Lösung der zuvor beschriebenen Gleichungen. In Abschnitt 2.3 werden Erläuterungen zur praxisorientierten Modellierung gegeben. Dabei werden die Arbeitsschritte, die üblicherweise im Rahmen der Modellgenerierung, Modellanwendung und Ergebnisauswertung durchgeführt werden, genannt. Den Abschluss dieses Kapitels bilden im Abschnitt 2.4 Ausführungen hinsichtlich Fehlerquellen, Modellgüte und Qualitätssicherung von HN-Modellen.

#### *Prinzip und Einsatzbereiche der hydrodynamisch-numerischen (HN-) Modellierung*

Ein Modell ist ein vereinfachtes Abbild der Wirklichkeit. Dabei werden nicht alle Einzelheiten des Originals oder der in ihm ablaufenden Prozesse im Modell erfasst, sondern lediglich die relevanten Merkmale. Ein Modell kann gegenständlich (z. B. ein physikalisches Modell) oder theoretischer Natur sein (z. B. ein Gedankenexperiment) oder es kann sich um eine Beschreibung mit Hilfe mathematischer Gleichungen handeln [LfU 2003a].

Ein *hydrodynamisch-numerisches (HN-) Modell* dient der Analyse strömungsmechanischer Probleme mit numerischen Methoden. Neben der mathematischen Beschreibung von Strömungsvorgängen und Transportprozessen in Fluiden umfasst der Begriff HN-Modell auch die hierfür eingesetzte Software sowie die Daten, die notwendig sind, um eine hydrodynamische Problemstellung zu definieren. Im Wasserbau und in der Wasserwirtschaft werden HN-Modelle eingesetzt, um die Vorgänge in Fließgewässern, Seen oder Küstengewässern zu simulieren. Weitere Einsatzgebiete liegen insbesondere im Bereich der Aerodynamik und im Maschinenbau sowie in weiteren Fachdisziplinen wie z. B. in der Gießerei- und Beschichtungstechnik, bei der auch die Strömungen von anderen Fluiden als Wasser simuliert werden. Daher wird in diesem Zusammenhang meist die Bezeichnung *Computational Fluid Dynamics (CFD / computergestützte Fluiddynamik)* verwendet.

HN-Verfahren basieren auf der näherungsweisen Berechnung von vereinfachten Formulierungen der hydrodynamischen Grundgleichungen. Dies sind die Massenerhaltungs- und die Navier-Stokes-Gleichungen. Letztere wurden von *Claude Louis Navier* und *George Gabriel Stokes* unabhängig voneinander in der ersten Hälfte des 19. Jahrhunderts entwickelt und beschreiben die Bewegungen eines newtonschen Fluids im Raum. Diese nichtlinearen Differentialgleichungen zweiter Ordnung sind analytisch nicht lösbar und müssen numerisch berechnet werden. Da auch die numerische Lösung der *Navier-Stokes-Gleichungen* mit einem erheblichen Aufwand verbunden ist, werden für praktische Anwendungen plausible Annahmen getroffen, wodurch Vereinfachungen der Transportgleichungen möglich sind. Je nach Grad dieser Vereinfachungen werden 1D-, 2D- und 3D-Verfahren unterschieden. 1D-Verfahren lösen die *Saint-Venant-Gleichungen*, was eine Mittelung aller hydraulischen Größen über den Fließquerschnitt eines Profils bedeutet. Diese Vereinfachung ist zulässig, wenn die Strömung in Hauptfließrichtung erfolgt und ihre Quer- und Vertikalkomponenten vernachlässigbar sind. Basis für 2D-Verfahren sind die *tiefengemittelten Flachwassergleichungen*, wohingegen 3D-Verfahren vereinfachte Formulierungen der Navier-Stokes-Gleichungen verwenden. Über eine räumliche bzw. zeitliche Diskretisierung des Untersuchungsgebiets bzw. der Simulationszeit kann die numerische Berechnung der zugrunde gelegten Gleichungen an diskreten Berechnungsstützstellen erfolgen. Als Ergebnis erhält man die gesuchten Strömungsgrößen (z. B. Wasserstand, Fließgeschwindigkeit) pro Berechnungspunkt.

Ein HN-Modell stützt sich auf Daten, die das Untersuchungsgebiet sowie das zu lösende hydromechanische Problem definieren. Jede Problemstellung bezieht sich auf ein definiertes Untersuchungsgebiet, d. h. einen Ausschnitt aus der Natur. Dieses zu modellierende System wird über geometrische und stoffliche Systemparameter beschrieben. Dafür wird zunächst ein Abbild der Topografie erstellt, das in Berechnungsabschnitte oder -zellen zerlegt (diskretisiert) wird und dem weitere Attribute (wie z. B. eine Rauheit) zugewiesen werden. Weitere Eingangs- und Ausgangsdaten betreffen das zu lösende hydromechanische Problem und werden beispielsweise über die hydraulischen Anfangs- und Randbedingungen vorgegeben. Daneben sind noch die numerische Berechnung und die Datenspeicherung betreffende Parameter zu definieren.

Heutzutage kommen HN-Modelle bei nahezu jedem größeren wasserbaulichen Vorhaben zum Einsatz. Sie sind ein wichtiges Werkzeug für die Planung von Bauwerken, flussbaulichen und wasserwirtschaftlichen Maßnahmen, den Betrieb wasserbaulicher Anlagen, sowie für Optimierungs- und Monitoringzwecke. Ihr Einsatzbereich im Wasserbau und in der Wasserwirtschaft reicht von der großräumigen Untersuchung von Flussgebietsstrecken bis hin zur Analyse lokaler Strukturen zur Prognose von Detailprozessen. Sowohl stationäre (zeitunabhängige) als auch instationäre (zeitabhängige) Simulationen sind möglich. Beispielhafte Anwendungen von HN-Modellen sind die Ermittlung von Wasserständen und Überflutungsflächen im Hochwasserfall, die Prognose von Strömungs-, Ausbreitungs- und Transportprozessen und die Bauwerksumströmung. Speziell die Analyse von Untersuchungsgebieten, die komplexe Strömungsverhältnisse aufweisen, wie z. B. naturnahe Strecken, erfordern eine höhere Daten- und Netzauflösung und die Ermittlung flächendeckender differenzierter Strömungskenngrößen. Beispielhaft seien diesbezüglich die Prognose von Erosions- und Sedimentationstendenzen sowie die Analyse von Fließwegen und Strömungsbildern im Hinblick auf eine Beurteilung der Fischdurchgängigkeit genannt. Für derartige Fragestellungen eignen sich detaillierte mehrdimensionale (2D- oder 3D-) HN-Modelle.

In Anlehnung an [DVWK 1999] kann der Einsatz eines HN-Modells unterteilt werden in

 die Simulation unter Verwendung bekannter (gemessener) Ein- / Ausgangsgrößen sowie bekannter Systemparameter:

Dies entspricht einer Simulation des Ist-Zustands. Sie dient beispielsweise als Ergänzung zu punktuellen Messungen oder als Grundlage für die Planung von Maßnahmen und Messkampagnen.

 Prognoserechnungen bei unveränderten Systemparametern und veränderten Ein- / Ausgangsgrößen:

Beispielsweise kann ein kalibriertes (geeichtes) Modell bei veränderten Zufluss-Randbedingungen eingesetzt werden. Auf diese Weise lässt sich das gesamte zu erwartende Abflussspektrum berücksichtigen.

 Prognoserechnungen bei veränderten Systemparametern mit oder ohne Veränderung der Ein- / Ausgangsgrößen:

Dies kann eine Veränderung der Modellgeometrie oder der Modellrauheit bedeuten, die beispielsweise als eine Folge baulicher Maßnahmen am und im Gewässer oder als Mittel zur Berücksichtigung unterschiedlicher Vegetationsperioden in das Modell eingebracht wird.

Werden auch Eingangs- oder Randbedingungen von HN-Modellen, durch ein Modell ermittelt, spricht man von einer *Kopplung verschiedener Modelle*. Es gibt zahlreiche Einsatzbereiche für gekoppelte Modelle. Beispielsweise wird über eine Kopplung zwischen einem HN-Modell und regelungstechnischen Funktionen der automatisierte Betrieb an einer Staustufe simuliert. Im Bereich der Hochwassersimulation finden 1D-2D-gekoppelte Verfahren sowie Kopplungen zwischen einer Kanalnetzsimulation und einem Flussgebietsmodell Anwendung. Weitere Modellkopplungen berücksichtigen zusätzlich zur Fließgewässerhydraulik auch Habitatbewertungen, Grundwasserströmungen, hydrologische Prozesse, den Transport von Stoff-, Sediment- oder Wärme sowie morphodynamische Entwicklungen.

# **2.1 Physikalische Grundlagen**

Die folgenden Abschnitte widmen sich dem theoretischen Grundgerüst, auf dem HN-Modelle aufbauen. Dies sind erstens die hydrodynamischen Grundgleichungen, welche auf den Prinzipien der Massen- und Impulserhaltung basieren, und zweitens die zugrunde liegenden Annahmen sowie Modellansätze und Vereinfachungen, die der praktischen Anwendung dieser Gleichungen dienen.

### **2.1.1 Definitionen und Annahmen**

Im Gegensatz zu Festkörpern können sich Fluide (Flüssigkeiten und Gase) unter dem Einfluss von Schubspannungen (Tangentialspannungen) kontinuierlich verformen [Jirka 2007]. Strömungen, bei denen solche Schubspannungen auftreten, werden daher auch als *Scherströmungen* bezeichnet. Die Verformungsrate, d. h. die zeitliche Änderung der Verformung des Fluids, hängt dabei von der Größe der Schubspannungen ab. Oft betrachtet man das Fluid als Massensystem, d. h. als System von Partikeln, das sich durch den Raum bewegt und dabei Form und Volumen verändern kann. Wesentliche Eigenschaften eines solchen Systems sind Volumen, Masse, Energie, Temperatur, Dichte und Druck. Nachfolgend werden einige Begriffe und Annahmen genannt, auf die im Zuge die Herleitung der hydrodynamischen Grundgleichungen zurückgegriffen wird.

#### *Newtonsches Fluid*

Besteht zwischen der Schubspannung  $\tau$  [N/m<sup>2</sup>] und der Schergeschwindigkeit  $du/dv$  eine Proportionalität, spricht man von einem *newtonschen Fluid*. Dabei ist die dynamische Viskosität  $\mu$  [kg/(m s)] die Proportionalitätskonstante.

$$
\tau = \mu \frac{du}{dy} \tag{2-1}
$$

mit

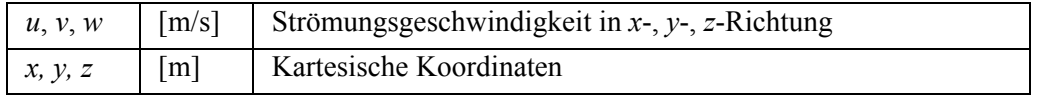

Beispiele für newtonsche Fluide sind Wasser, Öl und Luft. Nichtnewtonsche Fluide, sind beispielsweise Blut, Treibsand und Teig.

#### *Viskosität*

Die dynamische Viskosität  $\mu$  steht mit der kinematischen Viskosität (Zähigkeit)  $\nu$  [m²/s] und der Fluiddichte  $\rho$  [kg/m<sup>3</sup>] in folgender Beziehung:

$$
\mu = \nu \rho \tag{2-2}
$$

Die kinematische Viskosität von Wasser ist eine Stoffgröße, die sich mit der Temperatur ändert. Für viele Betrachtungen kann jedoch eine *konstante kinematische Viskosität* angenommen werden.

#### *Hydrostatische Druckverteilung*

Bei der hydrostatischen Druckverteilung - einer Annahme für die 1D- und 2D-HN-Modellierung - ist der Druck *p* [N/m²] nur eine Funktion der Höhenlage, die durch die Koordinate *z* gegeben ist. In einer horizontalen Fläche ist der Druck überall gleich groß, wohingegen er mit steigender Tiefe gemäß der hydrostatischen Gleichung zunimmt.

$$
\frac{dp}{dz} = -\gamma \tag{2-3}
$$

Hierbei ist  $\gamma$ [N/m<sup>3</sup>] das spezifische Gewicht des Fluids und es gilt

$$
\gamma = \rho \, g \tag{2-4}
$$

mit

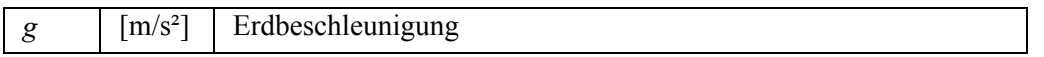

### *Inkompressibilität*

Inkompressibilität bezeichnet die Eigenschaft eines Stoffes, bei Einwirkung von äußerem Druck keine Volumenänderung zu zeigen, sich also nicht komprimieren zu lassen. Die Dichte ist demnach keine Funktion des Druckes, kann jedoch eine Funktion der Höhenlage *z* sein. Dies ist bei dichtegeschichteten Fluiden (wie z. B. einem temperaturgeschichteten See) der Fall. Obwohl alle Fluide zumindest in geringem Grad kompressibel sind, stellt bei theoretischen Betrachtungen die Annahme der Inkompressibilität eine ausreichende Näherung dar.

Wichtigster Spezialfall ist ein Fluid mit konstanter Dichte. Hiermit ergibt sich eine lineare Druckverteilung entlang der Höhe, wodurch die hydrostatische Gleichung wie folgt ausgedrückt werden kann.

$$
p - p_0 = -\gamma \left( z - z_0 \right) \tag{2-5}
$$

Hierin bezeichnen  $p_0$  und  $z_0$  den Druck bzw. die Höhenlage an einem Bezugspunkt.

#### **2.1.2 Transportgleichungen**

Die Beschreibung der Strömungen in viskosen Fluiden basiert auf der Erhaltung von Masse und Impuls. Diese Prinzipien werden über die Kontinuitätsgleichung und die Navier-Stokes-Gleichungen beschrieben, die gemeinsam das Grundgerüst der hydromechanischen Gleichungen bilden und in den nachfolgenden Abschnitten beschrieben werden. Für ausführlichere Erläuterungen wird auf die Fachliteratur der Physik und der Strömungsmechanik verwiesen, z. B. [Oertel 2008] oder [Bollrich 2013].

Die Herleitung der Gleichungen erfolgt hier anhand eines starren, quaderförmigen Kontrollvolumens (K.V.) mit den Seitenlängen  $\Delta x$ ,  $\Delta y$ , und  $\Delta z$ . Vereinfachend wird die Krafteinwirkung, die sich über die gesamte Oberfläche des K.V. verteilt, durch mittig angeordnete Einzelkräfte dargestellt.

### *2.1.2.1 Massenerhaltung*

Das Prinzip der Massenerhaltung wird über die Kontinuitätsgleichung ausgedrückt. Zur Herleitung dieser Beziehung bilanziert man nun die Wassermengen, die in das Kontrollvolumen ein- und aus dem K.V. ausströmen. Hierbei wird zunächst der eindimensionale Fall in *x*-Richtung betrachtet (Abbildung 2-1). Die Ansammlungsrate, d. h. die Masse, die innerhalb der Zeit  $\Delta t$  und mit der Geschwindigkeit  $u = \Delta x / \Delta t$  durch die in Abbildung 2-1 grau markierte Grenzfläche in das K.V. einströmt, kann unter Berücksichtigung der Beziehung

#### *Masse = Dichte mal Volumen*

wie folgt ausgedrückt werden.

$$
\frac{\rho \Delta x \Delta y \Delta z}{\Delta t} = \rho u \Delta y \Delta z \tag{2-6}
$$

Verändert sich während der Durchströmung des K.V. die Größe  $\rho u$ , so ist diese Änderung bei der Bilanzierung der ausströmenden Masse zu berücksichtigen. Die ausströmende Masse lässt sich dann ausdrücken als

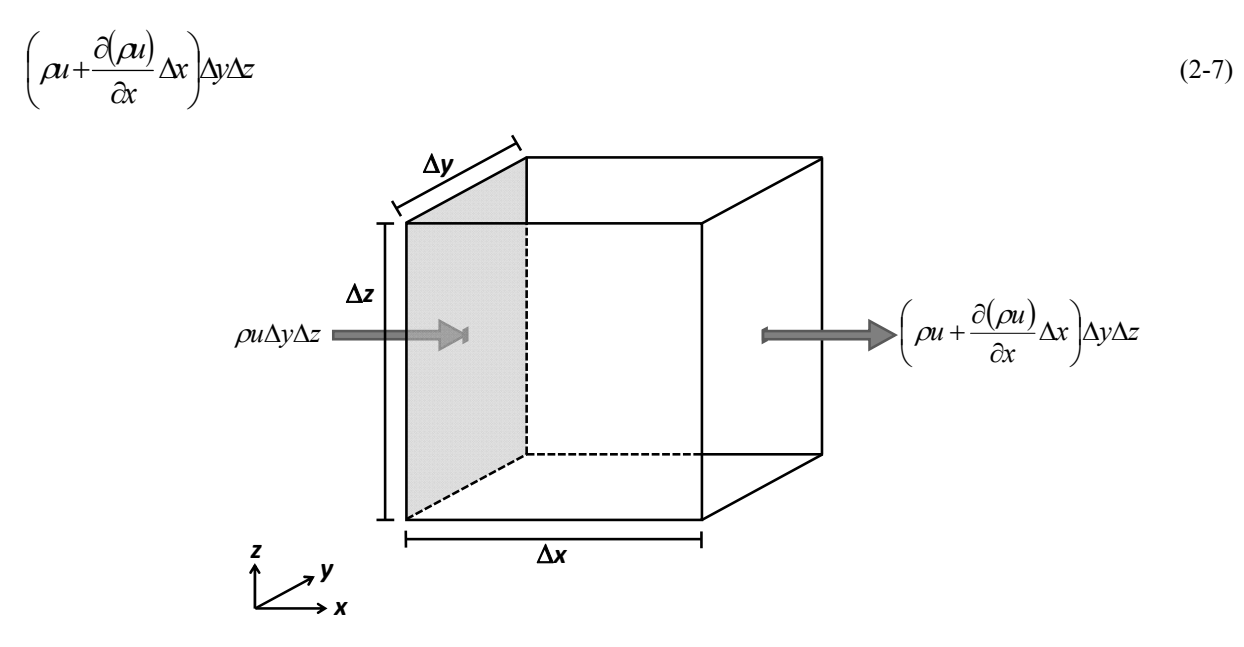

Abbildung 2-1 Massenfluss durch das Kontrollvolumen – Betrachtung des 1D-Falls in *x*-Richtung

Bilanziert man die Ströme in allen drei Koordinatenrichtungen, ergeben sich die in Abbildung 2-2 dargestellten Terme. Zusätzlich wird eine mögliche Änderungsrate der Masse  $\partial m / \partial t$ innerhalb des K.V. berücksichtigt.

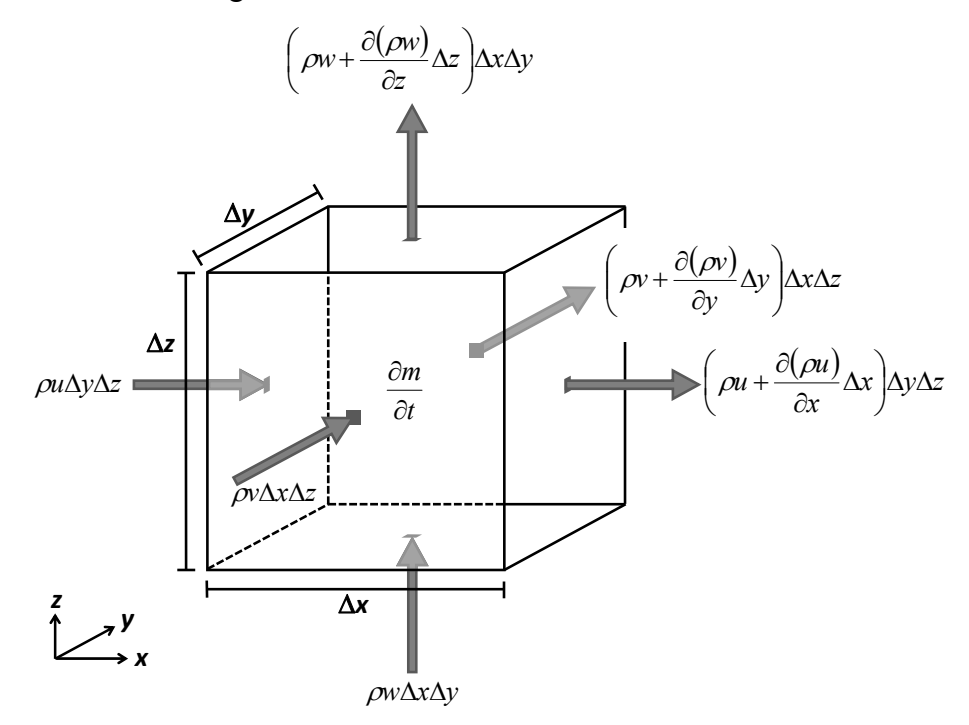

Abbildung 2-2 Massenfluss durch das Kontrollvolumen – Betrachtung des 3D-Falls

Durch Bilanzierung der einströmenden abzüglich der ausströmenden Masse und unter Berücksichtigung der lokalen Massenänderung ergibt sich nach Division durch das Volumen  $\Delta x \Delta y \Delta z$  die allgemeine Kontinuitätsgleichung.

$$
\frac{\partial \rho}{\partial t} + \frac{\partial (\rho u)}{\partial x} + \frac{\partial (\rho v)}{\partial y} + \frac{\partial (\rho w)}{\partial z} = 0
$$
\n(2-8)

Unter Annahme einer konstanten Dichte reduziert sich Gleichung 2-8 zu

$$
\frac{\partial u}{\partial x} + \frac{\partial v}{\partial y} + \frac{\partial w}{\partial z} = 0
$$
\n(2-9)

#### *2.1.2.2 Impulserhaltung*

Die Navier-Stokes-Gleichungen beschreiben die Erhaltung des Impulses in Fluiden. Ihre Herleitung in allen Einzelschritten ist z. B. in [Oertel 2008] dargelegt. An dieser Stelle erfolgt in Anlehnung an [IWK 2003], [IWG 2013] und [Musall 2011] lediglich eine verkürzte Darstellung der wesentlichen Etappen dieser Herleitung. Wie im vorangegangenen Abschnitt wird auch hier von einem starren, quaderförmigen Kontrollvolumen (K.V.) mit den Seitenlängen  $\Delta x$ ,  $\Delta y$ , und  $\Delta z$  ausgegangen.

Zunächst wird das *2. Newtonsche Gesetz der Mechanik* herangezogen, welches wie folgt lautet:

*"Bei der Bewegung einer Masse m mit dem Vektor der Geschwindigkeit u ist die zeitliche Änderung der Bewegungsgröße mu gleich der Summe der an ihr angreifenden Kräfte."* 

Berücksichtigt man ferner die Beziehungen

*Beschleunigung = Geschwindigkeit pro Zeit* und *Impuls = Masse mal Geschwindigkeit* 

lässt sich das 2. Newtonsche Gesetz ausdrücken durch folgende vektorielle Beziehung:

$$
\Sigma \vec{F} = m \ \vec{a} = m \frac{\partial \vec{u}}{\partial t} = \frac{\partial \vec{I}}{\partial t}
$$
 (2-10)

Hierin kennzeichnen *I*  $\vec{r}$  [(kg m)/s] den Vektor des linearen Impulses (das Produkt aus Masse und Geschwindigkeit),  $\vec{a}$  [m/s<sup>2</sup>] den Vektor der Beschleunigung und  $\Sigma \vec{F}$  $\frac{1}{r}$  $\Sigma F$  [N] die Summe der Kräfte, die auf das Massensystem einwirken. Hierzu zählen einerseits Volumenkräfte (z. B. Schwerkraft) und andererseits die Oberflächenkräfte (z. B. Druck- und Reibungskräfte).

Gleichung 2-10 zeigt weiter, dass die momentane zeitliche Änderung des Impulsvektors *I*  $\vec{r}$ und die resultierende Kraft dieselbe Richtung haben. Die momentane Änderung lässt sich zum betrachteten Zeitpunkt durch einen in einem kurzen Zeitintervall  $\partial t$  wirkenden Impulszuwachs  $\partial \vec{l}$  ausdrücken.

Abbildung 2-3 zeigt die am K.V. angreifenden Kräfte, die sich aufgrund des konvektiven Transports des im kurzen Zeitintervall  $\partial t$  wirkenden Impulszuwachses  $\partial \vec{l}$  ergeben. Es sind hier lediglich die Kräfte in *x*-Richtung infolge der in *x*-Richtung gerichteten Strömungskomponente *u* dargestellt. Zur besseren Übersichtlichkeit sind die zum gerade betrachteten Zeitpunkt im Zeitintervall  $\partial t$  wirkenden Komponenten der Impulszuwächse (d. h. die angreifenden Kraftkomponenten) vereinfacht als mittig angeordnete Einzelkräfte dargestellt.

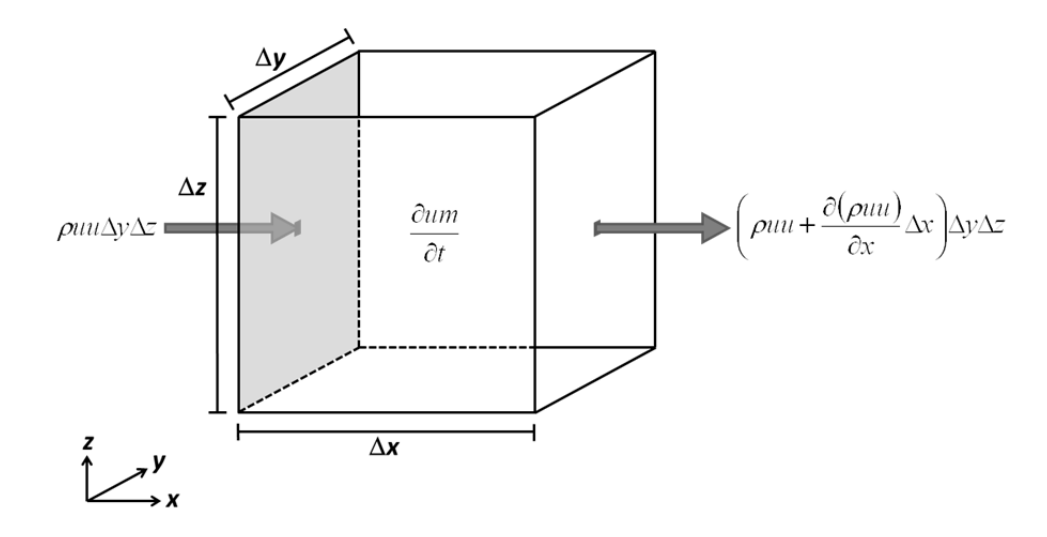

Abbildung 2-3 Angreifende Kräfte des konvektiven Transports auf das Kontrollvolumen (*x*-Richtung)

Die konvektive Beschleunigungskraft greift an der in Abbildung 2-3 grau markierten Grenzfläche an und ergibt sich infolge des innerhalb der Zeit  $\Delta t$  einströmenden Impulses. Sie kann unter Berücksichtigung der zuvor genannten Beziehungen ausgedrückt werden als:

$$
\frac{\rho u \Delta x \Delta y \Delta z}{\Delta t} = \rho u u \Delta y \Delta z \tag{2-11}
$$

Nach Abziehen der Kräfte des ausströmenden von denen des einströmenden Impulsflusses ergibt sich:

$$
-\frac{\partial(\rho uu)}{\partial x}\Delta x\Delta x\Delta z - \frac{\partial(\rho uv)}{\partial y}\Delta x\Delta x\Delta z - \frac{\partial(\rho uw)}{\partial z}\Delta x\Delta x\Delta z \tag{2-12}
$$

Weiterhin wirkt die lokale Beschleunigungskraft:

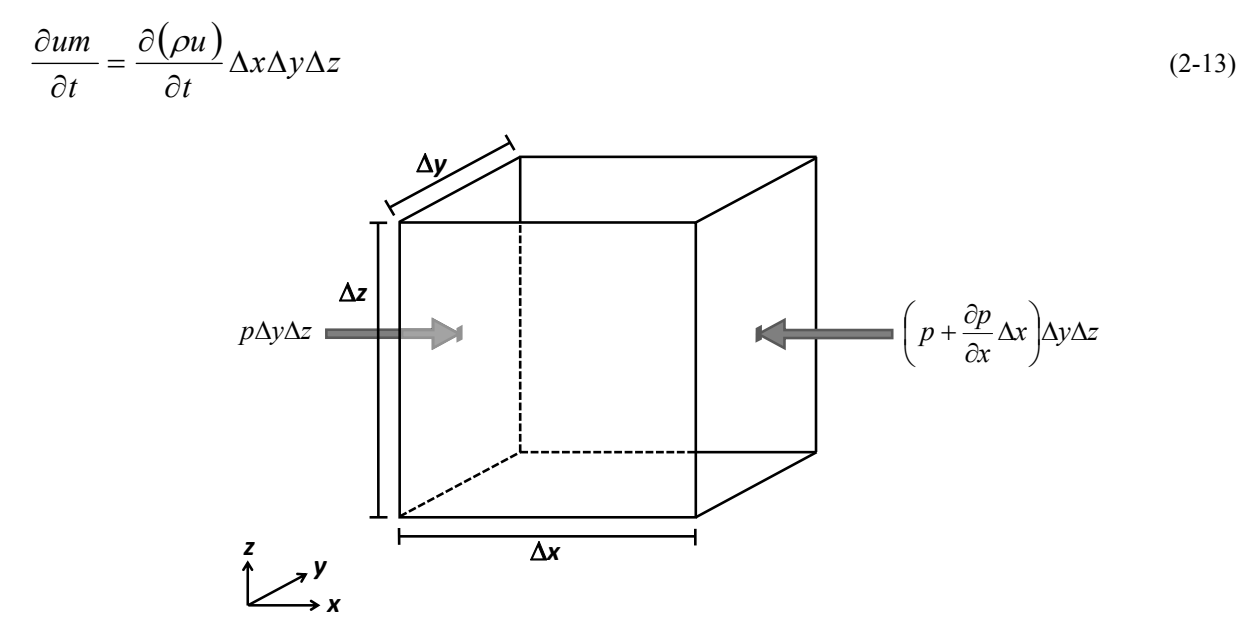

Abbildung 2-4 Angreifende Druckkräfte auf das Kontrollvolumen (*x*-Richtung)

Betrachtet man nun die in *x*-Richtung wirkenden Druckkräfte, welche stets von außen nach innen und senkrecht auf die jeweiligen Grenzflächen des K.V. gerichtet sind, dann ergeben sich die in Abbildung 2-4 dargestellten Terme. Hierin bezeichnet *p* [N/m²] den Druck (= Kraft pro Fläche)

Eine Bilanzierung ergibt den Term für die Kraft infolge des Druckes:

$$
-\frac{\partial p}{\partial x} \Delta x \Delta y \Delta z \tag{2-14}
$$

Im Unterschied zu Oberflächenkräften, die auf eine Oberfläche des K.V. einwirken, greifen Volumenkräfte im gesamten Volumen an. Die hier zu berücksichtigende Volumenkraft wirkt infolge der in *x*-Richtung gerichteten Komponente der Schwerkraft und kann wie folgt ausgedrückt werden:

$$
\rho g_x \Delta x \Delta y \Delta z \tag{2-15}
$$

Hierin bezeichnet *gx* [m/s²] die Beschleunigung in *x*-Richtung aufgrund der Schwerkraft.

Im Folgenden werden die Kräfte aufgrund von Schubspannungen und Reibung zwischen benachbarten Fluidelementen betrachtet. Dabei wirkt die Reibung den tangentialen Schubkräften entgegen. Die Spannungsterme sind in Abbildung 2-5 durch die Variablen  $\sigma$  und  $\tau$ [N/m<sup>2</sup>] dargestellt.

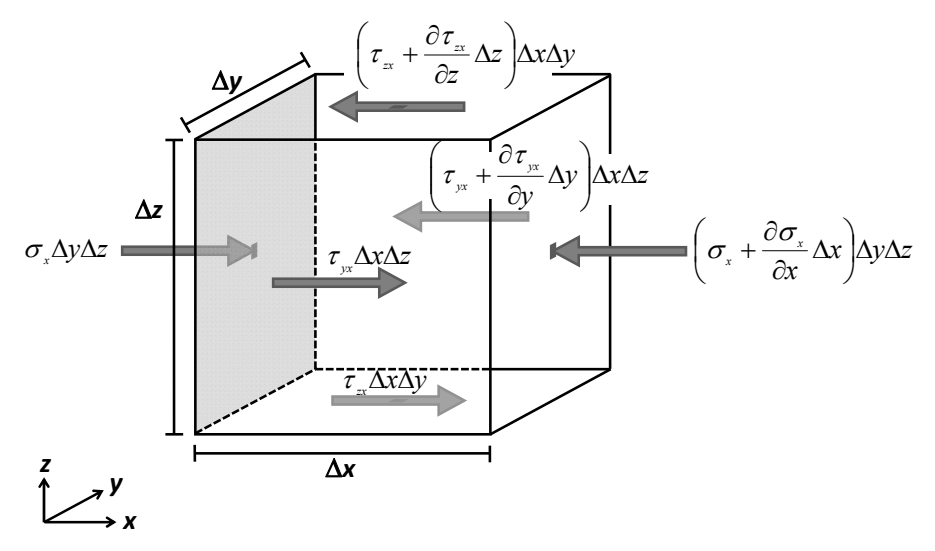

Abbildung 2-5 Angreifende Kräfte infolge Druck- und Schubspannungen (*x*-Richtung)

Aus den Differenzen der angreifenden Kräfte ergibt sich die Summe der folgenden Terme:

$$
-\frac{\partial \sigma_x}{\partial x} \Delta x \Delta y \Delta z - \frac{\partial \tau_{yx}}{\partial y} \Delta x \Delta y \Delta z - \frac{\partial \tau_{zx}}{\partial z} \Delta x \Delta y \Delta z \tag{2-16}
$$

Eine Einbeziehung aller am K.V. angreifenden Kräfte erfolgt über eine Bilanzierung der Ausdrücke in (2-12), (2-13), (2-14), (2-15) und (2-16). Nach Division durch das Volumen *xyz* ergibt sich die Navier-Stokes-Gleichung in *x*-Richtung:

$$
\frac{\partial(\rho u)}{\partial t} + \frac{\partial(\rho u u)}{\partial x} + \frac{\partial(\rho u v)}{\partial y} + \frac{\partial(\rho u w)}{\partial z} = -\frac{\partial p}{\partial x} - \frac{\partial \sigma_x}{\partial x} - \frac{\partial \tau_{yx}}{\partial y} - \frac{\partial \tau_{zx}}{\partial z} + \rho g_x
$$
\n(2-17)

Analog ergeben sich die Navier-Stokes-Gleichungen in *y*- und *z*- Richtung. Nach Umformung lauten diese:

$$
\rho \frac{\partial u}{\partial t} + \rho u \frac{\partial u}{\partial x} + \rho v \frac{\partial u}{\partial y} + \rho w \frac{\partial u}{\partial z} = -\frac{\partial p}{\partial x} - \frac{\partial \sigma_x}{\partial x} - \frac{\partial \tau_{yx}}{\partial y} - \frac{\partial \tau_{zx}}{\partial z} + \rho g_x
$$
\n
$$
\rho \frac{\partial v}{\partial t} + \rho u \frac{\partial v}{\partial x} + \rho v \frac{\partial v}{\partial y} + \rho w \frac{\partial v}{\partial z} = -\frac{\partial p}{\partial y} - \frac{\partial \tau_{xy}}{\partial x} - \frac{\partial \sigma_y}{\partial y} - \frac{\partial \tau_{zy}}{\partial z} + \rho g_y
$$
\n
$$
\rho \frac{\partial w}{\partial t} + \rho u \frac{\partial w}{\partial x} + \rho v \frac{\partial w}{\partial y} + \rho w \frac{\partial w}{\partial z} = -\frac{\partial p}{\partial z} - \frac{\partial \tau_{xz}}{\partial x} - \frac{\partial \tau_{yz}}{\partial y} - \frac{\partial \sigma_z}{\partial z} + \rho g_z
$$
\n(2-18)

Um die Spannungsterme über die Variablen *u*, *v*, und *w* auszudrücken, wird das *Hooke'sche Gesetz* angewandt. Dieses besagt, das sich ein Körper infolge der einwirkenden Belastung elastisch verformt, wobei zwischen der Belastung und der Deformation eine Proportionalität angenommen wird. Angewendet auf ein inkompressibles Fluidelement äußern sich diese Spannungen in Geschwindigkeitsänderungen. Wird weiterhin die Fluidzähigkeit über den *Stokes'schen Ansatz* berücksichtigt, können  $\sigma_i$ ,  $\tau_{ii}$  bzw.  $\tau_{ii}$  (=  $\tau_{ii}$ ) in Abhängigkeit der Differentialquotienten der entsprechenden Geschwindigkeiten und der dynamischen Viskosität *μ* ausgedrückt werden.

$$
\sigma_x = 2\mu \frac{\partial u}{\partial x} \quad \text{und} \tag{2-19}
$$

$$
\tau_{xy} = \mu \left( \frac{\partial u}{\partial y} + \frac{\partial v}{\partial x} \right) \tag{2-20}
$$

Die Spannungen in den anderen Richtungen werden analog gebildet. Somit ergeben sich die zu einem festen Zeitpunkt geltenden Navier-Stokes-Gleichungen in der allgemeinen Schreibweise:

$$
\rho \frac{\partial u}{\partial t} + \rho u \frac{\partial u}{\partial x} + \rho v \frac{\partial u}{\partial y} + \rho w \frac{\partial u}{\partial z} = -\frac{\partial p}{\partial x} - \mu \left( \frac{\partial^2 u}{\partial x^2} + \frac{\partial^2 u}{\partial y^2} + \frac{\partial^2 u}{\partial z^2} \right) + \rho g_x
$$
\n
$$
\rho \frac{\partial v}{\partial t} + \rho u \frac{\partial v}{\partial x} + \rho v \frac{\partial v}{\partial y} + \rho w \frac{\partial v}{\partial z} = -\frac{\partial p}{\partial y} - \mu \left( \frac{\partial^2 v}{\partial x^2} + \frac{\partial^2 v}{\partial y^2} + \frac{\partial^2 v}{\partial z^2} \right) + \rho g_y
$$
\n
$$
\rho \frac{\partial w}{\partial t} + \rho u \frac{\partial w}{\partial x} + \rho v \frac{\partial w}{\partial y} + \rho w \frac{\partial w}{\partial z} = -\frac{\partial p}{\partial z} - \mu \left( \frac{\partial^2 w}{\partial x^2} + \frac{\partial^2 w}{\partial y^2} + \frac{\partial^2 w}{\partial z^2} \right) + \rho g_z
$$
\n
$$
\rho \frac{\partial w}{\partial t} + \rho u \frac{\partial w}{\partial x} + \rho v \frac{\partial w}{\partial y} + \rho w \frac{\partial w}{\partial z} = -\frac{\partial p}{\partial z} - \mu \left( \frac{\partial^2 w}{\partial x^2} + \frac{\partial^2 w}{\partial y^2} + \frac{\partial^2 w}{\partial z^2} \right) + \rho g_z
$$
\n
$$
\rho \frac{\partial w}{\partial t}
$$
\n
$$
\rho \frac{\partial w}{\partial t}
$$
\n
$$
\rho \frac{\partial w}{\partial t}
$$
\n
$$
\rho \frac{\partial w}{\partial t}
$$
\n
$$
\rho \frac{\partial w}{\partial t}
$$
\n
$$
\rho \frac{\partial w}{\partial x}
$$
\n
$$
\rho \frac{\partial w}{\partial x}
$$
\n
$$
\rho \frac{\partial w}{\partial t}
$$
\n
$$
\rho \frac{\partial w}{\partial t}
$$
\n
$$
\rho \frac{\partial w}{\partial x}
$$
\n
$$
\rho \frac{\partial w}{\partial x}
$$
\n
$$
\rho \frac{\partial w}{
$$

Bei Annahme einer konstanten Dichte wird auch hier eine Division durch  $\rho$  durchgeführt. Zusammen mit der Kontinuitätsgleichung stehen nun insgesamt vier Gleichungen für die Berechnung der vier unbekannten Funktionen *u*, *v*, *w* und *p* zur Verfügung. Die Navier-Stokes-Gleichungen sind partielle Differentialgleichungen zweiter Ordnung, nichtlinear und zeitabhängig. Exakte analytische Lösungen sind nur mit wenigen Ausnahmen möglich [Jirka 2007]. Jedoch können sie näherungsweise mit numerischen Methoden gelöst werden.
## **2.1.3 Berücksichtigung der Turbulenz**

Turbulenz ist ein Phänomen der Fluiddynamik, das in der Natur sehr häufig auftritt. Beispiele hierfür sind die Strömungen in Oberflächengewässern, in der atmosphärischen Grenzschicht oder ausströmendes Gas aus einem Schornstein (Abbildung 2-6).

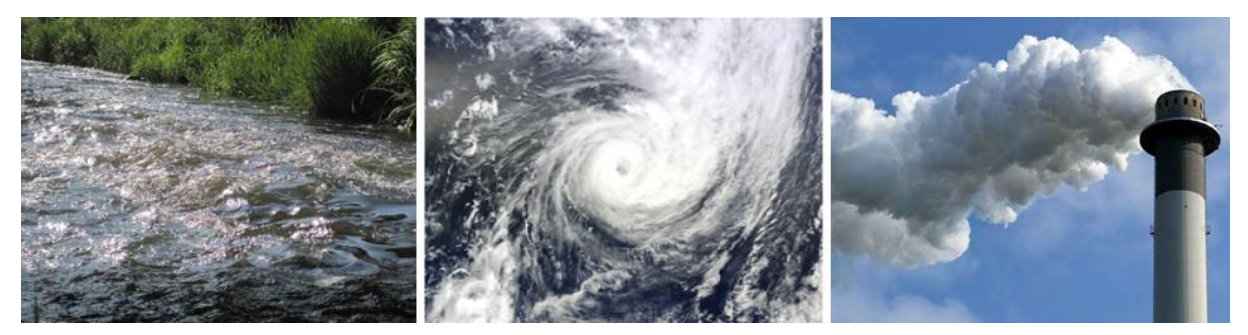

Abbildung 2-6 Beispiele für Turbulenz [Tent 2012; NASA; merkur-online.de 2009]

Turbulente Strömungen sind stets instationär und weisen ein unregelmäßiges, chaotisches Verhalten auf. Durch den hohen turbulenten Impuls- und Wärmeaustausch wird der Mischungsvorgang innerhalb der Strömung deutlich verstärkt. Turbulente Strömungen sind geprägt von komplexen, dreidimensionalen Wirbelbewegungen, deren Größen- und Geschwindigkeitsskalen sich über einen weiten Bereich erstrecken.

Aufgrund der chaotischen Charakteristik der Turbulenz lässt sich eine aufgezeichnete Zeitreihe turbulenter Schwankungsgrößen nicht reproduzieren. Die Quantifizierung von Turbulenz erfolgt daher mittels statistischer Methoden. Ein Maß für den Turbulenzgrad einer Strömung ist die *Reynoldszahl*, die im 19. Jahrhundert von *Osborne Reynolds* für Rohrströmungen abgeleitet wurde.

$$
Re = \frac{U}{V} \tag{2-22}
$$

mit

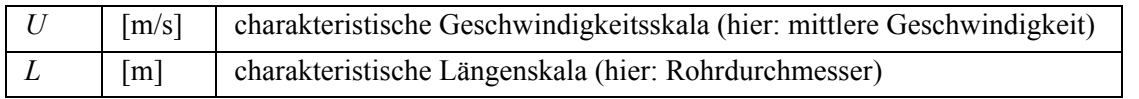

Dieser dimensionslose Parameter beschreibt das Verhältnis von Trägheitskräften zu den Kräften aufgrund von Viskosität. Ein Übergang von laminarer zu turbulenter Rohrströmung findet ab  $Re \approx 2300$  [Pope 2000] statt.

Der Energietransfer einer turbulenten Strömung wird anhand der so genannten *Energiekaskade* verdeutlicht. Die linke Grafik in Abbildung 2-7 zeigt ein Energiedichtespektrum, das man durch Frequenzanalyse der Zeitreihe einer beispielhaften turbulenten Strömungsgröße erhält. Dabei ist die Energiedichte aufgetragen in Abhängigkeit der Wellenzahl  $\kappa$ , welche ein Maß für die Skalengröße darstellt. Im großskaligen Bereich (*energy containing range*), d. h. bei kleinen Wellenzahlen, wird mechanische Energie aus der Hauptströmung entzogen und in die großen, vergleichsweise langsamen Wirbel übertragen. Im Trägheitsbereich (*inertial subrange*) wird diese Energie von den großen zu den nächstkleineren Skalen weitergereicht. In der doppelt logarithmischen Darstellung des Energiedichtespektrums lässt sich dieser Prozess durch eine Gerade der Steigung -5/3 annähern. Der Energietransfer setzt sich bis in den Bereich der kleinskaligen und hochfrequenten Wirbel (*dissipation range*) fort. Hier dissipiert die Energie, d. h. sie wird in Wärme umgewandelt geht somit für die Strömung verloren. Die Skala der kleinsten auftretenden Wirbel wird auch als *Kolomogrov-Skala* bezeichnet.

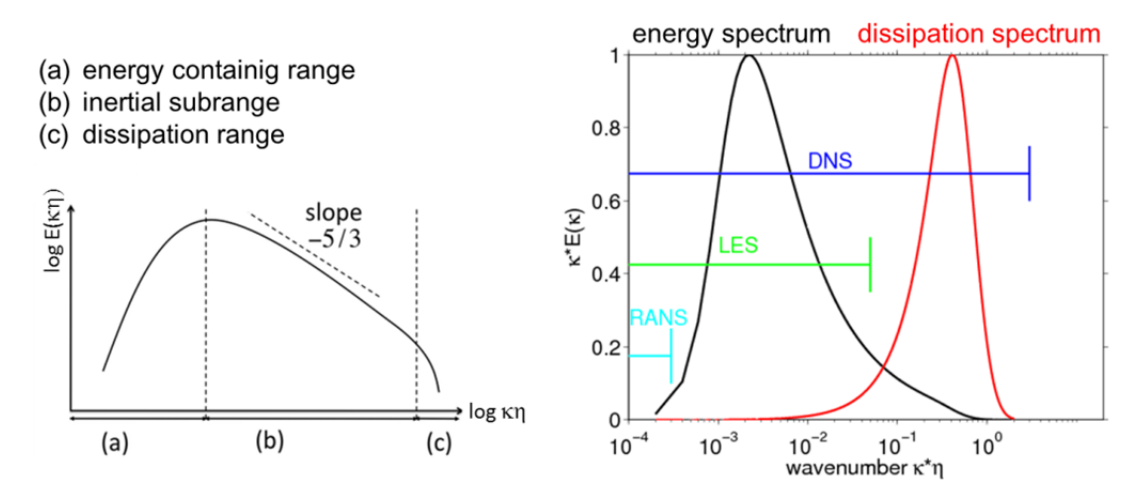

Abbildung 2-7 links: Energiedichtespektrum [Black o. J., verändert]; rechts: Vergleich der Turbulenzmodelle in Bezug auf Auflösungs- und Modellierungsgrad verschiedener Skalen der Energiekaskade [Uhlmann 2012]

Die turbulenten Prozesse können einerseits in ihrer Gesamtheit mittels direkter numerischer Simulation (DNS) berechnet werden. Alternativ können deren Auswirkungen auf die Strömung auch mittels Grobstruktursimulation (LES) oder statistischer Turbulenzmodellierung (RANS) modellhaft berücksichtigt werden. Die rechte Grafik in Abbildung 2-7 verdeutlicht, bis zu welcher Größenskala die physikalisch basierte Berechnung der Turbulenz bei den jeweiligen Methoden erfolgt. Bei DNS findet eine vollständige Simulation aller Skalen inklusive dem Dissipationsspektrum statt, wohingegen bei LES nur die energiereichen großen Skalen und bei RANS lediglich die Hauptströmung erfasst werden. Der jeweils verbleibende Teil der Energiekaskade wird bei RANS und LES durch Modellgleichungen berücksichtigt. Die Vorgehensweisen zur Turbulenzberechnung werden im Folgenden beschrieben.

#### *2.1.3.1 Direkte numerische Simulation*

Bei der direkten numerischen Simulation (DNS) werden die instationären Navier-Stokes-Gleichungen direkt gelöst. Das numerische Gitter ist dabei so fein, dass selbst die kleinsten Wirbel durch das Diskretisierungsverfahren aufgelöst und berechnet werden können. Im Gegensatz zu RANS und LES benötigt die DNS daher keine zusätzlichen Annahmen oder empirischen Ansätze, um den Einfluss der Turbulenz modellhaft zu beschreiben.

Der Aufwand für DNS-Berechnungen ist gigantisch. Grundsätzlich müssen die Simulationen dreidimensional und instationär sein. Um die kleinsten Wirbelstrukturen abbilden zu können, müssen Netzauflösung und Zeitschritt den jeweiligen Längen- bzw. Zeitskalen der Kolomogrov-Skala entsprechen. Andererseits muss die Größe des Modellgebiets ein Mehrfaches der großen Strukturen umfassen. Eine hohe Simulationsdauer ist außerdem anzusetzen, damit einerseits die großskaligen Strukturen auch zeitlich vollständig erfasst werden können und andererseits der Einfluss der Anfangsbedingungen minimiert wird. Mit höherer Reynoldszahl

steigen die Diskretisierungsanforderungen. In einer Abschätzung für isotrope Turbulenz<sup>5</sup> ermittelt [Pope 2000] eine Proportionalität zwischen der Rechenzeit in Tagen und der dritten Potenz der Reynoldszahl. Aus diesem Grund kann die DNS nur bis zu einer bestimmten Reynoldszahl eingesetzt werden. Ihr Anwendungsgebiet beschränkt sich gegenwärtig auf Forschungszwecke. So können mit Hilfe der DNS prinzipielle Effekte studiert und somit Turbulenztheorie sowie Ansätze zur Turbulenzmodellierung weiterentwickelt werden. Weiterhin dient die DNS beispielsweise der Vervollständigung von Erkenntnissen aus Laborexperimenten, da sie Daten liefert, deren messtechnische Erfassung nicht möglich ist.

### *2.1.3.2 Grobstruktursimulation / Large Eddy Simulation*

Die Grobstruktursimulation wird auch als Large Eddy Simulation (LES) bezeichnet. Ihr Prinzip ist die Aufteilung des Strömungsgeschehens in einen großskaligen Anteil, der explizit aufgelöst und numerisch berechnet wird, und in einen kleinskaligen Anteil, dessen Einfluss über einen Modellansatz berücksichtigt wird. Dies ist insofern sinnvoll, da so die unterschiedlichen Eigenschaften der großskaligen und der kleinskaligen Wirbel ausgenutzt werden können. Während die großen Skalen individuell, d. h. geometrieabhängig, oftmals stark geordnet und energiereich sind, haben die kleinen Skalen universellen<sup>6</sup>, homogenen<sup>7</sup> und isotropen Charakter. Sie tragen wenig zur Gesamtenergie bei und erhalten ihre Energie durch den Zerfall der großen Skalen, sind aber für den Großteil der Dissipation verantwortlich. [Fröhlich 2006].

Beim LES wird zunächst eine Trennung in große und kleine Skalen vorgenommen. So wird beispielsweise die Geschwindigkeit aufgespaltet in einen großskaligen Anteil  $\bar{u}$  und einen kleinskaligen Anteil, welcher als  $u''$  bezeichnet wird<sup>8</sup>.

$$
u = \overline{u} + u'' \tag{2-23}
$$

Diese Skalentrennung kann explizit über eine räumliche Filterfunktion *G*(*r*) erfolgen.

$$
\overline{u}(x) = \int_{-\infty}^{\infty} G(r) u(x - r) dr
$$
\n(2-24)

mit

<u>.</u>

*r* [m] räumliche Koordinate der Filterfunktion

Bei der Filterung eines Geschwindigkeitsfelds wird an jeder Stelle der lokale Mittelwert über alle Werte, die im Bereich des Filters liegen, gebildet. Hierbei sind Form und Größe des

<sup>5</sup> Isotrope Turbulenz: turbulente Strömung, deren statistische Größen (z. B. mittlere Geschwindigkeiten) richtungsunabhängig, d. h. invariant gegenüber einer Verschiebung und einer Rotation sind. Diese Eigenschaft tritt z. B. in den kleinen Skalen auf.

<sup>6</sup> Im Zusammenhang mit Turbulenzbetrachtungen bezeichnet der Begriff "universell" die Eigenschaft, dass die Art der Strömung (z. B. Freistrahl, Scherströmung, etc.) keine Rolle spielt.

<sup>7</sup> Homogene Turbulenz: turbulente Strömung, deren statistische Größen sich entlang einer bestimmten Richtung nicht ändern (z. B. homogen in *x*-Richtung).

<sup>8</sup> Um Verwechslung mit den turbulenten Schwankungsgrößen aus der statistischen Turbulenzmodellierung auszuschließen, wird hier der kleinskalige Anteil einer Größe jeweils mit einem doppelten Apostroph gekennzeichnet. Bezeichnungen in der Literatur sind ggf. abweichend, jedoch sind auch dort die Kennzeichnungen für einige RANS- und LES-Größen nicht einheitlich.

Filter-Bereichs abhängig von der gewählten Filterfunktion und der Filterbreite  $\Delta$  [m]. Als Filterfunktion werden häufig der so genannte *Box-Filter*, der *Gauß-Filter* oder der *Fouriercutoff-Filter* verwendet. Weitere Erläuterungen hierzu können z. B. [Fröhlich 2006] entnommen werden. Abbildung 2-8 zeigt die Aufteilung des Geschwindigkeitsfelds in ein gefiltertes Feld und ein residuelles Feld für den 1D-Fall.

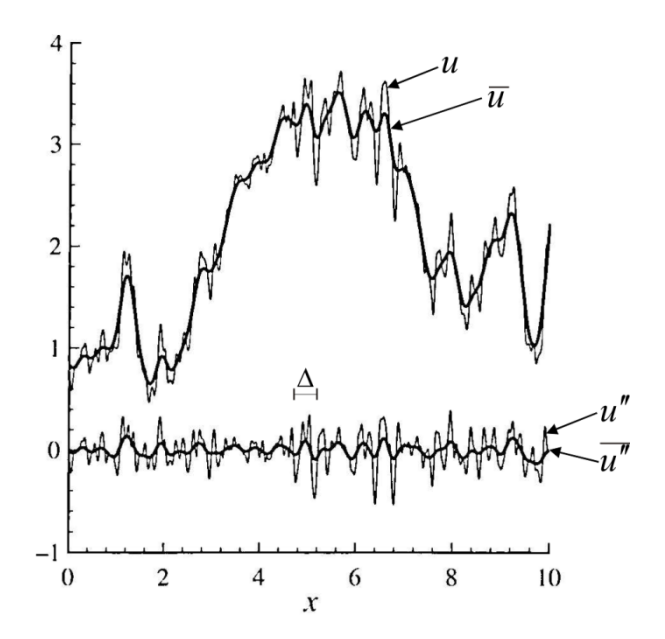

Abbildung 2-8 Beispielhaftes Geschwindigkeitsfeld (oben) und residuelles Feld (unten), jeweils vor und nach Filterung durch einen Gauß-Filter der Filterbreite  $\Delta$  [Pope 2000, verändert]

Für die numerische Berechnung wird lediglich der großskalige, d. h. der niederfrequente Anteil aufgelöst. Die LES-Filterung entspricht daher einer Tiefpassfilterung. Werden die Terme für die gefilterten Größen in die Navier-Stokes-Gleichung eingesetzt, erhält man somit die Navier-Stokes-Gleichungen für die gefilterte Strömung. Erfolgt im Anschluss eine Diskretisierung dieser Transportgleichungen, so wird die Schrittweite des numerischen Berechnungsgitters meist der Filterbreite gleichgesetzt.

Alternativ kann die Filterung auch implizit erfolgen. Dabei wird das numerische Verfahren an die Auflösung des Berechnungsgitters angepasst, wodurch das Gitter als Filter wirkt. Die Skalentrennung erfolgt über die Diskretisierungsschrittweite. Anteile, die höherfrequent bzw. kleiner sind als die Gitterauflösung, können auf dem Gitter nicht dargestellt werden und müssen über *Feinstrukturmodelle (subgrid-scale models)* modellhaft berechnet werden. Bei der impliziten Filterung sind Skalentrennung, Diskretisierung und Feinstrukturmodellierung somit eng miteinander verknüpft.

Durch den Filterprozess entsteht die so genannte residuelle Spannung  $\tau_{ij}^r$ , ein Term, der den Beitrag der nicht aufgelösten Anteile der gefilterten Transportgleichungen darstellt. Aufgabe der Feinstrukturmodelle ist die Ermittlung dieser Größe. Ein häufig verwendetes Modell, welches aus dem Bereich der Meteorologie stammt, ist das *Smagorinsky-Modell*, das die gesuchte Residuum-Spannung in Abhängigkeit von Größen des gefilterten Feldes und der so genannten Wirbelviskosität  $v_r$  [m<sup>2</sup>/s] ermittelt.

$$
\tau_{ij}^r = -2\nu_r \overline{S}_{ij} \tag{2-25}
$$

mit dem Deformationstensor gefilterten Feldes<sup>9</sup>

$$
\overline{S}_{ij} = \frac{1}{2} \left( \frac{\partial u_i}{\partial x_j} + \frac{\partial u_j}{\partial x_i} \right) \tag{2-26}
$$

Die Wirbelviskosität  $v_r$  bezeichnet im Unterschied zur kinematischen Viskosität  $v$  keine Stoff- sondern eine Feldgröße, die die Strömung charakterisiert. Sie wird als das Produkt einer Längenskala  $l_s = C_s \Delta$  und einer Geschwindigkeitsskala  $u_s = l_s (2 \overline{S}_{ij} \overline{S}_{ij})^{\frac{1}{2}}$  angegeben. Somit gilt:

$$
V_r = (C_S \Delta)^2 \left( 2 \overline{S}_{ij} \overline{S}_{ij} \right)^{\frac{1}{2}}
$$
 (2-27)

mit

1

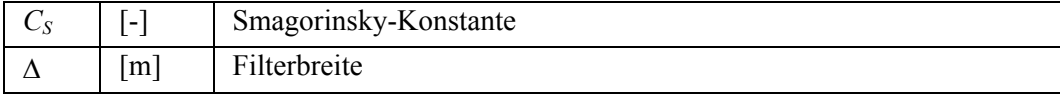

Die *Smagorinsky-Konstante* ist ein Parameter, für dessen Bestimmung verschiedene Möglichkeiten existieren und der vom Strömungstyp abhängig ist. Die in [Fröhlich 2006] zitierten Studien liefern für verschiedene Strömungstypen *C<sub>S</sub>*-Werte zwischen 0,065 und 0,24. Als der am häufigsten verwendete Wert für allgemeine, komplexe Strömungen wird  $C_s = 0.1$  angegeben.

Im Vergleich zur DNS können bei LES-Simulationen Netzauflösung und Zeitschritt deutlich größer gewählt werden. Der Rechenaufwand ist dennoch erheblich höher als bei RANS-Modellen, die im folgenden Abschnitt erläutert werden. LES eignet sich sehr gut, um turbulente Prozesse abzubilden, beispielsweise in Ablösezonen. Im Gegensatz zu RANS-Modellen liefert es zusätzliche Ergebnisse wie z. B. turbulente Schwankungsgrößen. Wurde LES in der Vergangenheit hauptsächlich für die Forschungszwecke eingesetzt, hält es aufgrund steigender Rechenkapazität und der Implementierung in kommerzielle Simulations-Software immer mehr Einzug in die Ingenieurspraxis. [Musall 2011] zeigt am Beispiel eines umströmten Zylinders den deutlichen Erkenntnisgewinn durch LES im Vergleich zu RANS auf und empfiehlt daher, RANS-basierte Ergebnisse durch LES-Vergleichsrechnungen zu ergänzen.

#### *2.1.3.3 Statistische Turbulenzmodellierung / RANS*

Im Gegensatz zum Ablauf bei DNS und LES, bei dem die statistische Auswertung a posteriori, d. h. nach Lösung der Transportgleichungen stattfindet, erfolgt die Mittelung bei der statistischen Turbulenzmodellierung a-priori. Hierfür werden die Geschwindigkeiten zunächst in einen Mittelwert  $\langle u \rangle$  und einen Schwankungswert *u'* aufgeteilt<sup>10</sup>.

$$
u = \langle u \rangle + u'
$$
 (2-28)

<sup>9</sup> Der Querstrich über der jeweiligen Variablen kennzeichnet, dass es sich hierbei um eine Größe des gefilterten Feldes handelt.

<sup>&</sup>lt;sup>10</sup> Die eckige Klammer um die jeweilige Variable kennzeichnet, dass es sich hierbei um eine Größe des zeitgemittelten Feldes handelt.

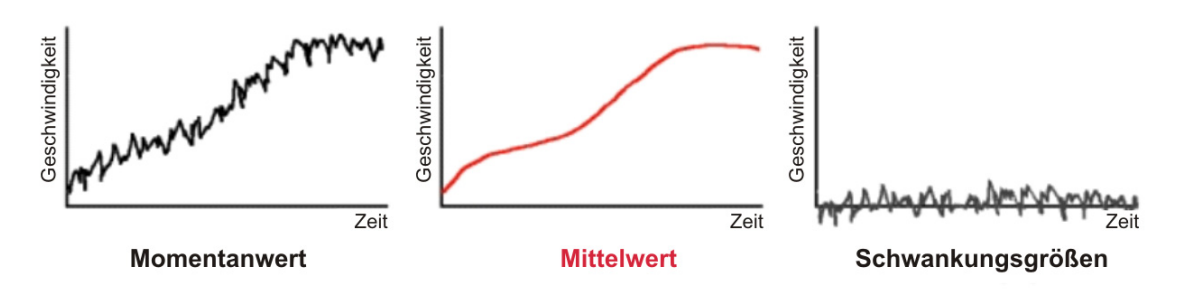

Abbildung 2-9 Geschwindigkeitsverlauf einer beispielhaften instationären turbulenten Strömung: Momentanwert, Mittelwert und turbulente Schwankungsgrößen [Ruprecht 2000]

Setzt man diese Komponenten in die Navier-Stokes-Gleichungen ein und führt anschließend eine zeitliche Mittelung durch, erhält man die *Reynoldsgemittelten Erhaltungsgleichungen (Reynolds-Averaged Navier-Stokes / RANS)*.

$$
\frac{\partial \rho}{\partial t} + \frac{\partial \langle u \rangle}{\partial x} + \frac{\partial \langle v \rangle}{\partial y} + \frac{\partial \langle w \rangle}{\partial z} = 0
$$
\n
$$
\rho \frac{\partial \langle u \rangle}{\partial t} + \rho \langle u \rangle \frac{\partial \langle u \rangle}{\partial x} + \rho \langle v \rangle \frac{\partial \langle u \rangle}{\partial y} + \rho \langle w \rangle \frac{\partial \langle u \rangle}{\partial z} = -\frac{\partial \langle p \rangle}{\partial x} + \frac{\partial}{\partial x} \left( \mu \frac{\partial \langle u \rangle}{\partial x} - \langle u' u' \rangle \right) + \frac{\partial}{\partial y} \left( \mu \frac{\partial \langle u \rangle}{\partial y} - \langle u' v' \rangle \right) + \frac{\partial}{\partial z} \left( \mu \frac{\partial \langle u \rangle}{\partial z} - \langle u' w' \rangle \right) + \rho g_x
$$
\n
$$
\rho \frac{\partial \langle v \rangle}{\partial t} + \rho \langle u \rangle \frac{\partial \langle v \rangle}{\partial x} + \rho \langle v \rangle \frac{\partial \langle v \rangle}{\partial y} + \rho \langle w \rangle \frac{\partial \langle v \rangle}{\partial z} = -\frac{\partial \langle p \rangle}{\partial y} + \frac{\partial}{\partial x} \left( \mu \frac{\partial \langle v \rangle}{\partial x} - \langle v' u' \rangle \right) + \frac{\partial}{\partial y} \left( \mu \frac{\partial \langle v \rangle}{\partial y} - \langle v' v' \rangle \right) + \frac{\partial}{\partial z} \left( \mu \frac{\partial \langle v \rangle}{\partial z} - \langle v' w' \rangle \right) + \rho g_y
$$
\n
$$
\rho \frac{\partial \langle w \rangle}{\partial t} + \rho \langle u \rangle \frac{\partial \langle w \rangle}{\partial x} + \rho \langle v \rangle \frac{\partial \langle w \rangle}{\partial y} + \rho \langle w \rangle \frac{\partial \langle w \rangle}{\partial z} = -\frac{\partial \langle p \rangle}{\partial z} + \frac{\partial}{\partial x} \left( \mu \frac{\partial \langle w \rangle}{\partial x} - \langle w' u' \rangle \right) + \frac{\partial}{\partial y} \left( \mu \frac{\partial \langle w \rangle}{\partial y} - \langle w' v' \rangle \right) + \frac{\partial}{\partial z} \left( \mu \frac{\partial \langle w \rangle}{\partial z} - \langle w' w' \rangle \right) +
$$

Da durch die Mittelung alle zeitlichen Schwankungen entfernt wurden, sind lediglich stationäre Gleichungen für die mittleren Geschwindigkeitsgrößen zu lösen [Fröhlich 2006]. Dennoch kann selbst die gemittelte Strömung instationären Charakter aufweisen, wodurch auch mittels RANS globale zeitabhängige Strömungsphänomene simuliert werden können [Musall 2011]. Turbulente Schwankungen hingegen werden nicht ermittelt, deren Auswirkungen auf das mittlere Strömungsfeld werden jedoch mittels zusätzlicher Modellgleichungen berücksichtigt.

Bei der Mittelung entstehen sechs neue Terme zweiter Ordnung der Form  $\langle u_i' u_j' \rangle$ , welche als

*Reynoldsspannungen* bezeichnet werden. Sie beschreiben den Mittelwert des Produkts der Fluktuationen in die jeweilige Koordinatenrichtung. Diese Terme könnten durch Aufstellen weiterer Transportgleichungen berechnet werden, wobei wiederum Terme dritter Ordnung entstünden, die ebenfalls unbekannt sind. Abhilfe bei diesem sogenannten Schließungsproblem kann nur eine Modellierung der unbekannten Terme sein. Dafür gibt es verschiedene Möglichkeiten.

#### *2.1.3.4 Wirbelviskositätsmodelle*

Eine sehr gängige Variante sind die Wirbelviskositätsmodelle. Hier erfolgt die Ermittlung der Reynoldsspannungen über ein Modell. Dazu wird geht man zunächst von der *Boussinesq-Hypothese* aus, die wie folgt definiert ist:

$$
\langle u_i' u_j' \rangle - \frac{2}{3} k \delta_{ij} = -2v_{i} \langle S_{ij} \rangle
$$
 (2-30)

mit

der kinetischen Energie 
$$
k = \frac{1}{2} \langle u'_i u'_j \rangle
$$
 (2-31)

und

dem Kronecker-Delta  $\overline{\mathcal{L}}$ ⇃  $\left\lceil \right\rceil$  $f = \begin{cases} 1 & \text{falls } i = j \\ 0 & \text{falls } i \neq j \end{cases}$  $\binom{y}{0}$  $\delta_{ii} = \begin{cases} 1 \end{cases}$ 

Dieser Ansatz postuliert eine Proportionalität zwischen den Reynoldsspannungen und der lokalen gemittelten Deformationsrate  $\langle S_{ij} \rangle$ , d. h. es wird vorausgesetzt, dass die turbulenzerzeugenden Effekte lokal sind und Transporteffekte vernachlässigt werden können. Dies ist

eine weit reichende Annahme und nicht immer zutreffend. Beispielsweise lassen sich Sekundärströmungen<sup>11</sup> oder drallbehaftete Strömungen in RANS-Modellen nicht abbilden.

Durch den Boussinesq-Ansatz reduziert sich die Problemstellung auf die Ermittlung der Wirbelviskosität v, bzw. der Größen, die zu deren Berechnung erforderlich sind. Werden mehr Größen durch (physikalisch basierte) Transportgleichungen ermittelt, hat dies den Vorteil, dass der Modellierungsgrad sinkt, d. h. es müssen weniger Annahmen getroffen und weniger Empirie eingesetzt werden. Dies führt einerseits zu einer höheren Zuverlässigkeit und Allgemeingültigkeit des Verfahrens, andererseits steigt auch der numerische Aufwand. Entsprechend der Anzahl der zusätzlich aufgestellten Transportgleichungen unterscheidet man Null-, Ein- und Zweigleichungsmodelle.

Algebraische Modelle / Nullgleichungsmodelle:

In Nullgleichungsmodellen wird die Wirbelviskosität über algebraische Beziehungen ermittelt. Eine Möglichkeit ist die Annahme einer insgesamt konstanten oder einer über die laterale Richtung konstanten Wirbelviskosität. Solche Ansätze sind jedoch nur für sehr wenige Strömungstypen einsetzbar [Pope 2000].

Das *Mischungswegmodell (mixing length model) nach Prandtl* stellt sozusagen das einfachste Turbulenzmodell dar. Ausgehend von dimensionsanalytischen Betrachtungen wird auch hier  $v_t$  dem Produkt einer Geschwindigkeitsskala  $u^*$  und einer Mischungsweglänge *lm* gleichgesetzt.

$$
V_t = u^* l_m \tag{2-32}
$$

mit

1

$$
u^* \approx l_m \left| \frac{\partial \langle u \rangle}{\partial y} \right| \tag{2-33}
$$

<sup>11</sup> Als Sekundärströmungen werden Strömungen bezeichnet, die quer zur Hauptströmung gerichtet sind und im Vergleich zu dieser vergleichsweise geringe Fließgeschwindigkeiten erreichen. Sie werden durch die Zentrifugalkraft initiiert und treten insbesondere in Flusskrümmungen auf. Dabei ergibt sich ein Wasserspiegelgefälle vom Außenufer zum Innenufer hin. Nahe der Wasserspiegeloberfläche tritt eine nach außen gerichtete Quergeschwindigkeit auf, wohingegen die sohlnahe Quergeschwindigkeit nach innen gerichtet ist. Diese Zirkulation ergibt in Überlagerung mit der Hauptströmung ein spiralförmiges Strömungsphänomen.

Für die Berechnung voll ausgebildeter freier Scherströmungen<sup>12</sup> existieren verschiedene Methoden zur Ermittlung von *lm* wie z. B. der *Ansatz von van Driest* sowie die weiter entwickelten *Ansätze von Cebici & Smith* oder *Baldwin & Lomax*.

[Pope 2000] zeigt jedoch auf, dass der wesentliche Nachteil des Mischungswegmodells darin besteht, dass es unvollständig und nicht universell ist, da für die Ermittlung von *lm* empirische Parameter verwendet werden, welche vom jeweiligen Strömungstyp abhängen. Weiterhin wird es als kritisch erachtet, dass die turbulenten Größen ausschließlich ausgehend von Größen des mittleren Geschwindigkeitsfelds berechnet werden [Uhlmann 2012].

Der Vorteil dieses Modells ist seine numerische Effizienz, da neben den RANS-Gleichungen keine weiteren Differenzialgleichungen numerisch gelöst werden müssen. Sein Einsatz beschränkt sich auf Strömungstypen, die ausgiebig erforscht sind und deren empirische Parameter durch zahlreiche Untersuchungen belegt wurden, was z. B. in der Aeronautik der Fall ist [Pope 2000]. Für die Untersuchung wasserbaulicher Fragestellungen in Oberflächengewässern ist das Mischungswegmodell jedoch von untergeordneter Bedeutung.

Eingleichungsmodelle:

Der Ansatz des Mischungswegmodells, die Wirbelviskosität durch Bildung des Produkts der Geschwindigkeitsskala u<sup>\*</sup> und der Mischungsweglänge  $l_m$  zu bestimmen, wird hier beibehalten. Eine Verbesserung gegenüber dem Mischungswegmodell besteht jedoch darin, dass die Ermittlung von u<sup>\*</sup> auf Größen des turbulenten Felds anstelle des gemittelten Felds basiert.

$$
u^* = c\sqrt{k} \tag{2-34}
$$

mit der empirischen Konstante *c* = 0,55

Für die Berechnung der turbulenten kinetischen Energie *k* wird beim Turbulenzenergie-Modell neben den RANS-Gleichungen eine weitere Differentialgleichung aufgestellt. Diese lautet:

$$
\frac{\partial k}{\partial t} + \frac{\partial \langle u_i \rangle k}{\partial x_i} = \frac{\partial}{\partial x_i} \left( \frac{v_i}{\sigma_k} \frac{\partial k}{\partial x_i} \right) + v_i \frac{\partial \langle u_i \rangle}{\partial x_i} \left( \frac{\partial \langle u_i \rangle}{\partial x_j} \frac{\partial \langle u_j \rangle}{\partial x_i} \right) - \underset{\text{Dissipation}}{\underbrace{\mathcal{E}}_{\text{Dissipation}}}
$$
(2-35)

mit

1

der empirischen Konstante  $\sigma_k = 1$ , die auch als *Diffusivität von k* bezeichnet wird. Die Dissipation  $\mathcal{E}$  [m<sup>2</sup>/s<sup>3</sup>] wird über eine algebraische Beziehung bestimmt.

$$
\varepsilon = C_D \frac{k^{\frac{3}{2}}}{l_m} \tag{2-36}
$$

<sup>&</sup>lt;sup>12</sup> voll ausgebildete freie Scherströmung (fully-developed free shear flow): Scherströmung, deren turbulente Strukturen voll ausgebildet sind und bei der sich in unmittelbarer Nähe keine Wand befindet.

mit der empirischen Konstante  $C_p = c^3 = 0.55^3$ 

Ein Defizit des Turbulenzenergie-Modells ist seine Abweichung von der Realität im wandnahen Bereich. Auch dieses Modell gilt als unvollständig und nicht universell, da hier ebenfalls die strömungstypabhängige Mischungsweglänge *lm* bestimmt werden muss. Daher findet es im Wasserbau kaum Anwendung.

Bei weiteren Eingleichungsmodellen, wie z. B. dem *Spalart-Allmaras-Modell*, wird eine Transportgleichung für die Wirbelviskosität  $v_t$  aufgestellt. Dieses Verfahren wurde für den Einsatz in der Luft- und Raumfahrttechnik entwickelt und kalibriert. Es zeigt gute Übereinstimmungen für Anwendungen wie z. B. die Umströmung von Tragflächen. Jedoch ist es nicht geeignet für einige freie Scherströmungen und somit nicht universell einsetzbar [Uhlmann 2012].

Zweigleichungsmodelle

Um die empirische Vorgabe des Längenmaßes *lm* zu vermeiden und um somit einen vollständigen Modellansatz zu erhalten, wird bei Zweigleichungsmodellen zusätzlich zur *k*-Gleichung eine zweite Transportgleichung gelöst.

Beim *k-ε-Modell* wird analog zur Transportgleichung für *k* (siehe oben) eine Modellgleichung für die Dissipation  $\varepsilon$  aufgestellt:

$$
\frac{\partial \mathcal{E}}{\partial t} + \frac{\partial \langle u_i \rangle \mathcal{E}}{\partial x_i} = \frac{\partial}{\partial x_i} \left( \frac{v_t}{\sigma_{\varepsilon}} \frac{\partial \mathcal{E}}{\partial x_i} \right) + C_{\varepsilon 1} v_t \frac{\mathcal{E}}{k} \frac{\partial \langle u_i \rangle}{\partial x_j} \left( \frac{\partial \langle u_i \rangle}{\partial x_j} \frac{\partial \langle u_i \rangle}{\partial x_i} \right) - C_{\varepsilon 2} \frac{\mathcal{E}^2}{k}
$$
\n
$$
\frac{\text{Another mass rate}}{\text{Transport}} \frac{\text{konvektiver}}{\text{Transport}} \frac{\partial \langle u_i \rangle}{\partial x_j} \frac{\partial \langle u_i \rangle}{\partial x_j} \frac{\partial \langle u_i \rangle}{\partial x_j} - C_{\varepsilon 2} \frac{\mathcal{E}^2}{k}
$$
\n(2-37)

Dabei werden für die empirischen Konstanten in der Regel folgende Werte verwendet:

 $\sigma<sub>s</sub>$ =1,3 (Diffusionskoeffizient),

 $C_{\epsilon 1}$ =1,44 (Produktionskoeffizient),

 $C_{\epsilon^2}$  =1,92 (Destruktionskoeffizient).

Durch Kenntnis von  $k$  und  $\epsilon$  kann die Wirbelviskosität abgeleitet werden nach folgender Beziehung:

$$
V_t = C_\mu \frac{k^2}{\varepsilon} \tag{2-38}
$$

mit der Konstante  $C_u \approx 0.09$ .

Das  $k$ - $\varepsilon$ -Modell ist in den meisten CFD-Codes implementiert und hat ein weites Anwendungsspektrum. [Pope 2000] zeigt auf, dass es jedoch für komplexe Strömungen ungenaue mittlere Strömungsgrößen liefern kann, was auf die Boussinesq-Hypothese und die -Gleichung zurückzuführen ist. Weitere Einschränkungen betreffen die Prognosefähigkeit des Modells im wandnahen Bereich. Hier wird die lokale Reynoldszahl klein. Viele Modellgleichungen beruhen jedoch auf der Annahme großer Reynoldszahlen. Nahe einer Berandung ist diese Voraussetzung nicht mehr erfüllt. So weichen in diesem Bereich die gewählten Standardwerte für die empirischen Konstanten von den tatsächlich auftretenden Quantitäten ab. Daher wird in CFD-Codes der wandnahe Bereich meist durch spezielle Wandfunktionen modelliert, was in Abschnitt 2.1.5.3 erläutert wird. Weitere Defizite betreffen die Genauigkeit der Abbildung spezieller Strömungstypen wie z. B. einen Freistrahl. Es existieren zahlreiche Modifikationen des  $k$ - $\varepsilon$ -Modells, welche für spezielle Anforderungen optimiert sind.

Eine Weiterentwicklung des *k-ε*-Modells stellt das so genannte *Renormalization Group (RNG-) Modell nach Yakot & Orzag* dar [Yakot & Orzag 1986]. Hier wird die Renormierungsgruppen-Theorie angewendet, eine mathematische Methode, die die Ermittlung physikalischer Größen in Bezug auf deren jeweilige Energieskala des betrachteten physikalischen Systems ermöglicht. Durch Mittelung der Bewegungsgleichungen über ein jeweils enges Frequenzband wird dieses von den zugrunde liegenden Gleichungen abgespalten. Dieser Prozess erfolgt iterativ für alle kleinen Skalen wobei sich modifizierte Transportkoeffizienten ergeben. [Smith & Reynolds 1992, Kistner 1999]. Gegenüber dem Standard *k*- $\varepsilon$ -Modell, das die Modellkonstanten empirisch ermittelt, besteht hier ein Vorteil.

Werden der RNG-Ansatz auf die instationären Navier-Stokes-Gleichungen angewendet und weitere Ansätze des *k-ε*-Modells (die Boussinesg-Hypothese und die Beziehung für die Wirbelviskosität) beibehalten, erhält man Transportgleichungen für  $k$  und  $\varepsilon$ , welche denen des *k-e-Modells stark ähneln. Im RNG-Modell enthält die e-Gleichung jedoch* einen weiteren Quellterm. Das RNG-Modell hat ein weiteres Anwendungsspektrum als das *k*- $\varepsilon$ -Modell und zeigt beispielsweise bei Strömungen mit geringer Turbulenz [Flow Science 2011] bessere Ergebnisse.

Als Alternative zur *&*-Transportgleichung wird beim *k-* $\omega$ -Modell nach Wilcox eine Transportgleichung für die charakteristische Frequenz der großen Skalen  $\omega$  [1/s], aufgestellt.

$$
\frac{\partial \omega}{\partial t} + \frac{\partial \langle u_i \rangle \omega}{\partial x_i} = \frac{\partial}{\partial x_i} \left( \left( v + \frac{v_t}{\sigma_{\omega}} \right) \frac{\partial \omega}{\partial x_i} \right) + C_{\omega 1} v_t \frac{\omega}{k} \frac{\partial \langle u_i \rangle}{\partial x_j} \left( \frac{\partial \langle u_i \rangle}{\partial x_j} \frac{\partial \langle u_i \rangle}{\partial x_i} \right) - C_{\omega 2} \frac{\omega^2}{Dissipation}
$$
\n
$$
\frac{\partial \langle u_i \rangle}{\partial t}
$$
\n
$$
\frac{\partial \langle u_i \rangle}{\partial t}
$$
\n
$$
\frac{\partial \langle u_i \rangle}{\partial t}
$$
\n
$$
\frac{\partial \langle u_i \rangle}{\partial t}
$$
\n
$$
\frac{\partial \langle u_i \rangle}{\partial t}
$$
\n
$$
\frac{\partial \langle u_i \rangle}{\partial t}
$$
\n
$$
\frac{\partial \langle u_i \rangle}{\partial t}
$$
\n
$$
\frac{\partial \langle u_i \rangle}{\partial t}
$$
\n
$$
\frac{\partial \langle u_i \rangle}{\partial t}
$$
\n
$$
\frac{\partial \langle u_i \rangle}{\partial t}
$$
\n
$$
\frac{\partial \langle u_i \rangle}{\partial t}
$$
\n
$$
\frac{\partial \langle u_i \rangle}{\partial t}
$$
\n
$$
\frac{\partial \langle u_i \rangle}{\partial t}
$$
\n
$$
\frac{\partial \langle u_i \rangle}{\partial t}
$$
\n
$$
\frac{\partial \langle u_i \rangle}{\partial t}
$$
\n
$$
\frac{\partial \langle u_i \rangle}{\partial t}
$$
\n
$$
\frac{\partial \langle u_i \rangle}{\partial t}
$$
\n
$$
\frac{\partial \langle u_i \rangle}{\partial t}
$$
\n
$$
\frac{\partial \langle u_i \rangle}{\partial t}
$$
\n
$$
\frac{\partial \langle u_i \rangle}{\partial t}
$$
\n
$$
\frac{\partial \langle u_i \rangle}{\partial t}
$$
\n
$$
\frac{\partial \langle u_i \rangle}{\partial t}
$$
\n
$$
\frac{\partial \langle u_i \rangle}{\partial t}
$$
\n
$$
\frac{\partial \langle u_i \rangle}{\partial t}
$$
\n
$$
\frac{\partial \langle u_i \rangle}{\partial t}
$$
\n
$$
\frac{\partial \langle u_i
$$

Mit dem Zusammenhang  $\omega = \varepsilon / k$  ergibt sich für die Wirbelviskosität:

$$
V_t = C_\mu \frac{k}{\omega} \tag{2-40}
$$

Gegenüber dem *k-e-Modell liefert das k-* $\omega$ *-Modell realistischere Ergebnisse im* wandnahen Bereich, wohingegen das *k*- $\varepsilon$ -Modell das Innere des Strömungsfeldes besser prognostiziert [Uhlmann 2012, Pope 2000]. Das von *Menter* entwickelte *Shear-Stress-Transport (SST) - Modell* kombiniert die Vorteile beider Modellansätze.

# *2.1.3.5 Reynoldsspannungs-Transportmodelle (RSM)*

Um die zuvor erwähnte Problematik der Boussinesq-Hypothese zu vermeiden, können die Terme zweiter Ordnung, welche durch die RANS-Mittelung entstanden sind, mittels weiterer Transportgleichungen gelöst werden. Hierdurch entstehende höhere Terme (Druck-Scher-Korrelationen und Dreifachkorrelationen der Form  $\langle u_i u_i u_k \rangle$ ) werden modelliert. Gegenüber

Wirbelviskositätsmodellen haben *Reynoldsspannungs-Transportmodelle (Reynolds-stress models / RSM)* den Vorteil, dass sie Transporteffekte berücksichtigen und auch Sekundärströmungen abbilden. Da hier jedoch neben den RANS-Gleichungen sieben zusätzliche Differentialgleichungen zu lösen sind (für sechs Reynoldsspannungen und für  $\varepsilon$ ) steigt der Berechnungsaufwand gegenüber Wirbelviskositätsmodellen jedoch erheblich, weswegen diese Modelle in der Praxis kaum eingesetzt werden.

# *2.1.3.6 Algebraische Spannungsmodelle (ASM)*

Das Prinzip der *algebraischen Spannungsmodelle (algebraic stress models / ASM)* besteht darin, auf die zusätzlichen Transportgleichungen, die bei der RSM-Modellierung aufgestellt wurden, zu verzichten und stattdessen auf algebraische Beziehungen zurückzugreifen. Die Reynoldsspannungen werden dabei in Abhängigkeit der Größen *k* und  $\varepsilon$  sowie der mittleren Geschwindigkeitsgradienten bestimmt. Hierdurch reduziert sich der numerische Aufwand gegenüber RSM-Modellen erheblich. Gegenüber Wirbelviskositätsmodellen besteht weiterhin der Vorteil, dass kein linearer Zusammenhang zwischen der Reynoldsspannung und dem mittleren Geschwindigkeitsfeld vorausgesetzt wird, wodurch bessere Ergebnisse erzielt werden können. Jedoch sind ASM-Modelle bislang wenig verbreitet, wodurch für den praktischen Einsatz im Ingenieurwesen derzeit noch wenig Erfahrungen vorliegen [Musall 2011].

Trotz der genannten Einschränkungen eignet sich die statistische Turbulenzmodellierung für die meisten ingenieurtechnischen Fragestellungen sehr gut. Im Vergleich zu DNS und LES erscheint die mittels RANS errechnete Verteilung der Strömungsgrößen stark geglättet, wodurch kleinere Strukturen verschwinden. Diese geringere Detailliertheit hat jedoch den Vorteil, dass für RANS-Modelle deutlich gröbere Berechnungsnetze eingesetzt werden können. Zudem lässt RANS Vereinfachungen des Modellgebiets bei symmetrischer Geometrie zu. Die Anzahl der Netzzellen und somit auch die Rechenzeiten sind mit RANS daher wesentlich geringer. Nur so ist ein effektives Variantenstudium mit einer Vielzahl von Simulationsrechnungen möglich. Eine gängige Fragestellung in der praxisorientierten HN-Modellierung, die dies erfordert, ist beispielsweise die Prognose und Bewertung von Auswirkungen verschiedener Modellgeometrien auf die Hydraulik in einem Fließgewässer. Im praktischen Bereich ist die statistische Turbulenzmodellierung daher die am weitesten verbreitete Methode.

# **2.1.4 Vereinfachungen der Transportgleichungen**

Bei der Wahl des Verfahrens zur HN-Modellierung ist stets zwischen der Abbildungsgenauigkeit des eingesetzten Verfahrens und der Praxisrelevanz abzuwägen. Die numerische Lösung der Navier-Stokes-Gleichungen für einen Großteil der örtlichen und zeitlichen Skalen des turbulenten Spektrums bedingt einen Berechnungsaufwand, der für die meisten wasserbaulichen Fragestellungen nicht gerechtfertigt ist. In vielen Fällen von praktischer Bedeutung sind lediglich die mittleren Strömungsgrößen maßgebend. Wie im vorangegangenen Abschnitt beschrieben, kann der Berechnungsaufwand über eine zeitliche Mittelung der Gleichungen und damit einhergehend über eine Vergröberung der Diskretisierung erheblich reduziert werden. Über die RANS können dreidimensionale mittlere Strömungsprozesse bis zu einem gewissen Grad realitätsnah abgebildet werden. Neben der Zeitmittelung kann auch eine räumliche Mittelung erfolgen. In vielen Anwendungsfällen können die Gleichungen auf ein zweidimensionales oder sogar auf ein eindimensionales Gleichungssystem reduziert werden, was eine weitere Verringerung des Rechenaufwands bedeutet. Unter Beachtung der zugrunde liegenden Annahmen und Modellgrenzen können somit dennoch belastbare Ergebnisse erzeugt werden.

#### *2.1.4.1 Tiefengemittelte Flachwassergleichungen*

In Flachwasserströmungen (z. B. in Fließ- oder Küstengewässern) ist die Tiefe eines natürlichen Fließgewässers im Vergleich zu seiner horizontalen Ausdehnung gering. Ist die *z*-Komponente der Geschwindigkeit sehr klein, so dass ihr Einfluss auf die Impulsbilanz vernachlässigt werden kann, reduziert sich die Impulsgleichung in der Vertikalen auf die Beziehung für die hydrostatische Druckverteilung. Man erhält die *Flachwassergleichungen*. Wird im Weiteren eine Integration der Kontinuitäts- und der Impulsgleichungen in vertikaler Richtung durchgeführt, führt dies zu den *tiefengemittelten Flachwassergleichungen*. Diese lauten wie folgt:

$$
\frac{\partial u}{\partial t} + u \frac{\partial u}{\partial x} + v \frac{\partial u}{\partial y} = -g \frac{\partial z_w}{\partial x} + v \left( \frac{\partial^2 u}{\partial x^2} + \frac{\partial^2 u}{\partial y^2} \right) + \frac{1}{\rho} \frac{\partial}{\partial x} D_{xx} + \frac{1}{\rho} \frac{\partial}{\partial x} D_{xy} - \frac{1}{h} \frac{\tau_{bx}}{\rho}
$$
\n
$$
\frac{\partial v}{\partial t} + v \frac{\partial v}{\partial y} + u \frac{\partial v}{\partial x} = -g \frac{\partial z_w}{\partial y} + v \left( \frac{\partial^2 v}{\partial x^2} + \frac{\partial^2 v}{\partial y^2} \right) + \frac{1}{\rho} \frac{\partial}{\partial y} D_{xy} + \frac{1}{\rho} \frac{\partial}{\partial y} D_{yy} - \frac{1}{h} \frac{\tau_{by}}{\rho}
$$
\n(2-41)\n
$$
\frac{1}{\text{Besselleunigung}} \frac{\tau_{by}}{\text{Besselleunigung}} \frac{\tau_{bxy}}{\text{Besselleunigung}} \frac{\tau_{bxy}}{\text{Besselleunigung}} \frac{\tau_{
$$

mit

1

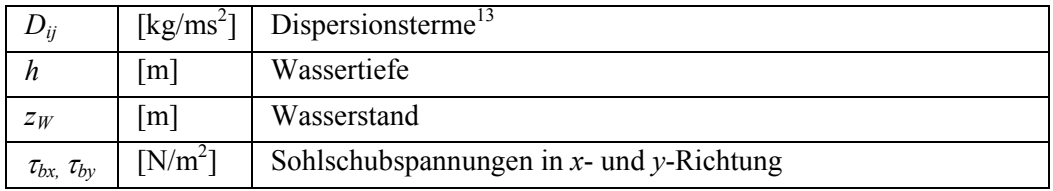

Die Bestimmung der Sohlschubspannungen erfolgt nach Gleichung 2-42.

$$
\tau_{bi} = \rho c_f u_i |u| \tag{2-42}
$$

mit dem dimensionslosen Reibungskoeffizient *cf* und dem Betrag der tiefengemittelten Geschwindigkeit.

<sup>&</sup>lt;sup>13</sup> Die Dispersionsterme  $D_{ii}$  sind eine Folge der Zerlegung der Geschwindigkeiten in einen mittleren und einen Schwankungsanteil. Analog zur Reynoldsmittelung (siehe Abschnitt 2.1.3.3) entstehen bei der Integration der dreidimensionalen Impulsgleichungen über die Tiefe zusätzliche Terme, die die Korrelationen der Abweichungen *u'* und *v'* von den tiefengemittelten Geschwindigkeiten beinhalten. Die Berücksichtigung der Dispersionsterme wird in der Literatur häufig thematisiert. Beispielsweise betonen [Grambow et al. 2012] deren Bedeutung bei der 2D-Simulation von Sekundärströmungseffekten (z. B. in einer Flusskurve).

$$
|u| = \sqrt{u^2 + v^2} \tag{2-43}
$$

Für die Bestimmung von *cf* können Fließformeln eingesetzt werden. Hierfür wird auf Abschnitt 2.1.5.1 verwiesen. Der Zusammenhang zwischen *cf* und der in den Fließformeln verwendeten Widerstandsparameter wird in [DVWK 1999] wie folgt dargestellt:

$$
c_f = \frac{8}{\lambda} = \frac{g}{k_{St}^2 h^{\frac{1}{3}}} = \frac{g}{C^2}
$$
 (2-44)

Hierbei bezeichnet *λ* [-] den *Reibungsbeiwert nach Darcy-Weisbach*, *kSt* den *Strickler-Beiwert*  $[m^{1/3}/s]$  und *C*  $[m^{1/2}/s]$  den *Chézy-Beiwert*.

Eine Integration der Kontinuitätsgleichung über die Tiefe ergibt die Kontinuitätsgleichung für den 2D-Fall:

$$
\frac{\partial h}{\partial t} + \frac{\partial h u}{\partial x} + \frac{\partial h v}{\partial y} = 0
$$
\n(2-45)

Mit den tiefengemittelten Flachwassergleichungen und der tiefengemittelten Kontinuitätsgleichung steht nun ein Gleichungssystem mit drei Gleichungen zu Verfügung, das für die drei Unbekannten *u*, *v*, und *h* zu lösen ist. Die 2D-Flachwassergleichungen sind numerisch leichter zu lösen als die Navier-Stokes-Gleichungen, erfordern jedoch ergänzend die Modellierung der Dispersionsterme.

#### *2.1.4.2 Saint-Venant-Gleichungen*

Über eine zusätzliche Querschnittsmittelung erhält man die Gleichungen für den 1D-Fall, welche auch als die *1D-Saint-Venant-Gleichungen* bezeichnet werden. Das Gleichungssystem unterliegt der Annahme, dass die Strömung eine eindimensionale Charakteristik aufweist, d. h. Quer- und Vertikalströmungen sind vernachlässigbar. Ferner wird vorausgesetzt, dass die Wasserspiellage quer zur Fließrichtung horizontal ist sowie dass die Geschwindigkeit über Querschnitt und Fließtiefe gleichmäßig verteilt ist und nur geringfügig von der mittleren Geschwindigkeit abweicht. Eine weitere Annahme ist, dass das Energie-, das Wasserspiegelund das Sohlgefälle relativ klein sind. Damit lässt sich die 1D-Impulsgleichung wie folgt formulieren:

$$
\frac{\partial \left(\frac{Q^2}{A}\right)}{\partial x} + \frac{\partial Q}{\partial t} + gA \frac{\partial h}{\partial x} - gA(I_E - I_S) = 0
$$
\n(2-46)

mit

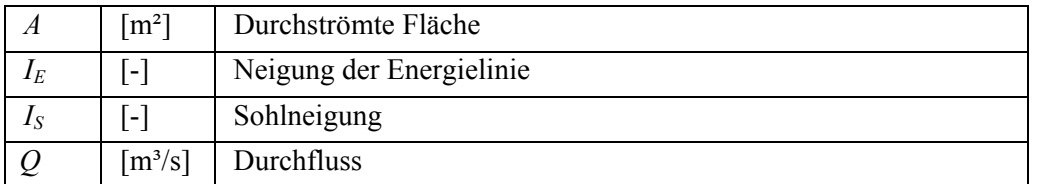

Die für den eindimensionalen Fall vereinfachte Kontinuitätsgleichung lautet:

$$
B\frac{\partial h}{\partial t} + \frac{\partial Q}{\partial x} = 0\tag{2-47}
$$

Hierbei bezeichnet *B* [m] die Wasserspiegelbreite.

## **2.1.5 Berücksichtigung von Energieverlusten**

Wird eine Strömung durch beispielsweise eine Umlenkung, Schub- oder Schleppkräfte beeinflusst, facht dies die Turbulenz an. Dies führt dazu, dass der Hauptströmung Energie entzogen wird, welche entlang der Wirbelkaskade in immer kleiner werdende Skalen weiter gereicht wird, bis schließlich ihre Umwandlung in Wärme erfolgt. Obwohl es sich streng genommen um eine Energieumwandlung handelt, ist im Zusammenhang mit hydromechanischen Problemstellungen meist von Energieverlusten die Rede. Der bei der Strömungsmodellierung maßgebliche Parameter zur Berücksichtigung von Energieverlusten ist die Oberflächenrauheit. Diese wirkt an den Berandungen des Fluids, beispielsweise an der Sohle eines Flussbetts oder an der Geländeoberfläche des Vorlands. Einen Überblick und eine Diskussion bezüglich der Art und Weise der Einbeziehung der Rauheit in 1D-, 2D- und 3D-HN-Verfahren wird in [Morvan et al. 2008] gegeben.

In den Navier-Stokes Gleichungen und in den Reynolds Averaged Navier Stokes Gleichungen gibt es keinen Rauheitsterm, da alle Impuls- und Energieverluste in den hydraulischen Grundgleichungen bereits enthalten sind. Beim Einsatz eines 3D-HN-Verfahrens geht die Rauheit daher über die Randbedingungen und nicht in Form eines separaten Terms in den Fließgleichungen ein. Hierdurch fällt ihr Einfluss auf das Ergebnis geringer aus und bleibt außerdem lokal begrenzt [Morvan et al. 2008]. Die Hydraulik in Sohl- und Wandnähe wird hier über ein Wandmodell berechnet (siehe Abschnitt 2.1.5.3). Verluste aufgrund turbulenter Effekte lassen sich über Turbulenzmodelle bilanzieren, was bereits in Abschnitt 2.1.3 erläutert wurde.

In 1D- und 2D-HN-Verfahren hingegen werden vereinfachte Formulierungen der hydraulischen Grundgleichungen eingesetzt. Dies erfordert die Einführung gesonderter Terme, welche die Energieverluste beschreiben. Für deren modelltechnische Erfassung existieren zahlreiche Ansätze, die oftmals auf Naturmessungen und/oder physikalischen Modellversuchen basieren. Deren Gültigkeit ist nur innerhalb bestimmter hydraulischer und geometrischer Grenzen gegeben, was bei einer Verwendung der jeweiligen Ansätze und ggf. einer Umrechnung von Rauheitsparametern unbedingt zu berücksichtigen ist. Da die Verlustparametrisierung in 1Dund 2D-HN-Verfahren im Zusammenhang mit den zugehörigen Fließformeln steht, werden im folgenden Abschnitt zunächst diese thematisiert.

# *2.1.5.1 Fließformeln*

*"Fließformeln stellen einen direkten Zusammenhang zwischen der mittleren Geschwindigkeit, bzw. dem Durchfluss, der Rauheit und dem Energieliniengefälle her."* [Malcherek o.J.a]. Sie wurden für die überschlägige Berechnung von Gerinneströmungen bei gleichförmigem Abfluss mit eindimensionaler Strömungscharakteristik entwickelt, werden aber auch bei 2D-Modellen zur Ermittlung des Reibungskoeffizients *cf* eingesetzt. Nachfolgend werden einige der bekanntesten Ansätze vorgestellt.

### *Fließformel nach Chézy*

Diese erste Fließformel wurde von dem französischen Hydrauliker *Antoine Chézy* im 18. Jahrhundert entwickelt und lautet:

$$
v_m = C R_h^{\frac{1}{2}} I_E^{\frac{1}{2}} \tag{2-48}
$$

mit

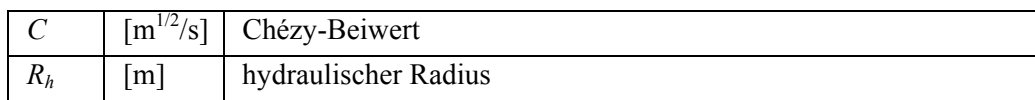

Mit der Bestimmung des empirischen Beiwerts *C* werden alle Einflüsse wie Oberflächenrauheit, Formwiderstand, Linienführung und Querschnittsform erfasst [LfU 2002a]. Der hydraulische Radius kann sowohl als ein Maß für die Fließtiefe als auch für die Gerinneform gesehen werden [Jirka & Lang 2009] und ist definiert als:

$$
R_h = \frac{A}{U} \tag{2-49}
$$

mit

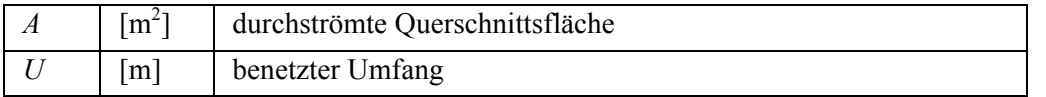

## *Fließformel nach Gaukler-Manning-Strickler*

Die empirische Fließformel nach Gaukler-Manning-Strickler wurde durch eine Vielzahl von Feldmessungen ermittelt und wird in der wasserbaulichen Praxis sehr häufig verwendet. Sie lautet:

$$
v_m = k_{St} R_h^{\frac{2}{3}} I_E^{\frac{1}{2}} \tag{2-50}
$$

mit

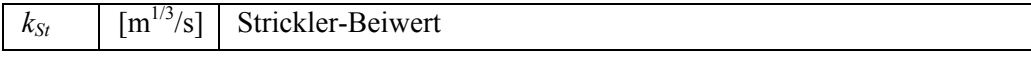

In der englischsprachigen Literatur wird anstelle des Strickler-Beiwerts  $k_{St}$  sein Kehrwert, der Manning-Beiwert *n* verwendet. Laut der Literatur (z. B. [Chow 1959] und [LfU 2003]) ist der Parameter *n* bzw.  $k_{St}$  abhängig von

- der Oberflächenrauheit der Sohle und des Ufers bzw. der Wand
- der Vegetation und Verkrautung am Ufer und im Flussbett
- der Geometrie des Querschnitts
- der Größe, Form, Unregelmäßigkeit und Linienführung des Gerinnes
- dem Vorhandensein von Fließhindernissen, die nicht über die Geometrieerfassung abgebildet wurden (z. B. einzelne große Steine, Totholzansammlungen, Wurzeln, etc.)

- dem Abfluss und Wasserstand<sup>14</sup>
- der Sedimentführung.

Es existieren zahlreiche Hilfsmittel zur Wahl dieses Parameters in Bild- und Tabellenform (z. B. [LfU 2002] und [LfU 2003]). Alternativ kann *kSt* anhand von Formeln ermittelt werden, die einen Zusammenhang mit Korngrößen des Sohlsubstrats oder hydraulischen Variablen herstellen und die in [Dingman 2009] zusammengefasst sind. Dennoch bleibt die Ermittlung von *kSt* in der Praxis subjektiv und mit Ungenauigkeiten behaftet, weswegen generell eine Kontrolle auf Basis von Wasserspiegelfixierungen bei bekanntem Abfluss empfohlen wird.

#### *Fließformel nach Darcy-Weisbach*

Die empirische Formel nach Darcy-Weisbach wurde ursprünglich für die Ermittlung der Verlusthöhe von turbulenten Rohrströmungen entwickelt, wird jedoch auch für Gerinneströmungen eingesetzt.

$$
v_m = \left(\frac{8g}{\lambda}\right)^{\frac{1}{2}} R_h^{\frac{1}{2}} I_E^{\frac{1}{2}} \tag{2-51}
$$

mit

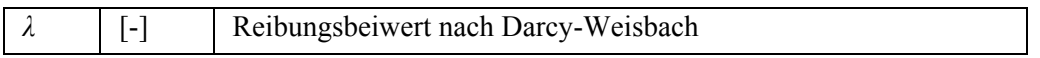

Die Ermittlung des dimensionslosen Reibungsbeiwerts *λ* (der in der englischen Literatur auch als *Darcy friction factor f* bezeichnet wird) erfolgt im *Moody-Diagramm*. Dieser Beiwert ist vom hydraulischen Radius abhängig, d. h. er ändert sich je nach Wasserstand. Weiterhin hängt *λ* von der Reynoldszahl, der Querschnittsform, der Rauheitsstruktur, der Linienführung sowie der *äquivalenten Sandrauheit k<sub>S</sub>* [m] ab [LfU 2003].

*kS* stellt wiederum eine Vergleichsrauheit dar, welche unter hydraulisch rauen Strömungsverhältnissen einen Oberflächenwiderstand hervorruft, der jenem der *Sandrauheit von Nikuradse*<sup>15</sup> entspricht. Die Ermittlung von  $k<sub>S</sub>$  kann über eine Siebanalyse des Sohlenmaterials des Flusses und einer Anwendung entsprechender Umrechnungsformeln erfolgen [Stoesser & Dittrich  $2007$ <sup>16</sup>.

<sup>1</sup> <sup>14</sup> In den meisten Fällen ist der  $k_{St}$ -Wert unabhängig von der Wassertiefe [Jirka & Lang 2009]. Lediglich für kleine Fließtiefen tritt eine Fließtiefenabhängigkeit von k<sub>s</sub> auf, wie in [LfU 2002], [LfU 2003] und [Dingman] 2009] betont wird. Bei höheren Abflüssen und steigenden Wasserständen kann jedoch eine Überströmung von Flächen mit abweichender Oberflächenrauheit und Bewuchscharakteristik auftreten, was sich auf den *kSt*-Wert auswirkt. Daher wird in solchen Fällen der  $k_{S}$ -Wert abschnittsweise definiert.

<sup>15</sup> In zahlreichen experimentellen Untersuchungen untersuchte *Nikuradse* das Widerstandsverhalten in Rohrströmungen in Abhängigkeit so genannter Sandrauheiten. Dies sind absolute und messbare Rauheitslängen, die durch gleich große kugelförmige Sandkörner entstehen, die auf eine Wand in dichtest möglicher Lagerung aufgebracht sind [LfU 2003].

<sup>&</sup>lt;sup>16</sup> Laut [LfU 2003] streut der aus Kornverteilungskurve ermittelte Wert für  $k<sub>S</sub>$  in Abhängigkeit vom gewählten Umrechnungsansatz jedoch sehr stark und beschreibt zudem nur die Rauheit der (beprobten) Gewässersohle, jedoch nicht unbedingt die Rauheit des gesamten Gewässerbetts und der Vorländer.

### *Fließformel nach Colebrook-White*

*Colebrook* und *White* erweiterten die Fließformel von Darcy-Weisbach zur Anwendung von Gerinneströmungen. Übertragen auf Fließgewässer lautet diese Gleichung wie folgt:

$$
\sqrt{\frac{8}{\lambda}} = \frac{v_m}{\sqrt{g R_h I_E}} = 2.5 \ln\left(\frac{R_h}{k_S}\right) + 6.74
$$
\n(2-52)

Eine Verknüpfung der Widerstandsbeiwerte untereinander kann aus Gleichung 2-44 abgeleitet werden. Des Weiteren sei noch die Beziehung von *Meyer-Peter und Müller* genannt, welche für ein hydraulisch raues Regime und bei großer Überdeckung (d. h. für  $h/k_s > 1000$ ) gilt:

$$
k_{St} = \frac{26}{k_S^{1/6}}
$$
 (2-53)

Eine Umrechnung von  $k_s$ - in  $k_{St}$ -Werte über diese Gleichung ist laut [LfU 2003] allerdings nur dann zu empfehlen, wenn es sich um ein breites Gerinne handelt, bei dem die Strömungseigenschaften infolge der Uferstrukturen vernachlässigt werden können.

### *2.1.5.2 Rauheitsparametrisierung in 1D- und 2D-HN-Verfahren*

#### *Kontinuierliche Energieverluste*

Der Rauheitsansatz von 1D-HN- und 2D-HN-Verfahren erfolgt in der Regel über einen Parameter, der die Gesamtheit der kontinuierlichen Energieverluste entlang der Strecke beinhaltet. In der Praxis werden solche Rauheitsparameter als Kalibrierungsgröße eingesetzt, um die Ergebnisse des numerischen Modells mit gemessenen Werten (z. B. Wasserspiegelfixierungen) abzugleichen. Zu den Parametern, die bevorzugt eingesetzt werden, zählen der Strickler-Beiwert  $k_{St}$  (bzw. sein Kehrwert, der Manning-Beiwert *n*), der Rauheitsparameter nach Chézy *C* und der Reibungsbeiwert *λ*.

Im 1D-Verfahren beschreiben diese Parameter Verluste, welche sowohl aufgrund von Sohlschubspannungen als auch durch Turbulenz entstehen. Eine einzelne Berechnung dieser Verlustgrößen erfolgt hier nicht. Im 2D-Verfahren können jedoch die Verluste aufgrund Turbulenz entweder ebenfalls durch den Parameter mit berücksichtigt oder durch den Einsatz eines Turbulenzmodells getrennt modelliert werden. Während der Rauheitsparameter im 1D-Modell die Verluste über das gesamte Profil berücksichtigt, erfolgt die Verlustparametrierung beim 2D-Verfahren lediglich am Sohl-Anteil der Wassersäule über der jeweils betrachteten Netzzelle. Aus diesen Gründen argumentieren [Morvan et al. 2008], dass ein im 1D-Modell verwendeter Rauheitsparameter nicht ohne erneute Prüfung auf ein 2D-Modell übertragen werden kann.

#### *Ansätze zur Berücksichtigung von Vegetationswiderständen*

Neben der pauschalen Verlustparametrisierung existieren zahlreiche physikalisch basierte Ansätze zur Quantifizierung des Widerstandsverhaltens von um- und überströmter Vegetation, welche im Idealfall zu einer höheren Abbildungsgenauigkeit des Modells führen. So sind der *Volumenkraftansatz von Petryk und Bosmajan* und der darauf aufbauende *Ansatz nach Lindner bzw. Pasche* zu nennen, bei denen der Pflanzenwiderstand in Analogie zur Umströmung starrer, regelmäßig angeordneter Zylinder beschrieben wird. Beispielsweise

belegen [Grambow et al. 2012] anhand eines physikalischen Modells eines durchströmten Maisfelds eine gute Übereinstimmung der Messergebnisse mit durch die *Lindner-Formel* prognostizierten Werten. Jedoch sind im Fall flexibler und belaubter Vegetation zusätzliche Parameter einzubeziehen. Der *Ansatz von Schneider* berücksichtigt den Einfluss der sogenannten Bedeckungsdichte sowie der Verminderung der angeströmten Pflanzenfläche bei einer Biegung der Pflanze infolge der Strömung [Schneider 2010].

Voraussetzung für die Anwendung solcher Ansätze ist stets die Kenntnis bzw. Erhebung des Widerstandsbeiwerts und einiger Bewuchsparameter (z. B. Pflanzendurchmesser, Stammabstand und ggf. die Art und Dichte der Belaubung). Solche Erhebungen sind recht aufwändig und zudem im Fall eines uneinheitlichen Bewuchses - wie es zum Beispiel in Auwäldern der Fall ist - mit Unsicherheiten behaftet, da mittlere Parameter geschätzt und die Kartierung auf repräsentative Referenzflächen reduziert werden muss [DBU 2010]. Auch das Widerstandsverhalten spezifischer Vegetationstypen ist Gegenstand aktueller Forschungen. Beispielsweise wurden von [Wunder et al. 2011] Widerstandsbeiwerte für einige Weidenarten mittels hydraulischer Modellversuche in Abhängigkeit hydraulischer und pflanzenspezifischer Parameter ermittelt. Diese Thematik bildet ein eigenes Forschungsgebiet, auf das im Rahmen dieser Arbeit nicht weiter eingegangen wird.

## *Lokale Energieverluste*

Energieverluste treten nicht nur kontinuierlich, d. h. infolge einer Oberflächenrauheit auf, sondern können auch die Folge einer örtlich begrenzten Formrauheit sein. Solche lokalen Verluste treten beispielsweise an Störkörpern oder aufgrund abrupter Änderungen der Gerinnegeometrie auf. Erfolgt die Berücksichtigung örtlicher Verluste getrennt von kontinuierlichen Verlusten, wird deren Einfluss üblicherweise über den dimensionslosen Verlustbeiwert *ζ* ausgedrückt. Dieser Beiwert hängt unter anderem von der Randgeometrie, der Rauheit, den Anströmbedingungen, sowie unter bestimmten Bedingungen auch von der Reynoldszahl *Re* und der Froudezahl *Fr* ab.

## = *f* (Randgeometrie, Anströmbedingungen, Rauheit, *Re*, *Fr* u. a.)

Dabei bezeichnet die dimensionslose Froudezahl *Fr* das Verhältnis von der mittleren Fließgeschwindigkeit *vm* zur Wellenausbreitungsgeschwindigkeit. Sie kennzeichnet weiterhin den Übergang vom strömenden (*Fr* < 1) zum schießenden Abfluss (*Fr* > 1) und ist definiert als:

$$
Fr = \frac{v_m}{\sqrt{gh}}
$$
 (2-54)

Bei eindimensionaler Betrachtung wird die örtliche Verlusthöhe, d. h. die Differenz der Energielinie vor und nach dem Störkörper angegeben als:

$$
h_{v,\delta} = \zeta \frac{v_m^2}{2g} \tag{2-55}
$$

Hier bezeichnet *vm* die mittlere Geschwindigkeit vor dem Störkörper. Für weitere Erläuterungen zu lokalen Energieverlusten sei auf [Naudascher 1992] und [LfU 2002a] verwiesen.

### *Ansichten zur Rauheitsparametrisierung in der Literatur*

Zur Verlustparametrisierung über die jeweiligen Rauheitsparameter existieren in der Literatur unterschiedliche Ansichten. Der in der Ingenieurspraxis wohl am häufigsten eingesetzte Parameter ist der empirische Rauheitsbeiwert nach Manning bzw. Strickler. Als ein wesentlicher Vorteil einer Parametrisierung über den Strickler-Beiwert gilt, dass dieser Ansatz eine solide Datenbasis hat und in hydraulisch rauen Gerinnen bei hohen Reynoldszahlen ( $Re > 10<sup>5</sup>$ ) einsetzbar ist (dies entspricht den meisten praktischen Anwendungen). Nachteilig ist zu erwähnen, dass die Fließformel nach Gaukler-Manning-Strickler dimensionsanalytisch nicht homogen ist, was sich in der Dimension des Strickler-Beiwerts  $(m^{1/3}/s)$ niederschlägt. Der Strickler-Beiwert *kSt* stellt eine hydraulisch äquivalente Rauheitsgröße dar und kann lediglich für sehr breite Gerinne als empirisches Maß für die tatsächliche Rauheit der Sohle angesehen werden [LfU 2003]. Der Beiwert ist als Summenparameter zu sehen, weswegen er für die Berechnung von Einzelwiderständen oder räumlich begrenzten Schubspannungen keine Basis liefert. Dies kann nur über physikalisch fundierte Ansätze erfolgen [LfU 2002a]. Eine messtechnische Erfassung von *kSt* ist nur indirekt möglich (z. B. durch Rückrechnung von gemessenen Wasserspiegellagen bestimmter Abflussereignisse).

Einige Autoren, wie z. B. [Stoesser & Dittrich 2007] bevorzugen es, Fließwiderstände über physikalisch basierte und in der Natur messbare Größen anstelle über empirische Parameter in die Strömungsberechnung einfließen zu lassen. Oft wird daher eine Rauheitsparametrisierung über den dimensionslosen Reibungsbeiwert *λ* nach Darcy-Weisbach favorisiert. Laut [Jirka & Lang 2009] gilt der Ansatz nach Darcy-Weisbach als wissenschaftlich fundierter und über ein größeres Spektrum von Gerinnen anwendbar (vom kleinskaligen Laborgerinne bis zum realen Fluss). Physikalisch basierte Rauheitsansätze verwenden außerdem die äquivalente Sandrauheit  $k<sub>S</sub>$ , deren messtechnische Erfassung möglich ist, was jedoch laut [LfU 2003] auch mit Einschränkungen verbunden ist (siehe Abschnitt 2.1.5.1).

[Morvan et al. 2008] wiederum betonen, dass Rauheitsparameter generell nicht als rein geometrische Größen verstanden werden sollten (z. B. als Höhe der Rauheitselemente), sondern dass zur Bestimmung ihrer Werte neben der Gerinnegeometrie auch das Fließregime sowie turbulente Effekte zu berücksichtigen sind. In numerischen Modellen beeinflusst zudem der Detaillierungsgrad des Rechennetzes die Bedeutung eines Rauheitsparameters. Eine wichtige Rolle spielt in diesem Zusammenhang auch, ob Turbulenzeffekte im verwendeten Rauheitsansatz bereits enthalten sind oder ob sie durch ein Turbulenzmodell separat ermittelt werden.

[Jirka & Lang 2009] weisen nach, dass in hydraulisch rauen Gerinnen bei hohen Reynoldszahlen die Gaukler-Manning-Strickler-Fließformel eine Annäherung an die Darcy-Weisbach-Fließformel darstellt. Auch [Dittrich & Aberle 2007] zeigen auf, dass unter Beachtung der Gültigkeitsgrenzen kein wesentlicher Unterschied in der Anwendung des Widerstandsbeiwertes *k<sub>St</sub>* und *λ* bzw. *k<sub>S</sub>* besteht. Die Gültigkeitsgrenzen für diese Parameter werden jedoch überschritten, sobald auch Formwiderstände eine signifikante Rolle spielen. [Musall 2011] betont, dass trotz der Vielzahl von Möglichkeiten zur Verlustparametrisierung durch eine geeignete Kalibrierung (annähernd) gleiche Lösungen erreicht werden können. Für die praxisorientierte Modellierung von Gerinnen in der Natur werden sowohl der Strickler-Beiwert als auch andere Ansätze als geeignet erachtet. Die Art und Weise der Rauheitsparametrisierung sollte daher auf Basis des jeweiligen Erfahrungsspektrums des Modellierers, der vorhandenen Datenbasis und der Funktionalitäten des HN-Verfahrens festgelegt werden.

## *2.1.5.3 Rauheitsansätze in 3D-HN-Verfahren*

Die Grenzschichttheorie besagt, dass sich im wandnahen Bereich aufgrund der Haftbedingung und der Zähigkeit des Fluids ein Übergangsbereich ausbildet, welcher als Grenzschicht bezeichnet wird. Hier steigt die Geschwindigkeit von Null (an der Sohle oder Wand) bis zum vollen Wert der Außengeschwindigkeit an. Als Dicke der Grenzschicht wird der Abstand von der Sohle oder Wand bis zu dem Punkt bezeichnet, an dem die Geschwindigkeit 99% der Außengeschwindigkeit erreicht hat. In unmittelbarer Nähe zur Wand befindet sich stets eine sehr dünne Unterschicht, in der ein laminares Fließregime herrscht. Hier verhält sich das Fluid wie ein Fluid mit hoher Zähigkeit. Mit zunehmendem Abstand zur Wand erfolgt ein Übergang von der laminaren zur turbulenten Grenzschicht und anschließend zur freien Außenströmung, wobei die Fließgeschwindigkeit stets ansteigt.

Um die Phänomene im Grenzschichtbereich im 3D-HN-Modell realistisch zu berechnen, müsste das Netz in Wandnähe extrem hoch aufgelöst werden, was einen immensen Rechenaufwand zur Folge hätte. In der Praxis findet stattdessen das *Wandmodell* Anwendung, das den Bereich in unmittelbarer Nähe zur Wand überbrückt. Es stellt einen Zusammenhang zwischen den dort auftretenden Geschwindigkeiten und den Schubspannungen her. Unter den Annahmen, dass sich abhängige Variablen nur langsam in Strömungsrichtung ändern, dass kein Druckgradient längs der Wand herrscht und dass es keine Wandkrümmung gibt, kann für den wandnahen Bereich aus der Impulsgleichung ein logarithmisches Gesetz ("log-law") abgeleitet werden, welches wie folgt lautet:

$$
\frac{u}{u_{\tau}} = \frac{1}{\kappa} \ln \left( E \left( k_s^+ \right) y^+ \right) \tag{2-56}
$$

mit

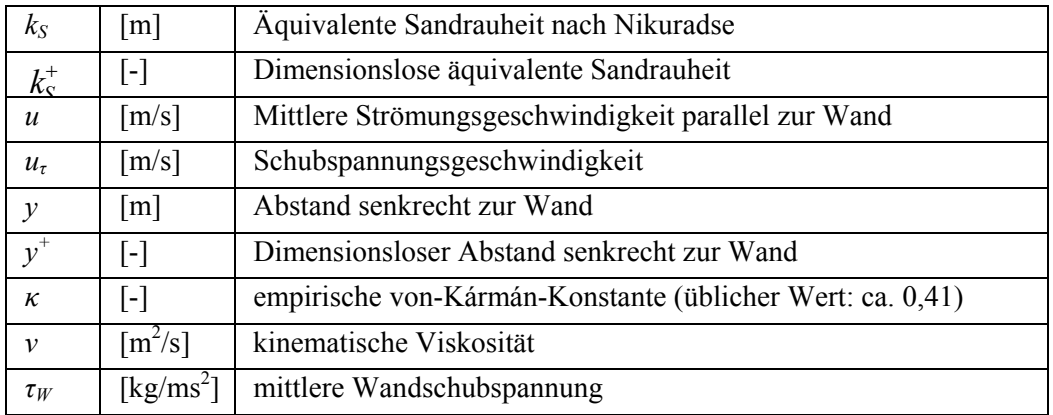

Hierin stellt die Schubspannungsgeschwindigkeit  $u_r = \sqrt{\tau_w / \rho}$  [m/s] eine Maßzahl für die Schubspannung dar, die eine Schicht eines strömenden Fluids auf eine benachbarte Schicht oder eine Grenzfläche ausübt $17$ .

<sup>&</sup>lt;u>.</u> <sup>17</sup> Bezüglich der Variablen besteht Verwechslungsgefahr, da manchmal in der Literatur  $u<sub>r</sub>$  auch für die wandnahe Fließgeschwindigkeit steht (hier: *u*), wobei dann die Schubspannungsgeschwindigkeit mit  $u_*$  (hier:  $u_t$ ) bezeichnet wird.

Die Größe  $y^+$  bezeichnet den dimensionslosen Wandabstand und ist definiert als  $y^+ = y u_z / v$ . Anhand von *y +* erfolgt die Unterteilung der Zonen des wandnahen Bereichs wie beispielsweise der Übergang von der laminaren zur turbulenten Grenzschicht. Dieser Übergang erstreckt sich über den Bereich zwischen  $y^+=5$  bis 30, wird aber oft vereinfachend bei  $y^+=11,63$ festgelegt.

Nach [Morvan et al. 2008] bezeichnet *E* eine von der Randbedingung abhängige Funktion der dimensionslosen Sandrauheit  $k_s^*$ , welche wiederum als  $k_s^* = k_s u_\tau / v$  definiert ist. Im Fall einer hydraulisch glatten Berandung lässt sich Gleichung 2-56 umformulieren zu:

$$
\frac{u}{u_{\tau}} = \frac{1}{\kappa} \ln \left( y^+ \right) + 5.5 \tag{2-57}
$$

Das logarithmische Gesetz gilt für die Region der turbulenten Grenzschicht zwischen  $y^+ = 30$ bis 50, welche auch als logarithmischer Bereich bezeichnet wird. Um die Gültigkeit des Wandmodells zu gewährleisten, muss daher die wandnächste Gitterzelle in diesem Bereich liegen.

# **2.2 Grundlagen der numerischen Modellierung**

Die in Abschnitt 2.1 erläuterten Transport- und Modellgleichungen sind im Allgemeinen analytisch nicht lösbar und müssen daher mittels numerischer Verfahren approximiert werden. Numerische Verfahren (Algorithmen) ermöglichen die Verarbeitung großer Mengen von Zahlen entlang einer bestimmten Prozesskette. Dabei wird ausgehend von einer Konfiguration von Eingangsdaten nach dem Durchlaufen einer endlichen Anzahl von Bearbeitungsschritten ein Ergebnis geliefert.

Die Prozesskette bei der HN-Modellierung stellt sich folgendermaßen dar: Zunächst erfolgt eine Diskretisierung in Raum- und Zeit. Bei der *Ortsdiskretisierung* wird das Untersuchungsgebiet in eine endliche Anzahl von Abschnitten, Flächen- oder Volumenelementen unterteilt, die über Knoten miteinander verbunden sind. Entsprechend der Dimension des HN-Verfahrens erfolgt auch die Ortsdiskretisierung ein-, zwei- oder dreidimensional. Im eindimensionalen Fall wird das Untersuchungsgebiet über eine Abfolge von Querprofilen abgebildet, während mehrdimensionale Verfahren das Gebiet mit einem flächigen (2D-) oder räumlichen (3D-) Netz überziehen. Die Dichte der Berechnungsknoten muss ausreichend hoch sein, um die Geometrie des Modellgebiets und seiner Ränder angemessen aufzulösen und den Diskretisierungsfehler der Lösung gering zu halten. Auch die Zeitausdehnung der hydrodynamischen Problemstellung wird im Zuge der *Zeitdiskretisierung* in eine endliche Anzahl von Zeitschritten zerlegt.

Die Orts- und Zeitdiskretisierung führt dazu, dass die Differentialgleichungen auf ein algebraisches Gleichungssystem reduziert werden. Im Fall einer impliziten Diskretisierung (siehe Abschnitt 2.2.2) ist dieses entstandene Gleichungssystem nichtlinear, was als einen weiteren Schritt zunächst eine *Linearisierung* des Gleichungssystems erfordert. Dies geschieht durch eine iterative Technik, bei der zunächst eine Lösung abgeschätzt wird, die Gleichungen um diese Lösung linearisiert werden und anschließend die Lösung verbessert wird. Der gesamte Prozess wird wiederholt, bis man ein konvergiertes Ergebnis erhält

[Ferziger & Peric 2008]. Als Linearisierungsverfahren eignen sich z. B. die *Picard-Iteration* und das *Newton-Raphson-Verfahren*.

Liegt nunmehr ein lineares Gleichungssystem vor, kann dieses anschließend mit numerischen Verfahren für jeden Berechnungspunkt in der Raum- und Zeitebene für die relevanten abhängigen Variablen gelöst werden. Zur Lösung des linearen Gleichungssystems existiert wiederum eine Vielzahl mathematischer direkter und iterativer Verfahren, auf welche an dieser Stelle jedoch nicht näher eingegangen wird.

# **2.2.1 Ortsdiskretisierung**

Die Ortsdiskretisierung der Strömungsgleichungen wird zu einem festen Zeitpunkt durchgeführt und kann anhand zahlreicher Methoden erfolgen. Diese lassen sich in drei Hauptgruppen einteilen:

Finite-Differenzen-Methode (FDM)

Dies ist das älteste der drei genannten Verfahren. Hier werden die hydrodynamischen Gleichungen in ihrer differentiellen Form herangezogen. Die kontinuierlichen Differentialoperatoren  $\partial/\partial t$  und  $\partial/\partial x$  werden durch (finite) Differenzenoperatoren ersetzt. Um diese Terme zu approximieren, wird eine Taylorreihenentwicklung eingesetzt. Die Ableitungsterme können dann über Vorwärts- Rückwärts- oder Zentraldifferenzen berechnet werden.

• Finite-Volumen-Methode (FVM)

Als Lösungsbasis für die FVM dienen die Bewegungsgleichungen in ihrer integralen Form. Das Prinzip dieser Methode besteht darin, die Berechnungsknoten herum Kontrollvolumina aufzuspannen. Für jedes Kontrollvolumen erfolgt dann eine Bilanzierung aller Flüsse, die auch bei der nachfolgenden Bildung von Differenzen bewahrt wird. Zur Bestimmung der Flüsse an den Kontrollvolumenrändern können verschiedene Verfahren eingesetzt werden.

• Finite-Elemente-Methode (FEM)

Bei der Finite-Elemente-Methode wird das Untersuchungsgebiet in finite Flächenelemente (z. B. Dreiecke, Tetraeder, Hexaeder) zerlegt. Im Gegensatz zu den beiden anderen Verfahren werden die Differentialoperatoren in den hydrodynamischen Gleichungen nicht diskretisiert, sondern in ihrer ursprünglichen Formulierung beibehalten. Stattdessen wird die tatsächliche Lösung dieser Operatoren an den Eckpunkten der Elemente über algebraische Formulierungen approximiert. Entlang der diskreten Rechenpunkte werden Ansatzfunktionen definiert die die Änderung einer Strömungsgröße von einem zum nächsten Knoten beschreiben. Wichtungsfunktionen dienen der Beschränkung des Einflusses der Knoten. Die Koeffizienten der Funktionen werden nun so bestimmt, dass der Fehler beim Einsetzen der approximierten Verteilung in die exakte Bestimmungsgleichung minimal wird. Bei der Finite-Elemente-Methode wird also die Berechnung der diskreten Werte der gesuchten Strömungsgrößen reduziert auf die Bestimmung der Koeffizienten als Lösung des Gleichungssystems der Minimierungsgleichungen [Kistner 1999].

Im Rahmen dieser Arbeit wird von einer umfassenden Beschreibung der Vielzahl von Verfahren, die im Zusammenhang mit der Diskretisierung und Lösung der Strömungsgleichungen verwendet werden, abgesehen. An dieser Stelle wird lediglich auf die Methoden der Finite-Differenzen und der Finite-Volumen sowie auf die Grundprinzipien der Zeitdiskretisierung näher eingegangen. Diese Verfahren sind in den Programmen implementiert, die im Rahmen dieser Arbeit für die Simulation naturnaher Fließgewässer eingesetzt wurde. Die folgenden Ausführungen stützen sich im Wesentlichen auf die Quellen [Noll 1993], [DVWK 1999], [IWG 2003], [Oberle 2004] und [Musall 2011].

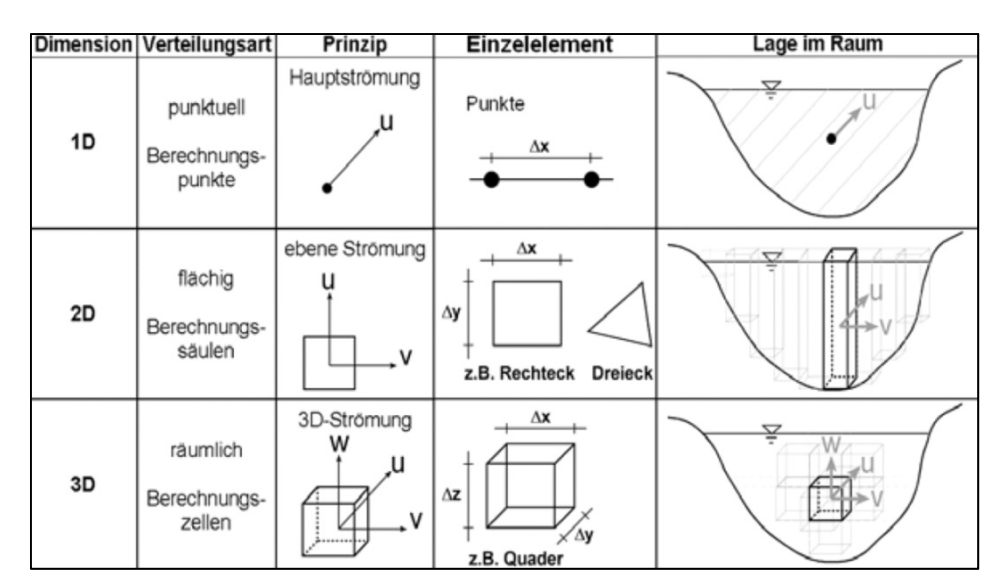

Abbildung 2-10 Schematische Darstellung der Methoden zur Ortsdiskretisierung nach Dimensionen [Oberle 2004]

## *2.2.1.1 Finite-Differenzen-Methode*

1

Bei der Finite-Differenzen-Methode (FDM) wird das Untersuchungsgebiet zunächst mit einem strukturierten Rechengitter<sup>18</sup> überzogen. Die in den Grundgleichungen auftretenden partiellen Ortsableitungen (Differentialquotienten) werden unter Verwendung der Knotenwerte durch finite Differenzenquotienten ersetzt. Dazu werden die Ableitungen zunächst durch Taylorreihenentwicklungen angenähert.

Die Taylorreihe einer beliebig oft differenzierbaren Funktion  $f(x)$  mit Entwicklungspunkt  $x_0$ ist wie folgt definiert:

$$
f(x) = f(x_0) + \frac{f'(x_0)}{1!}(x - x_0) + \frac{f''(x_0)}{2!}(x - x_0)^2 + \dots + \frac{f^{(n)}(x_0)}{n!}(x - x_0)^n
$$
\n(2-58)

Angewendet auf eine Funktion  $f(x_i) = \Phi_i$ , die eine beliebige Strömungsgröße  $\Phi$  beschreibt, und unter Verwendung eines äquidistanten Rechengitters in *x*-Richtung lässt sich die Taylorreihe als Rückwärtsdifferenz oder Vorwärtsdifferenz schreiben. Hierbei wird von der Station *i* (vgl. Abbildung 2-11) ausgegangen.

<sup>18</sup> Ein Gitter wird als strukturiert bezeichnet, wenn die Nachbarschaftsbeziehungen zwischen den Knoten durch eine geordnete Knotenabfolge eindeutig gegeben sind. Dies kann ein kartesisches Gitter oder auch gekrümmtes Gitter sein. Für die FDM wird meist ein kartesisches Gitter verwendet. Grundsätzlich ist sie auch für gekrümmte oder sogar unstrukturierte Gitter anwendbar, was jedoch auf Kosten der Einfachheit und somit der Schnelligkeit des Algorithmus geht. Für unstrukturierte Gitter wird daher meist die FEV oder die FVM bevorzugt.

Rückwärtsdifferenz:

$$
\Phi_{i-1} = \Phi_i + \left(\frac{\partial \Phi}{\partial x}\right)_i \left(x_{i-1} - x_i\right) + \frac{1}{2} \left(\frac{\partial^2 \Phi}{\partial x^2}\right)_i \left(x_{i-1} - x_i\right)^2 + \dots
$$
\n(2-59)

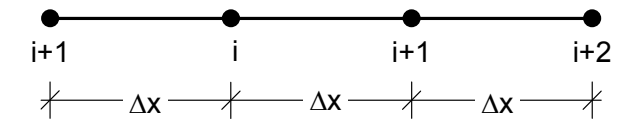

Abbildung 2-11 Schema zur Ortsdiskretisierung mit dem Finite-Differenzen-Verfahren

Je mehr Terme der Taylorreihenentwicklung vernachlässigt werden, umso größer wird der *Diskretisierungsfehler*. Dieser Fehler bezeichnet die Abweichung der auf einem endlichen Rechengitter ermittelten Werte zu denen eines unendlich feinen Gitters (der exakten Lösung) [Noll 1993]. Durch die Vernachlässigung wird die numerische Berechnung weniger rechenund zeitaufwändig. So entsteht beispielsweise durch Weglassen von Gliedern ab der 3. Ordnung ein Fehler 2. Ordnung. Nach Umformung folgt:

$$
\Phi_i = \Phi_{i-1} + \Delta x \left( \frac{\partial \Phi}{\partial x} \right)_i - \frac{\Delta x^2}{2} \left( \frac{\partial^2 \Phi}{\partial x^2} \right)_i
$$
\n(2-60)

Vorwärtsdifferenz:

$$
\Phi_{i+1} = \Phi_i + \left(\frac{\partial \Phi}{\partial x}\right)_i \left(x_{i+1} - x_i\right) + \frac{1}{2} \left(\frac{\partial^2 \Phi}{\partial x^2}\right)_i \left(x_{i+1} - x_i\right)^2 + \dots
$$
\n(2-61)

bzw. nach Vernachlässigung aller Terme ab der 3. Ordnung und anschließender Umformung:

$$
\Phi_{i} = \Phi_{i+1} - \Delta x \left( \frac{\partial \Phi}{\partial x} \right)_{i} - \frac{\Delta x^{2}}{2} \left( \frac{\partial^{2} \Phi}{\partial x^{2}} \right)_{i}
$$
\n(2-62)

Durch Gleichsetzen der Gleichungen 2-55 und 2-57 ergibt sich die Zentraldifferenz.

$$
\left(\frac{\partial \Phi}{\partial x}\right)_i = \frac{\Phi_{i+1} - \Phi_{i-1}}{2\Delta x}
$$
\n(2-63)

Beim Einsatz der Finite-Differenzen-Methode zur numerischen Berechnung der Strömungsgleichungen werden die ersten Ableitungen im Konvektionsterm (z. B.  $\partial u/\partial x$ ) wie folgt berechnet:

$$
\left(\frac{\partial u}{\partial x}\right)_i = \frac{u_{i+1} - u_i}{\Delta x}
$$
 (Vorwärtsdifferenz) (2-64)

$$
\left(\frac{\partial u}{\partial x}\right)_i = \frac{u_i - u_{i-1}}{\Delta x}
$$
 (Rückwärtsdifferenz) (2-65)

$$
\left(\frac{\partial u}{\partial x}\right)_i = \frac{u_{i+1} - u_{i-1}}{2\Delta x}
$$
 (Zentraldifferenz) (2-66)

Zur numerischen Berechnung der zweiten Ableitungen im Diffusionsterm (z. B.  $\partial^2 u / \partial x^2$ ) werden Zentraldifferenzen gebildet:

$$
\frac{\partial^2 u}{\partial x^2} = \frac{u_{i+1} - u_i + u_{i-1}}{\Delta x^2}
$$
 (Zentraldifferenz) (2-67)

Die Zentraldifferenz liefert aufgrund ihrer höheren Ordnung die beste Näherung an die exakte Lösung (im gezeigten Fall die zweite Ordnung im Vergleich zur ersten Ordnung bei der Vorwärts- und Rückwärtsdifferenz). Laut [Musall 2011] verursacht sie jedoch in der praktischen Anwendung häufiger numerische Instabilitäten, da der Funktionswert des jeweils untersuchten Knoten nicht berücksichtigt wird.

#### *2.2.1.2 Finite-Volumen-Methode*

Bei der Finite-Volumen-Methode (FVM) wird das gesamte Rechenfeld in aneinander angrenzende, nicht überlappende Kontrollvolumina (Rechenzellen) aufgeteilt, wobei jedes Kontrollvolumen durch einen Knoten *i* repräsentiert wird. Das Rechennetz kann strukturiert oder unstrukturiert sein.

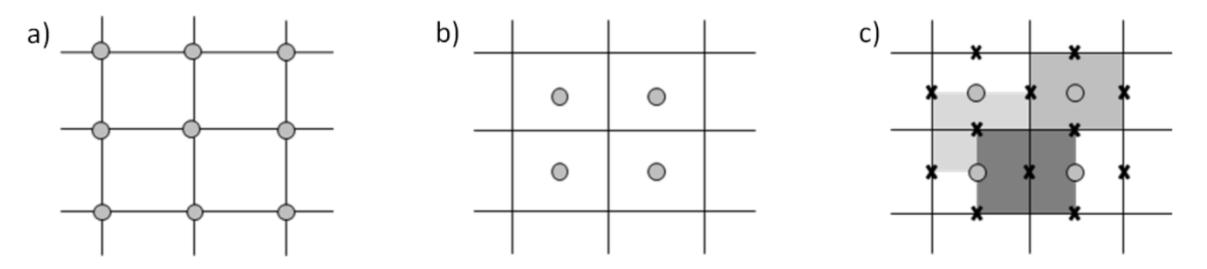

Abbildung 2-12 Lage der unbekannten Variablen bei der FVM: a) Zelleneckpunktverfahren; b) Zellenmittelpunktverfahren; c) gestaffeltes Netz [Beffa 2007, verändert]

Bezüglich der Lage der Berechnungsknoten in Bezug auf die Kontrollvolumina unterscheidet man folgende Varianten:

Zelleneckpunktverfahren:

Hier befinden sich die Knoten, an denen die Berechnung der Strömungsgrößen erfolgt, an den Ecken des jeweiligen Kontrollvolumens.

Zellenmittelpunktverfahren:

Die Berechnung der Strömungsgrößen erfolgt hier in der Mitte des Kontrollvolumens. Der Vorteil dieses Verfahrens liegt in seiner Stabilität. [Beffa 1994] zeigt auf, dass bei den tiefengemittelten Flachwassergleichungen sowohl beim Zelleneckpunktverfahren als auch beim gestaffelten Netz Instabilitäten im Fall eines Fließwechsels auftreten.

Gestaffeltes Netz (staggered grid):

Beim gestaffelten Netz erfolgt die Berechnung der skalaren Größen (z. B. Druck, Temperatur) an den eigentlichen Berechnungsknoten und somit im Inneren der Kontrollvolumina. Die vektoriellen Größen (Fließgeschwindigkeiten) hingegen werden an den Gitterpunkten eines versetzten Gitters berechnet, und befinden sich somit an den Grenzen zwischen den Kontrollvolumina. Ein Vorteil dieser Methode besteht somit darin, dass die Ermittlung der Geschwindigkeiten genau an dem Ort erfolgt, an dem sie für die Berechnungen der Transportprozesse benötigt werden und demnach eine Interpolation der Geschwindigkeitsgrößen vermieden wird. Laut [Versteeg & Malalasekera] verhindert ein gestaffeltes Netz außerdem, dass sich im Fall starker Druckschwankungen in den Impulsgleichungen Verfälschungen ergeben, was bei einer Berechnung aller Strömungsgrößen in den selben Punkten der Fall ist.

Die zeitliche Änderung einer Strömungsgröße *a* im Inneren eines Kontrollvolumens wird nun durch Bilanzierung der Flüsse über die Ränder sowie der Quellen und Senken im Volumen ermittelt. Für diese Bilanzierung wird zunächst die allgemeine Schreibweise der Strömungsgleichung betrachtet:

$$
\frac{\frac{\partial a}{\partial t}}{\frac{\partial t}{\partial t} \cdot \frac{\partial \Phi_x}{\partial t}} + \frac{\frac{\partial \Phi_x}{\partial x} + \frac{\partial \Phi_y}{\partial y} + \frac{\partial \Phi_z}{\partial z}}{\frac{\partial t}{\partial t} \cdot \frac{\partial t}{\partial t}} = \underbrace{q_f}_{\text{Quellterm}} \tag{2-68}
$$

Hierbei bezeichnet die Variable *Φ* eine beliebige Strömungsgröße. Über Gleichung 2-68 wird das Volumenintegral gebildet. Ferner wird angenommen, dass die Quellen und Senken im Kontrollvolumen Null sind (der Quellterm wird zu Null gesetzt):

$$
\int_{V_i} \frac{\partial a}{\partial t} dV + \int_{V_i} \left( \frac{\partial \Phi_x}{\partial x} + \frac{\partial \Phi_y}{\partial y} + \frac{\partial \Phi_z}{\partial z} \right) dV = 0
$$
\n(2-69)

Unter Anwendung des *Satzes von Gauß* lassen sich Volumenintegrale in das Volumen umhüllende Oberflächenintegrale umwandeln wodurch sich Gleichung 2-69 reduziert zu:

$$
\underbrace{\int_{V_i} \frac{\partial a}{\partial t} dV}_{Zeitterm} + \underbrace{\int_{A} \Phi \ dA = 0}_{Flussterm}
$$
\n(2-70)

Bei der Diskretisierung von Gleichung 2-70 werden der Zeitterm und der Flussterm getrennt betrachtet. Der Zeitterm  $\int_{\partial} \frac{\partial a}{\partial t} dV$ *a*  $\int_{V_i} \frac{\partial u}{\partial x}$ lässt sich folgendermaßen umformen:

$$
\int_{V_i} \frac{\partial a}{\partial t} \, dV \cong V_i \frac{\partial a}{\partial t} \tag{2-71}
$$

sowie durch Anwendung des expliziten Eulerverfahrens diskretisieren:

$$
V_i \frac{\partial a}{\partial t} \approx V_i \frac{a^{n+1} - a^n}{\Delta t} \tag{2-72}
$$

bzw.

$$
\int_{V_i} \frac{\partial a}{\partial t} dV \cong V_i \frac{\partial a}{\partial t} \approx \Delta x \frac{a^{n+1} - a^n}{\Delta t}
$$
 für den eindimensionalen Fall. (2-73)

Die Erläuterung der Diskretisierung des Flussterms  $\int \Phi \, dA$  erfolgt beispielhaft für den *A* eindimensionalen Fall in *x*-Richtung. Um jeden Knotenpunkt des Rechennetzes, an der die Strömungsgröße berechnet werden soll, wird ein Kontrollvolumen aufgespannt. Die Platzierung der Kontrollvolumina erfolgt beispielsweise so, dass die Knotenpunkte des Rechennetzes gleichzeitig die Zellmittelpunkte des Kontrollvolumens darstellen und die Einund Ausströmränder sich jeweils auf halber Strecke zwischen zwei Knotenpunkten befinden (Zellmittelpunkt-Verfahren) Zur Bezeichnung der Ein- und Ausströmränder wird die Kompassnotation verwendet, d. h. die linke Kontrollvolumengrenze wird mit *w* (west) und die rechte Grenze mit *e* (east) bezeichnet (Abbildung 2-13).

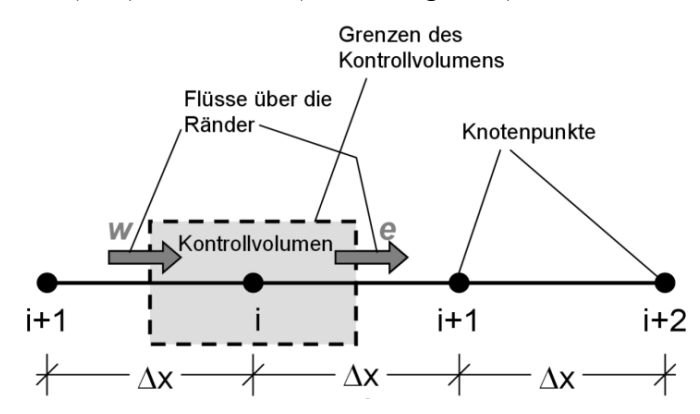

Abbildung 2-13 Schema zur Ortsdiskretisierung mit dem Finite-Volumen-Verfahren

Nun werden durch Bildung der Differenz zwischen ein- und ausströmendem Fluid die Flüsse über die Ränder ermittelt.

$$
\int_{A} \Phi \ dA \approx \Phi_{x,e} - \Phi_{x,w} \tag{2-74}
$$

Die Berechnung der Flüsse über die Kontrollvolumenränder (*Φx,w*, *Φx,e*) kann z. B. mit einem zentralen Verfahren durchgeführt werden. Hierbei erfolgt die Berechnung der Flüsse an den Kontrollvolumenrändern durch einfache Mittelung der Flüsse an den Stützstellen.

$$
\Phi_{x,w} \approx \frac{1}{2} \left( \Phi_{x,i} + \Phi_{x,i-1} \right) \tag{2-75}
$$

$$
\Phi_{x,e} \approx \frac{1}{2} \left( \Phi_{x,i+1} + \Phi_{x,i} \right) \tag{2-76}
$$

Eingesetzt in den Flussterm ergibt sich in diesem Fall:

$$
\int_{A} \Phi \, dA \approx \frac{1}{2} \left( \Phi_{x,i+1} - \Phi_{x,i-1} \right) \tag{2-77}
$$

Bei der Überführung der differenziellen Transportgleichung in die algebraische Differenzengleichung kommen Koeffizienten zum Einsatz, die den Einfluss der Nachbarwerte im Rechengitter beschreiben. Haben diese Koeffizienten ungleiche Vorzeichen, kann dies bei der Lösung des Gleichungssystems bei vielen Iterationsverfahren zum Versagen oder zu Oszillationen und somit zu unrichtigen Ergebnissen führen [Noll 1993]. Da bei Verwendung des Verfahrens zur zentralen Mittelung (*Zentraldifferenzen-Ansatz*) Koeffizienten mit sowohl positiven als auch negativen Vorzeichen auftreten können, werden zur Diskretisierung oft andere Methoden vorgezogen. So wird z. B. beim *Upwind-Ansatz* der am Kontrollvolumenrand gefragte Wert gleich dem Wert am nächsten stromaufwärts gelegenen Knotenpunkt gesetzt. Laut [Noll 1993] kann dieses Verfahren jedoch zu schwerwiegenden Diskretisierungsfehlern führen. Dies ist ebenso beim *Hybrid-Ansatz*, einer Kombination aus Zentraldifferenzen- und Upwind-Ansatz, der Fall. Bei Zellenmittelpunkt-Anordnung der Gitterpunkte eignen sich laut [Beffa 1994] der Zentraldifferenzen- und der Upwind-Ansatz dennoch gut zur Lösung der Flachwassergleichungen. Der *QUICK-Ansatz* (*Quadratic Upstream Interpolation für Convection Kinematics*), welcher die Werte an den Kontrollvolumengrenzen aus der Interpolation durch eine Parabel ermittelt, erzielt für viele Problemstellungen genauere Ergebnisse. Jedoch können in besonderen Fällen auch hier (wie beim Zentraldifferenzenansatz) unterschiedliche Vorzeichen der Koeffizienten entstehen und physikalisch unrichtige Über- und Unterschwinger im Ergebnis auftreten. Letztere wiederum können mit dem von [Noll 1993] vorgeschlagenen *MLU-Ansatz* (*Monotonized Linear Upwind*) vermieden werden. Hier werden zur Ermittlung der Werte an den Kontrollvolumengrenzen anstelle einer Parabel Geraden verwendet, deren Steigungen bestimmte Kriterien erfüllen. Eine Übersicht und Bewertung dieser und weiterer Verfahren befindet sich beispielsweise in [Noll 1993], [Versteeg & Malalasekera 1995], und [Malcherek o. J.c].

### *2.2.1.3 Verfahrensvergleich*

Die Diskretisierung der konvektiven und diffusiven Terme erfolgt bei der der FVM immer "konservativ". Dies bedeutet, dass die der Diskretisierung folgenden algebraischen Berechnungen der einzelnen Strömungsgrößen immer in einer Weise erfolgen, dass die Bilanzen der Strömungsgrößen sowohl am Kontrollvolumen als auch im gesamten Rechenfeld stets erfüllt werden. Bei der FDM ist dies nicht immer der Fall. [Noll 1993, Kistner 1999].

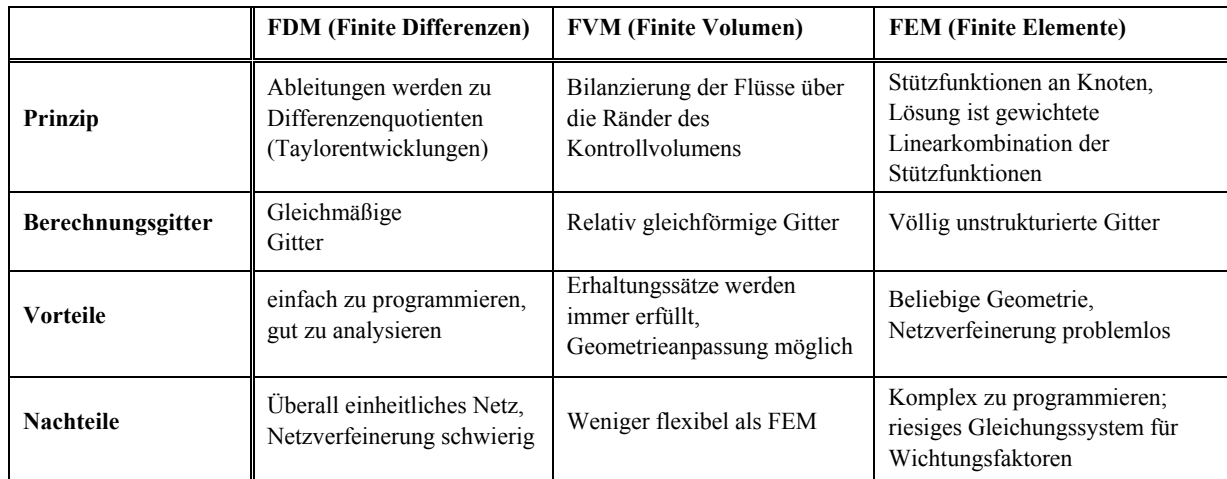

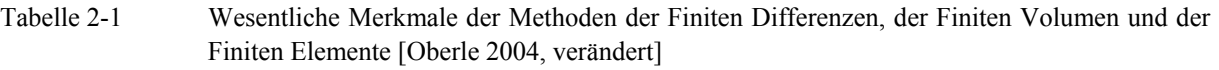

Für äquidistante Gitter führen beide Verfahren zu identischen Lösungen [Beffa 1994]. Die FDM zeigt eine sehr gute Eignung für strukturierte Rechengitter mit einheitlichen Abständen, ist jedoch für die Berechnung auf beliebigen Gittern weniger geeignet [Beffa 1994, DVWK 1999]. Die FVM hingegen eignet sich sowohl für strukturierte als auch für unstrukturierte Rechengitter und ermöglicht folglich eine bessere Anpassung der Modellgeometrie an die Topografie des Untersuchungsgebiets. Nachfolgend sind beschriebenen Verfahren zur Ortsdiskretisierung tabellarisch gegenübergestellt.

#### **2.2.2 Zeitdiskretisierung**

Wie im vorangegangenen Abschnitt beschrieben wurde, werden im Zuge der Ortsdiskretisierung die hydraulischen Größen an definierten Punkten des Untersuchungsgebiets näherungsweise ermittelt. Im Anschluss an diesen Schritt erfolgt die Zeitdiskretisierung. Zur Lösung eines instationären Problems wird die zu berechnende Zeitspanne in einzelne Zeitschritte der Länge  $\Delta t$  zerlegt, wobei gilt:

$$
t^{(n+1)} = t^{(n)} + \Delta t \tag{2-78}
$$

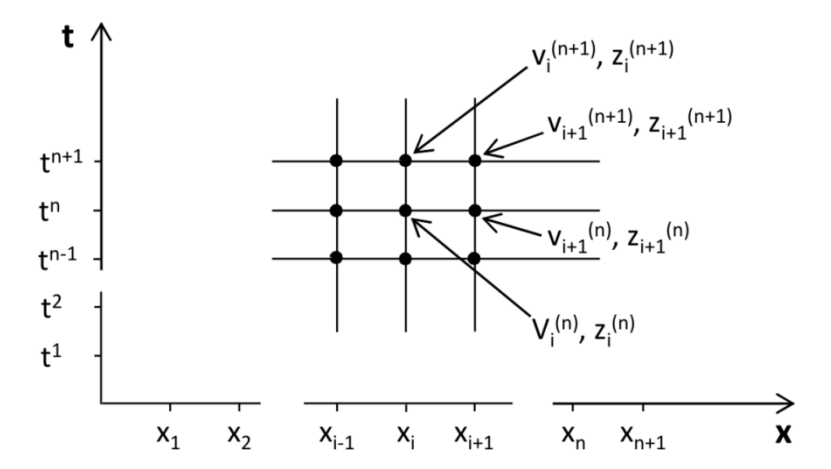

Abbildung 2-14 Gitter für die Berechnung in der Raum-Zeit-Ebene [nach Celan 2002]

Die Kenntnis der Größe des Zeitschritts sowie aller Strömungsgrößen zum Anfangszeitpunkt *t (0)* ist die Voraussetzung für eine Berechnung der Strömungsgrößen der darauf folgenden Zeitschritte. Zur Berechnung einer Strömungsgröße zum Zeitschritt *n*+1 existieren verschiedene Verfahren, welche sich wie folgt unterteilen lassen:

- Einschrittverfahren und Mehrschrittverfahren
- Explizite Verfahren und implizite Verfahren

Die Menge der zu ermittelnden Größen spannt ein Raum-Zeit-Gitter auf, welches in Abbildung 2-14 am Beispiel eines Finite-Differenzen-Verfahrens für den 1D-Fall gezeigt ist.

#### *Einschrittverfahren*

Generell verwenden Einschrittverfahren zur Ermittlung einer Strömungsgröße zum Zeitpunkt  $t^{(n+1)}$  lediglich Größen des vorangegangenen Zeitpunkts  $t^{(n)}$  (sowie im impliziten Fall auch des aktuellen Zeitpunkts  $t^{(n+1)}$ ). Die Zeitableitung einer Strömungsgröße wird approximiert durch einen diskreten Term. Beispielhaft wird dies hier anhand der zeitlichen Ableitung der Geschwindigkeitskomponente *u* dargestellt.

$$
\frac{\partial u}{\partial t} = \frac{u^{(n+1)} - u^{(n)}}{\Delta t} \tag{2-79}
$$

Zur Berechnung der rechten Seite wird eine gewichtete Linearkombination der bekannten Lösung zum Zeitschritt  $t^{(n)}$  und der gesuchten Lösung zum Zeitschritt  $t^{(n+1)}$  angesetzt, welche wie folgt lautet:

$$
\frac{u^{(n+1)} - u^{(n)}}{\Delta t} = \theta \, f(u^{(n+1)}) + (1 - \theta) \, f(u^{(n)}) \tag{2-80}
$$

Hierbei wird der *Crank-Nicolson-Faktor θ* eingeführt, für den 0≤θ≤1 gilt. Anhand dieses Wichtungsfaktors kann eine Unterteilung in die explizite und die implizite Vorgehensweise erfolgen.

Für  $\theta$  = 0 ergibt sich das explizite Verfahren:

$$
\frac{u^{(n+1)} - u^{(n)}}{\Delta t} = f(u^{(n)})\tag{2-81}
$$

 Bei *expliziten Verfahren* kann die Berechnung der unbekannten Strömungsgrößen an jedem Gitterknoten zum Zeitpunkt *t* (*n*+1) jeweils separat erfolgen, da hierfür lediglich die Werte des jeweiligen Gitterknotens und seiner Nachbarknoten aus der vorhergehenden Zeitebene  $t^{(n)}$  herangezogen werden. Auf einen Zeitschritt bezogen ist daher der Rechenaufwand für dieses Verfahren vergleichsweise klein. Bei der Berechnung der advektiven Terme führen explizite Verfahren jedoch zu Instabilitäten, sobald sich die Bahn eines Teilchens innerhalb eines Zeitschritts über mehr als eine Gitterweite erstreckt. Daher muss hier das so genannte *Courant-Kriterium* zur Zeitschrittbegrenzung eingehalten werden. Dieses lautet:

$$
Cr = \frac{u \Delta t}{\Delta x} \le 1 \quad \Leftrightarrow \quad \Delta t \le \frac{\Delta x}{u} \qquad \text{für den 1D-Fall bzw.}
$$
\n
$$
\Delta t \le \min\left[\frac{\Delta x}{u}; \frac{\Delta y}{v}\right] \qquad \text{für den 2D-Fall,} \tag{2-82}
$$

wobei *Cr* die dimensionslose *Courantzahl* bezeichnet.

Für *θ* = 1 erhält man die implizite Darstellung:

$$
\frac{u^{(n+1)} - u^{(n)}}{\Delta t} = f(u^{(n+1)})\tag{2-83}
$$

 *Implizite Verfahren* führen zu Gleichungssystemen, bei denen die Unbekannten der neuen Zeitebene sowohl aus Werten der alten Zeitebene *t* (*n*) als auch aus Werten der neuen Zeitebene *t* (*n*+1) an den Nachbarknoten berechnet werden. Somit treten hier - im Unterschied zu expliziten Verfahren - pro Gleichung mehr als eine Unbekannte auf. Eine Lösung der Gleichungen ist nur in Form eines gekoppelten Gleichungssystems möglich, was mit einem erhöhten Rechenaufwand verbunden ist. Implizite Verfahren sind jedoch stabiler, wodurch größere Zeitschritte gewählt werden können und der Nachteil der Rechenintensität somit wieder kompensiert wird.

Wird 0 < *θ* < 1 gesetzt, erhält man das sog. semi-implizite oder *Crank-Nicolson-Verfahren*, was eine angepasste zeitliche Mittelung zwischen den Zeitschritten ermöglicht.

Die Menge der Berechnungspunkte spannt für den eindimensionalen Fall ein Gitter in der Raum-Zeit-Ebene auf, wie es in Abbildung 2-15 dargestellt wird. Anhand dieses Gitters lässt sich das Prinzip der expliziten und der impliziten Zeitdiskretisierung anschaulich verdeutlichen.

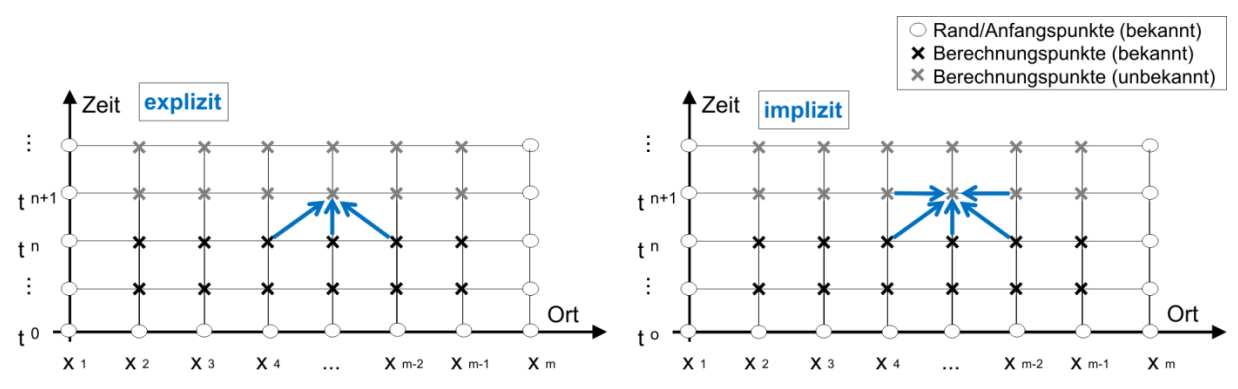

Abbildung 2-15 Raum-Zeit-Gitter mit Darstellung des Prinzips der expliziten und der impliziten Methode zur Zeitdiskretisierung

Beispiele für Einschrittverfahren sind das *Crank-Nicholson-Verfahren* und das *Taylorverfahren* [DVWK 1999].

### *Mehrschrittverfahren*

Mehrschrittverfahren stellen eine Erweiterung der Einschrittverfahren dar und verwenden zur Berechnung der Strömung zum Zeitpunkt  $t^{(n+1)}$  nicht nur die direkt vergangene Zeitebene  $t^{(n)}$ , sondern auch die vorangegangene Zeitebene  $t^{(n-1)}$ . Hierdurch kann eine höhere zeitliche Genauigkeit erzielt werden. Ein Beispiel für ein derartiges Verfahren ist das *Leap-Frog-Verfahren*, welches die Zeitdiskretisierung von  $\partial u/\partial t$  wie folgt approximiert:

$$
\frac{u^{(n+1)} - u^{(n-1)}}{2\Delta t} = f(u^{(n)})
$$
\n(2-84)

#### **2.2.3 Anforderungen an numerische Verfahren**

Numerische Verfahren müssen gewisse Anforderungen erfüllen. Laut [Ferziger & Peric 2008] sind dies:

- *Konsistenz*: Strebt der Unterschied zwischen der diskretisierten und der exakten Gleichung gegen Null, wenn die Diskretisierung unendlich fein wird (d. h. wenn der Zeitschritt und der Gitterabstand ebenfalls gegen Null streben), dann gilt das Verfahren als konsistent.
- *Konvergenz*: Wenn bei immer feiner werdender Diskretisierung in Raum und Zeit auch die berechnete Lösung der diskretisierten Gleichungen immer weiter an die exakte Lösung der Differentialgleichung angenähert wird, dann wird das numerische Verfahren als konvergent bezeichnet.
- *Stabilität*: Eine numerische Lösungsmethode gilt als stabil, wenn die Fehler, die im Laufe des numerischen Lösungsprozesses auftreten, nicht verstärkt werden.
- *Beschränktheit*: Diese Anforderung besagt, dass die ermittelten Lösungswerte innerhalb gewisser sinnvoller Grenzen liegen sollten. Beispielsweise dürfen die Werte physikalischer Größen wie z. B. der Dichte oder der kinetischen Energie nicht negativ sein.
- *Realisierbarkeit*: Modelle von Phänomenen, die zu komplex sind, um direkt behandelt zu werden (wie z. B. die Turbulenz), sollten so gestaltet sein, dass sie zu physikalisch realistischen Lösungen führen.
- *Genauigkeit*: Die Ergebnisse eines HN-Verfahrens stellen stets Näherungslösungen dar, die naturgemäß fehlerbehaftet sind. Fehler entstehen aus verschiedenen Gründen (siehe Abschnitt 2.4) und können sich gegenseitig aufheben oder verstärken. Die Lösung eines numerischen Modells sollte dennoch möglichst nahe an der tatsächlichen Strömungsgröße liegen.

Zur Kontrolle einer Simulation bieten die meisten kommerziellen Programme Visualisierungen von Kontrollfunktionen während der laufenden Simulation. Dies sind beispielsweise der zeitliche Verlauf des Zeitschritts, des Fluidvolumens und die ein- und ausströmende Fluidmenge.

# **2.3 HN-Modellierung in der wasserbaulichen Praxis**

*"Beim praktischen Einsatz hydrodynamisch-numerischer Modelle liegt der Arbeitsschwerpunkt nicht auf der Berechnung selbst, sondern auf der vorangehenden Strömungsanalyse, Modellwahl und Datenaufbereitung sowie der nachträglichen Auswertung, Darstellung und Interpretation der Ergebnisse"* [Musall 2011]. Diese damit verbundenen Arbeitsabschritte werden auch als *Preprocessing*, *Processing* und *Postprocessing* bezeichnet.

• Preprocessing:

Hierzu zählen die genaue Definition der Aufgabenstellung und der geforderten Zielgrößen. Weiterhin erfolgt eine Plausibilisierung der Eingangsdaten. Dies sind Informationen zur Topografie und weiteren Eigenschaften des Untersuchungsgebiets und der darin befindlichen Objekte oder Bauwerke sowie hydraulische und/oder hydrologische Daten. Basierend auf einer Analyse der zu erwartenden Strömung wird nun das HN-Verfahren ausgewählt. Das Modellgebiet wird festgelegt, die topografischen Daten aufbereitet und daraus ein Berechnungsnetz oder eine Abfolge von Querprofilen generiert. Zur Berücksichtigung der kontinuierlichen Energieverluste werden der Modellgeometrie Rauheitsparameter global oder bereichsweise zugewiesen.

Es folgt die Definition der Anfangs- und Randbedingungen. Letztere bestehen in der Regel aus je einer (stationären oder instationären) Zuflussganglinie pro Zustromrand sowie einem Wasserstandsverlauf am unteren Modellrand. Als Anfangsbedingung ist für jeden Berechnungspunkt im Modellgebiet je ein Startwert pro unbekannter Strömungsgröße zu definieren. Werden Zusatzmodelle wie z. B. Turbulenzmodelle eingesetzt, sind die hierfür erforderlichen Eingabeparameter zu spezifizieren. Weitere Inputdaten betreffen numerische Parameter. Hierüber lassen sich beispielsweise die Diskretisierungs- und Lösungsverfahren auswählen und die numerische Genauigkeit bestimmen. Ferner werden die Simulationszeit, die zu speichernden Größen und Speicherintervalle definiert.

• Processing:

Dieser Schritt bezeichnet die eigentliche Berechnung, d. h. die numerische Lösung der diskretisierten Strömungsgleichungen. Als Ergebnis erhält man jede gesuchte Strömungsgröße an jedem Berechnungspunkt für jeden spezifizierten Ausgabezeitpunkt. Speziell bei 3D-HN-Verfahren kann dies zu sehr großen Datensätzen führen.

• Postprocessing:

Im Rahmen des Postprocessings werden die Daten visualisiert, ausgewertet und überprüft. Je nachdem, ob es sich um einen 1D-, 2D- oder einen 3D-Datensatz handelt, variieren Aufwand, Bearbeitungsweise und eingesetzte Nachbearbeitungstools. In der Regel wird eine Vielzahl von Berechnungen durchgeführt, wodurch vergleichende Darstellungen von Szenarien meist das Ziel der Visualisierung ist.

## **2.3.1 Wahl des Verfahrens**

Wie in [Musall 2011] beschrieben, stellt eine bedarfs- und situationsangepasste Modellwahl zu Beginn der Untersuchung die wesentliche Basis einer zielführenden numerischen Modelluntersuchung dar. Diese ist abhängig von den geforderten Zielgrößen, dem Genauigkeitsanspruch, der Gebietsgröße, der vorliegenden Datengrundlage und insbesondere der Charakterisierung der zu erwartenden Strömung.

- Ist eine Strömung zu erwarten, die bei großräumiger Betrachtung hauptsächlich gleichgerichtet und entlang der Hauptfließrichtung erfolgt, ist der Einsatz eines 1D-Verfahrens zulässig. Dies setzt voraus, dass Strömungsanteile, die quer zur Hauptströmungsrichtung sowie vertikale Anteile signifikant kleiner sind als die Hauptströmung und daher vernachlässigt werden können. Dies ist beispielsweise bei einer großräumigen Betrachtung von Fluss- und Kanalströmungen der Fall. Heutige 1D-Simulationssoftware ermöglichen allerdings auch die Simulation komplexerer Systeme wie verzweigte und vermaschte Flussläufe. Zudem muss gewährleistet sein, dass die zu untersuchende Fragestellung durch Kenntnis von Strömungsgrößen nur in Abhängigkeit der Flusskilometrierung beantwortet werden kann. Ein häufiger Anwendungsfall von 1D-Verfahren ist die Ermittlung von Wasserspiegellagen bei bestimmten Abflussereignissen. Für die Modellierung naturnaher Fließgewässer, die durch eine komplexe Geometrie und Hydraulik charakterisiert sind, ist das 1D-Verfahren jedoch ungeeignet.
- Eine tiefengemittelte Simulation mittels eines 2D-Verfahrens ist die geeignete Wahl für komplexe Strömungsvorgänge, bei denen Strömungskomponenten in beiden horizontalen Richtungen auftreten, der vertikale Anteil jedoch vernachlässigbar klein ist (siehe auch Abschnitt 2.1.4.1). Dies ist beispielsweise der Fall bei einer Umlenkung der Strömung durch Hindernisse wie (nicht überströmte) Buhnen oder Querverbauungen, in Mündungsbereichen sowie bei Vorlandüberflutungen.
- Ist eine Strömung charakterisiert durch vertikale Strömungsanteile und/oder ist eine tiefenabhängige Darstellung der Strömung von Interesse, werden 3D-Verfahren eingesetzt. Vertikale Strömungen treten beispielsweise bei Überströmung von Strukturen, bei abrupter Änderung der Sohltopografie sowie in Form von Sekundärströmungen auf. Beispielhafte Anwendungen von 3D-Verfahren sind Studien im Bereich der Bauwerksumströmung oder Detailanalysen.

 Für spezielle Einsatzzwecke ist eine Kombination der genannten Verfahren sinnvoll. Die 1D-2D-Kopplung [Beffa 2007] eignet sich beispielsweise für Fragestellungen im Bereich des operationellen Hochwassermanagements. Hier wird der Flussschlauch eindimensional modelliert, während die komplexen Strömungen einer Vorlandüberflutung über 2D-Verfahren simuliert werden.

Für lokale 3D-Modellierungen in einer Umgebung, in der ansonsten Flachwasserbedingungen herrschen, kann Kombination eines 3D-Verfahrens mit einem 2D-Verfahren sinnvoll sein. Ein beispielhafter Anwendungsfall ist die Simulation eines Wehrüberfalls mit anschließender Überflutung einer großen Ebene [Flow Science o. J.].

Häufig lässt eine Fragestellung eine Untersuchung mit unterschiedlichen Verfahren zu, wobei die Möglichkeit eines Verfahrensvergleichs besteht. Für die Wahl des Verfahrens ist weiterhin ist zu berücksichtigen, ob es sich um ein stationäres oder instationäres Problem handelt, ob Fließwechsel auftreten, ob ein Freispiegel- oder ein Druckabfluss auftritt, und ob eine Beeinflussung der Strömung durch Kontrollbauwerke stattfindet. Es ist zudem zu prüfen, ob eine Aufteilung in abflusswirksame und retentionswirksame Bereiche erforderlich ist und ob nicht vernachlässigbare Sekundärströmungseffekte auftreten [Musall 2011].

## **2.3.2 Modellierung der Geometrie**

Wesentliche Basis für den Aufbau eines HN-Modells ist ein digitales Modell der Topografie des Untersuchungsgebietes. Für die numerische Approximation der hydraulischen Gleichungen wird dieses anhand einer Abfolge von Querprofilen abgebildet oder mit einem 2D- oder 3D-Berechnungsnetz überzogen. Nachfolgend wird nur auf den mehrdimensionalen Fall eingegangen. Die Güte der Ergebnisse eines hydraulischen Modells hängt sowohl von der Qualität der topografischen und hydrografischen Datengrundlage, der Modellkalibrierung als auch von den getroffenen Modellannahmen ab [Jovett 2012]. Da insbesondere die Modellgeometrie einen maßgeblichen Einfluss auf das Simulationsergebnis hat, ist die möglichst naturähnliche Abbildung der Fluss- und Vorlandtopografie wesentlich.

Erfolgt dies über die Aufnahme diskreter Punkte (beispielsweise mittels Tachymetrie oder GNSS-gestützter Verfahren) kommt der geeigneten Wahl des jeweiligen Messpunkts eine hohe Bedeutung zu. Messpunkte sind an Stellen mit Geländeunstetigkeiten und Gradientenänderungen aufzunehmen, so dass bei einer Interpolation die Geländeform möglichst naturähnlich wiedergegeben wird. Bei einer Datenaufnahme mittels hoch aufgelöster flächendeckender Verfahren wie z. B. dem Laserscanning liegt der Fokus hingegen bei einer Reduzierung des Rohdatensatzes auf eine handhabbare und unverfälschte Punktmenge, die die Geländeoberfläche repräsentiert. Meistens erfolgt die Datenhaltung und Bearbeitung der Geometrieinformationen in einem Geoinformationssystem (GIS, siehe auch Abschnitt 3.1). Neben der Datenbasis selbst spielen auch die Wahl von Interpolations- bzw. Modellierungsverfahren eine Rolle. Hierauf wird ausführlich in Abschnitt 3.6 eingegangen.

#### **2.3.3 Netzgenerierung**

## *2.3.3.1 Netze für die 2D-HN-Simulation*

Ein zweidimensionales, d. h. flächiges Netz wird in der Regel auf Grundlage eines *digitalen Geländemodells (DGM)* generiert. Dabei handelt es sich um eine Funktion der Geländehöhe *zB* in Abhängigkeit der Koordinaten *x* und *y*, welche wiederum die Lage von Punkten auf der projizierten Erdoberfläche definieren. Für weitere Erläuterungen zu digitalen Geländemodellen und deren Erstellung sei auf die Abschnitte 3.1.2 und 3.6.2 verwiesen. Flächige Berechnungsnetze können unterschiedliche Eigenschaften aufweisen. Sie unterscheiden sich in der Form, Regelmäßigkeit und Topologie ihrer Netzelemente.

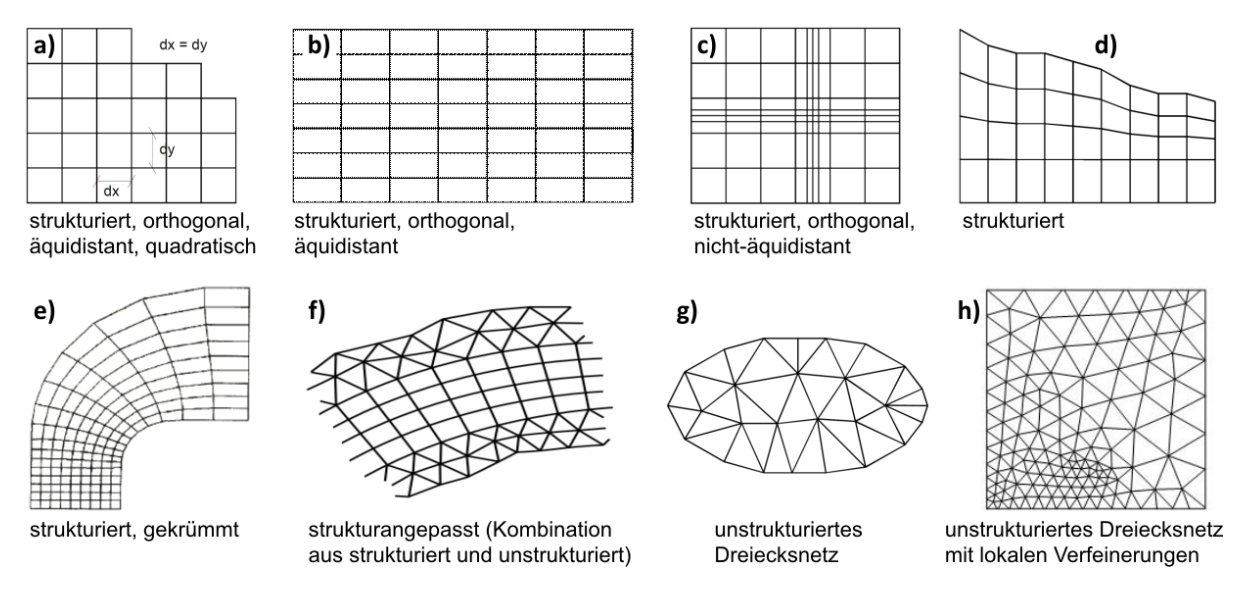

Abbildung 2-16 Mögliche Netztypen für die 2D-HN-Modellierung [DVWK 1999, Hong et al. 2000, Musall 2011, E v popov o. J.]

Mögliche Eigenschaften von flächigen Netzen sind folgende:

• strukturiert / unstrukturiert:

Durch eine geordnete Knotenabfolge sind bei strukturierten Gittern die Nachbarschaftsbeziehungen der Netzelemente eindeutig gegeben (Abbildung 2-16a bis e). Ein strukturiertes Netz muss nicht zwangsläufig eine regelmäßige Zellgeometrie aufweisen, sondern kann sich auch verjüngen (Abbildung 2-16d) oder gekrümmt sein (Abbildung 2-16e). Der Vorteil eines strukturierten Netzes liegt in der einfachen Netzgenerierung. Nachteilig ist, dass die Netzgeometrie weniger gut an die Topografie des Modellgebiets angepasst werden kann als bei strukturangepassten (Abbildung 2-16f) oder unstrukturierten (Abbildung 2-16 g und h) Dreiecksnetzen. Letztere erlauben eine Ausrichtung der Netzzellen entlang strömungsrelevanter Formen im Gelände wie z. B. Deichgeometrien. Dies bringt jedoch auch einen komplizierteren Berechnungsalgorithmus und eine aufwändigere Netzgenerierung mit sich.

• strukturangepasst:

Hierbei können verschiedene Netzvarianten miteinander verbunden werden, um von deren unterschiedlichen Vorteilen zu profitieren. Ein Beispiel hierfür ist eine Kombination aus einem strukturierten gekrümmten Netz entlang eines Flussschlauchs und einem unstrukturierten Dreiecksnetz im Vorland (siehe Abbildung 2-16f).

äquidistant / nicht-äquidistant:

Bei äquidistanten Gittern ist der Abstand aller Gitterpunkte in eine Lagerichtung gleichbleibend. Werden nicht-äquidistante Gitter eingesetzt, kann die Netzauflösung bereichsweise erhöht werden, um beispielsweise markante und hydraulisch relevante Strukturen besser abzubilden (in Abbildung 2-16 c).

Netz mit lokalen Verfeinerungen:

Die effektivste Anpassung an die Geometrie ist bei einem unstrukturierten Netz mit lokalen Verfeinerungen möglich, wie es in Abbildung 2-16 h) dargestellt ist.

Unstrukturierte Dreiecksnetze können über eine *Delaunay-Vermaschung* erzeugt werden. Das erzeugte Dreiecksnetz erfüllt dann das Delaunay-Kriterium, welches in Abschnitt 3.6.2 näher erläutert wird. Die Berücksichtigung von Bruchkanten im Zuge einer Triangulation wird bereits bei der DGM-Generierung vorgenommen und ist ebenso bei der Generierung eines Berechnungsnetzes wichtig, da sie eine verbesserte Anpassung der Netzgeometrie an relevante Geländeformen gewährleistet und somit die Genauigkeit der Berechnung erhöht. Über die Definition spezieller Bereiche für eine lokale Netzverdichtung oder eine Aussparung des Netzes (z. B. bei nicht durchströmten Bauwerken) sind weitere Optimierungen möglich. Da das Berechnungsnetz allein noch über keine Höheninformationen verfügt, findet bei 2D-Netzen im Anschluss an die Dreiecksvermaschung ein so genanntes *Mapping* statt. Für die Koordinaten der Knoten des Dreiecksnetzes werden aus dem DGM Höhenwerte abgegriffen und den Knoten zugewiesen. Die Netzgenerierung erfolgt über spezielle Tools. Beispielhaft für ein Programm, das eine Delaunay-Vermaschung inklusive Mapping und lokaler Netzverdichtung durchführt, sei die Software *Triangle* (Entwicklung: *J. R. Shewchuk,*  [Shewchuk 1996]) genannt. Dieses Programm wurde für die Generierung von 2D-Netzen für die im Rahmen dieser Arbeit durchgeführten Simulationsstudien eingesetzt.

## *2.3.3.2 Netze für die 3D-HN-Simulation*

Ein räumliches Netz kann ebenfalls auf einem DGM, jedoch auch einem 3D-Topografiemodell (beispielsweise einem CAD-Modell) basieren. Auch im 3D-Fall wird zwischen strukturierten und unstrukturierten Netzen unterschieden. Zur lokal besseren Abbildung der Topografie kann ein 3D-strukturiertes Netz aus mehreren Blöcken bestehen, die eine unterschiedliche Auflösung haben können und die aneinander grenzend oder überlappend angeordnet werden können.

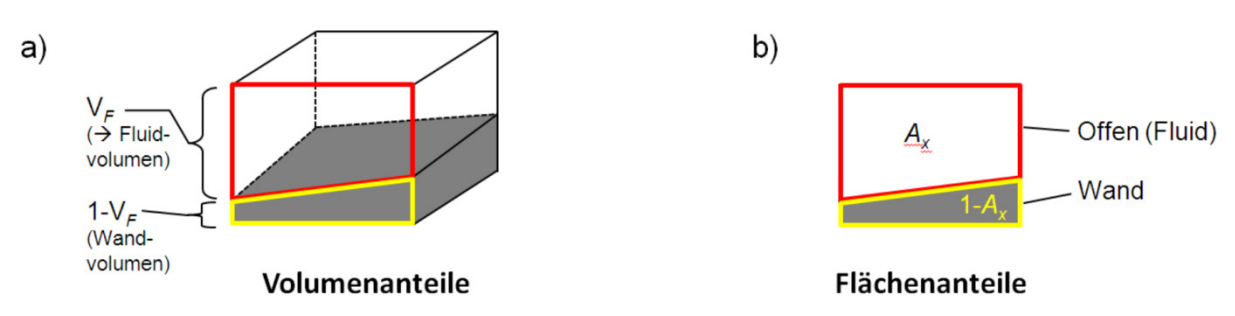

Abbildung 2-17 Parameter beim FAVOR-Verfahren [nach Flow Science 2011]

Um global eine bessere Anpassung der Modellgeometrie an die Geländetopografie zu erhalten und gleichzeitig die Vorteile der orthogonalen Netzstruktur zu nutzen, wurde die *FAVOR™- Methode* (*Fractional Area Volume Obstacle Representation*) entwickelt [Hirt & Nichols 1981]. Nach diesem Verfahren werden geometrische Zonen innerhalb eines rechtwinkligstrukturierten Netzes definiert. Indem ein Teilbereich einer Zelle für die Berechnung der Strömung ausblockiert werden kann, ist es möglich, dass eine Oberflächengrenze (z. B. die
Seitenwand) durch eine Zelle hindurch verläuft. Somit besteht bei der Berechnung eine gewisse Analogie zu unstrukturierten Netzen. Die Vorteile von strukturierten Netzen bleiben jedoch bestehen. Wie in Abbildung 2-17 dargestellt, wird der Verlauf der Wand abgebildet, indem der Füllgrad der Zelle  $V_F$  (= Anteil des Fluidvolumens am Zellvolumen) und die Anteile der Fluidquerschnitte an den Zellgrenzflächen *Ax*, *Ay*, *Az* berechnet werden.

Abbildung 2-18 zeigt je ein Beispiel eines strukturierten und eines unstrukturierten Netzes sowie mögliche Varianten der zugehörigen Netzelemente.

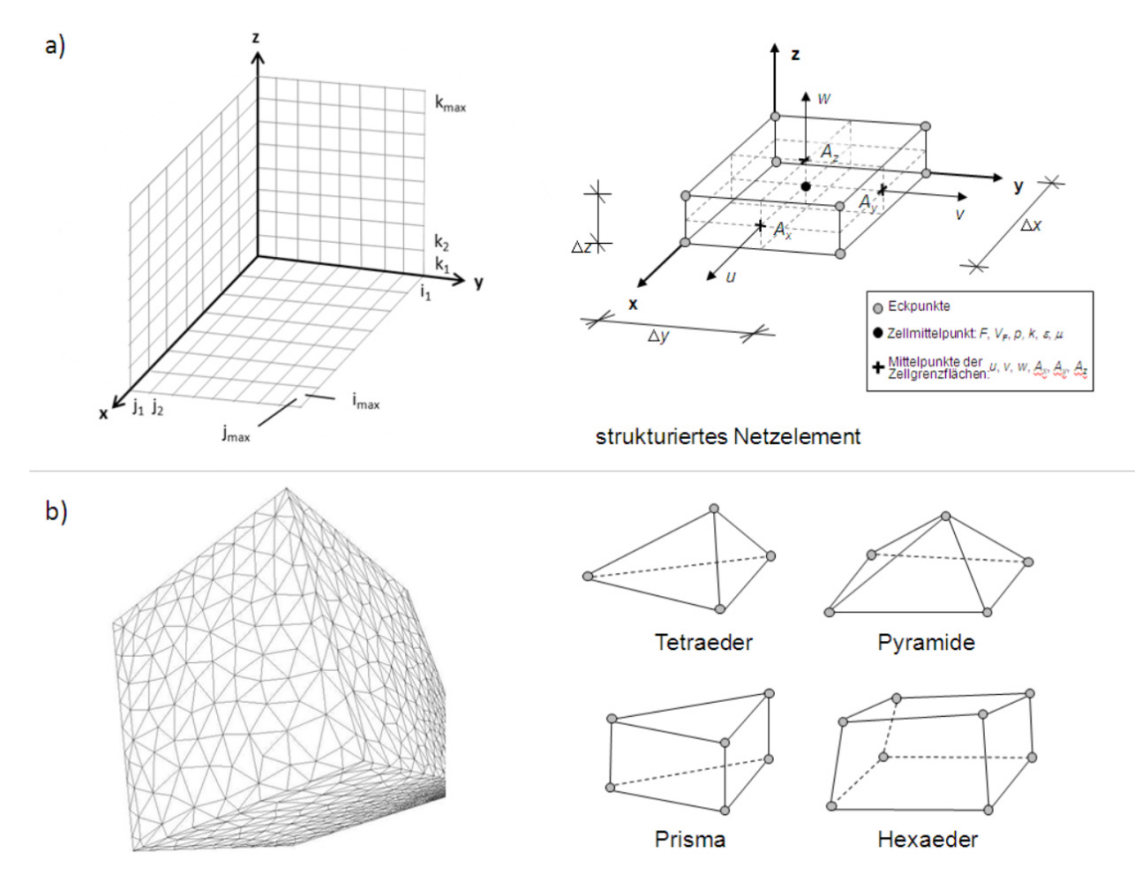

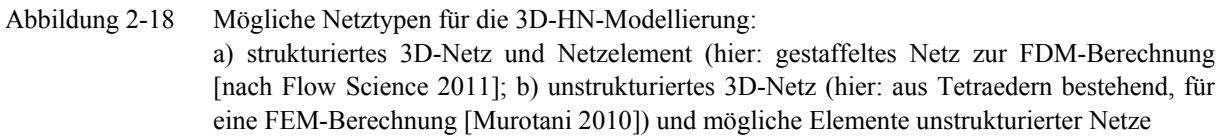

#### *2.3.3.3 Netzqualität und Netzauflösung*

Generell ist eine größtmögliche Gleichförmigkeit und Regelmäßigkeit des Netzes bei möglichst gleichmäßiger Form der Netzelemente anzustreben. Hierfür existieren Kriterien bezüglich der Winkel, der Knoten, der Seitenlängen, des Verhältnises der Seitenlängen benachbarter Elemente, sowie (für den 2D-Fall) bezüglich der maximalen Geländeneigung einer Netzzelle. Die Empfehlungen und Gütekriterien, die verschiedene Autoren für 2D- und 3D-Netze formuliert hatten, sind in [Musall 2011] zusammengetragen und näher erläutert.

Die Wahl der Netzauflösung kann nicht pauschal vorgegeben werden, da sie stark mit der Größe und Homogenität des Untersuchungsgebiets, dem Vorhandensein hydraulisch relevanter Strukturen sowie der hydraulischen Fragestellung zusammenhängt. Eine höhere Auflösung bildet die Topografie des Untersuchungsgebiets besser ab und ermöglicht detailliertere und genauere Ergebnisse. Mit höherer Auflösung bzw. mit steigender Zellenzahl

steigt aber auch der Aufwand der numerischen Berechnung und des Postprocessings. Wählt man eine sehr hohe Auflösung, erreicht man gelegentlich die maximale Netzzellenzahl, die die Simulationssoftware unterstützt oder kommt bei der Auswertung der Ergebnisdatei an die Grenzen der Rechenkapazität eines aktuellen und leistungsfähigen PCs. Daher gilt allgemein der Grundsatz: "So fein wie nötig und so grob wie möglich".

Für die Simulation größerer Ströme und Flussgebiete nennt [Musall 2011] als Anhaltswerte Elementseitenlängen von 5 bis 30 m (Flussschlauch), von 10 bis 60 m (Vorland) und von 1 bis 5 m (hydraulisch relevante Strukturen). Die minimale Elementseitenlänge wird mit 1 bis 2 m angegeben. Es wird ausdrücklich betont, dass kleinere Gewässer und Detailanalysen wesentlich kleinere Zellen erfordern.

Die Simulationsstudien, die im Rahmen der vorliegenden Arbeit durchgeführt wurden, befassen sich mit Fragestellungen bezüglich sehr kleiner Strukturen in wesentlich kleineren Untersuchungsgebieten. Daher sind die oben genannten Vorgaben für die hier untersuchten Fälle nicht zutreffend. Im Rahmen dieser Arbeit werden aufgrund der deutlich kleineren Größenverhältnisse Netzelementlängen im Zentimeter- bis Dezimeterbereich gewählt.

Wesentlich zur Festlegung der Netzelementgröße ist daher die Beantwortung der Frage, welche Strukturen mit dem Modell aufgelöst werden sollen. Handelt es sich beispielsweise um einen Bachlauf, bei der eine Engstelle durchströmt wird, sollten mindestens zwei Netzzellen den durchströmten (und wandfreien) Bereich dieser Engstelle abbilden. Im Rahmen der in Abschnitt 5.2 vorgestellten Studie zeigte sich, dass speziell an solchen Stellen die Netzauflösung einen erheblichen Einfluss auf das Ergebnis hat.

### **2.3.4 Definition von Anfangs- und Randbedingungen**

Mathematisch gesehen stellt das zu lösende Gleichungssystem ein Anfangs-Randwertproblem dar, d. h. die Erzeugung eindeutiger Ergebnisse bedingt die Definition von Anfangs- und Randbedingungen. Als Voraussetzung für die Zeitdiskretisierung ist der Systemzustand zu Beginn der Berechnung als Anfangsbedingung vorzugeben. Die Randbedingungen stellen die Vorgaben aller unbekannten Strömungsgrößen an den Modellrändern dar. Sie sind für den gesamten Simulationsverlauf zu definieren.

### *2.3.4.1 Anfangsbedingungen*

Der Ausgangszustand der Berechnung im gesamten Modellgebiet (d. h. an jedem Berechnungsknoten) wird über die Definition der räumlichen Verteilung aller unbekannten Strömungsgrößen festgelegt. In der Regel sind keine flächendeckenden Daten des Ausgangszustands bekannt. Im Unterschied zu den Randbedingungen nimmt außerdem im Zuge des Simulationsverlaufs die Abhängigkeit des Ergebnisses von den Anfangsbedingungen ab. Diesbezüglich ist zu unterscheiden zwischen der Untersuchung von stationären und instationären Fragestellungen.

### • Stationäre Fragestellung:

Stationäre, d. h. zeitunabhängige Berechnungen benötigen keine physikalisch begründeten Anfangsbedingungen und können auch stark vereinfacht gewählt werden. Beispielsweise kann die Annahme eines trockenen Modellgebiets oder die Annahme eines stehenden Gewässers angegeben werden. Näher an der Realität sind die Vorgabe eines bestimmten Wasserspiegelgefälles oder die Annahme von Normalabflussbedingungen. Für stationäre Simulationen werden oft auch instationäre Verfahren eingesetzt, wobei die Randbedingungen konstant gehalten werden. Über eine solche *quasistationäre Berechnung* kann das Auffinden stationärer Strömungsverhältnisse unter den gegebenen Randbedingungen durch die Simulationssoftware erfolgen.

• Instationäre Fragestellung:

Bei einer instationären Untersuchung (mit veränderlichen Randbedingungen) muss der Anfangszustand hingegen den realen Verhältnissen entsprechen. In der Regel geht man hier von einem stationären Zustand aus, der wiederum über eine vorgeschaltete quasistationäre Berechnung ermittelt wurde.

### *2.3.4.2 Modellränder und Randbedingungen*

Hinsichtlich der Modellränder wird zwischen offenen und geschlossenen Rändern unterschieden [LfU 2003a]. Durch *offene Ränder* kann Masse ein- oder ausströmen. Die Lage dieser Ränder wird vom Benutzer gewählt und möglichst günstig platziert, d. h. in einem Bereich mit weitgehend gleichförmigen und gut zu definierenden Strömungsverhältnissen. Da die Verteilung der hydraulischen Größen über den Querschnitt der Ränder nicht exakt bekannt ist, ist es sinnvoll, das Modellgebiet nach ober- und nach unterstrom zu verlängern. Der Einfluss der Randbedingungen nimmt mit zunehmendem Abstand von den Modellrändern ab. Im Zuge eines Variantenstudiums werden üblicherweise die Eingabewerte der Randbedingungen variiert, um zu ermitteln, wie weit dieser Einfluss in Richtung Modellmitte reicht.

Die Definition der Randbedingungen bei wasserbaulichen Fragestellungen erfolgt in Abhängigkeit des Fließregimes (strömend oder schießend).

- Am Einströmrand sind die Parameter der einströmenden Masse zu definieren. Dies sind im strömenden Fall der Durchfluss oder die Geschwindigkeit und im schießenden Fall die Geschwindigkeit und zusätzlich der Wasserspiegel oder der Druck. Eine weitere Möglichkeit stellt die periodische Randbedingung dar, bei der die Zuflussvorgabe genau der Wassermenge entspricht, die aus dem Ausströmrand herausfließt.
- Am Ausströmrand werden im strömenden Fall der Wasserspiegel und im schießenden Fall die tangentialen Schubspannungen (welche meistens zu Null angenommen werden) definiert. Im Fall eines gestauten Gewässers kann bei 3D-Verfahren die Vorgabe des Wasserspiegels über eine Druckrandbedingung und unter Annahme einer hydrostatischen Druckverteilung erfolgen. Eine weitere Möglichkeit ist die Ausströmbedingung, bei der alle Gradienten der abhängigen Variablen zu Null gesetzt werden.

*Geschlossene Ränder* können fest (z. B. Sohle oder seitliche Berandung) oder beweglich (z. B. Überschwemmungslinie) sein. Ein Transport von Masse ist durch solche Ränder nicht möglich.

• Randbedingungen an einer festen Wand:

Infolge der Prozesse im wandnahen Bereich, die durch die Grenzschichtheorie beschrieben werden und im Abschnitt 2.1.5.3 erläutert wurden, hängt im 3D-Modell die Formulierung der Randbedingungen davon ab, welche Bereiche der wandnahen Strömungen abzubilden sind. Dies ist wiederum von der Netzauflösung (oder genauer gesagt: vom Abstand zwischen fester Wand und dem nächstliegenden Berechnungsknoten) abhängig.

- o Die Haftbedingung von Fluiden besagt, dass bei reibungsbehafteten Strömungen alle Geschwindigkeiten an einer Berandung Null werden. Entsprechend dieser Bedingung wird die Randbedingung an einer Sohle oder Wand im Allgemeinen als so genannte *"no slip condition"* formuliert. Der wandnächste Berechnungsknoten wird meist innerhalb der turbulenten Grenzschicht positioniert und die Geschwindigkeiten an dieser Stelle über ein Wandmodell ermittelt. Die Fließgeschwindigkeit normal zur Wand wird zu Null gesetzt.
- o Befindet sich der wandnächste Knoten außerhalb der Grenzschicht, entspricht dies einer kompletten Vernachlässigung der Grenzschicht. Dies wird über eine Randbedingung realisiert, die als "*free-slip condition"* bezeichnet wird. Es wird angenommen, dass an der Stelle des Berechnungsknotens die Tangentialgeschwindigkeiten von den Wandschubspannungen unbeeinflusst sind, d. h. die Wand hat hier keinerlei abbremsende Wirkung auf die Strömung mehr. Die wandnormalen Geschwindigkeiten werden hingegen auch hier zu Null gesetzt.
- o Der dazwischen liegende Fall, d. h. eine Abminderung der Geschwindigkeit an der Wand auf einen Wert, der ungleich Null ist, kann über eine "partial slip condition" vorgegeben werden.
- Randbedingungen an beweglichen Rändern:
	- Bewegliche Ränder sind ebenfalls undurchlässig, allerdings verschwindet die Normalkomponente der Geschwindigkeit dort nicht. Stattdessen definiert sie die Bewegung dieses Randtyps (kinematische Randbedingung) [LfU 2003a]. Bei 2D-HN-Modellen wird die Überschwemmungslinie, d. h. die Grenze zwischen benetzten und trockenen Zellen als *interner Rand* bezeichnet. Bei einer instationären Berechnung kann sich diese Grenze während der Simulation fortlaufend verändern. Für die dortige Vorgabe der internen Randbedingungen kann das *System der gefrorenen Zellen* angewendet werden. Ab Unterschreitung einer vorgegebenen Zellenwassertiefe wird diese Zelle "eingefroren", d. h. der Massen- und Impulsaustausch wird unterdrückt. Übersteigt der Wasserstand der Nachbarzellen den Grenzwert, nimmt die Zelle wieder am Abflussgeschehen teil [Beffa 1994]. Dieses Verfahren zeichnet sich als besonders stabil aus.
- Als weitere Option kann eine Symmetrie-Randbedingung gesetzt werden. Ein Symmetrierand ist undurchlässig, d. h. die normalen Geschwindigkeiten werden zu Null gesetzt. Unter Ausnutzung der Symmetrie lässt sich der Modellbereich verkleinern. Jedoch ist dies nur zulässig, wenn Geometrie und Strömung symmetrische Eigenschaften aufweisen. In natürlichen Gewässern ist dies nicht der Fall.

### **2.3.5 Kalibrierung und Validierung**

Unter Kalibrierung wird die Eichung eines Modells verstanden. Hierzu werden simulierte Strömungsgrößen (meist Wasserstände oder Fließgeschwindigkeiten) mit in der Natur oder in Modellversuchen gemessenen Strömungsgrößen bei bekanntem Abfluss verglichen. Entsprechend der Abweichungen können bestimmte Parameter der Modellierung angepasst werden, um eine bessere Übereinstimmung zwischen Messung und Simulation zu erhalten.

In der Praxis wird die Kalibrierung bei 1D- und 2D-Modellen oft über einen Rauheitsparameter vorgenommen. Meist ist dies der empirische Strickler-Beiwert  $k_{St}$ , über den alle im modellierten Gewässerabschnitt auftretenden kontinuierlichen Energieverluste pauschal erfasst werden. Die Definition des Rauheitsbeiwerts kann abschnittsweise und wassertiefenabhängig erfolgen, was eine Vielzahl an Parameterkombinationen zur Festlegung der Rauheitsverteilung im Modellgebiet zulässt. In 3D-Modellen erfolgt die Berücksichtigung der Energieverluste vor allem über die Turbulenzmodellierung, weswegen hier die Wahl des einzusetzenden Verfahrens die hauptsächliche "Stellschraube" darstellt.

Eine weitere Möglichkeit besteht bei allen HN-Verfahren in der Variation zusätzlicher Kalibrierungsgrößen. Dies können hydraulische oder geometrische Eingangsdaten sein, die allerdings ebenfalls mit Unsicherheiten behaftet sind. Gegebenenfalls kann auch die Anpassung numerischer Parameter erforderlich werden (falls sich zum Beispiel durch eine höhere numerische Genauigkeit eine merkliche Veränderung des Ergebnisses ergeben würde).

Grundsätzlich wäre eine automatisierte Kalibrierung über Algorithmen zur Parameteroptimierung möglich. Jedoch haben laut [Musall 2011] solche Funktionen bisher keinen Einzug in die praktische HN-Modellierung gefunden. Die Beurteilung der Plausibilität der Eingangsdaten und der Unsicherheiten des Modells sowie die Bewertung der Zuverlässigkeit der Vergleichsdaten erfordern allerdings ingenieurtechnischen Sachverstand und eine entsprechende Erfahrung. Sind die Vergleichsdaten unvollständig, fehlerbehaftet oder bilden sie einen Zustand ab, der sich aufgrund von Veränderungen im Modellgebiet so nicht mehr einstellen würde (z. B aufgrund von Veränderungen der Topografie infolge Baumaßnahmen oder aufgrund einer Veränderung der Bewuchssituation), müssen sinnvolle Annahmen getroffen werden. In jedem Fall ist sind die Parameter so zu wählen, dass sie in einem physikalisch sinnvollen Bereich liegen. Eine solch differenzierte Herangehensweise wäre bei einer automatisierten Parameter-Ermittlung nicht gegeben.

Im Idealfall folgt auf die Kalibrierung eine Validierung. Darunter versteht man die Überprüfung des kalibrierten Modells anhand eines Ereignisses, das von den der Kalibrierung zugrunde liegenden Ereignissen abweicht. Aufgrund fehlender Datengrundlage können Validierungsrechnungen nicht immer durchgeführt werden. Um die Prognosefähigkeit des Modells dennoch sicherzustellen, wird häufig ein Variantenstudium bezüglich unsicherer Modellgrößen durchgeführt.

### **2.3.6 Visualisierung der Ergebnisse**

1D-HN-Modelle liefern als Ergebnis je eine mittlere Fließgeschwindigkeit und Wassertiefe pro Berechnungsprofil. Diese Ergebnisse werden in Form von Schnitten der jeweiligen hydraulischen Größe entlang der Längsachse des Untersuchungsgebiets dargestellt. Ein Beispiel hierfür ist ein Wasserspiegellängsschnitt. Bei instationären Berechnungen erfolgt zudem eine Darstellung in Ganglinienform, d. h. die jeweilige hydraulische Größe an einem bestimmten Punkt oder Profil wird in Abhängigkeit der Zeit dargestellt. Aus den Simulationsergebnissen ergeben sich weitere Möglichkeiten zur Visualisierung, wie z. B. eine Extrapolation der Wasserstände in die Fläche und deren Verschneidung mit einem Digitalen Geländemodell. Diese Methode findet beispielsweise Anwendung bei der Generierung von Hochwassergefahrenkarten [Oberle 2004].

Die 2D-HN-Simulation liefert als Ergebnis tiefengemittelte hydraulische Größen (Fließgeschwindigkeiten und Wasserstände) sowie ggf. daraus abgeleitete Größen (z. B. Sohlschubspannungen) für jede Netzzelle und jeden gespeicherten Zeitschritt. Diese Werte können über Postprocessing-Funktionen der Simulationssoftware oder mit einer GIS-Software flächig visualisiert werden. Für weitere Analysen ist eine Überführung der netzbasierten Ergebnisdarstellung ins Rasterformat sinnvoll. Speziell zur GIS-basierten Nachbearbeitung von *FLUMEN*-Ergebnissen kann beispielsweise die Software *FlowGIS* [Musall 2011], eine Eigenentwicklung des *Instituts für Wasser und Gewässerentwicklung (IWG)* des *Karlsruher Instituts für Technologie (KIT)*, angewendet werden. Das rasterbasierte Postprocessing ermöglicht den Vergleich von Szenarien über eine Subtraktion zweier Grids, oder die Erstellung eines Rasters von Überflutungstiefen, was über eine Verschneidung der Wassertiefen mit dem zugrunde liegenden DGM erfolgt. Die Visualisierung komplexer Strömungsmuster lässt sich durch Darstellungen über Pfeile oder Isotachen erreichen. Weiterhin sind auch hier die Längsprofil-, Querprofil- oder (im instationären Fall) die Gangliniendarstellung möglich.

Die Ergebnisse einer 3D-HN-Simulation bilden in der Regel einen sehr umfangreichen Datensatz. Als primäre Größen werden pro Zelle die Fließgeschwindigkeit und der Druck berechnet. Daraus werden die Wasserspiegellage sowie weitere Größen ermittelt, die je nach eingesetztem Zusatzmodell verschieden sind. Die Simulationsprogramme ermöglichen meist eine gerenderte 3D-Darstellung des simulierten Wasservolumens, wobei eine Veränderung des Blickwinkels und des Ergebnisausschnitts mittels Zoom- Dreh- und Verschiebungsfunktionen möglich ist. Diese Visualisierungsoption eignet sich beispielsweise zur ersten visuellen Kontrolle oder für Präsentationszwecke. Zudem können in allen drei Achsenrichtungen Schnitte gelegt werden. Eine Animation einer Abfolge von Schnitten entlang der *x*-, *y*-, *z*-, oder der Zeitachse ist ebenfalls möglich. Weitere Visualisierungsoptionen sowie Möglichkeiten zur teilautomatisierten Auswertung von Simulationsergebnissen bieten spezielle Postprocessing-Programme wie beispielsweise *Tecplot* (Entwicklung: *Tecplot, Inc.*) oder das Open-Source-Programm *Paraview* (Entwicklung: *Sandia National Labs, Los Alamos National Laboratory und Kitware Inc.*).

# **2.4 Fehlerquellen und Qualitätssicherung**

Die Abweichung zwischen Modell und Original<sup>19</sup> wird als Modellfehler bezeichnet. Die Frage nach der Genauigkeit eines Modells ist schwierig zu beantworten, da der Modellfehler die Summe vieler Einzelabweichungen ist. Nach [Trottenberg 2007] können mehrere Fehlertypen unterschieden werden. Dies sind Modellfehler, Datenfehler, Verfahrensfehler und Rundungsfehler. Bezogen auf die Strömungsmodellierung lassen sich folgende *Fehlerquellen* angeben:

Modellfehler:

1

Dies sind Fehler, die bei der Modellbildung entstehen. Sie treten infolge der Annahmen, Vereinfachungen und Idealisierungen in den hydrodynamischen Gleichungen auf. Je höher die Zahl der Annahmen ist und je mehr empirische Parameter verwendet werden, desto geringer kann die Genauigkeit der Berechnung sein [Stoesser & Dittrich 2007].

<sup>&</sup>lt;sup>19</sup> Vergleicht man Modellergebnisse mit den Resultaten von Natur- oder Labormessungen, ist zu berücksichtigen, dass in der Regel auch diese Messungen ("das Original") mit Fehlern behaftet sein können. Mögliche Fehlerquellen sind Ungenauigkeiten der Messverfahren und der eingesetzten Messapparaturen sowie Abweichungen bei deren Positionierung. Bei Labormessungen kommen noch Maßstabseffekte sowie Ungenauigkeiten bei der Einstellung der hydraulischen Ränder hinzu, während bei Naturmessungen ein konstanter Abfluss nicht immer gewährleistet ist. Als weitere Abweichungen sind auch hier Einflüsse aufgrund Interpolation, Rundung und Mittelung im Zuge der Nachbearbeitung zu nennen.

• Datenfehler:

Die Daten, auf denen das Modell basiert, wurden unter Anwendung verschiedener Verfahren generiert, die ebenfalls mit Fehlern behaftet sind. Die Geometrie eines Modells basiert entweder auf der Erhebung und Verarbeitung topografischer Daten oder auf Planungsdaten. Bei der Erstellung eines topografischen Modells des Untersuchungsgebiets kommen zahlreiche Mess-, Auswerte- und Modellierungsmethoden zum Einsatz, die zu einer Vereinfachung und/oder Verfälschung der Modellgeometrie im Vergleich zur tatsächlichen Geometrie des Untersuchungsgebiets führen. Beispielsweise treten bei der Erstellung des Geländemodells Interpolationsfehler auf. Basiert die Modellgeometrie hingegen auf Planungsdaten, besteht andererseits die Unsicherheit einer möglichen Abweichung zwischen Planungsgeometrie und tatsächlicher Geometrie.

Die Definition der Randbedingungen setzt die Kenntnis hydraulischer Daten voraus, deren Erhebung ebenfalls mit Unsicherheiten behaftet ist. Dies gilt insbesondere für den Durchfluss. Abweichungen aufgrund von Unsicherheiten in der Schätzung der Widerstandsbeiwerte und bei der Quantifizierung der Energieverluste sind ebenfalls als Datenfehler einzuordnen.

Laut [DVWK 1999] machen die Modellfehler und die Datenfehler den größten Anteil der Abweichungen zwischen Natur und Modell aus. Die nun folgenden mathematischen Fehler spielen eine vergleichsweise geringere Rolle.

Verfahrensfehler:

Bei der Diskretisierung wird das mathematische Modell durch eine numerisch handhabbare Näherung ersetzt, d. h. anstelle der Differentialen werden Differenzen verwendet. Dies führt dazu, dass beispielsweise höhere Terme bei Taylorreihenentwicklungen vernachlässigt werden. Dier hierdurch entstehenden Abweichungen werden als *Diskretisierungsfehler* bezeichnet. Zusätzlich zum Diskretisierungsfehler tritt auch der *Iterationsfehler* auf, welcher eine Folge des Abbruchs der iterativen Berechnung der Differenzengleichungen ist.

Rundungsfehler:

Bei computergestützten Berechnungen ist die Anzahl an Dezimalstellen begrenzt, weswegen die Ergebnisse stets gerundet werden. Der Rundungsfehler lässt sich reduzieren, indem beispielsweise mit doppelt langer Zahlendarstellung (double precision) gerechnet wird. Eine Beschränktheit dieses Fehlers ist Voraussetzung für die Stabilität der numerischen Lösung [DVWK 1999].

Als weitere, jedoch vermeidbare Fehlerquellen sind noch der Implementierungsfehler, d. h. der Fehler im numerischen Code sowie der Benutzerfehler zu nennen [IWK 2003].

Um eine möglichst hohe Naturähnlichkeit des Modells zu gewährleisten wurden von vielen Autoren gewisse *qualitätssichernde Maßnahmen* vorgeschlagen. Diese betreffen die folgenden Aspekte:

Auswahl des Verfahrens und der Software:

Numerische Verfahren und Modelle sollten nur innerhalb ihrer Grenzen eingesetzt werden. Im Zuge der Modellwahl muss zunächst hinterfragt werden, ob beim zu modellierenden Strömungstyp die dem HN-Verfahren zugrunde liegenden Annahmen eingehalten werden. Eine unrealistische Idealisierung der Strömung ist zu vermeiden und Annahmen sowie Empirie sollten auf das notwendige Mindestmaß reduziert werden.

Analyse des Systemverhaltens:

Eingangsdaten aller Art sind sorgfältig zu kontrollieren und zu plausibilisieren. Bezüglich der unsicheren Größen sind Sensitivitätsanalysen durchzuführen. Dies erfolgt im Rahmen eines Variantenstudiums, wobei jeweils nur ein unsicherer Parameter variiert wird. Durch den Vergleich der Ergebnisse wiederholter Simulationsläufe lässt sich die Sensitivität des Systems auf Änderungen des untersuchten Parameters ermitteln. Über eine statistische Fehlerabschätzung und/oder eine Angabe einer Unsicherheitsspanne kann der Einfluss möglicher Fehler aufgrund unsicherer Modellgrößen quantifiziert werden.

- o Solche Analysen werden beispielsweise durchgeführt bezüglich der Randbedingungen, unsicherer geometrischer Größen, der Verlustparameter, der Wahl des Turbulenzmodells und numerischer Parameter.
- o Im Rahmen dieser Forschungsarbeit wurden anhand einer beispielhaften Studie auch Vergleichsrechnungen bezüglich des Detailgrads der Geodatenbasis durchgeführt (siehe Abschnitt 5.3).
- Vergleichsrechnungen allgemeiner Art

Neben der Analyse bestimmter Eingabewerte sollten außerdem Vergleichsrechnungen bei veränderter Diskretisierung durchgerührt werden. Dabei wird die Netzauflösung sukzessive erhöht, bis im Idealfall keine Änderung der simulierten Strömungsgrößen mehr erkennbar ist. Erst wenn das Ergebnis unabhängig von der Netzauflösung ist, kann ein Fehler aufgrund eines zu groben Berechnungsgitters ausgeschlossen werden. Ein Interpolationsfehler aufgrund zu grober Geodatenbasis kann in diesem Fall dennoch bestehen.

- o Im 2D-Fall ist jedoch zu beachten, dass es einen Zusammenhang zwischen dem *kSt*-Wert (welcher als Summenparameter sämtliche Energieverluste erfasst) und der Diskretisierung geben kann, was auch in [Morvan et al. 2008] erwähnt und beispielsweise in dem in Abschnitt 5.2 beschriebenen Projekt beobachtet wurde. Liegen sehr detaillierte Topografiedaten vor, führt eine höhere Diskretisierung automatisch zu einer erhöhten expliziten Abbildung der Sohlrauheit. Eine Anpassung des  $k_{S}$ -Werts bei höherer Diskretisierung ist demnach zulässig.
- o Nach Möglichkeit sollte sich die eingesetzte Software bereits im Rahmen anderer Simulationsstudien bewährt haben. Andernfalls können ergänzende Vergleichsberechnungen mit anderen verifizierten Verfahren durchgeführt werden.

Grundsätzlich sollten Ergebnisse stets kritisch hinterfragt und auf ihre Plausibilität geprüft werden. Dies wird unterstützt durch eine geeignete Visualisierung. Um Anwendungsfehler zu vermeiden, sind zudem eine gute Organisation der Daten und Simulationsläufe, eine detaillierte Modelldokumentation sowie ein strukturierter Arbeitsablauf unabdingbar. Diesbezüglich werden in [Musall 2011] in Form einer "Checkliste" Hinweise gegeben.

# **2.5 Eingesetzte Software**

Im Rahmen dieser Arbeit werden mehrdimensionale HN-Simulationen von naturnahen, naturnah gestalteten und strukturreichen Fließgewässerabschnitten durchgeführt, wobei kommerzielle Softwareprodukte zum Einsatz kommen. Anwendung finden das 2D-HN-Verfahren *FLUMEN* und das 3D-HN-Verfahren *FLOW-3D*. Beide Programme sind für ein breites Anwendungsspektrum einsetzbar und haben sich im Rahmen zahlreicher Projektstudien am *IWG / KIT* bewährt.

# *2.5.1.1 2D-HN-Modellierung mit FLUMEN*

Für die 2D-HN-Modellierung wird die Software *FLUMEN* (*FLUvial Modelling ENgine*, Entwicklung: *C. Beffa*) [Beffa 2004] eingesetzt. Dieses Programm zeichnet sich durch seine hohe Stabilität für unter- und überkritische Abflussregimes aus sowie durch das automatische Erkennen von trockenen und benetzten Rechenzellen. *FLUMEN* löst die zweidimensionalen Flachwassergleichungen auf einem unstrukturierten Dreiecksnetz. Zur Diskretisierung wird eine explizite Zellenmittelpunkt-Finite-Volumen Methode (FVM) eingesetzt. Die Gleichungslösung erfolgt mit der *Flux-Difference Splitting Methode nach Roe*, einem Upwind-Ansatz.

Die Modellierung der kontinuierlichen Energieverluste kann entweder über den *Ansatz von Gauckler-Manning-Strickler*, über das *logarithmische Fließgesetz* oder (für kleine Abflusshöhen) über das so genannte *full log-law nach Smart et al.* erfolgen. Über die *Lindner-Formel* kann der Einfluss von durchströmtem Bewuchs berücksichtigt werden. Im Zuge des Preprocessings können die Daten zur Rauheitsparametrisierung den Netzzellen mittels netzunabhängiger Polygone zugeordnet werden, wie in Abbildung 2-19 dargestellt ist.

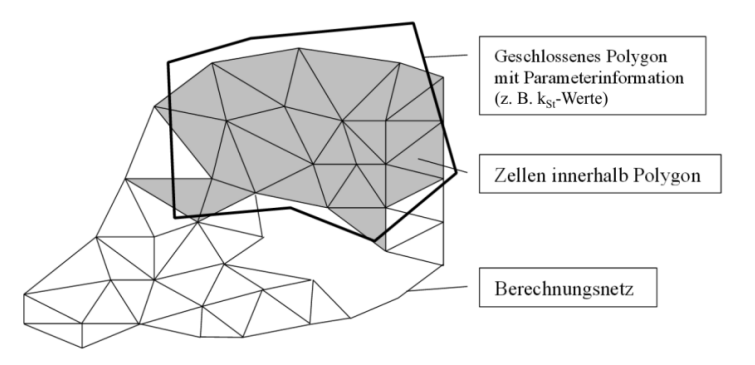

Abbildung 2-19 Zuordnung von Rauheitsparametern über netzunabhängige Polygone [Beffa 2004]

Weitere Zusatzfunktionen von *FLUMEN* ermöglichen die Simulation von Sedimenttransport, die Integration von Sonderbauwerken sowie die Kombination von 1D- und 2D-Modellen. Diese Optionen werden jedoch an dieser Stelle nicht näher erläutert, da sie im Rahmen der Simulationsrechnungen für diese Arbeit nicht eingesetzt wurden.

# *2.5.1.2 3D-HN-Modellierung mit FLOW-3D*

Die 3D-HN-Simulationen erfolgen mit der Software *FLOW-3D* (Entwicklung: *Flow Science Inc.*). Dieses Verfahren basiert auf den Reynolds Averaged Navier Stokes Gleichungen. Die Diskretisierung erfolgt anhand eines Finite-Differenzen-Verfahrens auf einem strukturierten orthogonalen Gitter. Blockstrukturierte Gitter, d. h. die Kombination von Gitterblocks mit

unterschiedlicher Auflösung sind möglich. Zur besseren Geometrieanpassung kommt die in Abschnitt 2.3.3.2 erwähnte *FAVOR*-Methode zum Einsatz.

Die Berücksichtigung der freien Wasseroberfläche stellt bei 3D-HN-Verfahren eine besondere Schwierigkeit dar. Die Wasseroberfläche entspricht einem beweglichen Rand des Strömungsbereichs. Sie ist nur zum Anfangszeitpunkt bekannt und muss für alle weiteren Zeitpunkte bestimmt werden. In *FLOW-3D* wird die Lage der Wasseroberfläche über die *Volume-of-Fluid* (*VOF*)*-Methode* bestimmt. Über diese Methode können Grenzflächen zwischen verschiedenen Phasen ermittelt werden. Dabei wird zusätzlich zur Kontinuitätsgleichung und der Impulsgleichung eine weitere Differentialgleichung eingeführt (die *Volume-of-Fluid-Gleichung*), welche den Transport der Fluidfraktion *F* orts- und zeitabhängig abbildet. *F* kann als der Füllgrad des durchströmbaren Bereichs einer Netzzelle angesehen werden. Diese Strömungsgröße bezieht sich nur auf das nicht ausblockierte Volumen der Zelle und nimmt Werte von 0 (Hohlraum) bis 1 (komplett gefüllter Raum) an. In Anlehnung an Abbildung 2-17 veranschaulicht Abbildung 2-20 die entsprechenden Parameter im speziellen Fall einer teilweise ausblockierten Zelle, durch die die Wasseroberfläche verläuft.

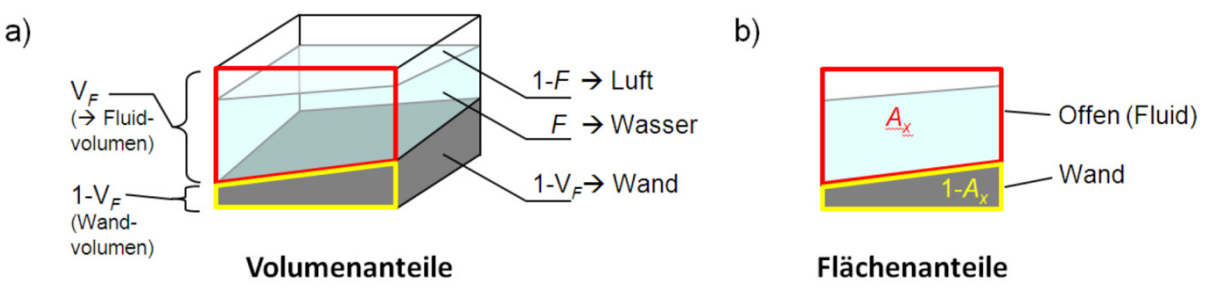

Abbildung 2-20 Parameter beim *FAVOR*-Verfahren und beim *VOF*-Verfahren [nach Flow Science 2011]

Die Turbulenzmodellierung kann beispielsweise mit dem *k*-*ε*-Modell, dem RNG-Modell und über LES erfolgen. Auch bezüglich der Diskretisierung und Gleichungslösung kann zwischen mehreren Varianten gewählt werden. Numerische Optionen betreffen die Wahl zwischen expliziten und impliziten Verfahren sowie die Genauigkeit der numerischen Approximation und Gleichungslöser. Beispielsweise stehen zur iterativen Lösung des Druckterms mehrere Solver zur Auswahl. Dies sind die *SOR-Methode* (*Successive Over-Relaxation*), die *ADI-Methode* (*Alternating-Direction-Implicit*) und die *GMRES-Methode* (*General Minimum RESidual*).

Das Simulationssystem *FLOW-3D* enthält zudem eine Vielzahl zusätzlicher Modelle und Optionen, wodurch sich vielfältige Einsatzmöglichkeiten ergeben. Beispielhaft seien hier die Zusatzmodelle zur Simulation von Geschiebe- und Schwebstofftransport, Strömungen durch poröse Medien, Strömungen von viskoelastischen und plastischen Fluiden sowie Phasenübergängen (Schmelz- und Erhärtungsprozesse) genannt. Neben den Anwendungen im Bereich des Wasserbaus findet die Software daher auch eine weite Verbreitung im Gießereiwesen (z. B. zur Simulation von Guss- und Erhärtungsprozessen) und in der Mikrofluidik (z. B. zur Simulation von Tintendruckern).

# **3 Erfassung und Modellierung der Topografie**

### *Inhalt dieses Kapitels*

Dieses Kapitel thematisiert verschiedene Methoden und Arbeitsschritte zur Erfassung topografischer Daten, deren Verarbeitung und Überführung in ein topografisches Modell. Zunächst wird in Abschnitt 3.1 eine kurze Einführung in grundlegende Themen aus dem Bereich der Geoinformatik gegeben. Einen Überblick über die gängigen Methoden zur Geodatenerfassung gibt Abschnitt 3.2. In Abschnitt 3.3 wird detaillierter auf das Laserscanning eingegangen, wobei der Fokus auf das Terrestrische Laserscanning (TLS) gelegt wird. Die Phänomene, die durch die Wechselwirkungen zwischen Laserlicht und Wasser auftreten, werden in Abschnitt 3.4 behandelt. Abschnitt 3.5 widmet sich der Nachbearbeitung von Laserscanningdaten. Hier ist generell eine Vielzahl von Arbeitsschritten durchzuführen, wobei die Vorgehensweise je nach Art des Datensatzes und der Zielvorgabe stark variieren kann. Ausgehend von einer Literaturrecherche werden hier zum einen ausgewählte Verfahren und deren Einsatzbereiche erläutert. Zum anderen werden auch die Ergebnisse eigener Studien präsentiert, die eine Erprobung und Bewertung bestehender Verfahren für den speziellen Anwendungsfall einer Datenaufnahme im Nahbereich naturnaher Fließgewässerstrukturen zum Ziel hatten. Abschnitt 3.6 befasst sich schließlich mit den Methoden zur Generierung topografischer Modelle.

# **3.1 Geodaten und Geoinformationssysteme**

Für die Planung ingenieurtechnischer Aufgaben ist die Kenntnis der topografischen Beschaffenheit des Projektgebiets von maßgeblicher Bedeutung. Zu Beginn eines Projekts sind stets Daten über die Form der Geländeoberfläche und der auf ihr befindlichen relevanten Objekte einzuholen. Informationen zur Lage von Objekten liegen in Form von Koordinaten vor oder können Liegenschaftskatastern, Bau-, Stadt- und Übersichtsplänen sowie Straßenkarten entnommen werden. Höheninformationen, Geländeformen und objektspezifische Informationen werden in topografischen und hydrografischen Karten / Modellen sowie in Profildaten dargestellt.

Heutzutage werden Geodaten in digitalisierter Form meist in einem so genannten *GIS-Projekt* verarbeitet. Ein Geoinformationssystem (GIS) wird in [Bill 2010] definiert als ein *"rechnergestütztes System, das aus Hardware, Software und Daten besteht und mit dem sich raumbezogene Problemstellungen […] modellieren und bearbeiten lassen. Die dafür benötigten raumbezogenen Daten / Informationen können digital erfasst und redigiert, verwaltet und reorganisiert, analysiert sowie alphanumerisch und grafisch präsentiert werden. […]"*. Die Anlage eines GIS-Projekts kann über Softwarewerkzeuge verschiedener Hersteller (z. B. *ArcGIS* von *ESRI*) oder Open Source Systeme erfolgen. In einem GIS erfolgt die Kombination und Verarbeitung von Geodaten aus z. T. heterogenen Datenquellen. Dies ermöglicht die effektive Planung und Bearbeitung eines Projekts sowie die anschauliche Visualisierung der Datengrundlagen und Ergebnisse.

Die Beschreibung raumbezogener Objekte oder Phänomene erfolgt durch die relative Lage von Punkten, die in einem Koordinatensystem gespeichert sind [Bill 2010]. Über punkt-, linien- und flächenhafte Gebilde wird die Geometrie von Objekten repräsentiert. Neben der Geometrie von Objekten sind auch ihre topologischen Beziehungen zueinander von Belang. Diese werden über Knoten, Kanten und Maschen definiert. Jedem Datensatz in einem GIS können Sachdaten (Attribute), die die im Datensatz enthaltenen Objekte beschreiben, zugeordnet werden. Informationen zum Datensatz selbst (wie z. B. der Zeitpunkt der Datenerhebung oder die Genauigkeit) können für jeden Datensatz gesondert gespeichert werden und werden als Metadaten bezeichnet.

### **3.1.1 Typen von Geodatensätzen**

In Bezug auf die Art der Speicherung raumbezogener Informationen werden Vektor- und Rasterdaten unterschieden. Tabelle 3-1 stellt deren Eigenschaften gegenüber.

• Vektordaten

In einem Vektormodell werden raumbezogene Objekte über Lagekoordinaten (*x*,*y*) definiert. Die Beschreibung wird ergänzt durch topologische Informationen wie Nachbarschaftsbeziehungen (z. B. Anfangs- und Endpunkt einer Linie). Den Vektordaten können Attribute zugewiesen werden, welche z. B. eine Höhenkomponente (*z*) beinhalten, aber auch die Verknüpfung mit Sachdaten ermöglichen. Im Unterschied zu Rasterdaten, die meist räumliche, kontinuierliche Verteilungen darstellen, repräsentieren Vektordaten oft Objekte mit scharfen Abgrenzungen. Ein häufiges Dateiformat von Vektordaten ist das Shapefile (\*.shp). Beispiele für Vektordatensätze sind automatisierte Liegenschaftskarten (ALK), Höhenlinienpläne und Dreiecksnetze.

Rasterdaten

Rasterdaten sind bildhafte raumbezogene Daten, die beispielsweise durch Aufnahme von Luft- und Satellitenbildern oder durch das Einscannen von Karten entstehen. Die Darstellung erfolgt über ein Raster (Grid), das zeilen- und spaltenweise angeordnet ist. Die Größe aller Bildelemente (auch Kacheln oder Pixel genannt) ist überall gleich. Jedem Bildelement wird eine skalare Eigenschaft zugeordnet, beispielsweise eine Höhe oder eine Temperatur, wodurch eine flächenhafte Beschreibung des abgebildeten Raumes erfolgt. Die Auflösung bestimmt den Detaillierungsgrad eines Rasterdatensatzes und ist maßgeblich für den Speicherplatzbedarf. Laut [Fürst 2004] gilt diesbezüglich die Faustregel, dass die Kachelgröße maximal halb so groß sein darf wie das kleinste noch zu erkennende Objekt. Ein Beispiel für einen Rasterdatensatz ist ein Orthofoto.

|                      | <b>Raster</b> | <b>Vektor</b> |
|----------------------|---------------|---------------|
| Datenerhebung        | schnell       | langsam       |
| Datenvolumen         | groß          | klein         |
| Grafik               | mittel        | gut           |
| Datenstruktur        | einfach       | komplex       |
| geometr. Genauigkeit | gering        | hoch          |
| Ebenenverschneidung  | gut           | schwach       |
| Generalisierung      | einfach       | komplex       |

Tabelle 3-1 Vergleich Raster und Vektordaten [GIK 2009]

Hinsichtlich der Dimension eines Geodatensatzes wird laut [Bill 2010] unterschieden in

- 2D, wenn die Daten keine Höhenangaben enthalten und sich lediglich auf *x*,*y*-Koordinaten beziehen. Dies ist bei vielen Katasterdaten der Fall.
- 2D+1D, wenn ein 2D-Datensatz durch zusätzliche Höhenangaben ergänzt wird (z. B. Höhe eines Gebäudes).
- 2,5D, wenn jedem Element des 2D-Datensatzes als Attribut eine Höhe zugewiesen wird. Geländemodelle im Rasterformat liegen in dieser Dimension vor. Die eindeutige Zuordnung genau eines Höhenwertes zu jedem Punkt in der Ebene legt fest, dass keine Mehrdeutigkeiten in der Höhe berücksichtigt werden können. Auf diese Weise sind zwar gekrümmte Oberflächen, aber weder Überhänge noch senkrechte Wände modellierbar.
- 3D, wenn die Daten in Form von (*x*,*y*,*z*)-Koordinaten in hinreichender Dichte vorliegen. Man unterscheidet wiederum 3D-Linienmodelle, 3D-Flächenmodelle und 3D-Höhenmodelle. Ein Höhenlinienplan entspricht einem 3D-Linienmodell, der einfachsten Variante der drei erwähnten Möglichkeiten. Während ein 3D-Flächenmodell die Geometrie über eine Vielzahl von Vielecken, Polynom- oder Freiformflächen beschreibt, ist ein 3D-Volumenmodell aus Teilkörpern aufgebaut. Des Weiteren wird in [Kern 2003] noch das 3D-Drahtgittermodell erwähnt, welches wegen seiner Mehrdeutigkeit aber nur noch eine geringe Bedeutung hat. Mit der Komplexität der Objekte steigt der Aufwand der Modellierung.
- Betrachtet man auch den Zeitparameter *t* als weitere Dimension, so wird aus einer zeitlich veränderlichen 3D-Geometrie ein 3D+*t*-Modell, aus einem 2D-Modell ein 2D+*t*-Modell und aus einer 2,5D-Modell ein 2,5D+*t*-Modell.

Zu beachten ist, dass die Dimensionsangabe eines HN-Modells nicht der Dimension der zugrunde liegenden Geodaten entsprechen muss. Während 1D- und 2D-HN-Modelle in der Regel auf 2,5D-Datensätzen basieren, kann einem 3D-HN-Modell ein 2,5D- oder 3D-Datensatz zugrunde liegen. Auch Strömungsmodelle, die auf sich bewegenden, d. h. zeitabhängigen Geometrien basieren, sind möglich.

# **3.1.2 Digitale Geländemodelle**

Als Grundlage für die raumbezogene Untersuchung von Fragestellungen aus verschiedenen Fachgebieten werden üblicherweise *digitale Geländemodelle (DGM bzw. DGM-W)* eingesetzt. Diese sind wie folgt definiert:

*"DGM bezeichnet die digitale Darstellung der Geländeoberfläche durch räumliche Koordinatentripel einer Menge von Flächenpunkten (Stützpunkte), z. B. in Form von Dreiecksnetzen oder Gittern. DGM ist ein Datenbestand zur höhenmäßigen Beschreibung des Geländes. Aus dem DGM lassen sich z. B. Höhenlinienkarten ableiten, Volumina und Neigungen berechnen. (…) Es enthält die digitale Speicherung sämtlicher Informationen über die Geländeoberfläche sowie ergänzende Angaben speziell zur geomorphologischen Charakterisierung des Geländes."* [GG 2012].

Speziell im Wasserbau und in der Wasserwirtschaft wird ein DGM, das um Höheninformationen zur Gewässersohle von Flussläufen ergänzt wurde, als DGM-W bezeichnet. Daneben existieren noch das Digitale Oberflächenmodell (DOM), das Digitale Situationsmodell (DSM) und das Digitale Höhenmodell (DHM)<sup>20</sup>. Das DOM repräsentiert die Geländeoberfläche mit allen darauf befindlichen Objekten (z. B. Bebauung, Straßen, Bewuchs, Gewässer etc.). Das DSM beinhaltet Grundrisse sowie zugehörige Grundrissinformationen von Objekten auf, unter oder über der Erdoberfläche [GG 2012, Bill 2010]. Die Definition des DHM ist in der Literatur nicht einheitlich. [GG 2012], [Bill 2010] und [Kohlstock 2011] ordnen das DHM als den Teilbestand des DGM ein, der die Geländehöhen beinhaltet. Im Unterscheid zum DGM enthält das DHM laut dieser Autoren keine Zusatzinformationen wie z. B. Grundrisse, Geländekanten, o. ä. Bei anderen Autoren wird der Begriff des DHM hingegen als Oberbegriff für digitale Geländemodelle und digitale Oberflächenmodelle benutzt.

### **3.1.3 Georeferenzierung und Raumbezug**

1

Um Geodaten mit erdfesten Positionen in Verbindung zu bringen, werden die Daten georeferenziert, d. h. ihre Koordinaten werden in ein ebenes Koordinatensystem und in ein Höhensystem überführt. Der physikalische Raumbezug zur Figur, die die Erdform annähert, wird über *Koordinatenreferenzsysteme* erreicht. Weltweit existiert eine Vielzahl von Bezugssystemen. Welches davon verwendet wird variiert je nach Gebiet (Kontinent / Land / Region) und Ausdehnung des Geodatensatzes. Bei der Nutzung von Daten aus verschiedenen Quellen muss daher stets sichergestellt werden, dass allen Daten ein einheitliches Kartenbezugssystem und Höhensystem zugrunde liegt.

Beim geografischen Kugelkoordinatensystem wird die Erdform durch eine Kugel angenähert. Die Punktdefinition erfolgt durch Angabe der geografischen Länge in Bezug auf den Meridian von Greenwich und der geografischen Breite in Bezug auf den Äquator. Wird die Erdoberfläche durch ein Ellipsoid approximiert, können Punkte auf der Oberfläche durch Angabe der ellipsoidischen geografischen Länge und geografischen Breite definiert werden. In der Praxis werden verschiedene Referenz-Ellipsoide angewendet, deren Parameter jeweils so gewählt wurden, dass das Ellipsoid die Erdoberfläche im darzustellenden Gebiet bestmöglich annähert. Beispiele für lokale Ellipsoide sind das Bessel-Ellipsoid für den eurasischen Raum und das Krassowski-Ellipsoid für den russischen Einflussbereich. Das World Geodetic System (WGS'84) hingegen ist ein mittleres globales Ellipsoid, auf dem beispielsweise satellitengestützte Systeme basieren.

Für die Darstellung der Erdoberfläche in Karten und GIS-Projekten wird eine ebene Abbildung der räumlichen Daten (Kartennetzentwurf) vorgenommen. Um die gekrümmten Ellipsoid- oder Kugeloberflächen in ein 2D-Koordinatensystem für Lagekoordinaten zu überführen, wird eine Abbildung der Ellipsoid- oder Kugelfläche in die Ebene vorgenommen. Eine Möglichkeit hierfür ist das Anlegen eines Zylinders an die Erdfigur gefolgt von einer Projektion der Flächen der Erdfigur auf die Ebene (Abbildung 3-1). Da die Ellipsoid- bzw. Kugelfläche nicht isometrisch zur Ebene ist, entstehen dabei Abbildungsverzerrungen, die sich als Längen-, Winkel-, und Flächenverzerrungen äußern [Heck 1987]. Diese sind umso

<sup>&</sup>lt;sup>20</sup> In der englischsprachigen Literatur wird ein DGM wird auch als DTM (Digital Terrain Model), ein DHM als DEM (Digital Elevation Model) und ein DOM als DSM (Digital Surface Model) bezeichnet.

größer, je stärker die Ebene von der gekrümmten Oberfläche abweicht. Das im deutschsprachigen Raum genutzte Gauß-Krüger-Koordinatensystem sowie das weltweite UTM-System (Universal Transverse Mercator) basieren auf dieser Methode.

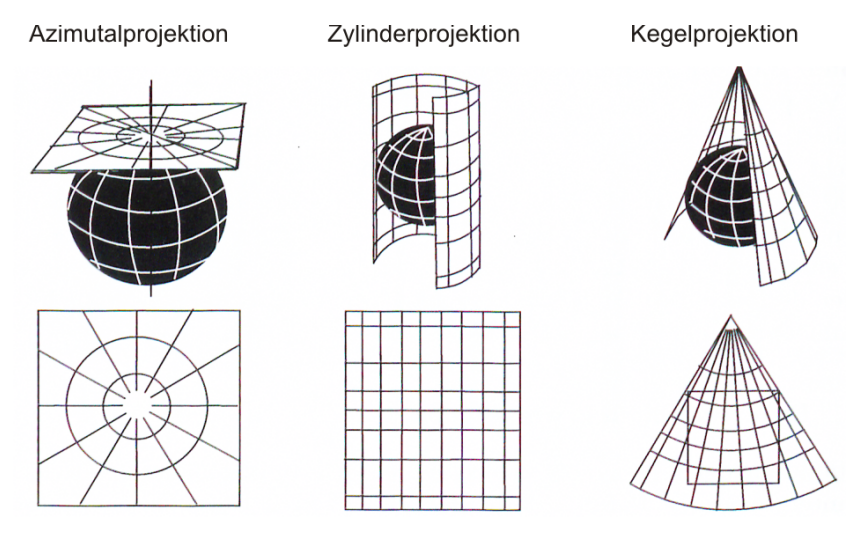

Abbildung 3-1 Wahl der Referenzflächen [Bill 2010]

Höhenkoordinaten können entweder rein geometrisch (ellipsoidische Höhen) definiert sein oder orientieren sich am Schwerefeld der Erde (physikalische Höhen). Letztere werden im Wesentlichen durch geometrische Nivellements erhalten sind für praktische Anwendungen (insbesondere im Bereich des Wasserbaus und der Wasserwirtschaft) besser geeignet. Für ausführliche Erläuterungen hierzu sei auf [Heck 1987] und [Fürst 2004] verwiesen.

Zur Koordinatenreferenz werden Bezugspunkte definiert, auf denen die jeweiligen Netze für Lage- und Höhenfestpunkte basieren. Dies sind beispielsweise ein definierter Mittelwert eines Küstenpegels oder ein Datumspunkt im Landesinneren. In Deutschland liegt mit dem Deutschen Hauptdreiecksnetz (DHDN) und dem Deutschen Haupthöhennetz (DHHN) je ein flächendeckendes Netz von Lage- und Höhenfestpunkten vor.

# **3.2 Methoden zur Erfassung der Topografie der Erdoberfläche – ein Überblick**

Es existieren zahlreiche Verfahren zur Erfassung einer Geländetopografie. Man kann die Verfahren nach ihrer Messmethodik, nach dem Anwendungsbereich (bzw. der Ausdehnung ihrer Einsatzgebiete und dem Genauigkeitsanspruch) und nach ihrem Auswerteverfahren unterteilen, wobei die Grenzen fließend sind. Eine Kategorisierung der Verfahren in die Sparten Fernerkundung und terrestrische Vermessung liegt nahe. Jedoch gibt es auch hier Überlappungsbereiche. So können einige Verfahren (z. B. Terrestrisches Laserscanning, Terrestrische Photogrammetrie) nicht klar der einen oder anderen Sparte zugeordnet werden.

Datenerhebungen mittels Fernerkundungsverfahren dienen in der Regel der großmaßstäblichen Erfassung von Gelände- und Bildinformationen, während sich der Einsatz terrestrischer Verfahren zur topografischen Vermessung auf kleinere Flächen beschränkt. Die Punktgenauigkeit bei terrestrischen Verfahren ist deutlich höher als bei flugzeug- oder satellitengestützten Verfahren. Auflösung der Topografieerfassung, Vermessungs- und Auswertungsaufwand hängen stark von der eingesetzten Messmethodik und den erforderlichen Zielgrößen ab. Abbildung 3-2 zeigt typische Anwendungsbereiche der gängigen Verfahren.

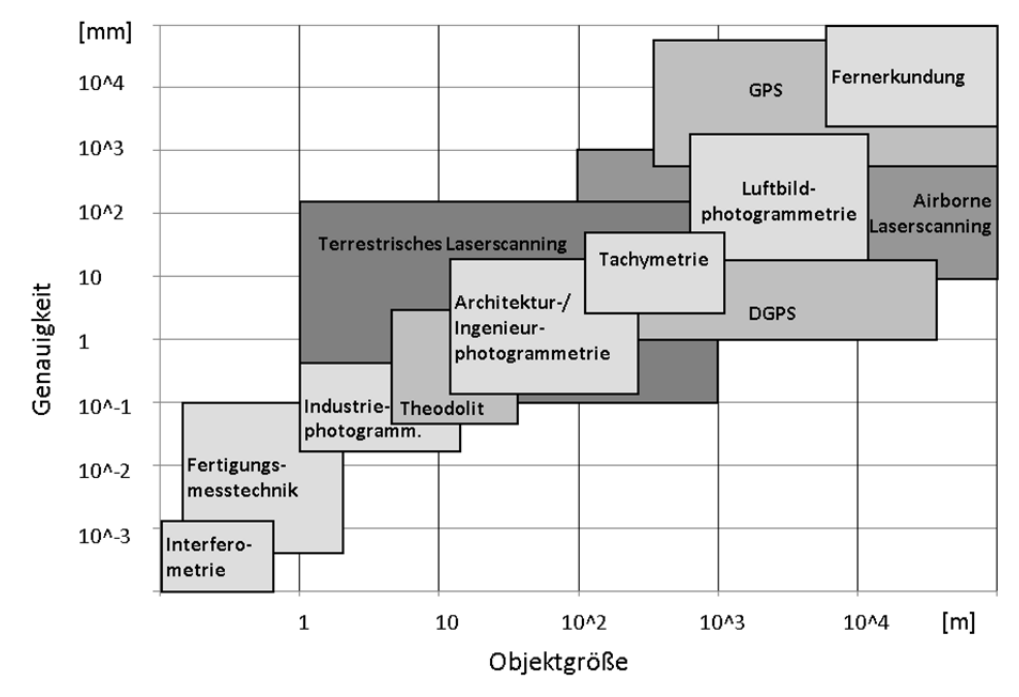

Abbildung 3-2 Anwendungsbereiche des Terrestrischen Laserscannings im Vergleich mit anderen Verfahren [nach Luhmann 2011 und Kern 2007]

Im Folgenden werden die wichtigsten Begriffe und Aufnahmeverfahren erläutert.

• Fernerkundung (FE)

Die Fernerkundung ist die "Gesamtheit der Verfahren zur Gewinnung von Informationen über die Erdoberfläche durch Messung und Interpretation der von ihr ausgehenden (Energie-)Felder. Als Informationsträger dient dabei die reflektierte oder emittierte elektromagnetische Strahlung." [DIN 18716/3 1997]. Zu den Strahlungsarten zählen Licht im sichtbaren und ultravioletten Spektrum, Wärmestrahlung, Radar und Mikrowellen. Fernerkundung ist demnach der Oberbegriff für eine Vielzahl an berührungslosen Beobachtungsverfahren. Je nachdem, ob die von der Sonne erzeugte reflektierte elektromagnetische Strahlung aufgezeichnet wird oder ob die reflektierte Strahlung vom Sensor zuvor selbst erzeugt wurde (z. B. Laserlicht) wird zwischen passiven und aktiven Systemen unterschieden. Neben der satelliten- oder flugzeuggestützten Gewinnung von Bild- und Topografie-Informationen umfasst das Fachgebiet der Fernerkundung auch Datenverarbeitung und Anwendungen. Beispiele für fernerkundliche Aufnahmeverfahren sind das Airborne Laserscanning, die Aerophotogrammetrie und jegliche satellitengestützten Verfahren (z. B. Radarsysteme). Typische Einsatzgebiete von Fernerkundungsverfahren betreffen die Bereiche der Meteorologie und Klimatologie, der Land- und Forstwirtschaft, der Geografie, Geologie und Bodenkunde sowie der Hydrologie und Ozeanographie [IPF 2010]. Einige Beispiele für Fernerkundungsverfahren werden im Folgenden näher erläutert.

• Globale Navigations satellitensysteme (GNSS)

Globale Navigationssatellitensysteme (GNSS) dienen der weltweiten Positionsbestimmung und Zeitübermittlung [DLR 2008]. Der hauptsächliche Anwendungszweck von GNSS ist die Navigation auf der Erde und in der Luft. GNSS-Satelliten und ggf. ergänzende terrestrische Sender (Pseudoliten) übermitteln per Funk ihre genaue Position und Uhrzeit. Der Empfänger am Boden oder in der Luft kann durch Ermittlung der Laufzeit des Signals seine Lage- und Höhenposition bestimmen, sobald die Signale von mindestens vier Satelliten gleichzeitig empfangen werden.

Es gibt das US-amerikanische *NAVSTAR GPS* sowie das russische System *GLONASS*, welche ursprünglich für militärische Zwecke entwickelt wurden, mittlerweile jedoch auch für zivile Zwecke genutzt werden. Das von der EU initiierte Satellitennavigationssystem *Galileo* befindet sich derzeit im Aufbau. Weiterhin gibt es das Navigationssystem der Volksrepublik China, *Beidou*.

Die Geschwindigkeit der Signale variiert unter anderem aufgrund atmosphärischer Störungen, was zu Ungenauigkeiten bei der Laufzeitmessung führt. Durch stationäre Empfangsstationen, die Korrektursignale die Nutzer übermitteln, kann die Positionsgenauigkeit erhöht werden (z. B. beim Differential GPS, DGPS).

• Photogrammetrie

1

Die Photogrammetrie befasst sich "mit der Gewinnung und Verarbeitung von Informationen über Objekte und Vorgänge mittels Bildern, schwerpunktmäßig mit Bestimmung der Form, Größe und Lage von Objekten im Raum" [DIN 18716/1 1995]. Das Prinzip der Photogrammetrie wurde bereits im 19. Jahrhundert entwickelt. Formal wird die Photogrammetrie heute als Untergruppe der Fernerkundung eingestuft. Die reflektierte elektromagnetische Strahlung (sichtbares Licht und nahes Infrarot [Kohlstock 2011]) wird durch eine oder mehrere Kameras fotografisch festgehalten. Dabei werden Form und Lage des fotografierten Objektes durch Bildmessung erhoben. Mittels Stereoauswertung lassen sich auch räumliche Informationen erheben. Dies wird ermöglicht durch überlappende Bilder desselben Gebiets, die aus verschiedenen Positionen aufgenommen und anschließend über Passpunkte miteinander verknüpft werden.

o Die *flugzeuggestützte Luftbildphotogrammetrie (Aerophotogrammetrie)* entwickelte sich Mitte des 20. Jahrhunderts, wurde jedoch gegenwärtig nahezu vollständig durch das flugzeuggestützte Laserscanning abgelöst [Kohlstock 2011]. Wesentliche Zielsetzung ist die Aufnahme von Luftbildern, aus denen einerseits geometrische Informationen z. B. digitale Geländemodelle (DGM), Topografische Karten oder Liegenschaftskataster und andererseits Orthofotos, die die Textur des Geländes beschreiben, abgeleitet werden. Der Kameratyp bestimmt die Form des Aufnahmestrahlenbündels, welche auch als innere Orientierung bezeichnet wird. Die Lage- und Neigungsbestimmung des Flugzeugs (äußere Orientierung) erfolgt mittels GNSS / IMU-Erfassung21 und ist notwendig, um Bildverzerrungen aufgrund kurzperiodischer Flugzeugbewegungen und Neigungsänderungen zu eliminieren. Die Höhengenauigkeit von auf Stereoauswertung basierender Geländepunkte hängt einerseits von der Kenntnis der äußeren und inneren Orientierung sowie der Textureigenschaften des Geländes ab und wird in [Kohlstock 2011] als  $\pm 20$  cm (bei einer Flughöhe von 1500

<sup>&</sup>lt;sup>21</sup> Eine inertiale Messeinheit (IMU) besteht aus Beschleunigungs- und Drehratensensoren und ist zentraler Bestandteil eines integrierten Positionierungssystems eines Flugzeugs. Da eine alleinige IMU zur Positionsbestimmung fehlerbehaftet ist, wird sie durch GNSS-Messungen ergänzt. Dies wird auch als integriertes Navigationssystem (INS) bezeichnet [DLR 2008].

m) angegeben. Im Vergleich zum flugzeuggestützten Laserscanning weist die Aerophotogrammetrie einerseits eine geringere Genauigkeit und andererseits eine höhere Datendichte auf [Mallet & Bretar 2009]. Eine erhebliche Erhöhung der Genauigkeit und der Datendichte ist unter Verwendung von ferngesteuerten unbemannten Luftfahrzeugen (UAV) möglich, welche bei deutlich geringeren Flughöhen eingesetzt werden können (z. B. 150 m).

- o Weiterhin gibt es die Bereiche der *terrestrischen Photogrammetrie (Erdbildmessung) bzw. der Nahbereichsphotogrammetrie*, bei der die Aufnahme von terrestrischen Standpunkten aus durchgeführt wird. Die Aufnahmeentfernungen liegen meist zwischen wenigen Zentimetern und einigen hundert Metern [Luhmann 2003]. Die Genauigkeit ist sehr hoch. Beim Stereoverfahren zur Aufnahme räumlicher Strukturen kann hier im Gegensatz zur Aerophotogrammetrie der Aufnahmewinkel stark variieren. Die terrestrische Photogrammetrie wird hauptsächlich in der ingenieurtechnischen, industriellen, wissenschaftlichen und medizinischen Vermessung eingesetzt. Weitere Anwendungsgebiete sind die Dokumentation von z. B. historischen Anlagen und Unfallstellen, wobei bei letzterem ggf. das Terrestrische Laserscanning (TLS) zu bevorzugen ist, da es durch sein erweitertes Sichtfeld eine effizientere und umfassendere Erfassung der Unfallstelle ermöglicht [Niemeier et al. 2006]. Jedoch weist die Fotoauflösung eine höhere Auflösung im Vergleich zu einer TLS-Punktwolke auf [Behaneck 2010]. Um deren jeweilige Vorteile bestmöglich zu nutzen, werden beide Verfahren miteinander kombiniert, was in [Luhmann 2010] ausführlich diskutiert wird.
- Laserscanning

Das *Laserscanning* (siehe auch Abschnitt 3.3) ist ein berührungsloses Aufnahmeverfahren, bei dem die Erfassung eines Objektes durch dessen zeitlich und örtlich versetzte Abtastung mit einem Laserstrahl erfolgt. Der Laserscanner besteht aus einem Scankopf sowie einer Einheit zur elektronischen Ansteuerung. Der erzeugte Laserstrahl wird durch einen oder mehrere bewegliche Spiegel in die gewünschte Richtung gelenkt. Das am Objekt reflektierte Signal wird an der Scanner-Station wieder empfangen. Über die räumlichen Richtungen des Laserstrahls und der Entfernung zum Reflektionspunkt können dessen 3-D-Koordinaten in einem lokalen System berechnet werden.

Wie bei der Messung mittels Theodolit und Tachymeter erfolgt auch beim Laserscanning die Erfassung der Punkte zunächst im Polarkoordinatensystem. Die Umwandlung in Kartesische Koordinaten erfolgt in der Regel automatisch durch die Scanner-Software.

o Beim *Airborne Laserscanning / Aero Laserscanning (ALS)* erfolgt die Datenerfassung flugzeug- oder hubschraubergestützt. Meist werden in Kombination mit den Laserdaten auch Luftbilder aufgenommen. Die Einsatzbereiche des ALS sowie die Methoden zur Georeferenzierung entsprechen denen der Aerophotogrammetrie. Durch neue Verfahren bei der Signalspeicherung und -auswertung lassen sich durch ALS Zusatzinformationen erheben, die die Analyse von Oberflächeneigenschaften und Materialien ermöglicht.

o Das *Terrestrische Laserscanning (TLS)* ermöglicht eine terrestrische hochgenaue und detaillierte Aufnahme von vergleichsweise kleinen Gebieten oder Objekten. Es wird für eine Vielzahl von Anwendungen im ingenieurtechnischen und wissenschaftlichen Bereich eingesetzt. Des Weiteren dient das TLS als Aufnahmeverfahren zur Dokumentation von historischen und industriellen Anlagen und von naturräumlichen Gebieten (z. B. Höhlen oder Hängen). In Abschnitt 3.3.3 wird ausführlich auf das TLS eingegangen.

Die bisher beschriebenen Methoden haben die Gemeinsamkeit, dass sie berührungslos sind und über aktive oder passive Sensoren elektromagnetische Strahlung empfangen, welche in Form von Bildern oder Punktwolken vorliegen. Die Eignung dieser Datenaufnahmeverfahren als Basis für eine hydraulische Modellierung ist im Zusammenhang mit der räumlichen Ausdehnung und dem geforderten Detaillierungsgrad des HN-Modells zu bewerten. Dabei ist entscheidend, ob das Verfahren Daten in der Lagegenauigkeit, Höhengenauigkeit und Auflösung liefern kann, die für das jeweilige HN-Modell erforderlich sind.

Weiterhin existieren zur Geländeaufnahme die klassischen terrestrischen Verfahren der Geodäsie. Diese haben die Gemeinsamkeit, dass im Gelände nach topografischen Gesichtspunkten eine Auswahl maßgeblicher Punkte erfolgt, welche mit dem eingesetzten Messgerät einzeln angezielt und vermessen werden. Dies erfordert, dass der zu vermessende Bereich beschritten und markiert wird. Bei Gebieten, bei denen dies nicht gefahrlos möglich ist (z. B. rutschungsgefährdete Hänge) oder die einen hauptsächlich vertikalen Charakter aufweisen (z. B. Felshänge) sind diese Methoden nicht einsetzbar. Für die Aufnahme solcher Gebiete sind berührungslose Verfahren zu bevorzugen. Bei klassischen Vermessungsverfahren ist die Punktgenauigkeit höher ist als bei berührungslosen Verfahren. Im Gegenzug kann nur eine vergleichsweise geringe Punktmenge mit vertretbarem Aufwand erhoben werden. Die geeignete Auswahl der angezielten Messpunkte ist daher entscheidend. Zu den klassischen Vermessungsverfahren zählen das Nivellement, die Vermessung mit einem Tachymeter und mit einem Theodolit.

• Theodolit

1

Ein Theodolit ermöglicht die Messung von horizontalen und vertikalen Winkeln. Nach Horizontieren und zentrischer Aufstellung über einem Bodenpunkt wird das dreh- und kippbare Zielfernrohr auf den Zielpunkt ausgerichtet. Die Horizontal- und Vertikalwinkel werden an den jeweiligen Winkelskalen des Horizontal- Vertikalkreises abgelesen. Modernere Geräte ermöglichen die elektronische Erfassung und Speicherung der Winkel, was die Messung beschleunigt und Ablesefehler vermeidet. In der Geodäsie und im Bauwesen wird ein Theodolit beispielsweise für Polygonzüge<sup>22</sup> eingesetzt. Da ein Theodolit lediglich Winkel und keine Strecken ermittelt, muss die Streckenermittlung hier gesondert erfolgen. Daher werden in der Praxis Tachymeter bevorzugt eingesetzt.

<sup>22</sup> Ein Polygonzug besteht aus mehreren aneinander gereihten Geradenstücken. Er dient der Koordinatenbestimmung von Messpunkten in ein bestehendes Netz von Punkten (meist übergeordnetes Netz) mittels Richtungs- und Streckenbeobachtungen.

• Tachymetrie

Im Gegensatz zum Theodolit ermöglicht ein Tachymeter neben der Winkelmessung auch die Streckenmessung. Für das terrestrische Einmessen von Punkten ist die Tachymetrie daher die Standardtechnik. Der Tachymeter misst die Entfernung, sowie den Horizontal- und Vertikalwinkel des Neupunkts bezogen auf einen bekannten Punkt (polares Anhängen). Vom Standpunkt des Tachymeters aus wird ein über dem zu messenden Geländepunkt aufgestellter Reflektor angepeilt, wobei dessen Höhe über dem Gelände (d. h. die Länge des Reflektorstabs) im Nachgang der Messung abgezogen wird.

Es existieren optische Tachymeter, bei denen Winkel und Distanz abgelesen werden müssen und elektronische Tachymeter (Totalstation), die eine elektronische bzw. elektro-optische Datenerfassung und ggf. auch eine automatische Datenspeicherung vornehmen. Die räumlichen Koordinaten des Zielpunkts werden zunächst in Polarkoordinaten erfasst und müssen anschließend in ein lokales kartesisches Koordinatensystem überführt werden. Je nach eingesetztem Gerätetyp erfolgt dieser Schritt automatisch oder manuell.

Um eine größere Anzahl an Punkten effektiv zu erfassen, ist einzig der Einsatz einer Totalstation zielführend. Die Einmessung der Zielpunkte erfolgt von einem oder mehreren terrestrischen Standpunkten aus. Für die Georeferenzierung der aufgenommenen Geländepunkte ist im Vorfeld der eigentlichen Vermessung zunächst ein Tachymeterzug durchzuführen, bei dem die Gerätestandpunkte in Bezug zu bekannten Punkten gesetzt werden. Die Geländemodellierung erfolgt durch diskrete Punktapproximation. Im Fall von Fließgewässerstrecken kann die Topografie beispielsweise anhand einer Abfolge von Querprofilen modelliert werden, wobei zwischen den Punkten jedes Querprofils linear interpoliert wird. Auch eine flächige Vielpunktmessung als Basis für eine Dreiecksvermaschung ist möglich.

Vorteilhaft an der Tachymetrie ist die Tatsache, dass auch unter Wasser liegende Bereiche erfasst werden können, sofern sie zugänglich sind. Nachteilig ist, dass eine Tachymeter-Messkampagne in der Regel viel Zeit in Anspruch nimmt, da jeder Punkt einzeln angepeilt werden muss. Der Vermessungsaufwand hängt dabei stark von der Größe und Beschaffenheit des Untersuchungsgebiets sowie vom gewünschten Detaillierungsgrad des Geländemodells ab. Durch eine Erhöhung der Punktdichte steigt der Vermessungsaufwand erheblich. Bei definierten Objekten (z. B. Gebäude, Verkehrswege, Deiche) erweist sich die Tachymetrie in der Regel als problemlos, wohingegen bei naturräumlichen Gebieten die Qualität der Erfassung von der richtigen Auswahl der Geländepunkte und der Punktdichte abhängt [Kohlstock 2011].

Neben den Verfahren zur Erfassung und Vermessung der Topografie von Landflächen, werden zur Erhebung unter Wasser liegender Topografien hydrografische Verfahren eingesetzt.

Hydrografie / Echolot

Die Hydrografie ist ein Spezialgebiet der Geodäsie und befasst sich mit der Erfassung, Vermessung und Modellierung von Fluss-, See- und Meeresböden. Hydrografische Daten werden beispielsweise in Form von digitalen 3D-Modellen, Seekarten oder

Querprofilen visualisiert. Die Kenntnis der unter Wasser liegenden Topografie ist besonders wichtig in Stau- und Speicherseen, Baggerseen, Häfen und in Flüssen (beispielsweise im Nahbereich von Wasserbauwerken und Brückenfundamenten). Typische Anwendungsgebiete sind Standfestigkeitsuntersuchungen, Lokalisierung von Auskolkungen und Ablagerungen an der Gewässersohle sowie Ermittlung von Sedimentmassen und -volumina [Trenkle 2013]. Ein weiteres Ziel ist die Bereitstellung topografischer Daten zur Planung flussbaulicher Maßnahmen und zur Erstellung von HN-Modellen. Neben der Hydrografie im Binnenbereich gibt es weitere Anwendungsgebiete im Küstenbereich, die an dieser Stelle jedoch nicht weiter thematisiert werden.

Maßgebliche Methoden der Hydrografie sind akustische Verfahren wie Echolot- und Sonarsysteme. Beim Echolot werden durch einen am Schiff befestigten mechanischen Schwinger Ultraschallimpulse mit einer bestimmten Frequenz zwischen 10 und 700 KHz erzeugt [Pilgram 2006]. Diese pflanzen sich im Wasser fort, bis sie an der Gewässersohle reflektiert und von demselben Schwinger oder einem zweiten Schwinger aufgezeichnet werden. Die Tiefenmessung erfolgt nach dem Laufzeitverfahren, welches im Abschnitt 3.3.1 näher erläutert wird. Sonarsysteme arbeiten nach demselben Prinzip, verwenden jedoch hochfrequente Schallimpulse (~ 1 MHz) und werden meist zur Ortung von Unterwasserobjekten eingesetzt.

Da die Schallgeschwindigkeit unter anderem von der Temperatur und dem Salzgehalt des Wassers abhängen, werden diese Parameter gleichzeitig erhoben und bei der Entfernungsbestimmung berücksichtigt. Fehler können jedoch z. B. durch Mehrfachreflexionen im Flachwasserbereich oder durch fehlerhafte Ermittlung der Hangneigung entstehen. Problematisch sind zudem dicke Schlamm- und Schlickschichten am Gewässergrund, da hier das reflektierte Signal deutliche Unschärfen aufweist, wodurch die genaue Lage des festen Untergrunds schwer feststellbar ist. Durch Mehrfrequenzecholote lassen sich zusätzliche Informationen zur Beschaffenheit der Gewässersohle gewinnen. [Trenkle 2013] nennt Genauigkeiten zwischen 5 und 10 Zentimetern.

Die Lagedefinition des Schiffes erfolgt über GNSS und ggf. ergänzend durch eine am Ufer aufgestellte Totalstation. Somit werden die Orte der Tiefenmessung bezogen auf das sich bewegende Peilschiff aufgenommen und mit den Messwerten kombiniert. Die Eigenbewegungen des Schiffes werden über zusätzliche Sensoren erfasst und in die Ermittlung der Sohlpunkt-Koordinaten mit einbezogen. Bei der Linienpeilung fährt ein Peilschiff entlang einer vordefinierten Profillinie und erfasst dabei die Tiefenwerte mittels eines singulären Echolots (Einzelschwinger). Eine wesentlich effektivere Datenaufnahme liefert die Flächenpeilung, die mittels Mehrfachschwingern oder Fächerecholoten erfolgt. Dichte und Verteilung der Stützpunkte sind abhängig von dem eingesetztem System und dessen Parameter, der Trajektorie des Schiffes sowie der Wassertiefe. Laut [GEO Ingenieurservice 2013] kann mit einem Fächerecholotsystem die Gewässersohle im Raster von bis zu 0,2 m \* 0,2 m in hoher Geschwindigkeit abgescannt werden. Unter gegebenen Umständen sind höhere Auflösungen möglich. Bei einer Seegrundaufnahme am Bodensee in flachen Bereichen (bis 10 m Tiefe) konnten laut [Heine 2009] bei doppelter Überdeckung der einzelnen Messstreifen sogar bis zu ca. 100 Punkte pro Quadratmeter erreicht werden.

# **3.3 Laserscanning**

1

*Laser* (*Light Amplification by Stimulated Emission of Radiation*) bezeichnet die Erzeugung künstlich gerichteter und verstärkter Lichtstrahlen durch stimulierte Emission von Strahlung sowie den hierzu erforderlichen technischen Aufbau. Unter "stimulierter Emission" versteht man die Aussendung eines Photons, wenn sie nicht spontan erfolgt, sondern durch ein anderes Photon ausgelöst wird. Dies passiert, sobald ein Photon auf ein Atom trifft, welches zuvor auf ein bestimmtes Energieniveau gebracht (angeregt) wurde. Die Anregung der Atome kann kontinuierlich oder in Pulsen erfolgen, weswegen man von einem kontinuierlichen oder einem gepulsten Laser spricht.

Im Gegensatz zum natürlichen Licht weist das Laserlicht eine hohe Intensität auf und ist kohärent<sup>23</sup>. Dadurch haben Laser ein breites Anwendungsspektrum in Forschung, Industrie, Medizin, Kommunikation, Elektronik und Vermessungswesen. Aufgrund des engen und intensiven Strahls besteht bei Laserlicht ein Gefährdungspotential für Augen und Haut. Daher werden alle Geräte, die Laserstrahlen aussenden, in Gefährdungsklassen eingestuft [Sutter 2008]. Nach DIN EN 60825 werden die Laser in Abhängigkeit ihrer Wellenlänge und ihrer Einwirkzeit in Klassen kategorisiert. Laser der Klassen 1, 1M, 2, 2M und 3A stellen weder eine Gefährdung der Haut noch der Augen dar, sofern keine optisch sammelnden Instrumente verwendet werden. Bei den Klassen 3R und 3B besteht bei Blick in den Laserstrahl eine Gefährdung der Augen. Bei hoher Einwirkzeit kann bei Klasse 3B auch die Haut gefährdet sein. Laser der Klasse 4 werden als sehr gefährlich für das Auge und gefährlich für die Haut sowie ggf. brand- und explosionsgefährlich eingestuft. Typische für das TLS eingesetzte Scanner variieren von Klasse 1 bis Klasse 3R. Im flugzeuggestützten Laserscanning kommen z. B. Laser der Klasse 3B und 3R zum Einsatz [Pfennigbauer & Ullrich 2011]. Über die Laserklasse wird beim ALS die minimal zulässige Flughöhe vorgegeben.

Beim Laserscanning wird das zu erfassende Gebiet oder Objekt durch einen Laserstrahl abgetastet. Das am Objekt reflektierte Signal wird von Empfänger erfasst und kann anschließend zur Positionsbestimmung des Objekts sowie zur Analyse von Material- und Oberflächeneigenschaften ausgewertet werden. Man unterscheidet Panorama-Scanner, bei denen mit Ausnahme der Instrumentenbasis alle Richtungen erfasst werden und Kamera-Scanner, welche ein eingeschränktes Gesichtsfeld haben. Weiterhin gibt es Hybrid-Scanner, bei denen einer von zwei Freiheitsgraden eingeschränkt ist [Bill 2010] und die beispielsweise im Tunnelbau eingesetzt werden.

Die im Zusammenhang mit dem Laserscanning als *Intensitätswert* bezeichnete Größe ist ein Maß für die elektronische Signalstärke, die man durch Konvertierung und Verstärkung der am Objekt zurückgeworfenen optischen Strahlstärke erhält [Pfeifer et al. 2007]. Diese Größe hängt von der Amplitude und Wellenlänge des ausgesendeten Signals, der Entfernung zwischen Scanner und Objekt, dem Auftreffwinkel sowie den Absorptions- und Reflexionseigenschaften des Objekts ab. Helle glatte Oberflächen reflektieren stark, dunkle hingegen schwach oder gar nicht. Besonders kritisch sind Wasserkörper, worauf in Abschnitt 3.4 näher eingegangen wird.

<sup>&</sup>lt;sup>23</sup> Kohärentes Licht: "Ein perfekt kohärenter Strahl entspricht einer für alle Zeitpunkte perfekt sinusförmigen *Lichtwelle (mit nur einer Frequenz), während vollständige Inkohärenz für Wellen auftritt, deren Phasenbeziehungen über die Zeit vollkommen zufällig sind."* [Giancoli 2010]

Im Zuge der ALS-Datennachbearbeitung wird zur Unterstützung der Kategorisierung von Punktgruppen oder zur Identifizierung einzelner Objekte zusätzlich zum Orthofoto<sup>24</sup> auch das *Intensitätsbild* herangezogen. Auf diesem werden in Form eines Graubilds die Intensitätswerte (Remissionswerte) dargestellt. Im Rahmen des TLS wurde die Intensität zunächst nur für Visualisierungszwecke genutzt, d. h. die Punktwolke wurde in der Scanner-Software entsprechend des Intensitätswerts eingefärbt, wodurch ein anschaulicher Eindruck der Beschaffenheit der gescannten Umgebung entsteht (Abbildung 3-3). Da Entfernungen und Auftreffwinkel beim TLS deutlich stärker differieren als beim ALS ist die Nutzung des Intensitätswerts für die Auswertung komplizierter. Der Intensitätswert birgt allerdings großes Potential für Anwendungen wie z. B. eine Klassifizierung entsprechend der Oberflächeneigenschaften. Zahlreiche Forschungsarbeiten beschäftigen sich mit der Analyse von ALSund TLS-Intensitätswerten, beispielsweise [Höfle & Pfeifer et al. 2007] und darin enthaltene Quellen sowie [Pfeifer et al. 2007]. Für weitere Erläuterungen zur Nutzung des Intensitätswerts für Auswertezwecke wird auf Abschnitt 3.5.4. verwiesen.

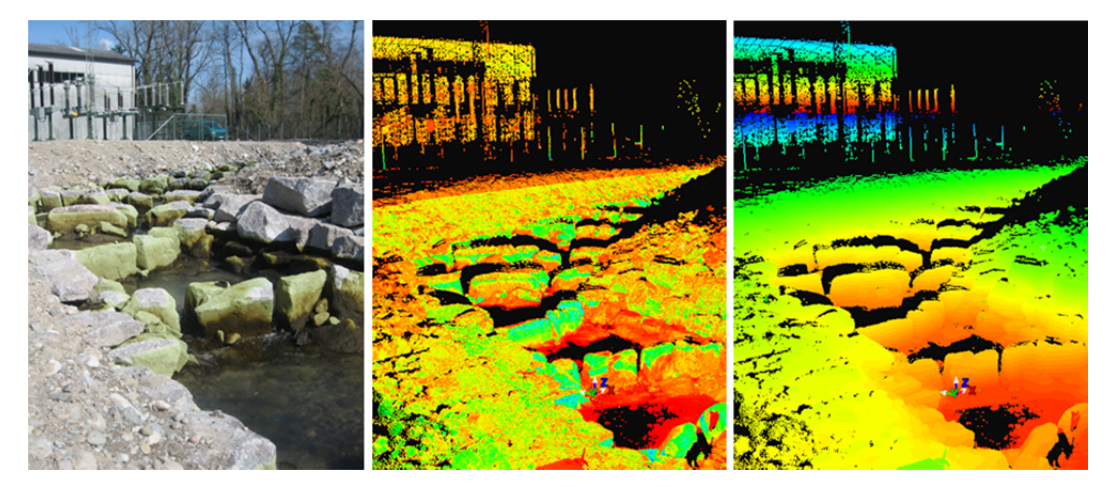

Abbildung 3-3 Vergleich eines Fotos und je einer TLS-Punktwolke in farbcodierter Darstellung in Abhängigkeit der Intensität (mittleres Bild) und der Höhe (rechtes Bild) der Punkte

### **3.3.1 Methoden der Entfernungsmessung**

1

Die Bestimmung der Distanz zum Reflektionspunkt kann über das Impuls- oder das Phasenvergleichsverfahren erfolgen (siehe Abbildung 3-4, oben).

Beim *Impulsverfahren* (*Laufzeitverfahren*) sendet der Scanner ein auf die Trägerwelle aufmoduliertes kurzes Pulssignal und empfängt dessen Reflektion. Impulsscanner werten zur Entfernungsbestimmung die Gesamtlaufzeit des Laserpulses  $\Delta t$  zwischen Scanner und Objekt aus und sind dadurch in ihrer Reichweite nur an die Intensität des reflektierten Signals und an die Güte der Empfangsoptik gebunden. Die Entfernung *r* wird nach Gleichung 3-1 bestimmt:

$$
r = \frac{c_n \cdot \Delta t}{2} \tag{3-1}
$$

<sup>24</sup> Orthofoto: Verzerrungsfreie, maßstabsgetreue und georeferenzierte Abbildung der Erdoberfläche, die aus einer flugzeug- oder satellitengestützten Aufnahme durch Einsatz optischer Projektionsmethoden entstanden ist. Eine Orthorektifizierung kann auch auf Intensitätsbilder angewendet werden.

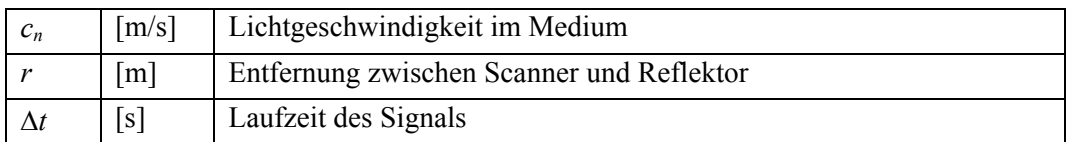

Dagegen wird beim *Phasenvergleichsverfahren* ein ununterbrochenes sinusförmiges Signal mit einer wesentlich größeren Wellenlänge als beim Impulsverfahren gesendet. Die Bestimmung der Objektentfernung erfolgt durch Auswertung der Phasenverschiebung  $\Delta \varphi$  zwischen ausgesendeter und empfangener Welle (siehe Abbildung 3-4, unten). Die Entfernung wird nach Gleichung 3-2 bestimmt.

$$
r = \frac{c_n \cdot \Delta \varphi}{4\pi \cdot f_m} = \frac{\lambda_m \cdot \Delta \varphi}{4\pi} \tag{3-2}
$$

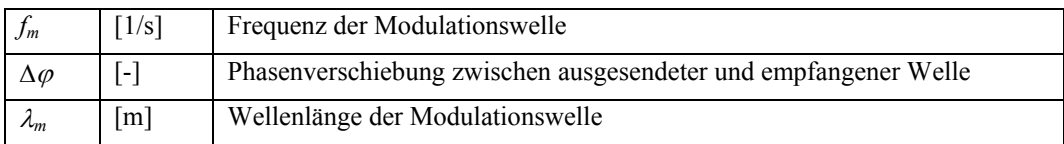

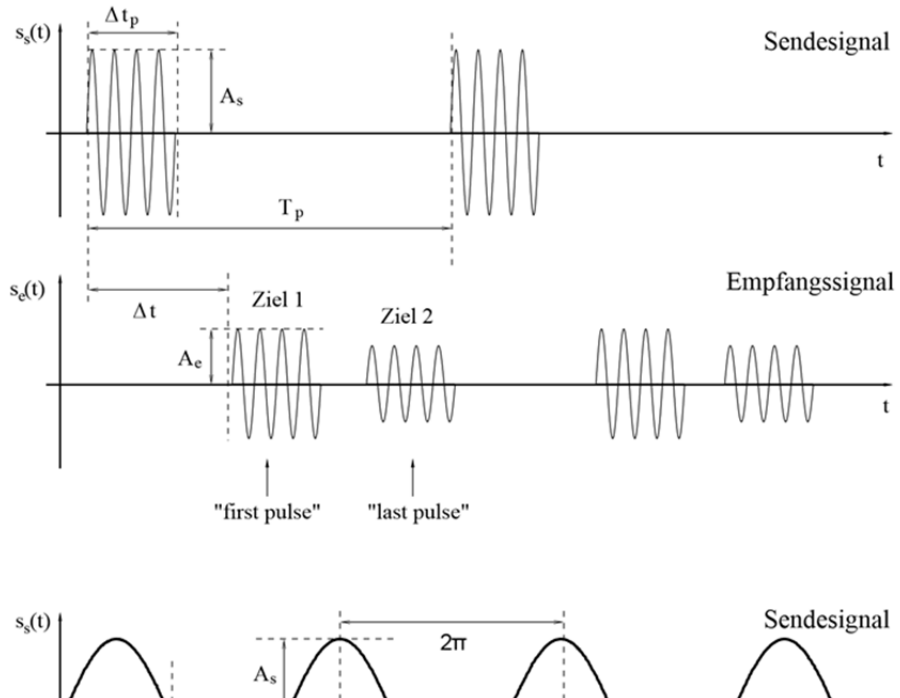

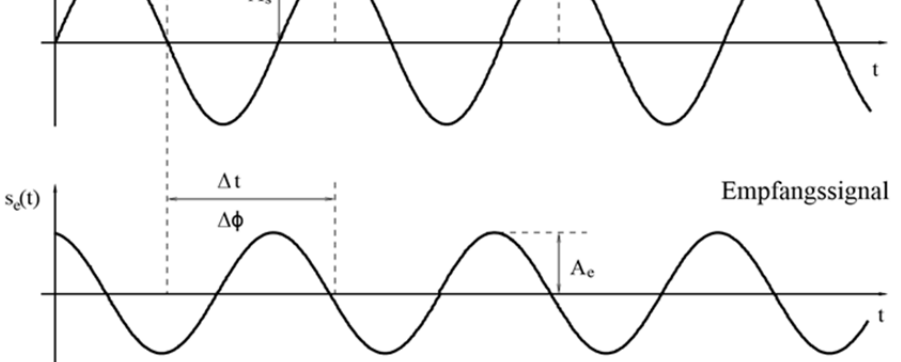

Abbildung 3-4 Entfernungsmessung beim Laserscanning: Impulslaufzeitverfahren (oben) und Phasenvergleichsverfahren (unten) [Kern 2003]

Ein Nachteil dieses Verfahrens ist, dass die Phasenmessung nur in einem Bereich von 0 bis  $2\pi$ eindeutig ist. Deswegen sind Phasenscanner in ihrer eindeutigen Reichweite auf die Wellenlänge des verwendeten Signals begrenzt. Andererseits ist die Entfernungsmessung beim Phasenvergleichsverfahren exakter und schneller als beim Impulsverfahren. Die geringere Messgeschwindigkeit beim Impulsverfahren ist darin begründet, dass für jeden Impuls eine bestimmte Latenzzeit nötig ist, um Folgeimpulse voneinander unterscheiden zu können [Kern 2003]. Laut [Kersten et al. 2008] liegt die Messgeschwindigkeit von Phasenscannern bei bis zu rund 1 000 000 Punkte/s gegenüber maximal 50 000 Punkten/s bei Laufzeitscannern.

### **3.3.2 Airborne Laserscanning (ALS)**

1

Das ALS wird seit den Neunziger Jahren eingesetzt und gilt mittlerweile als das Standardverfahren zur Erzeugung digitaler Geländemodelle. Beim ALS werden die Geländeoberfläche und alle auf ihr befindlichen Objekte flugzeug- oder hubschraubergestützt erfasst. Ziel ist die Ableitung dieser Daten in digitalen Geländemodellen, digitalen Höhenmodellen, Vegetationsmodellen, Gebäude- oder 3D-Stadtmodellen. Zur Datenerhebung wird meist ein gepulster Laser im Infrarot-Bereich benutzt, welcher über einen oszillierenden oder rotierenden Spiegel quer zur Flugrichtung abgelenkt wird. So kann entlang des Flugwegs ein Streifen erfasst werden, dessen Breite sich aus der Flughöhe und der maximalen Spiegelauslenkung ergibt. Eine flächenhafte Datenerfassung erfolgt durch die Befliegung sich überlappender Streifen. Für die Rekonstruktion der aufgenommenen Geländepunkte im übergeordneten Koordinatensystem ist zudem die Position und Neigung des Flugzeugs zu bestimmen. Dies erfolgt durch einen GNSS-Empfänger in Kombination mit einer inertialen Messeinheit (IMU) im Flugzeug [Kohlstock 2011]. Für die Georeferenzierung der Laserdaten sind Passpunkte notwendig, die terrestrisch zu vermessen sind [Baran 2012]. Eine Erläuterung eingesetzter Scanvorrichtungen sowie die Gegenüberstellung maßgeblicher Parameter liefert z. B. [Kohlstock 2011]. In der Regel werden simultan zur Laseraufnahme auch digitale Luftbilder aufgenommen.

Die Genauigkeit der Laser-Distanzmessung hängt von der Flughöhe über Grund, den eingesetzten Messinstrumenten und den physikalischen Eigenschaften des Untersuchungsgebiets ab und liegt im Zentimeter bis Dezimeterbereich<sup>25</sup>. So führt beispielsweise dichte bodennahe Vegetation zu Ungenauigkeiten bei der Bestimmung der Geländehöhe. Eine ALS-Befliegung mit dem Ziel einer DGM-Generierung sollte daher vorzugsweise in der vegetationsarmen Jahreszeit stattfinden. Weiterhin kommen Unsicherheiten in der Lagebestimmung durch GNSS/IMU dazu, welche ebenfalls im Dezimeterbereich liegen<sup>26</sup>. Insgesamt werden die Abweichungen beim flugzeuggestützten Laserscanning auf < 0,1 m in der Höhe und < 0,4 m in der Lage [Mallet & Bretar 2009] quantifiziert. Die absolute Genauigkeit eines in [Gronsfeld et al. 2010] beschriebenen Systems zum hubschraubergestützten Laserscanning beträgt 3 cm bei einer Flughöhe des Helikopters von 40 bis 400 m.

<sup>25</sup> Laut [Kohlstock 2011] beträgt die Messgenauigkeit des Laserscanners +- 5 cm bis +-20 cm bei einer Flughöhe von 500 bis 3000 m.

<sup>&</sup>lt;sup>26</sup> In [Kohlstock 2011] werden diese für die Lage mit  $\leq$  +- 20 cm und für die Winkel mit  $\leq$  +-0,01° angegeben. Abweichungen des Winkels wirken sich hier besonders stark auf die Genauigkeit der Objektkoordinaten aus, insbesondere auf die Lagegenauigkeit.

Durch die fortschreitende Verbesserung der Laserscanner-Hardware und der Datenregistrierung27 ist die Datendichte in den letzten Jahren stark angestiegen. Die Punktdichten sind von Flughöhe, Fluggeschwindigkeit und dem Abtastungsmuster abhängig. Für gewöhnliche Anwendungen quantifizieren verschiedene Autoren die Punktedichten auf bis zu 20 [Kohlstock 2011], bis zu 25 [Mallet & Bretar 2009] und einige Dutzend Punkte pro Quadratmeter [Pfennigbauer & Ullrich 2011]. Eine höhere Datendichte liefert das hubschraubergestützte Laserscanning, was in der niedrigeren Flughöhe und der langsameren Fluggeschwindigkeit begründet ist. Beispielsweise wird die Punktdichte des in [Gronsfeld et al. 2010] beschriebenen helikoptergestützten Systems mit bis zu 90 Punkten pro Quadratmeter angegeben. Für besonders hohe Anforderungen wie z. B. das Monitoring von Deichen können durch bestimmte Befliegungsmuster und eine erhöhte Überlappung der Abtastung sogar Punktdichten von > 100 Punkte pro Quadratmeter erreicht werden [Mallet & Bretar 2009].

Die Fläche, die durch den aufgeweiteten Laserstrahl am Boden ausgeleuchtet wird, wird als *Footprint* bezeichnet. Je nach Strahldivergenz und Flughöhe liegt der Durchmesser des Footprints üblicherweise im Dezimeter- bis Meterbereich. Treffen Teile des Laserstrahlbündels auf Objekte, die sich über der Geländeoberfläche befinden, werden von dort aus Anteile des Signals reflektiert. Das vom Empfänger gespeicherte Signal enthält somit nicht nur einen einzelnen (an der Geländeoberfläche) reflektierten Puls, sondern mehrere Pulse. Je nach technischer Ausführung des Empfängers werden lediglich der letzte Puls (die Geländeoberfläche), der erste und der letzte Puls (First Pulse-/Last Pulse) oder auch das gesamte reflektierte Signal (Full-Waveform) gespeichert. Mit zunehmender Datenerfassung ergeben sich weitere Auswerte- und Interpretationsmöglichkeiten. Der letzte Puls ermöglicht die Ermittlung der Höhe und Neigung des Geländes. Zu den Informationen, die durch eine First-Pulse-Registrierung zusätzlich erhoben werden können, zählen beispielsweise die Höhen von Baumkronen oder Hochspannungsleitungen. Laut [Maas 2008] wird jedoch in der Praxis die Baumhöhe aufgrund der Unterabtastung tendenziell unterschätzt. Beim Ansatz der *Full-Waveform Analyse* wird die gesamte Intensitäts-Zeit-Kurve aufgezeichnet, was einerseits eine dichtere Punktwolke liefert. Zusätzlich zur Ermittlung der primären Daten (Höhen von Gelände, Vegetation und Gebäuden) können über die Auswertung des vollständigen Signals Rückschlüsse auf den Vegetations- und Oberflächentyp gezogen werden. Ein Überblick über Funktionsweise, Auswertungsverfahren, Anwendungen und Forschungsprojekte im Zusammenhang mit Full-Waveform-ALS liefert [Mallet & Bretar 2009].

Eine weitere Entwicklung mit hohem Potential stellt das *multispektrale ALS* dar. Hierbei wird ein Sensor verwendet, der mehr als eine Wellenlänge emittiert<sup>28</sup>. Da der Reflektionsgrad verschiedener Materialien wellenlängenabhängig ist, liefert das multispektrale ALS zusätzliche Informationen, die eine Verbesserung der Oberflächenklassifizierung ermöglichen [Pfennigbauer & Ullrich 2011]. Dies ist für Strömungssimulationen insofern interessant, dass die Geländerauheit in verbesserter Weise erfasst wird. Derartige Analysen sind Gegenstand aktueller Forschungen im Bereich der Fernerkundung.

1

 $27$  Registrierung: Verknüpfung aller von verschiedenen Orten aus aufgenommenen Datenwolken in ein einheitliches Koordinatensystem (siehe Abschnitt 3.5.1).

<sup>28</sup> Im Unterschied zu einem hyperspektralen Sensor, der eine Bandbreite von Wellenlängen abdeckt, operiert ein multispektraler Sensor mit wenigen definierten und voneinander abgegrenzten Wellenlängen [Pfennigbauer & Ullrich 2011].

### **3.3.3 Terrestrisches Laserscanning (TLS)**

Das terrestrische Laserscanning wird seit den Neunziger Jahren im Vermessungswesen eingesetzt und zählt mittlerweile zu einer etablierten Standardtechnik. Von einem gewählten terrestrischen Standpunkt aus kann durch Rotation eines Spiegels und Drehung des Scankopfes ein Rundumscan der sichtbaren Umgebung erzeugt werden. Die Messung der Distanz zum Reflektionspunkt kann über das Phasen- oder das Impulsverfahren erfolgen. Je nach eingesetztem Entfernungsmessverfahren variieren auch Reichweite und Messgeschwindigkeit des Laserscanners (Tabelle 3-2). Die erzeugte dreidimensionale Punktwolke beschreibt alle beliebigen sichtbaren Oberflächen im Gelände und in der Luft. Beinhaltet das Scansystem eine integrierte Digitalkamera, lassen sich jedem Objektpunkt RGB-Werte<sup>29</sup> zuordnen und somit die Punktwolke einfärben. Durch die polare Erfassung der Messdaten wird das TLS einerseits den Methoden der Ingenieurgeodäsie zugeordnet. Aufgrund der flächenhaften und nicht auf einzelne Punkte abzielenden Datenerhebung wird andererseits ein starker Bezug zur Photogrammetrie und somit zur Fernerkundung hergestellt [Pfeifer et al. 2007a].

Tabelle 3-2 Herstellerangaben einiger terrestrischer Laserscanner [Leica Geosystems 2011, Leica Geosystems 2013, Zoller+Fröhlich 2013, Riegl 2014, Faro 2013, Trimble 2013, Topcon 2013]

| Hersteller/<br><b>Modell</b>                | Leica<br><b>HDS 7000</b>          | Faro<br>Focus 3D<br>X 330         | $Z + F$<br><b>IMAGER</b><br>5010C | Leica<br>Scan<br><b>Station P20</b>                 | <b>Riegl</b><br>VZ-6000      | <b>Trimble</b><br>TX8                   | <b>Topcon</b><br><b>GLS-2000</b> |
|---------------------------------------------|-----------------------------------|-----------------------------------|-----------------------------------|-----------------------------------------------------|------------------------------|-----------------------------------------|----------------------------------|
| Methode der<br>Distanzmess.                 | Phasenvergleichsverfahren         |                                   | Impulslaufzeitverfahren           |                                                     |                              |                                         |                                  |
| Laserklasse                                 | 1                                 | 1                                 | 1                                 | 1                                                   | 3B                           | 1                                       | 3R und 1                         |
| Farbe /<br>Wellenlänge                      | <b>NIR</b><br>$(1500 \text{ nm})$ | <b>NIR</b><br>$(1550 \text{ nm})$ | <b>NIR</b><br>$(1500 \text{ nm})$ | <b>NIR</b><br>$(808 \text{ nm})$ u.<br>rot (658 nm) | <b>NIR</b>                   | <b>NIR</b><br>$(1500 \text{ nm})$       | Keine<br>Angabe                  |
| Reichweite [m]                              | 187                               | 330                               | 187,3                             | 120                                                 | 6 000                        | $120$ (bis<br>340 m mit<br>Erweiterung) | 350                              |
| <b>Max. Scanrate</b><br>[Pkte/s]            | 1 016 727                         | 976 000                           | 1 016 000                         | 1 000 000                                           | 222 000                      | Keine<br>Angabe                         | Keine<br>Angabe                  |
| <b>Sichtfeld</b><br>(horiz./vert.)<br>[°]   | 360*320                           | 360*300                           | 360*320                           | 360*270                                             | $360*60$                     | 360*317                                 | 360*270                          |
| Genauigkeit<br>der Distanz-<br>messung [mm] | Keine<br>Angabe                   | $2 \text{ mm}$<br>bei 25 m        | Keine<br>Angabe                   | $< 1$ mm<br>bei 50m                                 | $15 \text{ mm}$<br>bei 150 m | Keine<br>Angabe                         | $3.5 \text{ mm}$<br>bei 150 m    |
| <b>Software</b>                             | Cyclone                           | <b>SCENE</b>                      | $Z+F$<br>LaserControl             | Cyclone                                             | <b>RiSCAN</b><br><b>PRO</b>  | <b>RealWorks</b>                        | ScanMaster                       |
| Quelle                                      | [Leica<br>Geosyst.<br>2011]       | [Faro<br>2013]                    | $[Zoller +$<br>Fröhlich<br>2013]  | [Leica Geo-<br>systems<br>2013]                     | [Riegl<br>2014]              | [Trimble]<br>2013]                      | [Topcon]<br>2013]                |

<sup>29</sup> Beim RGB-Farbraum wird ein dreidimensionales orthogonales Koordinatensystem (Farbwürfel) aufgespannt, dessen Achsen den Wertebereich der Farben Rot (R), Grün (G) und Blau (B) darstellen. Jede beliebige Farbe kann anhand der sie definierenden drei Farbwerte (Rot, Grün, Blau) innerhalb des Farbwürfels dargestellt werden. [IPF 2010].

1

Die Punktdichte eines Scans kann am Gerät variabel eingestellt werden, nimmt jedoch mit steigender Entfernung zwischen Scanner und dem reflektierten Objekt ab. Mit TLS können Punktdichten zwischen wenigen Millimetern und einigen Zentimetern erreicht werden. Die Genauigkeit der Distanzmessung wird meist von Herstellern auf wenige Millimeter bei einer Entfernung von 50 m beziffert (Tabelle 3-2).

Durch die schnelle und vergleichsweise kostengünstige Möglichkeit zur Erhebung detaillierter raumbezogener Daten ist die Anwendungsspanne des TLS enorm. Typische Einsatzbereiche dieser Technologie beinhalten die Erfassung von technischen und industriellen Anlagen, historischen Objekten und Bauwerken [Doneus et al. 2009] sowie die Dokumentation von Unfallstellen [Niemeier et al. 2006]. Anwendungsbeispiele aus dem Bauwesen sind die Quantifizierung der Deformation von Bahngleisen [Riemenschneider 2006], Fahrbahnoberflächen [Kuhlmann et al. 2006] und Tunnel [Stal et al. 2012] sowie die Zustandserfassung von Brücken [Schmidt-Böllert & Schäfer 2012]. Das Verfahren wird zunehmend auch zur Vermessung naturräumlicher Gebiete eingesetzt, beispielsweise im Bereich der Geophysik und zur Naturgefahrenbeurteilung. Hier werden basierend auf TLS-Aufnahmen Modelle entwickelt, die ein Monitoring flächenhafter Deformationen ermöglichen. Beispiele solcher Projekte sind Felsvermessungen mit anschließender Erstellung eines geophysikalischen Raummodells [Martienßen & Löbel 2008], sowie die Überwachung von Lawinenhängen [Prokop 2007] und Hangrutschungen [Prokop & Panholzer 2008], [Barbarella & Fiani 2012], [Pirotti et al. 2011]. Auch zur topografischen Aufnahme von Höhlen wurde das TLS bereits eingesetzt [Schmitt 2010], [Benner et. al. 2010]. In den Bereichen der Land- und Forstwirtschaft lässt sich mittels TLS-Erhebungen eine Bestandsaufnahme von Baum- [Maas 2008] und Feldfruchtbeständen [Hoffmeister et al. 2010] durchführen.

Auch Projekte im Bereich des Wasserbaus und der Wasserwirtschaft werden in der Literatur erwähnt. So wird in [Gronsfeld et. al. 2010] die Überwachung von Wasserbauwerken mittels TLS thematisiert. Im Bereich des naturnahen Wasserbaus kann das TLS als Werkzeug zum Monitoring im Rahmen wasserbaulicher Renaturierungsprojekte eingesetzt werden. In [Storesund 2007] wird über ein Projekt in Kalifornien, USA, berichtet, bei dem ein Vergleich multitemporaler<sup>30</sup> TLS-Aufnahmen eines Impulslasers (*ISITE 4400CR*) erfolgte. Hierdurch konnte beispielsweise die Wachstumsrate der im Rahmen des Projekts angepflanzten Vegetation beurteilt und somit die Dauerhaftigkeit der Uferböschung kontrolliert werden. Auch für ein Monitoring von Überflutungsflächen (beispielsweise im Anschluss an eine Deichrückverlegung) kann das TLS eingesetzt werden. Analog zur Vorgehensweise im Bereich des Monitorings von Hangrutschungen können Untersuchungsgebiete wiederholt gescannt und die jeweiligen Geländemodelle verglichen werden. Hierdurch lassen sich beispielsweise die Erosions-, Eintrags- und Umlagerungsrate von Sedimenten bestimmen.

### **3.4 Wechselwirkungen zwischen Laserlicht und Wasser**

1

Trifft ein Lichtstrahl auf einen Wasserkörper und durchdringt diesen, treten optische Effekte auf, die den weiteren Verlauf des Lichtstrahls und seine Signalstärke beeinflussen. Neben der Strahlablenkung kommt als ein weiteres Problem die Absorption bestimmter Wellenlängen

<sup>30</sup> Multitemporale Datenerhebungen sind ein Werkzeug zum Monitoring von Gebieten oder Objekten. Dabei wird dasselbe Gebiet zu unterschiedlichen Zeitpunkten aufgenommen. Durch die Auswertung multitemporaler Datensätze können Veränderungen im Untersuchungsgebiet erkannt werden.

durch das Wasser hinzu. Zur Erläuterung dieser Phänomene werden zunächst einige Grundlagen der geometrischen Optik betrachtet und anschließend deren Einfluss auf das Laserscanning beschrieben.

### **3.4.1 Lichtgeschwindigkeit und Strahlablenkung**

### *3.4.1.1 Lichtgeschwindigkeit und Brechungsindex*

Das Verhältnis zwischen der Lichtgeschwindigkeit im Medium und der Lichtgeschwindigkeit im Vakuum wird als Brechungsindex *n* bezeichnet.

$$
n = \frac{c}{c_n} \tag{3-3}
$$

mit

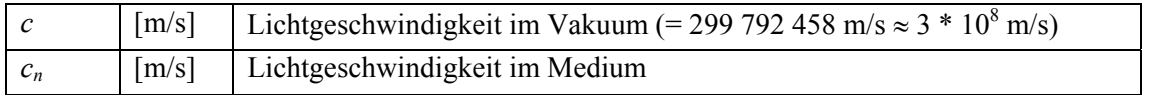

Neben der Art des Mediums werden die Lichtgeschwindigkeit und somit auch der Brechungsindex in geringem Maße auch von der Wellenlänge des Lichts und von der Temperatur des Mediums beeinflusst. Im Allgemeinen wird der Brechungsindex von Wasser als *n* = 1,33 angegeben. Mit einem Brechungsindex von 1,00029 kann die Lichtgeschwindigkeit in Luft näherungsweise der Lichtgeschwindigkeit im Vakuum gleichgesetzt werden.

### *3.4.1.2 Lichtbrechung, Reflexion und Remission*

Trifft ein Lichtstrahl auf eine Grenzfläche zweier Medien, treten eine Reflexion und eine Brechung des Strahls auf. Die Brechung wird durch das *Snellius-Gesetz* beschrieben. Dieses lautet wie folgt:

$$
n_1 \sin(\theta_1) = n_2 \sin(\theta_2) \tag{3-4}
$$

mit

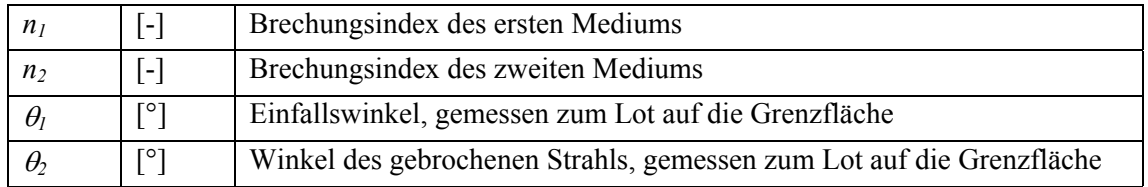

Beim Übergang von einem Medium geringerer Dichte in ein Medium höherer Dichte ( $n_1 < n_2$ ) wird der Strahl zum Lot hin gebrochen, wohingegen im umgekehrten Fall  $(n_1 > n_2)$  eine Brechung des Strahls vom Lot weg erfolgt. Des Weiteren kann der einfallende Strahl an der Grenzfläche der beiden Medien reflektiert werden. Abbildung 3-5 zeigt die Phänomene der Lichtbrechung und -reflexion, wie sie beispielsweise beim Auftreffen eines Lichtstrahls auf die Wasseroberfläche auftreten.

Man unterscheidet drei Reflexionstypen (Abbildung 3-6). Einerseits existiert die *spiegelnde (oder auch gerichtete) Reflexion*, die bei glatten Oberflächen auftritt und die in Abbildung 3-5 und in Abbildung 3-6a dargestellt ist. Nach dem Reflexionsgesetz entspricht hier der Ausfallswinkel  $\theta_l$ ' dem Einfallswinkel  $\theta_l$ . Bei rauen Oberflächen tritt andererseits die *diffuse* 

*Reflexion* auf (Abbildung 3-6b). Eine Mischung beider Typen wird als diffuse Reflexion mit Spiegelung oder auch als Remission bezeichnet (Abbildung 3-6c). Diese dritte Variante tritt in der Natur am häufigsten auf.

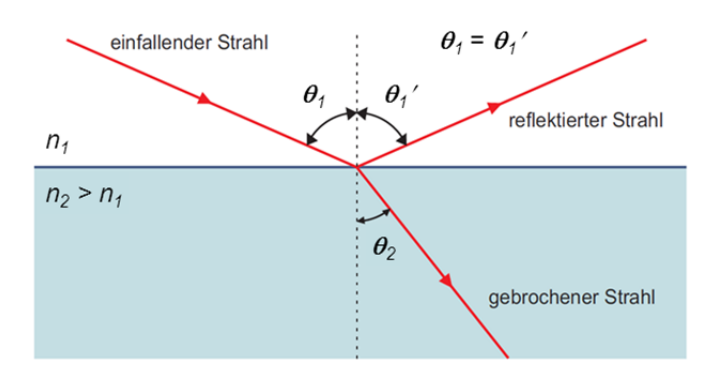

Abbildung 3-5 Brechung und Reflexion für  $n_1 < n_2$  [Tipler & Mosca 2004, verändert]

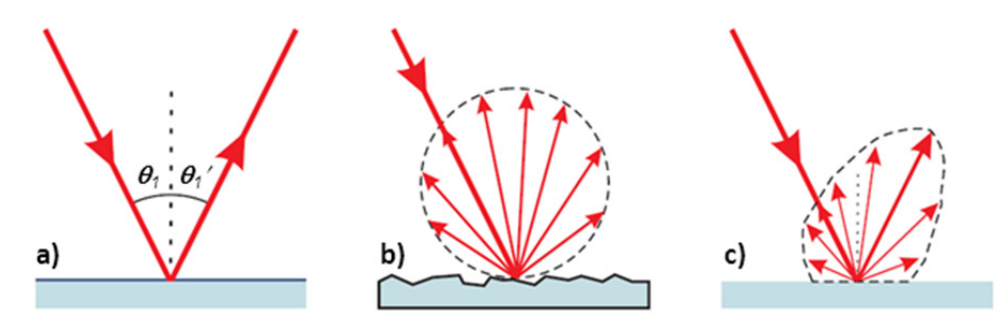

Abbildung 3-6 Reflexionstypen: a) spiegelnde Reflexion; b) diffuse Reflexion; c) diffuse Reflexion mit Spiegelung [Kern 2003, verändert]

Der maßgebliche Parameter im Fall einer gerichteten Reflexion ist der Reflexionsgrad *ρ* [in %]. Er bezeichnet das Verhältnis zwischen der an der Oberfläche reflektierten und der vom Sender ausgestrahlten (emittierten) Signalstärke. Er hängt unter anderem vom reflektierenden Medium, der Wellenlänge des Lichts, dem Einfallswinkel und dem Polarisationsgrad ab. Für kleine Einfallswinkel ist der Reflexionsgrad gering. Beispielsweise wird beim nahezu senkrechten Auftreffen von Licht auf eine Wasserfläche nur ein geringer Anteil der Signalstärke direkt zurückgeworfen, während der Großteil in den gebrochenen Strahl übergeht und den Wasserkörper durchdringt. Ab Einfallswinkeln von ca. 60° steigt der Anteil des reflektierten Strahls stark an [Bernhart 2010].

*Remission* bezeichnet die Summe spiegelnder und diffuser Reflexionen. Die von einer Oberfläche remittierte Signalstärke bezogen auf die eingestrahlte Lichtstärke wird als *Remissionsgrad* bezeichnet. Dieser wird meist ebenfalls in Prozent angegeben. Im Bereich des Laserscannings werden die Begriffe "Remissionswert" und "Intensität" als Synonym benutzt. Hiermit wird eine Größe bezeichnet, die von der Scanner-Software für jeden Messpunkt als zusätzliches Attribut neben den Raumkoordinaten ausgegeben wird. Sie ist ein Maß für die zurückgestreute und am Scanner empfangene Energie des Laserlichts [Kern 2010]. Diese Größe ist geräteabhängig, da sie unter anderem auch von der Empfindlichkeit des Sensors abhängt. Wird beispielsweise dasselbe Objekt vom selben Standpunkt aus mit verschiedenen Scannern erfasst, ergeben sich unterschiedliche Remissionswerte. Weiterhin haben auch die Entfernung, der Auftreffwinkel und die Materialeigenschaften des reflektierten Objekts einen Einfluss.

### *3.4.1.3 Einfluss der Strahlablenkung auf das Laserscanning*

Ein maßgeblicher Parameter, der eine Messung durch die Wasseroberfläche hindurch beeinflusst, ist der Einfallswinkel  $\theta$ . Bezüglich der üblicherweise auftretenden Werte für  $\theta$ unterscheiden sich das ALS und das TLS sehr stark. Da die Aufnahme beim ALS stets von oben erfolgt, nimmt der Winkel  $\theta$  immer vergleichsweise kleine Werte an, wodurch auch die Brechung des Laserstrahls an der Wasseroberfläche gering ausfällt. Diese ist dennoch zu berücksichtigen. Weiterhin ist die Lichtgeschwindigkeit im Wasser um rund 25% reduziert. Ohne Umrechnung würde dies zu einer fehlerhaften (zu tief liegenden) Interpretation der Sohle führen. Durch Erfassung des Wasserspiegels (z. B. aus einem Full-Waveform-Datensatz) ist eine Korrektur der Sohlhöhe möglich.

Beim TLS hingegen erfolgt die Aufnahme von Strukturen an und in einem Wasserkörper in der Regel vom Ufer oder von einer Brücke aus. Demnach sind die Auftreffwinkel auf die Wasseroberfläche meist sehr groß und zudem stark unterschiedlich. Ein senkrechtes Auftreffen findet nur im Ausnahmefall statt. Die Lichtbrechung hat daher ein weitaus stärkeres Ausmaß!

### *3.4.1.4 Feldbeobachtungen und Untersuchungsergebnisse*

Bei einer TLS-Datenerhebung an einem naturnahen Gewässerabschnitt am Fluss Wiese (siehe Abschnitt 5.1) konnten im Nahbereich des Scanners, d. h. bei vergleichsweise kleinen Einfallswinkeln im Flachwasser Teile der Sohlgeometrie erfasst werden. Um die Interpretation und Verwendbarkeit derartiger Punkte zu analysieren, wurden 2009 Laborversuche im *Theodor Rehbock-Laboratorium* (*TRL*) des *Instituts für Wasser und Gewässerentwicklung* (*IWG*) des *Karlsruher Instituts für Technologie* (*KIT*) durchgeführt. Die Untersuchungen fanden im Rahmen einer Studienarbeit am *Geodätischen Institut* (*GIK*) des *KIT* statt [Bernhart 2010]. Zwei Laserscanner der Firma *Leica Geosystems* wurden eingesetzt, um geometrische Objekte sowie natürliche Strukturen und Oberflächen bei veränderlichen hydraulischen Zuständen zu erfassen: ein Phasenscanner im Infrarot-Wellenlängenbereich (*HDS6000*) und ein Impulslaser im grünen Wellenlängenbereich, *(ScanStation2)*. Als Sollgeometrie wurde der trockene Zustand gescannt (siehe Abbildung 3-7).

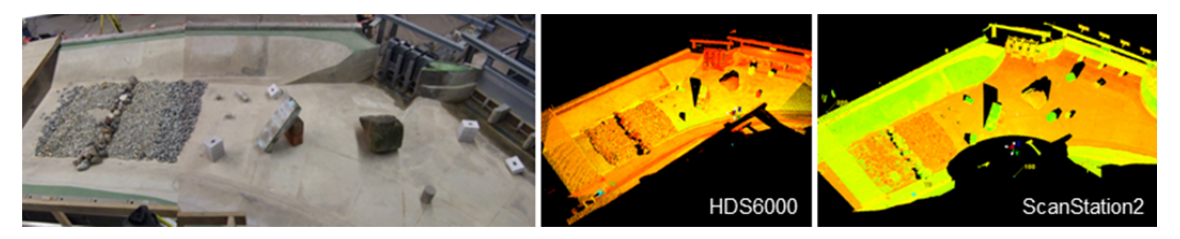

Abbildung 3-7 Foto des Versuchsaufbaus sowie aufgenommene Punktwolken (trockener Referenzzustand) [Bernhart 2010]

Erwartungsgemäß zeigte sich, dass der grüne Laser von der gleichen Position aus größere Anteile der Sohle erfasste als der rote Laser. Weiterhin wurde beobachtet, dass beide Laserscanner die Lage der unter Wasser liegenden Punkte entsprechend dem in Abbildung 2-3 dargestellten theoretischen Strahlengang verfälscht interpretieren. Für Einfallswinkel bis ca. 60° konnten bei Berücksichtigung der Wellenlänge des Laserlichts, der Wassertemperatur und dem daraus folgenden Brechungsindex die Messpunkte auf die tatsächliche Geometrie rückgerechnet werden (Abbildung 3-8).

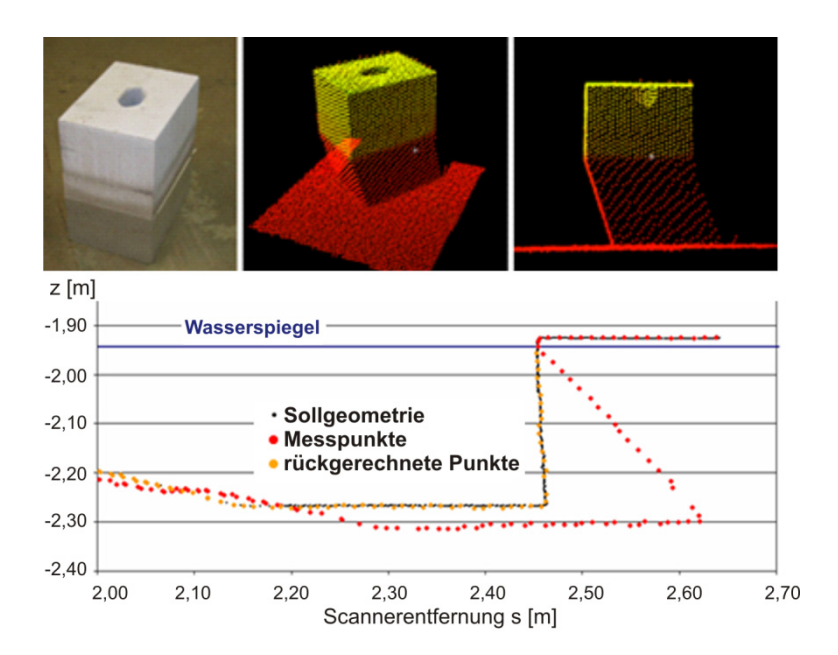

Abbildung 3-8 Beispielhaftes Ergebnis der Studie von [Bernhart 2010]: Das untere Bild zeigt Sollgeometrie, Messpunkte (Messung mit dem *HDS6000*) und rückgerechnete Punkte der als "naher Turm" bezeichneten Struktur bei stehendem Wasser. Diese ist in den oberen Bildern als Foto und Punktwolke dargestellt.

Höhere Fließgeschwindigkeiten bewirken eine geringere Übereinstimmung zwischen der Sollgeometrie und den Messpunkten. Bei höheren Einfallswinkeln (ab ca. 75°) lieferte eine Rückrechnung der vom Scanner als unter Wasser liegend interpretierten Punkte keine realen Sohltopografien, sondern das Ergebnis stellte lediglich eine Spiegelung der über dem Wasserspiegel liegenden Objekte dar. Der dazwischen liegende Bereich (Einfallswinkel von ca. 60° bis ca. 75°) ist einerseits geprägt von Sohlpunkten, die sich gemäß des Strahlengangs rückrechnen lassen und andererseits Spiegelungspunkten, die als fehlerhaft einzustufen sind. Zudem treten in diesem Übergangsbereich weitere Phänomene auf, die zu fehlerhaften Verformungen der Sohlgeometrie führen. Weiterhin bricht in diesem Bereich die flächendeckende Aufnahme des Modells ab. Dieser Abbruchwinkel, d. h. der Einfallswinkel, ab welchem vom Scanner kein zurückgestrahltes Licht mehr empfangen wird, ist geräteabhängig. Einen weiteren Einfluss auf den Abbruchwinkel hat die Länge des Weges, den der Lichtstrahl durch das Wasser zurücklegen muss. Diese Länge hängt wiederum zum einen von der Tiefe, in dem sich das Objekt befindet, und zum anderen von der Entfernung zwischen Scanner und Objekt ab. In den Untersuchungen von [Bernhart 2010] wurde der Abbruchwinkel für den Impulsscanner *ScanStation2* auf 81° bestimmt. Für den Phasenscanner *HDS6000* konnte aufgrund der oben genannten Abhängigkeiten kein exakter Wert bestimmt werden. Hier wurden Abbruchwinkel zwischen 51° und 79° beobachtet.

Zusammenfassend lässt sich bestätigen, dass im Fall der TLS-Erfassung von unter Wasser liegenden Objekten (z. B. im Flachwasserbereich), die Ermittlung der tatsächlichen Lage und Höhe der Messpunkte für den Bereich bis  $\theta$  = ca. 60° unter Berücksichtigung der veränderten Lichtgeschwindigkeit und Lichtbrechung möglich ist. Hierzu muss lediglich der vertikale Abstand zwischen Scanner-Nullpunkt und Wasserspiegellage bekannt sein. Da die Studie in einem physikalischen Modell durchgeführt wurde, bei dem größere Tiefen nicht möglich waren, konnte keine Maximaltiefe für eine erfolgreiche Sohlpunkterfassung ermittelt werden.

#### **3.4.2 Absorptionseigenschaften von Wasser**

*"Beim Durchgang durch Materie wird Strahlung mehr oder weniger geschwächt und wandelt sich dabei in andere Energieformen, besonders in Wärme um (im Gegensatz zur Streuung, bei der die Strahlung nur ihre Ausbreitungsrichtung ändert, aber Strahlung bleibt)"* [Meschede 2010]. Diese Schwächung der Strahlung wird als *Absorption* bezeichnet. Zur quantitativen Beschreibung der Absorption wird der *Absorptionskoeffizient α* verwendet. Diese Stoffkonstante bezeichnet das Ausmaß, um das die Intensität eines Strahls beim Durchgang durch ein spezifisches Medium der Dicke *x* reduziert wird. Nach dem *Lambert-Beer-Bouguer-Gesetz* gilt:

$$
I = I_0 e^{-\alpha x} \tag{3-5}
$$

mit

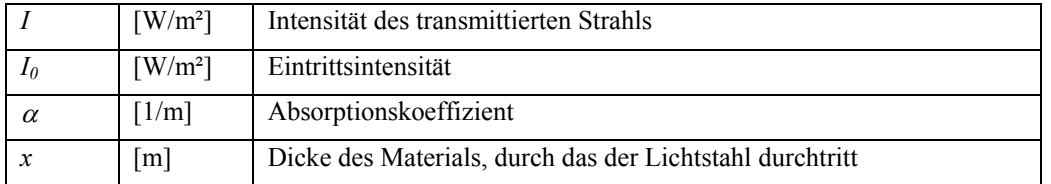

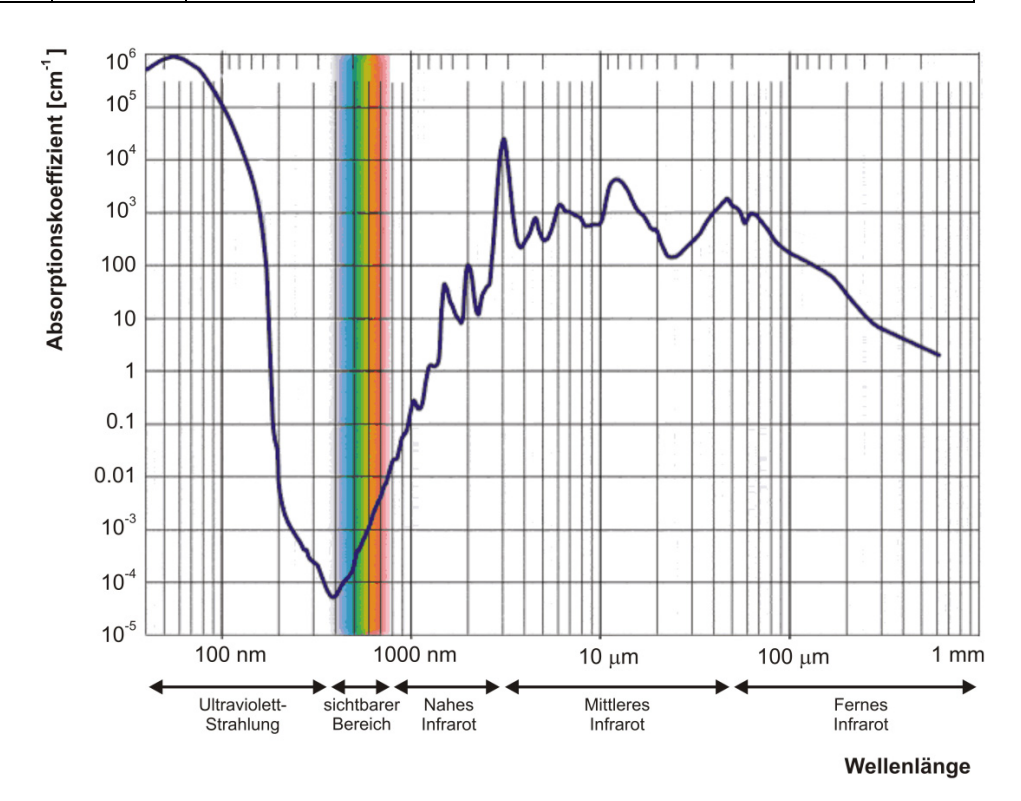

Abbildung 3-9 Absorptionskoeffizient von Wasser in Abhängigkeit der Wellenlänge [Chaplin o. J., verändert]

Abbildung 3-9 zeigt den Absorptionskoeffizient von Wasser in Abhängigkeit der Wellenlänge des Signals. Das Minimum liegt im sichtbaren blauen bis ultravioletten Bereich. Für den sichtbaren und infraroten Bereich gilt: je größer die Wellenlänge, umso höher der Absorptionskoeffizient.

### *3.4.2.1 Einfluss der Wellenlänge auf das Laserscanning / Lasersysteme im grünen Bereich*

Abbildung 3-9 verdeutlicht, dass beim Einsatz eines Lasers im Wellenlängenbereich des nahen Infrarots (NIR, ab einer Wellenlänge von 780 nm) große Anteile des Lasersignals "geschluckt" werden. Für das flugzeuggestützte und terrestrische Laserscanning bedeutet dies, dass durch NIR-Laser in der Regel weder der Wasserspiegel noch alle unter ihm befindlichen Objekte erfasst werden können. Dies führt zu Datenlücken an allen von Wasser benetzten Bereichen. Diese Problematik ist bekannt und kann durch verschiedene Maßnahmen behoben werden. Zum einen können Laserscanner-Datensätze mit Informationen, die mittels anderer Methoden erhoben wurden, kombiniert werden. Beispielsweise ist ein aus ALS-Daten erzeugtes Vorland-DGM, das als Basis für eine HN-Modellierung dienen soll, stets um Daten zur Geometrie der Gewässersohle zu ergänzen. Diese können mit anderen geodätischen Methoden (z. B. Tachymetrie, Fächerecholot) erhoben oder aus Planunterlagen (z. B. Lotsenkarten) entnommen werden. Das ergänzte DGM, das auch die Gewässersohle beinhaltet, wird allgemein als DGM-W bezeichnet.

Die Alternative zur Kombination verschiedener Messmethoden ist die Nutzung von Lasersensoren im grünen Wellenlängenbereich (Wellenlänge: 532 nm). Abbildung 3-9 zeigt, dass der Absorptionskoeffizient in Teilen des ultravioletten Bereichs sowie im sichtbaren blauen und grünen Bereich vergleichsweise niedrig ist. Ein grüner Laser eignet sich somit besser für hydrografische Datenerhebungen. Neben der Nutzung von Scannern, die ausschließlich im grünen Bereich (anstatt im NIR-Bereich) operieren, kommen auch so genannte mehrkanalige (multispektrale) Sensoren zum Einsatz. Letztere setzen gleichzeitig verschiedene, voneinander abgegrenzte Wellenlängen ein, wodurch sich simultan geometrische und radiometrische Informationen gewinnen lassen. Diese Technik hat ein hohes Potential für neue Anwendungen [Pfeifer 2008].

Der Einsatz von grünen Lasern für die fluggestütze Datenerhebung ist derzeit Gegenstand aktueller Forschungen und Entwicklungen. Im Idealfall kann dabei die gesamte Geometrie für ein DGM-W in einer einzigen flugzeuggestützten Messkampagne erfasst werden. Einige flugzeuggestützte Laserscansysteme im grünen Wellenlängenbereich sind bereits im Einsatz. Hierzu zählen das System *Airborne Hydromapping (AHM)* und das System *Experimental Advanced Airborne Research LiDAR (EAARL),* die beide für die kombinierte Datenaufnahme von Vorland- und Sohlgeometrien eingesetzt werden und über eine Full-Waveform Erfassung verfügen.

 Das System *EAARL*, welches in den USA entwickelt wurde, liefert Full-Waveform Daten für die Erstellung von 1D- und 2D-HN-Modellen sowie für das Monitoring von Morphologie, Vegetation und weiterer Habitateigenschaften von Flussabschnitten. Beispielsweise wurden anhand eines auf *EAARL*-Daten basierenden 2D-HN-Modells Fließgeschwindigkeiten, Sohlschubspannungen und Erosionstendenzen ermittelt, um zu untersuchen, ob aufgrund klimatischer Veränderungen eine Gefährdung von Laichplätzen besteht [Tonina & McKean 2010]. Die Höhengenauigkeit der Sohlgeometrien des *EAARL*-Systems liegt bei einer Flughöhe von 300 m im Bereich von 1 bis maximal 3 Dezimetern [McKean et al. 2009; USGS 2013]. Je nach Klarheit des Wassers können bei einer Abtastrate von bis zu 1 m \* 1,5 m [McKean 2012] Geometrien in Tiefen von bis zu 26 Meter [USGS 2013] erfasst werden.

 Das österreichische System *AHM* hingegen eignet sich für eine dichtere Erfassung von Gewässern mit geringer Tiefe (bis zu ca. 15 m) und geringer Turbulenz. Hier sind Punktdichten von 20-40 Punkte/m² bei flugzeuggestützter bzw. > 50 Punkte/m² bei helikoptergestützter Datenerfassung möglich, wobei die Lage- und Höhengenauigkeit < 6 cm beträgt [Baran 2012; Steinbacher 2013]. Forschungsberichte über Labormessreihen des hier eingesetzten Lasers, bei der eine 16 m lange mit Wasser gefüllte Rinne vom Laserlicht durchdrungen wurde, berichten von einer Genauigkeit der Entfernungsmessung im Zentimeterbereich [Steinbacher et al. 2009].

Voraussetzung für die Erfassung der Sohle ist die Sichtbarkeit des Bodens, d. h. eine möglichst geringe Trübung des Wassers, moderater Wellengang und wenig aquatischer Bewuchs. Selbst bei klarem Wasser wird auch grünes Licht in größeren Tiefen absorbiert Tiefere Bereiche müssen daher z. B. durch Fächerecholot ergänzend erfasst werden. Eine weitere Einschränkung stellt die Lasersicherheit dar. Das menschliche Auge reagiert empfindlicher auf Laserlicht im sichtbaren Bereich als im Infrarot-Bereich, weswegen für grüne Laser strengere Grenzwerte gelten. Diese betreffen die maximal zulässige Leistung des Laserstrahls und/oder die zulässige Mindestflughöhe des Flugzeugs.

# **3.5 Verfahren zur Nachbearbeitung von Laserscanningdaten**

Die Nachbearbeitung von Laserscannerdaten und die darauf aufbauende Modellierung von Objekten oder Topografien machen den weitaus größten Anteil eines TLS-Projekts aus. Mit steigender Anzahl an Scanner-Standpunkten steigt der Aufwand für die Registrierung, während eine zunehmende Objektgröße und Modellkomplexität zu einer Erhöhung des Modellierungsaufwands führt [Pfeifer et al. 2007a]. Maßgeblichen Einfluss auf die Wirtschaftlichkeit eines TLS-Projekts haben laut [Behaneck 2010] die Auswertungssoftware sowie Know-how und Erfahrung des Bearbeiters. Für mehr Effektivität wird ein möglichst hoher Automatisierungsgrad bei allen Nachbearbeitungsschritten angestrebt.

Zwar hat sich seit Ende der Neunziger Jahre hat die Leistungsfähigkeit der Laserscanner im Hinblick auf Messgenauigkeit und -geschwindigkeit, Zuverlässigkeit der Geräte, Strombedarf etc. stark erhöht. Im Gegensatz zur Hardwaretechnik hinkt die Entwicklung der Auswertungssoftware jedoch hinterher, wie noch vor einigen Jahren bemängelt wurde [Pfeifer et al. 2007a], [Behaneck. 2010]. Andere Autoren wiederum betonen die erreichten Fortschritte im Bereich der Daten-Nachbearbeitung, insbesondere in den Bereichen der Klassifikation von Laserscannerdaten, der Modellbildung und der Auswertung radiometrischer Messungen [Pfennigbauer & Ullrich 2011]. Gegenwärtig ist das Postprocessing von Laserscannerdaten Gegenstand zahlreicher Forschungen im Fachgebiet der Fernerkundung. Aufgrund der Vielzahl der Anwendungen existieren viele unterschiedliche Vorgehensweisen sowie zahlreiche, z. T. sehr fachspezifische Auswertungsalgorithmen, wobei regelmäßig neue Verfahren hinzukommen. Eine vollständige Erläuterung sämtlicher Methoden ist nicht Ziel dieser Arbeit. Basierend auf einer Literaturrecherche soll lediglich ein Überblick gegeben werden über derzeit gängige Verfahren sowie über einige Ansätze, die ein hohes Potential für zukünftige Anwendungen bergen. Beispielhaft werden in diesem Abschnitt die Vorgehensweisen ausgewählter Methoden näher dargelegt und exemplarische Projekte kurz erläutert.

Während für Forschungsprojekte oft eigens problemspezifische Algorithmen entwickelt werden, kommen in der Ingenieurspraxis meist spezielle Softwareprodukte zum Einsatz, wobei auch hier eine große Vielfalt herrscht. Am Beispiel von Projekten und Untersuchungen an der HafenCity Universität (HCU) Hamburg geben [Kersten et al. 2008] einen Überblick über den Einsatz verschiedener Softwarepakete zur Nachbearbeitung, Modellierung und Visualisierung von TLS-Daten für unterschiedliche Fragestellungen. Einen weiteren, aktuelleren Einblick in die praxisorientierte Durchführung von TLS-Projekten geben die Tagungsbände [DVW 2010] und [DVW 2011]. Diese enthalten die Ergebnisse der so genannten *"TLS-Challenge"*, die die *Gesellschaft für Geodäsie, Geoinformation und Landmanagement e.V. (DVW)* veranstaltete.

## **3.5.1 Registrierung und Georeferenzierung**

Die Verknüpfung der einzelnen Punktwolken wird als Registrierung bezeichnet und stellt in der Regel den ersten Nachbearbeitungsschritt dar. Eine Registrierung erfolgt entweder über identische Passpunkte, die mittels Targets identifiziert werden oder datenbasiert, d. h. anhand der Messdaten selbst. Die auf Targets basierte Registrierung stellt derzeit in der Praxis das Standardverfahren dar und ist ein einfaches und stabiles Verfahren. Ein weiterer Vorteil besteht darin, dass im Gegensatz zur datenbasierten Registrierung die Punktwolken keine bestimmten Kriterien hinsichtlich Datendichte und Überlappung erfüllen müssen. Nachteilig ist jedoch, dass sowohl die Platzierung als auch der Feinscan der Targets mit einem zusätzlichen Zeitaufwand verbunden sind. Die Anbringung der Targets vor Ort erfordert das Beschreiten des zu scannenden Bereichs, was nicht immer gefahrlos möglich ist (beispielsweise bei Felshängen oder lawinengefährdeten Hängen). Hier sind targetlose Verfahren im Vorteil [Dold & Brenner 2007]. Des Weiteren eignet sich die targetlose Registrierung, um nachträglich aufgenommene Punktwolken mit einem Datensatz aus einer älteren Messkampagne zu verknüpfen. Auch eine Kombination beider Varianten ist möglich. Am Beispiel einer Rundum-Aufnahme eines Universitätsgebäudes, das im Rahmen der TLS-Challenge 2010 mit je einem Phasen- und einem Impulslaser erfasst wurde, wurden zur Registrierung der Standpunkte des Impulslasers Targets eingesetzt, während die Standpunkte des Phasenscanners über eine punktwolkenbasierte Registrierung miteinander verknüpft wurden [Saeger 2010].

# *3.5.1.1 Registrierung über identische Punkte*

Wird die Registrierung über Passpunkte vorgenommen, entspricht die Berechnung einer *7-Parameter-Transformation* (Abbildung 3-10, Gleichung 3-6). Dies ist eine Transformation für dreidimensionale kartesische Koordinaten zur verzerrungsfreien Umrechnung in ein anderes Koordinatensystem. Die sieben Parameter sind der Maßstabsfaktor *m*, die drei Verschiebungen entlang der Koordinatenachsen *tx*, *ty* und *tz* (Translation) sowie die drei Drehwinkel um die Koordinatenachsen (Rotation)  $\delta \alpha$ .  $\delta \beta$  und  $\delta \gamma$ .

$$
\begin{pmatrix} x' \\ y' \\ z' \end{pmatrix} = \begin{pmatrix} t_x \\ t_y \\ t_z \end{pmatrix} + m \cdot \begin{pmatrix} 1 & \delta y & -\delta \beta \\ -\delta y & 1 & \delta \alpha \\ \delta \beta & -\delta \alpha & 1 \end{pmatrix} \cdot \begin{pmatrix} x \\ y \\ z \end{pmatrix}
$$
 (3-6)

Aus den Koordinaten der identischen Passpunkte lassen sich diese Parameter bestimmen. Zur Lösung des Gleichungssystems für eine Transformation genügen die Koordinaten von drei Passpunkten. Die Überbestimmung, d. h. die Nutzung von mehr Punkten als erforderlich pro Koordinatentransformation ermöglicht eine statistische Beurteilung des Ergebnisses über eine Ausgleichung.
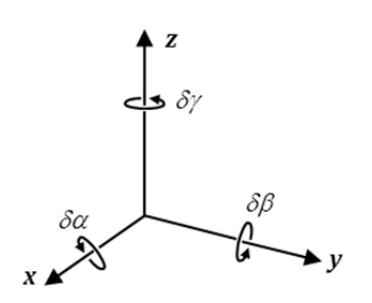

Abbildung 3-10 Parameter zur Erläuterung von [3-6] [nach GIK 2008]

Die zu extrahierenden Passpunkte erhält man in der Regel über Targets, die vor dem Scan im Untersuchungsgebiet platziert wurden (siehe Abschnitt 4.2.3.3). Häufig erfolgt die Registrierung halbautomatisch in der Scanner-Software, wobei der Nutzer die zu registrierenden Punktwolken und die zu verwendenden Targets definiert. Die Genauigkeit der Registrierung wird pro Passpunkt durch einen Fehlervektor angegeben. Ein großer Fehler kann die Folge eines Eingabefehlers (z. B. einer falschen Passpunktdefinition) oder einer Veränderung der Scanner- oder Targetposition während der Messung sein. Zur Optimierung des Ergebnisses kann eine Änderung der Gewichtung einzelner Passpunkte und/oder eine Anpassung von Berechnungsparametern vorgenommen werden.

### *3.5.1.2 Weitere Möglichkeiten zur Registrierung*

Neben der auf Targets basierenden Registrierung bieten verschiedene Scannerprogramme auch Option an, korrespondierende natürliche Passpunkte in den TLS-Punktwolken manuell zu definieren, anhand derer die Verknüpfung erfolgt. Die Wahl dieser Punkte ist jedoch subjektiv und von der Auflösung des Scanners abhängig, wodurch sich signifikante Abweichungen ergeben können [Staiger & Weber 2007]. Weiterhin können auch Linien oder Flächen markiert und zur Registrierung herangezogen werden.

Mehrere Forschungsarbeiten beschäftigen sich mit der *targetlosen Registrierung*. Um die Parameter für die Koordinatentransformation zu bestimmen, werden beispielsweise Punkte, Linien- oder Oberflächensegmente aus der Punktwolke automatisch extrahiert. Auch RGBoder Intensitätswerte können herangezogen werden. Voraussetzung für derartige Auswertungen sind eine ausreichende Punktdichte, ausreichend hohe Überlappungsbereiche der zu verknüpfenden Punktwolken sowie eine hohe Qualität der Entfernungsmessung.

- Beispielsweise wird in [Brenner 2008] auf ein Verfahren hingewiesen, bei dem Passpunkte aus der Punktwolke automatisch extrahiert werden. Dies geschieht anhand von Krümmungsparametern der Oberfläche, auf der sie sich befinden.
- Bei dem Verfahren, das in [Gielsdorf & Milev 2008] vorgestellt wird, werden in einem iterativen Prozess in den lokalen Punktwolken der einzelnen Scans Ebenen automatisch detektiert und über Parameter beschrieben. Ziel des anschließenden "*Matching*" Prozesses ist das Auffinden identischer Ebenen in verschiedenen Scans. Es folgt eine verkettete Transformation, bestehend aus einer Rotation und einer Translation, deren Parameter über eine Ausgleichung bestimmt werden. Das Verfahren wurde im Bereich der Rekonstruktion historischer Gebäude angewendet. Für die Registrierungsberechnungen konnten zwischen 20 und 200 automatisch detektierte Ebenen herangezogen werden, wodurch hohe Genauigkeiten erzielt wurden.

 Im Unterschied zur Methodik, Punkte, Linien oder Flächen für eine Registrierung aus der Punktwolke zu extrahieren, kann auch eine passpunktlose näherungsweise Verknüpfung "ganzer Punktwolken" erfolgen. Hierbei kommt der so genannte *ICP-Algorithmus*31 zur Anwendung. Dieses Verfahren wird beispielsweise in [Staiger & Weber 2007] und [FBG 2008] erläutert. Man betrachte zwei Punktwolken *P'* und *P*, wobei das Ziel darin besteht, die Punktwolke *P'* (mit *n* Punkten) an die Punktwolke *P* anzupassen. Zuerst wird für einen Punkt aus der Punktwolke *P'* der Abstand zu allen Punkten der Punktwolke *P* bestimmt und dann der Punkt mit dem geringsten Abstand ausgewählt. Dies ist der so genannte korrespondierende Punkt. Wiederholt man diesen Schritt für alle weiteren Punkte der Punktwolke *P'*, dann erhält man *n* korrespondierende Punktepaare. Der nächste Schritt besteht darin, im Rahmen einer Ausgleichung die drei Translations- und die drei Rotationsparameter zu schätzen und auf die zu transformierende Punktwolke *P'* anzuwenden. Die Abstände zwischen den korrespondierenden Punkten werden anschließend neu bestimmt. Dieser Prozess erfolgt iterativ bis zur Erreichung des Minimums. Das Verfahren ist sehr rechenintensiv, konvergiert jedoch immer gegen das nächste relative Minimum. Aufschluss über die Genauigkeit einer passpunktlosen Registrierung geben der RMS-Wert und ein Fehler-Histogramm.

Zahlreiche Modifikationen des ICP-Algorithmus existieren, deren Entwicklung sowohl auf eine bessere Anpassung an die typischen Eigenschaften von TLS-Punktwolken als auf eine Verfahrensbeschleunigung abzielten. Voraussetzung für eine ICP-Registrierung sind jedoch hinreichend genaue Startwerte. Daher ist eine vorangehende Grobregistrierung erforderlich, die in einer Scanner-Software über manuelle Punktidentifikation erfolgt. Es existieren jedoch auch automatische Verfahren zur Grobregistrierung.

Ausgehend von Untersuchungen mit unterschiedlichen Scannern, Software und Datensätzen wurde das Verfahren getestet und mit Verknüpfungen basierend auf tachymetrisch eingemessenen Zielpunkten verglichen [Staiger & Weber 2007]. Hierbei wiesen die ICP-Verknüpfungen geringere Abweichungen auf. Das ICP wird daher als eine leistungsfähige Alternative oder Ergänzung zu anderen Orientierungsmethoden bewertet.

 [Weinmann et al. 2011] beschreiben ein Verfahren zur beschleunigten passpunktlosen Registrierung, das sowohl geometrische als auch radiometrische Werte nutzt, und das eine automatische Grobregistrierung beinhaltet. Aus den 2D-Entfernungs- und Intensitätsbildern der einzelnen Scans werden charakteristische Punkte herangezogen und daraus korrespondierende Punktepaare ermittelt. Es folgen Transformations- und Projektionsschritte sowie die Anwendung weiterer Algorithmen, wodurch zunächst eine Groborientierung erreicht wird. Zur Feinregistrierung werden die Abstände der 3D-Punktepaare betrachtet, abweichende Punktkorrespondenzen entfernt und die vorangegangenen Schritte wiederholt.

# *3.5.1.3 Georeferenzierung*

1

Für eine Georeferenzierung sind bekannte Punkte im Referenzsystem, in das der TLS-Datensatz gebracht werden soll, erforderlich. Sofern verfügbar, können dafür Festpunkte im Untersuchungsgebiet mit bekannten Koordinaten genutzt werden. Alternativ werden mittels

<sup>31</sup> Die Abkürzung ICP steht allgemein für *Iterative-Closest-Point*. In [Staiger & Weber 2007] wird jedoch *Iterative-Corresponding-Point* als die zutreffendere Bezeichnung genannt.

GNSS Punkte eingemessen, aus denen ein Referenznetz gebildet wird. Über Ausgleichungen wird das Netz optimiert und der Fehler minimiert. Durch Translation und Rotation der zu referenzierenden TLS-Daten werden diese in das übergeordnete Koordinatensystem gebracht.

# **3.5.2 Datenvorverarbeitung**

1

Das Aufnahmeverfahren bringt mit sich, dass die Punktdichte im Nahfeld eines Scanner-Standpunkts extrem hoch ist, während sich mit zunehmender Entfernung zum Scanner der Punktabstand linear vergrößert. Auch die Zusammenführung verschiedener Punktwolken sowie nicht zu vermeidende Datenlöcher aufgrund von Sichthindernissen und Abschattungen tragen zu einer stark inhomogen Punktdichte des registrierten Rohdatensatzes bei.

Neben der variierenden Punktdichte weist die registrierte Punktwolke auch eine Vielzahl überflüssiger Daten auf, die für die topografische Modellierung nicht benötigt werden und teilweise sogar störend sind (siehe Abbildung 3-11). Dazu zählen Punkte, die an Objekten oder Lebewesen reflektiert wurden, die sich lediglich zum Messzeitraum im Messbereich befanden. Dies können Personen, Tiere, Fahrzeuge oder andere Gegenstände sein. Die Erfassung derartiger Daten ist insbesondere bei der TLS-Datenaufnahme kaum zu vermeiden. Weitere mögliche Störpunkte sind Fehlmessungen, die beispielsweise durch Mehrwegereflexion<sup>32</sup> entstehen oder infolge einer Überschreitung der eindeutigen Reichweite des Scanners<sup>33</sup> auftreten. Derartige Punktgruppen werden zumeist manuell gelöscht, da sie von Filterverfahren oft nicht als unerwünschte Punktgruppen erkannt werden.

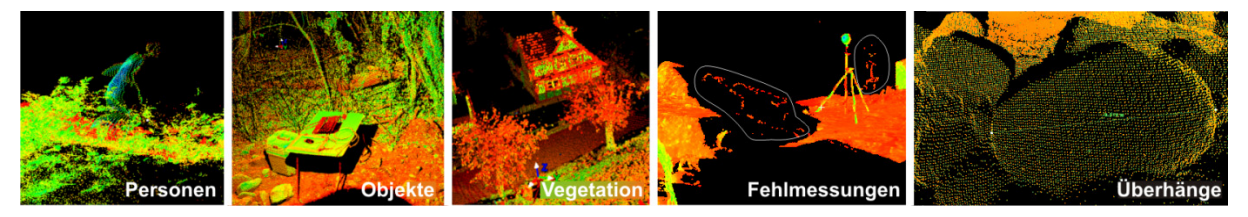

Abbildung 3-11 Beispiele für ungewünschte Punkte beim Terrestrischen Laserscanning

Ziel der Datenvorverarbeitung ist es, aus dem Rohdatensatz die wesentlichen Informationen für die weitere Bearbeitung im erforderlichen Detaillierungsgrad zu extrahieren. Die hierzu durchgeführten elementaren Arbeitsschritte können mit den meisten Scannerprogrammen durchgeführt werden. Für weiter gehende, verfeinerte oder an spezielle Bedürfnisse angepasste Arbeitsschritte kommen eigene Algorithmen oder Drittanbieter-Software zum Einsatz.

<sup>&</sup>lt;sup>32</sup> Mehrwegereflektion tritt auf, wenn das Signal am Reflektor in verschiedene Richtungen gestreut wird und auf unterschiedlichen Wegen wieder beim Empfänger ankommt. Eine solche Streuung des Signals kommt beispielsweise an rauen Oberflächen oder bei Vegetation vor. Am Empfänger entsteht eine Vermischung des direkten Signals mit den verschiedenen zeitlich versetzten reflektierten Signalen, die schwächer ausgeprägt sind. Aufgrund des Zeitversatzes und der abweichenden Richtung der umgeleiteten Signale werden diese vom Empfänger fehlinterpretiert.

<sup>&</sup>lt;sup>33</sup> Beim Phasenscanning wird die Objektentfernung durch Auswertung der Phasenverschiebung zwischen ausgesendeter und empfangener Welle bestimmt, wodurch Phasenscanner in ihrer eindeutigen Reichweite auf die Wellenlänge *λ* des verwendeten Laserstrahls begrenzt sind. In Einzelfällen können jedoch vereinzelte Objekte mit guten Reflektionseigenschaften (z. B. eine weiße Hauswand), die weiter entfernt sind als *λ*, dennoch eine Reflektion des Laserstrahls liefern. Systembedingt interpretiert der Empfänger dann die Abstände solcher Punkte als in der ersten Periode liegend. Beispielsweise wurde dieses Phänomen im Rahmen von TLS-Aufnahmen an einem Flussabschnitt der Murg im urbanen Gebiet beobachtet. Aufgrund ihrer charakteristischen Form und ihrer unplausiblen Positionierung konnten die fehlerhaften Punktansammlungen jedoch leicht identifiziert und gelöscht werden.

- Zuschnitt der Punktwolke auf den zu modellierenden Abschnitt
- Manuelle Bereinigung der Punktwolke

Die manuelle Entfernung nicht benötigter Punktgruppen (wie beispielsweise Punkte temporärer Objekte) kann sehr arbeits- und zeitaufwändig sein, bringt jedoch plausible Ergebnisse.

- Automatische Bereinigung der Punktwolke Spezielle Nachbearbeitungs-Softwarepakete enthalten Algorithmen, die eine effektive und verfeinerte Punktwolkenbereinigung ermöglichen. Hierzu zählen z. B. die automatische Reduzierung von Stör- und Streupunkten.34
- Verringerung der Datendichte

1

Ziele dieses Schritts sind die Reduktion des Datenvolumens auf ein erforderliches Maß und die Homogenisierung der Datendichte. Zum einen kann eine eher gleichmäßige Ausdünnung der Daten erfolgen, die basierend auf dem Punktabstand, dem Krümmungsradius oder anhand eines Rasters die Löschung eng beieinander liegender Punkte bewirkt. Derartige Funktionen sind in vielen Programmen implementiert wie beispielsweise in der Software *Geomagic* [Geomagic 2010], die für Punktwolkenbearbeitung aller Art eingesetzt wird. Ein rasterbasierter Ausdünnungsalgorithmus ist Teil des Verfahrens *SCOP++* [Inpho & IPF, TUWien 2007], das zudem eine Filterung und Kategorisierung von Laserscannerdaten ermöglicht (siehe Abschnitt 3.5.4).

Die gleichmäßige Ausdünnung der Punktdichte kann jedoch eine unerwünschte Glättung von Oberflächen bewirken. Des Weiteren werden viele für die Modellierung der Topographie redundante Punkte beibehalten, die keine zusätzlichen Informationen liefern. Daher sind Ausdünnungsverfahren, die topologische Eigenschaften stärker mit einbeziehen, effektiver. Ziel solcher Verfahren ist eine Ausdünnung, die die wesentlichen Informationen über das Gelände erhält, in Bereichen mit geringen Änderungen jedoch redundante Punkte eliminiert. Ein Ausdünnungsverfahren, das für die Aufbereitung von ALS-Datensätzen für eine anschließende 2D-HN-Simulation entwickelt wurde, arbeitet nach diesem Prinzip (Software *LASER\_AS-2D*, *Entwicklung: Ingenieurbüro Dr. Nujic* [Nujic 2008]). Im Anschluss an die Laserdatenausdünnung erfolgt hier zudem die Triangulation eines Berechnungsnetzes unter Berücksichtigung automatisch generierter Bruchkanten [Deppe & Sacher 2008]. Für Anwendungen an TLS-Daten entwickelten [Niemeier et al. 2006] ein Verfahren, das den Datensatz linienbasiert abarbeitet. Neben Krümmungsänderungen im Linienverlauf werden hier auch weitere Punkteigenschaften wie Farbe und Intensität betrachtet. Punkte, die gleiche Eigenschaften wie ihre Nachbarn aufweisen, werden entfernt, während Punkte mit abweichenden Eigenschaften beibehalten werden.

<sup>&</sup>lt;sup>34</sup> Ein spezielles automatisches Verfahren zur TLS-Datenbereinigung, welches von [Smigiel et al. 2008] vorgestellt wird, basiert auf einem Verfahren aus der 2D-Bildbearbeitung und muss daher entgegen der Standard-Vorgehensweise *vor* der Registrierung durchgeführt werden. Ausgehend von den Punktdaten je eines Standpunkts kann je ein 2D-Bild generiert werden. Es wird eine Vorgehensweise vorgeschlagen, die auf Wavelet-Zerlegung basiert. Dabei wird das Signal (z. B. der Grauwert entlang der *x*-Achse) im Fourierraum wiederholt in je einen hochfrequenten und einen niederfrequenten Signalanteil zerlegt, gefolgt von einer Filterung aller hochfrequenten Anteile über einen Vergleich mit einem Grenzwert und der anschließenden Rekonstruktion der Signalanteile.

### **3.5.3 Segmentierung**

Das "Aufteilen einer Punktwolke in disjunkte Untergruppen, die aneinandergrenzen können, *aber nicht müssen"* [Niemeier et al. 2006] wird als Segmentierung bezeichnet. Eine Segmentierung wird durchgeführt, um Punktwolken, die separate Objekte oder Bereiche repräsentieren, im weiteren Verlauf des Postprocessings getrennt voneinander bearbeiten zu können. Dies ist sowohl hinsichtlich der Übersichtlichkeit als auch hinsichtlich der Rechenkapazität von Vorteil. Wie im Abschnitt 3.6.4 erläutert wird, ist für die Modellierung geometrischer Objekte auf Basis von Punktwolken eine vorangegangene Segmentierung ein zwingend notwendiger Arbeitsschritt. Im Vorfeld einer Vegetationsfilterung (siehe Abschnitt 3.5.4) kann eine Segmentierung entsprechend verschiedener Gebietseigenschaften sinnvoll sein. Die Segmentierung kann über das manuelle Ausschneiden bestimmter Bereiche der Punktwolke [Kersten et al. 2008] oder automatisch erfolgen. Automatische Verfahren sind meist oberflächenbasiert, d. h. eine Unterteilung der Punktwolke erfolgt dahingehend, ob der jeweils betrachtete Punkt auf einer bestimmten Oberfläche liegt oder nicht. Um diese Flächen zu identifizieren, werden Koordinaten benachbarter Punkte betrachtet. Die Parameter für die am besten auf diese Punkte passende Fläche werden anschließend ermittelt. Weiterhin besteht die Möglichkeit, RGB- oder Intensitätswerte in die Segmentierung mit einzubeziehen. Nachfolgend werden einige Algorithmen und Anwendungsbeispiele beschrieben. Weitere Verfahren zur automatisierten Segmentierung sind beispielsweise in [Brenner 2008] erläutert.

- Eine semiautomatische Methode ist das "*Region Growth*"-Verfahren, welches auch als Bereichswachstumsverfahren bezeichnet wird. Der *Region Growth*-Algorithmus ist leicht implementierbar und wird daher häufig in kommerzieller Scanner-Software (z. B. *Cyclone* von *Leica Geosystems* oder *RiSCAN PRO* von *Riegl*) und der Software von Drittanbietern (z. B. *PHIDIAS* von *Bentley Systems, Inc.*) angeboten. Ziel ist die Verschmelzung homogener Teile der Punktwolke zu Regionen. Ausgehend von einem gewählten Saatpunkt, der sich augenscheinlich auf der zu segmentierenden Fläche befindet, sucht die Funktion dessen Nachbarpunkte und ermittelt deren Zugehörigkeit zu einer gewählten Flächenfunktion. Durch Hinzunahme von zugehörigen Punkten wächst die erzeugte Fläche. Eine fortlaufende Ausgleichung passt die Parameter der Flächenfunktion in jedem Schritt an. Der Prozess dauert so lange an, bis der Fläche keine Punkte mehr zugeordnet werden können. Durch Setzen eines neuen Punkts auf der nächsten zu extrahierenden Figur wird eine weitere Fläche erzeugt. Somit erfordert das Verfahren eine ständige manuelle Interaktion [Niemeier 2005]. Laut [Brenner 2008] ist das Ergebnis jedoch abhängig von der Reihenfolge der Selektion der Saatregionen.
- Eine Verbesserung gegenüber dem *Region Growth*-Verfahren wird in [Brenner 2008] erwähnt. Anstelle einzelner Scanpunkte werden bei den so genannten "Scanline *Grouping"*-Methoden lineare Segmente von Scanpunkten des zu separierenden Bereichs betrachtet.
- In [Lerma & Biosca 2005] wird ein automatisches Verfahren vorgestellt, das Punkte entsprechend der Ebene, auf der sie liegen, segmentiert. Mittels verschiedener Algorithmen (unter anderem *Clustering* und *Region Growth*) erfolgen die Segmentierung sowie die Extraktion der Ebenenbegrenzungen. Angewendet wurde das Verfahren auf einen Datensatz einer Fassade eines historischen Gebäudes, der für eine anschließende

CAD-Modellierung bearbeitet werden sollte. Ziel war neben der Ebenendetektion auch eine Reduzierung des Datenvolumens.

- [Kern 2003] stellt ein Verfahren zur Extraktion von Grundrissen und Schnitten aus einer TLS-Punktwolke vor. Dabei wird die 3D-Punktwolke in ein 2D-Oberflächenmodell überführt, dort eine Triangulierung durchgeführt und anschließend für jedes Dreieck eine Flächennormale bestimmt. Liegt der Winkel der Flächennormalen zweier benachbarter Dreiecke innerhalb eines Toleranzmaßes, werden die Dreiecke zusammengefasst [Niemeier 2005]. Die Automatisierung der Bauwerksmodellierung aus TLS-Daten ist das übergeordnete Ziel. Das Verfahren eignet sich daher insbesondere für Objekte, die sich überwiegend aus planaren Flächen zusammensetzen, welche sich mehr oder minder im rechten Winkel schneiden.
- [Niemeier et al. 2006] stellt einen Algorithmus vor, der Punkte entsprechend ihrer Zugehörigkeit zu geometrischen Grundformen wie z. B. Ebenen oder Kugeln in Gruppen einordnet. Gleichzeitig erfolgte hier eine automatische Erfassung von Objekteigenschaften (wie z. B. die Bestimmung der Oberflächenrauigkeit aus der Punktstreuung oder die Bestimmung der Oberflächenfarbe aus dem Remissionswert oder der Farbinformation). Das Verfahren findet Anwendung in der Erfassung von Unfallstellen und ermöglicht hierfür die automatische Detektion von Straßenmarkierungen, Verkehrsschildern und weiterer Objekte.

# **3.5.4 Filterung und Kategorisierung**

Aus den bearbeiteten und ungefilterten Daten lässt sich ein digitales Oberflächenmodell (DOM) interpolieren, das das Gelände inklusive aller darauf befindlichen Objekte abbildet. Für den Aufbau eines digitalen Modells der Geländeoberfläche (DGM) sind allerdings lediglich die Bodenpunkte relevant. Ein maßgeblicher Schritt zur Auswertung von Laserscannerdaten besteht somit sowohl beim TLS als auch beim ALS in der Aufteilung des Datensatzes in Bodenpunkte und Nicht-Bodenpunkte. Dies kann manuell oder automatisch anhand von topologischen Eigenschaften der Punktwolke und/oder Metadaten der Punkte (wie z. B. First und Last Pulse Attribute, Intensitäts- und Farbwerte) erfolgen.

Auch die Nicht-Bodenpunkte liefern für weitere Anwendungen wichtige Informationen. Beispielsweise ist für die HN-Simulation die Kenntnis der Geländerauheit (aufgrund von Bewuchs) notwendig. Für forst- und landwirtschaftliche Anwendungen des Laserscannings stellen die Vegetationshöhen das wesentliche Ziel der Datenaufnahme dar, beispielsweise in Form eines Vegetationshöhenmodells ("*canopy height model"*, CHM). Gleiches gilt für die Detektion und Modellierung von Gebäuden und weiteren Objekten wie z. B. elektrischen Leitungen. In naturräumlichen Gebieten machen meist Vegetationspunkte den Hauptanteil an Nicht-Bodenpunkten aus. Daher wird dieser Schritt in der Bearbeitungskette auch oft als Vegetationsfilterung bezeichnet. Streng genommen handelt es sich jedoch um eine Unterteilung des Datensatzes in Kategorien.

# *3.5.4.1 Manuelle Bearbeitung*

Eine ausschließliche manuelle Kategorisierung von ALS-Daten findet in der Praxis nicht statt, da dies äußerst uneffektiv wäre und zahlreiche Filterverfahren existieren (s. u.), die mit Erfolg eingesetzt werden. Dennoch können durch die automatische Filterung Fehler auftreten, die

durch manuelle Nacharbeit korrigiert werden müssen. An Stellen mit lokalen Höhensprüngen oder abrupten Änderungen der Geländeneigungen kann beispielsweise die automatisierte Filterung eine unrealistische Kantenabrundung bewirken.

Dahingegen gestaltet sich die Filterung von TLS-Daten als erheblich schwieriger. Auf intensive manuelle (Nach-) bearbeitung beim TLS kann selbst heutzutage nicht verzichtet werden. So nennen auch [Panholzer & Prokop 2013] als Möglichkeiten zur TLS-Filterung einerseits die alleinige manuelle Bearbeitung und andererseits die Nutzung von automatischen Algorithmen, die jedoch nur teilweise zielführend ist und somit stets manuell kontrolliert und gegebenenfalls nachgebessert werden muss.

- Ein Beispiel für eine ausschließlich manuelle Vegetationsfilterung stellt die Bearbeitung eines TLS-Datensatzes eines Felsmassivs im Nationalpark Sächsische Schweiz dar [Martienßen & Löbel 2008]. Zielsetzung des Projekts war die Beurteilung der Standsicherheit eines verwitterten Kreidesandsteinmassivs. Hierzu sollte ein Topografiemodell erstellt werden, das die Basis für geophysikalische numerische Simulationen darstellte. Aufgrund der teils senkrechten und zerklüfteten Objektgeometrie und der vielfältigen Bewuchscharakteristik sowie mangels flächendeckender RGB-Information konnte die Bearbeitung nur manuell erfolgen. Die Entfernung von Vegetationspunkten erforderte drei Wochen Bearbeitungszeit durch eine Person.
- Im Rahmen einer anderen Studie (siehe Abschnitt 5.2), bei der für eine HN-Modellierung die Topografie einer naturnahen Sohlengleite mittels TLS aufgenommen wurde, erfolgte die Elimination von Vegetationspunkten ebenfalls rein manuell [Dichgans 2013]. Auf den Seitenbereichen der Sohlengleite gab es vereinzelte Stellen mit dichtem krautigem Bewuchs. Da hier der Laserstrahl nicht zum Boden durchdringen konnte, wurden diese Bereiche manuell komplett aus dem Datensatz herausgeschnitten, was aufgrund ihrer geringen Ausdehnung und der in diesem Bereich ebenen Topografie zulässig war.
- Auch in der Studie, die in [Doneus et al. 2009] beschrieben wird, wurde die Vegetation durch eine achtstündige Bearbeitung rein manuell entfernt. Ziel des Projekts war die Dokumentation einer in Waldgebiet befindlichen Schlossruine. Für eine zukünftige automatisierte Vegetationsfilterung regen die Autoren eine Nutzung der Zusatzdaten an, die der eingesetzte Full-Waveform-Laser liefert.

# *3.5.4.2 Automatische Verfahren aus dem Bereich der ALS-Datenfilterung*

Die automatische Filterung von Vegetations- und Gebäudepunkten von Laserscanner-Datensätzen ist ein aufwändiger Prozess, für den zahlreiche Algorithmen existieren. Dabei werden unterschiedliche Ansätze verfolgt. Einige Verfahren basieren auf *"mathematischer Morphologie"*, andere auf *"progressiver TIN-Verdichtung"*, andere wiederum auf *"linearer Prädiktion und hierarchischer robuster Interpolation"* (siehe unten) [Pirotti et al. 2011] [Kohlstock 2011]. Weitere Filterverfahren nennen [Panholzer & Prokop 2013]. All diese Methoden haben gemeinsam, dass sie für die Bearbeitung von Daten, die mittels luftgestütztem Laserscanning erhoben wurden, entwickelt wurden. Eine Anwendung auf TLS-Daten kann grundsätzlich erfolgen, ist jedoch mit Einschränkungen verbunden, worauf im Verlauf dieses Abschnitts noch näher eingegangen wird. [Prokop 2007] thematisiert die Anwendung von ALS-Filterverfahren für die Filterung eines TLS-Datensatzes eines Hangs.

Dabei wird darauf hingewiesen, dass je nach Form und Verteilung der zu eliminierenden Punktgruppen sowie der Homogenität der Hangneigung unterschiedliche Algorithmen einzusetzen sind. Beispielhaft für die Vielzahl an Verfahren aus dem Bereich der ALS-Filterung soll im Folgenden die Methode der *hierarchischen robusten Filterung* erläutert werden.

• Hierarchische robuste Filterung

In einem iterativen Verfahren wird mittels des Ausgleichungsverfahrens der *linearen Prädiktion* eine approximierende Oberfläche ermittelt, die durch die Punktwolke verläuft und die den Datensatz in darüber liegende Punkte und darunter liegende Punkte teilt (Abbildung 3-12). Unter Verwendung einer speziellen Gewichtungsfunktion, deren Parameter gewählt werden können, wird nun jedem Punkt ein Gewicht zugeordnet. Dabei werden unterhalb der ermittelten Oberfläche liegende Punkte stärker gewichtet als darüber liegende. Die Gewichtung nimmt außerdem mit steigendem vertikalem Abstand zwischen Punkt und Oberfläche ab. Durch das "Abschneiden" der Gewichtungsfunktion ab einem bestimmten Wert werden die entsprechenden Gewichte zu Null gesetzt, was einem Aussortieren jener Punkte entspricht.

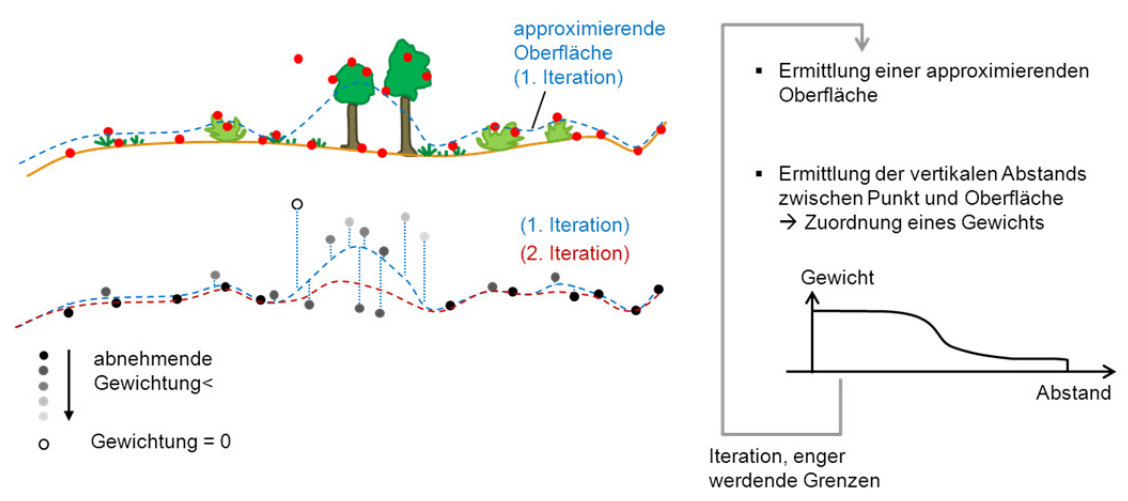

Abbildung 3-12 Schematische Darstellung des Prinzips der hierarchischen robusten Filterung

Aus den verbleibenden Punkten wird im nächsten Schritt unter Berücksichtigung der Gewichtung eine erneute Oberfläche ermittelt. Aufgrund des stärkeren Gewichts tief liegender Punkte wird dabei eine Annäherung der Fläche an die Bodenpunkte erreicht. Das Verfahren erfordert mehrere Iterationsschritte, wobei im letzten Schritt anstelle des Aussortierens eine Einteilung der Punkte in Kategorien entsprechend ihres vertikalen Abstands zur Fläche vorgenommen wird. Die Erweiterung des Verfahrens durch eine hierarchische Filterung verbessert das Ergebnis in Bereichen mit einem verhältnismäßig geringem Anteil an offenem Gelände (z. B. in Stadtgebieten) [Kohlstock 2011]. In [Briese et al. 2002] sind die Grundlagen des Verfahrens sowie einige Anwendungsbeispiele erläutert.

# *3.5.4.3 Nutzung von ALS-Filteralgorithmen zur TLS-Filterung an beispielhaften Datensätzen*

Im Rahmen der vorliegenden Forschungsarbeit wurde das oben beschriebene Verfahren der *hierarchischen Robusten Filterung* zur Kategorisierung von TLS-Datensätzen eingesetzt [Rupprecht et al. 2009]. Datenaufnahmen erfolgten im Stadtbereich Ottenau an einer Restwasserstrecke der Murg sowie im Stadtgebiet Lörrach an einem renaturierten Abschnitt der Wiese, einem Zufluss des Hochrheins in Lörrach (siehe Abschnitt 5.1). Beide Gebiete waren geprägt von Uferbereichen, die stark gras- und schilfbewachsen waren, und von heterogener, teilweise üppiger Vegetation gesäumt waren. Ferner gab es einige geometrische Strukturen wie z. B. Betonmauern oder Stege sowie natürliche, größere Steinansammlungen am Ufer und im Flusslauf.

In Kooperation mit dem *Landesamt für Geoinformation und Landentwicklung (LGL)* in Karlsruhe wurde die Software *SCOP++* [Inpho & IPF, TUWien 2007], die sich für die Filterung von ALS-Daten bewährt hat, zur testweisen Filterung jener TLS-Datensätze eingesetzt. Um den deutlich geringeren Skalen des TLS-Datensatzes im Vergleich zu ALS-Daten Rechnung zu tragen, wurden die Parameter für die Kategorisierung und die Gewichtungsfunktion zuvor variiert und angepasst. Nach mehreren Iterationen wurde eine Einteilung der Punkte in die Kategorien "unterhalb des Bodens" "Boden", "niedrige Vegetation", "mittlere Vegetation" und "hohe Vegetation" vorgenommen.

In Bereichen, die hauptsächlich von Vegetation geprägt sind, zeigt diese Methode gute Ergebnisse, wie in Abbildung 3-13a bis c dargestellt. Hier konnten durch die restriktive Wahl der Filterparameter auch die Punkte, die Grasbewuchs repräsentieren, von den Bodenpunkten getrennt werden. Als problematisch stellte sich die jedoch die Filterung von Bereichen mit größeren Steinen heraus. Da bei der Filterung nicht die Form der Punktwolken sondern lediglich der Vertikalabstand der Punkte zur ermittelten Oberfläche eine Rolle spielt, konnte beispielsweise nicht zwischen niedriger Vegetation und größeren Steinen unterschieden werden. So wurden beispielsweise zunächst auch die Oberseiten großer Steinblöcke den Kategorien "niedrige" und "mittlere Vegetation" zugeordnet. In Abbildung 3-13a, d und e sind Steine gekennzeichnet, die fälschlicherweise als Vegetation interpretiert wurden. Ziel der Filterung war jedoch nur die Elimination von Vegetationspunkten, während größere Steine über die Systemgeometrie des Strömungsmodells abgebildet werden sollten. Derartige Fehlinterpretationen können manuell korrigiert werden. Alternativ kann vor einer erneuten Filterung auch eine manuelle Segmentierung des Datensatzes in Bereiche mit ähnlichen Oberflächeneigenschaften erfolgen, welche für die anschließende Filterung unterschiedlich behandelt werden.

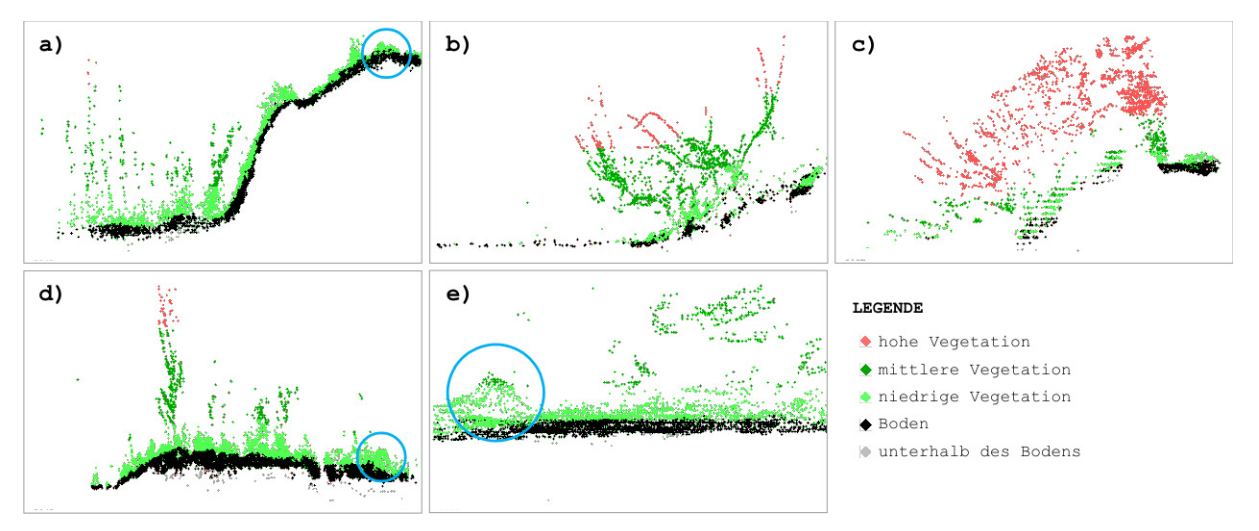

Abbildung 3-13 Ergebnis einer testweisen Filterung von TLS-Daten (Datensatz Murg) mittels hierarchischer robuster Filterung und angepassten Filterparametern

#### *Problematik bei der Filterung von TLS-Daten mit für ALS entwickelten Verfahren*

Wie bereits erwähnt, wurden die zuvor beschriebenen Algorithmen ursprünglich für die Filterung von ALS-Daten entwickelt. Durch Einsatz des Filterverfahrens konnte trotz Parameteranpassung und Segmentierung der manuelle Bearbeitungsaufwand nur reduziert und nicht vermieden werden. Dies ist darin begründet, dass sich die Charakteristik eines ALS-Datensatzes maßgeblich von der eines TLS-Datensatzes unterscheidet. Während ALS-Messwerte über das Untersuchungsgebiet vergleichsweise gleichmäßig verteilt sind, ist ein TLS-Datensatz deutlich heterogener, sowohl in Bezug auf Punktdichte und Auftreffwinkel als auch auf die gemessenen Entfernungen zwischen Scanner und Messpunkt. Aufgrund der horizontalen und geneigten Scanrichtung sowie der Rundum-Erfassung von Objekten beim TLS sind die Punkte außerdem kontinuierlich über alle Höhen verteilt und liegen nicht – wie oft bei einem ALS-Datensatz der Fall – auf verschiedenen Höhenebenen. Dies erschwert die Abgrenzung zwischen Bodenpunkten und Vegetations- bzw. Strukturpunkten bei der automatischen Kategorisierung. Ein weiterer problematischer Faktor des TLS ist das Auftreten von Datenlücken aufgrund nicht zu vermeidender Abschattungen. Daher gelten TLS-Daten als erheblich schwieriger zu filtern als ALS-Daten. Weitere Beispiele, bei denen zur Filterung von TLS-Daten eine Kombination aus ALS-Methoden und manueller Bearbeitung eingesetzt werden im Folgenden genannt:

- In einer Studie aus dem Bereich der Naturgefahrenbeobachtung [Bitelli et al. 2004] wurde ein Hang in der Nähe von Bologna, Italien, mittels TLS und anderen Verfahren mehrmals innerhalb von vier Jahren aufgenommen und modelliert. Die Darstellung der Hangbewegungen erfolgte in Form von Differenzenrastern, die aus den Geländemodellen verschiedener Zeitpunkte gebildet wurden. Das Untersuchungsgebiet wies nur sehr wenig Vegetation auf. Zur Trennung von Bodenpunkten und Nicht-Bodenpunkten des TLS-Datensatzes wurden hier ebenfalls Verfahren eingesetzt, die primär auf die ALS-Filterung ausgelegt waren. Anhand exemplarischer Ausschnitte des Datensatzes, die sich bezüglich ihrer Morphologie, ihrer Oberflächen und ihres Abstands zum Scanner unterschieden, wurde hierfür die optimale Kombination an Filterparametern ermittelt. Auch in diesem Fall war eine nachfolgende manuelle Bearbeitung notwendig.
- Eine Kopplung verschiedener ALS-Verfahren verwenden [Prokop & Panholzer 2009]. Hierbei wird eine IDW-Interpolation<sup>35</sup> und ein Verfahren zur Lokalisierung des lokalen Minimums miteinander kombiniert, um eine Grenzfläche zwischen Boden- und Nicht-Bodenpunkten zu generieren. Während auf diese Weise Bäume gut herausgefiltert werden konnten, war die Filterung niedriger Vegetation oft nicht zufriedenstellend. Übergeordnetes Ziel war auch hier die DGM-Erstellung aus multitemporalen TLS-Aufnahmen eines instabilen Hangs, welcher sich im Vorarlberg, Österreich, befindet. Durch die Generierung von Deformationsvektoren wurden die Hangbewegungen quantifiziert.

1

<sup>35</sup> *Inverse Distanzwichtung (IDW)*: Bei der IDW-Interpolation werden zur Schätzung eines Wertes die umliegenden Punkte und deren Abstand zum Schätzpunkt herangezogen. Die jeweiligen Werte werden mit einem Gewicht multipliziert, das proportional zum Kehrwert des jeweiligen Abstands ist. Wählbare Parameter betreffen die Menge oder den Maximalabstand der einzubeziehenden Punkte sowie die Gewichtungsfunktion.

# *3.5.4.4 Beispiele für TLS-Filterung aus der Literatur*

Der Bedarf an weiterer Automatisierung beim Postprocessing von TLS-Datensätzen sowie an speziell für das TLS entwickelten Verfahren wird oft in der Literatur thematisiert. Oft werden zur Trennung von Bodenpunkten und Nicht-Bodenpunkten entweder bestehende ALS-Verfahren auf unterschiedliche Weise modifiziert oder es werden fachspezifische, auf die jeweilige Aufgabe zugeschnittene Filteralgorithmen neu entwickelt. Ziel ist eine Erhöhung des Automatisierungsgrads der Filterung, der Modellierung und der Analyse. Trotz zahlreicher Neuentwicklungen in diesem Bereich kann derzeit in den meisten Fällen auf manuelle Nachbearbeitung nicht verzichtet werden. Nachfolgend werden einige Beispiele aufgeführt.

- Eine Studie aus dem Bereich des Bauwesens hatte die Quantifizierung von Deformationen eines zylindrischen Tunnels zum Ziel. Im Zuge des TLS-Datenprocessings wurde ein Verfahren zur iterativen Filterung der TLS-Punktwolke sowie zur automatisierten Erstellung von Profilen des Tunnels eingesetzt [Stal et al. 2012].
- Eine eigens für das TLS entwickelte Filtermethode stellt das *Wedge-Filtering* [Panholzer & Prokop 2013] dar. Das Verfahren basiert auf der Annahme, dass sich über der direkten Sichtverbindungslinie zwischen einem beliebigen Bodenpunkt und dem Scanner kein weiterer Bodenunkt befinden kann.

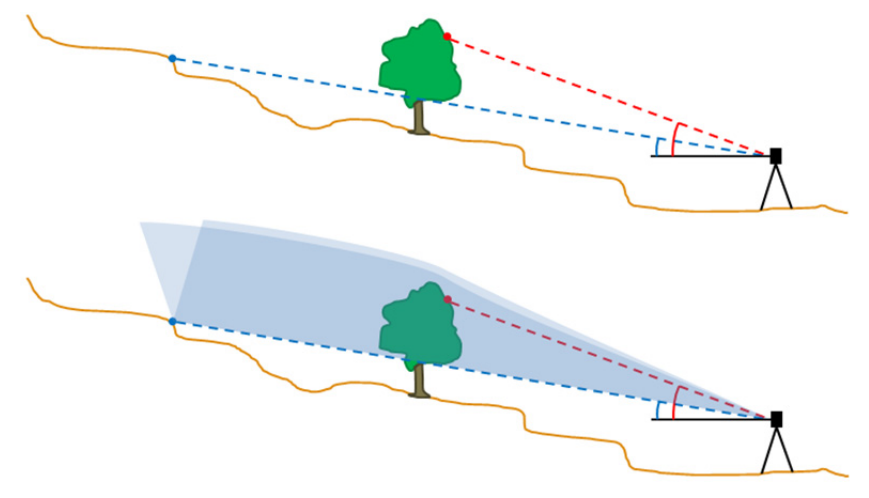

Abbildung 3-14 Seitenansicht zur Erläuterung des Wedge-Filters [nach Panholzer & Prokop 2013]

Hierfür werden die vertikalen Winkel und die Entfernungen zum Scanner zweier Punkte, die bei ähnlicher horizontaler Ausrichtung aufgenommen wurden, betrachtet. Ausgehend von genannter Annahme wird ein Punkt als Nicht-Bodenpunkt (bzw. Vegetationspunkt) eingestuft, sobald ein weiter entfernt liegender Punkt mit geringerem Vertikalwinkel existiert (Abbildung 3-14, oberes Bild). Die horizontale Winkelabweichung beider Punktmessungen wird einbezogen durch Definition eines keilförmigen Eliminationsbereichs (Abbildung 3-14, unteres Bild). Dabei ist der Winkel des Keils ein wählbarer Filterparameter. Befindet sich ein Punkt in diesem Bereich, wird er als Nicht-Bodenpunkt markiert.

[Panholzer & Prokop 2013] vergleichen Geländemodelle aus Bodenpunkten, die durch den Wedge-Filter, durch ein anderes Filterverfahren (Kombination aus IDW und einer Minimum-Oberfläche, vgl. [Prokop & Panholzer 2009]) sowie durch manuelle Bearbeitung ermittelt wurden. Dabei zeigte sich, dass der Filterwinkel maßgeblichen Einfluss auf das Ergebnis hat, insbesondere bei steilen Gradienten, die nicht frontal aufgenommen wurden. Es wird empfohlen, den Filterwinkel nicht größer als den maximalen Geländegradienten zu wählen. Derzeit ist diese Methode als Ergänzung bestehender Verfahren einsetzbar, beispielsweise zur Vorab-Filterung. Um sie als Stand-Alone-Methode zu verwenden, sind weitere Optimierungen erforderlich (beispielsweise eine vom Geländegradient abhängige Bestimmung des Filterwinkels).

# *3.5.4.5 Verbesserte terrestrische Scannersysteme für eine vereinfachte Filterung*

Neben der Entwicklung von Filterverfahren finden auch Fortschritte im Bereich der Hardware statt, die unter anderem eine verbesserte Datenauswertung ermöglichen. Beim *multispektralen TLS* werden Lasersignale im blauen, grünen, roten und NIR-Wellenlängenbereich gesendet und von unabhängigen Empfängern registriert. Eine kombinierte Analyse der jeweiligen Signale lässt auf die unterschiedlichen Reflexions- und Absorptionseigenschaften verschiedener Materialien und Oberflächentypen bei Bestrahlung mit der jeweiligen Wellenlänge schließen. Beispielsweise kann Vegetation dadurch identifiziert werden, dass es einerseits rotes Licht absorbiert und Licht im NIR-Bereich stark reflektiert. Analog können auch die spektralen Eigenschaften bestimmter Baumaterialien und sonstiger Oberflächentypen zur Filterung und Klassifizierung genutzt werden. [Lichti 2005] schlägt ein datenbasiertes<sup>36</sup> Filterungsverfahren zu spektralen Filterung von TLS-Daten vor.

Seit einigen Jahren sind *terrestrische Full-Waveform-Scanner* verfügbar (z. B. von der Firma *Riegl*). Die Laserstrahlen dieser Geräte durchdringen die Vegetation besser als andere Scanner. Durch die Online-Verarbeitung des vollständigen zurückgesendeten Signals können Full-Waveform-Scanner mehrere Reflexionspunkte pro ausgesendeten Laserstrahl liefern. Eine Speicherung des gesamten Signals findet im Gegensatz zu Full-Waveform-ALS bisher nicht statt. Im Zuge der Nachbearbeitung wird analog zum ALS davon ausgegangen, dass nur der letzte reflektierte Punkt ein Bodenpunkt sein kann. Der Einsatz von Full-Waveform-Scannern zur Generierung von digitalen Gelände- und Vegetationsmodellen mit dem Ziel des Monitorings von Hangbewegungen wird in [Barbarella & Fiani 2012] und [Pirotti et al. 2011] erläutert. Eine Studie, deren Ziel die Dokumentation einer Schlossruine mittels eines Full-Waveform-Scanners war, wird in [Doneus et al. 2009] beschrieben. Dabei wird das Potential der von dem eingesetzten Scanner zusätzlich gelieferten Informationen herausgestellt.

# *3.5.4.6 TLS-Filterung über RGB- oder Intensitätswerte*

Weitere Möglichkeiten zur TLS-Filterung ergeben sich auf Basis des Intensitäts- oder des RGB-Werts. [Niemeier et. al. 2008] nennen einige Möglichkeiten zur Kombination von TLS und Bilderfassung. Einerseits wurden Hardwarelösungen entwickelt (wie z. B. von *Riegl*), die die Möglichkeit bieten, simultan zum Scan digitale Fotos aufzunehmen und über einen "truecolor"-Kanal direkt zu verarbeiten. Die Farbinformation wird dann automatisch jedem Messpunkt beigegeben. Eine andere Möglichkeit besteht darin, eine Digitalkamera auf dem Scanner fest zu montieren und zu kalibrieren, um anschließend Geometrie und Bild parallel zu erfassen. Drittens lassen sich auch Frei-Hand-Aufnahmen mit den TLS-Daten nachträglich kombinieren, sofern sie im selben Koordinatensystem wie die TLS-Punktwolke orientiert wurden [Luhmann 2010]. Ziel ist stets die Zuweisung der RGB-Werte für jeden Messpunkt im Datensatz. Dies dient einerseits Visualisierungszwecken, da die eingefärbte Punktwolke fotorealistisch erscheint. Andererseits kann eine Punktkategorisierung über den RGB-Wert erfolgen.

Die Aussortierung von Punkten, deren Intensitätswert höher oder niedriger als ein spezifizierter Wert ist, stellt eine vergleichsweise simple Filterungsmöglichkeit dar. Daneben birgt der Intensitätswert des Lasersignals ein hohes Potential für die Kategorisierung von Oberflächen. Er ist von mehreren Parametern abhängig, wobei die Entfernung den größten Einfluss hat. Mit größerem Auftreffwinkel (gemessen zum Lot auf die Grenzfläche) sowie mit steigender Entfernung zwischen Scanner und Reflektor sinkt die Intensität. Zudem spielen die Absorptions- bzw. Reflexionseigenschaften des gescannten Objekts eine entscheidende Rolle. Die Analyse des Intensitätswerts ist Bestandteil zahlreicher Forschungsarbeiten, deren übergeordnetes Ziel die Entwicklung allgemeingültiger Modelle für eine zukünftige Nutzung des Intensitätswerts für Filterungszwecke ist. Beispielsweise analysierten [Pfeifer et al. 2007] den jeweiligen Einfluss der einzelnen Parameter in Labormessungen mit Targets bekannter Reflektivität. Darauf basiert wurden empirische Modelle zur Vorhersage von Intensitätswerten für bestimmte Impulsscanner entwickelt. [Höfle & Pfeifer 2007] geben eine Übersicht über zahlreiche Arbeiten zur Korrektur von ALS-Intensitätsdaten und stellen je einen datenund einen modellbasierten<sup>36</sup> neuen Ansatz vor, die auch auf das TLS angewendet werden können. Neuere terrestrische Full-Waveform Laserscanner (z. B. von *Riegl*) berechnen aus Intensitätswert und Entfernung eine normalisierte Größe, die ein Maß für die Reflektivität des gescannten Objekts darstellt [Riegl 2009] [Doneus et al. 2009].

# **3.6 Modellierung**

1

Konventionelle geodätische Verfahren erfassen ein Objekt über die Auswahl diskreter Punkte, wodurch sich der Modellierungsprozess vergleichsweise einfach gestaltet. Hingegen wird beim Laserscanning die Abstraktion eines Objekts von der Erfassungsphase in die Auswertephase verlegt [Niemeier 2005]. Neben der Filterung bzw. Kategorisierung von Laserscannerpunkten liegt daher ein weiterer Schwerpunkt des Postprocessings in der Modellierung.

Je nach Zielsetzung und Modelltyp besteht eine Vielzahl von Algorithmen und Software zur Erstellung von Modellen aus Punktmengen. Die Programme beinhalten neben den Funktionen zur Bearbeitung von Punktwolken und zur Modellierung oft auch Kontroll- und Analyseoptionen sowie Möglichkeiten zur Ableitung spezifischer Informationen. Zu letzteren zählen beispielsweise die automatische Generierung von Schnitten, die Bemaßung und die Berechnung numerischer Werte (z. B. Strecken, Flächeninhalte, Volumina). Ist geplant, die Topografie in Form eines DGM abzubilden, kommt im Allgemeinen eine GIS-Software (z. B. *ArcMap* von *ESRI*) zum Einsatz. Für die 3D-Modellierung eignen sich hingegen neben der Scanner-Software auch Tools zur Punktwolkenbearbeitung und Modellierung sowie CAD-Programme.

Unter *modellbasiert* (*"top-down"*) wird eine Vorgehensweise verstanden, bei der man vom Allgemeinen, Übergeordneten, Abstrakten, schrittweise hin zum Speziellen, Untergeordneten, Konkreten vorgeht. Angewendet auf die Interpretation von Laserdaten bedeutet dies, dass spezifische, das Endergebnis betreffende Annahmen getroffen und auf die Punktdaten angewendet werden. Die umgekehrte Vorgehensweise wird mit *datenbasiert* ("*bottom-up*") bezeichnet. Hier werden ausgehend von den Punkten schrittweise komplexere Strukturen aufgebaut, wobei nur allgemeingültige Annahmen getroffen werden. Am Beispiel von Interpretationsverfahren von TLS-Daten werden diese zwei grundsätzlichen Konzeptideen in [Brenner 2008] erläutert.

Für die Modellierung detailreicher Objekte bietet sich auch die Kombination von Laserscanning und Photogrammetrie an. Hierfür ermöglichen Plug-Ins für CAD-Programme zur kombinierten Bearbeitung von Laserscannerdaten und photogrammetrischen Aufnahmen eine effiziente Auswertung und Modellierung [Kersten et al. 2008]. In [Luhmann 2010] werden die Vor- und Nachteile der beiden Verfahren diskutiert und Anwendungsbeispiele für eine Kombination beider Verfahren gegeben. In [Kersten & Lindstaedt 2012] werden bild-basierte Aufnahme- und Auswerteverfahren als eine zukunftsträchtige und kostengünstige Alternative zum TLS bewertet.

# **3.6.1 Typen von Modellen und Modellierungsanwendungen**

Die Kategorisierung von Modellen der Topografie kann unter verschiedenen Gesichtspunkten erfolgen. Eine Möglichkeit ist es, sie entsprechend der Zielsetzungen und der erforderlichen Anwendungen, die mit der Modellierung einhergehen, zu kategorisieren. In [Kern 2003] werden diesbezüglich zwei Gruppen unterschieden:

- In der ersten Gruppe besteht das Ziel in der naturgetreuen Nachbildung existierender Objekte. Dabei werden Modelle erzeugt, die aus einer Interpolationsvorschrift und einer handhabbaren Menge repräsentativer Punkte bestehen. Beispiele für Anwendungen dieser Gruppe ist die DGM-Modellierung als Folge einer topografischen Geländeaufnahme. Als weiteres Beispiel wird das im Bereich des Maschinenbaus angesetzte *"reverse engineering"* erwähnt. Dabei besteht das Ziel darin, eine naturgetreue Abbildung einer komplexen Form zu erhalten und diese mathematisch zu beschreiben, um dann ein entsprechendes Formteil maschinell produzieren zu können. Dazu wird eine Form (beispielsweise ein bearbeiteter Prototyp eines Maschinenteils) mittels 3D-Sensoren digitalisiert und die entstandene Punktwolke "einer datenreduzierenden *Flächenrückführung unterzogen, so dass die Form bestmöglich durch mathematische Flächenfunktionen beschrieben werden kann"* [Kern 2003].
- Die zweite Gruppe von Anwendungen wird dem Bereich der computergestützten Konstruktion, dem "*computer-aided-design"* (CAD), zugeordnet. Ziel ist hier die Erstellung von Konstruktionszeichnungen oder -modellen. Architektonische Entwürfe von Bauwerken oder Zeichnungen von Maschinen (-teilen) sind häufige Anwendungsgebiete von CAD-Verfahren. Jedoch lassen sich CAD-Werkzeuge auch für die Modellierung bestehender Objekte nutzen.

Eine Kategorisierung kann außerdem hinsichtlich des Formats, in dem das Objekt im Modell dargestellt wird, vorgenommen werden. In [Kern 2003] werden drei Varianten erwähnt:

- Bei Drahtgittermodellen beschränkt sich die Modellierung lediglich auf die repräsentativen Punkte und Kanten des Objekts. Es enthält keine Informationen darüber, ob und auf welche Weise der Raum zwischen den Kanten mit Flächen oder Volumina gefüllt ist. Daher existieren mehrere Möglichkeiten zur Interpretation der Körpergestalt bei einem solchen Modelltyp. Aufgrund dieser Mehrdeutigkeit haben Drahtgittermodelle nur noch eine geringe Bedeutung in der Praxis.
- Des Weiteren existieren Flächenmodelle, bei denen die Objekte durch ihre Begrenzungsflächen beschrieben werden. Hierzu zählen jegliche Arten von Modellen, die aus einer bestimmten Menge von Teilflächen bestehen. Dies können einerseits Dreiecks-

netze wie das TIN oder das 3D-Polygonnetz sein oder andererseits aus ebenen oder gekrümmten Formen zusammengesetzte Oberflächen (z. B. Flächenpolynome<sup>37</sup> oder *NURBS-Flächen*38). Bei Flächenmodellen kann außerdem jeder Teilfläche die Eigenschaft zugewiesen werden, ob es sich um eine Vorder- oder Rückseite handelt.

 Bei der dritten Modellart handelt es sich um Volumenmodelle, bei dem das Objekt als Zusammenschluss einzelner einheitlicher Teilkörper modelliert ist. Das Format des Volumenmodells stellt die Ausgangsbasis dar, um die modellierte Form aus einem Werkstoff maschinell herzustellen.

Wie außerdem in Abschnitt 3.1.1 erwähnt, lassen sich Geodatensätze (und somit auch Modelle) hinsichtlich ihrer räumlichen Dimension (z. B. 2D, 2,5D oder 3D) einteilen. Die im Rahmen dieser Forschungsarbeit relevanten Modelltypen sind ein 2,5D-DGM und ein 3D-Topografiemodell. Auf die Generierung dieser Modelltypen wird nachfolgend in den Abschnitten 3.6.2 und 3.6.3 näher eingegangen.

# **3.6.2 DGM-Interpolation**

1

Weist das Untersuchungsgebiet eine eher flächige Charakteristik ohne Überhänge auf, oder können diese im Modell vernachlässigt werden, lässt sich die Topografie über ein DGM abbilden. Die Arbeitsschritte zur Erzeugung eines DGM lassen sich in einer GIS-Software (z. B. *ArcMap* von ESRI) durchführen. Die Geodaten, auf denen ein DGM basiert, liegen als Punkte mit Höheninformation vor. Dies können beispielsweise Bodenpunkte aus einem gefilterten Laserscanning-Datensatz sein. Ein DGM entsteht durch Interpolation einer Oberfläche aus den Koordinaten der Stützpunkte. Eine gängige Methode zur DGM-Erstellung, die auch für diese Studie angewendet wurde, ist die *Dreiecksvermaschung (Triangulation)* unter Berücksichtigung von Bruchkanten mit anschließender Rasterung.

Bei der Triangulation werden je drei Punkte (Knoten) zu einem Dreieck verbunden, wodurch ein unregelmäßiges Dreiecksnetz, auch *Triangulated Irregular Network (TIN)* genannt, entsteht. Die Verbindungslinien, die bei der Vermaschung zwischen je zwei Knoten erzeugt werden, werden auch als Kanten bezeichnet. Die Geländehöhen in der Fläche zwischen je drei Knoten werden aus den Höhenkoordinaten der drei Knoten linear interpoliert. Für die TIN-Generierung können neben Punktdaten auch Polygone und Linien (mit Höheninformation) einbezogen werden. In einem TIN werden die Informationen zu den topologischen Beziehungen der Dreiecke (Knoten und Nachbarn eines Dreiecks) gespeichert [Fürst 2004].

Ohne weitere Randbedingungen gäbe es eine Vielzahl von Möglichkeiten zur Vermaschung. Um eine Eindeutigkeit herzustellen, und um Dreiecke möglichst einheitlicher Winkel zu produzieren, wird daher oft das *"Delaunay-Kriterium"* berücksichtigt. Dieses bedingt, dass innerhalb eines Umkreises um drei Punkte, die ein Dreieck bilden, kein weiterer Punkt liegen darf. Hierdurch entstehen "wohlgeformte" Dreiecke, d. h. sie kommen einem gleichseitigen

<sup>&</sup>lt;sup>37</sup> Ein Flächenpolynom besteht aus abschnittsweise definierten Flächen, die über polynomische Funktionen definiert sind.

<sup>&</sup>lt;sup>38</sup> Eine *NURBS-Fläche* (*"non-uniform rational B-spline"*) ist eine Freiformfläche, die sich aus abschnittsweise definierten Spline-Funktionen ergibt. Für die Modellierung natürlicher Oberflächenformen stellt dieses Format laut [Kern 2003] die erste Wahl dar. Jedoch ist eine NURBS-Interpolation mit erheblichem Rechenaufwand verbunden.

Dreieck möglichst nahe. Bei der Delaunay-Triangulierung lässt sich ein "Voronoi-Dia*gramm"* erzeugen, das durch Bildung aller Mittelsenkrechten der Verbindungsgeraden zweier benachbarter Punkte entsteht (Abbildung 3-15). Die Schnittpunkte dieser Verbindungsgeraden ergeben wiederum die Punkte des Voronoi-Diagramms [Kern 2003].

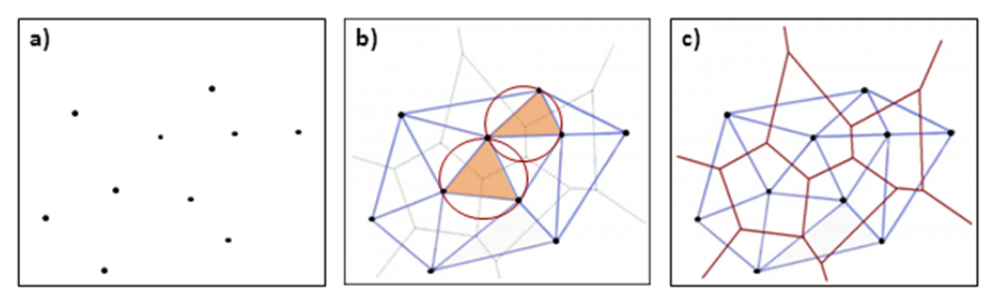

Abbildung 3-15 Delaunay-Triangulation:

a) Punktansammlung; b) Delaunay-Triangulation mit Hervorhebung zweier Dreiecke; c) Delaunay-Triangulation mit Voronoi-Diagramm [edition-software o. J., verändert].

Die Qualität des Modells wird verbessert, wenn bei der Modellierung markante Geländeformen berücksichtigt werden. Dies geschieht, indem bei der Triangulation die Dreieckskanten an so genannten *Bruchkanten* ausgerichtet werden. Bruchkanten sind digitalisierte Linien oder Polylinien, die entlang Unstetigkeiten der Geländeoberfläche verlaufen. Solche Unstetigkeiten entstehen einerseits durch bauliche Eingriffe (z. B. Böschungs- und Deichgeometrien), können aber auch natürliche Ursachen haben (z. B. Geländeabbruch). Eine Nicht-Berücksichtigung solcher Geländeformen kann zu erheblichen Interpolationsfehlern des TINs führen, insbesondere bei geringer Dichte der Stützpunkte.

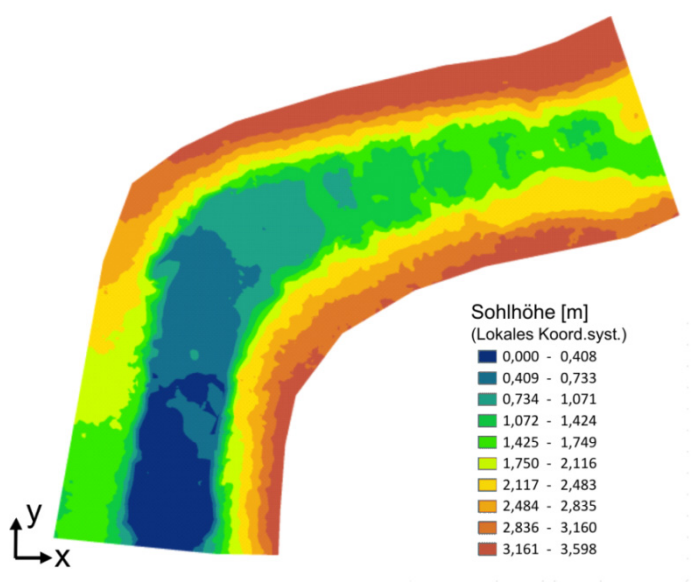

Abbildung 3-16 Digitales Geländemodell (DGM) eines Fließgewässerabschnitts

Die Vorteile eines TINs liegen im vergleichsweise einfachen Berechnungsalgorithmus sowie in der zuvor erwähnten Möglichkeit, Geländeunstetigkeiten zu berücksichtigen. Ein TIN liegt im Vektorformat vor. Für viele Anwendungen (z. B. Ermittlung von Höhendifferenzen, Zusammenführung von Geländemodellen) ist jedoch die Speicherung des DGM im Rasterformat vorteilhaft, weswegen im Anschluss an die Triangulierung meist eine Überführung des TINs in ein Raster stattfindet. Für jede Kachel wird hierbei die Höheninformation aus dem TIN abgegriffen und als Attribut hinterlegt. Einziger maßgeblicher Parameter ist dabei die Auflösung bzw. die Größe der Zellen. Abbildung 3-16 zeigt ein beispielhaftes DGM eines kurzen Fließgewässerabschnitts.

Grundsätzlich kann ein Raster auch direkt aus den Punkten erstellt werden. Dabei kann zwischen vielen Interpolationsmethoden gewählt werden. Einige Beispiele sind "Nearest *Neighbor Interpolation", "Natural Neighbor Interpolation", "IDW (inverse Distanzwichtung*)" und "*Kriging*". Über die Wahl von Parametern können die Interpolationsfunktion und die Auswahl der einzubeziehenden Punkte beeinflusst werden. Einen Überblick über verschiedene Interpolationsverfahren gibt z. B. [Bill 2010]. Als bevorzugte Methoden für die Modellierung von Hängen nennt [Prokop 2007] das *Kriging* und die *Natural-Neighbor-Interpolation*, wobei betont wird, dass die Wahl der Methode von der Morphologie des Geländes, der Punktverteilung und Anforderungen hinsichtlich Rechenzeit und Genauigkeit abhängen. Im Gegensatz zu einem aus einem TIN generierten Raster weist ein direkt aus Punkten erzeugtes Raster in der Regel eine stärkere Glättung auf. Außerdem lassen sich hier keine Bruchkanten integrieren. Im wasserbaulichen Bereich wird daher meist die TIN-Grid-Variante bevorzugt.

Während TINs und Grids zur Beschreibung der meisten natürlichen Geländeformen in ebenen Gebieten geeignet sind, sind dreidimensionale Strukturen mit Überhängen auf diese Weise nicht modellierbar. In TINs und Grids kann je einem (*x*,*y*)-Wertepaar bzw. einer Rasterzelle stets nur ein einziger *z*-Wert zugeordnet werden, weswegen diese Modelltypen auch als 2,5D eingestuft werden. Somit ist eine Modellierung von Überhängen nicht möglich. Bei der Triangulation eines TINs werden benachbarte Punkte unabhängig ihres *z*-Werts miteinander zu einem Dreiecksnetz verbunden. Existieren mehrere Höhenschichten, wie beispielsweise bei einem Stein, dessen Ober- und Unterseite im Datensatz erhalten ist, führt die Triangulation zu einem fehlerhaften Ergebnis.

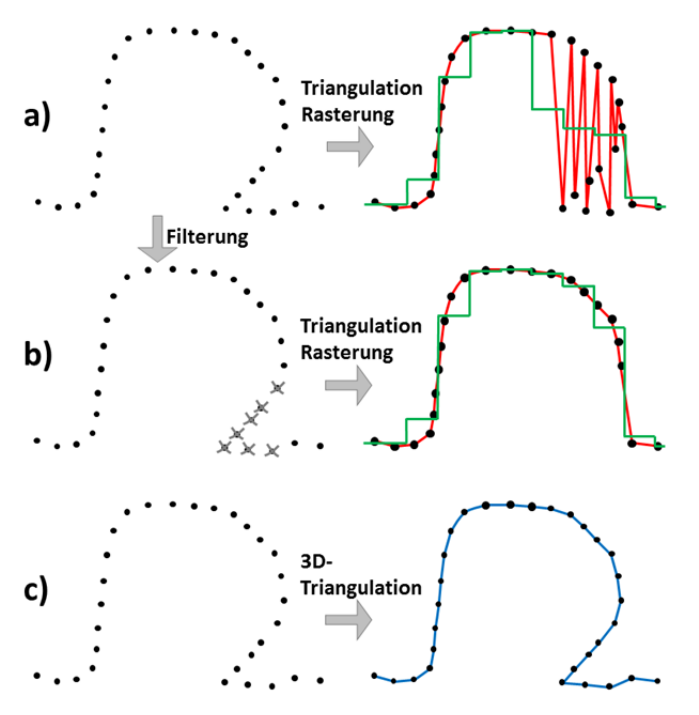

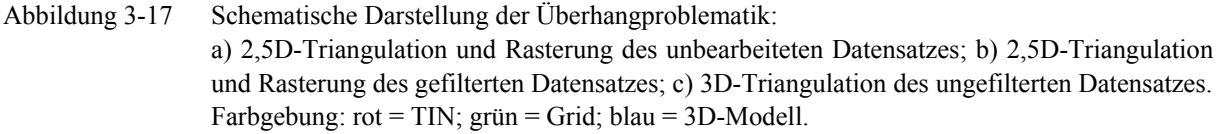

Abbildung 3-17a verdeutlicht schematisch das Auftreten "nadelartiger" Formen, was auch im Zuge der Weiterverarbeitung zu einem fehlerhaften DGM führt. Im Fall solcher Topografien bestehen zwei Möglichkeiten. Durch Anwendung eines Filterverfahrens<sup>39</sup> im Vorfeld der Triangulation können die Punkte, die die Unterseiten der Strukturen repräsentieren, aus dem Datensatz entfernt werden. Dies ermöglicht eine fehlerfreie Triangulation und eine Rasterung, die die reale Form (mit Ausnahme des Überhangs) besser annähert und die in Abbildung 3-17b dargestellt ist. Der Verlust an Details, der durch das Entfernen von Punkten entsteht, muss hingenommen werden. Die zweite Möglichkeit ist eine 3D-Triangulation (Abbildung 3-17c). Eine Beschränkung bezüglich der Ausrichtung der Dreiecksflächen existiert hier nicht, wodurch die Form inklusive Überhang modelliert werden kann. Im Vergleich zum 2,5D-Modell ist einerseits die Naturähnlichkeit des 3D-Modells höher, andererseits steigen jedoch auch Modellierungsaufwand und Speicherplatzbedarf.

# **3.6.3 3D-Modellierung unregelmäßiger Strukturen mittels 3D-Vermaschung**

Komplexe und unregelmäßige Formen, bei denen der zugrunde liegende Laserdatensatz vertikale Flächen, Überhänge und dreidimensionale Strukturen aufweisen kann, werden mittels 3D-Verfahren modelliert. Die Modellierung kann über eine 3D-Vermaschung erfolgen. Laut [Kern 2003] stellt *"die Zerlegung der Objektoberfläche durch eine Vielzahl von Dreiecksflächen die einfachste und zugleich allgemeingültigste Methode zur dreidimensionalen Objektmodellierung"* dar.

# *Arbeitsschritte zur 3D-Modellierung*

1

Am Beispiel der Software *Geomagic* werden im Folgenden die Arbeitsschritte für die Modellierung komplexer Objekte aus unstrukturierten Punktwolken erläutert. Diese Beschreibung stützt sich auf die Darlegungen verschiedener Autoren (unter anderem [Koller 2011], [Kersten et al. 2008], [Wahl 2008], [Przybilla & Pavlovski 2011] und [Kamusella 2010]) sowie auf eigene Modellierungserfahrung. Wesentliche Arbeitsphasen sind:

• Punktwolkenbearbeitung (Punktphase):

Hierzu zählen die Verringerung des Rauschens und die Eliminierung von Streupunkten  $(AusreiBer)^{40}$ , und gegebenenfalls eine Reduktion der Punktzahl. Je stärker ein Objekt bereinigt und ausgedünnt wird, umso schneller und weniger bearbeitungsintensiv ist das weitere Vorgehen. Andererseits bedeutet das Bereinigen gleichzeitig eine Veränderung der Daten. [Wahl 2008] weist darauf hin, dass hier genau abzuwägen ist, inwieweit das Objekt generalisiert werden darf, ohne die Daten signifikant zu verändern und doch eine schnelle Arbeitsweise zu ermöglichen. Als weiterer Schritt innerhalb der Punktphase ist noch die Aufteilung in einzelne Objekte zur getrennten Weiterverarbeitung zu nennen.

<sup>39</sup> Abbildung 3-17b) zeigt hier schematisch das Ergebnis eines Filterverfahrens des *Instituts für Photogrammetrie und Fernerkundung* (*IPF*) des *Karlsruher Instituts für Technologie* (*KIT*), das im Rahmen vorliegender Forschungsarbeit zur Filterung von Gebieten mit derartigen Steinstrukturen genutzt werden konnte. Durch Vergleich von Punktkoordinaten in einer örtlichen Umgebung wird der jeweils lokal niedrigste Punkt identifiziert und gelöscht.

<sup>40</sup> Der in *Geomagic* implementierte Algorithmus ist nicht veröffentlicht, wird in [Mechelke et al. 2012] jedoch qualitativ beschrieben. Demzufolge erfolgt nach einer lokalen Krümmungsanalyse eine Berechnung einer Ausgleichsfläche, auf die die Punktpositionen anschließend verschoben werden. Dabei können auch Ausreißer identifiziert werden. Durch verschiedene Filterparameter, die vom Benutzer spezifiziert werden, können der Grad der Glättung und die Schwelle zur Ausreißerdefinition variiert werden.

 Überführung des Punktmodells in ein vermaschtes Polygonmodell und dessen Bearbeitung (Polygonphase):

Diese Generierung eines Flächenmodells erfolgt mittels 3D-Triangulation. Dabei wird eine Hüllfläche ("*Wrap"*) über die Oberflächen des Punktwolkenmodells gelegt, welche sich auch an die konkaven Ränder der Punktwolke anschmiegt (Abbildung 3-18). Für die Bildung der Hüllfläche existieren verschiedene Optionen, die den Anteil der einzubeziehenden Punkte, die Rauschunterdrückung sowie Punkt- bzw. Dreiecksreduktion betreffen. [Kersten et al. 2008] empfehlen, diesen Schritt abschnittsweise durchzuführen, wobei Bereiche unterschiedlicher Punktdichte getrennt zu bearbeiten sind.

Das erzeugte Polygonmodell muss in der Regel nachbearbeitet werden. Zu den erforderlichen Korrekturen zählen meist das automatische Füllen von Löchern (flach, tangenten- oder krümmungsbasiert), die Bearbeitung von Rändern und das Glätten des Polygonmodells. Optional kann eine Dezimierung, d. h. eine Verringerung der Anzahl der Dreiecke durchgeführt werden. Optional kann für Visualisierungszwecke ein so genanntes "Texture mapping" der Flächenelemente erfolgen, bei der Fotos des modellierten Gegenstands mit Orientierungsdaten auf die Oberfläche eines virtuellen Modells projiziert werden [Wahl 2008].

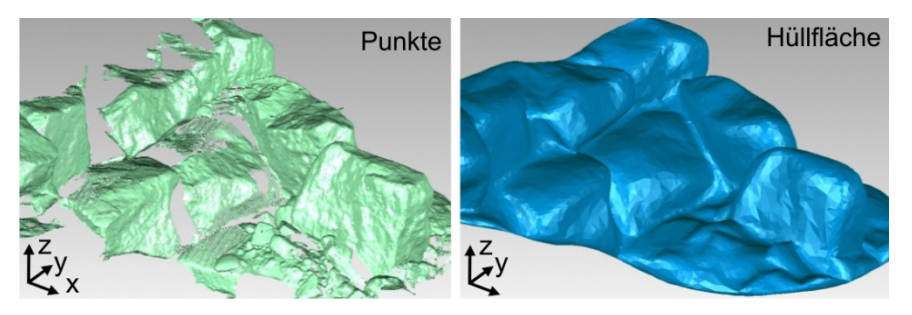

Abbildung 3-18 Punktdatensatz und nachbearbeitetes Ergebnis einer 3D-Dreiecksvermaschung

Überführung des Polygonobjekts in eine Modellform (Shape-Phase):

[Kamusella 2010] weist darauf hin, dass die Nutzung von Polygonmodellen in CAD-Systemen problematisch ist. Wird als Endergebnis ein Modell in einem CAD-Format angestrebt, ist es daher sinnvoll, eine Konvertierung des Polygonmodells in ein NURBS-Modell durchzuführen. Während das Polygonobjekt ausschließlich aus Dreiecken gebildet wird, besteht ein NURBS-Modell aus einer Vielzahl von Flächenelementen, die stückweise über mathematische Funktionen definiert werden. Dies erlaubt die Modellierung beliebiger Formen. In der Shape-Phase werden hierfür Krümmungen oder Konturen identifiziert sowie Flächenstücke erzeugt und bearbeitet.

• CAD-Phase (optional):

Bei Bedarf kann das NURBS-Flächenmodell zur weiteren Bearbeitung in ein Volumenmodell umgewandelt werden [Kamusella 2010].

• Kontrolle:

Insbesondere die Glättungs-, Rauschverminderungs- und Reduktionsfunktionen können eine Abrundung von Strukturen und somit einen Genauigkeitsverlust bewirken. Daher sollten im Anschluss an derartige Bearbeitungsschritte stets Kontrollen durchgeführt werden, wofür die Software einige Tools bietet. Beispielsweise können über einen Vergleich der Original-Punktwolke mit dem fertig gestellten Modell die Abweichungen bilanziert werden, die sich aus dem gesamten Bearbeitungsprozess ergeben. Die Vergleichs- und Analysemöglichkeiten werden anhand von Beispielen in [Koller 2011] und [Kamusella 2010] dargelegt. Im Fall der Generierung von NURBS-Oberflächen ist zudem die Visualisierung der Differenzen zwischen Polygon- und NURBS-Modell sinnvoll [Wahl 2008].

• Export:

Je nach gewünschter Weiterverwendung stehen verschiedene Exportoptionen zur Auswahl. Beispielhaft werden für CAD-Anwendungen das STEP-Format (\*.stp, für Volumenmodelle) und das IGES-Format (\*.igs, für Flächenverbände) genannt. Ein für HN-Verfahren nutzbares Austauschformat ist das STL-Format (\*.stl), das die Oberflächengeometrie-, aber keine Farb- oder Texturinformationen speichert und beispielsweise in die Simulationssoftware *FLOW-3D* eingelesen werden kann.

# *Anwendungsbeispiele und mögliche Fehlerquellen*

Während [Wahl 2008] und [Przybilla & Pavlovski 2011] Erläuterungen allgemeiner Art beschreiben, beziehen sich die Ausführungen in [Koller 2011], [Kersten et al. 2008] und [Kamusella 2010] auf spezielle Anwendungsfälle. Zielsetzung bei [Kersten et al. 2008] war die Modellierung eines historischen Bauwerks. [Kamusella 2010] hingegen stellt ein ausführliches Tutorial zur 3D-Modellierung eines feinmechanischen Elements als Ausgangsbasis für einen CAD-basierten Konstruktionsprozess dar ("*reverse engineering"*). Ziel der Arbeit von [Koller 2011] war die topografische Modellierung einer mit Steinstrukturen durchsetzten wasserbaulichen Versuchsrinne (siehe auch Abschnitt 5.3). Insgesamt wurde dabei die Strategie verfolgt, die 3D-Steinstrukturen auszuschneiden und separat zu modellieren, während die ebene Sohle als DGM modelliert wurde (Abbildung 3-19). Um zu vermeiden, dass nach dem Zusammenfügen Hohlräume entstehen, wurden die Polygonmodelle der Steine zuvor an den Unterseiten extrudiert.

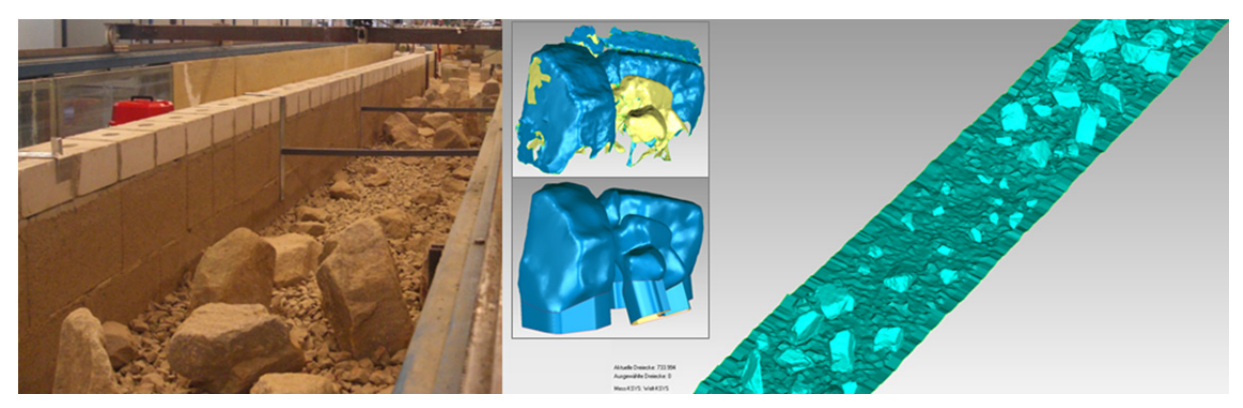

Abbildung 3-19 Modellierung einer wasserbaulichen Versuchsrinne mit der Software *Geomagic* [nach Koller 2011, verändert]: Die mittige Detailansicht zeigt ein Polygonmodell einer Steinansammlung im unbearbeiteten und im korrigierten Zustand mit anschließender Extrusion.

[Koller 2011] geht auch auf auftretende Probleme bei der Modellierung komplexer Strukturen ein und präsentiert Lösungsmöglichkeiten. So wird beispielsweise darauf hingewiesen, dass trotz einer vorangegangenen Entfernung von Ausreißern und einer Verringerung des Rauschens Streupunkte im Datensatz verbleiben. Diese führen zu einer unrealistisch rauen, von so genannten "Spikes" gesäumten Oberfläche des Polygonmodells. Außerdem bewirken Streupunkte und Datenlücken, dass bei der Berechnung des Polygonmodells von eng beieinander liegenden Strukturen fehlerhafte und unklare Geometrien entstehen können. Beispielsweise werden falsche Verbindungen gezogen, Vor- und Rückseiten vertauscht oder es treten Selbstüberscheidungen auf. Derartige Probleme treten auch bei anderen Tools auf. Im Rahmen einer Beschreibung der Modellierungsschritte mit der Software *PHIDIAS* erwähnt auch [Effkemann 2011], dass bei der 3D-Triangulation falsche Verbindungen gezogen werden können, falls das Rauschen der Punktkoordinaten senkrecht zur Fläche größer ist als der Punktabstand parallel zur Fläche. Der Autor empfiehlt daher eine Filterung bzw. Glättung im Vorfeld unter der Berücksichtigung, dass hierdurch Details verloren gehen können. Weitere Fehler wie beispielsweise doppelte Flächen können zudem durch Registrierungsungenauigkeiten entstehen, was ebenfalls von verschiedenen Autoren thematisiert wird, beispielsweise von [Kersten et al. 2008] und [Kamusella 2010]. Die Software *Geomagic* bietet Werkzeuge zur Behebung von häufig auftretenden Fehlern des Polygonmodells. Dennoch kann insbesondere bei einem sehr komplexen Datensatz - auf manuelle Nacharbeit nicht verzichtet werden. Hilfreich hierfür sind insbesondere die Beschreibungen der einzelnen Funktionen in [Koller 2011], [Wahl 2008] und [Kamusella 2010].

# **3.6.4 3D-CAD-Modellierung geometrischer Strukturen**

Geometrische Formen (wie z. B. senkrechte Wände, Treppen und Rohrleitungen) kommen häufig im Bereich von Bauwerken und/oder industriellen Umgebungen vor. Sie sind für die Modellierung naturnaher Strukturen nicht relevant, spielen jedoch beispielsweise beim Aufbau von Modellen zur Simulation von Bauwerksumströmungen eine Rolle. Lediglich der Vollständigkeit halber sei daher an dieser Stelle kurz auf die CAD-Modellierung geometrischer Strukturen eingegangen.

Viele Scanprogramme beinhalten halbautomatische Funktionen zur CAD-Modellierung geometrischer Objekte anhand der Laserscanning-Datenwolken. Ziel ist die modellhafte Darstellung von Objekten durch Erzeugung geometrischer Primitive. Zur Modellierung geometrischer Objekte kann neben der Nutzung der Scanner-Software außerdem CAD-Software wie z. B. *AutoCAD* (Entwicklung: *Autodesk*) oder *MicroStation* (Entwicklung: *Bentley Systems*) eingesetzt werden. Wie in Abschnitt 4.2.4 bereits erwähnt, ist der Import von Rohdaten in CAD-Programme aufgrund der Datenmenge problematisch. Es besteht jedoch die Möglichkeit, Punktprofile aus der Punktwolke abzuleiten und in das CAD-Programm zu importieren, gefolgt von deren Überführung in Polylinien und einer Weiterverarbeitung zu einem 3D-Objekt. Speziell zur CAD-Modellierung im Bereich industrieller Anlagen existieren Tools zur halbautomatischen Modellierung, die z. B. in [Behaneck 2010] erwähnt werden, wobei auch hier auf die Notwendigkeit einer vorangehenden Datenreduzierung hingewiesen wird.

Unabhängig von der Wahl des Modellierungstools liegt der größte Aufwand in der Segmentierung der Punkte entsprechend ihrer Zugehörigkeit zu den jeweils zu modellierenden Formen. Dies kann automatisch oder manuell erfolgen. Die manuelle Vorgehensweise geht mit erheblichem Bearbeitungsaufwand einher, was viele Autoren betonen, z. B. [Brenner 2008] und [Fischer 2012]. [Kersten et al. 2008] quantifizieren außerdem anhand einiger exemplarischer Projekte das Verhältnis von Aufnahmezeit zu Modellierungszeit auf zwischen 1:8 und 1:16. Einige automatische Segmentierungsverfahren wurden bereits in Abschnitt 3.5.3 erläutert. Weitere Methoden sind in [Niemeier 2005] und [Brenner 2008] beschrieben.

# **4 Aufbau, Anwendung und Auswertung von detaillierten TLS-basierten Strömungsmodellen**

# *Inhalt dieses Kapitels*

In diesem Kapitel wird eine Methodik speziell für die Datenerhebung, -bearbeitung, Nutzung und Auswertung detaillierter Strömungsmodelle von naturnahen Fließgewässerstrukturen vorgestellt. In Abschnitt 4.1 werden die besonderen Merkmale und Anforderungen im Vergleich zu üblichen Simulationsstudien thematisiert und daraus Anforderungen an die Geodaten und dementsprechend an die Verfahren zu deren Erhebung abgeleitet. In Abschnitt 4.2 wird die Methodik, die sich im Zuge der durchgeführten Studien als zielführend für die hier verfolgten Zielsetzungen herausgestellt hat, vorgestellt. Abschnitt 4.3 beschreibt kurz weitere eventuell notwendige Schritte zur Ergänzung des Datensatzes, während im Abschnitt 4.4 die HN-Modellierung selbst thematisiert wird. Für die hiermit verbundenen Erläuterungen wurde auf die entsprechenden Ausführungen in Kapitel 2 verwiesen. Abschnitt 4.5 befasst sich mit der Auswertung und Interpretation der Simulationsergebnisse. Da hier im Vergleich zu üblichen Simulationsstudien die Datendichte wesentlich höher ist, liefern die Ergebnisse ein enormes Potential für Detailanalysen und ökologische Bewertungen. Eine Möglichkeit zur Auswertung der umfangreichen Ergebnisse kann über eine neu entwickelte Methodik zur Kategorisierung und Visualisierung der Strömung erfolgen, die in diesem Abschnitt präsentiert wird.

# **4.1 Vorüberlegungen**

### **4.1.1 Besonderheiten bei der Strömungsmodellierung detaillierter Fließgewässerstrukturen**

Wie in Kapitel 2 dargelegt, basiert jedes Strömungsmodell auf einem geometrischen Modell, das für die numerische Berechnung in Abschnitte oder Zellen aufgeteilt wird. Dieses Modell repräsentiert die Topografie der Gewässersohle und des Vorlands und ggf. die Geometrie von Bauwerken und sonstigen Strukturen im Modellgebiet.

Im Rahmen dieser Forschungsarbeit wird beabsichtigt, HN-Modelle von natürlichen oder naturnah gestalteten Fließgewässerstrecken zu erstellen. Ziel der Modellierung ist die Abbildung der Strömungsbilder im Detail und die darauf basierende Untersuchung verschiedener ökohydraulischer Fragestellungen. Die Kriterien der hier angestrebten Modellierung unterscheiden sich deutlich von jenen einer großräumigeren HN-Modellierung, die meist mehrere oder viele Flusskilometer umfasst. Während bei großräumigeren Untersuchungen das Systemverhalten eines ganzen Flusslandabschnitts von Interesse ist (beispielsweise werden Wasserstände, Fließwege und Überflutungsflächen im Hochwasserfall ermittelt), liegt hier der Fokus auf der Analyse lokaler Strömungssituationen und deren ökologischen Auswirkungen. Dabei wird aus dem Untersuchungsgebiet ein maßgeblicher exemplarischer Abschnitt ausgewählt, welcher hoch aufgelöst modelliert wird. Das übergeordnete hydraulische Systemverhalten wird nicht näher analysiert und geht in das Modell nur über die hydraulischen Randbedingungen ein. Aufgrund des hohen Detaillierungsgrads des Datensatzes und des daraus aufgebauten Modells sowie aufgrund der Zielsetzung, lokale Phänomene zu betrachten, beschränkt sich die Ausdehnung der Untersuchungsgebiete auf eine vergleichsweise kleine Strecke (maximal 100 m Länge).

Auf die besonderen Anforderungen an die Datenlage aufgrund dieses speziellen Anwendungsfalls wird nachfolgend eingegangen.

### **4.1.2 Spezielle Anforderungen an Geodaten für die detaillierte Strömungsmodellierung und Bewertung der Aufnahmeverfahren**

Die Anforderungen an Geodaten, aus denen ein detailliertes HN-Modell naturnaher Fließgewässer generiert werden kann, sind im Folgenden aufgelistet:

Hoher Detaillierungsgrad und hohe Genauigkeit

Natürliche und naturnah gestaltete Gewässerstrecken weisen meist eine Vielfalt an Strukturen und Strömungscharakteristika auf. Diese im Modell abzubilden ist eine enorme Herausforderung. Strukturen, die hydraulisch relevant sind (wie z. B. markante Geländeformen, bauliche oder natürliche Strukturen, Fließhindernisse und Engstellen), müssen in ihrer Form möglichst naturgetreu erfasst werden. Sollten infolge Interpolation, mangelnder Punktdichte oder -genauigkeit relevante Strukturen dahingehend vereinfacht werden, dass dies ihre hydraulische Wirkung verfälschte, würde dies die Prognosefähigkeit des HN-Modells stark beeinträchtigen. Aus diesem Grund ist ein sehr hoher Detaillierungsgrad und eine sehr hohe Lage- und Höhengenauigkeit (im Zentimeterbereich) erforderlich. Die Punktdichte hängt von der Form, des Gradienten und der Strukturvielfalt des Geländes ab und sollte im Zentimeter- bis Dezimeterbereich liegen.

Erfassung unter Wasser liegender Bereiche

Ein topografisches Modell, auf dem ein HN-Modell basiert, muss stets auch den Bereich der Gewässersohle beinhalten. Speziell die Modellierung naturnaher Strecken mit dem Ziel der Untersuchung ökohydraulischer Aussagen erfordert die möglichst vollständige Erfassung der Sohltopografie. Nach Möglichkeit sollten auch kleinere, für die aquatische Fauna relevante Sohlformen erfasst und modelliert werden wie beispielsweise Mesohabitate (Pool- und Rifflestrukturen).

Möglichkeit zur Erfassung von Vegetation und Oberflächentypen

Natürliche Gewässerstrecken sind oft von Vegetation unterschiedlicher Art und Größe geprägt. Hierzu zählen Baum- Busch- und Schilfbestände. Vegetation im abflusswirksamen Bereich einer Gewässerstrecke bewirkt einen Energieverlust (siehe auch Abschnitt 2.1.5). Neben der Bewuchssituation wirken sich auch unterschiedliche Materialien der Gewässersohle und -berandung auf die Hydraulik aus. Um diese Einflüsse im HN-Modell zu berücksichtigen erfolgt eine Verlustparametrisierung in Abhängigkeit der Oberflächenrauheit. Hierzu ist eine Identifizierung und Kategorisierung von Vegetationstypen und unterschiedlichen Materialien notwendig.

• Flexibilität und Kosten

Ein Verfahren, das kostengünstig ist, zeitnah und flexibel für ausgewählte Gewässerstrecken eingesetzt werden kann, ist zu bevorzugen.

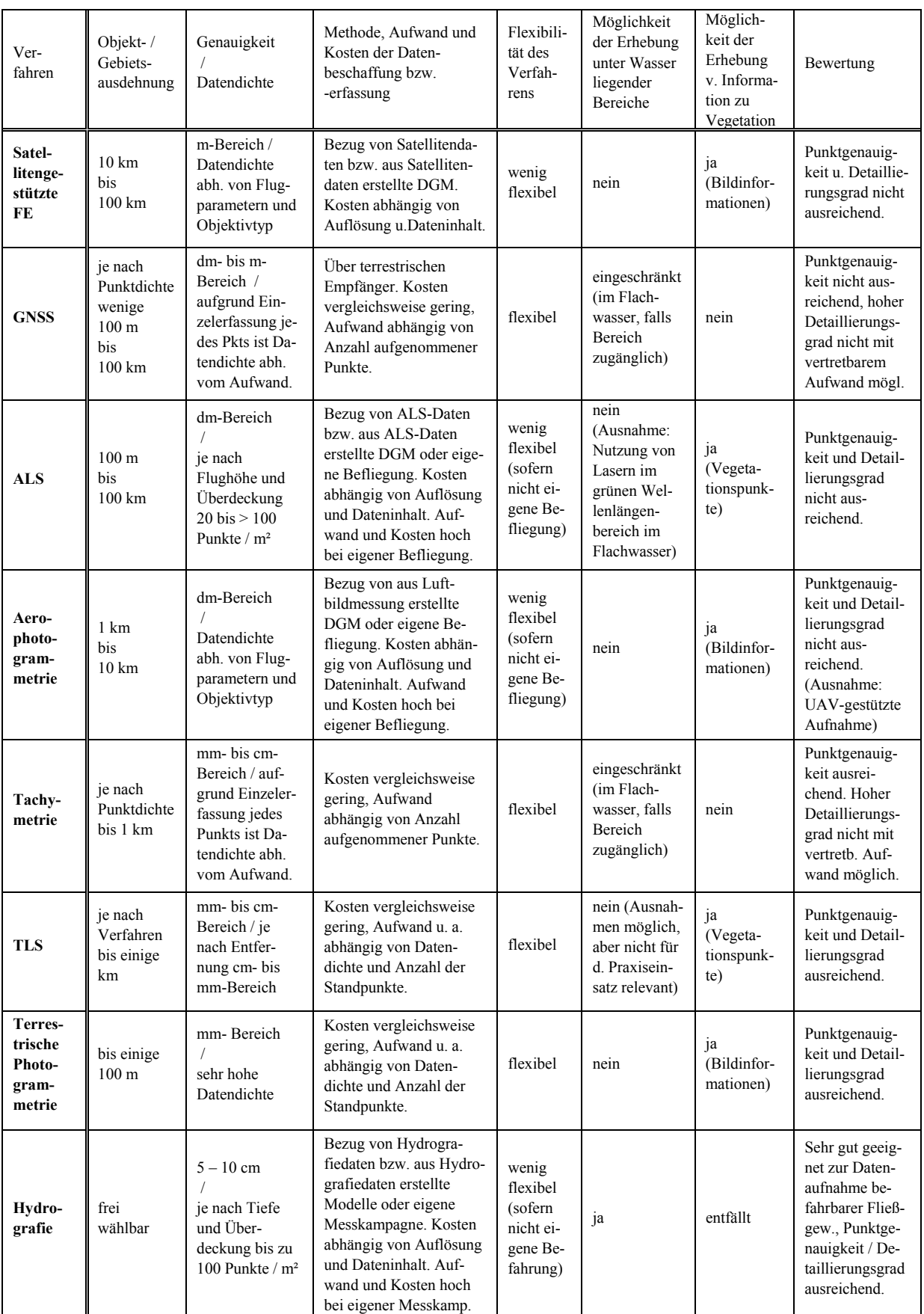

#### Tabelle 4-1 Zusammenfassung relevanter Kenngrößen und Merkmale verschiedener Verfahren zur topografischen Vermessung

Ein Überblick über gängige Methoden der topografischen Datenerhebung, die im Zusammenhang mit der Strömungsmodellierung eingesetzt werden (können), wurde bereits in Abschnitt 3.2 gegeben. Die wesentlichen Eigenschaften der wichtigsten der genannten Verfahren werden nachfolgend Tabelle 4-1 zusammengefasst. Diese Tabelle enthält zudem eine Bewertung der Eignung der jeweiligen Verfahren für die genannte Zielsetzung und unter Berücksichtigung der zuvor genannten Anforderungen.

Erwartungsgemäß sind für eine Datenerhebung als Grundlage für die detaillierte Strömungsmodellierung kleiner, strukturreicher naturnaher Gewässerstrecken sämtliche satelliten- und flugzeuggestützte Verfahren nicht geeignet. Sie liefern weder eine ausreichende Punktgenauigkeit noch die erforderliche Datendichte. Auch Verfahren, bei denen die Messpunkte einzeln aufgenommen werden, eignen sich nicht zur Aufnahme des gesamten Modellgebiets, da dies mit vertretbarem Aufwand nicht möglich ist. Als Verfahren, bei denen sowohl der geforderte Detaillierungsgrad als auch die Punktgenauigkeit gewährleistet sind, verbleiben die terrestrische Photogrammetrie, das terrestrische Laserscanning (TLS) und die Hydrografie. Die Hydrografie ist das einzige der genannten Verfahren, das eine flächendeckende Erfassung der Gewässersohle ermöglicht, ist jedoch auf befahrbare Fließgewässer beschränkt. Von den verbleibenden Verfahren wird das TLS gewählt, wobei hier die Einschränkung der Wasserproblematik (siehe hierzu auch Abschnitt 3.4) hingenommen werden muss. Zur lokalen Vervollständigung des Datensatzes besteht die Option des Einsatzes der Tachymetrie. Beide gewählte Verfahren haben zudem den Vorteil, dass sie flexibel und kostengünstig einsetzbar sind.

# **4.2 Methodik für den Aufbau detaillierter TLS-basierter Strömungsmodelle**

Von der Datenerfassung bis zum einsatzfähigen HN-Modell ist eine Vielzahl von Arbeitsschritten erforderlich. Im Rahmen dieser Arbeit wurden mehrere, auf TLS-Daten basierte Simulationsstudien an naturnahen Gewässerabschnitten durchgeführt, welche sich in der zu untersuchenden Fragestellung, dem angestrebten Genauigkeitsgrad und dementsprechend der einzusetzenden Nachbearbeitungsmethoden unterscheiden (siehe Kapitel 5). Die grundsätzliche Vorgehensweise zum Modellaufbau, die sich im Zuge dieser Studien bewährt hat, zeigt Abbildung 4-1.

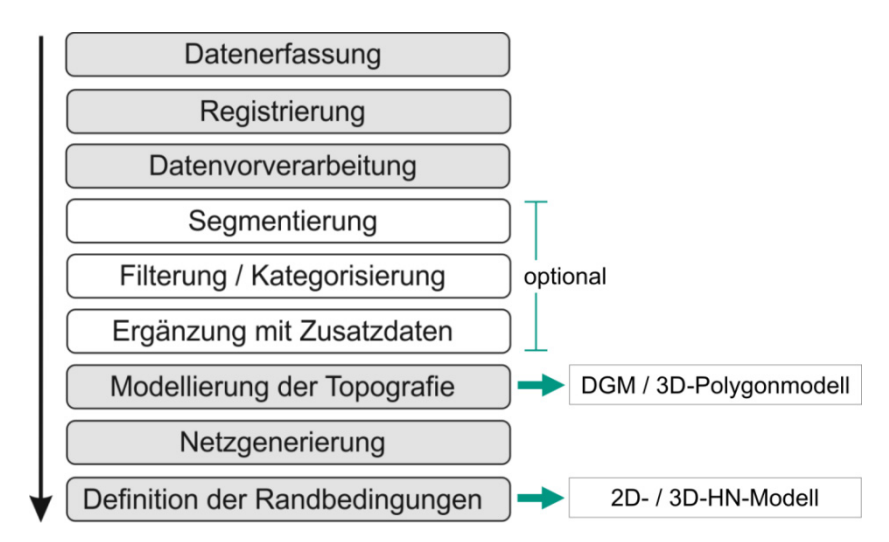

Abbildung 4-1 Vorgehensweise beim Einsatz von TLS als Basis für die HN-Modellierung [Zippelt & Czerny 2010, verändert]

TLS-Projekte gliedern sich allgemein in die Planungsphase, die Messkampagne(n) zur Datenerhebung und die Nachbearbeitungsphase. Erfolg und Effektivität eines TLS-Projekts hängen eng mit einer gründlichen Planung zusammen. Hierzu zählt auch die Wahl der am besten für die jeweilige Aufgabenstellung geeigneten Geräte und Verfahren. Bei einem TLS-Projekt macht die Datenaufnahme selbst einen vergleichsweise niedrigen Anteil am Gesamtprozess aus. Der hauptsächliche Aufwand liegt hingegen im Postprocessing, d. h. in der Datennachbearbeitung sowie in der Modellierung des gewünschten Endprodukts.

Am Ende der Bearbeitungskette des TLS-Projekts steht allgemein eine spezielle Visualisierung oder ein topografisches Modell, das in 2,5D- oder 3D-Dimension vorliegt und das wiederum die Ausgangsbasis für weitere fachspezifische Anwendungen darstellt. Im Bereich der wasserbaulichen numerischen Modellierung wird im nächsten Schritt das Gelände- bzw. Topografiemodell mit einem Netz überzogen. Die hydraulischen Gleichungen werden dann mittels numerischer Methoden näherungsweise auf diesem Netz berechnet.

Ein Großteil der zum Modellaufbau notwendigen Arbeitsschritte kann automatisiert oder teilautomatisiert erfolgen, wobei jedoch stets eine manuelle Kontrolle und ggf. Nachbearbeitung erforderlich ist. Neben der Wahl des Modelltyps ist es daher ebenso wichtig, bereits im Vorfeld Überlegungen anzustellen, durch welche Maßnahmen sich eine Verringerung des Nachbearbeitungsaufwands erreichen lässt. Dies ist z. B. möglich durch

- eine günstige Wahl des Zeitpunkts der Datenerhebung
- den Einsatz verbesserter Messgeräte (beispielsweise mit größerer Reichweite, besserer Durchdringung von Vegetation oder integrierter Kamera)
- eine Erhöhung des Automatisierungsgrads bei der Nachbearbeitung durch Wahl geeigneter Verfahren
- Fehlervermeidung durch eine gut strukturierte Durchführung, Dokumentation und Datenorganisation

# **4.2.1 Vorgehensweise zur TLS-Datenerfassung**

Nachfolgend werden die Arbeitsschritte für die Planung und Durchführung einer TLS-Messkampagne beschrieben. Dabei werden sowohl allgemeine Empfehlungen und in der Praxis gängige Vorgehensweisen wiedergegeben als auch eigene Erfahrungen, die auf diversen Messkampagnen mit Phasenscannern (*HDS6000* und *HDS6200* von *Leica Geosystems*) und einem Impulsscanner (*ScanStation2* von *Leica Geosystems*) basieren.

#### **4.2.2 Planungsphase**

Für eine zielgerichtete Vorgehensweise und eine realistische Abschätzung des Zeit- und Kostenaufwands in einem Scan-Projekt wird empfohlen, bei der Planung umgekehrt wie im späteren Ablauf vorzugehen [Wunderlich & Staiger 2008]. An erster Stelle steht die Formulierung des gewünschten Endergebnisses (beispielsweise ein DGM mit vorgegebener Auflösung über ein definiertes Gebiet). Dieses bestimmt Dimension und Format des zu generierenden Modells bzw. der zu erstellenden Visualisierung. Rückwärts in der Bearbeitungskette gehend werden dann die hierfür erforderlichen Bearbeitungsmethoden, Software und Formate bestimmt. Sollten neben Laserscannerdaten weitere Daten in das Modell eingehen, ist die Möglichkeit zu deren Integration zu berücksichtigen (siehe auch Abschnitt 4.3). Da die Bearbeitungsverfahren wiederum abhängig von den Eigenschaften des Datensatzes sind, sind im Weiteren die Charakteristik der Punktwolke sowie die Art und Weise ihrer Erhebung festzulegen. Weitere Vorüberlegungen betreffen die Parameter des Messobjekts, Rahmenbedingungen zur Messung, verfügbare Geräte, Hard- und Software und Personal zur Datenerhebung und Nachbearbeitung. Die Schritte zur Planung eines Scan-Projekts und der dabei zu beachtenden Fragestellungen sind in Abbildung 4-2 zusammengefasst.

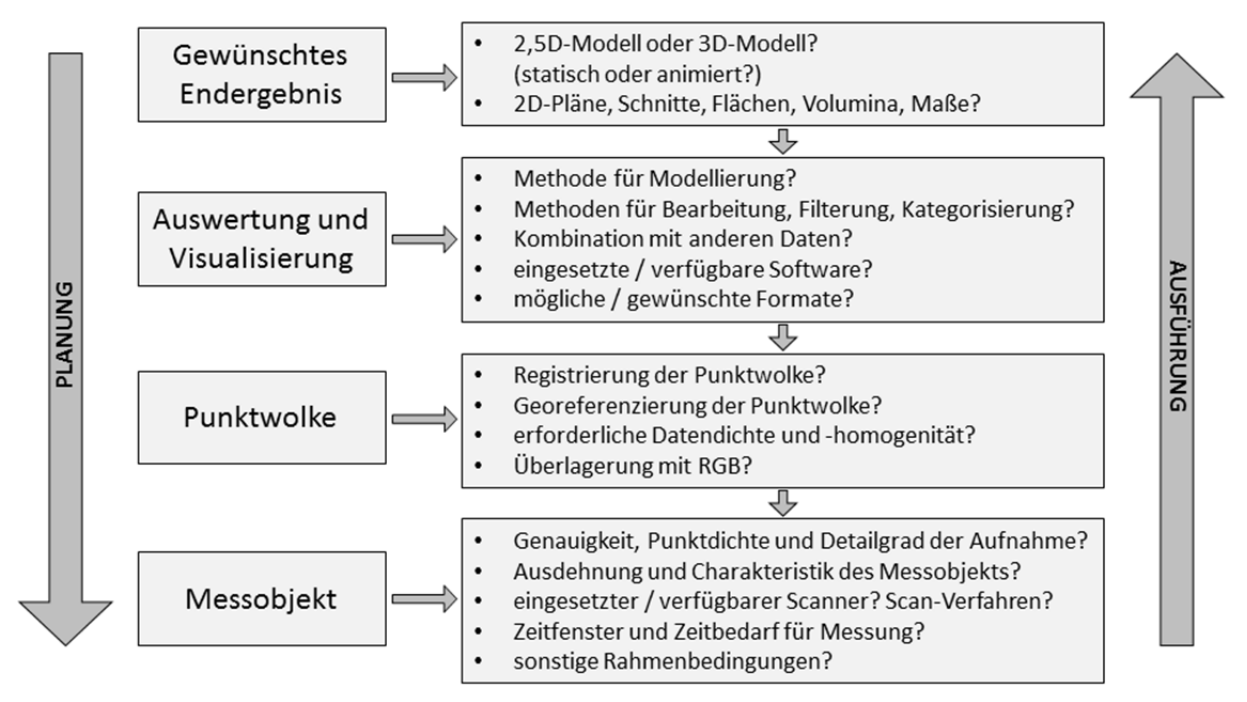

Abbildung 4-2 Planung eines Scan-Projekts [nach Wunderlich & Staiger 2008, verändert]

Im konkreten Anwendungsfall ist entsprechend der Ausführungen in Abschnitt 2.3.1 zunächst festzulegen, welcher Typ des Strömungsmodells (2D-HN- oder 3D-HN-Modell) aufgebaut werden soll. Soll ein 2D-HN-Modell aufgebaut werden, steht verfahrensbedingt auch die Abbildung der Topografie über ein DGM fest. Im Fall eines 3D-HN-Modells hingegen stellt sich die Frage, ob auch die Topografie dreidimensional modelliert werden soll oder ob ein DGM ausreicht. Diese Entscheidung sollte wohlüberlegt sein, da sie die weitere Vorgehensweise und vor allem den zu betreibenden Modellierungsaufwand festlegt. Je nachdem, wie das zu modellierende Gebiet oder Objekt beschaffen ist und je nachdem, welchen Genauigkeitsanspruch das Strömungsmodell aufweisen soll, ist diese Entscheidung zu treffen. Bereits im Zuge der Planungsphase des Scan-Projektes sind diesbezüglich gewisse Fragestellungen zu beantworten:

- Ist die Topografie des Untersuchungsgebiets eher gleichförmig (flächig) oder komplex?
- Existieren vertikale Flächen, Überhänge, Tunnel, Durchlässe abrupte Gradientenänderungen und/oder Höhensprünge? Sind diese hydraulisch relevant?
- Wie hoch ist der gewünschte Detaillierungsgrad des topografischen Modells und der HN-Simulation?
- Sollen bestimmte Details modelltechnisch erfasst werden oder können sie für die zu untersuchende Fragestellung vernachlässigt werden?

### **4.2.3 Messkampagne**

#### *4.2.3.1 Vorbereitung*

Die Messkampagne selbst bedarf sorgfältiger Planung und Vorüberlegungen, die nachfolgend zusammengefasst sind:

Erkundung des zu scannenden Gebiets oder Objekts

Die Erkundung des zu scannenden Gebiets oder Objekts und der Rahmenbedingungen vor Ort erfolgt im Idealfall im Rahmen einer Ortsbegehung. Neben der Abschätzung von Aufwand und Dauer der geplanten Messkampagne wird auch beurteilt, ob bestimmte Nachbearbeitungsschritte (z. B. eine automatisierte Vegetationsfilterung) oder Erhebung von Zusatzdaten (z. B. separate tachymetrische Aufnahmen) erforderlich sind.

Maßgeblich für Aufwand und Dauer der Messkampagne sind die Ausdehnung des zu scannenden Bereichs, die ungefähre Anzahl der Scanner-Standpunkte, das eingesetzte Messverfahren, der gewünschte Detaillierungsgrad sowie das Ausmaß eventueller ergänzender Arbeiten. Zu letzteren zählen beispielsweise Messungen zur Einbindung des Scans in ein geodätisches Referenznetz<sup>41</sup> oder Digitalfotografien im Fall einer gewünschten späteren Verknüpfung von TLS-Daten mit RBG-Werten.

Die erforderliche Anzahl der Standorte hängt von der Größe und Topografie des Gebiets, der Reichweite des Scanners, dem Ausmaß an Sichthindernissen und dem gewünschten Detaillierungsgrad ab. Nur Objekte, die vom Standpunkt des Scanners aus sichtbar sind, sind erfassbar. In der Regel ist es notwendig, Objekte aus mehreren Richtungen zu scannen, um Datenlücken aufgrund von Schattenbereichen zu vermeiden und um größere Gebiete sowie markante Strukturen vollständig aufzunehmen.

Die Zeit, die für einen Scan benötigt wird, ist unter anderem abhängig vom Entfernungsmessverfahren. Messungen mit dem Impulsverfahren benötigen mehr Messzeit als solche mit dem Phasenvergleichsverfahren. Naturgemäß hat auch die Wahl der Auflösung und des Messrahmens großen Einfluss auf die Messzeit. Zur Abschätzung des Zeitbedarfs der Messkampagne sind zudem Verzögerungen (Verschlechterung der Witterungsbedingungen, Laden der Akuus) einzuplanen.

- Logistische Planung (z. B. Festlegung des benötigten Materials, Reiseplanung)
- Wahl des Zeitpunkts der Vermessung

1

Hierbei sind die Jahreszeit, die Witterungsbedingungen sowie – im Fall einer Datenaufnahme in Fließgewässer-Umgebung – die hydraulische Situation zu berücksichtigen. Um die Messkampagne möglichst während einer Niedrigwasserperiode durchzuführen, eignen sich daher grundsätzlich die Sommermonate. Jedoch entspricht diese Zeit ebenfalls der Vegetationsperiode. Dies bedeutet, dass die Datenaufnahme zum einen durch Sichthindernisse beeinträchtigt wird und dass zum anderen der Nachbearbeitungsaufwand steigt, da eine aufwändige Filterung von Vegetationspunkten erforderlich wird. Bei der Wahl der Jahreszeit ist daher zwischen einem möglichst

<sup>41</sup> Ist eine Georeferenzierung der aufgenommenen Daten geplant, sind die Einmessung von Verknüpfungspunkten, die mit einem Tachymeter vorgenommen werden kann, und ggf. eine GNSS-Ortung erforderlich.

geringem Wasserstand und einem möglichst geringem Vegetationsaufkommen abzuwägen. Im Vorfeld der Messkampagne sind aktuelle Wetter- und Wasserstandsprognosen einzuholen. Da Regen- und Nebeltropfen die Geräteoptik beeinträchtigen und zudem durch die Brechung des Lichtstrahls zu einer Verminderung der Messgenauigkeit führen können, ist die Messkampagne bei entsprechender Vorhersage zu verschieben.

### *4.2.3.2 Methodischer Ablauf*

Die Messkampagne selbst beginnt mit einer erneuten Sichtung des Projektgebiets, der Festlegung der Standpunkte und der Reihenfolge ihrer Abarbeitung. Folgende Schritte werden für die Datenaufnahme durchgeführt:

- Aufbau des Scanners
- Herstellung der Datenverbindung zum Notebook zur Scanner-Steuerung und Datenspeicherung
- Aufstellen der Targets (künstliche Zielmarken, siehe nachfolgender Abschnitt)
- Grobscan (*Prescan*) zur ersten Visualisierung der Umgebung
- Scan in der gewünschten Auflösung
- Detailscan (*FineScan*) der Targets
- Datentransfer und Feldkontrolle
- Wechseln des Standpunkts
- Falls nötig: Aufstellen weiterer Targets bzw. Entfernung nicht mehr benötigter Targets

Des Weiteren sind das Führen eines Feldbuchs zur Dokumentation von Target- und Scanner-Standorten und markanten Strukturen sowie eine Fotodokumentation wichtig. Das Ergebnis des Scans ist ein in einer Datenbank gespeicherter Datensatz im herstellereigenen Format. Dieser enthält eine Vielzahl unstrukturierter Punktwolken mit einem variablen Punktabstand von wenigen Millimetern bis einigen Zentimetern sowie dem Remissionswert als Attribut. Laserscanner, die über eine integrierte Digitalkamera verfügen, liefern zudem RGB-Werte.

#### *4.2.3.3 Targets*

Jeder Einzelscan liegt zunächst in einem lokalen Koordinatensystem vor. Im Fall der hier eingesetzten Scannersysteme der Firma *Leica Geosystems* liegt der Ursprung des jeweiligen Koordinatensystems standardmäßig am Austrittspunkt des Laserstrahls. Die Verknüpfung mehrerer Scans durch Überführung der jeweiligen Punktwolken in ein einheitliches Koordinatensystem wird als *Registrierung* bezeichnet und entspricht einer so genannten *7- Parameter-Transformation* (siehe Abschnitt 3.5.1). Diese erfordert zunächst die Bestimmung der Translations- und Rotationsparameter, was anhand identischer Passpunkte in beiden Datensätzen erfolgen kann. Zur Registrierung zweier Punktwolken sind mindestens drei identische, geometrisch gut verteilte Passpunkte erforderlich. In der Praxis verwendet man mehr Punkte als rechnerisch notwendig, um erstens eine Reserve zu haben, sollte ein Passpunkt unbrauchbar sein, und um zweitens durch die Überbestimmung Aussagen zur Genauigkeit der Registrierung machen zu können.

Diese Punkte können einerseits markante natürliche Objekte im Datensatz (z. B. Ecken an Gebäuden) sein. Andererseits ist auch die Verwendung so genannter Targets möglich. Diese werden vor der Datenaufnahme auf einem Stab oder mittels Magneten oder Schraubvorrichtungen im Projektgebiet platziert und später in höchstmöglicher Auflösung gescannt. Da in der Regel die Definition eines Fixpunkts an einem Target exakter erfolgen kann als an einem natürlichen Objekt, weisen Registrierungen basierend auf Target-Punkten meist kleinere Fehler auf als Registrierungen basierend auf natürlichen Punkten. Ein weiterer Vorteil der Targets ist, dass ihre Standpunkte frei wählbar sind.

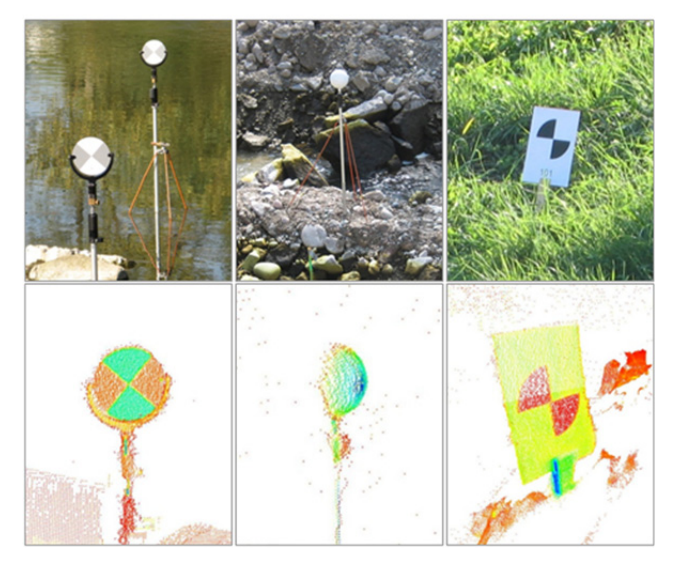

Abbildung 4-3 Eingesetzte Targets im Foto und in der Punktwolke (v. l. n. r.): Black-and-White-Targets, Kugeltarget, "Papiertarget"

Von verschiedenen Herstellern existieren unterschiedliche Ausführungen von Targets. Für die Untersuchungen, die im Rahmen dieser Arbeit durchgeführt wurden, standen folgende Targettypen von zur Verfügung:

• Black-and-White-Targets (Abbildung 4-3, links):

Black-and-White-Targets bestehen aus einer runden Scheibe mit je zwei gegenüber liegenden schwarz und weiß eingefärbten Viertelkreisen. Die Reflektivität der weißen Flächen ist sehr hoch, was dazu führt, dass die zurückgeworfenen Lasersignale hohe Intensitätswerte aufweisen. Die Intensität der Reflexionen an den schwarzen Flächen ist deutlich geringer. Wird das Black-and-White-Target in höchster Auflösung gescannt, lässt sich durch den Unterschied der Intensitätswerte der Mittelpunkt der Scheibe automatisch lokalisieren. Bei Black-and-White-Targets ist eine feste Anbringung der Halterung besonders wichtig, da die Scheibe häufig gedreht werden muss, um sie auf den jeweiligen Scanner-Standpunkt auszurichten.

• Kugeltargets (Abbildung 4-3, Mitte):

Diese Zielmarken bestehen aus weißen Kugeln, welche auf einem Stab befestigt sind. Durch die hoch aufgelöste Erfassung eines Teils der Kugel ermittelt die Scanner-Software automatisch die Parameter einer auf diese Punkte passenden Kugeloberfläche. Anschließend wird der Mittelpunkt der Kugel errechnet, welcher als Passpunkt in die Registrierung eingeht. Für die automatische Auswertung von Kugeltargets muss der Radius der Kugel vom Benutzer manuell eingegeben werden. Im Gegensatz zu Blackand-White-Targets müssen diese Targets nicht gedreht werden, weswegen sie sich besonders für schlechter zugängliche Orte eignen.

• "Papiertargets" (Abbildung 4-3, rechts):

Diese Targets bestehen aus einer Metallplatte, auf die der Papierausdruck eines Blackand-White-Kreises geklebt wird. Diese kann beispielsweise an einem in den Boden gehauenen Pflock befestigt werden. Da diese Targets nicht drehbar sind, können sie nur in den Randgebieten des Untersuchungsgebiets aufgestellt werden, von wo sie von mehreren Standpunkten aus einsehbar sind.

Bei Impulsscannern erfolgt die Ansteuerung und die Erfassung jedes einzelnen Targets manuell, was sehr zeitintensiv sein kann. Ein Scan von Targets in größerer Entfernung ist jedoch gut möglich [Kersten et al. 2008]. Bei Einsatz eines Phasenscanners werden die Targets halbautomatisch aus dem (niedriger aufgelösten) Rundumscan lokalisiert. Da die Targetflächen stark reflektierend sind, weist das am Target reflektierte Signal deutlich höhere Intensitätswerte als die Umgebung auf. Über eine Schwellwertoperation können Scannerprogramme das Target automatisch erkennen und für einen *FineScan* ansteuern. Die auf diese Weise vorgenommene Lokalisierung von Targets ist in größeren Entfernungen jedoch problematisch. [Kersten et al. 2008] empfehlen daher, beim Einsatz eines Phasenscanners besser eine größere Anzahl von Targets zu verwenden und dafür die Entfernungen klein zu halten. Im Anschluss an den Scan jedes Targets muss der Benutzer dessen korrekte Erfassung kontrollieren, das Target eindeutig benennen und den Typ spezialisieren.

# **4.2.4 Software und Datenhaltung**

Die Möglichkeiten der herstellereigenen Steuer- und Bearbeitungsprogramme unterscheiden sich sehr. Über die Scanner-Software erfolgen meist die Steuerung des Scanners im Gelände, die Registrierung und erste Bearbeitungsschritte wie z. B. Zuschnitt und Ausdünnung der Punktwolke. Je nach Hersteller bieten die Softwarepakete auch erweiterte Möglichkeiten zur Datenanalyse, Modellierung und Visualisierung. Laut [Kersten et al. 2008] steigt jedoch mit zunehmendem Bearbeitungsgrad die Bedeutung der Software von Drittanbietern sowie von eigens programmierten Algorithmen. Dies ist in der Vielfalt der Einsatzbereiche des TLS und der hiermit einhergehenden unterschiedlichen Anforderungen an das jeweilige Endprodukt begründet. Softwareprodukte, die zur Bearbeitung von TLS-Datensätzen eingesetzt werden, sind beispielsweise *Geomagic* (Entwicklung: *Geomagic, Inc.*; [Geomagic 2010]), *3DReshaper* (Entwicklung: *Technodigit*), *PHIDIAS* (Entwicklung: *Bentley Systems, Inc.*) und *Rhinoceros* (Entwicklung: *Robert McNeel & Associates*).

Für die vollständige Bearbeitung von TLS-Rohdaten bis zum jeweils gewünschten Endprodukt ist eine Vielzahl von Bearbeitungsschritten durchzuführen. Dabei kommen verschiedene, für die jeweilige Anwendung spezialisierte Softwareprodukte zum Einsatz. Da die Scannerdaten zunächst im herstellereigenen Format vorliegen, müssen die Punktinformationen zur Weiterbearbeitung in anderen Tools zunächst konvertiert werden. Als gängige Austauschformate werden beispielsweise das ASCII- oder das DXF-Format genutzt. Weitere, für CAD42-Anwendungen spezialisierte Formate sowie eigene Formate von Drittanbieter-Software kommen hinzu. Wie in [Kamusella 2010] treffend formuliert, muss

1

<sup>42</sup> CAD: *computer-aided-design* (siehe hierzu auch Abschnitt 3.6.4)

man "zuerst die Schnittmenge an Datei-Formaten ermitteln, welche vom Quellprogramm *exportiert und vom Zielprogramm importiert werden können. Dann muss man untersuchen, welches dieser Datei-Formate den gewünschten Transfer mit dem erforderlichen Funktionsumfang realisiert."* Je nach Datenformat kann mitunter ein erheblicher Speicherplatzbedarf erforderlich sein. In [Kamusella 2010] und [Lerma & Biosca 2005] werden die Probleme von CAD-Software mit umfangreichen Laserscanner-Datensätzen thematisiert. Ein weiteres Problem besteht darin, dass durch Bearbeitungsschritte und Datenkonvertierung möglicherweise Informationen verloren gehen können. [Kern 2010] schlägt daher als einheitliches Format zum Datenaustausch und zur Archivierung das *Open Scan Format* (*OSF*) vor. Dieses offene und erweiterbare Austauschformat beinhaltet einerseits eine XML-basierte Speicherung von Metadaten und andererseits binär abgelegte Daten der Punktwolke. Hierbei sind die Punkte des jeweiligen Scans entsprechend der Abtastung der Umgebung durch den Scanner in einer Pseudo-Rasterstruktur angeordnet, wodurch jeder Scanvorgang im Datensatz nachvollziehbar ist.

Die große Datenmenge stellt hohe Anforderungen an die Datenhaltungs- und Visualisierungsoptionen des eingesetzten Bearbeitungsprogramms. Zur Datenorganisation besteht meist die Möglichkeit, Punkt- und Objektgruppen auf verschiedenen Schichten (Layer) abzulegen. In der Regel bieten die Tools voreingestellte Ansichten aus verschiedenen Perspektiven sowie die Möglichkeit, Schnitte zu erzeugen. Weiterhin verfügen viele Softwareprodukte über eine dynamische Visualisierung, bei der der Nutzer mittels Zoom-, Verschiebungs-, und Drehungsfunktionen in der Punktwolke navigieren kann. Um Arbeitsspeicher zu sparen, besteht beispielsweise in *Cyclone* (*Leica Geosystems*) die Möglichkeit, nur einen Teil der Punkte anzeigen zu lassen.

# **4.2.5 Postprocessing und Topografie-Modellierung**

1

Wie erwähnt unterscheiden sich bei TLS-Projekten die gewünschten Endprodukte sehr stark. Daher lässt sich aus der Literatur keine allgemeingültige Empfehlung für den TLS-Nachbearbeitungsprozess geben, die auch für jeden Spezialfall zutrifft. In der Regel wird jedoch entsprechend der Bearbeitungskette vorgegangen, die in Abbildung 4-1 gezeigt ist und die sich auch für den hier vorliegenden Anwendungsfall bewährt hat: Datenerfassung – Registrierung – Datenvorverarbeitung – (ggf.) Segmentierung – (ggf.) Filterung – Modellierung43. Speziell beim Aufbau von HN-Modellen kann im Vorfeld der Topografiemodellierung noch die Ergänzung hydraulisch relevanter Zusatzdaten notwendig sein, worauf später näher eingegangen wird.

Die Verfahren zur Nachbearbeitung von TLS-Daten wurden bereits in Kapitel 3 ausführlich erläutert. An dieser Stelle sei daher lediglich auf die Abschnitte 3.5.1 (Registrierung), 3.5.2 (Datenvorverarbeitung), 3.5.3 (Segmentierung) und 3.5.4 (Filterung und Kategorisierung) verwiesen.

<sup>43</sup> In [Smigiel et al. 2008] wird eine alternative Vorgehensweise vorgeschlagen. Bei der dort vorgestellten Methodik wird entgegen der üblichen Vorgehensweise bereits *vor* der Registrierung pro Einzelscan eine automatisierte Datenbereinigung der Punktwolken durchgeführt. Anstelle einer aufwändigen Datenbereinigung einer 3D-Punktwolke kann somit aus den Daten je eines Scanner-Standpunkts je ein 2D-Bild generiert werden, auf das dann bekannte Verfahren der Bildbearbeitung angewendet werden.

Die Verfahren zur Generierung eines Modells der Topografie sind in Abschnitt 3.6 dargelegt. Dabei wird grundsätzlich zwischen der Erzeugung eines DGM und eines 3D-Topografiemodells unterschieden. Soll ein 3D-Topografiemodell aufgebaut werden, bei dem jedoch größere Bereiche eine flächige Geländeform aufweisen und Überhänge nur lokal auftreten, bietet sich eine kombinierte Vorgehensweise an. Wie in Abschnitt 5.3.4.2 beschrieben lassen sich im Zuge der Segmentierung die Bereiche mit 3D-Strukturen vom restlichen Datensatz mit flächiger Charakteristik trennen und getrennt modellieren. Bei der Zusammenführung der Teilmodelle ist allerdings darauf zu achten, dass keine unrealistischen Hohlräume entstehen, da dies zu Instabilitäten in der Strömungsmodellierung führen kann.

# **4.3 Ergänzung mit Zusatzdaten für eine HN-Modellierung**

# **4.3.1 Vervollständigung von lückenhaften Datensätzen**

Aufgrund der in Abschnitt 3.4 beschriebenen Problematik sind bei Lasern, die im Infrarotbereich operieren, unter Wasser liegende Strukturen, wie z. B. die Sohle des Fließgewässers, nicht oder nur unzureichend erfassbar. Insbesondere im Anwendungsbereich des Wasserbaus und der Wasserwirtschaft ist die Aufnahme und Modellierung der Sohle jedoch absolut notwendig. Selbst bei einer Datenaufnahme in einer Niedrigwasserperiode und/oder bei reduziertem Abfluss verbleiben Lücken im TLS-Datensatz. Zur Vervollständigung des Datensatzes ist demnach auf andere Verfahren auszuweichen:

- Für kleinräumige Bereiche und Gewässer mit geringer Tiefe wie es im Rahmen dieser Forschungsarbeit der Fall ist – kann auf die Tachymetrie zurückgegriffen werden.
- Für größere (befahrbare) Fließgewässer sind hydrografische Verfahren und ggf. fluggestütztes Laserscanning unter Anwendung von Lasersensoren im grünen Wellenlängenbereich (siehe Abschnitt 3.2) das Mittel der Wahl.

Für eine Kombination der Laser-Punktwolke mit den anderweitig vermessenen Sohlhöhen sind über eine Translation und Rotation der Koordinaten beide Datensätze in dasselbe Koordinatensystem zu bringen und miteinander zu verschneiden.

# **4.3.2 Definition hydraulisch relevanter Strukturen**

Bei Bedarf können auch weitere hydraulisch relevante Informationen wie z. B. Deichhöhen oder Gebäudeumrisse einbezogen werden. In einem Geodatenprojekt können diese Zusatzinformationen in den Datensatz integriert werden. Speziell bei der 2D-HN-Modellierung sind Bruchkanten, d. h. Linien, die entlang Unstetigkeiten im Gelände verlaufen und an denen bei einer Dreiecksvermaschung die Kanten der Netzzellen ausgerichtet werden, von besonderer Bedeutung. Weitere Erläuterungen hierzu liefert Abschnitt 3.6.2.

# **4.4 Aufbau und Anwendung eines hoch aufgelösten Strömungsmodells**

Als Ergebnis der Topografiemodellierung erhält man je nach vorangegangener Zieldefinition ein DGM oder ein 2D-Topografiemodell. Unter Berücksichtigung eventueller Zusatzdaten liegt nun der Datensatz vor, aus dem ein Netz für die numerische Berechnung erzeugt werden kann. Da hier ein Topografiemodell von wesentlich höherer Genauigkeit und Detailgetreue erzeugt wurde, gelten auch für die Netzgenerierung andere Größenordnungen. Je nach Anwendungsfall können für die Netzelemente Abmessungen im Dezimeter- bis Zentimeterbereich gewählt werden. Der Prozess der Netzgenerierung sowie alle weiteren, den Aufbau mehrdimensionaler HN-Modelle betreffenden Arbeitsschritte wurden ausführlich in Kapitel 2 erläutert. An dieser Stelle wird daher auf die entsprechenden Ausführungen in den Abschnitten 2.3.3 (Netzgenerierung), 2.3.4 (Definition von Anfangs- und Randbedingungen) und 2.3.5 (Kalibrierung und Validierung) verwiesen.

# **4.5 Auswertung und Interpretation der Simulationsergebnisse**

# **4.5.1 Potential**

Für die Ergebnisauswertung und -visualisierung werden auch hier die üblicherweise bei Simulationsstudien eingesetzten Methoden angewendet, die in Abschnitt 2.3.6 dargelegt worden sind. Im Unterschied zu üblichen Simulationsstudien liegen die Ergebnisse im Fall eines detaillierten hoch aufgelösten Strömungsmodells in wesentlich höherer Auflösung vor, was ein enormes Potential an Auswerte- und Interpretationsmöglichkeiten liefert. Werden Simulationen und Auswertungen für verschiedene Abflussszenarien durchgeführt, ermöglicht dies einen maßgeblichen Erkenntnisgewinn bezüglich der Hydraulik in naturnahen Fließgewässern. Einige Beispiele für spezielle Auswertemöglichkeiten seien an dieser Stelle genannt:

- Statistische Auswertung der simulierten hydraulischen Größen und deren räumliche Verteilung zur Erhebung von hydromorphologischen Parametern wie z. B. Breiten- und Tiefenvarianz
- Lokalisierung möglicher Wanderkorridore und ggf. kritischer Bereiche in Bezug auf die Fischdurchgängigkeit
- Kategorisierung des 3D-Strömungsbilds für eine ethohydraulische Bewertung einer Fischaufstiegsanlage

In den jeweiligen Anwendungsfällen in Kapitel 5 wird auf diese Punkte näher eingegangen. Speziell der letztgenannte Punkt betrifft eine neu entwickelte Methodik, die im nachfolgenden Abschnitt vorgestellt wird.

# **4.5.2 Vorgehensweise zur Typisierung der Hydraulik auf Basis einer 3D-Simulation**

Im Rahmen dieser Forschungsarbeit wurde eine Vorgehensweise für eine Typisierung und Darstellung der Hydraulik auf Basis einer 3D-Strömungssimulation einer naturnahen Fischaufstiegsanlage entwickelt.

Werden Ergebnisse eines 3D-HN-Modells präsentiert, erfolgt dies üblicherweise anhand von vertikalen, horizontalen oder geneigten Schnitten. Das Gesamtbild der räumlichen Strömungssituation erschließt sich dem Betrachter jedoch erst, wenn eine Abfolge von Schnitten betrachtet wird. Ziel der Typisierung ist es, eine schematische Abbildung zu erzeugen, in der die wesentlichen Merkmale des komplexen 3D-Strömungsbilds zusammengefasst sind. Dies geschieht durch eine Kategorisierung der Strömung anhand einer profil-basierten Analyse der Simulationsergebnisse und anschließend durch die Übertragung des Ergebnisses dieser Kategorisierung in so genannte Typisierungs-Plots. Dies sind schematische Darstellungen in der Draufsicht, bei denen die kategorisierten Zonen farblich markiert sind und die durch symbolhafte Kennzeichnung bestimmter Strömungsmerkmale ergänzt werden.

Die Kategorisierung der Strömung wird für eine Vielzahl von vertikalen (Quer- und Längs-) Profilen durchgeführt. Dies erfolgt einerseits anhand des Werts der resultierenden Fließgeschwindigkeit *vres*44 und andererseits anhand dessen Veränderlichkeit über die Fließtiefe. Die Grenzwerte, die die Zugehörigkeit zu den Kategorien 1 und 5 bestimmen, sind für den Einzelfall anhand der entsprechenden Richtlinien (z. B. [DWA 2014] oder [DWA 2009]) festzulegen. Beispielsweise sind die maximal zulässigen Fließgeschwindigkeiten nach [DWA 2009] abhängig von der Fischregion, der Bauweise und der Position (Lücken- oder Beckenbereich).

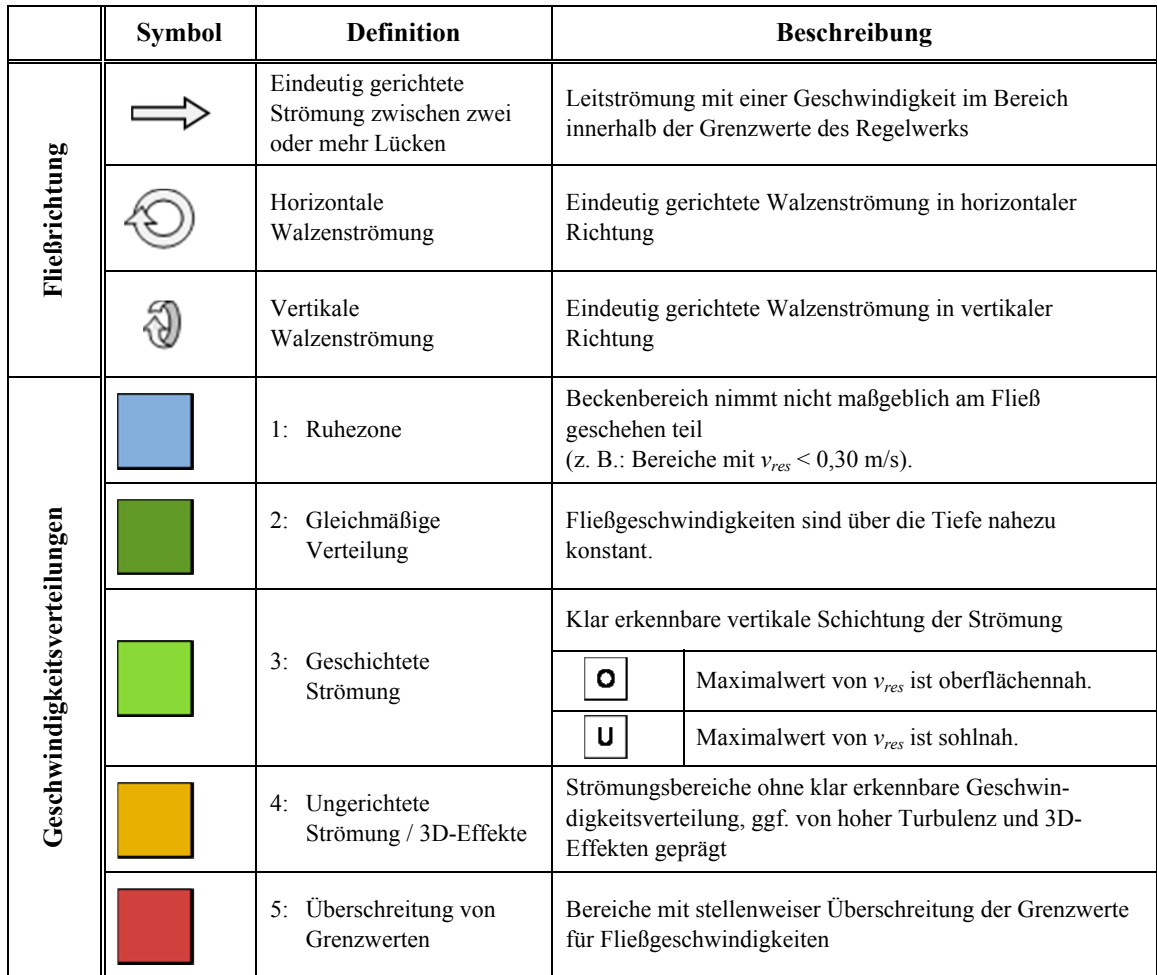

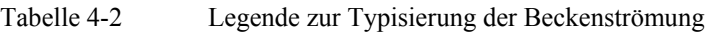

Das Ergebnis der Klassifizierung wird anhand einer fünfstufigen Farbskala dargestellt, die in Tabelle 4-2 gezeigt ist. Folgende Klassen werden unterschieden:

• Die Kategorie 1 ("Ruhezone") steht für alle zusammenhängenden Bereiche mit einer geringen Fließeschwindigkeit. Als Grenzwert wird hier der Wert für positive Rheotaxis eingesetzt, der je nach Fischart bzw. Gewässer zwischen 0,15 m/s und > 0,3 m/s angegeben wird [DWA 2014].

1

<sup>44</sup> *vres* = Betrag des Vektors der Resultierenden aus den Geschwindigkeitskomponenten in *x*- *y*- und *z*-Richtung, vgl. Gleichung 5-1

- Die Kategorie 2 ("Gleichmäßige Verteilung") bezeichnet eine Strömung mit eindeutiger Fließrichtung. Die Fließgeschwindigkeiten sind hier über die Tiefe nahezu unveränderlich. Eine solche Strömung kann der Hauptströmungspfad sein, muss aber nicht.
- Von Kategorie 2 deutlich abgegrenzt wird die Kategorie 3 ("Geschichtete Strömung"). Je nachdem, ob hier die Strömung sohl- oder oberflächennah erfolgt, wird diese Kategorie weiter untergliedert. Dies wird in der Darstellung durch Symbole verdeutlicht.
- Unter der Kategorie 4 ("ungerichtete Strömung / 3D-Effekte") sind alle Zonen zusammengefasst, deren Richtung stark variiert und die ausgeprägte vertikale Verwirbelungen aufweisen.
- Die Kategorie 5 ("Überschreitung von Grenzwerten") wiederum beinhaltet alle Zonen, bei denen der simulierte Geschwindigkeitswert *vres* einen Grenzwert überschreitet. Dieser Grenzwert variiert je nach Fischregion, Bauweise der FAA, und Lage (es wird beispielsweise zwischen *vmax* im Lückenbereich und *vmittel* im Becken unterschieden).

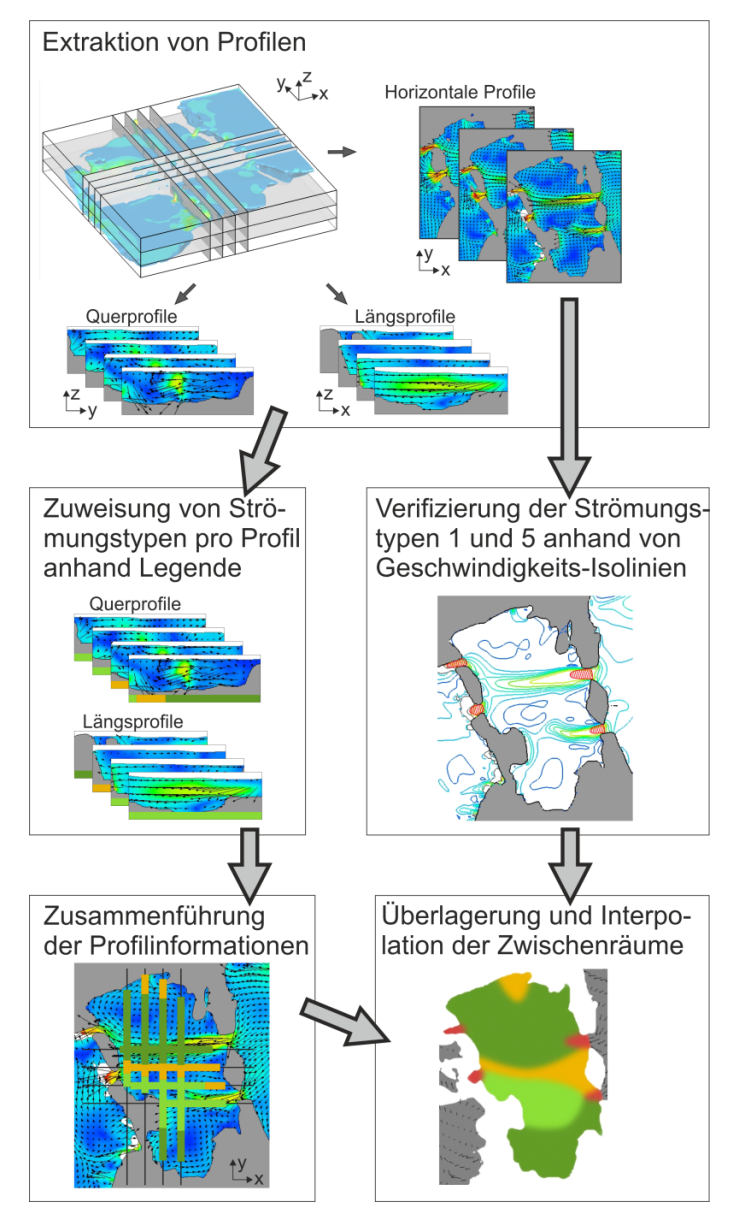

Abbildung 4-4 Prinzip zur Erstellung der Typisierungs-Plots
Abbildung 4-4 verdeutlicht das Prinzip zur Erzeugung der Typisierungs-Plots. Der erste Schritt besteht in der Festlegung der Grenzwerte für den betrachteten Fall. Aus dem simulierten Geschwindigkeitsfeld werden dann für die Weiterverarbeitung zuerst horizontale Schnitte, Längsschnitte und Querschnitte extrahiert. Zum einen wird für jedes Vertikalprofil die Typisierung unter Anwendung der Legende in Tabelle 4-2 durchgeführt. Dabei wird das Ergebnis der Einstufung in die Kategorien entlang der Achse jedes Profils aufgetragen. Durch die Übertragung dieser Profilinformationen in eine Darstellung der Draufsicht werden diese Informationen zusammengeführt. Zum anderen werden anhand der Horizontalschnitte in verschiedenen Höhenebenen die simulierten Geschwindigkeiten mit den für die Kategorie 1 und 5 festgelegten Grenzwerten verglichen. Dies kann beispielsweise gut anhand einer Isolinien-Darstellung erfolgen. Dies dient der Verifizierung der Einstufung durch die Vertikalschnitt-Typisierung. Es folgt eine Überlagerung der Ergebnisse aus der Vertikalschnitt- und der Horizontalschnitt-Analyse mit einer anschließenden Interpolation der Zwischenräume.

Als zusätzliche Information charakterisieren Pfeile die Richtung einer eindeutig gerichteten Hauptströmung sowie vertikale und/oder horizontale Walzenströmungen. Diese Strömungsmuster lassen sich aus Profilen mit Geschwindigkeitsvektoren identifizieren (horizontale Profile zur Identifizierung der Hauptströmung und der Horizontalwalzen und Längs- bzw. Querprofile für die Identifizierung der Vertikalwalzen. Die Bedeutung der Symbole kann ebenfalls Tabelle 4-2 entnommen werden.

Das Verfahren wurde im Rahmen einer 3D-Modellierung einer naturnahen Fischaufstiegsanlage am Hochrhein entwickelt und angewendet. Dieses Forschungsprojekt wird ausführlich in Abschnitt 5.4. beschrieben.

# **5 Anwendungsbeispiele:**

# **Untersuchung ökohydraulischer und modelltechnischer Fragestellungen durch detaillierte mehrdimensionale HN-Modellierung**

Im vorliegenden Kapitel wird die in Kapitel 4 vorgestellte Methodik nun anhand mehrerer Anwendungsbeispiele erprobt, validiert und ggf. verfeinert. Die Projekte unterscheiden sich hinsichtlich ihrer Dimensionalität in Bezug auf die topografische und die hydrodynamischnumerische Modellierung sowie in ihrer Zielsetzung. Tabelle 5-1 fasst die wesentlichen Parameter der Anwendungsbeispiele zusammen.

| Projekt            | <b>Charakteristik</b><br>des<br>Untersuchungsgebiets                                                                                                    | Aufnahme und<br>Modellierung der<br>Topografie                                                                                       | HN-<br>Model-<br>lierung | Zielgrößen<br>und<br>Auswertung                                                                                                    |
|--------------------|----------------------------------------------------------------------------------------------------|----------------------------------------------------------------------------------------------------|--------------------------|----------------------------------------------------------------------------------------------------|
| <b>Wiese</b>       | Renaturierte Restwasserstrecke an<br>der Wiese in Fuchshofen<br>Untersuchungsgebiet von ca.<br>100 m Länge, geprägt von<br>Riegeln, Schwellen und<br>Störsteinen<br>Hohes Vegetationsaufkommen<br>Hohe unter Wasser liegende<br>Sohlanteile                       | Datenaufnahme mit<br>TLS- und<br>Tachymetrie<br>Vegetationsfilterung<br>$2,5D$ -DGM-<br>Generierung                                  | 2D                       | Entwicklung einer Methodik<br>zur HN-Modellierung basierend<br>auf TLS-Daten<br>Formulierung von Ansätzen zur<br>Erhebung von Parametern zur<br>Bewertung des<br>hydromorphologischen<br>Zustands |
| Sohlen-<br>gleite  | Sohlengleite von ca. 37 m Länge,<br>bestehend aus einer Niedrig-<br>wasserrinne in Riegel-Becken-<br>Bauweise und seitlichen mittels<br>Steinsatz realisierten Rau-<br>bereichen<br>Geringes Vegetationsaufkommen<br>Geringe unter Wasser liegende<br>Sohlanteile | Datenaufnahme mit<br>TLS- und<br>Tachymetrie<br>Überhangfilterung<br>2,5D-DGM-<br>Generierung                                        | 2D<br>und<br>3D          | Vergleich mit hydraulischen<br>Messdaten<br>Aufzeigen möglicher<br>Wanderkorridore für Fische<br>2D-3D-Vergleich<br>Analyse von 3D-<br>Strömungsbildern                                           |
| Versuchs-<br>rinne | Physikalischer Modellaufbau<br>einer geraden, 11 m langen und<br>1 m breiten, mit Störsteinen<br>durchsetzten Versuchsrinne                                                                                                    | Vollständige<br>Datenaufnahme mit<br>TLS im trockenen<br>Zustand<br>$2,5D-DGM-$<br>Generierung und<br>3D-Topografie-<br>Modellierung | 3D                       | Vergleich mit hydraulischen<br>Messdaten<br>Variantenstudium bezüglich<br>geometrischer, hydraulischer<br>und modelltechnischer Größen                                                            |
| <b>FAA</b>         | Neu angelegtes naturnahes<br>Umgehungsgerinne, bisher ohne<br>Vegetation<br>Untersuchungsgebiet beschränkt<br>sich auf einen ca. 40 m langen<br>Abschnitt des Raugerinne-<br>Beckenpasses                                                                         | Vollständige<br>Datenaufnahme mit<br>TLS im trockenen<br>Zustand<br>3D-Topografie-<br>Modellierung                                   | 3D                       | Vergleich mit hydraulischen<br>Messdaten<br>Analyse von 3D-<br>Strömungsbildern<br>Entwurf einer<br>Typisierungslegende                                                                           |

Tabelle 5-1 Übersicht über die Anwendungsbeispiele

## *Kooperationen, eingesetzte Geräte und Software*

Für die Forschungsprojekte im Rahmen dieser Arbeit standen ein Phasenscanner im infraroten Wellenlängenbereich und ein Impulsscanner im grünen Wellenlängenbereich zur Verfügung. Wie in Abschnitt 3.4 dargelegt wurde, würde im Hinblick auf eine Erfassung unter Wasser liegender Bereiche ein grüner Laser mehr Sohlpunkte aufnehmen als ein roter Laser, deren Koordinaten jedoch infolge der Strahlablenkung verfälscht wären. Die Untersuchungen von [Bernhart 2010] ergaben, dass bei Kenntnis des vertikalen Abstands zwischen Scanner-Nullpunkt und Wasserspiegellage grundsätzlich die Möglichkeit einer Rückrechnung solcher Punkte besteht. Einen grünen anstelle eines Infrarotlasers einzusetzen, bringt allerdings nur dann einen deutlichen Vorteil, wenn gleichzeitig auch die Einfallswinkel reduziert würden. Dies ist grundsätzlich möglich, wäre jedoch mit aufwändigen Konstruktionen zur optimalen Platzierung des Scanners verbunden, was im Rahmen dieser Arbeit nicht vorgesehen war. Aufgrund der exakteren und schnelleren Datenaufnahme, die das Phasenvergleichsverfahren gegenüber dem Impulsverfahren auszeichnet, aufgrund der vergleichsweise geringen Gebietsausdehnung sowie aus praktischen Gründen wurde daher der (infrarote) Phasenscanner gewählt. Verschiedene Modelle eines Phasenscanners der Firma *Leica Geosystems* mit einer eindeutigen Reichweite von *λ* = 79 m (*HDS6000* und *HDS6200*) kamen in den nachfolgend beschriebenen Projekten zum Einsatz.

Die Messkampagnen zur topografischen Datenaufnahme erfolgten in Kooperation mit dem *Geodätischen Institut* (*GIK*) des *Karlsruher Instituts für Technologie* (*KIT*). Ergänzende Vermessungen der Gewässersohle wurden mit einem Tachymeter vorgenommen und erfolgten ebenfalls durch das *GIK*.

Für die Datennachbearbeitung, Modellerstellung, HN-Modellierung und Ergebnisauswertung standen PCs unterschiedlicher Leistungsstärke zur Verfügung.

Die Arbeitsschritte, die zur Datennachbearbeitung und zur Erstellung der topografischen Modelle durchzuführen waren, und die in den Abschnitten 3.5 und 3.6 erläutert sind, erfordern jeweils die Anwendung spezieller Softwareprodukte:

- Die Registrierung und Datenvorverarbeitung des TLS-Rohdatensatzes wurde bei allen vier Projekten mit der Software *Cyclone 5.8.1* bzw. 6.0 (*Leica Geosystems*) vorgenommen.
- Alle Arbeitsschritte zur DGM-Erstellung sowie GIS-basierte Visualisierungen wurden mit den Programmen *ArcGIS 9.3* und *ArcView 3.2a* der Firma *ESRI* durchgeführt.
- Die Punktwolkenbearbeitung und 3D-Modellierung erfolgten über *Geomagic Studio 12* und *Geomagic Qualify 12* (*Geomagic Inc.*).
- Beim Wiese-Projekt (Abschnitt 5.1) wurde über eine Kooperation mit dem *Landesamt für Geoinformation und Landentwicklung* (*LGL*) die Filterungssoftware *SCOP++* (*Inpho / IPF der TU Wien*) zur Punktkategorisierung eingesetzt.
- Beim Sohlengleite-Projekt (Abschnitt 5.2) und beim Versuchsrinne-Projekt (Abschnitt 5.3) wurden zur Überhangfilterung ein vom *Institut für Photogrammetrie und Fernerkundung* (*IPF*) des *KIT* entwickelter Algorithmus genutzt.

Die eingesetzten Tools zur Netzgenerierung, HN-Modellierung und Visualisierung sind folgende:

- Die Delaunay-Triangulation zur Generierung von Berechnungsnetzen für die 2D-HN-Modellierung unter Berücksichtigung von Attributen und spezieller Kriterien erfolgte über die freie Software *Triangle* (*J. R. Shewchuk*).
- 2D-HN-Simulationen wurden mit *FLUMEN* (*Beffa Tognacca GmbH*) durchgeführt (siehe Abschnitt 2.5).
- Das Softwaresystem *FlowGIS* (*IWG / KIT,* [Musall 2011]) wurde für verschiedene Arbeitsschritte des Preprocessings und des Postprocessings im Zuge der 2D-HN-Simulationen genutzt.
- Zur Generierung des 3D-Netzes, zur 3D-HN-Simulation und für die Ergebnisauswertung wurde das HN-Verfahren *FLOW-3D* (*Flow Science Inc.*) eingesetzt (siehe Abschnitt 2.5).
- Außerdem wurde bei der Auswertung von 3D-Simulationsergebnissen und Naturmessungen das Postprocessing-Programm *Tecplot 360* (*Tecplot, Inc.*) verwendet.

Für einige der nachfolgend beschriebenen Projekte wurden hydrometrische Messugen durchgeführt. Zur 3D-Fließgeschwindigkeitsmessung kam der *Acoustic Doppler Velocimeter*  (*ADV*) "Vectrino" der Firma *Nortek* mit der zugehörigen Software zur Datenspeicherung zum Einsatz. Die Filterung und Auswertung der ADV-Messdaten erfolgte mit der freien Software *WinADV32* (*U.S. Department of the Interior / Bureau of Reclamation*). Zusätzliche 1D-Fließgeschwindigkeitensmessungen wurden mit einer *magnetisch-induktiven Strömungssode* (*MID*) "Nautilus C 2000" der Firma Ott vorgenommen. Zur Messung von Wasserspiegellagen wurde ein Nivelliergerät eingesetzt.

# **5.1 "Wiese-Projekt":**

# **2D-HN-Modellierung eines renaturierten Abschnitts einer Restwasserstrecke als Grundlage für eine Bewertung des hydromorphologischen Zustands**

## **5.1.1 Hintergrund und Fragestellungen**

Die EU-WRRL fordert einen guten hydromorphologischen Zustand der Fließgewässer. Um diesbezügliche Maßnahmen zu planen, ist zunächst eine Bewertung des Ist-Zustands erforderlich. Für eine *Gewässerstrukturgütekartierung* existieren verschiedene Verfahren. Speziell für den urbanen Raum wurde außerdem von [König 2011] ein Verfahren entwickelt, das neben den Bewertungsbereichen "Strömungs- und Strukturvielfalt" und "Durchgängigkeit" auch sozio-kulturelle Aspekte berücksichtigt. Allen Verfahren ist gemeinsam, dass für die Bewertung Parameter herangezogen werden, welche über eine Vor-Ort-Kartierung und/oder durch die Nutzung von Karten oder Fernerkundungsdaten erhoben werden. Speziell die Vor-Ort-Kartierung hat einen subjektiven Charakter, da sie allein auf der visuellen Beobachtung basiert. Ist außerdem ein Parameter wie beispielsweise die Tiefenvarianz zu schätzen, ist dies mit Ungenauigkeiten behaftet.

Eine Parameterermittlung auf Basis digitaler Geländemodelle und simulierter Strömungsgrößen kann hier Abhilfe schaffen [Czerny et al. 2010]. Ein 2D-HN-Modell liefert flächendeckend u. a. abflussabhängige Wassertiefen und Geschwindigkeiten im gesamten Untersuchungsgebiet. Die visuelle Abschätzung hydraulischer Kenngrößen kann somit durch objektive, präzise und räumlich differenzierte Simulationsergebnisse ergänzt oder ersetzt werden. Während bei einer Vor-Ort-Kartierung außerdem ausschließlich der augenblickliche Fließzustand während der Begehung kartiert und bewertet wird (zusätzliche Kartierungen und Bewertungen für z. B. Niedrig- und Hochwasserfälle erfolgen i. d. R. nur in Ausnahmefällen) lassen sich mit dem Simulationsmodell Bewertungsgrößen für das gesamte Abflussspektrum ermitteln. Da sich mit steigenden Abflüssen Merkmale wie zum Beispiel "Strömungsvielfalt" und "aquatische Durchgängigkeit" verändern können, liefert eine auf einem HN-Modell basierte Bewertung hier wertvolle Zusatzinformationen. Um speziell bei naturnahen Gewässerstrecken eine möglichst realitätsgetreue Abbildung der Geometrie und Strömungssituation zu erreichen, wird ein hoher Detaillierungsgrad des HN-Modells angestrebt.

Vor diesem Hintergrund wurde im Rahmen eines Verbundprojekts am *KIT* [IWG 2011] eine Studie veranlasst, deren Ziel darin bestand, erstens ein hoch aufgelöstes HN-Modell eines naturnahen Gewässerabschnitts aufzubauen, und zweitens Möglichkeiten für die Erhebung von Bewertungsparametern basierend auf den Simulationsergebnissen zu formulieren. Für diese Pilotstudie wurde eine renaturierte Restwasserstrecke der Wiese ausgewählt, auf die in Abschnitt 5.1.2 näher eingegangen wird. Mangels geeigneter Geodaten und aufgrund des hohen angestrebten Detaillierungsgrads des Modells wurde hier das TLS eingesetzt. Weitere Ziele dieser Studie waren die Bewertung der Anwendbarkeit dieses Messverfahrens in naturräumlichen gewässernahen Gebieten, die Dokumentation der auftretenden Phänomene im Zusammenhang mit TLS und Wasser sowie die Entwicklung einer Vorgehensweise zur Nutzung von TLS-Daten für eine HN-Modellierung. Die an der Wiese gesammelten Erfahrungen wurden in [Rupprecht et al. 2009], [Zippelt & Czerny 2010] und [Zippelt et al. 2011] dokumentiert.

## **5.1.2 Untersuchungsgebiet**

Für die Pilotstudie wurde ein Abschnitt einer Restwasserstrecke des Flusses Wiese gewählt. Die Wiese ist ein kleiner Mittelgebirgsfluss im Südschwarzwald mit einem Einzugsgebiet von ca. 458 km². Sie entspringt am Feldberg, fließt in südlicher und südwestlicher Richtung, wobei sie auf einer Länge von rund 55 km Länge eine Höhendifferenz von rund 970 Metern abbaut. Besonders im Unterlauf fand eine starke Sohl- und Uferverbauung der Wiese statt, was ausgeprägte strukturelle und fischökologische Defizite zur Folge hat [Sigrist 2009]. Dies war Anlass für das Projekt *Wiesionen* [Stadtbau Lörrach o. J.], das eine ökologische Aufwertung des 2,4 km langen Abschnitts der Wiese von der Schweizer Grenze bis in Höhe der Lörracher Innenstadt zum Ziel hatte. Neben Maßnahmen zur Gewässerentwicklung und zur Wiederherstellung der ökologischen Durchgängigkeit umfasste das Projekt auch soziokulturelle Aspekte.

Bei dem als *Roßschwemme* bezeichneten Abschnitt der Wiese handelt es sich um eine Restwasserstrecke eines Ausleitungskraftwerks. In den Jahren 2007 und 2008 fanden hier Renaturierungsmaßnahmen statt. Eine durchgängige Rampe, bestehend aus Quer- und Längsriegeln, ersetzt heute einen Sohlabsturz, der einst ein Wanderhindernis für die aquatische Fauna darstellte. Zur Förderung der Strömungsvielfalt wurden außerdem das Flussbett verbreitert, Buhnen errichtet und Störsteine gesetzt. Fischzählungen belegten, dass die im Rahmen des Projekts *Wiesionen* durchgeführten Maßnahmen zu einem Anstieg der Anzahl der Fischarten und des Bestands geführt haben [DBU 2011]. Außerdem konnte durch die Verbesserung der Zugänglichkeit und den Bau von Stegen eine Aufwertung für die Freizeitund Erholungsnutzung der Anwohner erreicht werden.

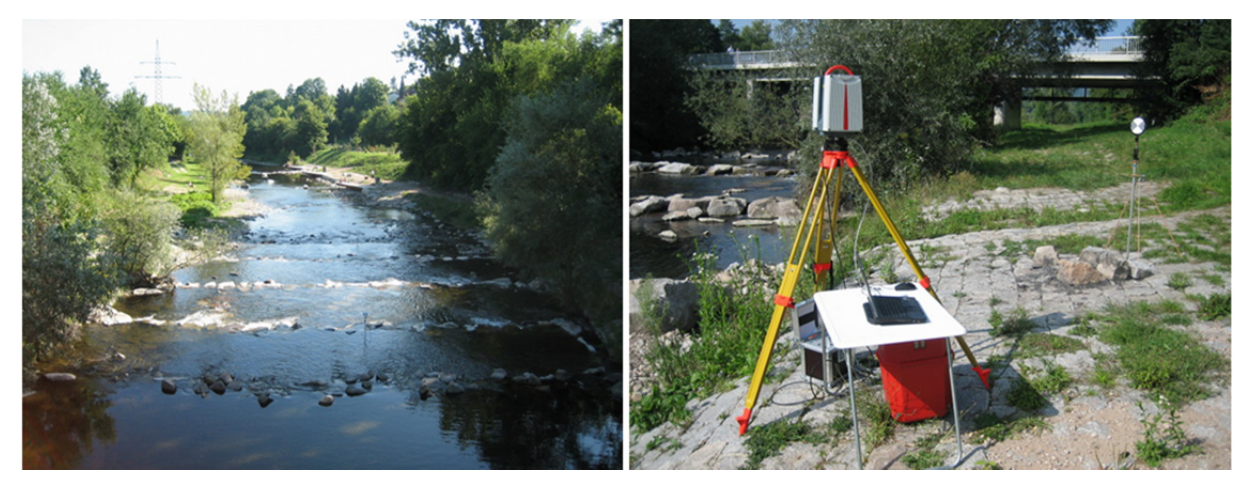

Abbildung 5-1 Pilotstrecke an einer Restwasserstrecke der Wiese in Lörrach (links); TLS-Datenerhebung mit dem *HDS6000* [Rupprecht et al. 2009]

# **5.1.3 Methodik und Ergebnisse**

## *5.1.3.1 Datenaufnahme und Registrierung*

In Kooperation mit dem *GIK / KIT* wurde eine umfangreiche Messkampagne mit einem terrestrischen Laserscanner vorgenommen. Zur Aufnahme der rund 100 m langen Strecke wurde der Phasenscanner *HDS6000* eingesetzt (Abbildung 5-1). Um einen möglichst hohen Anteil der Sohlgeometrie erfassen zu können, wurden die Scanneraufnahmen während einer Niedrigwasserperiode durchgeführt. Zusätzlich bestand die Möglichkeit, den Durchfluss der Restwasserstrecke für den Zeitraum der Messung durch Öffnen des Leerschusses des oberstrom liegenden Wasserkraftwerkes auf Minimum zu reduzieren. Um die sichtbaren Bereiche der Steinstrukturen möglichst dreidimensional zu erfassen und um Abschattungen zu vermeiden, wurden geringe Abstände zwischen den einzelnen Scanner-Standorten gewählt. Die TLS-Aufnahme des Projektgebiets erfolgte anhand von insgesamt 17 Standpunkten. Aufgrund der großen Wasserflächen war der Datensatz dennoch lückenhaft, weswegen ergänzend tachymetrische Aufnahmen der Sohltopografie durchgeführt wurden.

Im Rahmen der Aufnahme wurden insgesamt 40 Target-Standpunkte bestimmt, wobei 33 Targets mit drehbaren Zielmarken und 7 Targets mit festen Bodenzielmarken gesetzt wurden. Die Registrierung der Punktwolken erfolgte mit der Herstellersoftware *Cyclone* und ergab einen mittleren Registrierungsfehler von  $\pm$  4 mm. Weitere Arbeitsschritte bestanden in einer Punktwolkenbereinigung und einer Vergleichmäßigung der Punktdichte, wodurch der Rohdatensatz für das ca. 5000 m² große Gebiet von 13,5 Millionen auf zunächst 2,3 Millionen Punkte reduziert wurde.

## *5.1.3.2 Besondere Phänomene im Zusammenhang mit TLS und Wasser*

In Abbildung 5-2 ist ein Vergleich zwischen der TLS-Punktwolke und einer Fotoaufnahme am Beispiel einer überströmten Schwelle im Projektgebiet zu sehen. Die Scanneraufnahmen lieferten hoch aufgelöste Daten zu den aus dem Wasser herausragenden Objekten, wohingegen im Bereich der Wasserflächen nur sehr wenige Punkte aufgenommen wurden. (Abbildung 5-3).

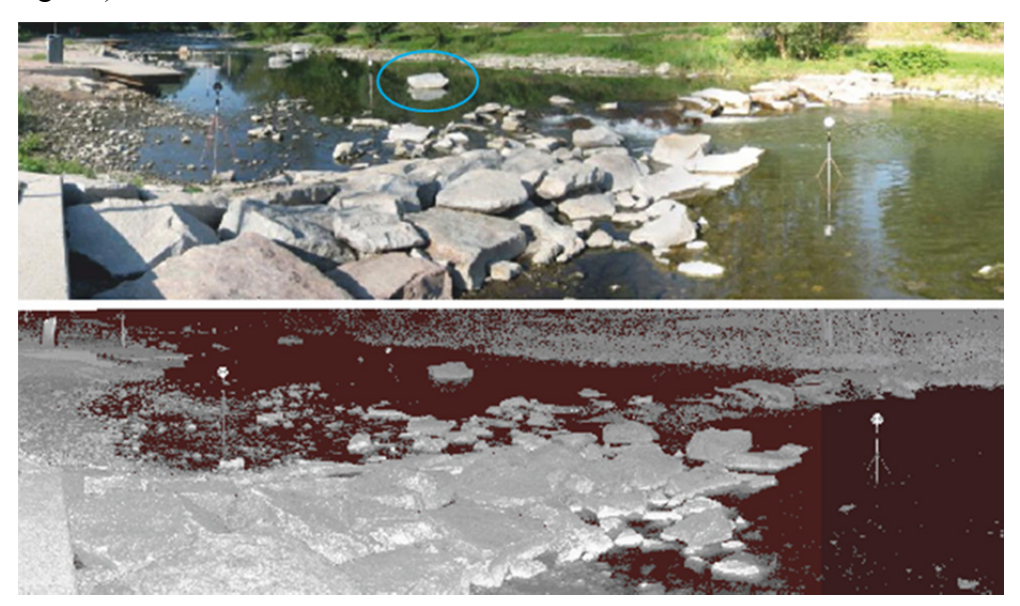

Abbildung 5-2 Vergleich Foto und TLS-Punktwolke [Rupprecht et al. 2009]

Entgegen der Erwartung wurden auch Strukturen, die sich knapp unter der ruhigen Wasseroberfläche befanden, vom Scanner erfasst. Im Nachgang zu dieser Messkampagne führte [Bernhart 2010] im *Theodor-Rehbock-Laboratorium (TRL)* des *IWG / KIT* Versuche durch, um die Interpretation solcher Messwerte zu klären (siehe Abschnitt 3.4). Des Weiteren wurden an den Störsteinen im Wiese-Fluss Spiegelungseffekte beobachtet (Abbildung 5-3a bis c). Diese Spiegelungen wurden auch bei den Versuchen von [Bernhart 2010] beobachtet (Abbildung 5-3d bis f).

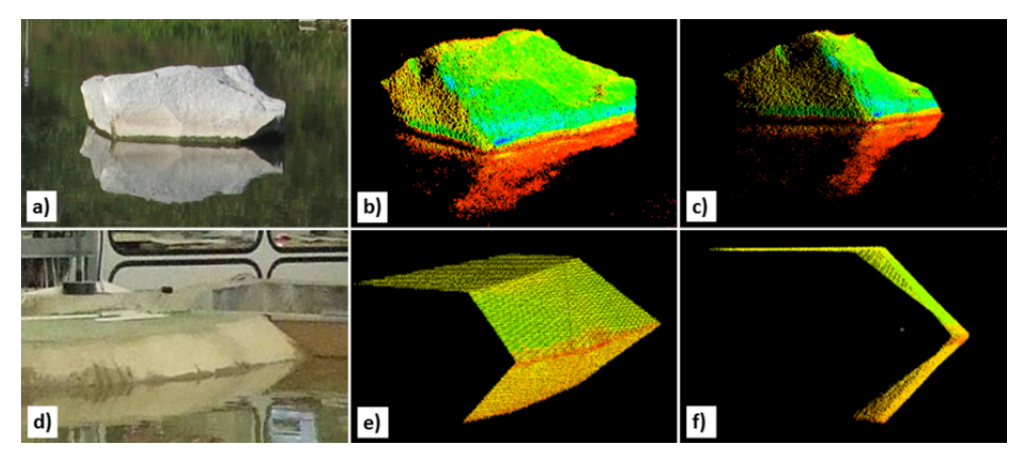

Abbildung 5-3 Spiegelungseffekt: Dargestellt sind jeweils ein Foto und zwei Punktwolkenausschnitte aus unterschiedlichen Blickwinkeln. Die Farbdarstellung der Punktwolken bezieht sich auf die Intensität. a), b) und c) zeigen einen Stein am Wiese-Fluss [Zippelt & Czerny 2010]. d), e) und f) zeigen ein Punktwolkenprofil an der Modellböschung [Bernhart 2010].

Dieser Effekt wird dadurch erklärt, dass das vom Scanner ausgesendete Signal an der Wasseroberfläche reflektiert wird, bevor er auf ein über dem Wasserspiegel befindliches Objekt trifft (Punkt P in Abbildung 5-4), dort ebenfalls reflektiert wird und auf demselben Weg (inklusive Reflexion an der Wasseroberfläche) zum Scanner zurückgelangt. Infolge des ermittelten Abstands zwischen Scanner und Objekt aus der Entfernungsmessung und des Winkels der Strahlemission wird die Lage des Objekts als unter der Wasserspiegellage liegend fehlinterpretiert (Punkt  $P<sub>S</sub>$ ) [Bernhart 2010].

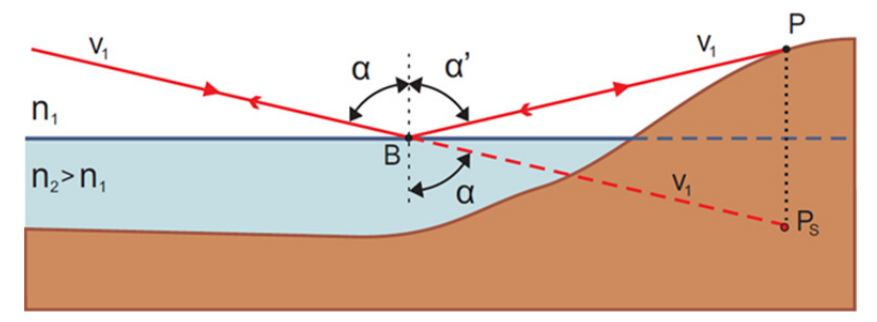

Abbildung 5-4 Erwarteter Strahlengang zur Erläuterung des Spiegelungseffekts [Bernhart 2010]

### *5.1.3.3 Nachbearbeitung, Filterung und DGM-Interpolation*

Eine besondere Herausforderung stellte das Herausfiltern von Vegetationsdaten dar. In Kooperation mit dem *LGL* konnte zur testweisen Vegetationsfilterung die Software *SCOP++* genutzt werden. Dies führte einerseits zu guten Ergebnissen in Vorland- und Böschungsbereichen, andererseits jedoch auch zu fehlerhaften Punktkategorisierungen in Bereichen mit größeren Steinen und erforderte dort eine manuelle Korrektur. Diese Phänomene wurden bereits in Abschnitt 3.5.4 diskutiert.

Durch Kombination aller TLS-Punkte, die Gelände und Strukturen repräsentieren, sowie den tachymetrischen Daten der unter Wasser liegenden Bereiche erhielt man eine unregelmäßig verteilte Stützpunktwolke. Bei der Datenzusammenführung musste ein besonderes Augenmerk auf die Anschlussbereiche zwischen den grob aufgelösten tachymetrischen Messpunkten sowie den hoch aufgelösten TLS-Punkten gelegt werden. Damit z. B. bei der Interpolation zwischen Tachymeter-Sohlpunkten und TLS-Daten von aus dem Wasser herausragenden Störsteinen keine unrealistischen Anrampungen entstehen, wurden Zusatzpunkte und -kanten manuell definiert. Es folgte eine Delaunay-Triangulation unter Berücksichtigung von Bruchkanten mit anschließender Rasterung und Überführung des Datensatzes in ein äquidistantes Raster der Kantenlänge 5 cm. Diese Schritte wurden in *ArcGIS* durchgeführt. Unter Verwendung des Netzgenerators *Triangle* wurde ein 2D-Berechnungsnetz über rund 172000 Zellen generiert, wobei die Größe der Netzzellen zwischen 50 und 2500 cm² variierte.

### *5.1.3.4 2D-HN-Modellierung*

Die Strömungssimulation erfolgte mit dem 2D-HN-Verfahren *FLUMEN* für vier Zustände im Abflussbereich zwischen einem Extrem-Niedrigwasser (*NNO* = 0,3 m<sup>3</sup>/s, dies entsprach dem Abfluss während der TLS-Aufnahme) und einem kleinen Hochwasser (*HQ*1,5 = 80 m³/s). Zur Ermittlung der unteren Randbedingung für das Niedrigwasser-Szenario wurde die Wasserspiegellage aus dem TLS-Datensatz herangezogen. Die weiteren Randbedingungen wurden anhand von Pegeldaten und Ergebnissen einer großräumigen 1D-HN-Simulation abgeschätzt. Auf Unsicherheiten bezüglich dieser Größen und des Rauheitsparameters  $k_{St}$  wird an dieser

Stelle hingewiesen. Da jedoch in diesem Pilotprojekt die Beurteilung der Machbarkeit sowie die Verfahrensentwicklung und nicht die Prognose der hydraulischen Größen selbst im Vordergrund stand, wurde auf eine umfangreiche Sensitivitätsanalyse bezüglich der unsicheren Modellparameter verzichtet. Abbildung 5-5 und Abbildung 5-6 zeigen die simulierten Strömungsverhältnisse (Fließgeschwindigkeiten und Wasserstände).

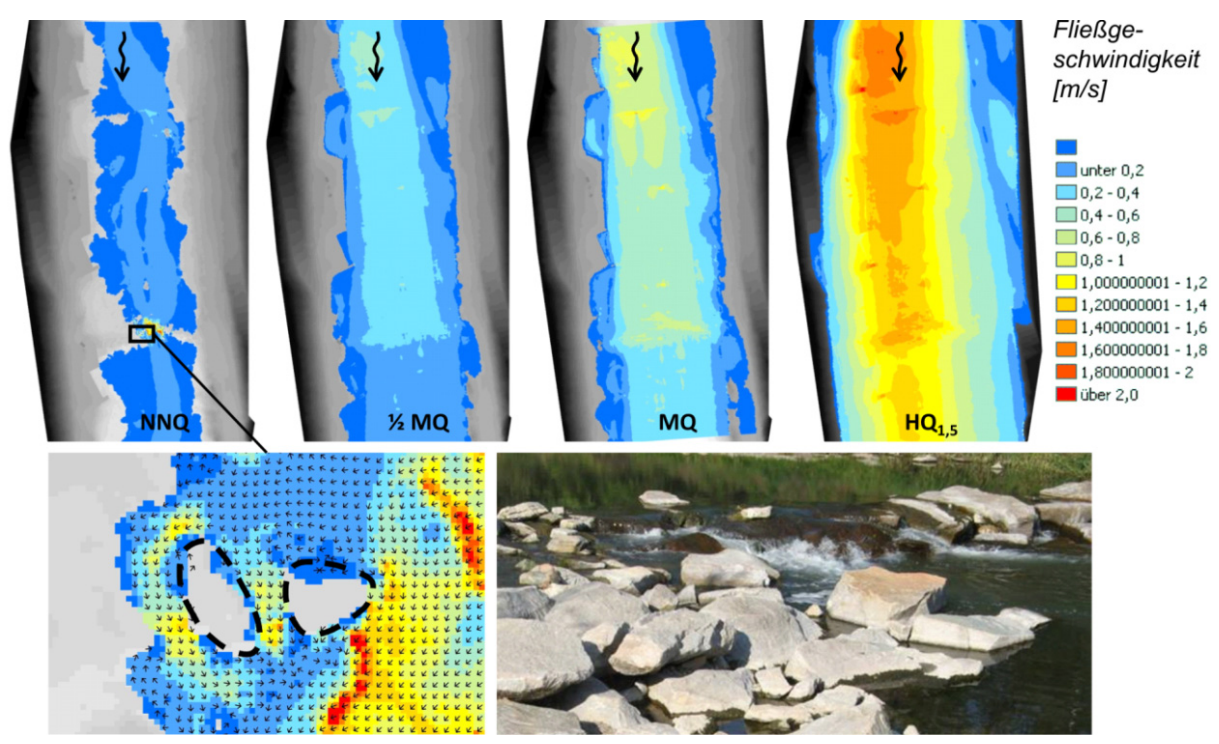

Abbildung 5-5 Ergebnisse der 2D-HN-Simulation: simulierte Fließgeschwindigkeiten für vier Abflusszustände (oben), Detailausschnitt der Umströmung von Steinen im Fließgeschwindigkeitsraster (unten links) und im Foto (unten rechts)

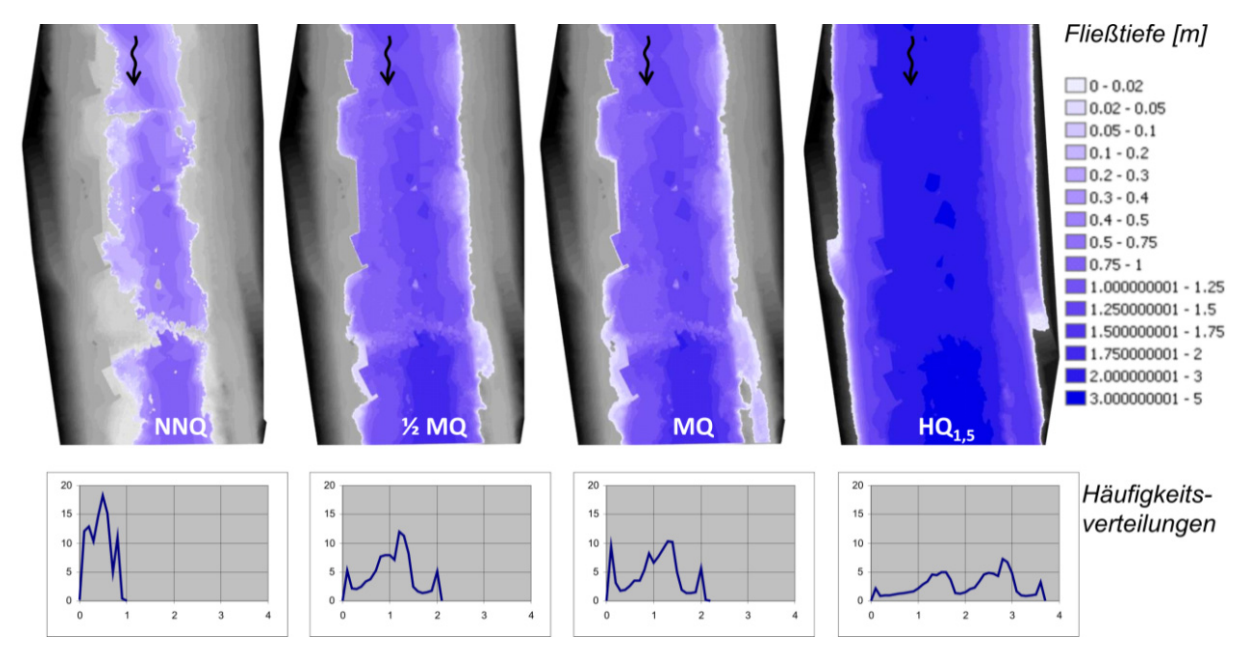

Abbildung 5-6 Ergebnisse der 2D-HN-Simulation: simulierte Fließtiefen für vier Abflusszustände (oben); Häufigkeitsverteilung der Tiefen für den jeweils darüber dargestellten Abschnitt, was ein Maß für die Tiefenvarianz eines Abschnitts darstellt (unten)

1

#### *5.1.3.5 Möglichkeiten zur Erhebung von Bewertungsparametern*

Die simulierten Strömungsgrößen wurden aus dem dreiecksnetzbasierten Format in das Rasterformat konvertiert. Auf Basis der Ergebnis-Grids können über eine statistische Analyse Parameter ermittelt werden. Abbildung 5-6 zeigt zusätzlich zur Darstellung der Wassertiefenraster auch die Häufigkeitsverteilungen der Fließtiefe im dargestellten Abschnitt des entsprechenden Szenarios. Die Form der Verteilungskurve gibt Aufschluss über die Tiefenvarianz des gesamten betrachteten Abschnitts für den jeweiligen Strömungszustand. Für eine detailliertere Verteilung der Tiefenvarianz bietet sich eine Aufteilung des Rasters in kleinere Abschnitte an, wobei eine abschnittsweise Ermittlung eines Maßes für die Tiefenvarianz erfolgen kann. Als Hilfsgrößen können beispielsweise die abschnittsweise Maximaltiefe *hmax,i* und der abschnittsweise Variationskoeffizient *VarK(h)*<sup>45</sup> herangezogen werden.

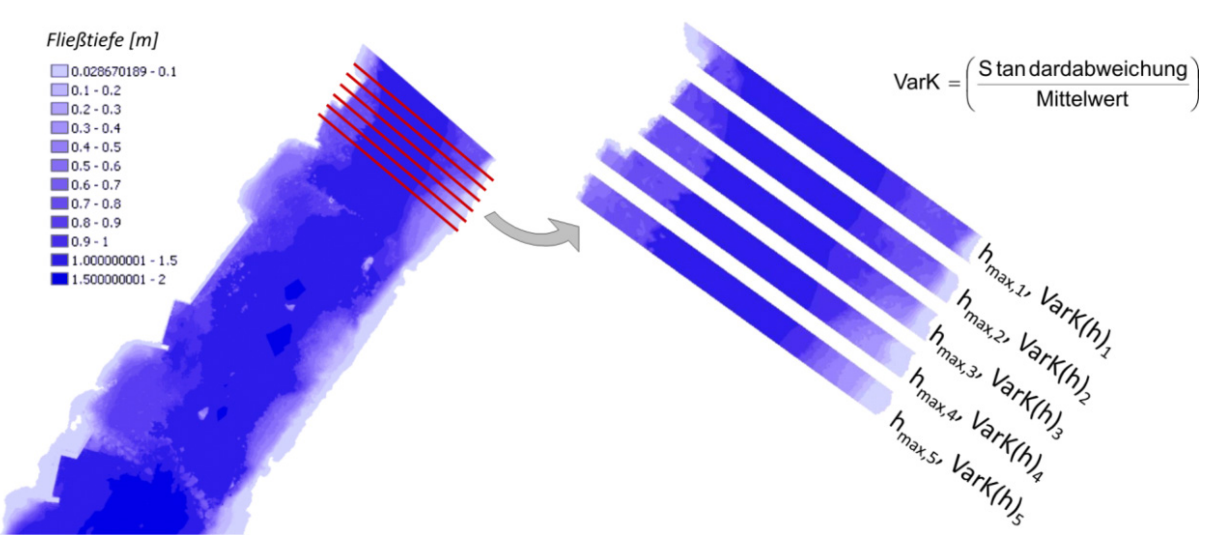

Abbildung 5-7 Möglichkeit zur streifenbasierten Erfassung des Bewertungsparameters Tiefenvarianz auf Basis der simulierten Fließtiefen

Ein weiteres Beispiel für eine Parameterermittlung wird anhand des Bewertungsparameters "Breitenvarianz" gegeben. Auch hierfür kann der Variationskoeffizient eingesetzt werden. Abbildung 5-8 zeigt zudem alternative Möglichkeiten auf, wie ein Maß für die Breitenvarianz aus der simulierten benetzten Fläche erhoben werden kann. Man erkennt deutlich die Abhängigkeit der Parameter vom Abflusszustand. Die Breitenvarianz kann erstens über das Verhältnis der Breitenänderung (maximale Breite minus minimale Breite) zur mittleren Breite hergeleitet werden und zweitens über das Verhältnis der Länge der Wasser-Land-Grenzlinie zur Länge des Abschnitts. Bezüglich der Breitenvarianz ist laut [König 2011] eine Unterscheidung des rechten und des linken Ufers sinnvoll, weswegen auch die hier vorgestellte Parameterermittlung sich jeweils auf die halbe Gewässerbreite bezieht.

<sup>45</sup> Variationskoeffizient *VarK* = Standardabweichung geteilt durch Mittelwert. Im Unterschied zur Standardabweichung und zur Varianz, die beide für größere Zahlenwerte steigen, ist der Variationskoeffizient nicht trendbehaftet, da hier eine Division durch den Mittelwert erfolgt.

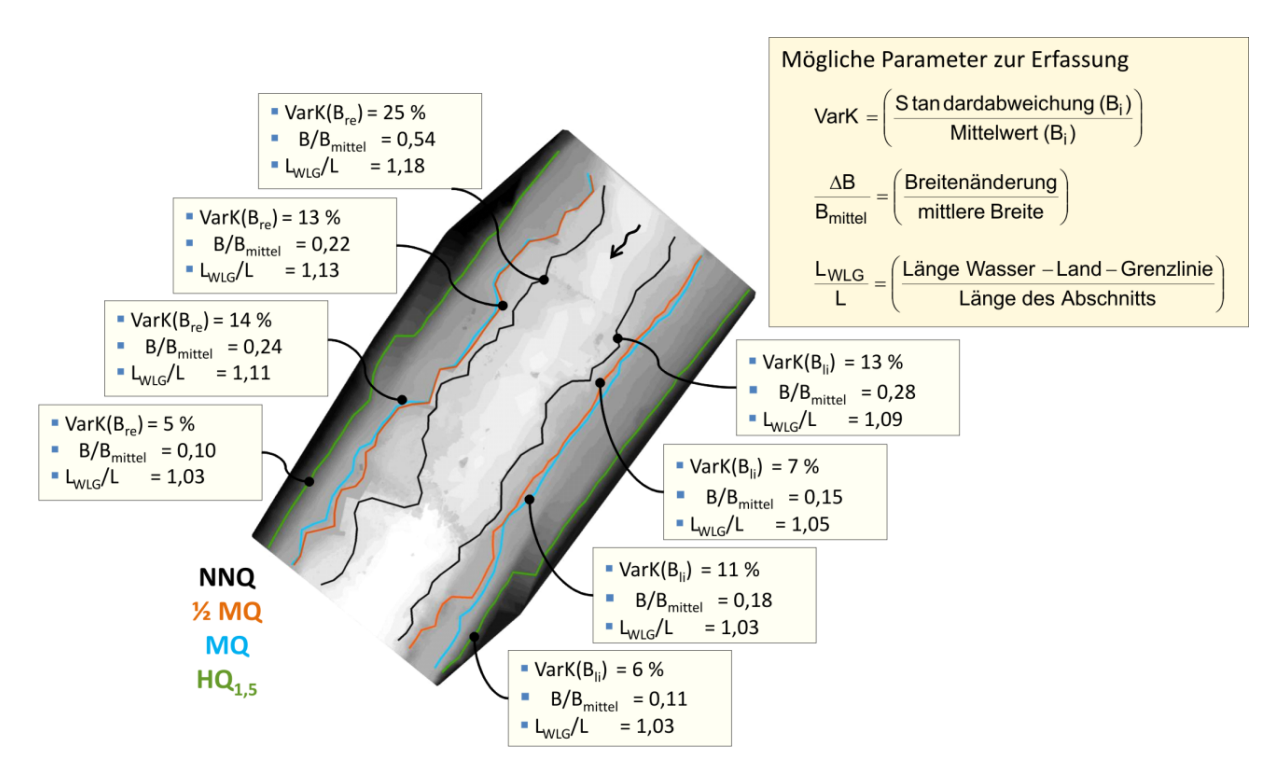

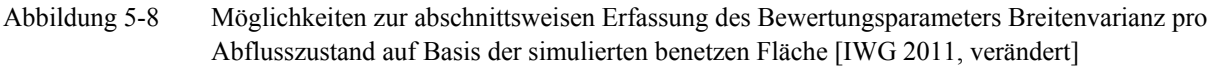

# **5.1.4 Fazit und Ausblick**

Wie sich anhand der Messkampagnen an der Wiese zeigte, eignet sich TLS für eine Erhebung von Daten für eine HN-Modellierung. Jedoch bestehen gewisse Einschränkungen. Diese betreffen in erster Linie die Datenlücken an von Wasser bedeckten Bereichen. Im Zusammenhang mit Wasser traten auch weitere optische Phänomene auf, die zu Fehlinterpretationen der Objektkoordinaten durch den Scanner führten. Solche Punkte mussten manuell entfernt werden. Des Weiteren konnte eine automatisierte Vegetationsfilterung durchgeführt werden, deren Ergebnisse ebenfalls manuell nachbearbeitet werden mussten. Anhand dieses Pilotprojekts wurden einige der Filterungs- und Nachbearbeitungsverfahren getestet, die in Abschnitt 3.5 beschrieben werden sowie die Methodik des Modellaufbaus auf Basis von TLS-Daten, die in Kapitel 4 vorgestellt wurde, erarbeitet. Eine Verbesserung des Vorgehens kann durch eine zusätzliche Überhangfilterung der TLS-Daten erfolgen. Zusammenfassend lässt sich festhalten, dass eine HN-Modellierung auf Basis von TLS-Daten zwar aufwändig in der Erstellung ist, aber eine sehr detaillierte Simulation der Strömung ermöglicht und somit ein hohes Potential für die Analyse verschiedener Fragestellungen aufweist.

1

# **5.2 "Sohlengleite-Projekt":**

# **2D- und 3D-HN-Modellierung einer naturnahen Sohlengleite zur Lokalisierung von Wanderkorridoren und zur Analyse des 3D-Strömungsbilds**

## **5.2.1 Hintergrund und Fragestellungen**

Sohlengleiten werden den fischpassierbaren Raugerinnen zugeordnet und stellen eine gängige Variante für die naturnahe Bauweise von Fischaufstiegsanlagen (FAA) dar. Derartige Bauwerke werden gegenwärtig häufig realisiert, um die Forderungen der EU-Wasserrahmenrichtlinie nach einer Wiederherstellung der Durchgängigkeit für die Fauna in Fließgewässern zu erfüllen. Daneben müssen Sohlengleiten weitere Anforderungen erfüllen wie z. B. das Halten des Oberwasserstands, die Gewährleistung der Hochwasserneutralität sowie die Eignung als Lebensraum für die aquatische Fauna. Da Sohlengleiten über das gesamte Abflussspektrum beaufschlagt werden, müssen sie derart bemessen sein, dass sie auch Hochwasserereignissen standhalten. Anforderungen und Bemessungsvorgaben zu Sohlengleiten können unter anderem den Schriften [DWA 2009], [DWA 2014] und [Gebler 2009] entnommen werden. Einen Überblick über verschiedene Richtlinien findet sich in [Dichgans 2013]. Da sich Sohlengleiten meist über die gesamte Gewässerbreite erstrecken, ist die Auffindbarkeit für einen Aufstieg für aquatische Organismen jederzeit gegeben<sup>46</sup>.

Gegenwärtig herrscht jedoch noch ein Wissensdefizit bezüglich einerseits der optimalen baulichen Gestaltung von Sohlengleiten, um deren bestmögliche Passierbarkeit zu gewährleisten. Andererseits ist auch das detaillierte Strömungsbild innerhalb der Gleite weitgehend unbekannt. Dementsprechend sind derzeit auch die Planungs- und Bemessungsvorgaben für solche Bauwerke in Deutschland uneinheitlich. Aktuell werden in der Fachwelt die Funktionsweise und die Strömungscharakteristik von Sohlengleiten und anderen naturnahen FAA diskutiert. Daher beschäftigen sich auch zahlreiche Forschungsprojekte aus den Fachdisziplinen Hydraulik, Ethohydraulik, Fischökologie und Wasserwirtschaft mit dem Thema FAA. Während zu technischen Bauweisen bereits umfassende Untersuchungen vorliegen, konnten naturnahe Anlagen aufgrund ihrer komplexen Geometrie und Hydraulik bisher nur ansatzweise untersucht werden.

Vor diesem Hintergrund wurde am *IWG / KIT* ein Forschungsprojekt angestoßen, das in Kooperation mit dem *Ingenieurbüro Dr. Rolf-Jürgen Gebler*, Walzbachtal (*IB Dr. Gebler*), und dem *GIK / KIT*, erfolgte. Die Zielsetzung bestand in der Untersuchung von Fragestellungen bezüglich der ökologischen Durchgängigkeit naturnaher Sohlengleiten. Dieses Forschungsprojekt ist in den Schriften [Dichgans 2013], [v. Zedtwitz 2014], [Hübner 2014] sowie [Czerny et. al. 2014a und 2014c] dokumentiert.

Eine vom *IB Dr. Gebler* häufig geplante und ausgeführte Variante einer Sohlengleite besteht aus einem Steinsatz mit einer mehr oder minder mittig angeordneten Niedrigwasserrinne in Riegel-Becken-Bauweise. In Bewertungen schneiden derartige Sohlengleiten hinsichtlich ihrer Durchwanderbarkeit und ökologischen Funktionsfähigkeit gut ab. Stellvertretend für

<sup>46</sup> Es existieren jedoch auch Sohlengleiten, die nur einen Teil der Gewässerbreite abdecken. Meistens wurden sie nachträglich an einer Wehranlage angebracht, um die Durchgängigkeit wiederherzustellen. Wie bei anderen Typen von FAA gefordert, so ist auch hier die Auffindbarkeit zu gewährleisten. Dies erfolgt einerseits durch eine günstige Platzierung des Einstiegs und andererseits durch Gewährleistung einer Lockströmung.

diese Bauweise wurde eine Sohlengleite ausgewählt, die im Rahmen des hier dokumentierten Projekts aufgenommen, modelliert und analysiert wurde. Maßgebliche Schritte hierfür waren die Auswahl einer geeigneten Gleite, ihre Erfassung mittels TLS und Tachymetrie und ihre Abbildung im DGM. Hierauf basierend wurden erst ein 2D- und anschließend ein 3D-HN-Modell aufgebaut sowie Naturmessungen durchgeführt. Die Ergebnisse wurden in Bezug auf Fragestellungen bezüglich der Fischdurchgängigkeit und des Strömungszustands in der Gleite ausgewertet.

# **5.2.2 Untersuchungsgebiet**

Ein wichtiges Kriterium für die Auswahl eines geeigneten Untersuchungsgebiets bestand in einer möglichst geringen Größe der Sohlengleite. Außerdem sollte die Gleite möglichst wenig Bewuchs aufweisen, da ein hohes Vegetationsaufkommen für die Nachbearbeitung der TLS-Daten einen erheblichen Mehraufwand bedeuten würde. Gewählt wurde die Sohlengleite *"Laufenbacher Hof"* an der Ahr in Fuchshofen (Eifel / Rheinland-Pfalz). Die Ahr ist ein rund 85 km langer Nebenfluss des Rheins mit einem Einzugsgebiet von 897 km². Sie verläuft in Nordrhein-Westfalen und Rheinland-Pfalz in weitgehend nordöstlicher Richtung bis sie zwischen Sinzig und Remagen in den Mittelrhein mündet. In Fuchshofen befand sich eine Wehranlage, an der ein Ausleitungskanal und eine Restwasserstrecke abzweigten. Das Streichwehr diente der Vorgabe des Oberwasserstands für ein nahe gelegenes Kleinwasserkraftwerk. Da es für viele Organismen ein Wanderhindernis darstellte, wurde es im Jahr 2009 durch eine Sohlengleite mit Niedrigwasserrinne in Riegel-Becken-Bauweise ersetzt (Abbildung 5-9).

Die Gleite baut auf einer Länge von ca. 37 m eine Wasserspiegeldifferenz von rund 1,44 m ab. Die ca. 4 m breite Niedrigwasserrinne besteht aus einer Abfolge von neun Becken, welche durch die Anordnung von lückenhaften Steinriegeln quer zur Hauptströmungsrichtung entstehen, die bei höheren Abflüssen auch überströmt werden. Durch den Aufstaueffekt an den einzelnen Riegeln wird der Gesamthöhenunterschied stufenweise abgebaut. In den seitlich angeordneten Raubereichen werden die Riegel teilweise weiter geführt [IB Gebler 2009].

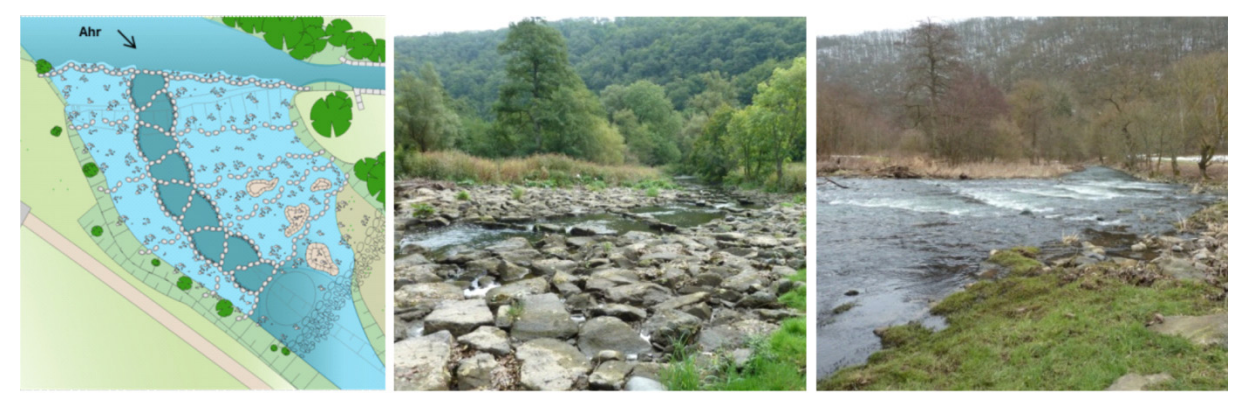

Abbildung 5-9 Sohlengleite an der Ahr: Schematischer Lageplan für den Planungszustand [IB Gebler 2009] (links); Ansicht von oberstrom bei den Durchflüssen  $Q < 0.40$  m<sup>3</sup>/s (Mitte) und  $Q \approx 3.30$  m<sup>3</sup>/s (rechts) [Dichgans 2013]

## **5.2.3 Methodik und Ergebnisse**

## *5.2.3.1 Datenaufnahme, Datenbearbeitung und DGM-Interpolation*

Wie beim Wiese-Projekt (Abschnitt 5.1) bestand auch hier die Möglichkeit, den Abfluss auf ein möglichst geringes Maß zu reduzieren, um aufgrund des geringen Wasserstands möglichst viele Strukturen mit dem TLS erfassen zu können. Von fünf Standpunkten aus wurden Scans mit einem Phasenscanner (*HDS6200*) unter Verwendung von vier Black-and-White- und drei Kugeltargets durchgeführt. Die Beckensohlen wurden mittels Tachymetrie vermessen. Da tachymetrische Aufnahmen nur in einer weitaus geringeren Datendichte möglich sind, lässt diese Datenlage nur eine stark vereinfachte Modellierung der Sohle der Niedrigwasserrinne zu.

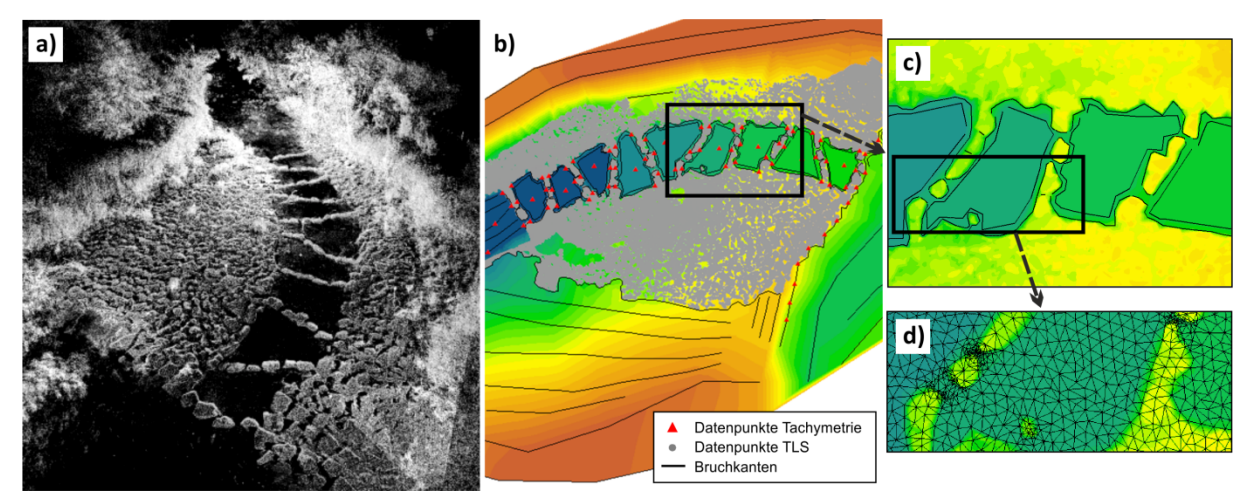

Abbildung 5-10 a) TLS-Punktwolke; b) Georeferenzierte TLS-Daten vor dem Hintergrund des DGM; c) Detailausschnitt des DGM mit Bruchkanten; d) Detailausschnitt des Berechnungsnetzes vor dem Hintergrund des DGM [Dichgans 2013]

Die Registrierung der TLS-Rohdaten erfolgte durch das *GIK / KIT* mit der Scanner-Software *Cyclone*. Abbildung 5-10a zeigt die registrierte TLS-Punktwolke. Weitere Nachbearbeitungsschritte bestanden in der automatisierten und manuellen Datenbereinigung sowie einer Vergleichmäßigung der Datendichte und wurden mit den Programmen *Cyclone* und *Geomagic* durchgeführt. Um die in Abschnitt 3.6.2 thematisierte fehlerhafte TIN-Generierung aufgrund von Überhang-Formen zu vermeiden, kam außerdem ein Filterverfahren des *IPF* des *KIT* zum Einsatz, das aus der Punktwolke der Rohdaten einen Quasi-2,5D-Punktdatensatz generierte.

In einem mit der Software *ArcGIS 9.3* angelegten GIS-Projekt wurden die bearbeiteten TLS-Daten und die Tachymeterdaten zusammen geführt, siehe Abbildung 5-10b). Aufgrund der ungleichmäßigen Datendichte hatten hier die Bruchkanten (siehe Abbildung 5-10c) eine große Bedeutung für die Qualität der Interpolation. Insbesondere bei der Modellierung der Lücken der Riegel bestanden aufgrund der geringen Dichte der Tachymeterdaten gewisse Unsicherheiten. Für die vereinfachte Modellierung der Beckensohle wurde für jedes Becken eine horizontale Sohle angenommen, deren Höhe auf den Tachymeterdaten basierte. Die Dreiecksvermaschung erfolgte unter Berücksichtigung der gefilterten TLS-Punkte, der Tachymeterpunkte und der Bruchkanten. Anschließend wurde das TIN in verschiedene Rasterdatensätze (1 cm bis 10 cm Kantenlänge) überführt. Das Ergebnis ist ein hoch detailliertes

DGM einer Sohlengleite. Für die numerische Berechnung wird dieses mit einem unstrukturierten Dreiecksnetz überzogen, wofür das Verfahren *Triangle* zum Einsatz kam (Abschnitt 2.3.3.1). Ein beispielhafter Detail-Ausschnitt des Berechnungsnetzes ist in Abbildung 5-10d) dargestellt.

# *5.2.3.2 2D-HN-Modellierung*

1

Mit dem 2D-HN-Verfahren *FLUMEN* wurden mehrere Fließzustände simuliert, die den Bereich vom mittleren Niedrigwasserabfluss  $(Q = 0.4 \text{ m}^3/\text{s})$  bis zum Hochwasserabfluss HQ20 ( $Q = 119,50$  m<sup>3</sup>/s) umfassen. Diese sind:

- Szenario A:  $Q = 0.40$  m<sup>3</sup>/s (Niedrigwasser)
- Szenario B:  $Q = 0.62$  m<sup>3</sup>/s ( $Q_{30}$ )
- Szenario C:  $Q = 3,60$  m<sup>3</sup>/s (*MO*)
- Szenario D:  $Q = 8,20$  m<sup>3</sup>/s ( $Q_{330}$ )
- Szenario E:  $Q = 119,50$  m<sup>3</sup>/s (*HQ*<sub>20</sub>)

Mangels Naturdaten wurde die Kalibrierung zunächst lediglich für einen Zustand vorgenommen, wobei auf Wasserstände aus den Planungsunterlagen zurückgegriffen wurde. Unsichere Modellgrößen waren außerdem die untere Randbedingung sowie der Stricklerbeiwert *kSt*. Bezüglich dieser Parameter sowie bezüglich der Netzauflösung wurde ein umfangreiches Variantenstudium durchgeführt, dessen Ergebnisse in [Dichgans 2013] dokumentiert sind.

Zur Modellvalidierung wurden im Bereich der Niedrigwasserrinne Wasserspiegelmessungen durchgeführt, die die simulierten Wasserspiegellagen bestätigten. Des Weiteren erfolgten auch im seitlichen Bereich der Sohlengleite Messungen. Entlang dreier Querprofile wurden für je zwei Abflusszustände Wassertiefen- und 1D-Fließgeschwindigkeitsdaten erhoben. Die Fließgeschwindigkeiten wurden mittels einer MID-Sonde47 gemessen. Für eine Diskussion der Unsicherheiten von MID-Messungen sowie von einer manuellen Einmessung der Messpunkte sei auf die Abschnitte 5.4.3.3 und 5.4.3.4 verwiesen. Aufgrund genannter Unsicherheiten bezüglich der Messposition wurden die Messwerte mit Simulationswerten an fünf Profilen innerhalb eines 40 cm breiten Bands verglichen. Jedem Messwert standen standen somit fünf Simulationswerte gegenüber. Alle Ergebnisse des Vergleichs des 2D-Modells mit den Naturmessungen sind ausführlich in [v. Zedtwitz 2013] dokumentiert.

Beispielhaft ist in Abbildung 5-11 der Vergleich der Wassertiefen für Szenario D dargestellt. Die Lage des betrachteten Profils ist in Abbildung 5-12 markiert. Angesichts der hohen Diversität der Topografie, der ausgeprägten Turbulenz und der Unsicherheiten bei Messung und Modellierung kann hier von einer hohen Übereinstimmung gesprochen werden. Somit belegt die Messung die vom Modell prognostizierte Wasserspiegellage im seitlichen Bereich.

<sup>47</sup> Bei der *magnetisch-induktiven Durchflussmessung* (*MID*) wird das Induktionsprinzip ausgenutzt, welches besagt, dass durch Änderungen eines von einer Spule umschlossenen Magnetfelds (beispielsweise aufgrund seiner Durchströmung mit einer elektrisch leitenden Flüssigkeit) in der Spule eine elektrische Spannung induziert wird. Daraus lässt sich die Fließgeschwindigkeit ermitteln.

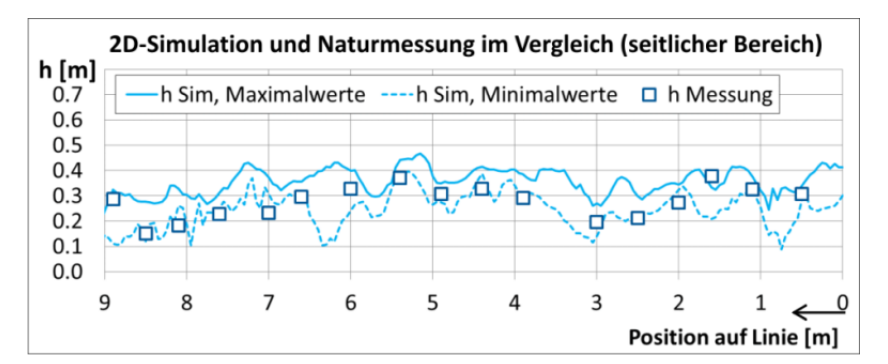

Abbildung 5-11 Exemplarisches Ergebnis des Vergleichs 2D-Simulation – Naturmessung, Szenario D: simulierte und gemessene Wassertiefen entlang eines Querprofils im seitlichen Bereich der Sohlengleite, Blick in Fließrichtung [verändert nach v. Zedtwitz 2013]

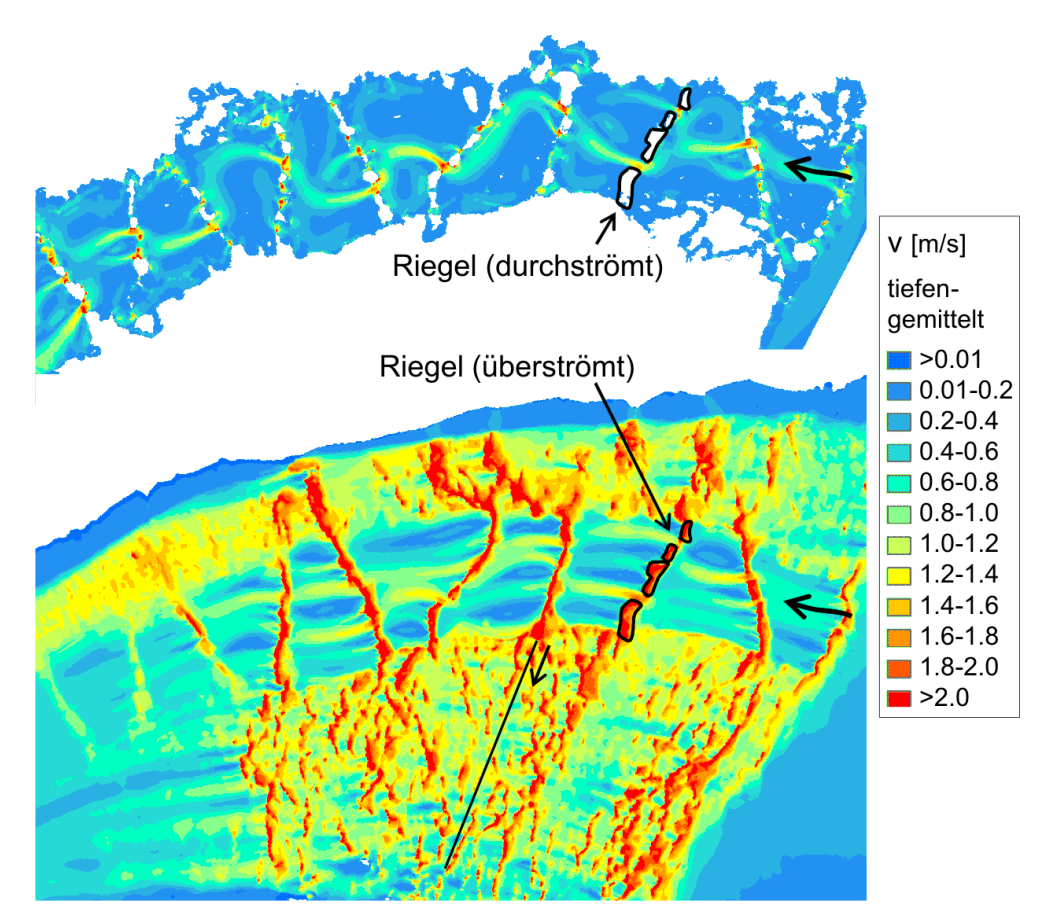

Abbildung 5-12 Auszug aus den Ergebnisse des 2D-HN-Modells: tiefengemittelte Fließgeschwindigkeiten für Szenario A ( $Q = 0,40$  m<sup>3</sup>/s) und Szenario D ( $Q = 8,20$  m<sup>3</sup>/s) [verändert nach Dichgans 2013]

Die Simulationsergebnisse wurden hinsichtlich der Strömungscharakteristik ausgewertet. Grundsätzlich sind zwei Zustände zu unterscheiden. Ist der Abfluss vergleichsweise gering (Szenarien A und B), beschränkt sich das Fließgeschehen lediglich auf die Niedrigwasserrinne. Die Riegel ragen aus dem Wasser heraus und deren Durchströmung erfolgt ausschließlich durch die Lücken. Das Strömungsbild ist hier mit dem eines technischen Schlitzpasses vergleichbar. Ein oder zwei Hauptströmungspfade ziehen sich durch die Becken, welche eine Verbindung zwischen je einer Lücke des oberstromigen und des unterstromigen Riegels darstellen. Je nach Anordnung der Lücken findet dadurch eine mehr oder minder ausgeprägte Umlenkung des Strömungspfades innerhalb des Beckens statt. Bei

steigenden Durchflüssen (Szenarien C, D, E) steigt auch die Wassertiefe, wodurch zum einen auch die höher gelegenen Seitenbereiche der Sohlengleite überflutet werden. Zum anderen findet in der Rinne nun eine Überströmung der Riegel statt, was innerhalb der Becken ein stark verändertes Strömungsbild bewirkt. Beispielhaft für diese zwei Situationen sind in Abbildung 5-12 die Fießgeschwindigkeiten für die Szenarien A und D dargestellt.

Erwartungsgemäß treten im nicht überströmten Fall die größten Fließgeschwindigkeiten im Nahbereich der Riegel-Lücken auf. Im Fall einer Überströmung liegen die maximalen Fließgeschwindigkeiten im Bereich über den Riegeln, was ebenfalls plausibel ist. Jedoch liefert die 2D-Simulation im Bereich der überströmten Riegel stellenweise unrealistisch hohe Geschwindigkeitswerte. Dies ist darauf zurückzuführen, dass hier vertikale Impulse auftreten, welche bei den tiefengemittelten Modellgleichungen vernachlässigt werden.

## *5.2.3.3 3D-HN-Modellierung*

3D-HN-Modelle hingegen ermöglichen die Berechnung dieser vertikalen Komponenten. Im Unterschied zum 2D-HN-Modell, welches lediglich über die Wassertiefe gemittelte Größen berechnet, liefern 3D-HN-Verfahren zudem die Verteilung sämtlicher Strömungsgrößen über die Wassertiefe. Dies erfordert eine deutlich höhere Anzahl an Berechnungszellen, weswegen 3D-HN-Simulationen auf kleine Untersuchungsgebiete beschränkt sind. Um die Qualität der Ergebnisse des 2D-HN-Modells einzuordnen, wurden Vergleichsrechnungen mit dem 3D-HN-Verfahren *FLOW-3D* anhand eines Ausschnittsmodells für die Szenarien A und D durchgeführt.

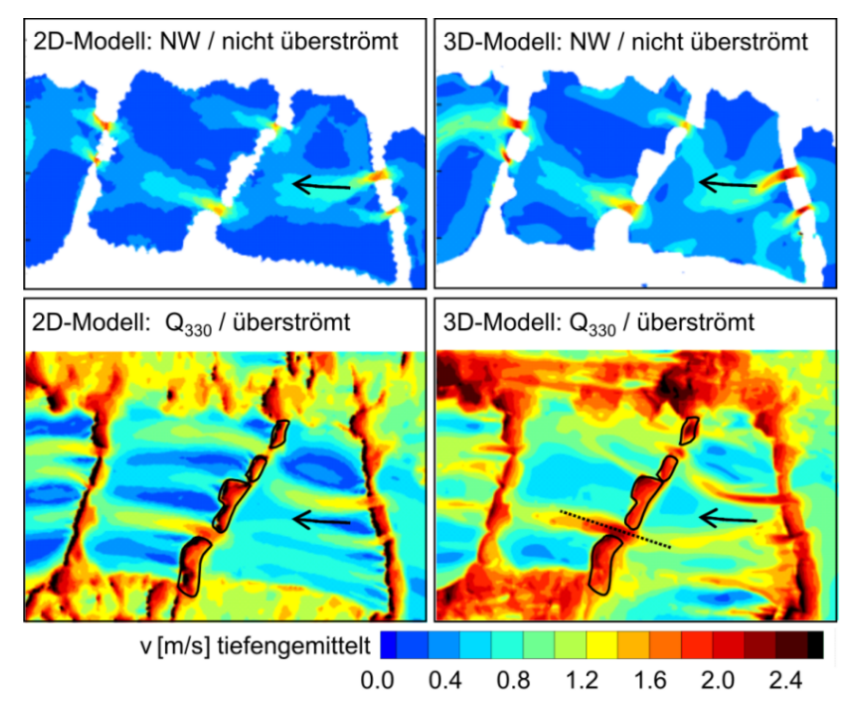

Abbildung 5-13 2D-3D-Vergleich anhand eines Ausschnitts für die Szenarien A (oben) und D (unten)

Die ermittelten Wasserstände im 3D-HN-Modell liegen nur geringfügig unter den im 2D-HN-Modell berechneten Werten. Die Wasserspiegeldifferenzen zwischen je zwei Becken stimmen nahezu überein. Eine Gegenüberstellung der mittels 2D- und 3D-Modellierung prognostizierten Fließgeschwindigkeiten ist in Abbildung 5-13 zu sehen. Während bei niedrigen Abflüssen die Übereinstimmungen sehr hoch sind, treten im überströmten Fall erwartungsgemäß z. T.

deutliche Abweichungen auf. Insbesondere die zuvor erwähnten lokalen Geschwindigkeitsspitzen bei der 2D-Modellierung (in der Abbildung durch schwarze Farbgebung dargestellt) werden von der 3D-Berechnung nicht bestätigt und sind daher als Fehler zu betrachten.

Zur Validierung des 3D-Modells wurden ebenfalls Naturmessungen durchgeführt. Im Bereich zweier Schlitze bzw. Lücken nahm [Hübner 2014] an insgesamt 43 Lotrechten Fließgeschwindigkeiten mit einer MID-Sonde auf. Für eine vollständige Darstellung der Ergebnisse und deren Diskussion sei auf diese Quelle verwiesen. Exemplarisch ist in Abbildung 5-14 (linkes Bild) ein Auszug aus dem Vergleich Simulation – Messung gezeigt. Generell stimmten Messungen und Simulationen in hohem Maße überein. Abweichungen, wie beispielsweise am Messpunkt P62, sind auf eventuelle Ungenauigkeiten in der Positionierung des Messgeräts sowie auf die Unsicherheiten von MID-Messungen in Fließgewässern mit einer derart komplexen Strömung (vgl. auch Abschnitt 5.4.3.4) zurückzuführen.

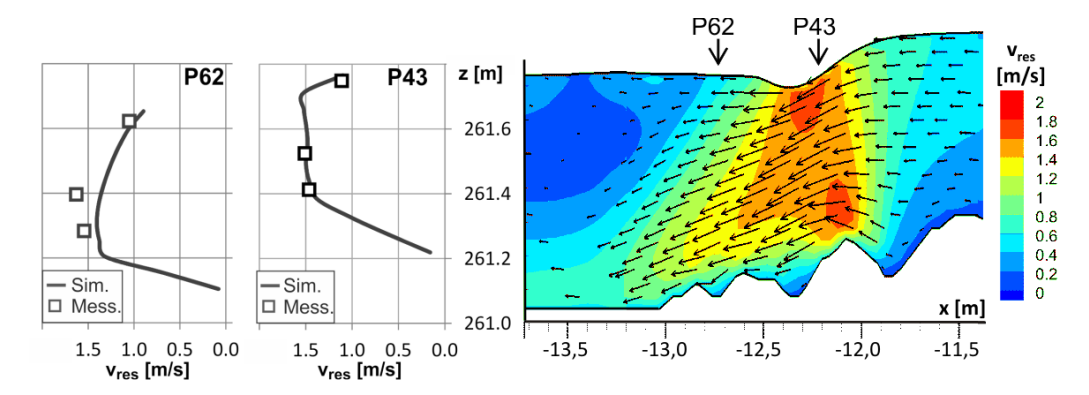

Abbildung 5-14 Exemplarisches Ergebnis des Vergleichs 3D-Simulation - Naturmessung,  $Q \approx 1.1$  m<sup>3</sup>/s: simulierte und gemessene vertikale Geschwindigkeitsprofile an zwei ausgewählten Messpunkten (links); simulierte Fließgeschwindigkeiten entlang eines Längsprofils eines Schlitzes mit ungefährer Angabe der Lage der Messpunkte [verändert nach Hübner 2014]

Für eine detailliertere Betrachtung der 3D-Simulationsergebnisse ist in Abbildung 5-14 (rechtes Bild) ein Längsschnitt der simulierten Schlitzströmung durch eine Lücke im Riegel dargestellt. Die Lage des Längsschnittes ist in Abbildung 5-13 (unten rechts) markiert. Anhand der 3D-Geschwindigkeitsverteilungen und Fließvektoren ist erkennbar, dass hier die Strömung sowohl über die Tiefe veränderlich ist, als auch einen ausgeprägten vertikalen Anteil hat. Solche lokalen Phänomene sind nur mit einem 3D-Verfahren modellierbar.

#### *5.2.3.4 Auswertung der Simulationsergebnisse zur Analyse von Fragestellungen in Bezug auf die Fischdurchgängigkeit*

Für eine Analyse des detaillierten Strömungsbilds und eine umfassende ökohydraulische Bewertung ist das 2D-Verfahren nicht geeignet. Es eignet sich jedoch zur Untersuchung von Fragen der Anströmung und der Abflussaufteilung. Weiterhin liefert es gute Prognosen der Wasserspiegellagen und darauf aufbauende Analysen. [Dichgans 2013] verglich die Wassertiefen mit aus Richtlinien [DWA 2009] entnommenen Grenzwerten für die entsprechende Fischregion. Beispielhaft zeigt Abbildung 5-15 für Szenario D einen Vergleich des Gesamtplots mit einer Darstellung, bei der alle Bereiche ausgeblendet sind, die den Fließtiefen-Grenzwert für den Lachs unterschreiten. So verbleibt selbst bei höheren Abflüssen aufgrund geringer Tiefen im Seitenbereich der Wanderkorridor für den Lachs in der Niedrigwasser-Rinne. Für die Passierbarkeit kleinerer Arten könnten diese Bereiche jedoch bedeutsam sein.

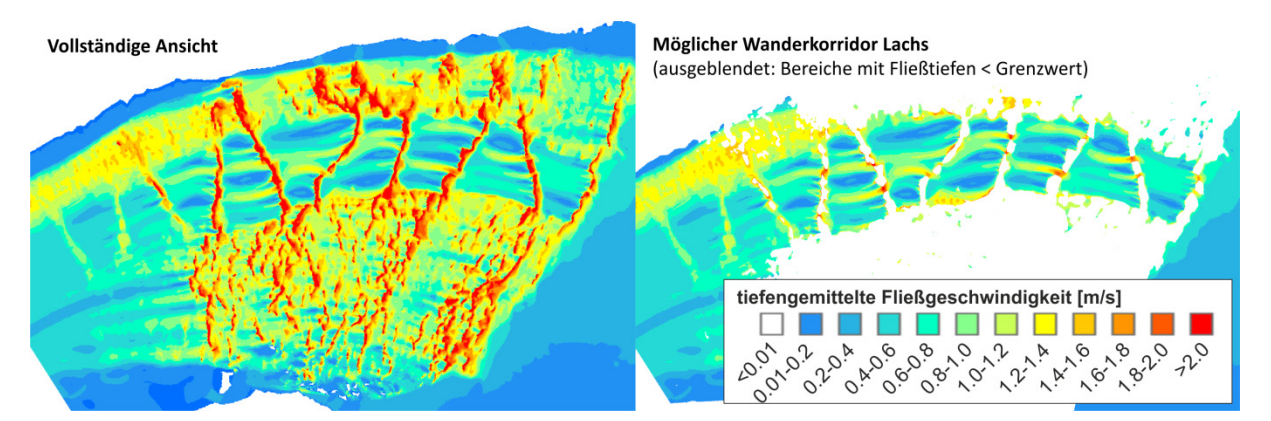

Abbildung 5-15 Ermittlung des potentiellen Wanderkorridors für den Lachs aus 2D-Ergebnissen: tiefengemittelte Fließgeschwindigkeiten (Szenario D) in der vollständigen Ansicht (links) und nach Ausblendung von Bereichen mit geringen Wassertiefen (rechts) [verändert nach Dichgans 2013]

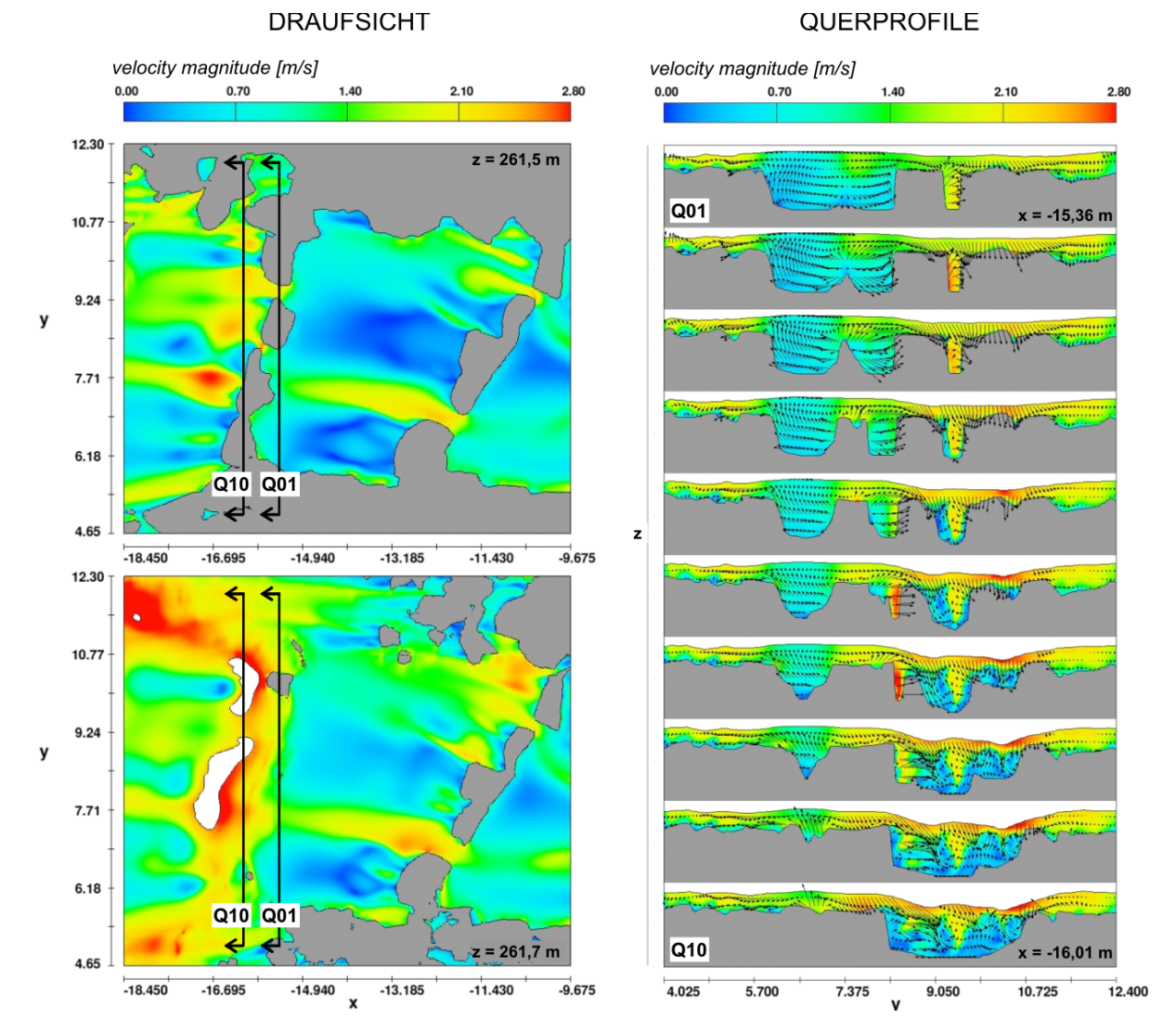

Abbildung 5-16 Ergebnis des 3D-HN-Modells (Szenario D): Rechts ist eine Abfolge ausgewählter Vertikalschnitte (Querprofile) an einem Riegel mit Blick in Fließrichtung dargestellt. Die Abbildungen auf der linken Seite verdeutlichen die Lage dieser Querprofile (Fließrichtung: von rechts nach links). Links dargestellt sind zwei Horizontalschnitte (oben: Schnitt bei etwa halber Wassertiefe; unten: Schnitt im oberen Drittel, d. h. etwa 30 cm unter der Wasseroberfläche).

Abbildung 5-16 zeigt bei der eine Abfolge von Querschnitten (*yz*-Schnitte) im überströmten Riegelbereich. Im Lückenbereich treten hier komplexe 3D-Strömungen auf, die besonders ausgeprägt sind auf der unterstromigen Seite des Riegels. Abbildung 5-17 zeigt für das gleiche Szenario Längsschnitte (*xz*-Schnitte) und verdeutlicht die variable Strömungsstruktur innerhalb der Becken. Je nach Lage des Profils treten hinter dem Riegel ein eintauchender Strahl mit welligem Abfluss oder eine oberflächennahe Hauptströmung auf. Seltenere Phänomene sind vertikale Wirbel oder eine über die Tiefe nahezu konstante Strömung.

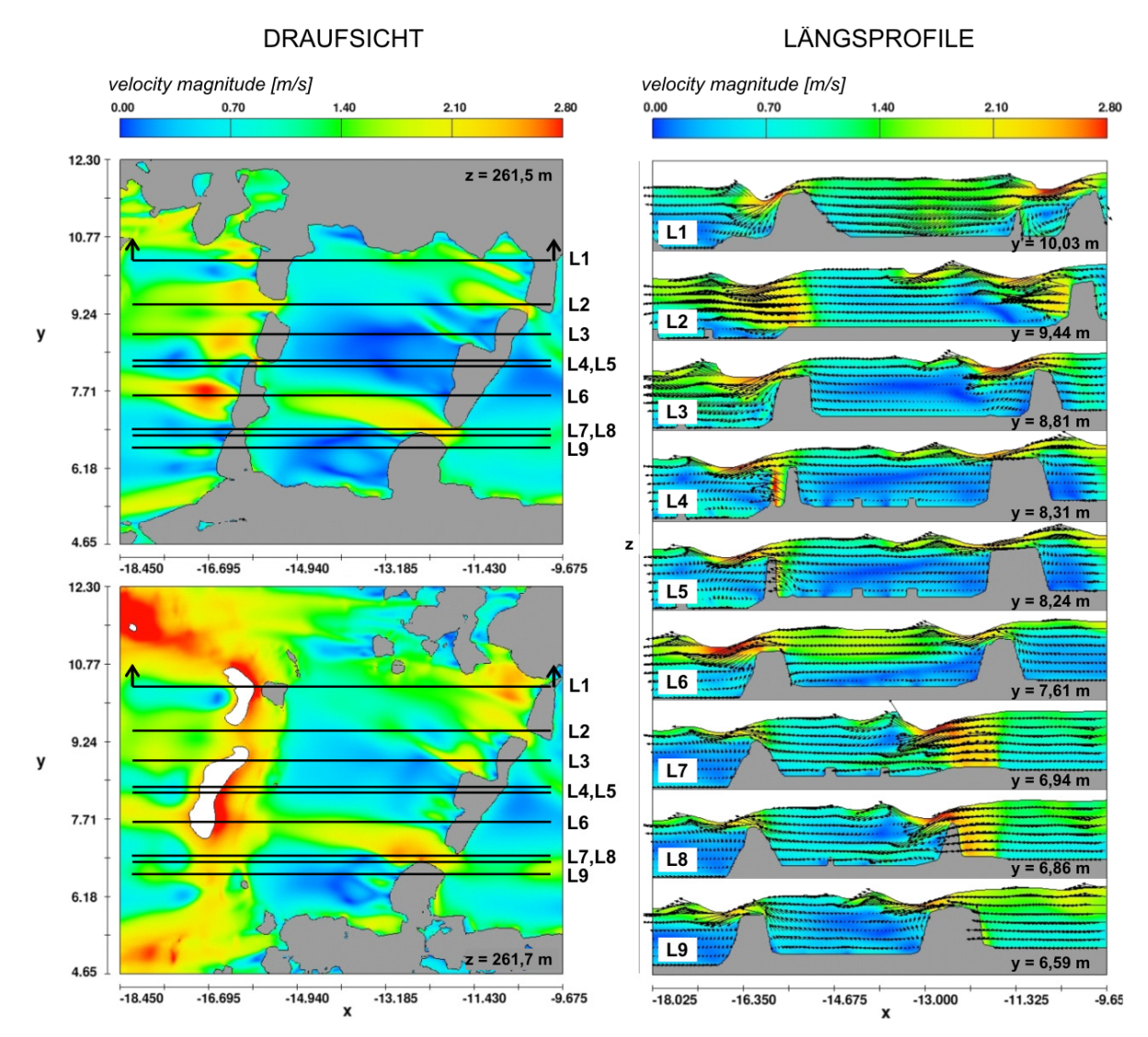

Abbildung 5-17 Ergebnis des 3D-HN-Modells (Szenario D): Rechts ist eine Abfolge ausgewählter Vertikalschnitte (Längsprofile) durch ein Becken dargestellt. Die Abbildungen auf der linken Seite verdeutlichen die Lage dieser Längsprofile (Fließrichtung von rechts nach links). Links dargestellt sind zwei Horizontalschnitte (oben: Schnitt bei etwa halber Wassertiefe; unten: Schnitt im oberen Drittel, d. h. etwa 30 cm unter der Wasseroberfläche).

# **5.2.4 Fazit und Ausblick**

Die Kombination der Aufnahmeverfahren des TLS und der Tachymetrie mit der numerischen Strömungssimulation stellt einen innovativen Ansatz zur Untersuchung des Ist-Zustands von Sohlengleiten in Bezug auf ökohydraulische Fragestellungen dar. Aufgrund der Tatsache, dass die Becken- und Lückengeometrien einer bestehenden Sohlengleite stets (zumindest teilweise) von Wasser bedeckt sind, können diese nur tachymetrisch erfasst werden. Dies ist nur mit einer deutlich geringeren Punktdichte möglich. Demzufolge ist die Abbildung der Geometrie der Beckensohle mit Ungenauigkeiten und Interpolationsfehlern behaftet. Insbesondere an hydraulisch relevanten Formen wie beispielsweise an den Lücken der Riegel kann dies zu gewissen Modellunsicherheiten führen.

Die 2D-HN-Simulation der untersuchten Sohlengleite liefert gute Anhaltswerte zur Hydraulik einer Sohlengleite und belastbare Wasserspiegelprognosen. Hierauf basierend lassen sich globale Analysen wie beispielsweise das Aufzeigen möglicher Pfade für die Passierbarkeit von Fischen durchführen.

Für detaillierte Analysen des Strömungsbilds – insbesondere im Lückenbereich und bei höheren Abflüssen – ist unbedingt ein 3D-HN-Verfahren zu bevorzugen. Dieses liefert einen Einblick in mögliche Strömungsmuster in einem Riegel-Becken-Pass. Es ist allerdings davon auszugehen, dass aufgrund der in dieser Studie stark vereinfacht abgebildeten Beckensohle nicht alle Ausprägungen der auftretenden 3D-Strömung modelliert wurden. Anhand eines anderen Riegel-Becken-Passes, bei dem die vollständige Sohle detailliert vermessen werden konnte, wird eine vertiefte Analyse der 3D-Strömung durchgeführt. Hierfür wird auf Abschnitt 5.4 verwiesen.

# **5.3 "Versuchsrinne-Projekt":**

# **3D-HN-Modellierung einer mit Störsteinen durchsetzten Versuchsrinne für die Untersuchung modelltechnischer Fragestellungen**

## **5.3.1 Hintergrund und Fragestellungen**

In Kapitel 4 wurde eine Methodik zur Erstellung eines detaillierten 3D-Topografiemodells und darauf aufbauend eines HN-Modells vorgestellt, welches auf Daten basiert, die mittels terrestrischen Laserscannings erhoben wurden. Für den Praxiseinsatz stellt sich nun die Frage nach einer möglichst günstigen Wahl bestimmter Modellparameter für die hydraulische und die topografische Modellierung sowie für die Geländeaufnahme.

## *5.3.1.1 Detaillierungsgrad der Topografie-Abbildung*

Das terrestrische Laserscanning (TLS) ermöglicht eine Geländeaufnahme in Millimeter- bis Zentimetergenauigkeit bei einer Punktdichte, die je nach gewählter Auflösung und Entfernung zwischen Sensor und Objekt in Millimeter- bis Zentimeterbereich liegt. In der Praxis wird die Datenmenge jedoch durch die Rechenleistung der eingesetzten Computer und durch Beschränkungen der verwendeten Software begrenzt. Dies gilt insbesondere im Hinblick auf die Anzahl der Berechnungszellen der HN-Verfahren. Außerdem erfordert die Modellierung detaillierter Strukturen trotz des Einsatzes automatischer Funktionen nach wie vor einen sehr hohen manuellen Aufwand. Durch eine Ausdünnung der Rohdaten im Vorfeld und/oder eine 2,5D- anstelle einer 3D-Modellierung der Topografie könnte dieser erheblich reduziert werden. Eine Datenausdünnung bzw. eine Modell-Vereinfachung wiederum birgt die Gefahr, für ökohydraulische Fragestellungen relevante Details im Strömungsbild zu vernachlässigen. Um eine möglichst effektive Arbeitsweise zu gewährleisten, ist demnach zunächst festzulegen, wie hoch der erforderliche Detaillierungsgrad des Topografiemodells ist, das wiederum die Basis für ein HN-Modell einer bestimmten Auflösung ist, mit dem eine bestimmte Aussage getroffen werden soll.

## *5.3.1.2 Parameter des HN-Modells*

Neben dem Detaillierungsgrad der Geometrie und der Netzauflösung beeinflussen Modellparameter (z. B. Randbedingungen, Parameter zur Berücksichtigung von Rauheit und Turbulenz) das Ergebnis der HN-Simulation. Diese Parameter sind mit Unsicherheiten behaftet. Deswegen ist die Sensitivität der Simulationsergebnisse auf Änderungen dieser Eingangsgrößen im Rahmen eines Variantenstudiums zu untersuchen. Für diese Studie wurden folgende Parameter variiert:

- Rauheitsparameter für die Sohle und die seitlichen Berandungen
- unsichere Randbedingungen (z. B. infolge von Modellvereinfachung und Messfehlern)
- Weitere "Stellschrauben" wie z. B. die Wahl des Turbulenzmodells

Anhand einer Sensitivitätsanalyse werden die genannten unsicheren Parameter variiert und deren Einfluss auf das Ergebnis quantifiziert. Für die Bewertung der Parameter werden Vergleichswerte benötigt. Hierfür wird auf einen am *IWG* / *KIT* vorliegenden Datensatz an hydraulischen Messgrößen zurückgegriffen, der im Rahmen von Modellversuchen in einer mit Störsteinen durchsetzten Versuchsrinne erhoben wurde. Aus physikalischen Modellversuchen liegen ADV-Messdaten vor, die als Kalibrierungs- bzw. Vergleichsdatensatz genutzt werden konnten.

Die Fragestellungen, welche im Zuge der Sensitivitätsanalyse zu klären sind, werden wie folgt formuliert:

- Welche Auflösung der Messdaten ist erforderlich für eine realitätsnahe Abbildung der Geometrie?
- Welche Veränderungen des Ergebnisses ergeben sich durch eine vereinfachende 2,5D-Modellierung von 3D-Strukturen? Ist ein solches Modell praxistauglicher und dennoch aussagekräftig?
- Welchen Einfluss haben Sohl- und Wandrauheit, Randbedingungen und Netzauflösung?
- Wo / an welchen Stellen ergeben sich die größten Abweichungen zwischen detailliertem HN-Modell und Messwerten? Wie sind diese zu begründen?

## **5.3.2 Untersuchungsgebiet**

Zur Klärung genannter Fragestellungen ist die Modellierung einer Teststrecke notwendig, deren Hydraulik bekannt und sehr gut dokumentiert ist. Diese soll als Kalibrierungs- und Validierungsgrundlage für die grundlegenden Untersuchungen zur maßgeblichen Datenauflösung und Modellsensitivität dienen. Um die Naturähnlichkeit des HN-Modells zu bewerten, ist ein Vergleich mit vor Ort gemessenen Strömungsgrößen erforderlich. Aufgrund der Vielfalt an zu untersuchenden Varianten und des hiermit verbundenen Aufwands (benötigte Rechenzeit, Speicherplatzbedarf, Auswertungsaufwand), ist diese Untersuchung auf ein vergleichsweise kleines Untersuchungsgebiet beschränkt. Um den Vermessungs- und Modellierungsaufwand gering zu halten, sollte die Topografie der Pilotstrecke vergleichsweise einfach sein. Dennoch sollte die Strecke keine rein synthetische Geometrie aufweisen, sondern geometrische und hydraulische Charakteristika naturnaher Fließgewässer beinhalten.

Ein physikalisches Modell eines Raugerinnes, das im *Theodor-Rehbock-Laboratorium* (*TRL*) des *IWG / KIT* aufgebaut und 2009 für fischökologische Studien eingesetzt wurde, erfüllt diese Anforderungen. Im Zuge dieser Studien wurde in der Versuchsrinne die Geometrie und Hydraulik eines Wildflusses nachgebildet. Neben ethohydraulischen Versuchen wurden auch umfangreiche Messreihen von Strömungsgrößen durchgeführt und dokumentiert. Ein weiterer Vorteil dieser Strecke ist die Tatsache, dass sie sich vor Ort befand und jederzeit zugänglich war.

## **5.3.3 Physikalisches Modell**

## *5.3.3.1 Zielsetzung*

Im Rahmen des DBU-Projekts "Ethohydraulik – eine Grundlage für naturschutzverträglichen *Wasserbau"* [DBU 2009] wurden Untersuchungen in einem hydraulischen Versuchsstand des *TRL* am *IWG / KIT* durchgeführt, bei denen die zuvor erwähnte Versuchsrinne mit lebenden Fischen besetzt wurde. Hintergrund dieses fächerübergreifenden Forschungsprojekts war das Wissensdefizit bezüglich der Lebensansprüche aquatischer Organismen sowie deren Reaktionen auf anthropogene Eingriffe in Fließgewässern. Das Ziel der Untersuchungen bestand darin, "eine fundierte Methode zu entwickeln, mit deren Hilfe es möglich ist, das Verhalten

*einheimischer Fische mit Blick auf ihre Reaktionen bei hydraulischen Situationen, die durch wasserbauliche Anlagen oder Maßnahmen ausgelöst werden, zu verstehen"* [DBU 2009]. Wesentliche Fragestellungen aus der Praxis, die es zu untersuchen galt, waren beispielsweise, wie Fische auf Turbulenzen im Unterwasser von Stauanlagen reagieren.

Für ethohydraulische Studien werden hydraulische Modelle mit lebenden Fischen besetzt und deren Verhalten unter den vorgegebenen Strömungsbedingungen beobachtet und interpretiert. Die Kenntnis grundsätzlicher Reaktionsweisen der Tiere wiederum fließt in die Planung und Optimierung wasserbaulicher Maßnahmen und fischökologischer Anlagen ein.

Konkrete Zielsetzung der Studie im *TRL* war die Untersuchung der Substratpräferenz von kleinen Fischen in Raugerinnen [Adam et al. 2009]. Hierfür wurden zum einen die Strömungsgrößen für verschiedene Abflussszenarien im Detail gemessen und zum anderen das Verhalten der Tiere bei den jeweiligen Abflüssen dokumentiert.

#### *5.3.3.2 Versuchsaufbau*

Von einer geraden, 30 m langen dauerhaft bestehenden Laborrinne des *TRL* wurde im oberstromigen Teil ein 1 m breiter Abschnitt abgemauert. In Fließrichtung gesehen links ist die Strecke durch eine seitliche Glaswand einsehbar, wohingegen sich die Mauer an der rechten Seite befindet. Beide Seitenwände sind 1 m hoch. Die Versuchsrinne ist von allen Seiten begehbar (Abbildung 5-18).

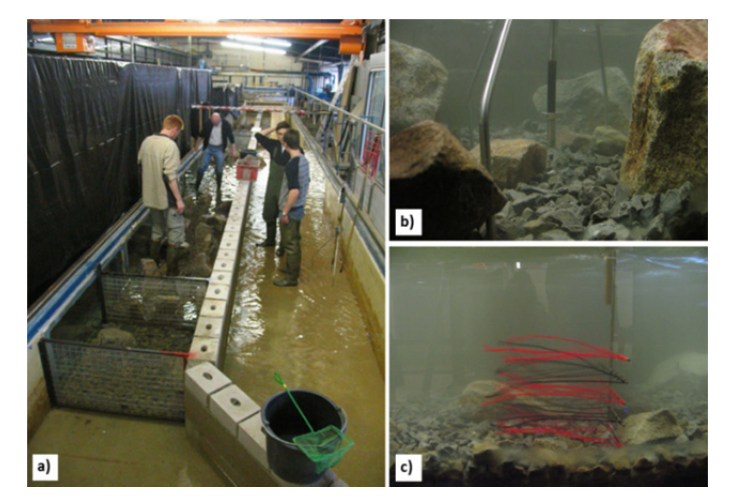

Abbildung 5-18 Physikalischer Modellversuch [Adam et al. 2009]: a) Setzen der Störsteine; b) ADV-Messungen im Nahbereich der Steine; c) Visualisierung der Strömung mit einer Fadenharfe

Sowohl am Zu-, als auch am Abflussrand des Untersuchungsgebiets begrenzen Feingitter die Untersuchungsstrecke. Sie dienen dazu, ein Abdriften oder Vorausschwimmen der Fische zu verhindern. Das Untersuchungsgebiet, d. h. der Abschnitt zwischen den Gittern hat eine Länge von 11 m und eine Breite von 1 m. Hier wurde das Sohlmaterial aufgebaut, das aus Grobschotter mit einer Körnung von 20 bis 60 mm besteht. Als weitere Rauheitselemente wurden zusätzliche Stützsteine (Störsteine) in die Rinne eingebracht, deren Größe und Besatzdichte abschnittsweise variierte. Entlang der Längsachse der Rinne wurden drei Abschnitte aufgebaut, die eine Rauheit entsprechend vordefinierter Typen (Tabelle 5-2) aufweisen. Verschiedene Varianten wurden untersucht, wobei der Zustand, der als Vergleichszustand für die Simulationsstudie herangezogen wurde, das Schema C – A – C aufweist, d. h. der erste und der dritte Abschnitt sind durch die gleichen Rauheitstypen gekennzeichnet.

|                            | Typ A                           | Typ C                           |
|----------------------------|---------------------------------|---------------------------------|
|                            |                                 |                                 |
| <b>Höhe Stützstein</b>     | 8 bis 16 cm                     | 11 bis 40 cm                    |
| <b>Besatzdichte</b>        | bis 5 Steine pro m <sup>2</sup> | bis 9 Steine pro m <sup>2</sup> |
| <b>Abstand Stützsteine</b> | ca. 40 bis 100 cm               | ca. 10 bis 25 cm                |

Tabelle 5-2 Charakteristik des Sohlenaufbaus der Versuchsstrecke [Adam et al. 2009, verändert]

## *5.3.3.3 Datenerhebung und Ergebnisse*

Folgende Daten wurden im physikalischen Modell erhoben:

Topografische Messdaten:

Im Zuge der Studie wurde die Gerinnesohle mit einem Vertikallaser von oben vermessen. Dies war erforderlich, um die im folgenden Verlauf der Studie geplanten Fließgeschwindigkeits-Messreihen zu automatisieren. Die Sohlmessung beschränkte sich daher nur auf die Teilflächen der Versuchsstrecke, in denen Fließgeschwindigkeitsmessungen vorgesehen waren. Für die Sohlmessung wurde ein Laserdistanzmessgerät (*optoNCDT-1605-400*, Hersteller: *Micro-Epsilon*) eingesetzt. Die Abstandsmessung erfolgte über das *Triangulationsverfahren*48. Der Laser wurde vertikal nach unten zeigend ausgerichtet und an einer Schiene befestigt, die wiederum auf einem motorisierten Messwagen angebracht war, der in Längsrichtung der Rinne verschoben werden konnte. Durch Verschiebung der Messeinrichtung entlang der Schiene (entlang der *y*-Achse bzw. quer zur Fließrichtung) sowie durch Verschiebung des Messwagens (entlang der *x*-Achse bzw. in/entgegen Fließrichtung) konnte jede Position der Strecke angefahren werden.

Hydraulische Messdaten:

1

Im Rahmen der Modellversuche wurden Fließgeschwindigkeiten in *x*- *y*- und *z*-Richtung erhoben. Hierfür wurde eine ADV-Sonde des Herstellers *Nortek* eingesetzt. An 15 Querprofilen im rauen Bereich (Typ C) wurden die Geschwindigkeiten als Vielpunktmessung im (horizontalen und vertikalen) 5 cm-Abstand gemessen. Die Positionierung der ADV-Sonde an den vorgegebenen Punkten erfolgte automatisiert mittels der beschriebenen Messeinrichtung.

<sup>48</sup> Bei *Triangulationssensoren* sind die Empfangsoptik und die Sendeoptik um einen bestimmten Abstand versetzt und zusätzlich um einen festgelegten Winkel gegeneinander geneigt. Für die Abstandsbestimmung zwischen Sende- bzw. Empfangsoptik und dem zu messenden Objekt wird ein Laserstrahl auf das Objekt projiziert und dort reflektiert. Der zurückgeworfene Strahl trifft auf die Empfangsoptik. Mit Hilfe der bekannten Abstands- und Winkelgrößen kann unter Verwendung trigonometrischer Funktionen der Abstand zum Objekt bestimmt werden.

Drei Abflusszustände wurden untersucht und dokumentiert: 80 l/s, 250 l/s und 350 l/s. Der Zufluss in die Versuchsrinne wurde über eine am Rohr der Zuleitung angebrachte MID-Messeinrichtung erfasst. Aufgrund der klar definierten durchströmten Fläche des Rohrs kann mittels MID eine hohe Genauigkeit bei der Durchflussermittlung erzielt werden. An der (in Fließrichtung gesehen) linken Berandung der Rinne wurden Wasserstände gemessen. Da dies mit einem Zollstock erfolgte, wird die Genauigkeit der Messung auf  $\pm 1$  cm geschätzt. Eine schematische Übersicht der Rinne mit Darstellung der Lage der für diese Studie relevanten hydraulischen Messungen zeigt Abbildung 5-19.

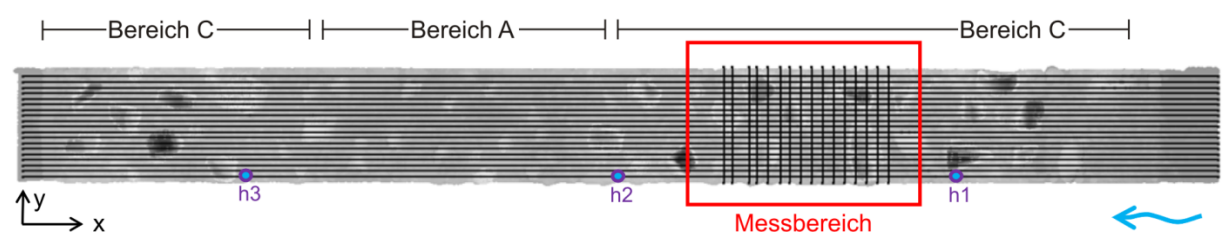

Abbildung 5-19 Bereiche und Positionen der Labormessungen vor dem Hintergrund der TLS-Punktwolke

Eine interessante Erkenntnis der ethohydraulischen Versuche bestand darin, dass Fische die Lee-Seite der großen Stützsteine meiden. Diese Beobachtung widerspricht der zuvor vertretenen Annahme, dass die Tiere die Strömungsschatten größerer Steine als Ruhezonen aufsuchen. Stattdessen wurde beobachtet, dass bevorzugt Bereiche mit wenigen und niedrigeren Rauheitselementen aufgesucht wurden. Als Grund wird vermutet, dass die Fische die starke Wirbelbildung direkt hinter den größeren Stützsteinen umgehen. Für die vollständige Dokumentation der Ergebnisse wird auf [Adam et al. 2009] und [DBU 2009] verwiesen.

## **5.3.4 Methodik und Ergebnisse**

Für die HN-Modellierung der Versuchsrinne wird das 3D-HN-Verfahren *FLOW-3D* mit Einsatz des *k-* $\varepsilon$ - und des RNG-Turbulenzmodells verwendet. Die Durchflusswerte wurden in der HN-Simulation als Zufluss-Randbedingung angesetzt. Die gemessenen Wasserspiegellagen dienten als Vergleichswerte für die Wahl der Modellparameter (insbesondere der Definition des unteren Wasserstandsrands $^{49}$ ).

## *5.3.4.1 Datenaufnahme*

<u>.</u>

Die gewünschte hohe Naturgetreue erfordert einen hohen Detaillierungsgrad der Modellgeometrie und des Rechennetzes. Für die detaillierte Erfassung der Geometrie wurde die Versuchsrinne im trockenen Zustand mit dem Phasenscanner *HDS6200* gescannt. Die Daten-

<sup>49</sup> Der Abschnitt der Versuchsrinne, der für die Modellierung von Interesse ist, befindet zwischen den Gitter-Begrenzungen und umfasst rund 11 m Länge, wohingegen die eigentliche Rinne mit 30 m deutlich länger ist. Der Wasserstand für die hydraulischen Modellversuche wurde durch einen Überfall am Ende der Laborrinne in einiger Entfernung zum Versuchsaufbau eingestellt. Um im HN-Modell die Modellausdehnung und Randbedingung exakt entsprechend der hydraulischen Situation in der Halle zu realisieren, hätte die gesamte Laborrinne (inklusive der außerhalb des Versuchsaufbaus liegenden Bereiche) modelliert werden müssen. Dies hätte den Vermessungs- und Modellierungsaufwand sowie die Anzahl der Netzzellen deutlich erhöht. Daher beschränkt sich die Nachbildung der Versuchstrecke im HN-Modell nur auf den Abschnitt zwischen den Gittern. Eine Wasserstandsmessung am unterstromigen Ende des Versuchsaufbaus fand nicht statt, weswegen für die untere Wasserstands-Randbedingung im HN-Modell geschätzt werden musste. Diese unsichere Modellgröße war somit Gegenstand eines Variantenstudiums.

erhebung und -nachbearbeitung sowie die Erstellung des topografischen Modells, welches die Basis für das HN-Modell bildet, erfolgte im Rahmen einer Bachelorarbeit am *IWG / KIT* [Koller 2011]. Der Scan, die Registrierung und erste Nachbearbeitungsschritte wurden mit der Scanner-Software *Cyclone* durchgeführt, während weitere Datenbearbeitungsschritte, Datenanalysen und die Modell-Erstellung in *Geomagic* und *ArcGIS* erfolgten.

Die Anforderungen an die TLS-Aufnahme lauteten wie folgt:

- Hohe Genauigkeit der Messung und der Registrierung
- Hoher Detaillierungsgrad:

Bei einem Mindestabstand der Stützsteine von 10 cm (Tabelle 5-2) sollte die Auflösung des Berechnungsnetzes hoch genug sein, um mindestens zwei vollständige Zellen zwischen diesen Steinen anordnen zu können. Es wird somit ein Netz von 3 cm in der Horizontalen vorgesehen. Jedoch ist für diese Studie geplant, eine weitere Netzvariante vorzusehen, die die maximale, im Modell realisierbare Auflösung bietet. Dies ist ein 1 cm-Netz. Das Ziel des feineren Netzes ist neben der höheren Auflösung der Hydraulik auch die verbesserte Abbildung der Topografie. Berücksichtigt man, dass mit der Nachbearbeitung und Modellierung eine Ausdünnung bzw. Glättung des Datensatzes einhergeht, sollte als "Start-Auflösung" ein entsprechend höherer Wert gewählt werden. Für den Scan wurde daher die Auflösungsstufe "High" gewählt. Dies entspricht vertikalen / horizontalen Punktabständen von 6\*6 mm bei einem Abstand zum Scanner von 10 m. Näher befindliche Bereiche werden entsprechend höher aufgelöst.

3D-Erfassung der Stützsteine und Vermeidung von Schattenbereichen / Datenlücken:

Bei der Wahl der Anzahl und Positionen der Standpunkte wurde darauf geachtet, dass die Steine von allen Seiten aufgenommen wurden und dass verdeckte Bereiche minimal sind. Abbildung 5-20 verdeutlicht die Lage der Stützsteine, welche im weiteren Verlauf separat modelliert wurden. Die Bereiche mit Überhängen sind in der Abbildung gekennzeichnet.

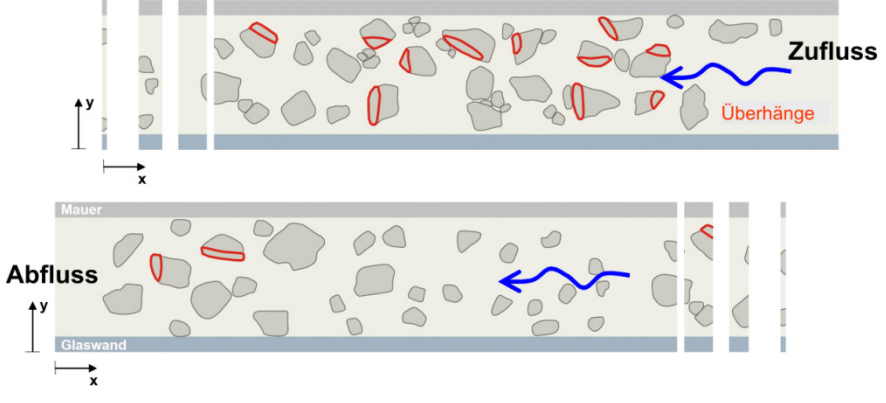

Abbildung 5-20 Separat zu modellierende Steine in der Versuchsrinne mit Markierung der Überhänge [Koller 2011, verändert]

Die Aufnahme der Sohle wurde von 8 Standpunkten aus durchgeführt. Ein Problem bestand zunächst darin, dass die Sichtbarkeit und somit die Möglichkeit zur Erfassung von Steinstrukturen nicht immer gegeben war, da näher liegende Steine und die seitliche Wand diese verdeckten. Von einem Aufbau des Scanners auf einem Stativ außerhalb der Rinne wurde daher abgesehen. Der Scanner wurde stattdessen auf einer Schiene des verschiebbaren Messwagens montiert, an dem während der Messkampagne des physikalischen Versuchs die ADV-Sonde angebracht war. Befestigt auf diesem Aufbau konnte der Scanner in *x*- und in *y*-Richtung an jeden beliebigen Platz über der Sohle positioniert werden.

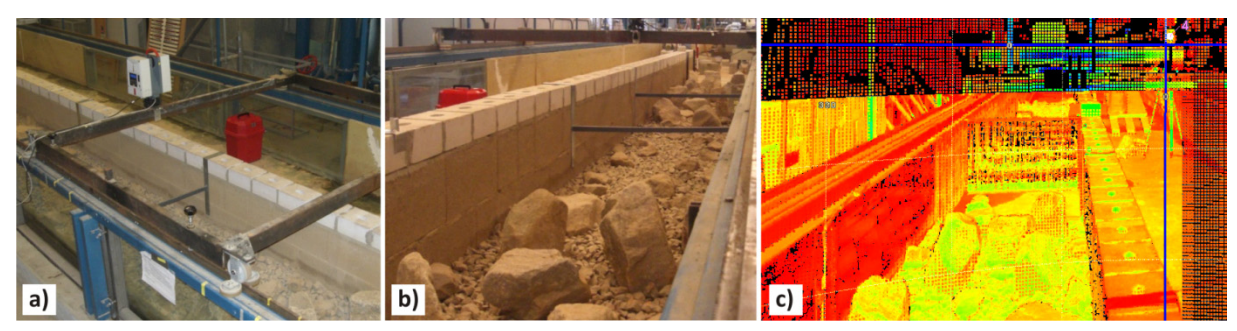

Abbildung 5-21 TLS-Datenaufnahme (links); Foto (Mitte) und TLS-Punkte (rechts) im Vergleich

Die Registrierung erfolgte anhand von Zielmarken (Targets) über eine 7-Parametertransformation (wie in Abschnitt 3.5.1 beschrieben). Aufgrund der geringen Ausdehnung des Projektgebiets waren alle sechs eingesetzten Targets von jedem Scanstandpunkt aus sichtbar. Der mittlere absolute Fehler der Registrierung liegt bei 0,001 m, was einer sehr guten Übereinstimmung entspricht. Abbildung 5-21 zeigt die Konstruktion zur Datenaufnahme und einen Eindruck der Punktwolke im Vergleich im einem Foto.

Ein Vergleich der registrierten TLS-Punktwolke mit den Daten des Vertikallasers zeigte erwartungsgemäß, dass der TLS-Datensatz auch seitliche Bereiche sowie Überhänge von Steinstrukturen beinhaltet, während der Vertikallaser-Datensatz hier Lücken aufweist. Für die nicht überhängenden Bereiche ist die Übereinstimmung sehr hoch. Für weitere Erläuterungen bezüglich des Vergleichs dieser beiden Datensätze sei auf [Koller 2011] verwiesen.

# *5.3.4.2 Modellierung der Topografie*

Zur Erstellung des topografischen Modells wurde die Strategie verfolgt, flächige und dreidimensionale Anteile getrennt voneinander zu modellieren (Abbildung 5-22). Nach sowohl einer automatisierten als auch einer manuellen Punktwolkenbereinigung wurden aus dem Datensatz die 3D-Geometrien (Stützsteine) manuell herausgeschnitten. Der verbleibende Teil (die Sohle) wurde erneut ausgedünnt und hieraus ein DGM erstellt. Die 3D-Strukturen wurden über den in *Geomagic* implementierten so genannten "Wrap-Algorithmus" in ein 3D-Polygonnetzmodell überführt, das nachfolgend wiederum sowohl automatisiert als auch manuell bearbeitet wurde.

Anschließend fand noch eine nach unten gerichtete Extrusion der Riegelformen statt, um zu vermeiden, dass nach der Zusammenführung von DGM und Steinen Hohlräume an den Steinunterseiten entstehen, was bei der HN-Modellierung zu numerischen Instabilitäten führen könnte. Die Riegel wurden in NURBS-Oberflächen überführt und als Einzeldateien im STL-Format abgespeichert.

Die Einzelschritte zur Erstellung des topografischen Modells sowie die Erläuterung der hierbei eingesetzten Funktionen und Algorithmen sind in allgemeiner Form in Abschnitt 3.6.3 sowie im Detail und bezogen auf diese Versuchsrinne in [Koller 2011] erläutert.

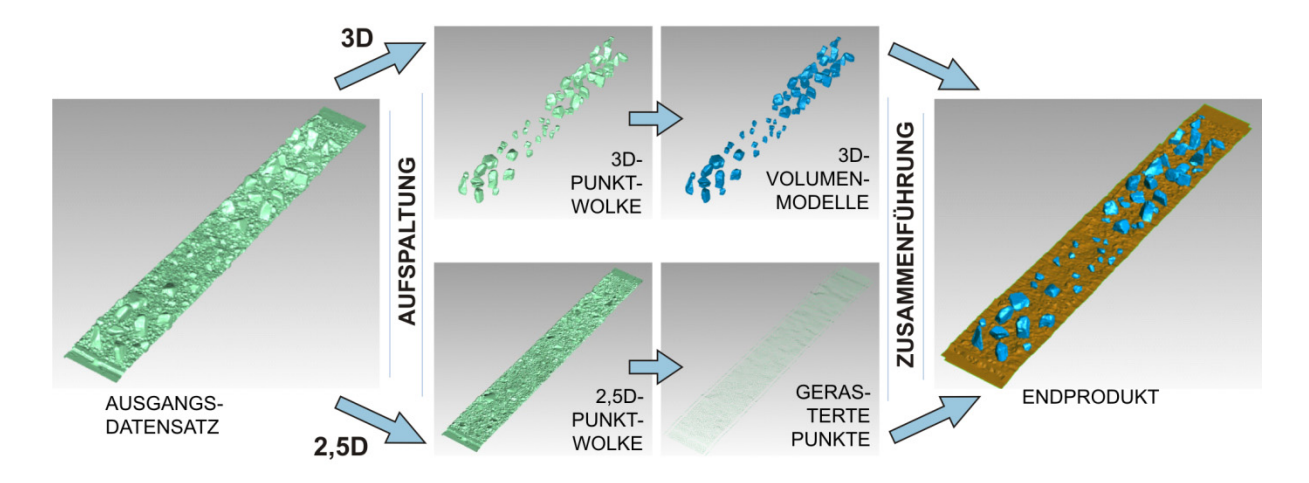

Abbildung 5-22 Strategie zur getrennten Modellierung von flächigen und dreidimensionalen Elementen

#### *5.3.4.3 Aufbau und Kalibrierung des 3D-HN-Modells*

Das topografische Modell wurde in das HN-Verfahren *FLOW-3D* eingelesen und mit einem strukturierten orthogonalen Netz überzogen (siehe Abschnitt 2.3.3). Dabei wurden zwei Netze mit jeweils unterschiedlicher Auflösung generiert:

- Netz 1:  $\Delta x/\Delta y/\Delta z = 3/3/2$  [cm]  $\rightarrow$  ca. 419 000 Zellen
- Netz 2:  $\Delta x/\Delta y/\Delta z = 1/1/1$  [cm]  $\rightarrow$  ca. 7,3 Mio. Zellen

Sowohl das  $k-\varepsilon$ - als auch das RNG-Turbulenzmodell wurden eingesetzt. Die Unterschiede waren jedoch sehr gering. Im Folgenden sind jeweils die RNG-Ergebnisse dargestellt. Zu Vergleichszwecken wurden auch einzelne Berechnungen mit LES durchgeführt, auf die jedoch an dieser Stelle nicht weiter eingegangen wird.

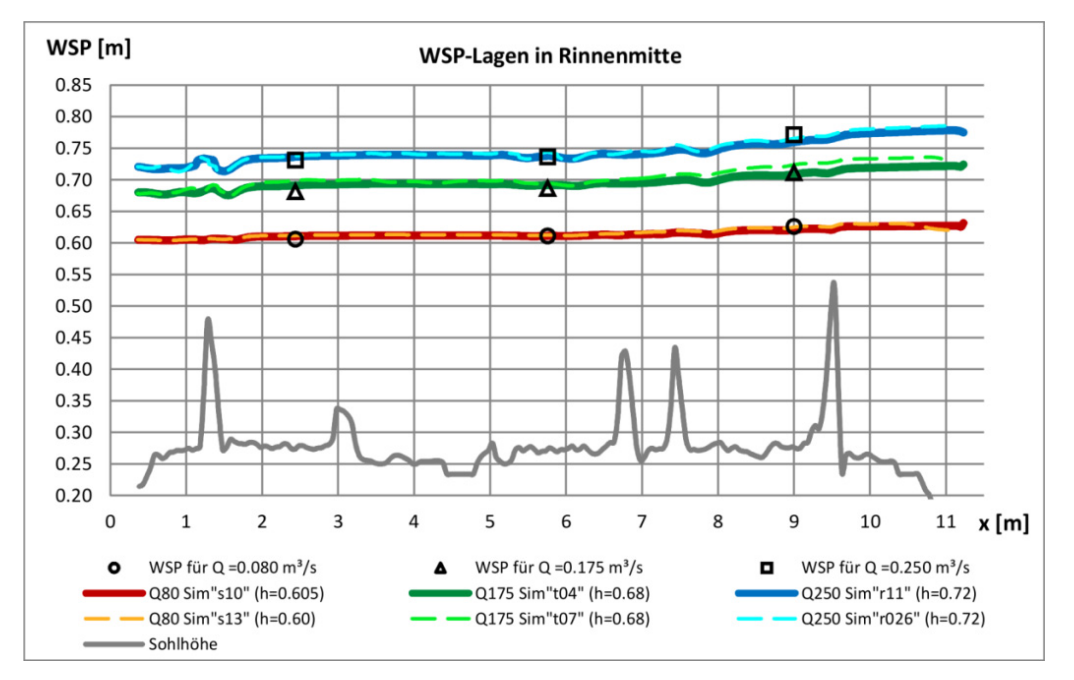

Abbildung 5-23 Kalibrierung: Längsschnitt des Wasserspiegels und der Sohle, Fließrichtung von rechts nach links

Abbildung 5-23 zeigt die Kalibrierung des Modells anhand eines Wasserspiegellängsschnitts für die drei Abflusszustände für jeweils beide Netze. Simulierte und gemessene Wasserspiegel zeigen bei Abweichungen von < 2 cm eine hohe Übereinstimmung.

#### *5.3.4.4 Sensitivitätsanalyse*

Eine umfangreiche Sensitivitätsanalyse wurde durchgeführt bezüglich der Parameter, die in Tabelle 5-3 aufgelistet sind. Die Ergebnisse, die nachfolgend gezeigt und diskutiert werden, werden anhand der in Abbildung 5-24 gezeigten Längs- und Querprofile dargestellt.

| <b>Variation</b><br>bezüglich                                      | Veränderliche Parameter                                                              |  |  |
|--------------------------------------------------------------------|--------------------------------------------------------------------------------------|--|--|
| Wandrauheit                                                        | Q250: Kombinationen aus $k_{S, Glaswand} = 0/1/2$ mm und $k_{S, Mauer} = 0/10/20$ mm |  |  |
| Sohlrauheit                                                        | Q250: Kombinationen aus $k_{S,topo} = 50/75/100$ mm und $k_{S,Steine} = 5/10/20$ mm  |  |  |
|                                                                    | Q250: Kombinationen aus $Q = 250/Q + 5\%/Q - 5\%$ und $h = 0.71/0.72/0.73$ m         |  |  |
| $O$ - und $h$ -RB                                                  | Q175: Kombinationen aus $Q = 175/Q+5\%/Q-5\%$ und $h = 0.67/0.68$ m                  |  |  |
|                                                                    | Q80: Kombinationen aus $Q = 80/Q + 5\%Q - 5\%$ und $h = 0.59/0.60/0.605/0.61$ m      |  |  |
| Q250: Netz 1 und Netz 2<br>Netzauflösung<br>O80: Netz 1 und Netz 2 |                                                                                      |  |  |

Tabelle 5-3 Veränderliche Parameter für die Sensitivitätsanalyse

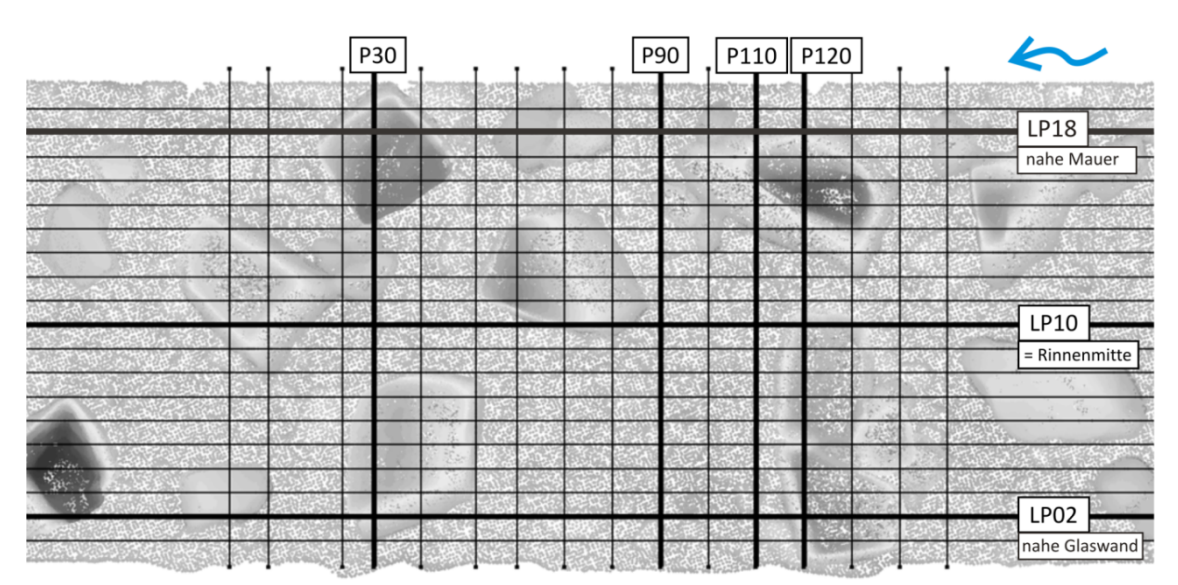

Abbildung 5-24 Messbereich mit Darstellung der Lage der Profile für die Messung und Auswertung vor dem Hintergrund der TLS-Punktwolke

### *Einfluss der Sohl- und Wandrauheit*

In Abbildung 5-25 sind für das Szenario *Q* = 250 l/s Profile der Geschwindigkeitskomponente *u* entlang der Längsachse bei etwa einem Drittel der Wassertiefe (vom Wasserspiegel aus gemessen) dargestellt. Zum einen sind horizontale Geschwindigkeitsprofile (Komponente *u*) in Rinnenmitte bei Variation der Wandrauheit und der Sohlrauheit zu sehen. Zum anderen sind Profile nahe der Mauer bei Variation der Wandrauheit gezeigt. Man erkennt, dass die Rauheitsparameter nur einen sehr geringen Einfluss auf das Geschwindigkeitsprofil haben.

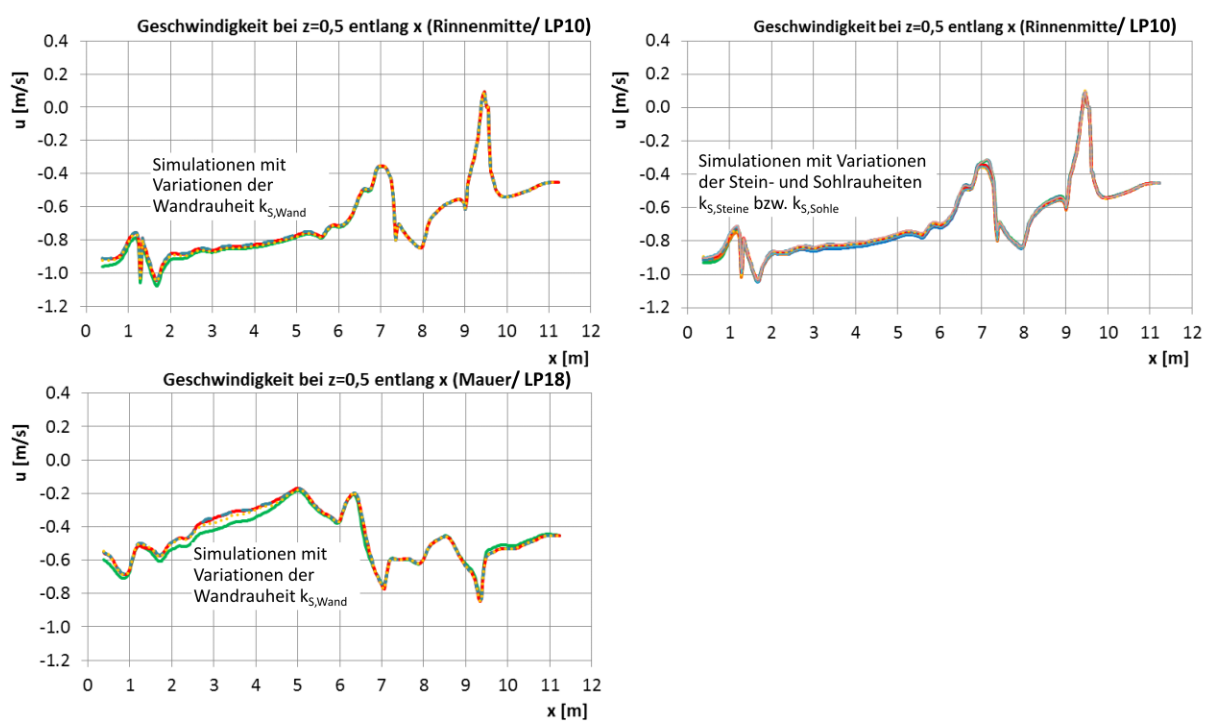

Abbildung 5-25 Beispielhafte Darstellungen zur Analyse des Einflusses der Wand- und Sohlrauheit für das Szenario  $Q = 250$  l/s, Fließrichtung von rechts nach links

#### *Einfluss der Randbedingungen*

Gemäß den Angaben in Tabelle 5-3 wurden auch die obere und die untere Randbedingung variiert und verschiedene Kombinationen davon im Modell umgesetzt. Abbildung 5-26 (links) zeigt am Beispiel des Szenarios *Q* = 250 l/s einen Wasserspiegellängsschnitt in Rinnenmitte für einige *Q*- und *h*-Kombinationen.

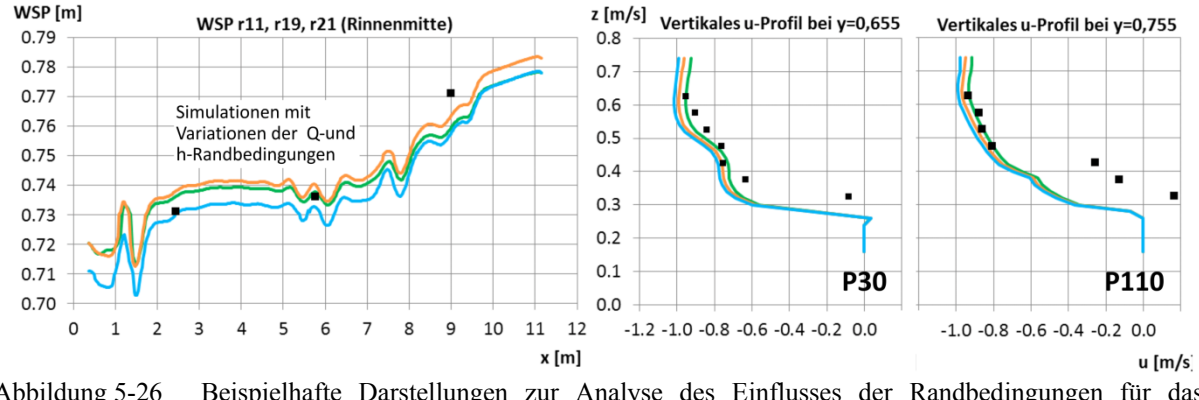

Abbildung 5-26 Beispielhafte Darstellungen zur Analyse des Einflusses der Randbedingungen für das Szenario  $Q = 250$  l/s, (schwarze Punkte = Messwerte)

Auf der rechten Seite der Abbildung sind die jeweils zugehörigen vertikalen Profile der Geschwindigkeitskomponente *u* an exemplarisch ausgewählten Stellen der Querprofile P30 und P110 dargestellt. Aus den Analysen ergibt sich, dass die höchste Übereinstimmung mit den Messwerten bei folgenden Kombinationen erzielt wurde (grün dargestellt in Abbildung):

- $Q = 80$  m<sup>3</sup>/s mit  $h = 0,605$  m,
- $Q = 175$  m<sup>3</sup>/s mit  $h = 0.68$  m und
- $Q = 250$  m<sup>3</sup>/s mit  $h = 0.72$  m

1

Die Abbildung belegt eine gute Übereinstimmung von Simulation und Wasserstands- bzw. Geschwindigkeits-Messung (in den Diagrammen als schwarze Punkte dargestellt). Lediglich im sohlnahen Bereich ergeben sich Abweichungen zwischen den ADV-Daten und den Simulationswerten, wobei die Simulationen die Geschwindigkeiten tendenziell überschätzen<sup>50</sup>.

## *Einfluss einer Topografie-Vereinfachung*

Wie erwähnt, ist eine 3D-Modellierung deutlich zeit- und arbeitsaufwändiger als die bei der HN-Modellierung übliche Vorgehensweise einer 2,5D-DGM-Erstellung aus einem flächigen Datensatz. Daher stellt sich die Frage, ob im Fall einer geringen Ausprägung von Überhängen auf deren Modellierung verzichtet werden kann.

Hierzu wurde die Originalpunktwolke zunächst einer Überhangfilterung unterzogen (wobei der bereits in Abschnitt 3.6.3. erwähnte Algorithmus des *IPF/KIT* zur Anwendung kam), anschließend trianguliert und gerastert. 3D-Vergleichsrechnungen wurden durchgeführt, wobei das Topografiemodell der einzige veränderliche Parameter war. Das Ergebnis dieses Vergleichs zeigen nachfolgende Abbildungen. Es sei an dieser Stelle darauf hingewiesen, dass in diesen sowie in weiteren Darstellungen – soweit nicht anders vermerkt – jeweils die Geschwindigkeitsgröße  $v_{res}$  ("velocity magnitude") dargestellt ist. Dies ist der Betrag des Vektors der Resultierenden aus den Geschwindigkeitskomponenten in *x*- *y*- und *z*-Richtung.

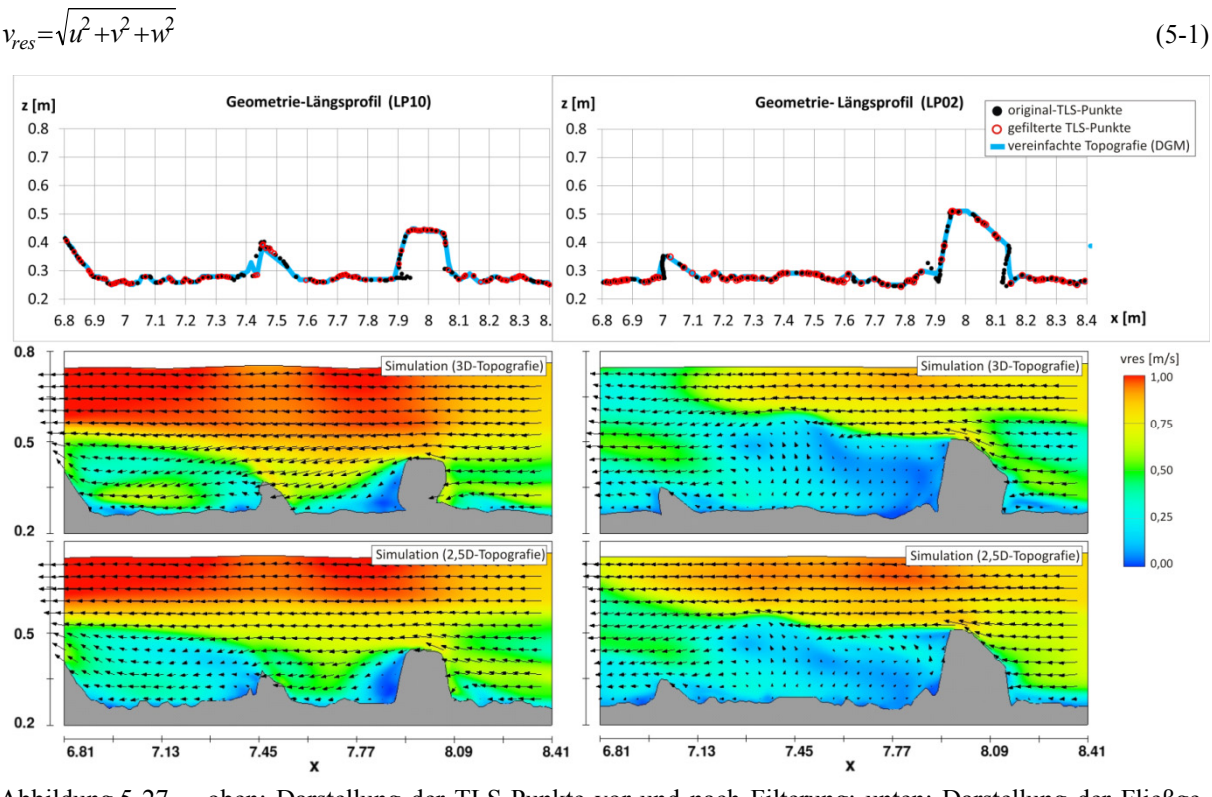

Abbildung 5-27 oben: Darstellung der TLS-Punkte vor und nach Filterung; unten: Darstellung der Fließgeschwindigkeiten und -vektoren als vertikale Längsschnitte in Rinnenmitte (LP10, linkes Bild) und nahe der Glaswand (LP02, rechtes Bild) für einen Vergleich der Simulation basierend auf der 3D- und vereinfachter 2,5D-Topografie

<sup>50</sup> Hier dargestellt sind die Ergebnisse für das Netz 1, jedoch gilt diese Aussage für das Netz 2 gleichermaßen, wie Abbildung 5-29 entnommen werden kann. Als Grund hierfür wird eine zu geringe Abbildung der Rauheit der Grobschotter-Sohle durch das DGM vermutet. Die im Vorfeld der DGM-Interpolation vorgenommene Ausdünnung der Sohlpunkte erweist sich im Nachhinein als zu stark.

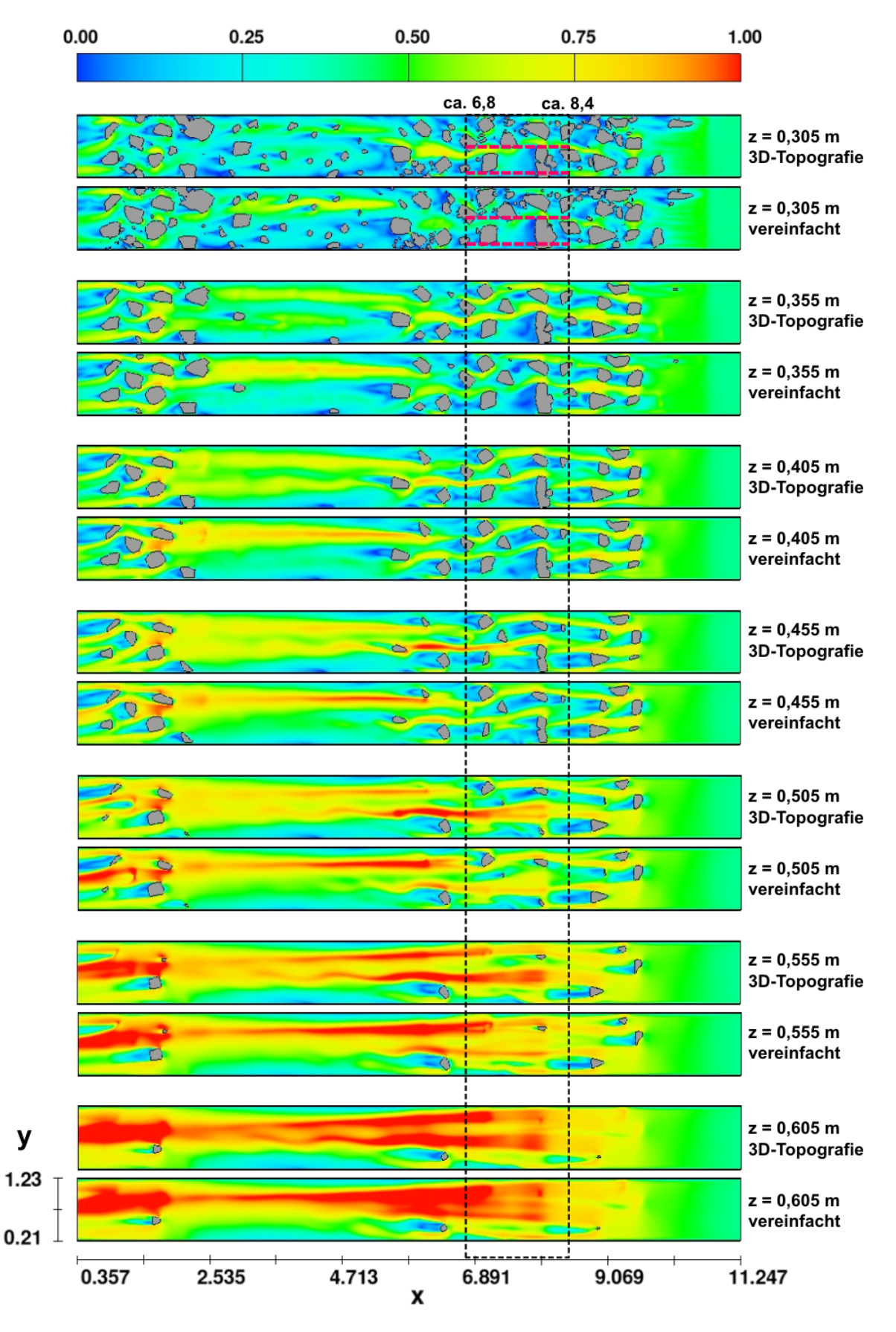

Abbildung 5-28 Darstellung der Fließgeschwindigkeiten *vres* in [m/s] als horizontale Schnitte in verschiedenen Höhenebenen: Vergleich der Simulation mit 3D-Topografie und vereinfachter 2,5D-Topografie, Fließrichtung von rechts nach links

Abbildung 5-27 verdeutlicht in den obigen Diagrammen die Datengrundlage zur detaillierten und zur vereinfachten topografischen Modellierung. In den unteren Darstellungen sind für beide Fälle Längsschnitte durch das Geschwindigkeitsfeld zu sehen. Die Positionen der Schnitte sind in Abbildung 5-24 sowie in der der oberen Darstellung in Abbildung 5-28 gekennzeichnet. Im Profil in Rinnenmitte (LP10) ergeben sich infolge der Vereinfachung der Topografie im Nachlaufbereich der Steine leicht veränderte lokale Ausprägungen der Strömung. Im Profil nahe der Glaswand (LP2) ist im sohlnahen Bereich und in der Steinumgebung kaum eine Veränderung erkennbar. Jedoch sind in Wasserspiegelnähe und im Anströmbereich Unterschiede zu erkennen.

In Abbildung 5-28 ist eine Abfolge horizontaler Schnitte durch das gesamte Modellgebiet dargestellt. Verglichen wird jeweils ein Ergebnis basierend auf der 3D-Topografie mit einem Ergebnis basierend auf der vereinfachten 2,5D- Topografie. Man erkennt deutlich, dass das qualitative Strömungsbild in beiden Fällen sehr ähnlich ist. Auch die maximal auftretenden Strömungsgeschwindigkeiten liegen im selben Wertebereich. Jedoch zeigen sich Unterschiede in den lokalen Ausprägungen der Geschwindigkeiten. Dabei ist kein Trend erkennbar, welche der beiden Topografiemodelle zu einer höheren oder einer geringeren Geschwindigkeit führt. Dies variiert je nach Beobachtungspunkt.

Zusammenfassend lässt sich festhalten, dass eine 2,5D-Modellierung anstelle einer 3D-Modellierung ein größtenteils gleiches Strömungsbild im gleichen Fließgeschwindigkeitsbereich ergibt. Lediglich bei einer Detailanalyse führt die Topografie-Vereinfachung zu lokal erhöhten oder verminderten Geschwindigkeitswerten. Diese Abweichungen wirken sich auch nach unter- und oberstrom sowie in Richtung Wasserspiegel aus. Für eine Charakterisierung der Strömung und für die Ermittlung maximal und minimal auftretender Fließgeschwindigkeiten wird eine Topografie-Vereinfachung als zulässig erachtet, sofern die Überhänge vergleichsweise schwach ausgeprägt sind, wie es in diesem Beispiel der Fall war. Jedoch wird davon ausgegangen, dass bei stark ausgeprägten Überhängen oder bei Überhängen im Bereich hydraulisch bedeutsamer Strukturen (z. B. einer einzelnen Engstelle) dies nicht mehr der Fall ist.

## *Einfluss der Netzauflösung*

Der wiederkehrenden Frage nach der erforderlichen Netzauflösung detaillierter mehrdimensionaler HN-Modelle soll an dieser Stelle nachgegangen werden. Abbildung 5-29 zeigt einen Auszug der Ergebnisse des Vergleichs zwischen beiden Netzen (bei einer 3D-Topografie). Dargestellt ist ein Wasserspiegellängsschnitt und zwei vertikale Profile der Geschwindigkeitskomponente *u*. Es zeigt sich, dass sich beim höher aufgelösten Netz 2 (1 cm-Netz) ein etwas höherer Wasserspiegelgradient einstellt als beim geringer aufgelösten Netz 1 (3 cm-Netz).

Der Einfluss der Netzauflösung auf die Fließgeschwindigkeiten stellt sich auch hier je nach Beobachtungspunkt unterschiedlich dar und folgt keinem klar erkennbaren Trend. Dies bestätigen auch die Profilplots in Abbildung 5-31 bis Abbildung 5-34, auf die im folgenden Abschnitt näher eingegangen wird. Generell zeigt sich, dass auch das geringer aufgelöste Netz die gleichen Sekundärströmungsmuster wie das höher aufgelöste Netz prognostiziert. Beide Netze zeigen eine hohe Übereinstimmung in Bezug auf das Strömungsbild und die Geschwindigkeitswerte. Dabei werden für globale Untersuchungen beide Netze als geeignet erachtet.

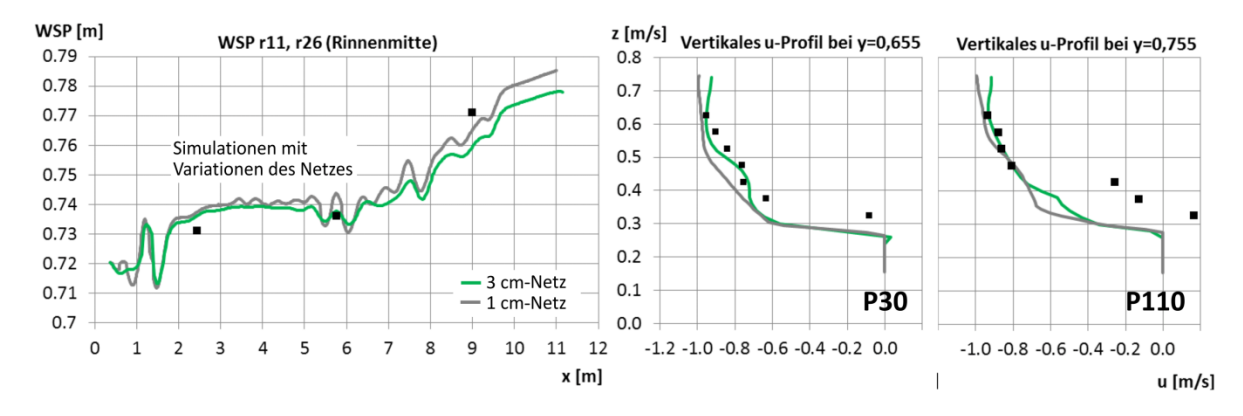

Abbildung 5-29 Beispielhafte Darstellungen zur Analyse des Einflusses der Netzauflösung für das Szenario  $Q = 250$  l/s (schwarze Punkte = Messwerte)

Abbildung 5-30 zeigt eine Detailansicht eines umströmten Steins im Längsprofil für beide Netze. Hier wird der Einfluss der Diskretisierung in der Abbildung des Steins und insbesondere in der Abbildung der Strömung besonders deutlich. Die Form des "Strömungsschattens" hinter dem Stein sowie der Geschwindigeitswert unmittelbar über dem Stein ist hier netzabhängig. Für eine umfassende Analyse dieses Phänomens waren die Messwerte an dieser Stelle zu gering aufgelöst. Generell kann jedoch davon ausgegangen werden, dass das höher aufgelöste Netz 2 die Ablösungen naturähnlicher abbildet. Die Analyse von Details sollte daher bei höchstmöglicher Diskretisierung vorgenommen werden.

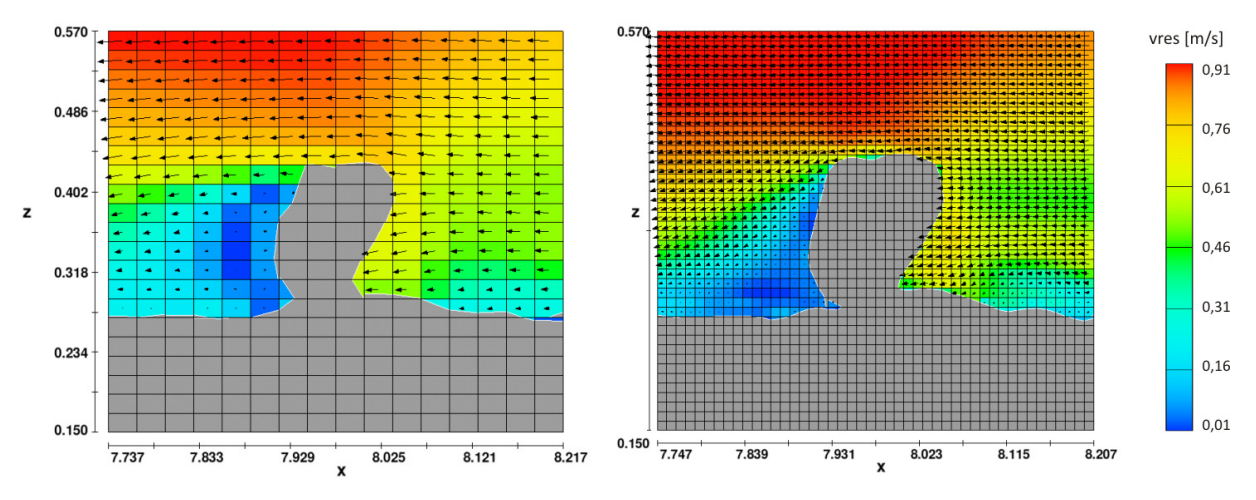

Abbildung 5-30 Vergleich der Netzauflösung anhand einer Detailansicht, Fließrichtung von rechts nach links

#### *Kombination aus Topografievereinfachung und Netzvergröberung*

Im folgenden Abschnitt wird untersucht, welche Änderungen sich ergeben durch eine Kombination aus einerseits einer Topografie-Vereinfachung (2,5D-DGM anstatt 3D-Topografiemodell) und andererseits einer Vergröberung des Netzes. Die nachfolgend dargestellten Plots stellen für den Messbereich jeweils das interpolierte Ergebnis der ADV-Messung mit Simulationen gegenüber. Dargestellt sind hier die flächigen Verteilungen der Fließgeschwindigkeitskomponente *u* mit Fließvektoren. Bei den Querprofil-Darstellungen (Abbildung 5-31, Abbildung 5-32) bilden die aus den Komponenten *v* und *w* ermittelten Vektoren die Sekundärströmung ab. Die Längsprofil-Darstellungen (Abbildung 5-33, Abbildung 5-34) zeigen die *xz*-Vektoren der Geschwindigkeit. Zur Lage der Profile wird auf Abbildung 5-24 verwiesen.

Die Positionen der Messwerte, aus denen die flächigen Geschwindigkeitsverteilungen interpoliert wurden, sind als weiße Punkte markiert. Im Vergleich zu den Messergebnissen werden die Ergebnisse von vier Simulationsvarianten dargestellt: für beide Netze wird jeweils das Ergebnis basierend auf der 3D- sowie auf der vereinfachten 2,5D-Topografie gezeigt.

- Das Querprofil P90 (Abbildung 5-31) befindet sich zwischen den Stützsteinen. Auf der linken Seite befindet sich eine strömungsberuhigte Zone mit leichten Rückströmungen, was so auch im Modell prognostiziert wird. Sekundärströmungen werden im Modell ebenfalls gut erfasst. Zwar werden im Modell Ausprägung und Lage der Wirbel nicht exakt getroffen, das Sekundärströmungsmuster zeigt dennoch qualitativ eine gute Übereinstimmung mit der gemessenen Situation.
- Das Profil 120 (Abbildung 5-32) liegt unmittelbar an den Stützsteinen. Auch hier werden ähnliche Sekundärströmungsmuster berechnet. Bei der Prognose der Verteilung von u zeigen tendenziell die auf der 3D-Topografie basierten Simulationen eine höhere Übereinstimmung mit der Messung.
- Am Längsprofil LP02 (Abbildung 5-33) zeigen alle Simulationsergebnisse gegenüber der Messung eine leicht veränderte Form der Ablösezone hinter dem Stein. Die Simulationen basierend auf der vereinfachten Topografie zeigen im wasserspiegelnahen Bereich erhöhte Geschwindigkeitswerte und liefern eine geringere Übereinstimmung mit den Messungen als die 3D-Topografie-Simulationen.
- Im Bereich des LP10 (Abbildung 5-34) werden generell die sohl- und wasserspiegelnahen Fließgeschwindigkeitswerte im Modell als etwas zu hoch prognostiziert. Je nach Netz und Topografiemodell sind diese Abweichungen unterschiedlich stark ausgeprägt. Im Nachlauf des Steins zeigt sich deutlich, dass sowohl nach einer Topografie-Vereinfachung, als auch nach einer Netzvergröberung die Ergebnisse immer noch recht nah an den Messungen liegen. Eine Kombination beider Maßnahmen führt jedoch zu größeren Abweichungen.
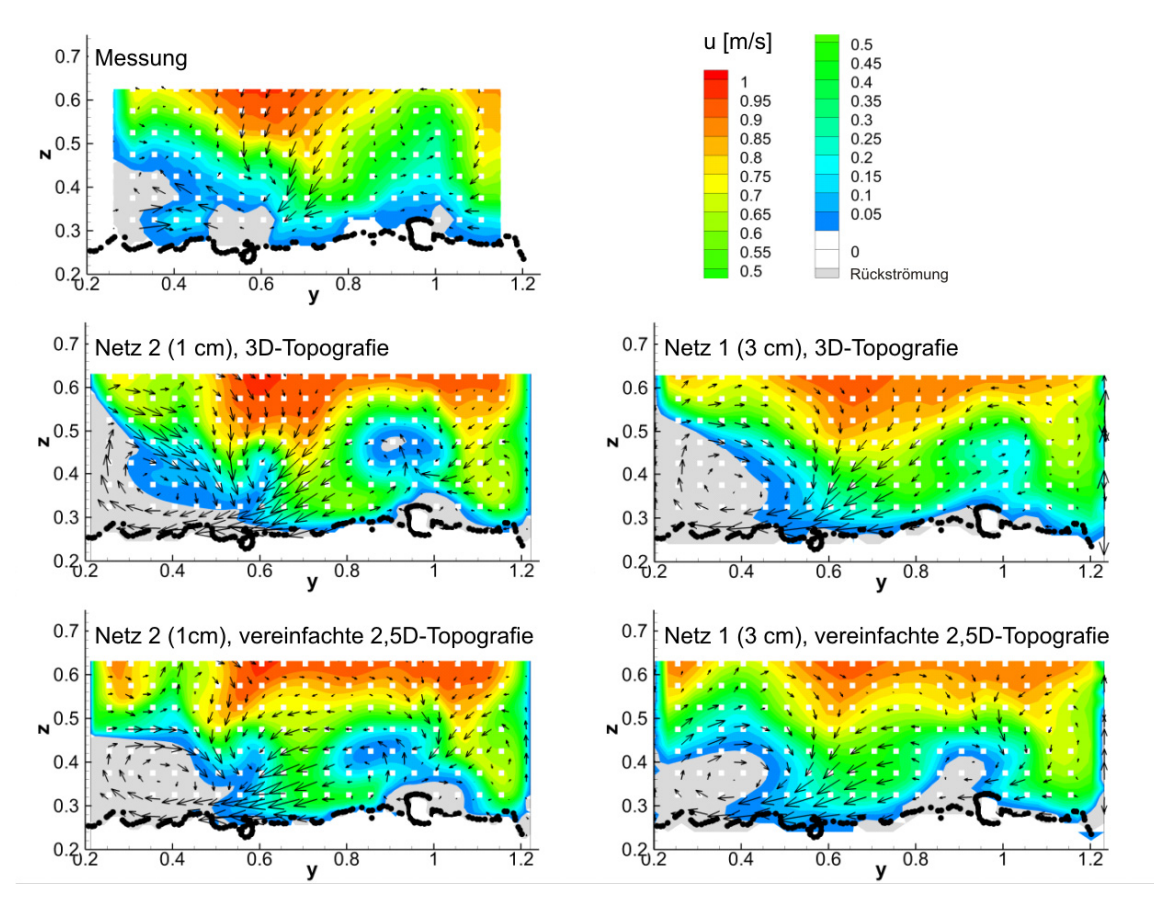

Abbildung 5-31 Vergleich Messung und Simulationen für das Querprofil QP90, Blick in Fließrichtung

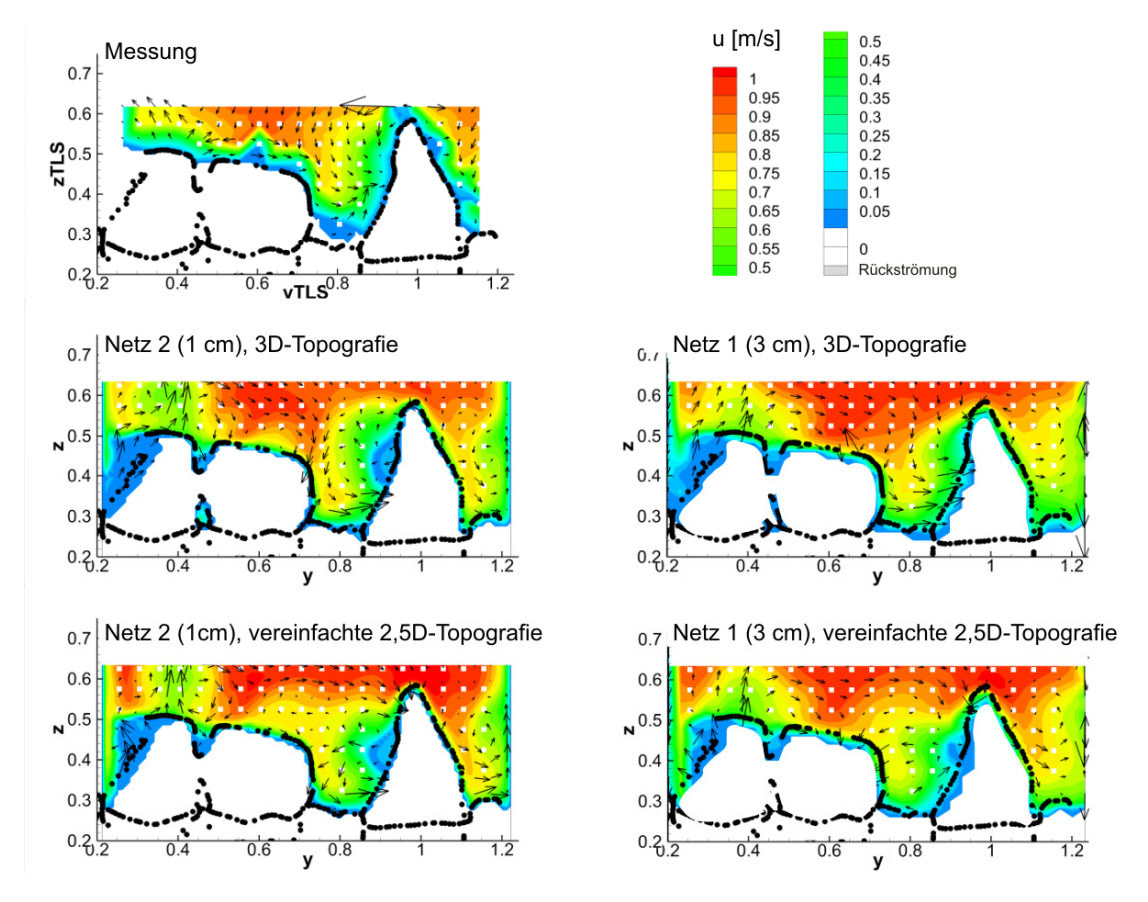

Abbildung 5-32 Vergleich Messung und Simulationen für das Querprofil QP120, Blick in Fließrichtung

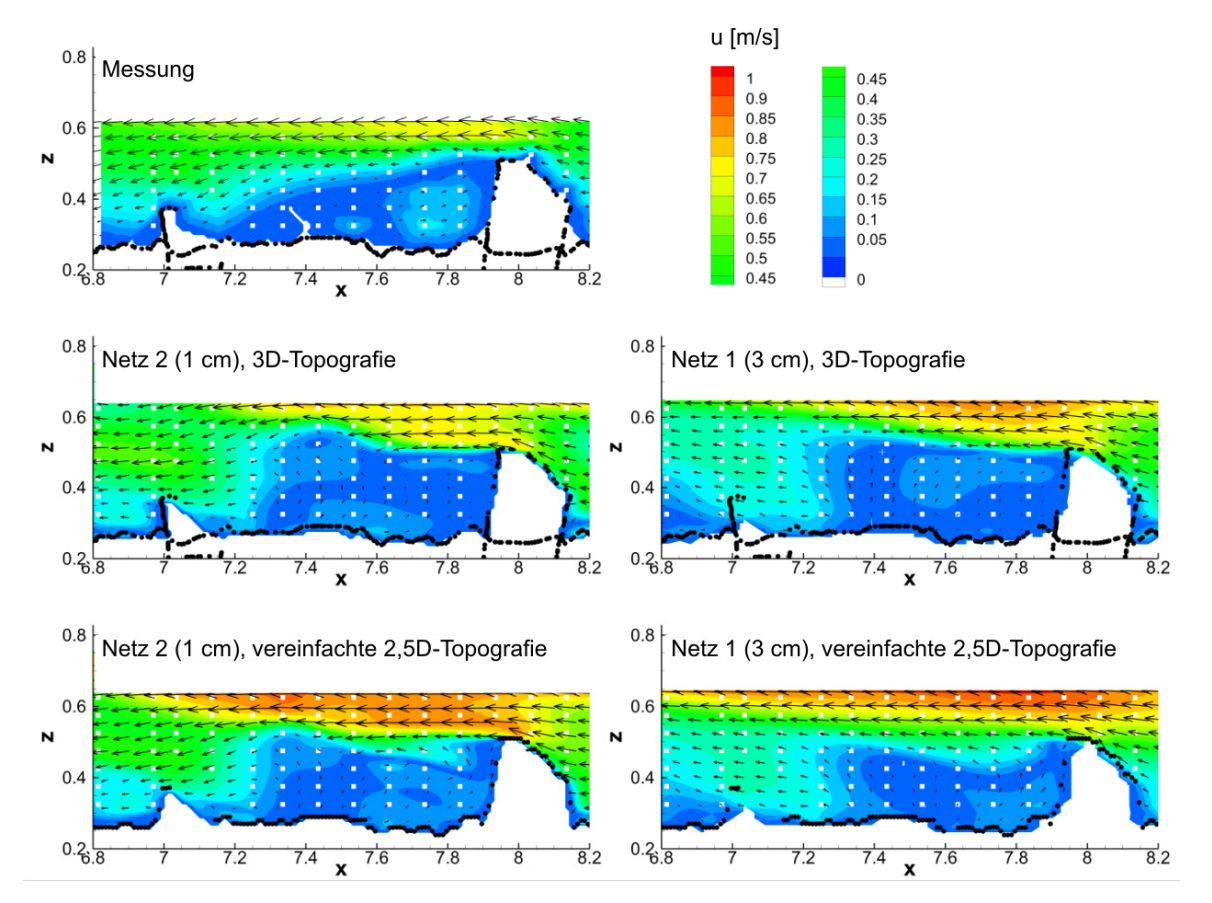

Abbildung 5-33 Vergleich Messung und Simulationen für das Längsprofil LP02 (nahe der Glaswand)

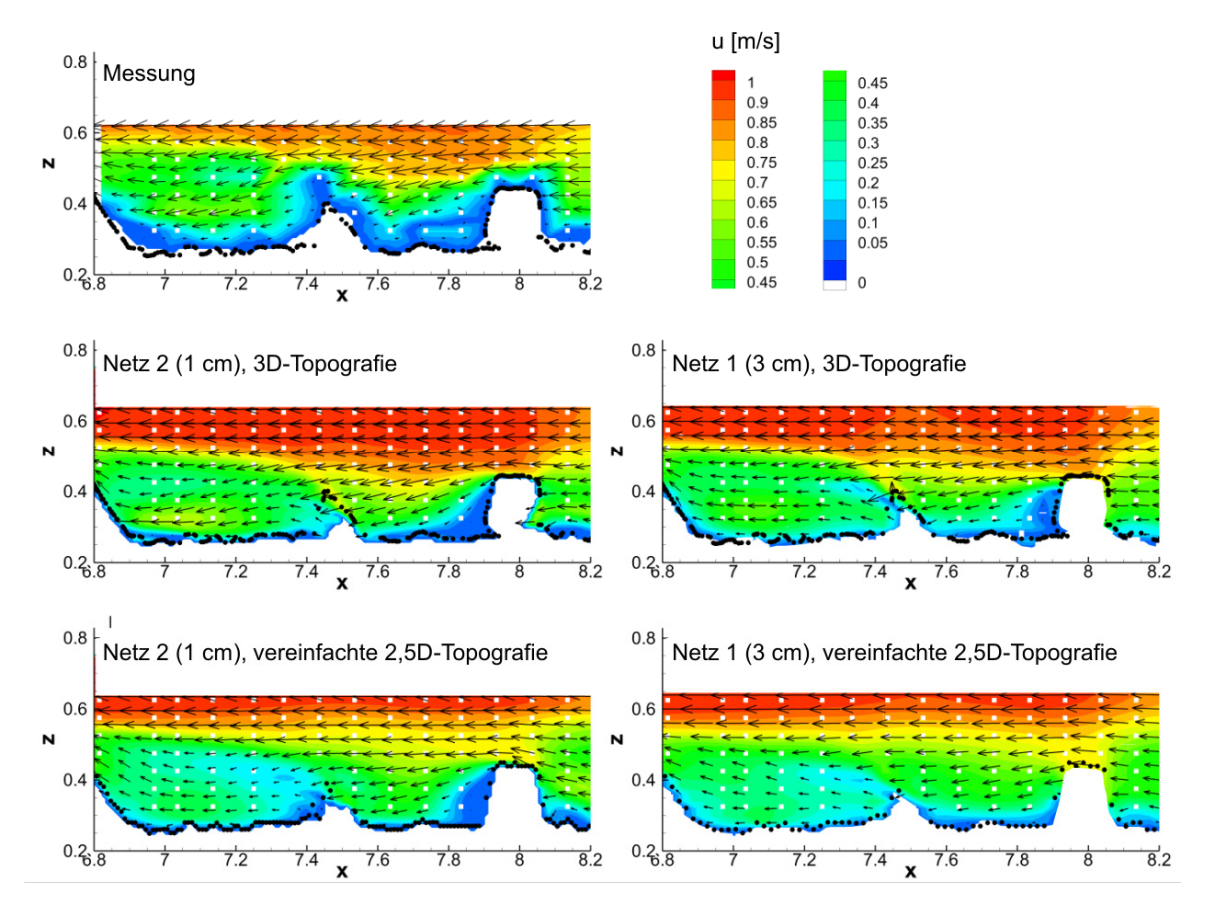

Abbildung 5-34 Vergleich Messung und Simulationen für das Längsprofil LP10 (Rinnenmitte)

# **5.3.5 Fazit und Ausblick**

Die Schlussfolgerungen, die aus der Sensitivitätsanalyse und dem Vergleich mit den Messwerten gezogen werden, lauten wie folgt:

- Insgesamt zeigt das Modell eine gute Übereinstimmung mit den Messwerten in Bezug auf die Strömungsmuster und die Fließgeschwindigkeitswerte. Lokale Abweichungen zwischen Messung und Simulation betreffen die Fließgeschwindigkeit im sohlnahen sowie teilweise auch im wasserspiegelnahen Bereich.
- Im Unterschied zu 2D-Simulationen ist der Rauheitsparameter hier nicht als "Stellschraube" geeignet. Da dieser Parameter bei 3D-Verfahren lediglich als Eingabe für das Wandmodell eingesetzt wird, ist sein Einfluss räumlich stark begrenzt. Einen deutlich höheren Einfluss bewirken die Wahl der Randbedingungen, die Netzauflösung sowie die Detailgetreue der topografischen Datenbasis.
- Der Fokus der Sensitivitätsanalyse lag auf zwei Optionen zur Modellvereinfachung sowie deren Kombination. Dies sind einerseits eine Vereinfachung der Topografiemodellierung, und andererseits eine Vergröberung des Berechnungsnetzes.

Selbst das gröbere Netz bildet die Geschwindigkeiten und Sekundärströmungseffekte gut nach und kann für globale Betrachtungen eingesetzt werden. Bei Detailanalysen wird der Einfluss des Netzes jedoch besonders deutlich, weswegen hier eine höchstmögliche Netzauflösung empfohlen wird. Auch die auf vereinfachter Topografie basierte Simulation zeigt gute Ergebnisse. Dieses Modell ist deutlich weniger aufwändig zu erstellen, führt jedoch nur zu realistischen Ergebnissen, wenn wie in diesem Beispiel die Überhänge nicht sehr stark ausgeprägt sind.

Während also beide Maßnahmen für sich betrachtet die Strömung nur geringfügig verändern, kann eine Kombination aus beiden Maßnahmen zu einer merklichen Ergebnisverfälschung führen.

Um dieses Modell zu verbessern, könnte die Sohlrauheit über ein verfeinertes DGM erhöht werden, wodurch eine Verringerung der im Modell erhöhten sohlnahen Fließgeschwindigkeiten erwartet wird. Weitere, über diese Sensitivitätsanalyse hinausgehende Untersuchungen könnten einerseits den Einfluss des Turbulenzmodells untersuchen. Daneben wäre auch ein 2D-3D-Vergleich mit der Software *FLUMEN* basierend auf dem vereinfachten Topografiemodell interessant. Zusätzlich zu den topografischen Vereinfachungen könnte somit auch die Vereinfachung der hydrodynamischen Gleichungen studiert werden.

# **5.4 "FAA-Projekt":**

# **3D-HN-Modellierung eines Abschnitts einer naturnahen Fischaufstiegsanlage als Basis für eine ethohydraulische Typisierung**

## **5.4.1 Hintergrund und Fragestellungen**

Zur Wiederherstellung der ökologischen Durchgängigkeit an Stauanlagen werden zunehmend naturnah gestaltete FAA errichtet. Hier wird im Unterschied zur technischen Bauweise eine weitläufige Umgehung des zu überbrückenden Querbauwerks realisiert, weswegen solche Bauwerke auch als Umgehungsgerinne bezeichnet werden. Voraussetzung für derartige Anlagen ist ein gewisses Platzangebot. Neben dem vorrangigen Ziel der Wiederherstellung der Durchgängigkeit fungieren Umgehungsgerinne auch als geeignete Lebensräume für zahlreiche Arten. Des Weiteren erfüllen sie eine ästhetische Funktion.

Während die Strömungscharakteristik in technischen FAA Gegenstand zahlreicher wissenschaftlicher Studien ist, ist die hydraulische Situation, die sich in naturnahen Anlagen ausbildet, nur ansatzweise bekannt. Es ist daher das Ziel dieses Forschungsprojekts, ein 3D-HN-Modell in sehr hohem Detaillierungsgrad eines Abschnitts einer naturnahen FAA zu erstellen, um Erkenntnisse über das Strömungsbild in solchen Bauwerken zu erhalten.

Werden 3D-Simulationsergebnisse präsentiert, erfolgt dies üblicherweise anhand von vertikalen, horizontalen oder geneigten Schnitten, wobei sich die komplexe Strömungssituation dem Betrachter erst erschließt, wenn eine Abfolge von Schnitten betrachtet wird. Es ist daher ein weiteres Ziel dieses Projekts, ein Schema zu entwickeln, das die wesentlichen Merkmale des 3D-Strömungsbilds durch farbliche und symbolhafte Kennzeichnung in einer einzigen Abbildung erfasst. Eine solche Typisierung der Hydraulik wird anhand der hier gewonnenen Simulationsergebnisse für ausgewählte Bereiche durchgeführt. Zur Dokumentation dieses Forschungsprojekts sei an dieser Stelle auch auf die Publikationen [Czerny et. al. 2014a, 2014b und 2014c] verwiesen.

# **5.4.2 Untersuchungsgebiet**

Der Hochrhein ist durch eine Abfolge von Staustufen ausgebaut. Das Ausleitungskraftwerk der *Rheinkraftwerk Albbruck-Dogern AG* (*RADAG*) besteht aus dem im Jahr 2009 in Betrieb genommenen neuen Wehrkraftwerk am Wehr in Dogern und dem (alten) Maschinenhaus in Albbruck. An beiden Kraftwerken wurden 2009 / 2010 im Zuge der Neukonzessionierung des Rheinkraftwerks sowohl in Albbruck als auch in Dogern naturnah gestaltete Umgehungsgerinne angelegt. Fischzählungen bestätigen die gute Funktionsfähigkeit beider Anlagen [Aquarius 2011].

Die am Maschinenhaus Albbruck gelegene FAA ist die kleinere der beiden Anlagen. Die Anbindung ins Oberwasser wurde über eine Beckenabfolge in technischer Bauweise, die auch ein Zählbecken beinhaltet, realisiert. Der obere Teil des Umgehungsgerinnes ist einem gewundenen naturnahen Bachlauf nachempfunden, der von kiesigen Uferbereichen, Kiesinseln, vereinzelten Totholzstrukturen und quer angeordneten Blocksteinriegeln geprägt ist. Dieser vergleichsweise flache Abschnitt geht über in einen Raugerinne-Becken-Pass mit höherer Sohlneigung. Der unterwasserseitige Einstieg ist ebenfalls in technischer Bauweise (vertical slot pass) ausgeführt, wobei hier ein zweites Zählbecken angeordnet ist. Der Abfluss durch die Anlage ist gesteuert und auf  $0.57 \text{ m}^3$ /s bemessen. Durch einen Bypass werden weitere

1,43 m<sup>3</sup>/s dem Bereich des Fischeinstiegs zugeleitet, um eine geeignete Lockströmung und somit die Auffindbarkeit des Umgehungsgerinnes zu gewährleisten [IB Gebler 2008].

Da die Modellierung des gesamten Bauwerks in dem hier angestrebten Detaillierungsgrad bei weitem zu aufwändig wäre, wurde ein Abschnitt ausgewählt. In erster Linie war die 3D-Strömung im Bereich des Raugerinne-Beckenpasses von Interesse. Dabei sollten sowohl Becken im geraden Bereich als auch im Kurvenbereich untersucht werden. Außerdem sollte das Modellgebiet in einem Bereich mit höherer Sohlneigung liegen, da dort die pessimale Stelle vermutet wird. Vor diesem Hintergrund wurde eine Abfolge von neun Becken im oberen Teil des Raugerinne-Beckenpasses ausgewählt (Abbildung 5-35).

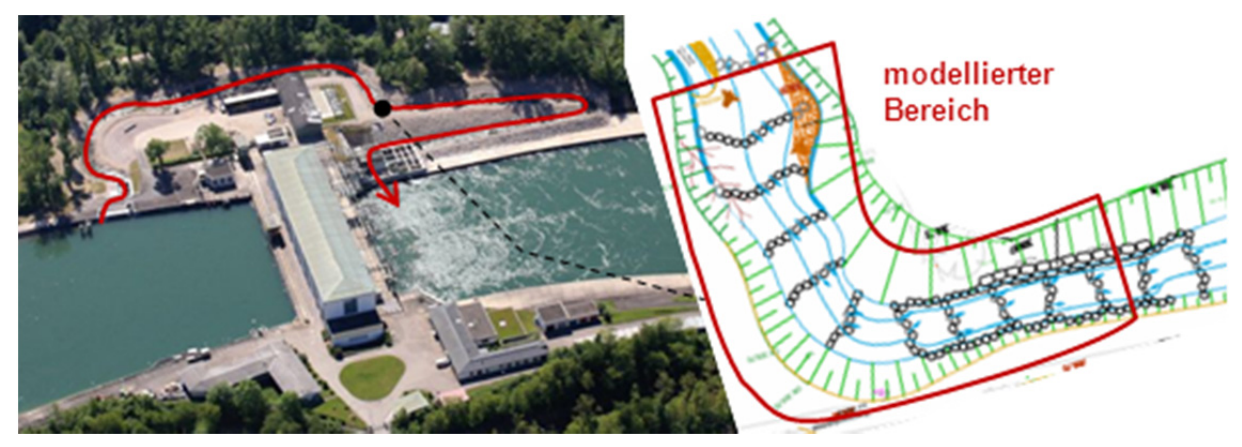

Abbildung 5-35 Naturnahes Umgehungsgerinne am Maschinenhaus in Albbruck am Hochrhein: Übersicht (links); modellierter Ausschnitt des Raugerinne-Becken-Passes als Auszug aus den Planungsunterlagen (rechts) [IB Gebler o. J.].

## **5.4.3 Methodik und Ergebnisse**

## *5.4.3.1 Datenaufnahme, Datenbearbeitung und Modellierung der Topografie*

Die Datenaufnahme mit dem TLS erfolgte unmittelbar nach Fertigstellung des Bauwerks und vor der Flutung. Dies hatte den großen Vorteil, dass das Untersuchungsgebiet im trockenen Zustand und vegetationsfrei gescannt werden konnte. Im Frühjahr 2010 erfolgten Aufnahmen dem Phasenscanner *HDS6200* (Abbildung 5-36).

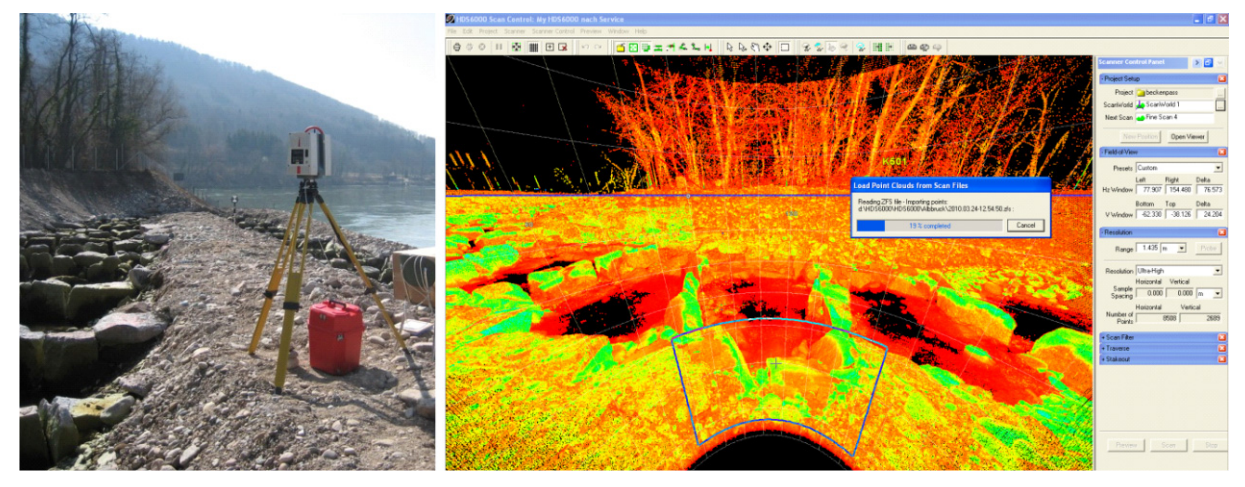

Abbildung 5-36 TLS-Aufnahme eines Abschnitts der naturnahen FAA vor der Flutung (links); Screenshot der Scanner-Software *Cyclone* mit Visualisierung der Punktwolke vom aktuellen (im linken Bild gezeigten) Standpunkt aus (rechts)

Die Punktwolken wurden von insgesamt 21 Standpunkten aus und unter Verwendung von 31 Targets aufgenommen. Aufgrund einer nachträglichen Geometrieveränderung musste ein Bereich ein zweites Mal gescannt werden. Beim Scan wurde besonderen Wert darauf gelegt, die Steinriegel in ihrer dreidimensionalen Form möglichst vollständig zu erfassen. Insbesondere die Aufnahme der Steinzwischenräume erforderte viele Scanner-Standpunkte, da diese oft verdeckt waren. Einen Ausschnitt der bereinigten Punktwolke eines Riegels ist in Abbildung 5-37 zu sehen.

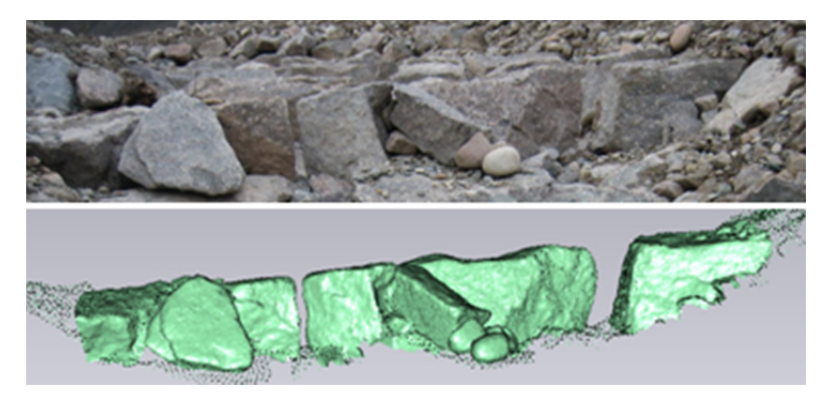

Abbildung 5-37 Vergleich Foto – bereinigte Punktwolke

Bei der Registrierung, die ebenfalls mit der Software *Cyclone* erfolgte, wurden sowohl auf Targets basierte Verknüpfungen vorgenommen als auch der ICP-Algorithmus eingesetzt. Die Datenbereinigung, Vergleichmäßigung der Punktdichte und die Segmentierung erfolgten in *Geomagic*. Analog zur Vorgehensweise im Versuchsrinne-Projekt, wurde auch hier eine Aufteilung in flächige und dreidimensionale Anteile vorgenommen. Bei der Modellierung wurden die gleichen Arbeitsschritte durchgeführt, die in Abschnitt 5.3.4.2 beschrieben sind. Das Ergebnis ist ein zusammengesetzter Datensatz, der aus dem DGM der Böschungs- und Sohlbereiche und aus den 3D-Modellen der zehn Riegel besteht.

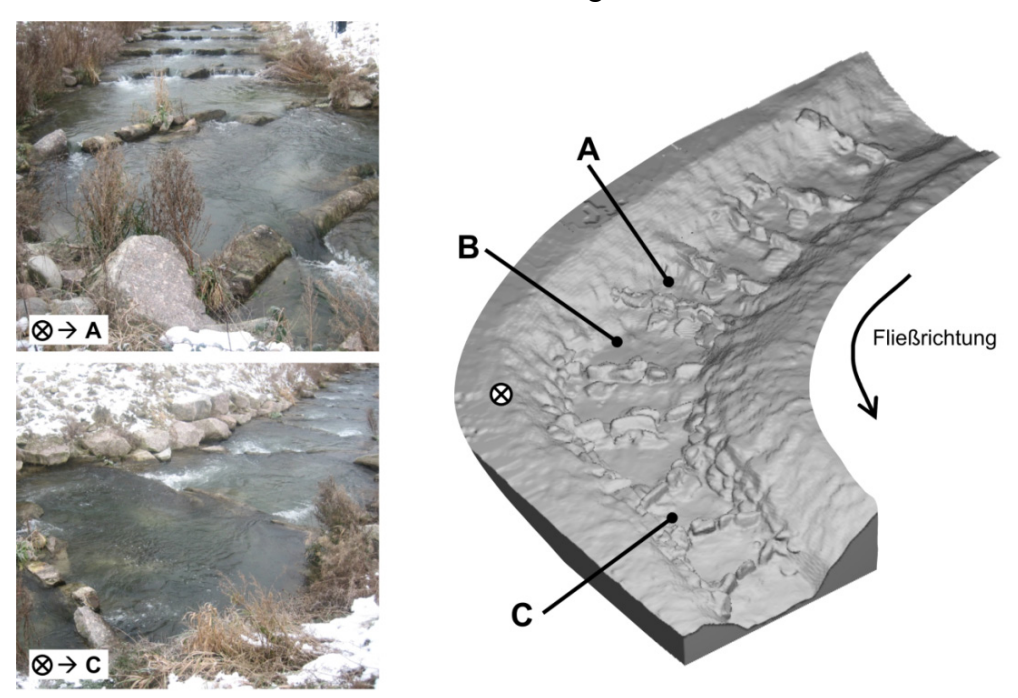

Abbildung 5-38 Becken im untersuchten Abschnitt der FAA mit Blick entgegen und in Fließrichtung (links); Topografisches Modell (rechts)

Abbildung 5-38 zeigt das detaillierte topografische Modell. In der Darstellung sind drei Becken (A, B, C) markiert, auf welche im Folgenden näher eingegangen werden soll. Des Weiteren sind auf den Fotos links in Abbildung 5-38 - ausgehend von der markierten Position - die Becken in einer Blickrichtung nach oberstrom und nach unterstrom zu sehen.

## *5.4.3.2 3D-HN-Modellierung*

In der Software *FLOW-3D* wurden das DGM und die Riegelstrukturen eingelesen und ein blockstrukturiertes orthogonales Netz ( $\Delta x = \Delta y = \Delta z = 10$  cm) generiert. Das Becken A wurde mit höherer Netzauflösung ( $\Delta x = \Delta y = \Delta z = 5$  cm) abgebildet. Zum Einsatz kamen das RNGund das LES-Turbulenzmodell. Aufgrund von Unsicherheiten bezüglich des Durchflusses (siehe Abschnitt 5.4.3.4) wurde die obere Randbedingung sowohl mit  $0.5$  m<sup>3</sup>/s als auch mit 0,6 m³/s belegt. Auch hinsichtlich des unteren Wasserstands-Rands wurden einige Varianten gerechnet. Als Kalibrierungsgrundlage dienten die per Nivellement erhobenen Wasserspiegellagen, auf die nachfolgend näher eingegangen wird. Eine 3D-Ansicht eines exemplarischen Simulationsergebnisses zeigt Abbildung 5-39.

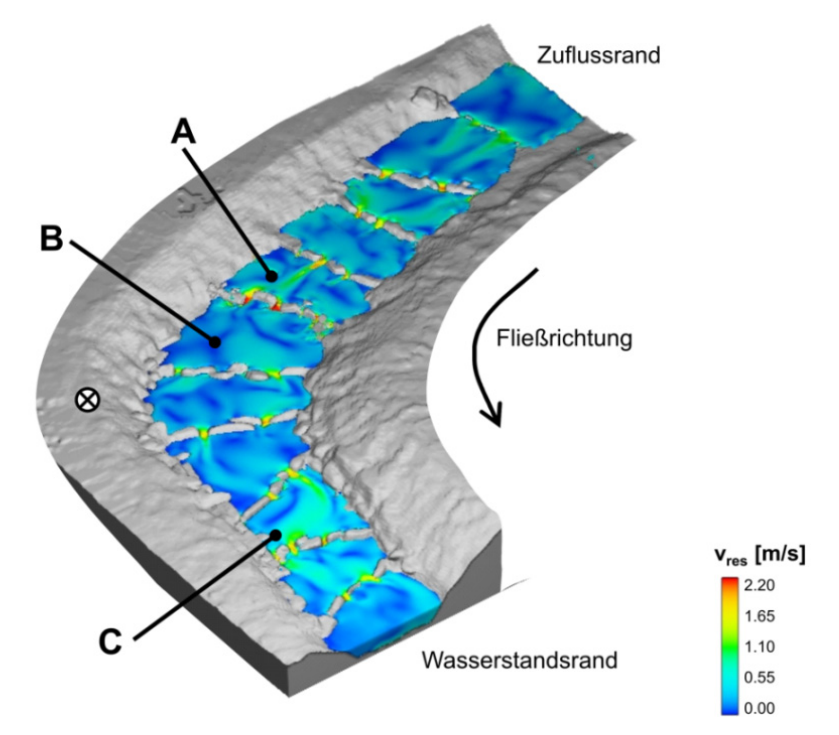

Abbildung 5-39 Modellübersicht und exemplarisches Ergebnis der 3D-Strömungssimulation (Darstellung der Fließgeschwindigkeiten)

## *5.4.3.3 Naturmessungen zur Erhebung hydraulischer Vergleichsdaten*

Zur Erhebung hydraulischer Eingabe- und Vergleichsgrößen für das Modell wurden hydrometrische Messkampagnen durchgeführt. Zusätzlich erfolgte eine Film- und Fotodokumentation, um die Strömungszustände in den Becken des modellierten Abschnitts auch qualitativ zu erfassen. Die Durchführung und Auswertung der Naturmessungen im betrachteten Raugerinne-Beckenpasses ist im Detail in [Schmid 2013] beschrieben. Für allgemeine Erläuterungen zur Methodik der verwendeten Messverfahren sei auf [Morgenschweis 2011] verwiesen.

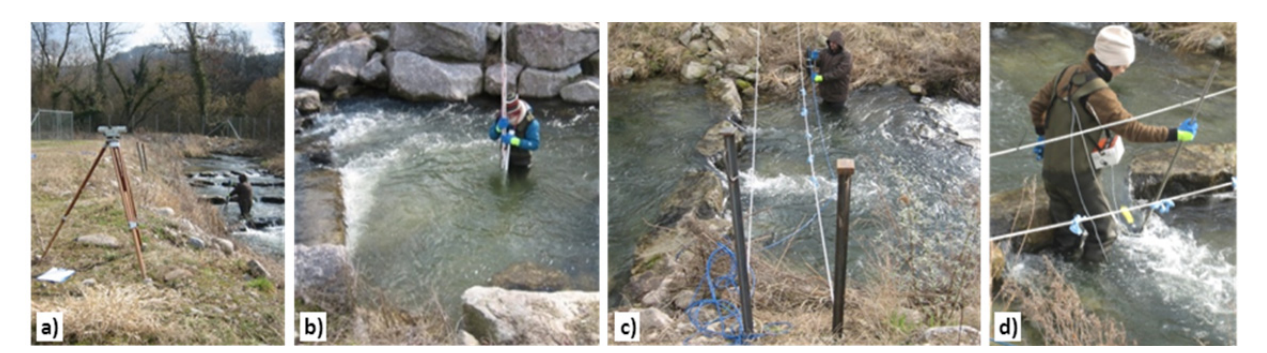

Abbildung 5-40 Naturmessungen: a) und b) Nivellement; c) ADV-Messung; d) MID-Messung

Folgende Messungen wurden durchgeführt:

• Nivellement der Wasserspiegellagen im Untersuchungsgebiet:

Als Grundlage für die Kalibrierung des Modells erfolgte ein Nivellement (Abbildung 5-40a und b). Dabei wurde der Wasserspiegel jeweils in Beckenmitte abgegriffen.

3D-Geschwindigkeiten in einem ausgewählten Becken:

Für einen Vergleich zwischen Simulations- und Messwerten wurden 3D-Fließgeschwindigkeiten aufgenommen. Zur Erhebung der 3D-Geschwindigkeitskomponenten wurde die ADV-Sonde "*Vectrino*" eingesetzt (Abbildung 5-40c).

Da ADV-Messungen in turbulenten Gewässern in der Natur mit einem großen Zeitaufwand verbunden sind, waren nur punktuelle Messungen an ausgewählten Stellen möglich. Ausgehend von einer Strömungsanalyse, die auf ersten Testsimulationen basierte, wurde hierfür das Becken A ausgewählt (Lage siehe Abbildung 5-38).

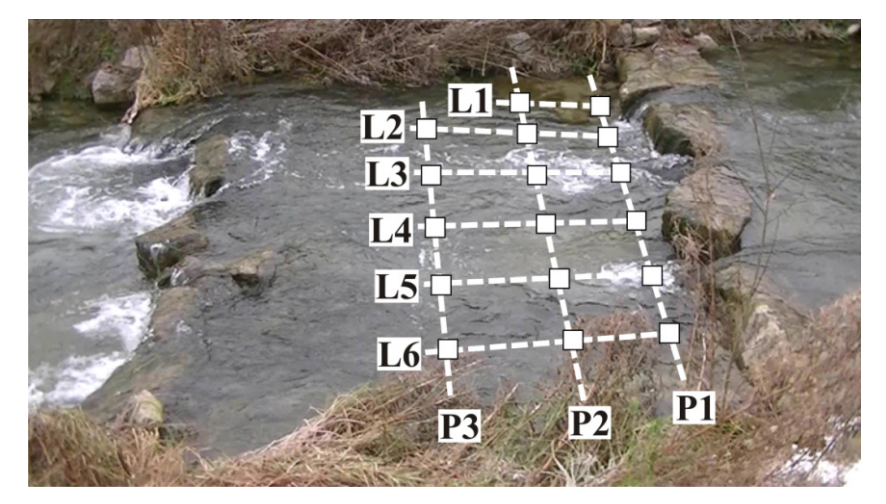

Abbildung 5-41 Raster für die ADV-Messung im Becken A

Abbildung 5-41 zeigt die Positionen der Mess-Lotrechten im Becken A. Die Lotrechten wurden anhand eines Rasters positioniert, das aus drei Querprofilen (P1 bis P3) und sechs Längsprofilen (L1 bis L6) bestand. Je nach Gewässertiefe wurden pro Lotrechte zwei bis fünf Messpunkte festgelegt. Für jeden Messpunkt wurden bei einem Messvolumen von 0,2 cm³ die Geschwindigkeitskomponenten in *x*-, *y*- und *z*-Richtung aufgenommen, wobei die Messdauer jeweils 200 s betrug. Bei einer Abtastrate von 25 Hz ergibt dies eine Zeitreihe von 5000 Einzelwerten, was der Empfehlung von [Chanson et al. 2007] für die ADV-Messung turbulenter Gewässer entspricht.

Bei der Positionierung der Lotrechten wurde versucht, das Geschwindigkeitsfeld möglichst gut abzubilden<sup>51</sup>. Eine tachymetrische Positionsbestimmung der Lotrechten konnte aus Zeitgründen nicht erfolgen. Stattdessen wurden die Profile und Lotrechten ausgehend von markanten Geländepunkten eingemessen, was gewisse Ungenauigkeiten mit sich bringt.

Es wird ausdrücklich betont, dass ein Vergleich der Geschwindigkeiten an exakt derselben Stelle nicht das Ziel dieser Messung war. Ein solcher Vergleich hätte ein deutlich aufwändigeres Vorgehen erfordert. Dazu wäre einerseits eine exaktere Lageund Höhenbestimmung jedes Messpunkts erforderlich gewesen und zweitens eine deutlich höhere räumliche Auflösung der Messpunkte. Dies hätte nur durch den Einsatz einer automatisierten Messapparatur auf effektive Weise durchgeführt werden können, was im Rahmen dieser Studie nicht vorgesehen war. Ziel dieser Messung war es, zu beurteilen, ob das Modell das 3D-Strömungsbild und die auftretenden Geschwindigkeiten naturgetreu abbildet.

Das Postprocessing der ADV-Messreihen konnte über die freie Software *WinADV32* erfolgen. Zur Entfernung so genannter Spikes, d. h. einzelner unrealistischer Geschwindigkeitsspitzen, die aufgrund von Störeffekten entstehen, wurde der so genannte *"phase-space thresholding despiking"* Filter von [Goring & Nikora 2002] eingesetzt. Weiterhin wurden die Messwerte, bei denen die Qualitätsparameter (das Signal-Rausch-Verhältnis und die Korrelation) geringe Werte aufwiesen, entfernt. Die auf diese Weise bereinigten Zeitreihen wurden anschließend gemittelt.

1D-Fließgeschwindigkeiten an allen Riegel-Lücken im Modellgebiet:

Ziel war eine Ermittlung der ungefähren Maximalwerte der Geschwindigkeit in den Lücken der Riegel. Da aufwändige ADV-Messungen hier nicht erfolgen konnten, wurden mit der magnetisch-induktiven Strömungssonde "Nautilus" 1D-Fließgeschwindigkeitsmessungen durchgeführt (Abbildung 5-40d). Eine hohe Genauigkeit bei der Erfassung des Maximalwerts bietet eine eindimensionale Messmethode nicht. Da lediglich die Geschwindigkeit in einer Strömungsrichtung erfasst werden kann, bedeutet dies, dass die Sonde von der Messperson in die entsprechende Richtung ausgerichtet werden muss. Bei der Platzierung und Ausrichtung des Geräts müssen somit der horizontale und vertikale Ausrichtungswinkel, die Position und die Höhe abgeschätzt werden. Selbst bei wiederholter Messung an verschiedenen Stellen wird die maximale Fließgeschwindigkeit daher tendenziell unterschätzt. Dennoch geben diese Werte Aufschluss auf die Naturähnlichkeit des Modells.

• Ermittlung des Durchflusses:

1

Laut Planungsunterlagen wird das Umgehungsgerinne konstant mit  $Q = 0.57$  m<sup>3</sup>/s beschickt. Um diese Vorgabe zu überprüfen, wurde anhand eines ausgewählten Querprofils über eine Vielpunktmessung der Durchfluss ermittelt. Grundsätzlich ist bei der Wahl des Profils darauf zu achten, dass keine Quer- oder Rückströmungen auftreten und

<sup>51</sup> Die Lotrechten L3 und L5 wurden entlang der Hauptströmungspfade ausgerichtet. Mit steigendem Abstand zum Querriegel wird die Hauptströmung jedoch zunehmend aufgefächert, abgebremst und umgelenkt. Die Abschätzung der Stelle, an der die maximale Geschwindigkeit auftritt (und somit die optimale Positionierung der Lotrechten) gestaltete sich daher bei den Profilen 2 und 3 als schwierig.

dass die Strömung möglichst gerade gerichtet ist. Ein solches Querprofil war jedoch in dem bewusst strukturreich gestalteten Umgehungsgerinne nicht zu finden, weswegen für die *Q*-Messung ein Profil, das sich in einer leichten Krümmung im oberen Bereich des Umgehungsgerinnes befand, gewählt wurde. Hier wurde eine schwach ausgeprägte Sekundärströmung beobachtet. Die *Q*-Messung ergab rund 0,5 m<sup>3</sup>/s. Da jedoch auch hier die 1D-Strömungssonde nicht immer exakt in Strömungsrichtung ausgerichtet wurde, kann davon ausgegangen werden, dass die Geschwindigkeiten und somit der Durchfluss tendenziell unterschätzt wurden.

## *5.4.3.4 Vergleich Modell – Naturmessungen*

## *Vergleich der Wasserspiegellagen*

Abbildung 5-42 zeigt die simulierten und nivellierten Wasserspiegellagen für die Becken des Untersuchungsgebiets im Längsschnitt. Die Abweichungen zwischen Simulation und Messung liegen bei durchschnittlich 2,8 cm (ohne lokale Verdichtung) bzw. 3,8 cm (mit lokaler Verdichtung), wobei die simulierten Werte tendenziell unter den beobachteten Wasserständen liegen. Im Kurvenbereich traten stellenweise höhere Abweichungen von bis zu 10 cm auf. Berücksichtigt man, dass erstens bei einem derart turbulenten Gewässerabschnitt die Wasserstände innerhalb eines Beckens zum Teil stark variieren, und dass zweitens die Lage der Wasserspiegelmessungen nicht tachymetrisch erfasst wurde, kann diese Abweichung als akzeptabel bewertet werden.

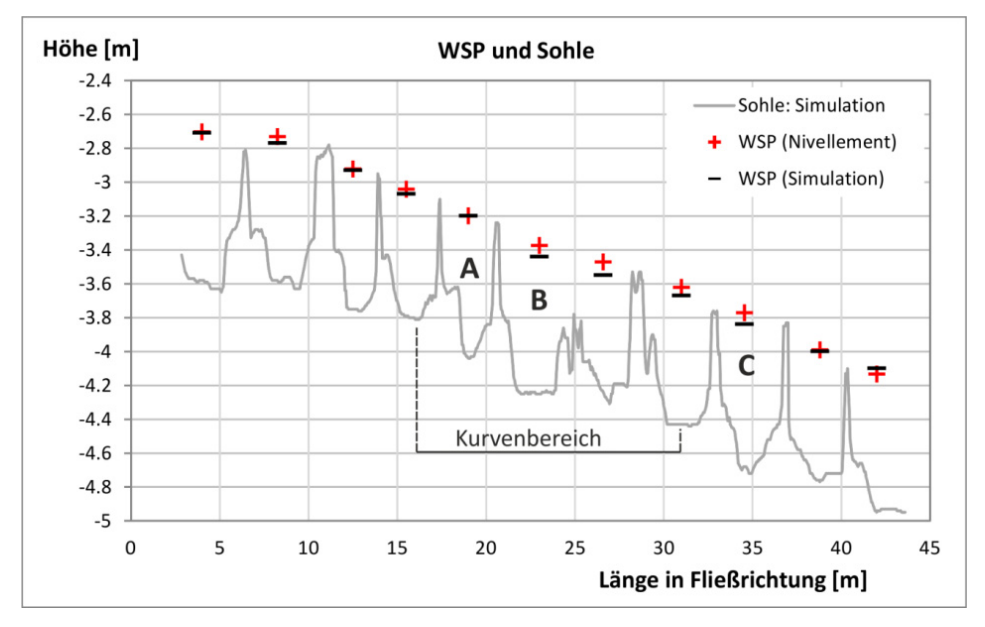

Abbildung 5-42 Wasserspiegellängsschnitt (Die negativen z-Werte sind durch das hier verwendete lokale TLS-Koordinatensystem begründet, bei dem der Ursprung am Austritt des Laserstrahls liegt.)

## *Qualitativer Vergleich des Strömungsbilds*

Durch Foto- und Filmaufnahmen wurde die Strömung an der Wasseroberfläche dokumentiert. Ein Vergleich mit den Verteilungen und Vektoren der Fließgeschwindigkeit zeigte, dass die prognostizierte Oberflächenströmung in allen Becken den visuellen Beobachtungen entsprach. Um zusätzlich einen qualitativen Vergleich instationärer Strömungseffekte durchzuführen, erfolgten Large-Eddy-Simulationen (LES), die zeitabhängige Ergebnisse liefern.

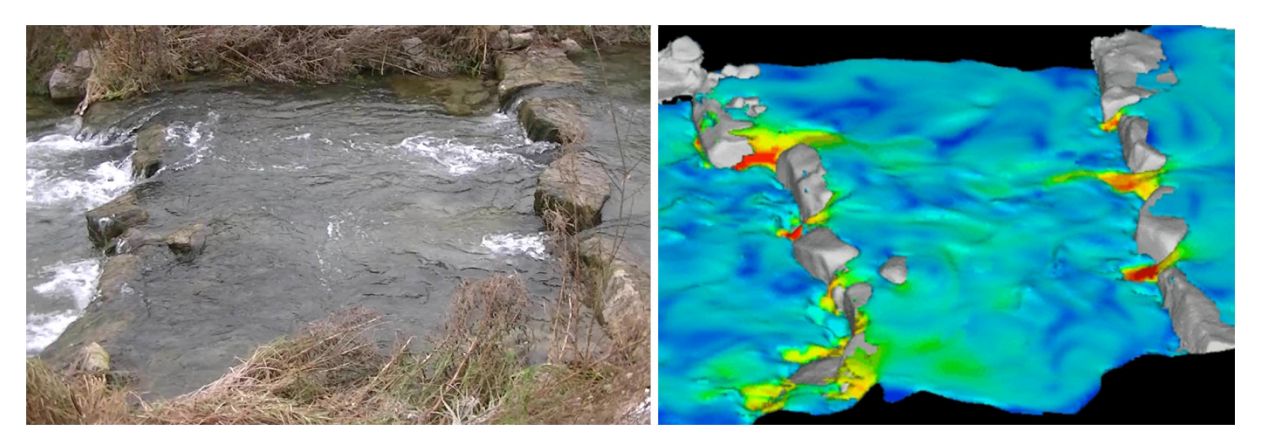

Abbildung 5-43 Pendelnde Strömungspfade in Becken A (Filmaufnahme und LES-Berechnung)

Die LES prognostizierte hier z. B. pendelnde Strömungspfade mit sich ablösenden Wirbeln (Abbildung 5-43). Diese Phänomene wurden durch die visuelle Beobachtung bestätigt.

## *Vergleich gemessener (ADV) und simulierter Fließgeschwindigkeiten*

Die gemittelten ADV-Messwerte im Becken A wurden mit den simulierten mittleren Fließgeschwindigkeiten (RNG-Turbulenzmodell) verglichen. Abbildung 5-44 zeigt mit Blick in Fließrichtung jeweils die simulierte Fließgeschwindigkeit im Profil und darunter das entsprechende Messprofil. Dargestellt ist auch hier jeweils die Geschwindigkeitsgröße *vres*, d. h. der Betrag des Vektors der Resultierenden aus den Geschwindigkeitskomponenten in *xy*- und *z*-Richtung. Da die Naturmessung vergleichsweise grob aufgelöst ist, wurde auf eine Interpolation der Messwerte für eine flächige Geschwindigkeitsverteilung verzichtet. Stattdessen sind die Messergebnisse als Einzelpunkte visualisiert.

Abbildung 5-44 zeigt, dass die beiden Hauptströmungspfade sowohl im Simulations- als auch im Messprofil deutlich erkennbar sind. Tendenziell liegen die im Modell prognostizierten Geschwindigkeitsspitzen näher an der Sohle als dies bei der Messung der Fall ist. Vergleicht man den Betrag der maximalen Fließgeschwindigkeit im Nahbereich der Lücken (Profil 1 / oberes Bild), ergibt sich eine Abweichung von 4 bis 8 Prozent, was angesichts der starken Turbulenz in diesem Bereich als eine hohe Übereinstimmung gewertet wird.

Mit größerer Entfernung zu den Lücken weitet sich der Strömungspfad auf und verwirbelt. Das Auffinden der Stelle mit der maximalen Geschwindigkeit (und somit die Positionierung der Mess-Lotrechten) ist demnach mit größeren Unsicherheiten behaftet. Es kann davon ausgegangen werden, dass bei der Messung der Profile 2 und 3 (mittleres und unteres Bild) der Bereich mit der maximalen Geschwindigkeit nicht getroffen wurde. Dass die gemessenen Werte für diese Profile z. T. deutlich unter den aus der Simulation abgegriffenen Maximalgeschwindigkeiten liegen, ist auf diese Unsicherheit zurückzuführen.

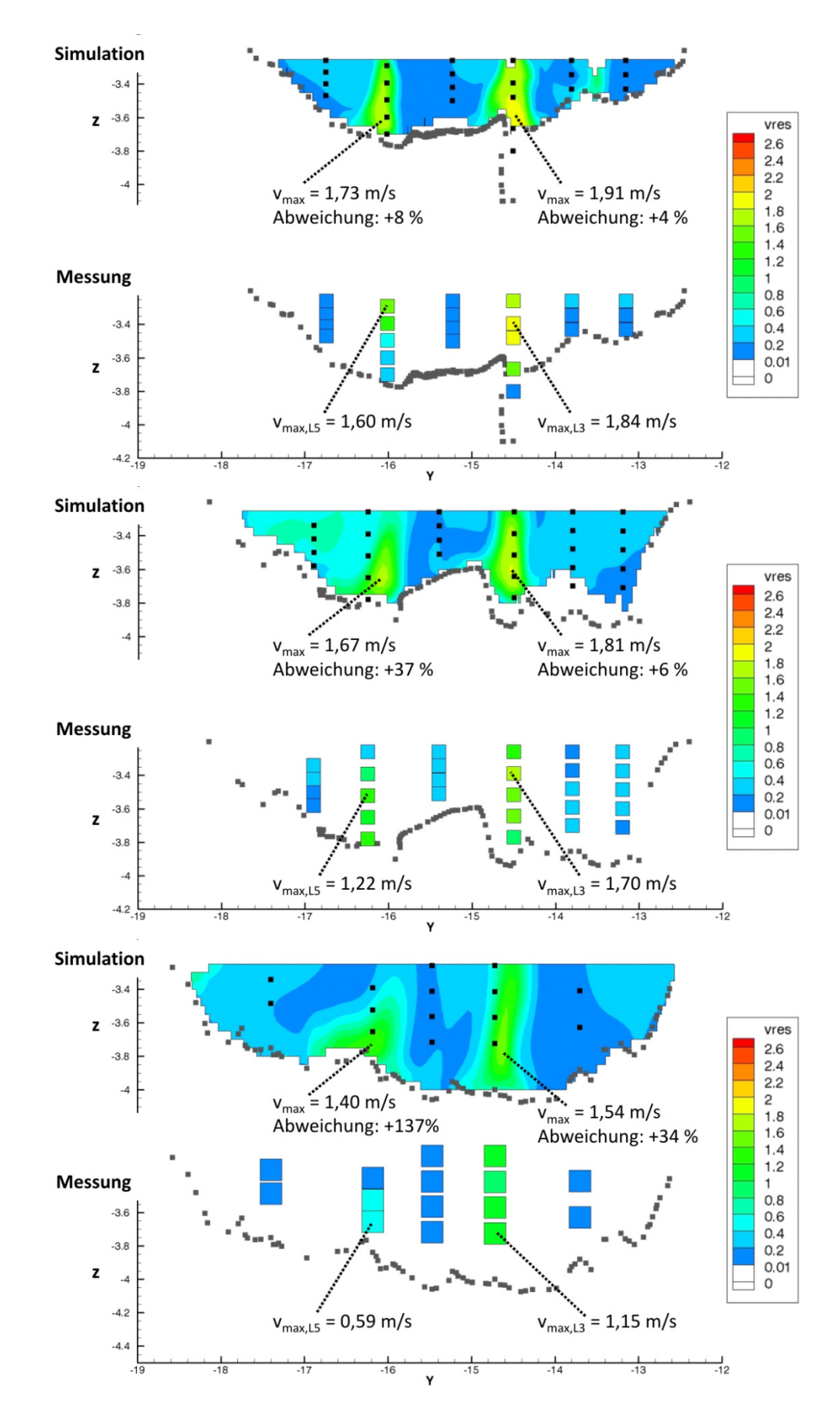

Abbildung 5-44 Vergleich Simulation und Messung für die Profile 1 (oben), 2 (Mitte) und 3 (unten); Blick jeweils in Fließrichtung

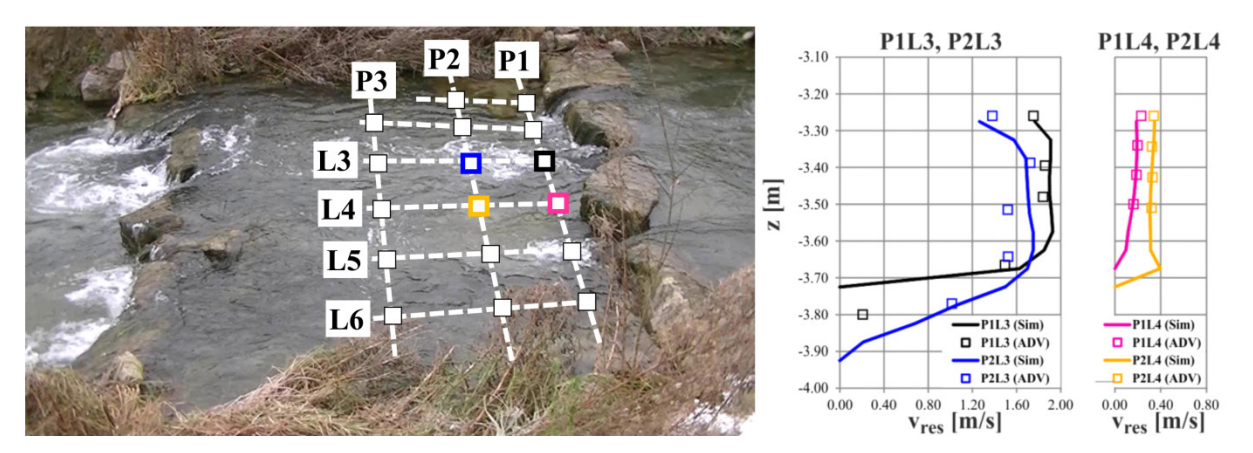

Abbildung 5-45 ADV-Messraster (Becken A) mit Markierung der Position der betrachteten Lotrechten (li.); Vergleich gemessener und simulierter Geschwindigkeiten für ausgewählte Lotrechten (re.) [verändert nach Czerny et. al. 2014b]

Abbildung 5-45 zeigt einen Vergleich ausgewählter vertikaler Geschwindigkeitsprofile. Dargestellt sind die simulierten und gemessenen *vres*-Werte für jeweils zwei Lotrechten innerhalb der Hauptströmung (P1L3, P2L3) und im strömungsberuhigten (Rückström-) Bereich (P1L4, P2L4). Die Position der Lotrechten zeigt Abbildung 5-45. Trotz hoher Turbulenz und den bereits erwähnten Messungenauigkeiten zeigt der Vergleich eine hohe Übereinstimmung.

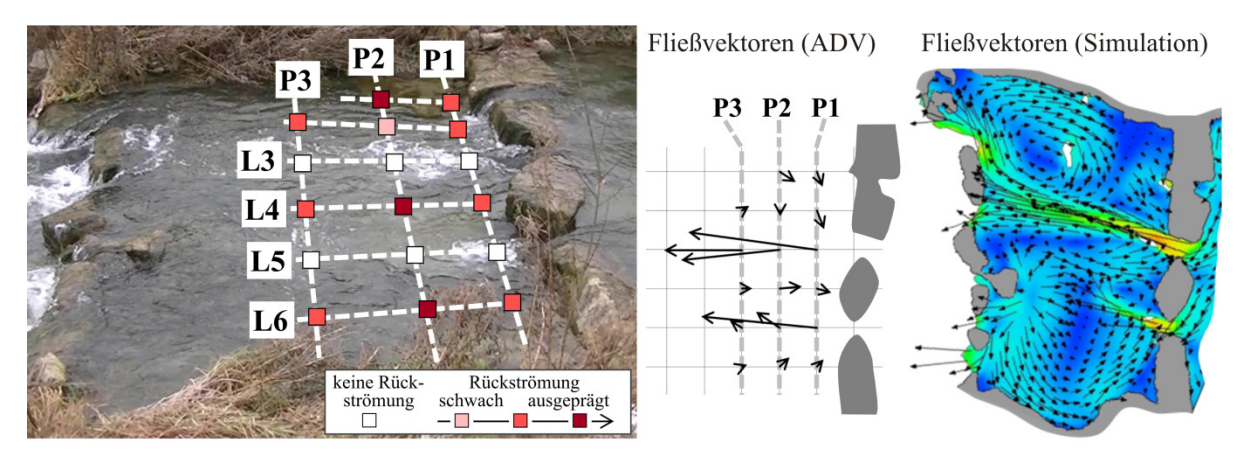

Abbildung 5-46 ADV-Messraster (Becken A) mit Visualisierung der Rückströmbereiche (links); Darstellung der Fließvektoren in Wasserspiegelnähe aus ADV-Messung (Mitte) und Simulation (rechts)

Abbildung 5-46 zeigt das Ergebnis der Auswertung in Bezug auf das horizontale Strömungsbild. Links in der Abbildung sind im ADV-Messraster die Lotrechten, an denen Rückströmungen gemessen wurden, farblich hervorgehoben. Des Weiteren wurden die ADV-Messwerte in Wasserspiegelnähe in horizontale Fließvektoren überführt und schematisch dargestellt. Die ADV-Ergebnisse bestätigen die Simulation, welche zwei ausgeprägte Strömungspfade, eine dazwischen befindliche Rückströmung sowie zwei gegenläufige horizontale Walzenströmungen prognostiziert.

Zusammenfassend bestätigt der Vergleich ADV-Messung – Simulation die hohe Naturähnlichkeit des Modells. Sowohl in Bezug auf das Strömungsbild als auch auf die Verteilung der Fließgeschwindigkeiten und deren Maximalwerte im Lückenbereich sind die Übereinstimmungen hoch.

## *Strömung in den Lücken der Riegel*

Für die Fischpassierbarkeit einer FAA ist die maximale Geschwindigkeit (*vmax*) in den Engstellen, d. h. im Lückenbereich der Riegel, von maßgeblicher Bedeutung. Um diese Größe bei der Planung von FAA abzuschätzen, wird von dem Zusammenhang zwischen *vmax* und dem Wasserspiegelunterschied zweier benachbarter Becken, welcher mit Δh bezeichnet wird, ausgegangen. Nachfolgend werden die gemessenen und simulierten Geschwindigkeiten im Lückenbereich betrachtet und in Beziehung zu  $\Delta h$  gesetzt.

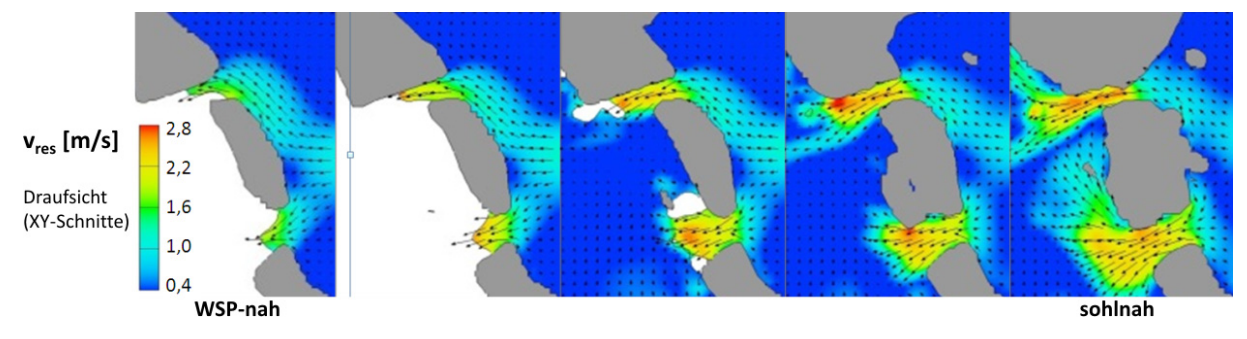

Abbildung 5-47 Visualisierung der simulierten (tiefenveränderlichen) Strömung in den Lücken, Draufsicht für verschiedene Höhenebenen

Abbildung 5-47 zeigt für einen exemplarisch ausgewählten Riegel die simulierten Geschwindigkeiten in verschiedenen Höhenebenen. Aus diesen Geschwindigkeits-Plots wurde pro Lücke je ein Maximalwert *vmax* abgegriffen. Diesen aus Detailanalysen ermittelten Werten stehen vergleichsweise unsichere MID-Messwerte (d. h. eine einzige 1D-Fließgeschwindigkeitsmessung pro Lücke unter Abschätzung der bestmöglichen Mess-Position und -Ausrichtung) gegenüber. Für eine bessere Vergleichbarkeit wurde daher aus der Simulation zusätzlich je ein tiefengemittelter Wert (*vmax,tiefengemittelt*) pro Lücke abgegriffen.

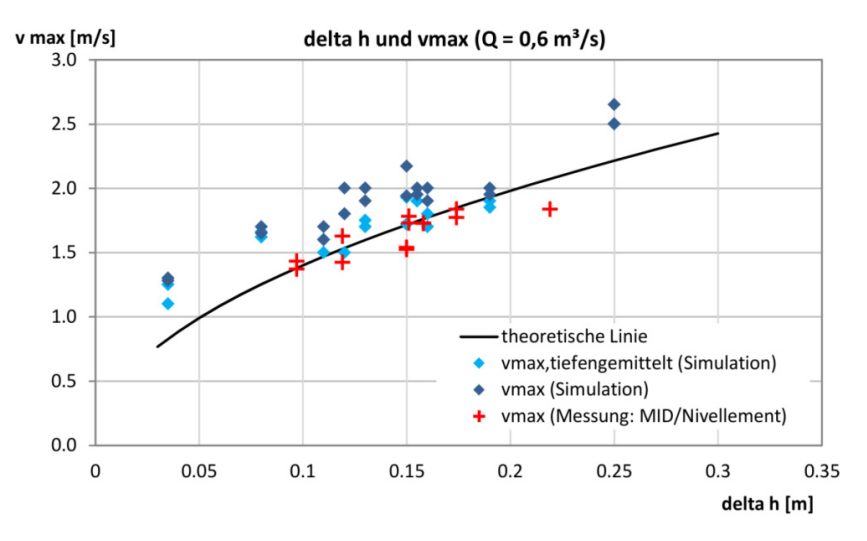

Abbildung 5-48 Vergleich zwischen Theorie, Naturmessung und 3D-HN-Simulation: Zusammenhang zwischen der Fließgeschwindigkeit in der Lücke und *h* 

Der Zusammenhang zwischen der Höhendifferenz ∆h und der Maximalgeschwindigkeit *v<sub>max</sub>* im Lückenbereich ist in Abbildung 5-48 dargestellt. Δh bezieht sich dabei auf die Differenz zwischen den jeweiligen Wasserspiegelhöhen in Beckenmitte und nicht auf die im Lückenbereich auftretenden lokalen Wasserspiegelunterschiede, die größer sind. Laut Planunterlagen [IB Gebler 2008] wurde für die hier betrachtete FAA ein *h*–Wert von bis zu 15 cm vorgesehen. In diesem Bereich lagen auch der Großteil der Werte aus Messung und Modell. Vereinzelte Werte überschritten diese Grenze.

Bei der Planung wird zur Berechnung der zu erwartenden Maximalgeschwindigkeit in der Lücke von einer eindimensionalen, vereinfachten Energiebetrachtung ausgegangen. Durch Gleichsetzen der potentiellen Energie  $E_{net} = mg\Delta h$  mit der kinetischen Energie  $E_{kin} = (1/2)mv^2$  ergibt sich folgender Zusammenhang:

$$
v_{\text{max}} = \sqrt{2g\Delta h} \tag{5-2}
$$

In Abbildung 5-48 wird dieser theoretische Zusammenhang mit einer durchgezogenen schwarzen Linie gekennzeichnet. Es erscheint zunächst, dass die Messungen durch MID und Nivellement (in der Abbildung durch rote Marker dargestellt) diese theoretische Linie bestätigen. Aufgrund obiger Ausführungen kann jedoch davon ausgegangen werden, dass die MID-Messung die Fließgeschwindigkeiten unterschätzt und somit die tatsächlichen Fließgeschwindigkeitsmaxima höher liegen. Auch Gleichung 5-2 stellt eine starke Vereinfachung dar, da hier weder die Anströmgeschwindigkeit berücksichtigt wird noch die Tatsache, dass die lokale Wasserspiegeldifferenz höher als Δh ist. Dass auch der theoretische Ansatz tendenziell zu niedrige Werte liefert, wurde bei technischen Fischpässen bereits beobachtet [Schwevers & Neumann 2012], [Krüger et. al. 2010].

Des Weiteren sind in Abbildung 5-48 auch die aus dem 3D-HN-Modell abgegriffenen Maximalwerte der tiefengemittelten und der über die Tiefe veränderlichen Geschwindigkeiten dargestellt. Die simulierten Geschwindigkeitswerte liegen tendenziell über der theoretischen Linie und über den MID-Messungen, was aus genannten Gründen plausibel ist.

## *5.4.3.5 Typisierung der Hydraulik*

1

Sowohl in dieser Untersuchung als auch bei den vorangegangenen Studien wurde beobachtet, dass in den untersuchten naturnahen strukturreichen Fließgewässerstrukturen komplexe Strömungen herrschen, die über die Fließtiefe stark variieren können (siehe Abbildung 5-49). Für eine gesamtheitliche Analyse und Bewertung der Strömungssituation spielen solche Phänomene eine entscheidende Rolle. Wie eingangs erwähnt, bestand ein weiteres Ziel des FAA-Projekts in der Entwicklung einer Methodik zur schematisierten Darstellung einer 3D-Strömung<sup>52</sup>. Diese Auswerteroutine zielt darauf ab, komplexe hydraulische Verhältnisse auf vereinfachte Weise in einer Einzeldarstellung zu visualisieren.

<sup>52</sup> Der Bedarf eines derartigen Visualisierungskonzepts wurde erstmals im Sohlengleite-Projekt deutlich. Ziel der dort durchgeführten 3D-Simulationen war insbesondere die Analyse der Veränderung der Strömungssituation bei einem Wechsel von einer Durch- zu einer Überströmung der Querriegel (infolge eines Anstiegs des Abflusses). Jedoch wurde beim Sohlengleite-Projekt die Beckensohle nur stark vereinfacht modelliert, weswegen das HN-Modell möglicherweise nicht alle 3D-Effekte erfasst. Daher wurde es als zielführender erachtet, das erwähnte Visualisierungsschema anhand des FAA-Projekts zu entwickeln. Hier bestand die Möglichkeit, die Gewässersohle vollständig zu erfassen, d. h. einen "idealen" Datensatz aufzunehmen. Weiterhin konnte der Aufwand einer 3D-Topografie-Modellierung betrieben werden (im Unterschied zur 2,5D-DGM-Interpolation an der Sohlengleite). Annahmen und starke Vereinfachungen (z. B. die Beckensohle oder die Lückengeometrie betreffend) waren für dieses Modell nicht notwendig. Es wird folglich davon ausgegangen, dass die 3D-Effekte im HN-Modell der FAA naturähnlicher prognostiziert werden als es bei dem Sohlengleite-Modell der Fall war. Somit eignet sich dieses Modell für die Entwicklung der Typisierungslegende besser als das Sohlengleite-Modell.

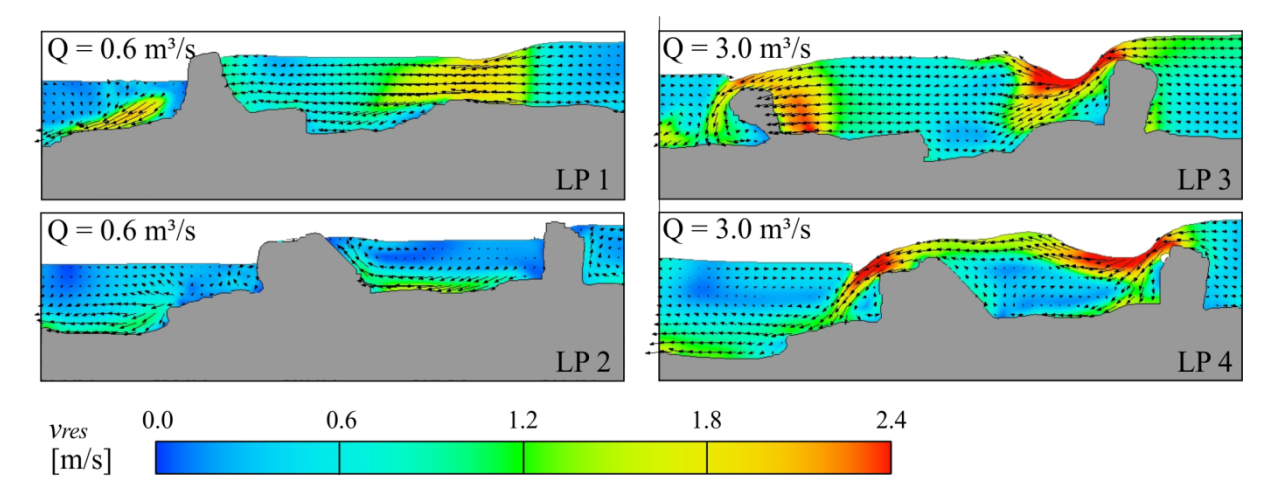

Abbildung 5-49 Darstellung der Fließgeschwindigkeiten im Längsschnitt (die Positionen der Schnitte sind in Abbildung 5-50 und Abbildung 5-51 dargestellt) zur Visualisierung dreidimensionaler und über die Tiefe veränderlicher Strömungsphänomene für den nicht überströmten Ist-Zustand  $(Q=0.6 \text{ m}^3/\text{s}, \text{links})$  und einen hypothetischen überströmten Zustand  $(Q=3.0 \text{ m}^3/\text{s}, \text{rechts})$ 

Die Generierung der Typisierungs-Plots erfolgt durch Auswertung zahlreicher Längs- und Querschnitte. Pro Schnitt erfolgt eine Klassifikation der Strömung bezüglich des Werts der Fließgeschwindigkeit, sowie dessen Verteilung über die Tiefe. Anhand der in Tabelle 4-2 vorgestellten Typisierungslegende werden dabei fünf Stufen unterschieden: "Ruhezone", "Gleichmäßige Verteilung", "Geschichtete Strömung", "ungerichtete Strömung / 3D-Effekte" und "Überschreitung von Grenzwerten". Entsprechend dieser Einstufung werden in einem Schema (Draufsicht) die betreffenden Zonen eingefärbt. Ergänzende Symbole zeigen die Richtung der Hauptströmung sowie horizontale und vertikale Walzenströmungen an. Für eine nähere Erläuterung der Typisierung wird auf Abschnitt 4.5.2 verwiesen.

Wendet man diese Methode auf die exemplarisch ausgewählten Becken A, B und C an, ergeben sich die Darstellungen in Abbildung 5-50. Hier sind jeweils die Verteilungen der simulierten Fließgeschwindigkeit (Schnitt in Wasserspiegelnähe) und das Ergebnis der Typisierung einander gegenübergestellt. Abbildung 5-50 zeigt, dass in allen Becken eine gleichmäßig über die Tiefe verteilte Strömung vorherrscht. Ein durchgehender Strömungspfad (Leitströmung) ist vorhanden. Tritt eine Schichtung auf, dann verläuft die Strömung hier stets sohlnah. Große (horizontale) Walzen treten vermehrt auf, während vertikale Wirbel selten sind. In den Lückenbereichen prognostiziert das Modell ein Überschreiten der Grenzwerte aus den Richtlinien, was stellenweise auch durch die ADV-Messung bestätigt wurde. Hierzu ist zu bemerken, dass erstens die Grenzwerte auf der sicheren Seite liegend angesetzt wurden, zweitens diese in der Simulation nur stellenweise und nicht über die gesamte Lückenbreite überschritten werden und drittens der Fischpass nach umfangreichen Fischzählungen als passierbar eingestuft wurde [Aquarius 2011]. Die laut Typisierung erfolgte Einstufung in Kategorie 5 ("Überschreitung von Grenzwerten") soll verdeutlichen, dass hier für die Durchgängigkeit potentiell kritische Stellen sind, die besonderer Aufmerksamkeit bedürfen.

Bei diesem Projekt ist auch die Veränderung der Strömungssituation bei einem veränderten Abfluss (und somit einer Riegelüberströmung anstelle einer Durchströmung) von Interesse. Aus diesem Grund wird das 3D-HN-Modell der FAA zur Simulation eines weiteren, höheren Abflusszustands eingesetzt. Es wird ausdrücklich betont, dass es sich hierbei um einen rein hypothetischen Zustand handelt, denn der hier betrachtete Fischpass wird in der Realität konstant beaufschlagt. Diese zweite Simulation dient lediglich der Visualisierung eines möglichen Strömungszustands, wie er beispielsweise auch in einer Sohlengleite mit überströmter Niedrigwasserrinne auftreten könnte. Abbildung 5-49 zeigt für ausgewählte Längsschnitte die dreidimensionalen bzw. über die Tiefe veränderlichen Strömungsphänomene für den nicht überströmten Ist-Zustand sowie für den hypothetischen überströmten Zustand auf. Die Fließgeschwindigkeits- und Typisierungs-Darstellungen für den überströmten Zustand sind in Abbildung 5-51 zu sehen.

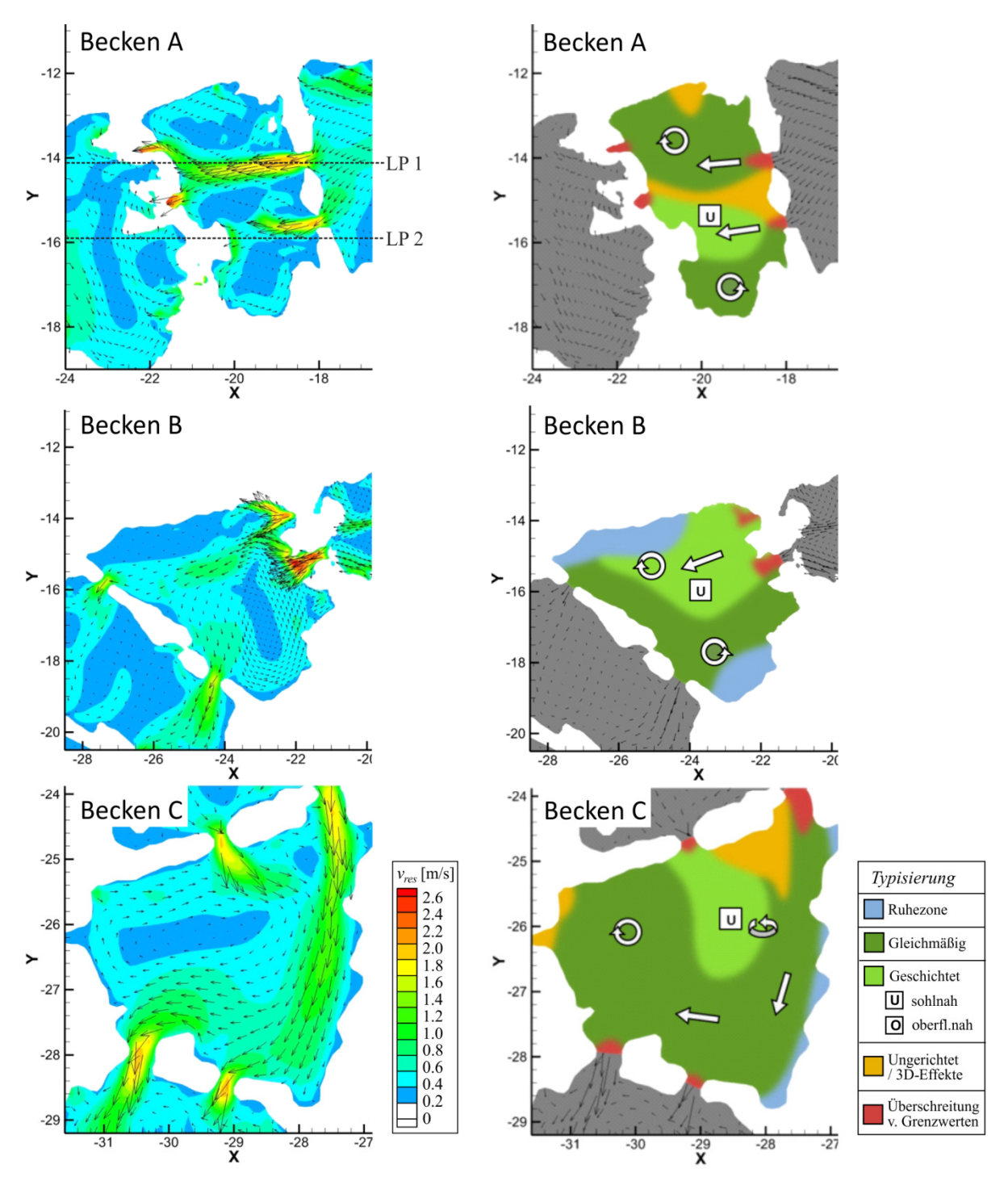

Abbildung 5-50 Simulierte Fließgeschwindigkeiten und Typisierungsschema für den nicht überströmten Ist-Zustand  $(Q = 0.6 \text{ m}^3/\text{s})$ 

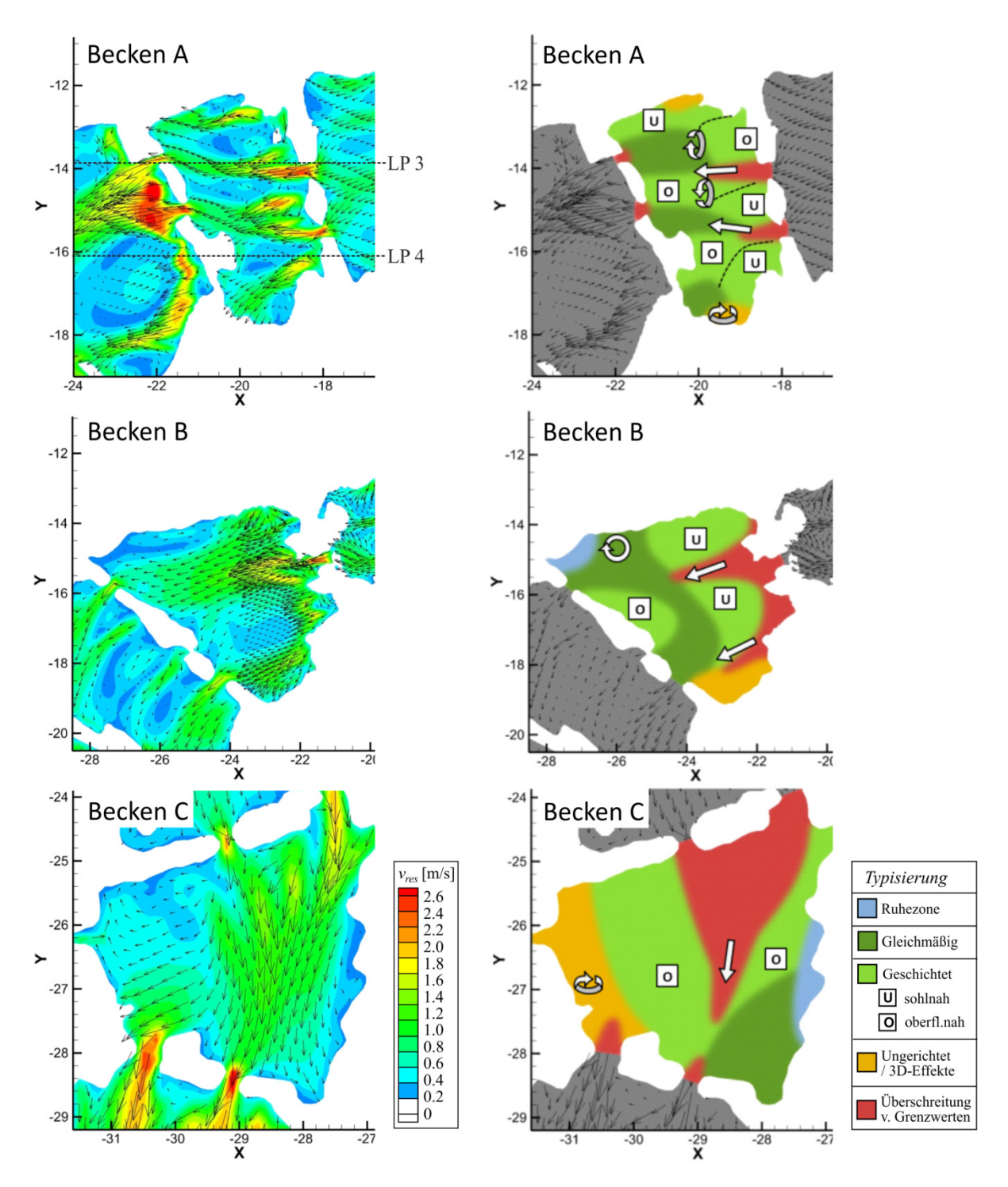

Abbildung 5-51 Simulierte Fließgeschwindigkeiten und Typisierungsschema für einen hypothetischen überströmten Zustand ( $Q = 3.0$  m<sup>3</sup>/s)

Aus einem Vergleich von Abbildung 5-50 und Abbildung 5-51 wird ersichtlich, dass in jedem der drei analysierten Becken das Strömungsbild bei einer Überströmung der Riegel deutlich von dem nicht überströmten Zustand abweicht. Ein Vergleich der jeweiligen Typisierungs-Plots zeigt, dass die im nicht überströmten Zustand weitgehend gleichförmige Strömungscharakteristik, die Richtungsumlenkungen und horizontale Walzenbildung aufweist, bei Überströmung verschwindet. Stattdessen herrscht nun eine vollkommen veränderte hydraulische Situation vor: Die Strömung mehr oder minder geradeaus gerichtet, während vertikale

Wirbel häufig auftreten. Im überströmten Fall ist die Strömung zum größten Teil geschichtet. Insgesamt treten dabei sohlnahe und wasserspiegelnahe Strömungen etwa gleich häufig auf. Ob sich eine sohlnahe oder wasserspiegelnahe Strömung einstellt, steht offenbar im Zusammenhang mit der Geometrie des überströmten Steins bzw. Riegels, da diese den Winkel, unter dem der Strahl ins Unterwasser eintaucht, beeinflusst. Daneben scheint auch die Geometrie der Beckensohle (insbesondere unmittelbar im Eintauchbereich des Strahls) eine Rolle zu spielen (vgl. hierzu auch Abbildung 5-49).

# **5.4.4 Fazit und Ausblick**

Das detaillierte 3D-HN-Modell der naturnahen FAA am Hochrhein zeigt eine hohe Naturähnlichkeit und liefert eine gute Prognose in Bezug auf Wasserstände, Fließgeschwindigkeiten und das Strömungsbild. Dies konnte durch einen qualitativen und quantitativen Vergleich mit Naturdaten belegt werden. Jedoch treten auch Abweichungen zwischen Naturmessungen und Simulation auf, welche vor allem auf die niedrige Auflösung und unsichere Lagebestimmung der Messpunkte zurückzuführen sind.

Die Typisierung der 3D-Hydraulik anhand einer schematischen Farb- und Symboldarstellung ermöglicht es, das komplexe Strömungsbild auf einen Blick zu erfassen. Eine solche Typisierung kann zu Bewertungen in Bezug auf eine mögliche Fischdurchgängigkeit herangezogen werden. Durch die übersichtliche und kompakte Darstellung der komplexen 3D-Strömungssituation lassen sich mögliche Wanderkorridore und pessimale Stellen leichter lokalisieren. Die Informationen, die in die Generierung der Schemata einfließen, sind die Strömungsgeschwindigkeit, ihre räumliche Verteilung und die Richtung der Fließvektoren. Ein weiterer interessanter Aspekt wäre es, zusätzlich Turbulenzgrößen in die Typisierung einfließen zu lassen. Hierzu bedarf es jedoch zunächst weiterer Erkenntnisse zu konkreten Turbulenzgrößen, die für einen Fischaufstieg relevant sind. Aktuelle Studien beschäftigen sich mit diesen Themen [z. B. Tritico & Cotel 2010, Liao & Cotel 2013, Haselbauer & Barreira Martinez 2011]. Grundsätzlich wäre ein Vergleich der Ergebnisse verschiedener Turbulenzmodelle mit den mittels ADV erhobenen Messreihen denkbar.

Grundsätzlich ist diese Typisierungslegende auch übertragbar auf beispielsweise das Sohlengleiten-Projekt. Wie bereits erwähnt, wird jedoch darauf hingewiesen, dass mit abnehmender Naturähnlichkeit der Beckentopografie auch das durch das 3D-Modell prognostizierte Strömungsbild weniger realistisch ist. Während davon ausgegangen wird, dass die horizontalen Ausprägungen des Strömungsbilds der Sohlengleite weitgehend dem Naturzustand entsprechen, wird vermutet, dass nicht alle 3D-Effekte realistisch simuliert werden. Folglich würde die Auswerteroutine zur 3D-Typisierung auf einem unvollständigen Datensatz basieren und somit ebenfalls eine vereinfachte Schema-Darstellung liefern.

Ein Algorithmus für eine automatisierte Auswertung der 3D-Simulationsergebnisse könnte den Aufwand zur Generierung der schematischen Bilder erheblich reduzieren. Somit könnte diese Darstellung Teil einer standardisierten Auswertung von 3D-Simulationsergebnissen werden. Durch eine automatisiert ermittelte 3D-Typisierung entfiele das zeitaufwändige Studieren von Vertikal- und Horizontalschnitten bei der Beurteilung des hydraulischen Strömungsbilds. Ein solches Vorgehen würde in gewissem Maße auch Optimierungen der Topografie eines naturnahen Fischpasses erlauben, was bisher nicht möglich war. Auch ein 3D-HN-Modell eines naturnahen Fischpasses lässt sich grundsätzlich hinsichtlich seiner Topo-

grafie verändern. Jedoch ist dies mit einem höheren Aufwand als bei einem 3D-HN-Modell einer technischen Anlage verbunden, da anstelle eines CAD-Modells ein unstrukturiertes 3D-Topografiemodell bearbeitet werden müsste. Obwohl dies bei weitem nicht so ausgiebig betrieben werden könnte wie im Rahmen einer Optimierung einer technischen Anlage (mit einer vergleichsweise einfachen Geometrie), so könnten grundsätzlich auch bei einem naturnahen Bauwerk einige Vergleichsrechnungen mit verschiedenen Topografievarianten eines naturnahen Bauwerks durchgeführt werden.

# **6 Schlussfolgerungen**

## **6.1 Zusammenfassung**

Vor dem Hintergrund der EU-WRRL ergeben sich im Zusammenhang mit Maßnahmen zur Wiederherstellung der ökologischen Durchgängigkeit und/oder Renaturierungsprojekten spezifische ökohydraulische Fragestellungen, zu deren Untersuchung die HN-Modellierung eingesetzt werden kann. Speziell bei naturnahen und naturnah gestalteten Gewässern, die eine komplexe Geometrie und Hydraulik aufweisen, ist die Strömungsmodellierung jedoch mit enormen Anforderungen an die zugrunde liegende topografische Datenbasis sowie an Hardund Software verbunden.

Im Rahmen dieser Arbeit wurde zur Erhebung der topografischen Daten für eine detaillierte HN-Modellierung naturnaher Fließgewässer erstmals das TLS eingesetzt. Dieses berührungslose Messverfahren ermöglicht die hochgenaue und schnelle Aufnahme von Objekten bei Punktdichten im Millimeter- bis Zentimeterbereich. In dieser Forschungsarbeit wird eine Vorgehensweise zur Generierung eines TLS-basierten HN-Modells präsentiert (Kapitel 4). Die Methodik umfasst den Gesamtprozess aller wesentlichen Arbeitsschritte (von der Datenerhebung und -bearbeitung über die topografische Modellierung bis hin zur Generierung des numerischen Berechnungsnetzes). Dabei kommen Verfahren aus den Bereichen der Geodäsie, der Fernerkundung, der computergestützten 3D-Modellierung und der Geoinformatik zum Einsatz.

Anhand von vier Anwendungsbeispielen an naturnah bzw. naturnah gestalteten Gewässern verschiedener Art wurde diese Methodik erprobt. Zur Untersuchung verschiedener Fragestellungen wurden TLS-basierte topografische Modelle erstellt und hieraus zwei- oder dreidimensionale HN-Modelle generiert. Die detaillierten Simulationsergebnisse wurden anhand von Vergleichsdaten hinsichtlich ihrer Naturähnlichkeit überprüft und Sensitivitätsanalysen unterzogen.

Basierend auf den prognostizierten Strömungsgrößen wurden außerdem Konzepte für Auswerte- und Interpretationsmöglichkeiten gegeben. In diesem Zusammenhang ist besonders das Typisierungsschema zur kompakten Darstellung eines komplexen 3D-Strömungsbilds hervorzuheben. Dabei wird durch eine profilbasierte Auswertung und Kategorisierung der Simulationsergebnisse das dreidimensionale Strömungsbild schematisiert dargestellt. Eine solche Visualisierung ermöglicht die Erfassung der Strömungscharakteristik "auf den ersten Blick" und kann beispielsweise für eine fischökologische Bewertung des betrachteten Gewässerabschnitts herangezogen werden.

## **6.2 Diskussion**

## **6.2.1 Möglichkeiten und Grenzen des hier vorgestellten Konzepts**

Das hier vorgestellte Konzept einer TLS-Erhebung topografischer Informationen an naturnahen Fließgewässern birgt ein enormes Potential für die Strömungsmodellierung solcher Gewässer. Durch den Einsatz des TLS kann eine Modellierung komplexer Gewässerstrecken in einem Detaillierungsgrad erfolgen, der bislang unerreicht war. Dies macht umfassende Analysen ökohydraulischer Fragestellungen basierend auf hoch aufgelöster Strömungssimulation erst möglich. Aufgrund der Vorteile der HN-Modellierung gegenüber anderen Methoden der wasserbaulichen Forschung (flächendeckende Datenverfügbarkeit, Variation über das gesamte Abflussspektrum, Prognoserechnungen unter Veränderung der Systemparameter) ergeben sich somit verbesserte Möglichkeiten, um die bislang nur qualitativ, modellhaft oder punktuell bestimmbaren Strömungsmuster in solchen Flussabschnitten zu erforschen.

Jedoch hat das Verfahren auch seine Grenzen. Als einen wesentlichen Nachteil der vorgestellten Methodik ist derzeit noch das sehr hohe Aufwand-Nutzen-Verhältnis zu nennen. Hier ist eine Erhöhung des Automatisierungsgrads im Zuge der Nachbearbeitung und der Modellierung dringend erforderlich. Wie dies für zukünftige Projekte erreicht werden kann, wird in Abschnitt 6.2.2 erläutert. Die zweite Einschränkung betrifft die Problematik der unter Wasser liegenden Bereiche. Ob eine TLS-Erfassung nach dem hier vorgestellten Konzept sinnvoll ist, ist stets individuell zu entscheiden und stark von der Beschaffenheit des Untersuchungsgebiets abhängig. Empfehlungen für zukünftige TLS-Projekte werden im folgenden Abschnitt dargelegt.

# **6.2.2 Empfehlungen für zukünftige TLS-Projekte**

## *Verringerung des manuellen Aufwands*

Für zukünftige TLS-Projekte, deren Ziel die Datenerhebung in kleinräumigen Fließgewässerumgebungen ist, ist vor allem eine Verringerung des manuellen Aufwands anzustreben. Im Zuge der Bearbeitung der in Kapitel 5 beschriebenen Projekte hat sich gezeigt, dass mit geringerer Punktdichte des Datensatzes der Modellierungsaufwand deutlich sinkt. Ausgehend von der maximalen gewünschten (bzw. durch das HN-Verfahren realisierbaren) Ortsdiskretisierung ist somit in der Bearbeitungskette rückwärtsgehend abzuschätzen, wie hoch die Dichte der Punkte, die als Ausgangsbasis für die topografische Modellierung herangezogen werden, sein muss. Entsprechend des Leitsatzes der numerischen Diskretisierung gilt auch hier: ..so grob wie möglich und so detailliert wie nötig".

Des Weiteren ist kritisch zu hinterfragen, ob die Topografie des Untersuchungsgebiets zwangsläufig dreidimensional modelliert werden muss. Diese Frage kann nicht pauschal beantwortet werden, sondern hängt naturgemäß mit der Form der hydraulisch relevanten Strukturen ab. Beim Projekt "Versuchsrinne" zeigte sich beispielsweise, dass der Einfluss der Überhänge eher gering ausfiel. Selbst bei sehr guter Datengrundlage zeigten die hier verwendeten Algorithmen zur 3D-Modellierung gewisse Schwächen (vgl. Abschnitt 3.6.3), was eine intensive manuelle Nachbearbeitung erforderte. Wird anstelle einer 3D-Modellierung eine DGM-Generierung eines (durch eine Überhangfilterung reduzierten) Datensatzes vorgenommen, vermindert sich der manuelle Aufwand erheblich.

Im Rahmen dieser Arbeit war die Anwendung eines multispektralen Laserscanners nicht möglich. Jedoch sollte für die Zukunft der Einsatz eines solchen Scanners erwogen werden, falls im Untersuchungsgebiet mit einem erheblichen Anteil an Vegetationspunkten zu rechnen ist. Das hier getestete Verfahren der hierarchischen robusten Filterung benötigte trotz eines Variantenstudiums der Filterparameter eine intensive manuelle Nachbearbeitung, da es nicht ursprünglich für die Anwendung auf TLS-Datensätze konzipiert wurde. Andere, in der Fachliteratur vorgestellten und auf TLS spezialisierten Verfahren befinden sich noch im Entwicklungsprozess bzw. sind noch nicht in den verfügbaren Nachbearbeitungstools implementiert. Als eine geeignete und gleichzeitig für praktische Anwender verfügbare Methode wird daher der Einsatz der scannereigenen Auswertetechnik von multispektralen Scannern erachtet.

## *Problematik der Erfassung unter Wasser liegender Bereiche*

Der Idealfall, welcher jedoch auf künstlich angelegte Gerinne beschränkt ist, ist die Möglichkeit des Scans der Sohle im trockenen und vegetationsfreien Zustand unmittelbar nach Baufertigstellung. Dies war beim Fischpass Albbruck der Fall.

Für alle anderen Situationen fällt der Wahl des Aufnahmezeitpunkts eine große Bedeutung zu, da der Durchfluss bzw. der Wasserstand einen maßgeblichen Einfluss darauf hat, welche Anteile der Sohle erfassbar sind und welche nicht. Für Restwasserstrecken mit beeinflussbarer Zuflussvorgabe wird eine Reduzierung der Wassermenge auf das ökologisch verträgliche Mindestmaß empfohlen. Dies war an der Sohlengleite an der Ahr in Fuchshofen und an der Restwasserstrecke der Wiese in Lörrach möglich. Für natürliche Fließgewässer ohne beeinflussbaren Zufluss ist eine Niedrigwasserperiode abzuwarten. Sofern bei einem niedrigen Wasserstand größere Bereiche der Sohle trockenfallen und somit durch den Laserscanner erfassbar sind, ist das im Rahmen dieser Arbeit vorgestellte Vorgehen (Datenerhebung vom Ufer aus durch einen TLS im Infrarotbereich) zielführend. Die unter Wasser liegenden Bereiche können dann als Datenlücken angesehen werden, die es über ein anderes Verfahren (hier: Tachymetrie) zu ergänzen gilt.

Bei Einsatz der Tachymetrie zur Vermessung unter Wasser befindlicher Strukturen ist insbesondere an den hydraulisch sensitiven Stellen (wie z. B. Engstellen) eine möglichst hohe Auflösung anzustreben, da diese Stellen einen großen Einfluss auf die Naturähnlichkeit des Modells und somit auf die Simulationsergebnisse haben. Alternativ kann der Einsatz von Methoden zur flächendeckenden Sohlerfassung, beispielsweise basierend auf Sonarsystemen in Erwägung gezogen werden. Hierbei ist zu beachten, dass diese zwar eine erheblich höhere Punktdichte liefern, die Punktgenauigkeit jedoch geringer als bei der Tachymetrie ist. Je nach Charakteristik des Untersuchungsgebiets ist hierbei zwischen den jeweiligen Nachteilen des erhöhten Vermessungsaufwands (Tachymetrie) und der verringerten Höhengenauigkeit (Sonar) abzuwägen.

Ist das Untersuchungsgebiet jedoch so beschaffen, dass ein Trockenfallen von Teilen der Sohle auch bei geringen Wasserständen nicht zu erwarten ist (beispielsweise aufgrund steiler Ufergradienten), und dass durch einen am Ufer aufgestellten Infrarotlaser lediglich einige aus dem Wasser herausragende Steine erfasst würden, so ist das hier vorgestellte Vorgehen nicht empfehlenswert. Stattdessen sollten andere Methoden zur Datenaufnahme erwogen werden.

Grundsätzlich sollte auch die Nutzung eines grünen Lasers geprüft werden. Wie die in Abschnitt 3.4 beschriebenen Vergleichsmessungen mit je einem uferseitig angeordneten Scanner im infraroten und im grünen Wellenlängenbereich bestätigten, erfasst ein grüner Laser im Flachwasserbereich gegenüber einem Infrarotlaser einen größeren Anteil der Sohle, sofern die Einfallswinkel innerhalb einer gewissen Grenze liegen. Bei größeren Einfallswinkeln ist die Sohlerfassung jedoch auch für einen grünen Laser problematisch. Durch eine Reduzierung dieses Winkels und eine Rückrechnung der aufgrund der Strahlablenkung verfälscht ausgegebenen Sohlpunkte wäre bei klarem und flachem Wasser eine Aufnahme der Sohltopografie möglich. Beim flugzeug- oder helikoptergestützten Scan mit grünen Lasern ist dies bereits der Fall. Ein grüner TLS müsste allerdings – um eine Verringerung des Einfallswinkels zu erreichen - erhöht und in geneigter Position auf einer mobilen Haltevorrichtung angebracht werden. Eine derartige Konstruktion wäre aufwändig, kostspielig und erforderte zudem eine Zufahrtsmöglichkeit zum Gewässerrand.

# **6.3 Weiterer Forschungsbedarf**

Zu jedem der in Kapitel 5 erläuterten Anwendungsfälle können vertiefte Untersuchungen durchgeführt werden, auf die in den entsprechenden Abschnitten (5.1.4, 5.2.4, 5.3.5, und 5.4.4) bereits hingewiesen wurde. Insbesondere sind hier die Analyse von Turbulenzgrößen, mögliche Optimierungen des HN-Modells, weiterführende Vergleiche mit anderen Verfahren oder mit Fischbeobachtungen zu nennen.

Die in den Abschnitten 5.1.3.5 (Erhebung von Bewertungsparametern) und 5.4.3.5 (Typisierungslegende) präsentierten Auswerte- und Interpretationsmöglichkeiten dienen der Erhebung von Informationen, die die Gewässer- und Strömungscharakteristik im Hinblick auf ökohydraulische Fragestellungen beschreiben. Deren Ermittlung erfolgte bisher durch manuelle Auswertung der Simulationsergebnisse. Für zukünftige, auf diese Arbeit aufbauende, Studien wird die Entwicklung von Algorithmen empfohlen, um die hier vorgestellte Auswertemethodik zu automatisieren.

In einer auf die Studie von [Bernhart 2010] aufbauenden Untersuchung könnte zudem der Rückrechnungsalgorithmus weiterentwickelt werden, so dass er auf vollständige, vom Laserscanner ausgegebene Punktwolken anwendbar ist und vor der Registrierung erfolgt. Die Rückrechnung erfordert die Kenntnis der Wasserspiegellage, welche sich jedoch aus dem Datensatz ermittelt werden kann (beispielsweise über die abrupte Änderung des Intensitätswerts infolge der Wasserüberdeckung, siehe hierzu Abbildung 5-3 in Abschnitt 5.1.3.2). Weiterhin interessant wäre ein Versuchsaufbau zur Ermittlung der (für die am *GIK / KIT* eingesetzten Scanner) gerätespezifischen maximalen Wassertiefen, bei denen eine Erhebung von Sohltopografien gerade noch möglich ist. Hierbei sollte der Einfluss der Fließgeschwindigkeit, der Störung der Wasseroberfläche (bzw. des Turbulenzgrads) und ggf. der Lichtverhältnisse berücksichtigt werden.

## **Literatur**

Adam, Beate; Kampke, Wolfgang; Engler, Oliver; Lindemann, Cosima (2009): *Ethohydraulische Tests zur Rauhigkeitspräferenz kleiner Fischarten und Individuen.*  Im Rahmen des DBU-Projekts "Ethohydraulik – eine Grundlage für naturschutzverträglichen Wasserbau". Universität Karlsruhe, März 2009, unveröffentlicht. Adam, Beate; Lehmann, Boris (2011): *Ethohydraulik – Grundlagen, Methoden und Erkenntnisse.*  Springer Verlag, Heidelberg. Aquarius (2011): *Ausbau Kraftwerk Albbruck – Dogern – Auswertungen der Fischaufstiegszählungen der Monate April 2010 bis März 2011.* Endbericht. Unveröffentlicht. Barbarella, Maurizio; Fiani, Margherita (2012): *Landslide Monitoring using Terrestrial Laser Scanner :Georeferencing and Canopy Filtering Issues in a Case Study.*  International Archives of the Photogrammetry, Remote Sensing and Spatial Information Sciences, Volume XXXIX-B5, 2012. XXII ISPRS Congress, 25 August – 01 September 2012, Melbourne, Australia Beffa, Cornel (1994): *Praktische Lösung der tiefengemittelten Flachwassergleichungen.* Dissertation. Mitteilung 133 der Versuchsanstalt für Wasserbau, Hydrologie und Glaziologie, ETH Zürich. Beffa, Cornel (2004): *2D-Strömungssimulation mit FLUMEN.*  Internetpublikation: http://www.fluvial.ch/pub/2D-SimulationMitFlumen.pdf (Zugriff: August 2013). Beffa, Cornel (2006): *Integration von ein- und zweidimensionalen Abflussmodellen.*  In: Wasserbaukolloquium 2006: Strömungssimulation im Wasserbau – Dresdener Wasserbauliche Mitteilungen, Heft 32. S. 179 - 186 Beffa, Cornel (2007): *FLUMEN / FLUSH.*  Unterlagen zum Schulungskurs September 2007. Behaneck, Marian (2012): *Stunden, Tage und Wochen – Auswertungssoftware für Laserscanner: Per Knopfdruck geht es (noch) nicht.*  In: Deutsches Ingenieurblatt, 17. Jg, Nr.3, 2010, S. 44 – 47. Bermúdez, María.; Puertas, Jerónimo.; Cea, Luis.; Pena, Luís.; Balairón, Luis(2010): *Experimental and numerical evaluation of sixteen different designs of vertical slot fishways.*  In: 6th International Symposium on Environmental Hydraulics. ISEH-VI. Athens, Greece. 4-7 June 2010. Vol. 2, S. 1103-1108. Bernhart, Franziska Anna (2010) *Ermittlung und Modellierung von Störeinflüssen auf TLS- Messungen an Gewässern.*  Studienarbeit am Geodätischen Institut des Karlsruher Instituts für Technologie (KIT). Januar 2010. BfG (2010): *Herstellung der Durchgängigkeit an Staustufen von Bundeswasserstraßen – Fischökologische Einstufung der Dringlichkeit von Maßnahmen für den Fischaufstieg*. Bericht der Bundesanstalt für Gewässerkunde (BfG), BfG-1697 August 2010

## Bill, Ralf (2010):

*Grundlagen der Geo-Informationssysteme.*  5., völlig neu bearbeitete Auflagen. Wichmann Verlag, Berlin. Bitelli, Gabriele; Dubbini, Marco; Zanutta, Antonio (2004): *Terrestrial Laser Scanning and Digital Photogrammetry Techniques to Monitor Landslide Bodies.*  XXth ISPRS Congress: Proceedings of Commission V, Istanbul, Turkey, S. 246-251, 2004. BMU (2011): *Die Europäische Wasserrahmenrichtlinie und ihre Umsetzung in Deutschland.*  Online-Artikel, Stand: 01.03.2011. Online abrufbar unter: http://www.bmu.de/detailansicht/artikel/dieeuropaeische-wasserrahmenrichtlinie-und-ihre-umsetzung-in-deutschland/ BMU (2013): *Die Wasserrahmenrichtlinie - Eine Zwischenbilanz zur Umsetzung der Maßnahmenprogramme 2012*. Online-Broschüre, Stand: September 2013. Online abrufbar unter: http://www.bmu.de/fileadmin/Daten\_BMU/Pools/Broschueren/broschuere\_wrrl\_bf.pdf Bollrich, Gerhard (2013): *Technische Hydromechanik 1 - Grundlagen.*  7. Auflage, Beuth Verlag Berlin Wien Zürich. Benner, Marco, Oberle, Peter, Nestmann, Franz (2010): *Innovative geodätische Methoden und GIS-Technologien für das Wassermanagement in einer Karstregion auf Java, Indonesien.*  In: Geodätisches Institut / KIT (Hrsg.): Vernetzt und ausgeglichen - Festschrift zur Verabschiedung von Prof. Dr.-Ing. habil. Dr.-Ing. E.h. Günter Schmitt, S. 25-40, KIT Scientific Publishing. Brenner, Claus (2008): *Interpretation terrestrischer Scandaten.*  In: Zeitschrift für Geodäsie, Geoinformation und Landmanagement (ZfV), 133. Jg. 3/2008. Briese, Christian; Pfeifer, Norbert; Dorninger, Peter (2002): *Applications of the Robust Interpolation for DTM determination.*  In: International Archives of the Photogrammetry, Remote Sensing and Spatial Information Sciences Vol XXXIV, 3A, S. 55 - 61, Graz, Austria, 2002 Celan, Andjelko (2002): *Simulationswerkzeuge zur Bewirtschaftung von Staustufenketten*. Dissertation. Mitteilungen des Instituts für Wasserwirtschaft und Kulturtechnik, Universität Karlsruhe, Heft 216. Chanson, Hubert; Trevethan, Mark; Koch, Christian (2007): *Discussion of "Turbulence Measurements with Acoustic Doppler Velocimeters" by Carlos M. Garcia, Mariano I. Cantero, Yarko Nifio, and Marcelo H. Garcia*. Journal of Hydraulic Engineering, Volume 133, Issue 11, S. 1283 – 1286. 10.1061/(ASCE)0733- 9429(2007)133:11(1283). Chow, Ven Te (1959): *Open-channel hydraulics.* McGraw-Hill. Cunge, Jean A.; Holly, Forrest M.; Verwey, Adri (1980): *Practical aspects of computational river hydraulics.* Pitman Advanced Publishing Program. Czerny, Rebekka; König, Frauke; Oberle, Peter; Lehmann, Boris; Nestmann, Franz (2010): *Werkzeuge zur Bewertung urbaner Fließgewässer.*  33. Dresdner Wasserbaukolloquium "Wasserbau und Umwelt – Anforderungen, Methoden, Lösungen", 17. und 18. März 2010, Dresden, Germany. S. 485 – 494. Czerny, Rebekka; Oberle, Peter; Nestmann, Franz (2014a): *Mehrdimensionale HN-Modellierung fischpassierbarer Raugerinne.*  In: 37. Dresdner Wasserbaukolloquium "Simulationsverfahren und Modelle für Wasserbau und Wasserwirtschaft", 13. und 14. März 2014, Dresden. S. 333 – 342.

Czerny, Rebekka; Oberle, Peter; Nestmann, Franz (2014b):

*Analysis of the 3D flow patterns in an nature-oriented fishway based on high-resolution topography data.*  In: Proceedings of the 10th International Symposium on Ecohydraulics (ISE), June 23-27 2014, Trondheim, Norway.

Czerny, Rebekka; Oberle, Peter; Nestmann, Franz (2014c):

*Hydraulic Modeling of Nature-oriented Fishways and Fluvial Structures.*  In: Proceedings of the International Conference on Fluvial Hydraulics – 7th River Flow, 3-5 September 2014, Lausanne, Switzerland.

### DBU (2009)

*Ethohydraulik – Eine Grundlage für naturschutzverträglichen Wasserbau.* Abschlussbericht des DBU-Projekts (Projektnr. 25429-33/2 / Laufzeit 01.04.2008 bis 30.06.2009). Universität Karlsruhe / Institut für angewandte Ökologie. November 2009.

#### DBU (2010):

*KoWeB - Praxisleitfaden zur Weichholzauen-Etablierung an Bundeswasserstraßen – Ein Beitrag zum naturverträglichen Hochwasserschutz.*

Im Rahmen des DBU-Projekts "Konzeption zur Weichholzauen-Etablierung an Bundeswasserstraßen als Beitrag zum naturverträglichen Hochwasserschutz" (KoWeb). Marburg und Karlsruhe, Dezember 2010.

#### DBU (2011):

*Wiesionen – Für eine neue Lebensgemeinschaft zwischen der Stadt Lörrach und ihrem Fluss.* Externe Projektdokumentation zu Händen der Deutschen Bundesstiftung Umwelt – Schlussbericht. Online abrufbar unter: http://www.dbu.de/OPAC/ab/DBU-Abschlussbericht-AZ-23389.pdf

### Deppe, Angela; Sacher, Hartmut (2008):

*LASER\_AS-2D - Ausdünnung von Laserscan-Daten.* In: Hydrothemen (Kundeninformation der Ingenieurgesellschaft für Wasser und Umwelt mbH) Nr. 14, April 2008.

#### Dichgans, Franz (2013):

*Numerische Modellierung einer naturnahen Sohlengleite.*  Diplomarbeit am Institut für Wasser und Gewässerentwicklung des Karlsruher Instituts für Technologie. April 2013.

### DIN 18716/1 (1995):

*Photogrammetrie und Fernerkundung - Teil 1: Grundbegriffe und besondere Begriffe der photogrammetrischen Aufnahme.* November 1995

#### DIN 18716/3 (1997):

*Photogrammetrie und Fernerkundung - Teil 3: Begriffe der Fernerkundung.* Juli 1997

Dingman, S. Lawrence (2009): Fluvial *Hydraulics.*  Oxford University Press, Inc.

### Dittrich, Andreas; Aberle, Jochen (2007):

*Widerstandsverhalten natürlicher Vegetation.* Vortrag im Rahmen des Seminars "*Hydraulisch-sedimentologische Berechnungen naturnah gestalteter Gewässer"* des Leichtweiß-Instituts der Technischen Universität Braunschweig am 09.11.2007.

#### DLR (2008):

*Lokalisierungsverfahren.*  Studie des Instituts für Kommunikation und Navigation des Deutschen Zentrums für Luft- und Raumfahrt (DLR). Oberpfaffenhofen, Juni 2008. Web-Publikation: http://elib.dlr.de/54309/1/Lokalisierungsverfahren\_v22.pdf

Dold, Christoph; Brenner, Claus (2007):

*Verfahren zur Registrierung von 3D Punktwolken.*  Vortrag beim 2. Hamburger Anwenderforum Terrestrisches Laserscanning, 14.07.2007

Doneus, Michael; Pfennigbauer, Martin; Studnicka, Nikolaus; Ullrich, Andreas (2009): *Terrestrial waveform laser scanning for documentation of cultural heritage.* 

In: Takase, Y., Proceedings of the 22nd CIPA-Symposium, 11-15 October, Kyoto, Japan: "Digital Documentation, Interpretation & Presentation of Cultural Heritage", 2009, S. 1-6.

#### DVW (2006):

*Terrestrisches Laser-Scanning.*  Beiträge zum 72. DVW-Seminar am 09.und 10. November 2006 in Fulda. Schriftenreihe des Deutschen Vereins für Vermessungswesen (DVW), Band 51. Wißner Verlag, Augsburg, 2006

#### DVW (2007):

*Terrestrisches Laserscanning. Ein Messverfahren erobert den Raum.*  Beiträge zum 74. DVW-Seminar am 05.und 06. Dezember 2007 in Fulda. Schriftenreihe des Deutschen Vereins für Vermessungswesen (DVW), Band 53. Wißner Verlag, Augsburg, 2007

#### DVW (2008):

*Terrestrisches Laserscanning.* 

Beiträge zum 79. DVW-Seminar am 06.und 07. November 2008 in Fulda. Schriftenreihe des Deutschen Vereins für Vermessungswesen (DVW), Band 54. Wißner Verlag, Augsburg, 2008

#### DVW (2010):

*Terrestrisches Laserscanning – TLS 2010 mit TLS-Challenge.* Beiträge zum 101. DVW-Seminar am 06.und 07. Dezember 2010 in Fulda. Schriftenreihe der Gesellschaft für Geodäsie, Geoinformation und Landmanagement (DVW e. V.), Band 64. Wißner Verlag, Augsburg, 2010

#### DVW (2011):

*Terrestrisches Laserscanning – TLS 2011 mit TLS-Challenge.*  Beiträge zum 106. DVW-Seminar am 01.und 02. Dezember 2011 in Fulda. Schriftenreihe der Gesellschaft für Geodäsie, Geoinformation und Landmanagement (DVW e. V.), Band 66. Wißner Verlag, Augsburg, 2011

#### DVW (2012):

#### *Terrestrisches Laserscanning – TLS 2012.*

Beiträge zum 121. DVW-Seminar am 13.und 14. Dezember 2012 in Fulda. Schriftenreihe der Gesellschaft für Geodäsie, Geoinformation und Landmanagement (DVW e. V.), Band 69. Wißner Verlag, Augsburg, 2012

#### DVWK (1999):

*Numerische Modelle von Flüssen, Seen und Küstengewässern.*  DVWK-Schriften, Heft 127.

### DWA (2009):

*DWA-Themen - Naturnahe Sohlengleiten.* 

Themenband der Arbeitsgruppe WW-1.2 "Naturnahe Sohlengleiten" der Deutschen Vereinigung für Wasserwirtschaft, Abwasser und Abfall e.V. (DWA). Hennef.

#### DWA (2014):

*Merkblatt -M 509 - Fischaufstiegsanlagen und fischpassierbare Bauwerke - Gestaltung, Bemessung, Qualitätssicherung.* 

Regelwerk der Deutschen Vereinigung für Wasserwirtschaft, Abwasser und Abfall e.V. (DWA), Mai 2014. Hennef.

### Effkemann (2011):

*TLS-Challenge 2011 – Modellierung mit PHIDIAS am Beispiel der Salveglocke.* In: DVW (2011), S. 67 – 76.

#### EU (2000):

*Richtlinie 2000/60/EG des europäischen Parlamentes und des Rates vom 23.Oktober 2000 zur Schaffung eines Ordnungsrahmens für die Maßnahmen der Gemeinschaft im Bereich der Wasserpolitik.*  Online abrufbar unter:

http://eur-lex.europa.eu/LexUriServ/LexUriServ.do?uri=CELEX:32000L0060:DE:NOT

#### Faro (2013):

*FARO Laser Scanner Focus3D X 330 - Features, Benefits & Technical Specifications.* Broschüre / Datenblatt Laserscanner von FARO Technologies, Inc., erhältlich unter www.faro.com

#### FBG (2008):

#### *Der ICP-Algorithmus.*

Skript des Fachbereichs Geodäsie der Hochschule Bochum. Online abrufbar unter: http://www.hochschulebochum.de/fileadmin/media/fb\_v/labore/photogrammetrie/6.\_Semester\_Vertiefer/ICP-Algorithmus.pdf

Ferziger, Joel H.; Peric, Milovan (2008): *Numerische Strömungsmechanik.* 

Springer Verlag, Berlin.

Fischer, Andreas (2012)

*Scantechnische Herausforderungen in einem Unternehmen der Kalisalzgewinnung.* In: DVW (2012), S. 89 - 102.

### Flow Science (o. J.):

```
Hybrid Shallow Water / 3D Flow.
```
Internetdokument, online abrufbar unter: www.flow3d.com/home/resources/modeling-capabilities/waterenvironmental-models/hybrid-shallow-water-3d-flow.

Flow Science (2011): *FLOW-3D Version 10.0.*  User Manual / Tutorial / Hilfe.

Fröhlich, Jochen (2006): *Large Eddy Simulation inkompressibler Strömungen.*  Teubner Verlag, 2006.

Fürst, Josef (2004):

*GIS in Hydrologie und Wasserwirtschaft.* Wichmann Verlag, Heidelberg.

Gebler, Rolf-Jürgen (2009):

*Fischwege und Sohlengleiten - Bd. I: Sohlengleiten.* Verlag Wasser + Umwelt, Walzbachtal.

#### GEO Ingenieurservice (2013):

*Multi Beam – Fächerlot.*  Internetauftritt der GEO Ingenieurservice Group, Stralsund. http://geoings.de/seegewaesservermessung/taetigkeiten-verfahren/faecherlot-multi-beam/

#### Geomagic (2010):

*Geomagic Qualify 12 Help.*  Online-Hilfe der Software Geomagic Qualify 12. Geomagic, Inc. 2010.

### GG (2012):

*Geoinformatik-Service – Lexikon.*  Web-Auftritt der Professur für Geodäsie und Geoinformatik (GG) der Universität Rostock: http://www.geoinformatik.uni-rostock.de/lexikon.asp

Giancoli, Douglas C. (2010): *Physik – Lehr und Übungsbuch.*  3., erweiterte Auflage, Pearson Studium, München, 2010. Bearbeiter der deutschen Ausgabe: Eibl, Oliver; Ihringer, Jörg; Behn, Ulrich. Gielsdorf, Frank; Milev, Ivo (2008): *Ebenendetektion, Matching und verkettete Transformation von Laserscans.* In: DVW (2008), S. 163 - 172. GIK (2008): *Vorlesungsunterlagen zu der Vorlesung "GIS 2" im WS 2008 / 2009.*  Hrsg.: Geodätisches Institut (GIK) des Karlsruher Instituts für Technologie (KIT). GIK (2009): *Vorlesungsunterlagen zu der Vorlesung "GIS 1" im WS 2009 / 2010.*  Hrsg.: Geodätisches Institut (GIK) des Karlsruher Instituts für Technologie (KIT). Goring, Derek; Nikora, Vladimir (2002): *Despiking Acoustic Doppler Velocimeter Data.*  Journal of Hydraulic Engineering, Vol. 128. Grambow, Martin; Hafner, Tobias; Rimböck, Andreas (2012): *Forschung und Praxis in der bayrischen Wasserwirtschaft – Integrale Wildbach-Entwicklungskonzepte und Gedanken zur numerischen Modellierung.* In: WasserWirtschaft Heft 6/2012. Vieweg+Teubner Verlag, Wiesbaden. S. 10 – 14. Gronsfeld, Richard; Sparla, Peter; Weinhold, Wolfgang (2010) Gronsfeld, Richard; Sparla, Peter; Weinhold, Wolfgang (2010) *Airborne und terrestrisches Laserscanning – Neue Tools für den Talsperrenbetreiber?*  In: Talsperren im Wandel. Beiträge zum Deutschen Talsperrenymposium (DTK), 14. - 16. April 2010, Aachen. Schriftenreihe der RWTH Aachen, Band 158. Shaker Verlag. S. 114 - 120. Harlacher, Dennis; Czerny, Rebekka; Stelzer, Clemens; Musall, Mark; Oberle, Peter; Nestmann, Franz (2011): *Anwendungsorientierte Strömungssimulation im Wolga-Einzugsgebiet: Rahmenbedingungen – Methoden – Perspektiven.* Wasserwirtschaft 101 (2011). Vieweg+Teubner Verlag, Wiesbaden / Germany. Heft 4. S. 19-25. Haselbauer, Matthias; Barreira Martinez, Carlos (2011): *Turbulente Strukturen als Erfolgskriterium von Fischaufstiegsanlagen.*  In: Wasserwirtschaft, Heft 9/2011, Jg. 101, Vieweg+Teubner Verlag, Wiesbaden. S. 42-45. Heck, Bernhard (1987): *Rechenverfahren und Auswertemodelle in der Landesvermessung – Klassische und moderne Methoden.* Herbert Wichmann Verlag, Karlsruhe. Hübner, Alina (2014): *3D-HN-Simulation und Naturmessungen zur Analyse des Strömungsbilds an einer Sohlengleite.* Diplomarbeit am Institut für Wasser und Gewässerentwicklung des Karlsruher Instituts für Technologie (KIT). Mai 2014. Krüger, F.; Heimerl, S.; Seidel , F.; Lehmann, B. (2010): *Ein Diskussionsbeitrag zur hydraulischen Berechnung von Schlitzpässen.*  In: Wasserwirtschaft, Heft 3/2010, Jg. 100, Vieweg+Teubner Verlag, Wiesbaden. S. 30-36. Heine, Erwin (2009): *Einsatz von Mehrfrequenz- und Multibeam-Echolotsystemen für die Seegrundaufnahme des Bodensee-Rheindeltas.*  In: Chesi, G.; Weinold, T. (Hrsg.): 15. Internationale Geodätische Woche Obergurgl. Herbert Wichmann Verlag.

Heinzelmann, Christoph; Weichert, Roman; Wassermann, Stefanie (2013): *Hydraulische Untersuchungen zum Bau einer Fischaufstiegsanlage in Lauffen am Neckar.*  In: WasserWirtschaft Heft 1/2 / 2013. Vieweg+Teubner Verlag, Wiesbaden. S. 26 – 32.

Hirt, C.W.; Nichols, B.D. (1981): *Volume of Fluid (VOF) Method for the Dynamics of Free Boundaries*. In: Journal of Computational Physics 39, S. 201 – 225.

Hoffmeister, Dirk; Curdt, Constanze; Tilly, Nora; Bendig, Juliane (2010): *3D Terrestrial Laser Scanning for Field Crop Modelling.*  In: Proceedings Workshop on Remote Sensing Methods for Change Detection and Process Modelling, 18.- 19.11.2010, Cologne, Germany.

#### Hütte, Michael (2000):

*Ökologie und Wsserbau – Ökologische Grundlagen von Gewässerverbauung und Wasserkraftnutzung.*  Parey Buchverlag, Berlin.

#### IB Gebler (2008):

*Neubau Wehrkraftwerk – Sanierung Fischpass am Maschinenhaus.*  Erläuterungsbericht, Genehmigungsplanung. Walzbachtal, unveröffentlicht.

#### IB Gebler (2009):

*Umgestaltung der Wehranlage Laufenbacher Hof in der Ahr, unterhalb von Fuchshofen.*  Genehmigungsplanung. Walzbachtal, unveröffentlicht.

Inpho Gmbh, Institut für Photogrammetrie und Fernerkundung, TU Wien (2007): *SCOP++ Manual.* 

Stuttgart / Wien.

#### IPF (2003):

### *Lernmodul 6 – Fernerkundung .*

Hrsg.: Institut für Photogrammetrie und Fernerkundung (IPF) des Karlsruher Instituts für Technologie (KIT). In: Geoinformation - Neue Medien für die Einführung eines neuen Querschnittsfaches. Onlineportal im Rahmen des BMBF-Programms "Neue Medien in der Bildung", Projektlaufzeit (06/2001 - 12/2003), Projektträger: Neue Medien in der Bildung + Fachinformation als spezielle Arbeitseinheit der Fraunhofer-Gesellschaft. Web-Adresse: http://www.geoinformation.net/

#### IPF (2010):

*Vorlesungsunterlagen zu den Vorlesungen "Fernerkundungssysteme" und "Fernerkundungsverfahren".*  Hrsg.: Institut für Photogrammetrie und Fernerkundung (IPF) des Karlsruher Instituts für Technologie (KIT), 2010.

### IWG (2009):

*Simulationsstudie zur automatisierten Staustufenregelung Rheinfelden (Hochrhein).*  Abschlussbericht einer Projektstudie im Auftrag von Voith Hydro GmbH & Co. KG und der Energiedienst Holding AG. Karlsruhe, August 2009. Unveröffentlicht.

#### IWG (2011):

*Deutsch-russisches Kooperationsprojekt: Integriertes Wasserressourcenmanagement (IWRM) in den Einzugsgebieten der Flüsse Wolga – Rhein am Beispiel von Problemregionen. Teilprojekt 2: Gewässerentwicklung und hydrodynamisch-numerische Gewässermodellierung.* Abschlussbericht des BMBF-Verbundprojekts (Projektnr. FKZ 02WT0910 / Laufzeit 01.05.2007 - 31.12.2010). Institut für Wasser und Gewässerentwicklung, Karlsruher Institut für Technologie, Juni 2011.

#### IWG (2013):

*Vorlesung "Modellanwendungen zur Strömungssimulation".*  Unterlagen zur Vorlesung " Modellanwendungen zur Strömungssimulation ", WS 2013/14. Institut für Wasser und Gewässerentwicklung, Karlsruher Institut für Technologie.

## IWK (2003): *Vorlesung "Numerische Modelle im Wasserbau"*. Umdrucke zur Vorlesung "Numerische Modelle im Wasserbau", WS 2003/04. Institut für Wasserwirtschaft und Kulturtechnik, Universität Karlsruhe (TH) Jirka, Gerhard H. (2001): *Hydromechanik (Vorlesungen).*  Skriptum zur Vorlesung, Institut für Hydromechanik, Universität Karlsruhe (TH), Karlsruhe, 2001. Jirka, Gerhard H. (2007): *Einführung in die Hydromechanik.*  3., überarbeitete und ergänzte Auflage, Universitätsverlag Karlsruhe. Jirka, Gerhard H.; Lang, Cornelia (2009): *Einführung in die Gerinnehydraulik.*  2. Auflage. KIT Scientific Publishing, 2009, ISBN: 978-3-86644-363-1 Karlsruhe. Jowett, Ian (2012): *Two D or not 2D, that is the question.* In: 9th International Symposium on Ecohydraulics, September 17 – 21 2012, Vienna, Austria Kamusella, Alfred (2010): *Reverse Engineering.*  Übungsunterlagen für die Vorlesung "CAD-Konstruktion" am Institut für Feinwerktechnik und Elektronik-Design, Technische Universität Dresden. Stand 01.06.2010. Online abrufbar unter: http://etifwt.file3.wcms.tu-dresden.de/wwwroot/lehre/cae/cad/07\_reverse/index.html Kern, Fredie (2003): *Automatisierte Modellierung von Bauwerksgeometrien aus 3D-Laserscanner-Daten.*  Dissertation. Geodätische Schriftenreihe der Technischen Universität Braunschweig Nr. 19. 2003. Kern, Fredie (2007): *Terrestrisches Laserscanning, kurz & bündig.*  Internetdokument, März 2007. Online abrufbar unter: http://architekturvermessung.de/05- Literatur/doc/laserscanning\_fkern.pdf Kern, Fredie (2010): *Vorschlag für ein binäres, offenes TLS-Austauschformat.* In: DVW (2010), S. 27 – 42. Kersten, Thomas; Lindstaedt, Maren (2012): *Generierung von 3D-Punktwolken durch kamerabasierte low-cost Systeme – Workflow und praktische Beispiele.* In: DVW (2012), S.  $25 - 46$ . Kersten, Thomas; Sternberg, Harald; Mechelke, Klaus; Lindstaedt, Maren (2008): *Datenfluss im terrestrischen Laserscanning – Von der Datenerfassung zur Visualisierung.*  In: DVW (2008), S. 31 – 56. Kistner, Bruno (1999): *Modellierung und numerische Simulation der Nachlaufstruktur von Turbomaschinen am Beispiel einer Axialturbinenstufe.*  Dissertation im Fachbereich Maschinenbau an der Technischen Universität Darmstadt. Kohlstock, Peter (2011): *Topografie – Methoden und Modelle der Landesaufnahme.*  1. Auflage. De Gruyter Verlag, Berlin, 2011.

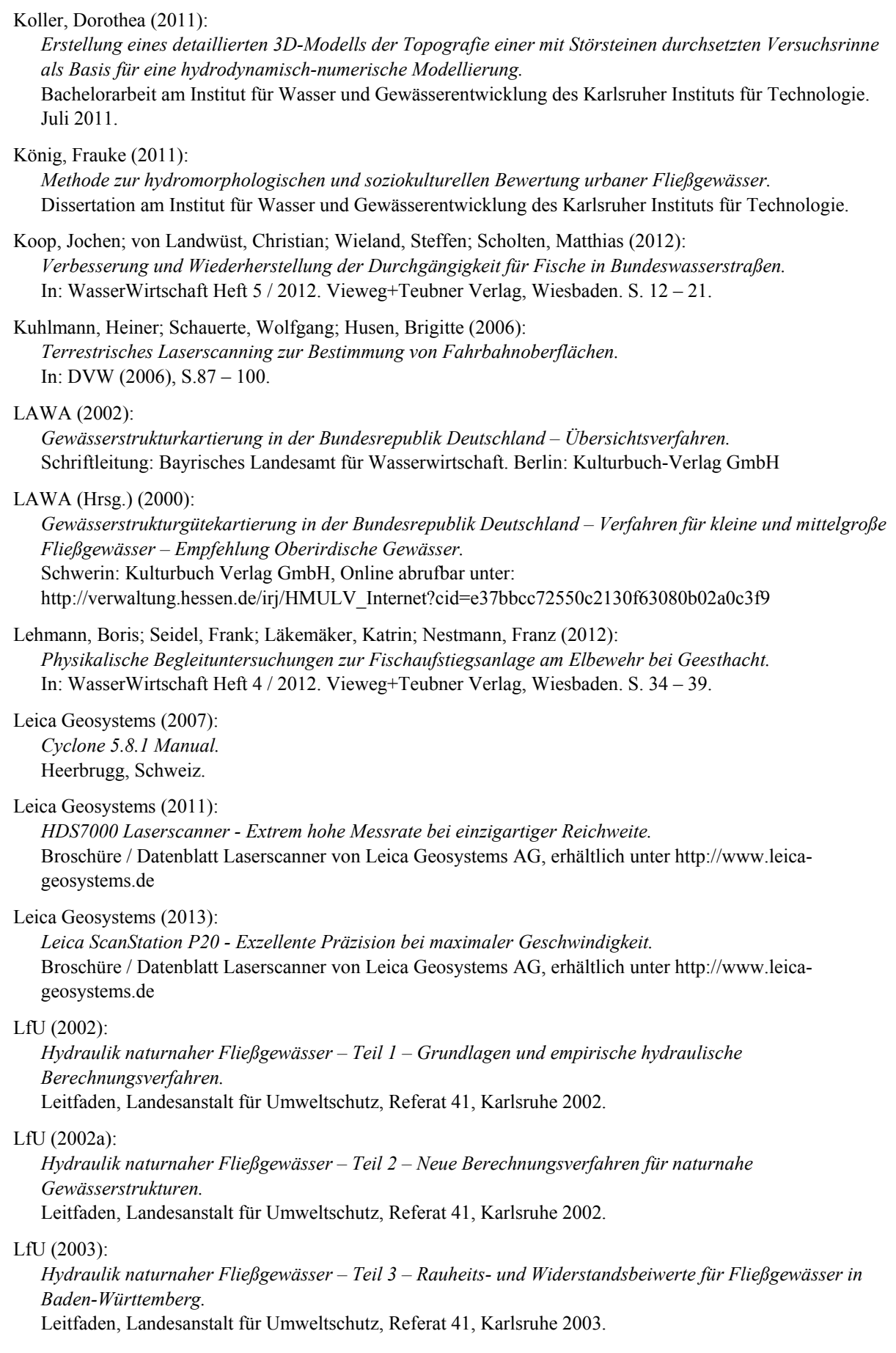

### LfU (2003a):

*Hydraulik naturnaher Fließgewässer – Teil 4 – Numerische Modelle zur Strömungssimulation.*  Leitfaden, Landesanstalt für Umweltschutz, Abteilung 4 – Wasser und Altlasten, Karlsruhe 2003.

#### Liao, James C.; Cotel, Aline J. (2013):

*Chapter5 - Effects of Turbulence on Fish Swimming in Aquaculture.*  In: Swimming Physiology of Fish, S. 109-127, Springer.

#### Lichti, Derek (2005):

*Spectral Filtering and Classification of Terrestrial Laser Scanner Point Clouds.*  In: The Photogrammetric Record 20(111): S. 218–240. September 2005.

### Luhmann, Thomas (2003):

*Nahbereichsphotogrammetrie – Grundlagen, Methoden und Anwendungen.*  2., überarbeitete Auflage. Herbert Wichmann Verlag, Heidelberg, 2003.

### Luhmann, Thomas (2010):

*Kombination von Laserscanning und Photogrammetrie – Potenziale und Grenzen.*  In: DVW (2010), S.  $3 - 26$ .

#### Maas, Hans-Gerd (2008):

*Laserscanning in forstwissenschaftlichen und forstwirtschaftlichen Anwendungen.* In: DVW (2008), S. 197 – 199.

### Malcherek, Andreas (o.J.a):

*Fließgewässer - Hydromechanik und Wasserbau*  Version 3.0. des Skriptums zu verschiedenen Vorlesungen am Institut für Wasserwesen, Fakultät für Bauingenieur- und Vermessungswesen, Universität der Bundeswehr, München.

#### Malcherek, Andreas (o.J.b):

#### *Hydromechanik für Bauingenieure.*

Version 6.4. des Skriptums zu den *Hydromechanik-*Vorlesungen am Institut für Wasserwesen, Fakultät für Bauingenieur- und Vermessungswesen, Universität der Bundeswehr, München.

### Malcherek, Andreas (o.J.c):

*Numerische Methoden der Strömungsmechanik.*  Version 6.3 des Skriptums zur Vorlesung *Numerische Methoden der Strömungsmechanik*, Institut für Wasserwesen, Fakultät für Bauingenieur- und Vermessungswesen, Universität der Bundeswehr, München.

#### Mallet, Clément; Bretar, Frédéric (2009):

*Full-waveform topographic lidar: State-of-the-art.*  ISPRS Journal of Photogrammetry and Remote Sensing 64 (2009). S. 1-16

### Martienßen, Thomas; Löbel, Karl-Heinz (2008):

*TLS im Nationalpark Sächsische Schweiz – Datenerfassung und Modellbildung.*  In: DVW (2008), S. 173 – 194.

McKean, Jim (2012): *High Resolution Bathymetry of Rivers.*  Web-Publikation: http://www.fs.fed.us/rm/boise/AWAE/projects/RBT/downloads/McKean\_EAARL\_RBT.pdf

### McKean, Jim; Nagel, Dave; Tonina, Daniele; Bailey, Philip; Wright, Charles Wayne; Bohn, Carolyn; Nayegandhi, Amar (2009): *Remote Sensing of Channels and Riparian Zones with a Narrow-Beam Aquatic-Terrestrial LIDAR.*  Remote Sensing, Vol.1, S. 1065 – 1096, doi: 10.3390/rs1041065.

Mechelke, Klaus; Keller, Friedrich; Sternberg, Harald (2012): *Ein Monitoring-System mit TLS Sensor.*  In: DVW (2012). S. 105 - 126

Meschede, Dieter (Hrsg.) (2010): *Gerthsen Physik.*  24., überarbeitete Auflage, Springer-Verlag. 2010.

Morgenschweis, Gerd (2011): *Hydrometrie: Theorie und Praxis der Durchflussermittlung in offenen Gerinnen.*  Springer Verlag Berlin Heidelberg.

Morvan, Hervé; Knight, Donald; Wright, Nigel; Tang, Xiaonan; Crossley, Amanda (2008):

*The concept of roughness in fluvial hydraulics and its formulation in 1D, 2D and 3D numerical simulation models.* 

In: Journal of hydraulic Research, Volume: 46, Issue: 2, S. 191-208.

MUNLV (2005):

*Handbuch Querbauwerke.* 

Ministerium für Umwelt und Naturschutz, Landwirtschaft und Verbraucherschutz (MUNLV) des Landes Nordrhein-Westfalen (Hrsg.), Düsseldorf.

Musall, Mark (2011):

*Mehrdimensionale hydrodynamisch-numerische Modelle im praxisorientierten und operationellen Einsatz.*  Dissertation am Institut für Wasser und Gewässerentwicklung des Karlsruher Instituts für Technologie.

Naudascher, Eduard (1992):

*Hydraulik der Gerinne und Gerinnebauwerke.* Zweite, verbesserte Auflage. Springer Verlag, Wien.

Niemeier, Wolfgang (2005): *Modellierung - Ableitung geometrischer Informationen aus Punktwolken.* In: DVW (2005), S. 81 – 94.

Niemeier, Wolfgang; Abdelhafiz, Ahmed; Schäfer, Markus (2008): *Ansätze zur Kombination von terrestrischem Laserscanning, digitalen Fotos und Thermografie.* In: DVW (2008), S. 201 ff

Niemeier, Wolfgang; Tengen, Dieter; Elkhrachy, Ismail; Jungmichel, Markus (2006): *Zur automatischen Extraktion von Geometrieinformationen aus Punktwolken bei der Erfassung von Unfallstellen.*  In: DVW (2006), S.  $67 - 85$ .

Nujic; Marinko (2008):

*HYDRO\_AS-2D: Entwicklungsstand und Perspektiven – operationeller Einsatz – LASER\_AS-2D: Ausdünnung der Laerscandaten und automatische Netzerstellung..*  Vortrag im Rahmen des HYDRO\_AS-2D-Anwendertreffens am 11.03.2008 in München, online abrufbar unter: www2.hydrotec.de/unternehmen/veranstaltungen\_foren.

Noll, Berthold (1993): *Numerische Strömungsmechanik.*  Springer Verlag, Berlin.

Oberle, Peter (2001):

*Integrales Hochwassersimulationssystem Neckar – Verfahren, Werkzeuge, Anwendungen und Übertragung.*  Dissertation. Mitteilungen des Instituts für Wasser und Gewässerentwicklung, Heft 226, Universität Karlsruhe (TH).

Oberle, Peter; Musall, Mark; Kron, Andreas, Nestmann, Franz (2008): *1D*‐ / *2D*‐*gekoppelte Simulation von Hochwasserabflüssen an der mittleren Elbe.*  In: WasserWirtschaft Heft 8/2008, Vieweg+Teubner Verlag, Wiesbaden, S. 46 – 50.

Oberle, Peter; Musall, Mark; Riesterer, Jochen; Nestmann, Franz (2012): *Numerische Modelluntersuchungen im Rahmen der Planung der Fischaufstiegsanlage Geesthacht.*  In: WasserWirtschaft Heft 4 / 2012. Vieweg+Teubner Verlag, Wiesbaden. S. 28 – 33.

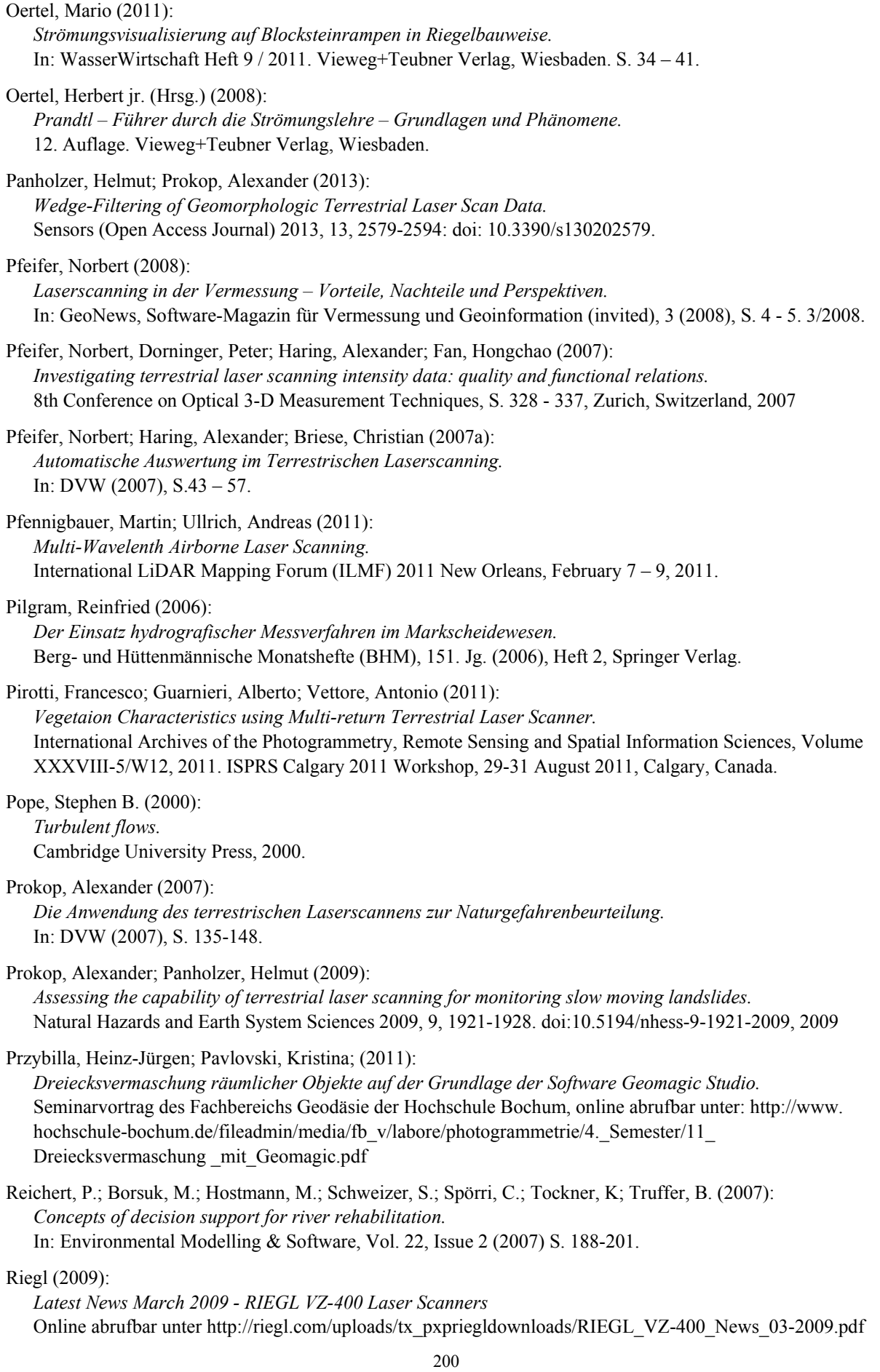
# Riegl (2014): *RIEGL VZ-®6000 – 3D Ultra Long Range Terrestrial Laser Scanner with Online Waveform Processing.* Broschüre / Datenblatt Laserscanner von RIEGL Laser Measurement Systems GmbH, erhältlich unter www.riegl.com Riemenschneider, Andreas (2006): *Erfassung der Gleisgeometrie aus Laserscandaten*  In: DVW (2006), S. 101 - 114 Rupprecht, Rebekka; Zippelt, Karl; Oberle, Peter (2009): *Terrestrisches Laserscanning als Grundlage für die hydraulische Gewässermodellierung.*  WasserWirtschaft 05/2009, Vieweg+Teubner Verlag, Wiesbaden/Germany, S. 14-19 Saeger, Harald (2010): *TLS-Challenge 2010, Leica Geosystems.* In: DVW (2010), S. 51 - 64 Schmid, Eva Therese (2013): *Naturmessungen in einem Riegel-Becken-Pass als Basis für einen Vergleich mit einem 3D-HN-Modell.*  Bachelorarbeit am Institut für Wasser und Gewässerentwicklung des Karlsruher Instituts für Technologie. Juli 2011. Schmidt-Böllert, Andreas; Schäfer, Markus (2012): *Erfassung der 3D-Geometrie von Brückenbauwerken mittels TLS.*  In: DVW (2012), S.  $3 - 12$ . Schmitt, Günter (2010): *Geodetic Contributions to Iwrm-Projects in Middle Java, Indonesia.*  XXIV FIG (International Federation of Surveyors) International Congress. 11-16 April 2010, Sydney, Australia. Web-Publikation: http://www.fig.net/pub/fig2010/papers/ts06h%5Cts06h\_schmitt\_3751.pdf Schneider, Sandra (2010): *Widerstandsverhalten von holzigen Auenpflanzen - Konzept zur Etablierung von Weichholzauen an Fließgewässern.*  Dissertation am Institut für Wasser und Gewässerentwicklung des Karlsruher Instituts für Technologie. Schwevers, Ulrich; Neumann, Christof (2012): *Maßnahmen zur Gewährleistung der Passierbarkeit des Doppelschlitzpasses Geesthacht.* WasserWirtschaft Heft 4/20012. Vieweg+Teubner Verlag, Wiesbaden. S. 23 – 26. Shewchuk, Jonathan Richard (1996): *Triangle: Engineering a 2D Quality Mesh Generator and Delaunay Triangulator.*  In: Applied Computational Geometry: Towards Geometric Engineering, S. 203-222, Mai 1996. Sigrist, Elke (2009): *Herstellung der ökologischen Durchgängigkeit am Stettener Wehr mit Beurteilung der Gesamtsituation zur Durchgängigkeit für Fische an der Wiese.* Diplomarbeit am Institut für Wasser und Gewässerentwicklung des Karlsruher Instituts für Technologie. Smigiel, Eddie; Alby, Emmanuel; Grussenmeyer, Pierre (2008): *Terrestrial Laser Scanner Data Denoising by Range Image Processing for Small-sized Objects.* The International Archives of the Photogrammetry, Remote Sensing and Spatial Information Sciences. Vol. XXXVII. Part B5. Beijing 2008. Smith, Leslie M. and Reynolds, William C. (1992): *On the Yakhot–Orszag renormalization group method for deriving turbulence statistics and models.*  Physics of Fluid Volume 4 Issue 2, online abrufbar unter http://dx.doi.org/10.1063/1.858310 Stadtbau Lörrach (o. J.): *Wiesionen - Für eine neue Lebensgemeinschaft zwischen der Stadt Lörrach und ihrem Fluss Wiese.*  Internetauftritt des Projekts Wiesionen: www.wiesionen.de

Staiger, Rudolf; Weber, Martin (2007): *Die passpunktlose Verknüpfung von Punktwolken – ein Erfahrungsbericht.*  In: DVW (2007), S. 91 - 107

Stal Cornelis; Nuttens, Timothy; Constales, Denis; Schotte, Ken; De Backer, Hans; De Wulf, Alain (2012): *Automatic Filtering of Terrestrial Laser Scanner Data from Cylindrical Tunnels.* FIG Working Week 2012. Rome, Italy, 6-8 May 2012

#### Steinbacher, Frank (2013):

*Die Verknüpfung von moderner und klassischer Gewässervermessung: Airborne Hydromapping und Fächerecholotvermessung entlang des Rheins bei Rheinfelden.* In: Tagungsunterlagen der 10. DWA-Tagung "GIS und GDI in der Wasserwirtschaft", 22.-23.01.2013, Kassel.

Steinbacher, Frank; Pfennigbauer, Martin; Ullrich, Andreas; Aufleger, Markus (2009): *Airborne Hydromapping - die luftgestützte Kartierung von Flachwasserbereichen.* Wasserwirtschaft 12/2009, Vieweg+Teubner Verlag, Wiesbaden. S. 10-14

Stoesser, Thorsten; Dittrich, Andreas (2007):

*Qualitätssicherung bei der Verwendung mehrdimensionaler Strömungsmodelle in der wasserbaulichen Praxis.*

WasserWirtschaft Heft 7-8/2007. Vieweg+Teubner Verlag, Wiesbaden. S. 26 – 31.

#### Storesund, Rune P. E. (2007):

*Terrestrial LiDAR Survey for the Arroyo de la Laguna Restoration Project Alameda County, California.*  Web-Publikation: http://www.ce.berkeley.edu/~rstoresund/Research/arroyo.pdf

## Sutter, Ernst (2008):

*Schutz vor optischer Strahlung – Laserstrahlung, inkohärente Strahlung, Sonnenstrahlung – Normenreihe DIN EN 60825 (VDE 0837).*

3., aktualisierte Auflage. VDE-Schriftenreihe 104. VDE-Verlag, Berlin.

Tonina, Daniele; McKean, Jim (2010):

*Climate change impact on salmonid spawning in low-gradient streams in central Idaho, USA.*  In: 9th International Conference on Hydroinformatics, HIC 2010, Tianjin, China.

#### Topcon (2013):

*GLS-2000 – Compact High-speed Laser Scanner.* Broschüre / Datenblatt Laserscanner von Topcon Corporation, erhältlich unter http://www.topconpositioning.com

#### Trenkle, Jürgen (2013):

*Hydrographie gestern und heute: Von der Einzelpunkt- und Querprofiltiefenvermessung bis zum nahezu photographischen Einblick in die Sohlen von Flüssen und Seen.*

Vortrag am 27.06.2013 im Rahmen der Karlsruher Vortragsreihe: "Forschung und Praxis in Wasserbau und Wasserwirtschaft" am Karlsruher Institut für Technologie.

#### Tritico, Hans M.; Cotel, Aline J. (2010):

*The effects of turbulent eddies on the stability and critical swimming speed of creek chub (Semotilus atromaculatus).*

The Journal of Experimental Biology 213, S. 2284-2293, doi:10.1242/jeb.041806

### Trimble (2013):

*Trimble TX8 Laserscanner.*

Broschüre / Datenblatt Laserscanner von Trimble Navigation Ltd., erhältlich unter www.trimble.com

Trottenberg, Ulrich (2007):

*Internetskript zur Vorlesung "Numerische Mathematik".* 

http://www.scai.fraunhofer.de/fileadmin/ArbeitsgruppeTrottenberg/SS07/kap2.pdf (Zugriff August 2011). Fraunhofer-Institut für Algorithmen und Wissenschaftliches Rechnen SCAI, Sankt Augustin.

Uhlmann, Markus (2011): *Fluid Mechanics of Turbulent Flows – Lecture Notes (Draft V 1.6).*  Skriptum zur Vorlesung "Fluidmechanik turbulenter Strömungen" im Wintersemester 2010/2011, Entwurfsversion. Institut für Hydromechanik, Karlsruher Institut für Technologie. Uhlmann, Markus (2012): *Modelling of turbulent flows: RANS and LES.*  Unterlagen zur Vorlesung "Turbulenzmodelle in der Strömungsmechanik" im Sommersemester 2012, Institut für Hydromechanik, Karlsruher Institut für Technologie. USGS (2013): *Lidar for Science and Resource Management – Technology: EAARL.*  Web-Auftritt des United States Geological Survey (USGS): http://ngom.usgs.gov/dsp/tech/eaarl/index.php Versteeg, Henk Kaarle & Malalasekera, Weeratunge (1995): *An introduction to computational fluid dynamics – The finite volume method.*  Pearson Education Limited. Harlow, England. Wahl, Daniel (2008): *Beschreibung Geomagic.*  Skript des Fachbereichs Geodäsie der Hochschule Bochum. Online abrufbar unter http://www.hochschulebochum.de/fileadmin/media/fb\_v/labore/photogrammetrie/Skripte/Beschreibung\_Geomagic.pdf Wang, Ruey-wen (2008): *Aspects of Design and Monitoring of Nature-Like Fish Passes and Bottom Ramps.*  Dissertation am Lehrstuhl und Versuchsanstalt für Wasserbau und Wasserwirtschaft der Technischen Universität München Wang, Ruey-wen; David, Laurent; Larinier, Michel (2010): *Contribution of experimental fluid mechanics to the design of vertical slot fish passes.*  In: Knowledge and Management of Aquatic Ecosystems (2010) 396, 02. DOI: 10.1051/kmae/2010002 Weinmann, Martin; Weinmann, Michael; Hinz, Stefan; Jutzi, Boris (2011): *Fast and automatic image-based registration of TLS data.*  In: Bretar F, Wagner W, Paparoditis N (Eds) ISPRS Journal of Photogrammetry & Remote Sensing, 66 (6): S. 62-70. Wunder, Sina; Lehmann, Boris, Nestmann, Franz (2011): *Determination of the drag coefficients of emergent and just submerged willows.* In: International Journal of River Basin Management, 9:3-4, S. 231-236. Wunderlich, Thomas; Staiger, Rudolf (2008): *"Schneller, weiter, effizienter, …" – Aktuelle Entwicklungen in der Scannertechnik.* In: DVW  $(2008)$ , S.  $3 - 14$ . Yakot, Victor; Orszag, Stephen A. (1986) *Renormalization Group Analysis of Turbulence I. Basic Theory.*  Journal of Scientific Computing, Vol. 1, No. 1, 1986. Online abrufbar unter: http://link.springer.com/content/pdf/10.1007%2FBF01061452.pdf von Zedtwitz, Immanuel (2014): *Untersuchung der Strömungsverhältnisse auf einer naturnahen Sohlengleite im Hinblick auf alternative Wanderkorridore für aquatische Organismen.* Bachelorarbeit am Institut für Wasser und Gewässerentwicklung des Karlsruher Instituts für Technologie (KIT). Februar 2014. Zippelt, Karl; Czerny, Rebekka (2010): *Collection and Interpretation of Point Clouds of Terrestrial Laserscanning as a Basis for Hydraulic Flow Modelling.*  XXIV FIG (International Federation of Surveyors) International Congress. 11-16 April 2010, Sydney, Australia. Web-Publikation: http://www.fig.net/pub/fig2010/papers/ts03d%5Cts03d\_zippelt\_czerny\_4374.pdf

Zippelt, Karl; Czerny, Rebekka; Nestmann, Franz (2011):

*Möglichkeiten und Grenzen des Terrestrischen Laserscannings beim Aufbau von hydraulischen Modellen.*  In: Th. Luhmann / Ch. Müller (Hrsg.): Photogrammetrie-Laserscanning - Optische 3D-Messtechnik. Beiträge der Oldenburger 3D-Tage 2011. S. 117 – 128. Wichmann - VDE Verlag.

Zoller+Fröhlich (2013):

*How we build reality – Z+F Imager 5010C.* Broschüre / Datenblatt Laserscanner von Zoller + Fröhlich GmbH, erhältlich unter www.zf-laser.com

## **Bildquellen**

Black, Alexander J. (o. J.): http://alexanderjblack.weebly.com/turbulence.html

- Chaplin, Martin (o. J.): *Water structure and science.* http://www.lsbu.ac.uk/water/vibrat.html
- E v popov (o. J.): http://en.wikipedia.org/wiki/Stretched\_grid\_method
- edition-software.de (o. J.) *Voronoi Diagramm mit Delaunay Triangulation.*  http://edition-software.de/projektbilder/voronoi-diagramm-mit-delaunay-triangulation.html
- Fisch und Fang (o. J.): Webseite von Fisch und Fang: Umgehungsgerinne am Troisdorfer Agger-Wehr: http://www.fischundfang.de/Service/Aktuelle-Meldungen/Aggerwehr
- He Hong; Fan Jian-ren; Cen Ke-fa (2000): *A numerical method for orthogonal grid generation by Laplace system.* In: Journal of Zhejiang University SCIENCE, 2000, Vol. 1 No. 2, p.125-128.
- IB Gebler (o. J.): Webseite des Ingenieurbüros Dr. Gebler, Walzbachtal. http://www.ibgebler.de/Fischwege\_L1.html
- IB Gebler2 (o. J.): Sohlengleite am Gemündener Wehr am Simmerbach.
- IfÖ (o. J.): Webseite des Instituts für angewandte Ökologie: Aalleiter: http://www.schwevers.de/Konf-Teil2.html
- IWG (2009): ADV-Messungen an der bestehenden Fischaufstiegsanlage beim Elbewehr in Geesthacht.
- merkur-online.de (2009): http://www.merkur-online.de/aktuelles/wirtschaft/investitionen-exporte-holenwirtschaft-rezession-538478.html
- Murotani, Kohei (2010): *High-speed adaptive finite element analysis using a hierarchical mesh in 3D.*  http://mps.q.t.u-tokyo.ac.jp/~muro/ResearchAreas6\_E.htm
- NASA (o. J.): http://www.nasa.gov/images/content/726889main\_Gino.A2013044.0505.250m.jpg
- NaturEnergie (o. J.): Webseite von NaturEnergie. Raugerinne-Beckenpass am Hochrheinkraftwerk Rheinfelden: http://www.naturenergie.de/cms/unser-strom/wasserkraft/rheinfelden.php
- Peters (o. J.): Webseite der Firma Peters Ökofisch GmbH & Co KG: http://fischpass.wordpress.com/
- Ruprecht, Albert (2000): *Turbulenzmodellierung für ingenieurmäßige Anwendungen.*  Vortrag online abrufbar unter: http://www.ihs.uni-stuttgart.de/fileadmin/IHS-Startseite/veroeffentlichungen/v2000\_01.pdf

Tent, Ludwig (2012): http://osmerus.wordpress.com/2012/05/19/mein-vatertag-auf-der-suche-nach-3-lkw-kies/

- Tipler Paul A.; Mosca, Gene (2009): *Physik.* 6. Auflage © Spektrum Akademischer Verlag 2009
- Tipler, Paul A.; Mosca, Gene. (2004): *Physik für Wissenschaftler und Ingenieure.* Spektrum Akademischer Verlag, 2. Auflage 2004.